# **rollNW**

**unknown**

**May 19, 2024**

## **GETTING STARTED**

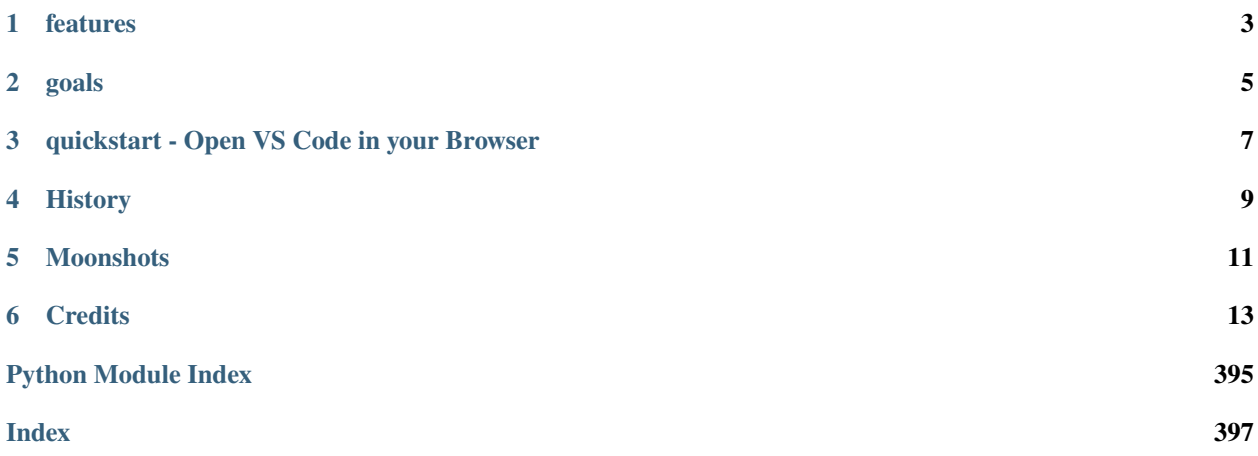

rollNW is an homage to Neverwinter Nights in C++ and Python.

See the [docs](https://rollnw.readthedocs.io/en/latest/) and [tests](https://github.com/jd28/rollnw/tree/main/tests) for more info, or open an IDE in browser in the quickstart section below.

**This library is a work-in-progress. There will be serious refactoring and until there is a real release, it should be assumed the library is in flux.**

## **ONE**

## **FEATURES**

- <span id="page-6-0"></span>• The beginnings of a novel [Rules System](https://rollnw.readthedocs.io/en/latest/structure/rules.html) designed for easily adding, overriding, expanding, or removing any rule and reasonable performance
- A [combat engine](https://github.com/jd28/rollnw/blob/main/profiles/nwn1/combat.cpp) that's very nearing being able to simulate melee battles.
- Objects (i.e. Creatures, Waypoints, etc) are implemented at a toolset level. Or in other words their features cover blueprints, area instances, with support for effects and item properties. They are still missing some new EE things. Player Characters are read only, for now.
- A recursive decent [NWScript Parser](https://rollnw.readthedocs.io/en/latest/structure/script.html)
- Implementations of pretty much every [NWN File Format](https://rollnw.readthedocs.io/en/latest/structure/formats.html)
- An binary and ASCII [Model Parser.](https://rollnw.readthedocs.io/en/latest/structure/model.html) See also the [mudl](https://github.com/jd28/mudl) model viewer side project.
- A Resource Manager that can load all NWN containers (e.g. erf, key, nwsync) and also Zip files.
- An implementation of NWN's [Localization System](https://rollnw.readthedocs.io/en/latest/structure/i18n.html) focused on utf8 everywhere.

## **TWO**

## **GOALS**

- <span id="page-8-0"></span>• aims to implement an RPG engine inspired by NWN, excluding graphics and networking.
- focuses on usage, instead of doing things the Aurora Engine Way.
- follows [utf8 everywhere.](https://utf8everywhere.org/)
- hews as close to [C++ Core Guidelines](https://isocpp.github.io/CppCoreGuidelines/CppCoreGuidelines) as possible.
- aims to be as easily bindable as possible to other languages. I.e. only library specific or STL types at API boundaries.

**THREE**

## <span id="page-10-0"></span>**QUICKSTART - OPEN VS CODE IN YOUR BROWSER**

[Github Codespaces](https://github.com/features/codespaces) is available to those in the beta.

## **FOUR**

## **HISTORY**

<span id="page-12-0"></span>A lot of what's here was written in the 2011-2015 range as part of personal minimalist toolset, modernized and with new EE stuff added. In some sense, it's a work of historical fiction - it's what I'd have suggested at the start of NWN:EE: get the game and the community on the same set of libraries. Similarly to an older project that asked ["what if Bioware](https://solstice.readthedocs.io/en/latest/) [had stuck with Lua?".](https://solstice.readthedocs.io/en/latest/) The answer to that was pretty positive: a decade ahead, at least, of nwscript.

## **MOONSHOTS**

<span id="page-14-0"></span>You make ask yourself, why? But, to paraphrase Tennyson, ours isn't to question why, it's but to do and die and learn and maybe make neat things. In that spirit, here is a list of crazy projects that this library hopes to facilitate and that all fly in the face of "WHY?".

- A nwscript [Language Server](https://en.wikipedia.org/wiki/Language_Server_Protocol)
- A modern, cross-platform nwexplorer.
- And, of course, the ever elusive open source NWN Toolset, with plugins, scripting, and a built-in console.

## **SIX**

## **CREDITS**

- <span id="page-16-0"></span>• [Bioware,](https://bioware.com) [Beamdog](https://beamdog.com) - The game itself
- [abseil](https://abseil.io/) Foundational
- [Catch2](https://github.com/catchorg/Catch2) Testing
- [glm](https://www.opengl.org/sdk/libs/GLM/) Mathematics
- [loguru,](https://github.com/emilk/loguru) [fmt](https://github.com/fmtlib/fmt) Logging
- [stbi\\_image,](https://github.com/nothings/stb) [NWNExplorer,](https://github.com/virusman/nwnexplorer) [SOIL2](https://github.com/SpartanJ/SOIL2/) Image/Texture loading.
- [inih](https://github.com/benhoyt/inih) INI, SET parsing
- [nholmann\\_json](https://github.com/nlohmann/json) JSON
- [toml++](https://github.com/marzer/tomlplusplus/) For settings.tml
- [libiconv,](https://www.gnu.org/software/libiconv/) [boost::nowide](https://github.com/boostorg/nowide) i18n, string conversion
- [doxygen,](https://doxygen.nl/) [sphinx,](https://www.sphinx-doc.org/en/master/) [breathe](https://breathe.readthedocs.io/en/latest/) documentation

## **6.1 building**

rollnw uses cmake as its build system and more specifically [CMakePresets.json.](https://cmake.org/cmake/help/latest/manual/cmake-presets.7.html)

To build the library, all one needs to do is use the following cmake commands. This example also builds tests which are not enabled by default.

linux

macOS

windows

```
$ cd path/to/rollnw
$ cmake --preset linux -DROLLNW_BUILD_TESTS=ON
$ cmake --build --preset default
$ ctest --preset default
```
**Note:** The deployment target is currently set to 12.

```
$ cd path/to/rollnw
$ cmake --preset macos -DROLLNW_BUILD_TESTS=ON
$ cmake --build --preset default
$ ctest --preset default
```
The main windows builds are for Visual Studio 2022 (Community Edition), but mingw-64, later versions of Visual Studio will added.

For now it's probably easiest to open the x64 Visual Studio Developer Command Prompt. If you have ninja installed, it's highly recommended to use the windows-ninja configuration preset.

```
$ cd path/to/rollnw
$ cmake --preset windows -DROLLNW_BUILD_TESTS=ON
$ cmake --build --preset default
$ ctest --preset default
```
#### **In order to run all of the tests, you can help the library locate Neverwinter Nights installation**

paths by exporting the following ENV vars, if your install is in a non-standard location:

Linux / MacOS

Windows

```
$ export NWN_ROOT=path/to/game
$ export NWN_USER=path/to/nwn-user-dir
```

```
set NWN_ROOT=path\to\game
set NWN_USER=path\to\nwn-user-dir
```
## **6.2 using**

While the library is far from done, basic usage would be as follows.

Python

 $C++$ 

pip install rollnw

```
import rollnw
```

```
rollnw.kernel.start()
mod = rollnw.kernel.load_module("mymodule.mod")
for area in mod:
    # Do neat things
```

```
#include <nw/kernel/Kernel.hpp>
#include <nw/log.hpp>
int main(int argc, char* argv[])
{
    // Initialize logger
   nw::init_logger(argc, argv);
```
(continues on next page)

(continued from previous page)

```
// Say this application is specific to 1.69.
   // This must be set before the initialize call below. The default is NWN:EE, so in
˓→that case,
   // ``set_version`` need not be called.. NOTE: THIS also controls which profile is␣
\rightarrowloaded..
   nw::kernel::config().set_version(GameVersion::v1_69);
   // Sets config for the system, paths, version, etc.
   nw::kernel::config().initialize();
   // Initializes all systems
   nw::kernel::services().start();
   auto mod = nw::kernel::load_module("path/to/modules/your_module.mod");
   // Do neat stuff
   nw::kernel::unload_module();
   return 0;
}
```
## **6.3 differences**

### **6.3.1 Changed**

1. All resource names (i.e. resrefs, extensions) and resource paths are coerced to lower-case. On macOS, Windows, this generally makes no difference. On Linux, converting filenames, paths, etc, to lower-case has always been the best policy.

## **6.3.2 Unsupported**

- 1. NWN(:EE or 2) configuration files for a couple reasons:
	- NWN:EE introduced a lot of needless complexity with settings.tml and it wasn't a particularly good choice to begin with.
	- If values are necessary they can be read first by some consumer of the library.
- 2. The concept of path aliases, i.e. "HAK:", "HD0:", etc.

## **6.4 formats**

One thing that makes NWN(:EE) so great is that it's a local optima of power and simplicity. It's file formats are no different many of them - at the reader level - can be implemented as a thin wrapper over a handful of casts.

Where necessary the reading will be implemented separately from the writing and likewise from the 'rithmatic, unless it doesn't affect the usage or performance characteristics of one or the other. E,g. tlk can easily be made read/write/modifiable with the exact same performance characteristics, Gff cannot. It's better to separate them than convolute the implementations of all of them.

### **6.4.1 2da**

**Status**: read/write

The 2da parser is one of the more optimized parts of the library. It can parse ~300MBps and all default 2das in under half of a second.

**Example - Load a TwoDA**:

Python

 $C++$ 

#! /usr/bin/env python

```
from rollnw import TwoDA
import os
for f in os.listdir():
   if os.path.isfile(f) and os.path.splitext(f)[1].lower() == '.2da'.tda = TwoDA(f)if not tda.valid():
            print(f"failed parsing: {f'}")
            continue
        print(tda[0][0])
```

```
nw::TwoDA feat("feat.2da");
if(feat.is_valid()) {
   std::cout << fmt::format("feat.2da has {} rows", feat.rows()) << "\n";
   std::cout \ll *feat.get<std::string_view>(4, 0) \ll "\n";
    std::cout << *feat.get<int32_t>(0, "FEAT") << "\n";
}
```
### **6.4.2 gff**

See [serialization docs](https://rollnw.readthedocs.io/en/latest/structure/serialization.html)

## **6.4.3 images formats**

**Status**:

- bmp: read/write
- dds (standard): read/write
- dds (bioware): read/write
- jpg: read/write
- gif: read/write
- plt: unsupported
- png: read/write
- tga: read/write

The library can do conversions between image formats and can do anything that stbi\_image can, however, this has no goal of being any kind of useful conversion library.

bmp, gif, jpg, png, tga are supported thanks to [stbi\\_image.](https://github.com/nothings/stb) dds (standard & bioware) is supported thanks to [SOIL2.](https://github.com/SpartanJ/SOIL2/)

Python

 $C++$ 

```
from rollnw import Image
img = Image("my_texture.dds") # Can be Bioware DDS or standard
img.write_to("my_texture.png")
```
// TODO

## **6.4.4 ini**

**Status**: read

Supported thanks to [inih](https://github.com/benhoyt/inih)

Python

 $C++$ 

```
from rollnw import Ini
ini = Ini("userpatch.ini")
if ini.get_str("Patch/PatchFile000"):
    # User has patch files defined
    pass
```
// TODO

## **6.4.5 json**

**Status**: read/write

Supported thanks to [nholmann\\_json](https://github.com/nlohmann/json)

## **6.4.6 mdl**

See [model docs](https://rollnw.readthedocs.io/en/latest/structure/model.html)

## **6.4.7 mtr**

**Status**: unsupported

Python

 $C++$ 

# TODO

// TODO

## **6.4.8 set**

**Status**: read Supported thanks to [inih](https://github.com/benhoyt/inih) Python

 $C++$ 

# TODO

// TODO

## **6.4.9 ssf**

**Status**: unsupported

Python

 $C++$ 

# TODO

// TODO

## **6.4.10 tml**

**Status**: read/write (c++), unsupported (python)

Supported thanks to [toml++.](https://github.com/marzer/tomlplusplus/)

## **6.4.11 txi**

**Status**: unsupported

Python

 $C++$ 

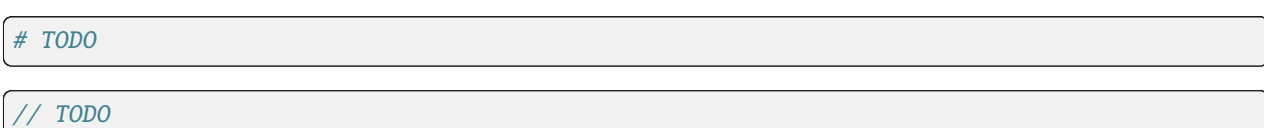

## **6.5 i18n**

The **i18n** module provides support for internationalization, conversions between default NWN encodings and UTF-8 (see below).

## **6.5.1 Philosophy**

The module follows the principles of [UTF-8 everywhere.](https://utf8everywhere.org/) Or in other words, ordinary C++ string types, std::string, std::string\_view, etc. *must* be in UTF-8. The only exception are:

- wide character types (std::wstring, u16string, u32string, etc) which are never used.
- std::filesystem::path which is, per the standard, stored in native encoding. E.g., on Linux, UTF-8; on windows, UCS-2; etc. Some platform specific conversions to UTF-8 are therefore necessary.

There is *no* caching or fixed caching policies at this layer of the library.

### **6.5.2 Neverwinter Nights Languages and Encodings**

- English (CP1252)
- French (CP1252)
- German (CP1252)
- Italian (CP1252)
- Spanish (CP1252)
- Polish (CP1250)
- Korean (CP949) Unsupported by NWN:EE
- Chinese Traditional (CP936) Unsupported by NWN:EE
- Chinese Simplified (CP950) Unsupported by NWN:EE
- Japanese (CP932) Unsupported by NWN:EE

## **6.5.3 kernel service**

The *Strings* kernel service provides access to dialog/custom TLKs and localized strings. It also provides a mechanism for interning commonly used strings.

#### **Example - Intern a String**

```
auto str = nw::kernel::strings().intern("This is a Test");
\textbf{if}(\textsf{str} == \text{"This is a Test"}) {
   // This will occur
}
```
## **6.6 kernel**

The kernel module provides submodules for handling global resources and services. It's designed around some explicit goals:

- Every service should be easily overrideable to allow for [parallel implementation.](http://sevangelatos.com/john-carmack-on-parallel-implementations/)
- Every service should be decoupled from the kernel itself.
- Any function or object that can modify global state must be contained in this module for easy search/grepability.

### **6.6.1 Services**

#### **Config**

The Config service provides access to installation info.

## **6.7 model**

As mentioned elsewhere, the goal of this library is not to render graphics, but maybe? Loading NWN models is for the purpose of conversion or in some other asset pipeline.

See the [mudl](https://github.com/jd28/mudl) model viewer side project for work on a NWN model viewer.

## **6.7.1 ASCII Models**

Most default NWN models can be parsed without errors.

The parser can parse at about 100mb/s and can read pretty much [all ascii models](https://neverwintervault.org/project/nwn1/model/neverwinter-nights-ee-ascii-source-models) in ~20s on 2015 MacBook Pro.

## **6.7.2 Binary Models**

The beginnings of binary model parsing is in the library. It's hard to tell what's right and what's wrong until there is more rendering experience.

## **6.7.3 Examples**

Python

 $C++$ 

```
#! /usr/bin/env python
from rollnw.model import Mdl
import os
mdl = Mdl.from_file("my_ascii_model.mdl")
if not mdl.valid():
    print(f"failed parsing: {f}")
print(mdl.supermodel_name)
```
// TODO

## **6.8 objects**

rollNW is all about live objects and *not* serialized file formats.

### **6.8.1 definitions**

#### ObjectID

Unlike NWN an ObjectID does not provide a one-to-one mapping to an object. Rather, it's an index into a structure containing objects.

#### ObjectHandle

An object handle maps to a specific object it consists of an ObjectID, the objects type, and an unsigned 16 bit integer indicating the object's version. To be valid, an object handle must match what is in the object array.

#### ObjectBase

The base class of all objects

### **6.8.2 kernel service**

Any object that is loaded via the Objects service, belongs to the service and must be deleted through it.

#### **Example - Loading and Deleting a Creature**

Python

 $C_{++}$ 

#### import rollnw

```
rollnw.kernel.start()
obj = rollnw.kernel.objects().creature('nw_chicken.utc')
rollnw.kernel.objects().destroy(obj.handle())
# After this point accessing obj is undefined behavior and its handle if stored elsewhere
# will no longer be valid
```

```
auto obj = nw::kernel::objects().load<nw::Creature>(fs::path("a/path/to/nw_chicken.utc
˓→"));
nw::kernel::objects().destroy(obj->handle());
// After this point accessing obj is undefined behavior and its handle if stored␣
\rightarrowelsewhere
// will no longer be valid
```
### **6.8.3 area**

#### **6.8.4 creature**

Python

 $C++$ 

from rollnw import Creature

```
# The file can also be rollnw JSON format, it doesn't matter.
cre = Create.from_file("a/path/to/nw\_chicken.ute")if cre.scripts.on_attacked == "nw_c2_default5":
   cre.scripts.on_attacked = "nw_shakenbake"
```
#### // TODO

**6.8.5 door**

**6.8.6 encounter**

**6.8.7 item**

**6.8.8 module**

**6.8.9 placeable**

**6.8.10 sound**

**6.8.11 store**

**6.8.12 trigger**

**6.8.13 waypoint**

## **6.9 resources**

### **6.9.1 kernel service**

The resource services provides access the file system and resources stored in NWN container files. The main goals mostly satisfied: the ability to read all NWN(:EE) containers. The ability to add new container types is limited in utility due to [NWNX:EE'](https://github.com/nwnxee/unified)s lack of a ResMan plugin, even so the ability to load files from a Zip file is included.

#### **Example - Demanding a resource from resman**

Python

 $C_{++}$ 

```
import rollnw
from rollnw.kernel import resman
rollnw.kernel.start()
assert resman().contains('nw_chicken.utc')
data = resman().demand('nw_chicken.utc')
data2 = resman().demand(rollnw.Resource('nw_chicken', rollnw.ResourceType.utc))
assert data == data2
```

```
nw::kernel::start();
// Assumes that NWN root directory was found.
if (nw::kernel::resman().contains({"nw_chicken"sv, nw::ResourceType::utc})) {
    auto utc = nw::kernel::resman().demand({"nw_chicken"sv, nw::ResourceType::utc});
    // Do something with this chicken.
}
```
### **6.9.2 containers**

#### **Directory**

**Status**: Read, Write (file format dependant)

#### **Erf**

**Status**: Read

#### **Example - Load an Erf and Print Contents**

Python

 $C++$ 

#### import rollnw

```
erf = rollnw.Erf("tests/test_data/user/hak/hak_with_description.hak")
print(erf.name(), erf.size())
for rd in erf.all():
   print(rd.name.filename(), rd.size)
```

```
#include <nw/resources/Erf.hpp>
// ...
Erf e("MyModule.mod");
if (e.\text{valid}() ) {
    std::cout << fmt::format("{} has {} resources", e.name(), e.size()) << "\n";
    for (const auto& rd : e.all()) {
        std::cout << fmt::format("File: {}, Size: {}", rd.name.filename(), rd.size) << "\
\leftrightarrown";
    }
}
```
#### **Key/Bif**

**Status**: Read

#### **NWSync**

**Status**: Read

**Example - Loading and Reading From NWSync Manifest**

Python

 $C++$ 

```
import rollnw
nws = rollnw.NWSync("path/to/nwsync")
if nws.is_loaded():
    # One of the curated modules
```
(continues on next page)

(continued from previous page)

```
manifest = nws.get('9a84e512dd3971eb215d6f9b0816a2e3ae2fee54')
   if manifest:
        tga = manifest.demand('002metal.tga')
        # Do something with this image..
#include <nw/resources/NWSync.hpp>
```

```
#include <nw/kernel/Kernel.hpp>
auto path = "path/to/nwsync"auto n = nw::NWSync(path);if(!n.is\_loaded()) { }throw std::runtime_error("a fit");
}
auto manifests = n.mainloop.manifests();
if (manifests.size() > 0) {
    auto manifest = n.get(maxifests[0]);
    auto resource = manifest->all();
    \textbf{if}(\text{resource.size}() > 0) {
        // Extract the first resource found
        manifest->extract(std::regex(resource[0].name.filename()), "tmp/");
    }
}
```
#### **Zip**

**Status**: Read

## **6.10 rules**

The Rules module presents some difficulties in the sense that if one was to sit down and design a system capable of expressing relatively arbitrary sets of rules and modifiers, it probably would not look much like NWN. Enhanced Edition's approach largely was to unhardcode *values*, but not systems<sup>[1](#page-28-0)</sup>.

rollNW has the elements of NWN's rule system builtin, which is itself an approximation of the Dungeons and Dragons 3rd Edition ruleset.

## **6.10.1 The Goals**

- Rules must be overridable, expandable, removable either through configuration (2da) or at the very least programmatically. Nothing should be hardcoded.
- The rules system must be queryable. Example: Given one creature attacking one chair with one handaxe in one bar of Chicago, what are all the modifiers that affect this particular situation?
- Ideally, constants would be disassociated from 2da rows. Say a UUID <-> integer map, but that's both a configuration and serialization problem.

<span id="page-28-0"></span><sup>&</sup>lt;sup>1</sup> There are some exceptions, parts of the custom spellcaster system.

## **6.10.2 Definitions**

#### **Profile**

Profiles are a way of decoupling different rulesets from the rule system itself.

#### **Type**

A rule type is an attribute of the rule system, say a skill or an ability or a damage. The rule system defines the type and its invalid case, but leaves valid cases up to the rule profile. An example, armor class:

```
// Definition of an attribute in nw/rules/attributes.hpp
DECLARE_RULE_TYPE(ArmorClass)
// Somewhere else in a rule profile that uses the concept of armor class
constexpr nw::ArmorClass ac_dodge = nw::ArmorClass::make(0);
constexpr nw::ArmorClass ac_natural = nw::ArmorClass::make(1);
constexpr nw::ArmorClass ac_armor = nw::ArmorClass::make(2);
constexpr nw::ArmorClass ac_shield = nw::ArmorClass::make(3);
constexpr nw::ArmorClass ac_deflection = nw::ArmorClass::make(4);
// Then it's possible to refer to them as some opaque value for type safety:
auto res = get_armor_class(object, ac_shield);
// Or as their underlying value:
switch(*ac_type) {
case *ac_dodge: // ..
case *ac_natural: // ..
case *ac_armor: // ..
case *ac_shield: // ..
case *ac_deflection: // ..
}
// Or if it makes logical sense to think of a particular type as an index:
obj->ac_bonuses[ac_dodge.idx()]
```
#### **Flag**

[nw::RuleFlag](#page-144-0) provides a mechanism for making flags out of rule types.

### **6.10.3 Modifiers**

The foundation of the modifier system is just three types: int32\_t, float, strings. It builds on the following abstractions to provide a dynamic, modifiable, queryable system. Modifiers are stored in a global table in [nw::kernel::Rules](#page-180-0). Note that Master Feat modifiers are special cased below.

The approach here is inspired by [Solstice](https://github.com/jd28/Solstice) and Orth's NWNX:EE plugins [Race,](https://github.com/nwnxee/unified/tree/master/Plugins/Race) [SkillRank,](https://github.com/nwnxee/unified/tree/master/Plugins/SkillRanks) and [Feat.](https://github.com/nwnxee/unified/tree/master/Plugins/Feat)

Note that the examples below are designed for simplicity, not things that should necessarily be done.

#### **Definitions**

#### **Modifier Type**

A modifier type is a rule type that is used to determine how to process the outputs of a modifier.

#### **Modifier Source**

A modifier source indicates the attribute of an object that modifier is associated with.

## **Modifier Input**

An input is an <code>int</code>, <code>float</code>, or a version of a <code>ModifierFunction $^2\!\!$  $^2\!\!$  $^2\!\!$ .</code>

#### **Modifier Output**

In the basic cases, an output is the input passed directly without modification. When a function is the modifier input, it is called and its result is the output

The output is then passed to a callback provided to one of the nw::kernel::resolve\_modifier function overloads.

The meaning of these outputs are determined by the modifier type. The number of output parameters is limited to one. They currently have to be integer, floating point types, or  $nw: \textit{DamageRoll}$ .

In most cases using nw::kernel::sum\_modifier or nw::kernel::max\_modifier can avoid having to deal with passing callbacks.

#### **Example - Adding a Modifier**:

```
// This is just an example, see "profiles/nwn1/modifiers.[ch]pp for real implementations␣
ightharpoonupof rules.
auto mod2 = nwn1::mod::hitpoints(
   20, // Modifier value, if the below requirement is met
   "dnd-3.0-epic-toughness-01",
  nw::ModifierSource::feat
   { nwn1::qual::feat(nwn1::feat_epic_toughness_1) },
);
// Add it to the global modifier table
nw::kernel::rules().modifier.add(mod2);
```
**Example - Pale Master Armor Class Bonus**:

```
auto mod = nwk::load_module("test_data/user/modules/DockerDemo.mod");
auto ent = nwk::objects().load<nw::Creature>(fs::path("some/palemaster.utc"));
int res = 0;
nwk::resolve_modifier(ent, nwn1::mod_type_armor_class, nwn1::ac_natural,
   [\&res](int value) \{ res \leftarrow value; \};
// res == 6auto pm_ac_nerf = [](const nw::ObjectBase* obj) -> nw::ModifierResult {
   auto cre = obj->as_creacture();
  if (!cre) { return 0; }
  auto pm_level = cre->levels.level_by_class(nwn1::class_type_pale_master);
  return ((pm_level / 4) + 1);
};
```
(continues on next page)

<span id="page-30-0"></span><sup>2</sup> One could imagine in a different context, say NWNX:EE, you could add a callback to nwnx\_dotnet/lua/etc or a string for use with ExecuteScriptChunk.

(continued from previous page)

```
// Get rid of any requirement
nwk::rules().modifiers.replace("dnd-3.0-palemaster-ac", nw::Requirement{});
// Set nerf
nwk::rules().modifiers.replace("dnd-3.0-palemaster-ac", pm_ac_nerf);
res = 0:
REQUIRE(nwk::resolve_modifier(ent, nwn1::mod_type_armor_class, nwn1::ac_natural,
   [&res](int value) { res += value; }));
// res == 3res = 0;
nwk::resolve_modifier(ent, nwn1::mod_type_armor_class, nwn1::ac_natural,
   [\&res](int value) \{ res += value; \};
\frac{7}{1} res == 0
```
### **6.10.4 Master Feats**

Master feats and associated bonuses are set in the [nw::MasterFeatRegistry](#page-114-0). The master feat registry associates a particular rule element, say, a skill with a master feat and a feat corresponding to that skill.

**Example - (Epic) Skill Focus: Discipline**

```
auto& mfr = nw::kernel::rules().master_feats();
mfr->set_bonus(mfeat_skill_focus, 3);
mfr->set_bonus(mfeat_skill_focus_epic, 10);
mfr->add(skill_discipline, mfeat_skill_focus, feat_skill_focus_discipline);
mfr->add(skill_discipline, mfeat_skill_focus_epic, feat_epic_skill_focus_discipline)
```
Multiple feats are able to be associated with a rule element and masterfeat. Imagine in some universe, there is a class that has access to a generic Weapon Focus: Martial feat which provides Weapon Focus for all martial weapons.

#### **Example - Multiple Associated Feats**

```
auto& mfr = nw::kernel::rules().master_feats;
// Set up bonuses...
mfr->set_bonus(mfeat_weapon_focus, 1);
mfr->set_bonus(mfeat_weapon_focus_epic, 2);
// Register feats
mfr.add(baseitem_longsword, mfeat_weapon_focus, feat_weapon_focus_longsword);
mfr.add(baseitem_longsword, mfeat_weapon_focus, feat_weapon_focus_martial);
mfr.add(baseitem_longsword, mfeat_weapon_focus_epic, feat_epic_weapon_focus_longsword);
mfr.add(baseitem_longsword, mfeat_weapon_focus_epic, feat_epic_weapon_focus_martial);
// Process
auto callback = [](int value) { /* do something with value */ };nw::kernel::resolve_master_feats<int>(cre, baseitem, callback,
  mfeat_weapon_focus, mfeat_weapon_focus_epic);
 // Simple sums of master feat bonuses can be done as below.
```
(continues on next page)

(continued from previous page)

```
int value = nw::kernel::sum_maxter_features(int>(cre, baseline, ...))mfeat_weapon_focus, mfeat_weapon_focus_epic);
// If you are only interested in resolving one master feat you can get that result
// directly:
int value2 = nw::kernel::resolve_master_feat<int>(cre, baseitem, mfeat_weapon_focus);
```
### **6.10.5 Requirements**

#### **Selector**

A selector gets some piece of information from an entity.

#### **Example**:

```
auto s = nwn1::sel::ability(ability_strength);
// ...
auto str = nw::kernel::rules().select(<i>int</i>>(s, entity);// ...
```
#### **Qualifier**

A qualifier is a selector with some constraints thereupon. In the example below any creature with an unmodified strength between [20, 40] inclusive would match.

```
auto q = num1::qual::ability(ability_stre\nend), 20, 40);// ...
if(nw::kernel::rules().match(q, creature)) {
  // ...
}
```
#### **Requirement**

A requirement is just a set of one or more Qualifiers.

#### **Example**:

Some thing a has requirement of level 4, wisdom between [12, 20], and a minimum appraise skill of 6.

```
auto req = nw::Requirednwn1::qual::level(4),
   nwn1::qual::ability(ability_wisdom, 12, 20), // Min, Max
  nwn1::qual::skill(skill_appraise, 6),
}};
// ...
if(nw::kernel::rules().meets_requirement(req, creature)) {
  // ...
}
```
By default a requirement uses logical conjunction, to use disjunction pass false at construction.

```
auto req = nw::Required// Qualifiers ...
}, false};
```
## **6.11 script**

The script module provides a lexer, recursive decent parser, and type-checker for NWScript.

```
Note: In the case of the Python API, the interface to the AST is read only.
```
### **6.11.1 examples**

#### **Basic Loading**

Python

 $C++$ 

```
import rollnw
from rollnw.script import Nss, Context
# Start kernel, if you want to load game assets
rollnw.kernel.start()
# Create a context and to add include path, pass them into the Context constructor
ctx = Context(["includes/"])
# Load the script from a file
nss = Nss("path/to/myscript.nss", ctx)
# Parse
nss.parse()
# Preprocessing
nss.process_includes()
# Now all dependencies are available
deps = nss.dependencies()
# Ast resolution and type-checking
nss.resolve()
# Load a script from string
nss2 = Nss.from_string("void test_function(string s, int b);", ctx)
# To get any old script in the the context's resman use ``get``. Note this
# parses and resolves the script, nothing further processing is needed.
raise_dead = ctx.get("nw_s0_raisdead")
#include <nw/kernel/Kernel.hpp>
```

```
#include <nw/script/Nss.hpp>
// Start the kernel, if you want to load game assets
nw::kernel::config().initialize();
nw::kernel::services().start();
```
(continues on next page)

(continued from previous page)

```
auto ctx = std::make_unique<nw::script::Context>();
nw::script::Nss nss{nw::kernel::resman().demand({"nwscript"sv, nw::ResourceType::nss),␣
˓→ctx.get(), true};
// Parse
nss.parse();
// Preprocessing
nss.process_includes()
// Now all dependencies are available
auto deps = nss.dependencies()
// Ast resolution and type-checking
nss.resolve()
```
#### **Iterating Top-Level Declarations**

```
import rollnw
from rollnw.script import Nss, FunctionDecl, Context
# Start kernel, if you want to load game assets
rollnw.kernel.start()
# Create a context..
ctx = Context()# The default command script is "nwsscript"
nss = ctx.command_script()
# Iterate toplevel declarations and look for function declarations
# This is all functions WITHOUT bodies.
for decl in nss.ast():
    if isinstance(decl, FunctionDecl):
        # the identifier is token for now..
        print(f"function '{decl.identifier()}' has {len(decl)} parameter(s)")
# Or if you know what you're looking for.. the result is a rollnw.script.Symbol
int_to_string = nss.locate_export("IntToString", False)
```
### **6.11.2 performance**

The parser currently parses at >100MBps on a 2015 MacBook Pro.

## **6.11.3 TODOs**

- Decide how much to track NWN:EE NWScript changes, only raw strings isn't already done.
- Make the library more useful for NWScript successors (i.e Dragon Age or KoTOR)
- Whether to do optimizations or anything further than performance/usability improvements

### **6.11.4 credits**

• [Crafting Interpreters](https://craftinginterpreters.com/)

## **6.12 serialization**

### **6.12.1 Definitions**

- **profile** NWN has three different (de)serialization profiles:
	- **– blueprint** UTC, UTT, etc, etc. BIC is included here, though not a blueprint itself.
	- **– instance** Instances of blueprints stored in an area's GIT file.
	- **– savegame** All game and object state. This is outside of the scope of this library.. for now.
- **type** C++ types corresponding to GFF serialization types.
	- **–** uint8\_t Also convertible to bool
	- **–** int8\_t
	- **–** uint16\_t
	- **–** int16\_t
	- **–** uint32\_t
	- **–** int32\_t
	- **–** uint64\_t
	- **–** int64\_t
	- **–** float
	- **–** double
	- **–** std::string
	- **–** Resref
	- **–** LocString
	- **–** ByteArray
	- **–** Scoped Enumerations are convertible when their underlying type matches the GFF type.

The library may support the lifting of numeric types, i.e. reading a int16\_t into int16\_t or int32\_t or int64\_t.
- **struct** is a collection of key-value pairs, where the key is a 16 character string and the value is one of the above types (almost).
- **list** is a list solely of structs, this follows the GFF pattern.
- **gffjson** refers to the nwn-lib/neverwinter.nim json format that mimics GFF. The extent to which this is supported by the library is an open issue.
- **json** refers specifically to rollnw json serialization. This very closely mimics the structure of a given object, such that if you load the JSON into another language, or a dynamic language that can construct arbitrary objects from JSON, the usage is identical or analogous to the C++ objects.

# **6.12.2 Examples**

**Example - How to build your own GFF**

```
nw::GffBuilder gff{"GFF"};
// Add a field. Note that the type of the field is determined by the value
// passed.
gff.top.add_field("DATA", 9);
// Add a list. Note that in the GFF format lists contain only structs
auto& xs = gff.top.add_list("LIST");// So when you push_back, you're creating a struct with a specific struct ID
auto& st = xs.push\_back(0xBEEF);// Now you can add fields to the struct
st.add_field("A", 1)
    .add_field("B", 12);// Add a struct. It's pretty rare that a gff field is a struct but if necessary
// you can add a struct with its struct ID, then add fields like above.
gff.top.add_struct("STRUCT", 42)
    .add_field("A", 1)
    .add_field("B", 12);
gff.buid(); // This must be called after all fields have been added.
gff.write_to("mygff.gff");
```
# **6.12.3 Sample rollnw JSON serialization format**

```
{
    "$type": "UTC",
    "$version": 1,
    "appearance": {
        "body_parts": {
            "belt": 0,
            "bicep_left": 1,
            "bicep_right": 1,
            "foot_left": 1,
            "foot_right": 1,
```
(continued from previous page)

```
"forearm_left": 1,
         "forearm_right": 1,
         "hand_left" 1,
         "hand_right" 1,
         "head": 119,
         "neck" 1,"pelvis" 1,"\sin\left(1 - \frac{1}{2}\right) = 1,
         "shin_right" 1,
         "shoulder_left": 0,
         "shoulder_right": 0,
         "thigh_left" 1,
         "thigh_right" 1,
         "torso" 1},
    "hair": 167,
    "id" 6,"phenotype" 0,
    "portrait_id": 65,
    "skin" 3,"tail"\emptyset,
    "tattoo1" 1,"tattoo2" 1,
    "wings" 0
},
"bodybag" 0,
"chunk_death" 0,
"combat_info"
:
{
    "ac_natural" 0,
    "special_abilities"
:
[
         {
             "flags" 1,"level": 15,
             "spell": 120
         }
    ]
},
"common"
:
{
    "comment" "",
    "locals" {
         "DIPType"
:
{
             "integer": 3
         },
         "DeflectionAC"
:
{
             "integer" 6
        },
         "DodgeAC"
:
{
             "integer" 6
         },
         "OtherImmunes"
:
{
             "integer": 1001945111
         },
```
(continued from previous page)

```
"Soak"
:
{
             "string" "15+5"},
        "VFXDur1"
:
{
             "integer" 11
        },
        "rlgs_ss_1" {
             "string": "lt_agent_1"
        }
    },
    "object_type" 5,
    "palette_id" 0,
    "resref": "pl_agent_001",
    "tag" "pl_agent_001"
},
"conversation": "",
"cr": 38.0,
"cr\_adjust" : -36,"decay_time": 5000,
"deity" "",
"description"
:
{
    "strings" [],
    "strref"
: 4294967295
},
"disarmable" 0,
"equipment"
:
{
    "arms": "handwish",
    "chest": "dk_agent_thread2",
    "creature_left"
: "pl_slam_1d2"
},
"factor_id" 1,"gender" 0,
"good_evil": 100,
"hp" 894,
"hp_current": 894,
"hp_max" 1014,
"immortal": 0,
"interruptable": 0,
"inventory": [],
"lawful_chaotic": 50,
"levels" [
    {
        "class" 4,
        "level" 10,
        "spellbook"
:
{
             "known" [
                 [],
                 [],
                 [],
                 [1, 1][],
                 [],
```
(continued from previous page) [], [], [], [] ], "memorized" : [ [], [], [], [], [], [], [], [], [], [] ] } },{ "class" 5, "level" 30, "spellbook" : { "known" [ [], [], [], [], [], [], [], [], [], [] ], "memorized" : [ [], [], [], [], [], [], [], [], [],  $\lbrack$ ] } } ], "lootable": 0, "name\_first" { (continues on next page)

(continued from previous page)

```
"strings": [
        {
            "lang": 0,
            "string": "Agent"
        }
    ],
    "strref": 4294967295
},
"name_last": {
    "strings": [],
    "strref": 4294967295
},
"pc" 0,
"perception_range": 11,
"plot": false,
"race": 6,
"scripts": {
    "on_attacked": "mon_ai_5attacked",
    "on_blocked": "mon_ai_13blocked",
    "on_conversation": "mon_ai_4conv",
    "on_damaged": "mon_ai_6dmged",
    "on_death": "mon_ai_7death",
    "on_disturbed": "mon_ai_8disturb",
    "on_endround": "mon_ai_3ocre",
    "on_heartbeat": "mon_ai_1hb",
    "on_perceived": "mon_ai_2percep",
    "on_rested": "mon_ai_10rest",
    "on_spawn": "mon_ai_9spawn",
    "on_spell_cast_at": "mon_ai_11spcast",
    "on_user_defined": "mon_ai_12ud"
},
"soundset": 171,
"starting_package": 4,
"stats": {
    "abilities": [
        40,
        13,
        16,
        10,
        16,
        9
    ],
    "feats": [
        2,
        3,
        4,
        6,
        8,
        10,
        21,
        26,
        32,
```
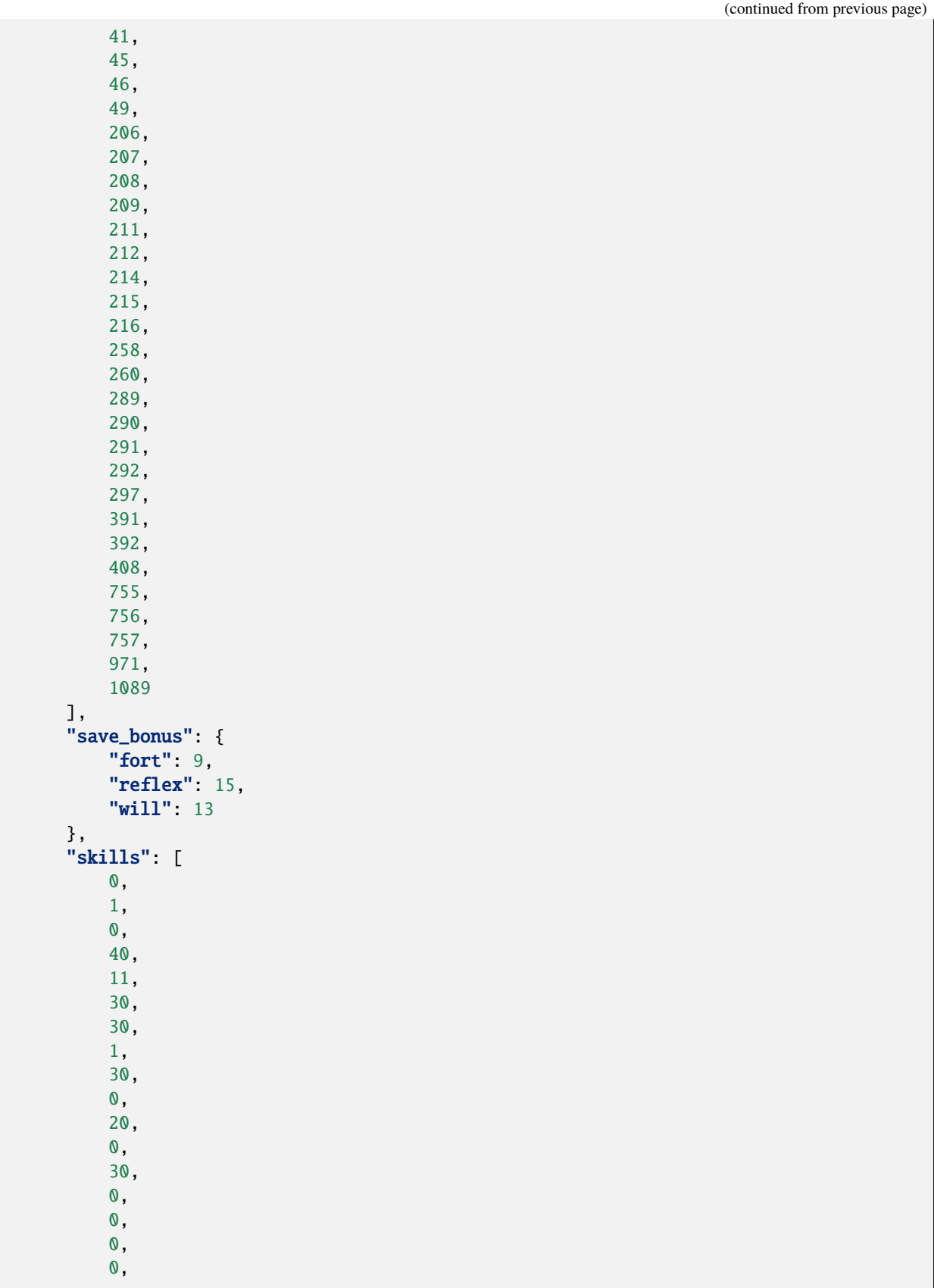

(continued from previous page)

```
0,
                 0,
                 0,
                 0,
                 0,
                 1,
                 \mathbf{0}.
                 0,
                 1,
                 2,
                 0
           ]
     },
      "subrace": "",
     "walkrate": 4
}
```
# **6.13 classes**

# **6.13.1 nw::Ability**

### <span id="page-42-0"></span>struct Ability

### **Public Functions**

bool operator==(const *[Ability](#page-42-0)* &rhs) const = default Defaulted equality operator

auto operator<=>(const *[Ability](#page-42-0)* &rhs) const = default Defaulted spaceship operator

inline constexpr int32\_t operator\*() const noexcept Returns rule type as value

inline constexpr size\_t **idx**() const noexcept Returns rule type as index

# **Public Static Functions**

<span id="page-42-1"></span>static inline constexpr *[Ability](#page-42-0)* make(int32\_t id) Makes a rule type static inline constexpr *[Ability](#page-42-0)* invalid() Returns an invalid rule type

# **6.13.2 nw::AbilityInfo**

### struct AbilityInfo

# **Public Functions**

inline bool **valid**() const noexcept

# **Public Members**

 $uint32_t$  name = 0xFFFFFFFFF

*[InternedString](#page-99-0)* constant

# **6.13.3 nw::Appearance**

### <span id="page-43-0"></span>struct Appearance

# **Public Functions**

bool from\_json(const nlohmann::json &archive) nlohmann::json to\_json() const

# **Public Members**

int $32$ \_t phenotype =  $0$ 

uint $32_t$  tail = 0

uint $32$ \_t wings = 0

uint16\_t  $id = 0$ 

uint16\_t portrait\_id

*[BodyParts](#page-52-0)* body\_parts

uint $8_t$  hair = 0

uint $8_t$  skin = 0

uint $8_t$  tattoo1 = 0

uint $8_t$  tattoo2 = 0

# **6.13.4 nw::Area**

<span id="page-44-0"></span>struct **Area** : public nw::ObjectBase

# **Public Functions**

#### Area()

inline virtual *[Common](#page-60-0)* \*as\_common() override inline virtual const *[Common](#page-60-0)* \*as\_common() const override inline virtual *[Area](#page-44-0)* \*as\_area() override inline virtual const *[Area](#page-44-0)* \*as\_area() const override virtual bool instantiate() override inline ObjectHandle handle() const noexcept inline void set\_handle(ObjectHandle handle) const *[EffectArray](#page-80-0)* &effects() const *[EffectArray](#page-80-0)* &effects() inline virtual *[Versus](#page-170-0)* versus\_me() const virtual *[InternedString](#page-99-0)* tag() const inline virtual *[Creature](#page-63-0)* \*as\_creature() inline virtual const *[Creature](#page-63-0)* \*as\_creature() const inline virtual *[Door](#page-75-0)* \*as\_door() inline virtual const *[Door](#page-75-0)* \*as\_door() const inline virtual *[Encounter](#page-82-0)* \*as\_encounter() inline virtual const *[Encounter](#page-82-0)* \*as\_encounter() const inline virtual *[Item](#page-100-0)* \*as\_item() inline virtual const *[Item](#page-100-0)* \*as\_item() const inline virtual *[Module](#page-117-0)* \*as\_module() inline virtual const *[Module](#page-117-0)* \*as\_module() const inline virtual *[Placeable](#page-125-0)* \*as\_placeable()

inline virtual const *[Placeable](#page-125-0)* \*as\_placeable() const inline virtual *[Player](#page-129-0)* \*as\_player() inline virtual const *[Player](#page-129-0)* \*as\_player() const inline virtual *[Sound](#page-150-0)* \*as\_sound() inline virtual const *[Sound](#page-150-0)* \*as\_sound() const inline virtual *[Store](#page-157-0)* \*as\_store() inline virtual const *[Store](#page-157-0)* \*as\_store() const inline virtual *[Trigger](#page-165-0)* \*as\_trigger() inline virtual const *[Trigger](#page-165-0)* \*as\_trigger() const inline virtual *[Waypoint](#page-170-1)* \*as\_waypoint() inline virtual const *[Waypoint](#page-170-1)* \*as\_waypoint() const

### **Public Members**

#### *[Common](#page-60-0)* common

*[AreaScripts](#page-47-0)* scripts

### *[AreaWeather](#page-48-0)* weather

std::vector<*[Creature](#page-63-0)*\*> creatures

#### std::vector<*[Door](#page-75-0)*\*> doors

std::vector<*[Encounter](#page-82-0)*\*> encounters

std::vector<*[Item](#page-100-0)*\*> items

#### std::vector<*[Placeable](#page-125-0)*\*> placeables

std::vector<*[Sound](#page-150-0)*\*> sounds

std::vector<*[Store](#page-157-0)*\*> stores

std::vector<*[Trigger](#page-165-0)*\*> triggers

std::vector<*[Waypoint](#page-170-1)*\*> waypoints

std::string comments

*[LocString](#page-110-0)* name

*[Resref](#page-143-0)* tileset

std::vector<*[Tile](#page-160-0)*> tiles

 $int32_t$  creator\_id = 0

*[AreaFlags](#page-256-0)* flags

 $int32_t$  height = 0

 $int32_t$ **id** = 0

 $int32_t$  listen\_check\_mod = 0

 $\boldsymbol{\mathsf{int32\_t}}$   $\boldsymbol{\mathsf{spot\_check\_mod}} = 0$ 

uint $32$ \_t **version** = 0

 $int32_t$  width = 0

uint $16$ \_t **loadscreen** =  $0$ 

uint $8_t$  no\_rest = 0

uint $8_t$  **pvp** = 0

 $\texttt{uint8\_t}$   $\texttt{shadow\_opacity} = 0$ 

uint $8_t$ **skybox** = 0

### **Public Static Functions**

```
static bool deserialize(Area *obj, const nlohmann::json &caf)
     Deserialize from JSON
```
Note: Note only supports does 'caf' style input/output, i.e.  $ARE + GIT + GIC$ .

static bool deserialize(*[Area](#page-44-0)* \*obj, const nlohmann::json &are, const nlohmann::json &git, const nlohmann::json &gic)

static void serialize(const *[Area](#page-44-0)* \*obj, nlohmann::json &archive) Serialize to JSON.

# **Public Static Attributes**

static constexpr int **json\_archive\_version** = 1

static constexpr *[ObjectType](#page-262-0)* object\_type = *[ObjectType](#page-262-0)*::*[area](#page-262-1)*

static constexpr *[ResourceType](#page-138-0)*::*[type](#page-138-1)* restype = *[ResourceType](#page-138-0)*::caf

# **6.13.5 nw::AreaScripts**

### <span id="page-47-0"></span>struct AreaScripts

### **Public Functions**

AreaScripts() = default

bool from\_json(const nlohmann::json &archive)

nlohmann::json to\_json() const

#### **Public Members**

*[Resref](#page-143-0)* on\_enter

*[Resref](#page-143-0)* on\_exit

*[Resref](#page-143-0)* on\_heartbeat

*[Resref](#page-143-0)* on\_user\_defined

# **6.13.6 nw::AreaWeather**

#### <span id="page-48-0"></span>struct AreaWeather

### **Public Functions**

 $AreaWeather() = default$ bool from\_json(const nlohmann::json &archive) nlohmann::json to\_json() const

# **Public Members**

 $int32_t$  chance\_lightning = 0

 $int32_t$  chance\_rain = 0

 $int32_t$  chance\_snow  $=0$ 

 $uint32_t color_moon\_ambient = 0$ 

 $uint32_t color_moon_diffuse = 0$ 

 $uint32_t$  color\_moon\_fog = 0

 $\texttt{uint32\_t color\_sun\_ambient} = 0$ 

uint $32$ \_t color\_sun\_diffuse = 0

 $uint32_t color_sum_fog = 0$ 

float  $fog\_clip\_distance = 0.0f$ 

 $int32_t$  wind\_power = 0

 $uint8_t$  day\_night\_cycle =  $0$ 

uint $8_t$  is  $night = 0$ 

 $uint8_t$  lighting\_scheme = 0

 $uint8_t$  fog\_moon\_amount =  $0$ 

 $uint8_t$  moon\_shadows =  $0$ 

 $uint8_t$  fog\_sun\_amount = 0

 $uint8_t$  sun\_shadows =  $0$ 

# **6.13.7 nw::AttackData**

### struct AttackData

Structure for aggregating attack related data.

#### **Public Types**

<span id="page-49-0"></span>using DamageArray = absl::InlinedVector<*[DamageResult](#page-68-0)*, 8>

#### **Public Functions**

```
void add(nw::Damage type_, int amount, bool unblockable = false)
     Adds damage to damage result.
```
*[DamageArray](#page-49-0)* &damages()

Gets damage array.

const *[DamageArray](#page-49-0)* &damages() const Gets damage array.

### **Public Members**

*[Creature](#page-63-0)* \*attacker = nullptr

ObjectBase \*target = nullptr

*[Item](#page-100-0)* \*weapon = nullptr

AttackType type = AttackType::invalid()

*[AttackResult](#page-257-0)* result = *[AttackResult](#page-257-0)*::*[miss\\_by\\_roll](#page-257-1)*

*[TargetState](#page-267-0)* target\_state = *[TargetState](#page-267-0)*::*[none](#page-267-1)*

bool target\_is\_creature = false

```
bool is_ranged_attack = false
```

```
bool is_killing_blow = false
     Is the attack enough to kill target.
```

```
int nth\_attack = 0
```
The nth attack in the 'round'.

int  $\texttt{attack\_roll} = 0$ 

int  $\texttt{attack\_bons} = 0$ 

int $\texttt{damage\_total} = 0$ 

```
int \text{armor}\_\text{class} = 0
```
int  $\verb|iteration\_penalty| = 0$ 

```
int multiplier = 0
```
int ${\bf threat\_range}=0$ 

int  $\verb|concealment| = 0$ 

### *[DamageResult](#page-68-0)* damage\_base

Base weapon damage.

```
absl::InlinedVector<nw::Effect*, 8> effects_to_apply
     Effects to apply to target.
```
absl::InlinedVector<nw::*[EffectHandle](#page-81-0)*, 8> effects\_to\_remove Effects to remove from target.

# **6.13.8 nw::BaseItem**

<span id="page-50-0"></span>struct BaseItem

# **Public Functions**

bool operator==(const *[BaseItem](#page-50-0)* &rhs) const = default Defaulted equality operator auto operator<=>(const *[BaseItem](#page-50-0)* &rhs) const = default Defaulted spaceship operator inline constexpr int32\_t operator\*() const noexcept Returns rule type as value inline constexpr size\_t **idx**() const noexcept Returns rule type as index

# **Public Static Functions**

static inline constexpr *[BaseItem](#page-50-0)* make(int32\_t id) Makes a rule type static inline constexpr *[BaseItem](#page-50-0)* invalid() Returns an invalid rule type

# **6.13.9 nw::BeamdogInstall**

### struct BeamdogInstall

## **Public Members**

const char \*appid

const char \*path

# **6.13.10 nw::Bif**

### <span id="page-51-3"></span><span id="page-51-0"></span>struct Bif

*[Bif](#page-51-0)* is used only by  $nw: Key$ , it has no independant use.

### **Public Functions**

Bif(*[Key](#page-106-1)* \*key, std::filesystem::path path)

<span id="page-51-1"></span> $\text{Bif}(\text{const } \text{Bif} \& \text{)} = \text{delete}$  $\text{Bif}(\text{const } \text{Bif} \& \text{)} = \text{delete}$  $\text{Bif}(\text{const } \text{Bif} \& \text{)} = \text{delete}$ 

<span id="page-51-2"></span>Bif(*[Bif](#page-51-2)* &&other) = default

*[Bif](#page-51-3)* &operator=(const *[Bif](#page-51-3)* &) = delete

*[Bif](#page-51-3)* &operator=(*[Bif](#page-51-3)* &&other) = default

*[ByteArray](#page-53-0)* demand(size\_t index) const

**Friends**

friend struct Key

# **6.13.11 nw::BodyParts**

<span id="page-52-0"></span>struct BodyParts

# **Public Members**

uint $8_t$  belt = 0

 $uint8_t$  bicep\_left =  $0$ 

 $\texttt{uint8\_t}$   $\texttt{bicep\_right} = 0$ 

uint $8_t$  foot\_left =  $0$ 

 $uint8_t$  **foot\_right** = 0

uint $8_t$  forearm\_left = 0

uint $8_t$  forearm\_right =  $0$ 

 $uint8_t$  hand\_left =  $0$ 

 $uint8_t$  hand\_right =  $0$ 

uint $8_t$  head = 0

uint $8_t$  neck = 0

 $uint8_t$  pelvis = 0

 $uint8_t$  shin\_left = 0

 $uint8_t$  shin\_right = 0

uint $8_t$  shoulder\_left = 0

 $uint8_t$  shoulder\_right = 0

uint $8_t$ thigh\_left = 0

 $uint8_t$  thigh\_right =  $0$ 

uint $8_t$  torso = 0

# **6.13.12 nw::ByteArray**

<span id="page-53-0"></span>struct ByteArray

### **Public Types**

<span id="page-53-1"></span>using **Base** = std::vector<uint8\_t>

using iterator = *[Base](#page-53-1)*::iterator

using const\_iterator = *[Base](#page-53-1)*::const\_iterator

<span id="page-53-4"></span>using size\_type = *[Base](#page-53-1)*::size\_type

# **Public Functions**

 $\text{ByteArray}() = \text{default}$ ByteArray(const uint8\_t \*buffer, size\_t len)

<span id="page-53-2"></span>ByteArray(*[ByteArray](#page-53-2)*&&) = default

<span id="page-53-3"></span>ByteArray(const *[ByteArray](#page-53-3)*&) = default

*[ByteArray](#page-53-0)* &operator=(*[ByteArray](#page-53-0)*&&) = default

*[ByteArray](#page-53-0)* &operator=(const *[ByteArray](#page-53-0)*&) = default

inline bool operator==(const *[ByteArray](#page-53-0)* &other) const

inline uint8\_t &operator[](*[size\\_type](#page-53-4)* pos)

inline const uint8\_t &operator[](*[size\\_type](#page-53-4)* pos) const

void append(const void \*buffer, size\_t len) Appends bytes to the array.

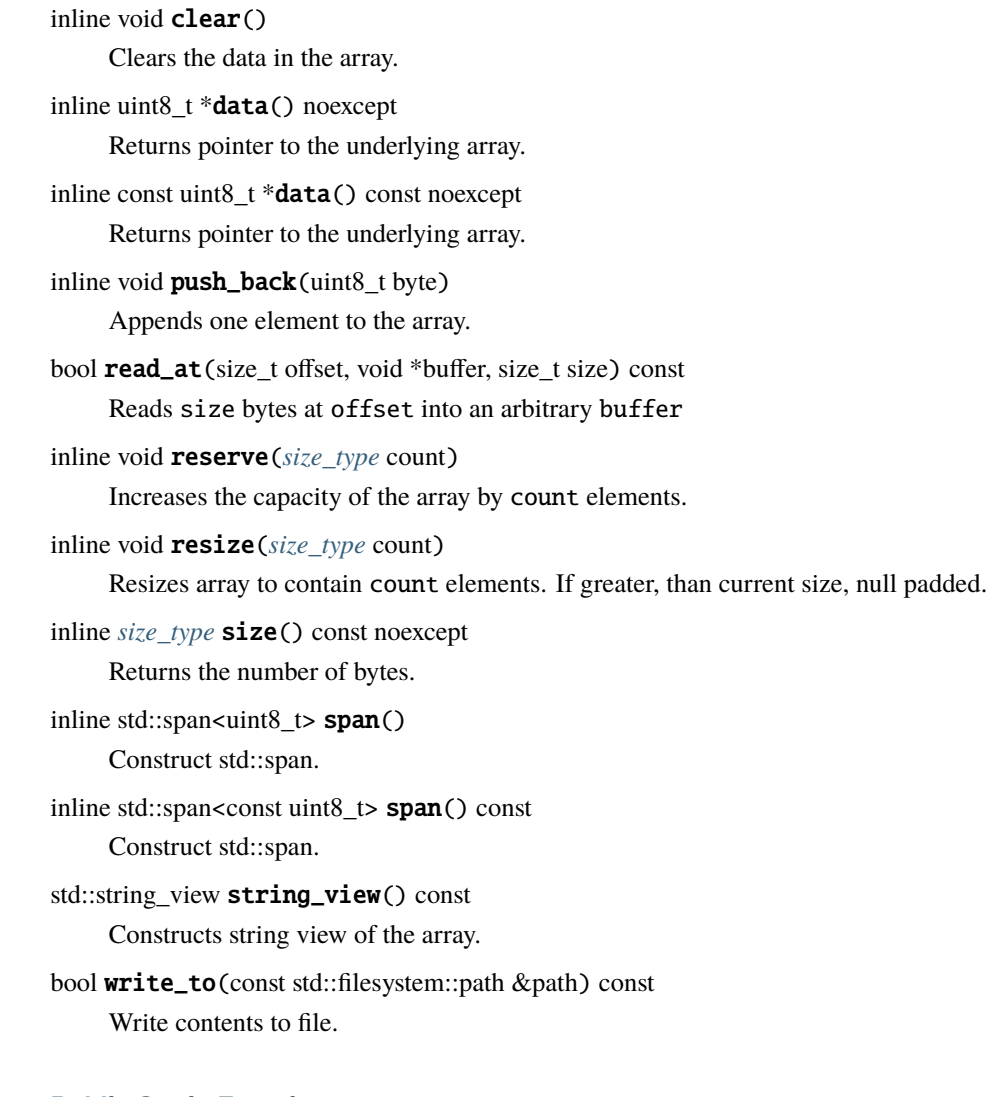

# **Public Static Functions**

static *[ByteArray](#page-53-0)* from\_file(const std::filesystem::path &path) Load a file into memory.

# **6.13.13 nw::Class**

<span id="page-54-1"></span><span id="page-54-0"></span>struct Class

# **Public Functions**

bool operator==(const *[Class](#page-54-0)* &rhs) const = default Defaulted equality operator

auto operator<=>(const *[Class](#page-54-0)* &rhs) const = default Defaulted spaceship operator

inline constexpr int32\_t operator\*() const noexcept Returns rule type as value

inline constexpr size\_t  $idx()$  const noexcept Returns rule type as index

### **Public Static Functions**

<span id="page-55-1"></span>static inline constexpr *[Class](#page-54-0)* make(int32\_t id) Makes a rule type static inline constexpr *[Class](#page-54-0)* invalid() Returns an invalid rule type

# **6.13.14 nw::ClassArray**

#### struct ClassArray

*[Class](#page-54-1)* Singleton component.

#### **Public Types**

<span id="page-55-0"></span>using map\_type = absl::flat\_hash\_map<*[InternedString](#page-99-0)*, *[Class](#page-54-0)*, InternedStringHash, InternedStringEq>

# **Public Functions**

const *[ClassInfo](#page-56-0)* \*get(*[Class](#page-54-0)* class\_) const noexcept

bool is\_valid(*[Class](#page-54-0)* class\_) const noexcept

*[Class](#page-54-0)* from\_constant(std::string\_view constant) const

- int get\_base\_attack\_bonus(*[Class](#page-54-0)* class\_, size\_t level) const Gets class base attack from attack tables.
- *[Saves](#page-146-0)* get\_class\_save\_bonus(*[Class](#page-54-0)* class\_, size\_t level) const Gets class save bonuses from save tables.
- bool get\_is\_class\_skill(*[Class](#page-54-0)* class\_, *[Skill](#page-149-0)* skill) const Determines if skill is a class skill.
- int get\_natural\_ac(*[Class](#page-54-0)* class\_, size\_t level) const Gets class Natural AC gain.
- const ClassRequirement \*get\_requirement(*[Class](#page-54-0)* class\_) const Gets class requirements.
- int get\_stat\_gain(*[Class](#page-54-0)* class\_, *[Ability](#page-42-0)* ability, size\_t level) const Gets class ability gain.

### **Public Members**

std::set<std::vector<int>> attack\_tables

std::vector<int> stat\_gain\_tables

std::vector<*[ClassInfo](#page-56-0)*> entries

*[map\\_type](#page-55-0)* constant\_to\_index

# **6.13.15 nw::ClassEntry**

# struct ClassEntry

# **Public Members**

*[Class](#page-54-0)* id = nw::*[Class](#page-54-0)*::*[invalid](#page-55-1)*()

# $int16_t \text{level} = 0$

*[SpellBook](#page-155-0)* spells

# **6.13.16 nw::ClassInfo**

# <span id="page-56-0"></span>struct ClassInfo

### **Public Functions**

ClassInfo() = default ClassInfo(const TwoDARowView &tda) inline bool **valid**() const noexcept

# **Public Members**

ClassRequirement requirements

 $uint32_t$  name = 0xFFFFFFFFF

 $uint32_t$  plural = 0xFFFFFFFFF

 $uint32_t$  lower = 0xFFFFFFFF

 $uint32_t$  description =  $0x$ FFFFFFFF

*[Resource](#page-136-0)* icon

int **hitdie**  $= 0$ 

const std::vector<int> \*attack\_bonus\_table = nullptr

*[Resource](#page-136-0)* feats\_table

*[Resource](#page-136-0)* saving\_throw\_table

std::vector<*[Saves](#page-146-0)*> class\_saves

*[Resource](#page-136-0)* skill\_table

std::vector<int> class\_skills

*[Resource](#page-136-0)* bonus\_feats\_table

int  $\textbf{skill\_point\_base} = 0$ 

*[Resource](#page-136-0)* spell\_gain\_table

*[Resource](#page-136-0)* spell\_known\_table

bool player\_class = false

bool spellcaster = false

int primary\_ability

```
uint32_t alignment_restriction = 0
```
 $uint32_t$  alignment\_restriction\_type =  $0$ 

bool invert\_restriction = false

*[InternedString](#page-99-0)* constant

*[Resource](#page-136-0)* prereq\_table

int  $max$ \_level = 0

int  $xp\_penalty = 0$ 

int  $\arctan\epsilon$ \_spellgain\_mod =  $0$ 

int  $\verb|divine_spellgain_model| = 0$ 

int epic\_level\_limit = -1

int  $\verb|package| = 0$ 

*[Resource](#page-136-0)* stat\_gain\_table

std::vector<ClassStatGain> class\_stat\_gain

bool memorizes\_spells = false

bool spellbook\_restricted = false

bool pick\_domains = false

 $bool$   $pick$ \_ $school$  =  $false$ 

bool learn\_scroll = false

bool arcane = false

bool arcane\_spell\_failure = false

nw::*[Ability](#page-42-0)* caster\_ability = nw::*[Ability](#page-42-0)*::*[invalid](#page-42-1)*()

```
std::string spell_table_column
float caster_level_multiplier = 1.0f
int level\_min\_caster = 0int {\tt level\_min\_associate} = 0bool can_cast_spontaneously = false
```
# **6.13.17 nw::CombatInfo**

### <span id="page-59-2"></span>struct CombatInfo

```
Public Functions
CombatInfo() = defaultCombatInfo(CombatInfo&) = default
```
<span id="page-59-1"></span><span id="page-59-0"></span>CombatInfo(*[CombatInfo](#page-59-1)*&&) = default

*[CombatInfo](#page-59-2)* &operator=(*[CombatInfo](#page-59-2)*&) = delete

*[CombatInfo](#page-59-2)* &operator=(*[CombatInfo](#page-59-2)*&&) = default

bool from\_json(const nlohmann::json &archive)

nlohmann::json to\_json() const

### **Public Members**

 $\,$  int  $\,$  ac\_natural\_bonus  $=0$ 

```
int \texttt{attack\_current} = 0
```
Current attack counter.

Note: Invariant: attack\_current <= attacks\_onhand + attacks\_offhand + attacks\_extra

int  $\texttt{attack\_onhand} = 0$ 

int  $\texttt{attack\_offhand} = 0$ 

int $\verb|attack_S_extra| = 0$ 

nw::ObjectBase \*target = nullptr

```
float target\_distance\_sq = 0.0fDistance to target squared.
```
*[TargetState](#page-267-0)* target\_state = *[TargetState](#page-267-0)*::*[none](#page-267-1)*

int  $ac\_armor\_base = 0$ 

int $\verb|ac_shield_base| = 0$ 

CombatMode combat\_mode = nw::CombatMode::invalid()

 $int32_t$  size\_ab\_modifier = 0

 $int32_t$  size\_ac\_modifier = 0

std::vector<*[SpecialAbility](#page-154-0)*> special\_abilities

# **6.13.18 nw::Common**

<span id="page-60-0"></span>struct Common

### **Public Functions**

bool from\_json(const nlohmann::json &archive, *[SerializationProfile](#page-266-0)* profile, *[ObjectType](#page-262-0)* object\_type) nlohmann::json to\_json(*[SerializationProfile](#page-266-0)* profile, *[ObjectType](#page-262-0)* object\_type) const inline bool valid()

### **Public Members**

uuids::uuid uuid

*[Resref](#page-143-0)* resref

*[InternedString](#page-99-0)* tag

*[LocString](#page-110-0)* name

*[LocalData](#page-111-0)* locals

*[Location](#page-113-0)* location

std::string comment

uint8\_t palette\_id = std::numeric\_limits<uint8\_t>::max()

# **6.13.19 nw::CompressionHeader**

#### struct CompressionHeader

### **Public Members**

std::array<char, 4> magic

uint32\_t version

uint32\_t algorithm

uint32\_t uncompressed\_size

# **6.13.20 nw::ConfigOptions**

#### struct ConfigOptions

Configuration options, maybe there will be an actual config file.. someday.

# **Public Members**

```
bool include_install = true
```
Load Game install files.

### bool include\_nwsync = true

Load *[NWSync](#page-122-0)* files.

### bool include\_user = true

Load User files, note: if false, value overrides include\_nwsync

# **6.13.21 nw::Container**

#### struct Container

Base class for all containers.

Subclassed by *[nw::Directory](#page-74-0)*, *[nw::Erf](#page-86-0)* , *[nw::Key](#page-106-0)*, *[nw::NWSyncManifest](#page-122-1)*, *[nw::Zip](#page-173-0)*, *[nw::kernel::Resources](#page-178-0)*

### **Public Functions**

#### Container()

```
virtual ~Container()
```

```
virtual std::vector<ResourceDescriptor> all() const = 0
```
Get all resources.

```
virtual bool contains(Resource res) const = 0
```
Get if container contains resource.

- virtual ResourceData demand(*[Resource](#page-136-0)* res) const = 0 Reads resource data, empty ResourceData if no match.
- virtual int extract\_by\_glob(std::string\_view glob, const std::filesystem::path &output) const Extract elements from a container by glob pattern.
- virtual int extract (const std::regex &pattern, const std::filesystem::path &output) const =  $0$ Extract elements from a container by regex.
- virtual const std::string  $&\textbf{name}() \text{ const} = 0$

Equivalent to basename [path\(\)](#page-62-0)

```
virtual const std::string &path() const = 0
```
Path to container, for basic containers, should be canonical.

virtual size\_t  $size()$  const = 0

Determines the size, if applicable, of the container.

virtual *[ResourceDescriptor](#page-137-0)* stat(const *[Resource](#page-136-0)* &res) const = 0

Get some general data about a resource.

virtual bool **valid**() const no except =  $0$ 

Return true if loaded, false if not.

virtual void visit(std::function<void(const *[Resource](#page-136-0)*&)> callback) const noexcept = 0 Visits all resources in a container.

const std::filesystem::path &working\_directory() const

Get container working directory.

# **6.13.22 nw::Creature**

<span id="page-63-0"></span>struct Creature : public nw::ObjectBase Subclassed by *[nw::Player](#page-129-1)*

### **Public Functions**

#### Creature()

inline virtual *[Common](#page-60-0)* \*as\_common() override inline virtual const *[Common](#page-60-0)* \*as\_common() const override inline virtual *[Creature](#page-63-0)* \*as\_creature() override inline virtual const *[Creature](#page-63-0)* \*as\_creature() const override virtual bool instantiate() override inline virtual *[InternedString](#page-99-0)* tag() const override virtual *[Versus](#page-170-0)* versus\_me() const override inline ObjectHandle handle() const noexcept inline void set\_handle(ObjectHandle handle) const *[EffectArray](#page-80-0)* &effects() const *[EffectArray](#page-80-0)* &effects() inline virtual *[Area](#page-44-0)* \*as\_area() inline virtual const *[Area](#page-44-0)* \*as\_area() const inline virtual *[Door](#page-75-0)* \*as\_door() inline virtual const *[Door](#page-75-0)* \*as\_door() const inline virtual *[Encounter](#page-82-0)* \*as\_encounter() inline virtual const *[Encounter](#page-82-0)* \*as\_encounter() const inline virtual *[Item](#page-100-0)* \*as\_item() inline virtual const *[Item](#page-100-0)* \*as\_item() const inline virtual *[Module](#page-117-0)* \*as\_module() inline virtual const *[Module](#page-117-0)* \*as\_module() const inline virtual *[Placeable](#page-125-0)* \*as\_placeable() inline virtual const *[Placeable](#page-125-0)* \*as\_placeable() const inline virtual *[Player](#page-129-0)* \*as\_player() inline virtual const *[Player](#page-129-0)* \*as\_player() const

inline virtual *[Sound](#page-150-0)* \*as\_sound() inline virtual const *[Sound](#page-150-0)* \*as\_sound() const inline virtual *[Store](#page-157-0)* \*as\_store() inline virtual const *[Store](#page-157-0)* \*as\_store() const inline virtual *[Trigger](#page-165-0)* \*as\_trigger() inline virtual const *[Trigger](#page-165-0)* \*as\_trigger() const inline virtual *[Waypoint](#page-170-1)* \*as\_waypoint() inline virtual const *[Waypoint](#page-170-1)* \*as\_waypoint() const

### **Public Members**

*[Common](#page-60-0)* common

*[Appearance](#page-43-0)* appearance

*[CombatInfo](#page-59-2)* combat\_info

*[Equips](#page-85-0)* equipment

*[Inventory](#page-99-1)* inventory

*[LevelStats](#page-109-0)* levels

*[LevelHistory](#page-109-1)* history

*[CreatureScripts](#page-66-0)* scripts

*[CreatureStats](#page-67-0)* stats

*[Resref](#page-143-0)* conversation

std::string deity

*[LocString](#page-110-0)* description

*[LocString](#page-110-0)* name\_first

*[LocString](#page-110-0)* name\_last

```
std::string subrace
float cr = 0.0int32_t cr_adjust = 0
uint32_t decay_time
Race race = Race::invalid()
int32_t walkrate = 0
uint16_t faction_id = 0
int16_t hp = 0
int16_t hp_current = 0
int16_t hp\_max = 0int16_t hp_temp = 0
uint16_t soundset
int32_t hasted = 0
int32_t size = 0
uint8_t bodybag = 0\texttt{uint8\_t} \texttt{chunk\_death} = 0\texttt{uint8\_t} disarmable = 0uint8_t \textnormal{\textbf{gender}} = 0uint8_t good_evil = 50
uint8_t interruptable = 0
\texttt{uint8\_t} immortal =0
```

```
uint8_t lawful_chaotic = 50
uint8_t lootable = 0
uint8_tpc = 0
uint8_t perception_range = 0
bool plot = false
uint8_t starting_package = 0
bool instantiated_ = false
```
# **Public Static Functions**

static bool deserialize(*[Creature](#page-63-0)* \*obj, const nlohmann::json &archive, *[SerializationProfile](#page-266-0)* profile) static bool serialize(const *[Creature](#page-63-0)* \*obj, nlohmann::json &archive, *[SerializationProfile](#page-266-0)* profile)

# **Public Static Attributes**

static constexpr int json\_archive\_version = 1

static constexpr *[ObjectType](#page-262-0)* object\_type = *[ObjectType](#page-262-0)*::*[creature](#page-262-2)*

static constexpr *[ResourceType](#page-138-0)*::*[type](#page-138-1)* restype = *[ResourceType](#page-138-0)*::utc

# **6.13.23 nw::CreatureScripts**

#### <span id="page-66-0"></span>struct CreatureScripts

# **Public Functions**

CreatureScripts() = default bool deserialize(const *[GffStruct](#page-96-0)* &archive) bool from\_json(const nlohmann::json &archive) bool serialize(*[GffBuilderStruct](#page-93-0)* &archive) const nlohmann::json to\_json() const

# **Public Members** *[Resref](#page-143-0)* on\_attacked *[Resref](#page-143-0)* on\_blocked *[Resref](#page-143-0)* on\_conversation *[Resref](#page-143-0)* on\_damaged *[Resref](#page-143-0)* on\_death *[Resref](#page-143-0)* on\_disturbed *[Resref](#page-143-0)* on\_endround *[Resref](#page-143-0)* on\_heartbeat *[Resref](#page-143-0)* on\_perceived *[Resref](#page-143-0)* on\_rested

*[Resref](#page-143-0)* on\_spawn

*[Resref](#page-143-0)* on\_spell\_cast\_at

*[Resref](#page-143-0)* on\_user\_defined

# **6.13.24 nw::CreatureStats**

### <span id="page-67-0"></span>struct CreatureStats

# **Public Functions**

CreatureStats() = default

bool from\_json(const nlohmann::json &archive)

nlohmann::json to\_json() const

bool add\_feat(*[Feat](#page-88-0)* id)

Attempts to add a feat to a creature, returning true if successful.

- const std::vector<*[Feat](#page-88-0)*> &feats() const noexcept Gets the feat array.
- int get\_ability\_score(*[Ability](#page-42-0)* id) const Gets an ability score.
- int get\_skill\_rank(*[Skill](#page-149-0)* id) const Gets a skill rank.
- bool has\_feat(*[Feat](#page-88-0)* id) const noexcept Determines if creature has a feat.
- bool set\_ability\_score(*[Ability](#page-42-0)* id, int value) Sets an ability score, returning true if successful.
- bool set\_skill\_rank(*[Skill](#page-149-0)* id, int value) Sets a skill rank, returning true if successful.

# **Public Members**

#### *[Saves](#page-146-0)* save\_bonus

# **Friends**

friend bool deserialize(*[CreatureStats](#page-67-0)* &self, const *[GffStruct](#page-96-0)* &archive) friend bool serialize(const *[CreatureStats](#page-67-0)* &self, *[GffBuilderStruct](#page-93-0)* &archive)

# **6.13.25 nw::DamageResult**

### <span id="page-68-0"></span>struct DamageResult

### **Public Members**

nw::Damage type = nw::Damage::invalid()

int **amount**  $= 0$ 

int  $$ 

int  $\text{immunity} = 0$ 

int **reduction** =  $0$ 

int  $reduction\_remaining = 0$ 

int **resist** =  $0$ 

int  $resist$ -remaining =  $0$ 

# **6.13.26 nw::DamageRoll**

### struct DamageRoll

### **Public Members**

Damage  $type = Damage::invald()$ 

*[DiceRoll](#page-73-0)* roll

DamageCategory flags = DamageCategory::none

# **6.13.27 nw::Dialog**

<span id="page-69-2"></span><span id="page-69-1"></span>struct Dialog

## **Public Functions**

#### Dialog()

explicit Dialog(const *[GffStruct](#page-96-0)* archive)

explicit Dialog(const nlohmann::json &archive)

<span id="page-69-0"></span>Dialog(const *[Dialog](#page-69-0)*&) = delete

*[Dialog](#page-69-1)* &operator=(const *[Dialog](#page-69-1)*&) = delete

*[DialogPtr](#page-72-0)* \*add()

Adds empty *[Dialog](#page-69-2)* Pointer and Node.

void add\_node\_internal(*[DialogNode](#page-71-0)* \*node, *[DialogNodeType](#page-257-2)* type)

Adds a node to the iternal node lists

**Warning:** This should be considered for internal use and not client code

*[DialogPtr](#page-72-0)* \*add\_ptr(*[DialogPtr](#page-72-0)* \*ptr, bool is\_link = false)

Adds *[Dialog](#page-69-2)* Pointer, if is\_link is false no new pointer or node is created. if is\_link is true a new pointer will created with the node copied from input pointer.

*[DialogPtr](#page-72-0)* \*add\_string(std::string value, nw::*[LanguageID](#page-261-0)* lang = nw::*[LanguageID](#page-261-0)*::*[english](#page-261-1)*, bool feminine = false)

Adds *[Dialog](#page-69-2)* Pointer and Node with string value set.

*[DialogNode](#page-71-0)* \*create\_node(*[DialogNodeType](#page-257-2)* type)

Creates a new *[Dialog](#page-69-2)* Node.

*[DialogPtr](#page-72-0)* \*create\_ptr()

Creates a new *[Dialog](#page-69-2)* Pointer.

void delete\_node(*[DialogNode](#page-71-0)* \*node)

Deletes a dialog node

**Warning:** This should be considered for internal use and not client code

void delete\_ptr(*[DialogPtr](#page-72-0)* \*ptr)

Deletes a dialog pointer

**Warning:** ptr should be removed from / not added to a dialog prior to deletion

size\_t node\_index(*[DialogNode](#page-71-0)* \*node, *[DialogNodeType](#page-257-2)* type) const

Get Node index.

void remove\_node\_internal(*[DialogNode](#page-71-0)* \*node, *[DialogNodeType](#page-257-2)* type)

Removes a node to the iternal node lists

**Warning:** This should be considered for internal use and not client code

void remove\_ptr(*[DialogPtr](#page-72-0)* \*ptr)

Removes *[Dialog](#page-69-2)* Ptr from underlying node.

inline bool  $valid()$  const no except

Checks id dialog was successfully parsed.

#### **Public Members**

std::vector<*[DialogNode](#page-71-0)*\*> entries

std::vector<*[DialogNode](#page-71-0)*\*> replies

*[Resref](#page-143-0)* script\_abort

*[Resref](#page-143-0)* script\_end

std::vector<*[DialogPtr](#page-72-0)*\*> starts

uint $32_t$  delay\_entry = 0

 $uint32_t$  delay\_reply = 0

 $uint32_t$  word\_count =  $0$ 

bool prevent\_zoom = false

### **Public Static Attributes**

static constexpr int json\_archive\_version = 1

static constexpr *[ResourceType](#page-138-0)*::*[type](#page-138-1)* restype = *[ResourceType](#page-138-0)*::dlg

# **6.13.28 nw::DialogNode**

#### <span id="page-71-0"></span>struct DialogNode

#### **Public Functions**

#### inline DialogNode()

*[DialogNode](#page-71-0)* \*copy() const

Copies a Node.

std::optional<std::string> get\_action\_param(const std::string &key) Gets action parameter if it exists.

void remove\_action\_param(const std::string &key)

Removes action parameter by key.

- void remove\_action\_param(size\_t index) Removes action parameter by index.
- void set\_action\_param(const std::string &key, const std::string &value) Sets action parameter, if key does not exist key and value are appended.

# **Public Members**

*[Dialog](#page-69-1)* \*parent = nullptr

#### *[DialogNodeType](#page-257-2)* type

#### std::string comment
std::string quest

std::string speaker

uint32\_t quest\_entry = std::numeric\_limits<uint32\_t>::max()

*[Resref](#page-143-0)* script\_action

*[Resref](#page-143-0)* sound

*[LocString](#page-110-0)* text

DialogAnimation animation = DialogAnimation::default\_

bool animation\_loop = false

uint $32_t$  delay = std::numeric\_limits<uint $32_t$ >::max()

std::vector<*[DialogPtr](#page-72-0)*\*> pointers

std::vector<std::pair<std::string, std::string>> action\_params

## **6.13.29 nw::DialogPtr**

#### <span id="page-72-0"></span>struct DialogPtr

#### **Public Functions**

```
DialogPtr *add_ptr(DialogPtr *ptr, bool is_link = false)
```
Adds *[Dialog](#page-69-0)* Pointer, if is\_link is false no new pointer or node is created. if is\_link is true a new pointer will created with the node copied from input pointer.

*[DialogPtr](#page-72-0)* \*add\_string(std::string value, nw::*[LanguageID](#page-261-0)* lang = nw::*[LanguageID](#page-261-0)*::*[english](#page-261-1)*, bool feminine = false)

Adds *[Dialog](#page-69-0)* Pointer and Node with string value set.

*[DialogPtr](#page-72-0)* \*add()

Adds empty *[Dialog](#page-69-0)* Pointer and Node.

*[DialogPtr](#page-72-0)* \*copy() const

Copies dialog pointer and all sub-nodes.

void get\_all\_subnodes(std::vector<*[DialogNode](#page-71-0)*\*> &subnodes)

Gets all sub-nodes that are not links When a pointer is removed from the dialog tree all of its sub-nodes must be removed from the main node list, unless they are links.

- std::optional<std::string> get\_condition\_param(const std::string &key) Gets a condition parameter if it exists.
- void remove\_condition\_param(const std::string &key) Removes condition parameter by key.
- void remove\_condition\_param(size\_t index) Removes condition parameter by index.
- void remove\_ptr(*[DialogPtr](#page-72-0)* \*ptr) Removes *[Dialog](#page-69-0)* Ptr from underlying node.
- void set\_condition\_param(const std::string &key, const std::string &value) Sets condition parameter, if key does not exist key and value are appended.

#### **Public Members**

*[Dialog](#page-69-1)* \*parent = nullptr

*[DialogNodeType](#page-257-0)* type = *[DialogNodeType](#page-257-0)*::*[entry](#page-257-1)*

uint $32_t$  index = std::numeric\_limits<uint $32_t$ >::max()

*[DialogNode](#page-71-0)* \*node = nullptr

#### *[Resref](#page-143-0)* script\_appears

std::vector<std::pair<std::string, std::string>> condition\_params

bool is\_start = false

bool  $is$  link = false

std::string comment

## **6.13.30 nw::DiceRoll**

#### struct DiceRoll

A dice roll.

inline operator bool()

### **Public Members**

int  $\text{dice} = 0$ 

Number of dice to roll.

int  $\text{sides} = 0$ Number of sides on the dice.

int **bonus** =  $0$ 

Additional bonus.

## **6.13.31 nw::Directory**

struct Directory : public nw::*[Container](#page-62-0)*

#### **Public Functions**

```
\text{Directory}() = \text{default}
```

```
explicit Directory (const std::filesystem::path &path)
```

```
virtual ~Directory() = default
```

```
virtual std::vector<ResourceDescriptor> all() const override
     Get all resources.
```
virtual bool contains(*[Resource](#page-136-0)* res) const override Get if container contains resource.

```
virtual ResourceData demand(Resource res) const override
```
Reads resource data, empty ResourceData if no match.

```
virtual int extract(const std::regex &pattern, const std::filesystem::path &output) const override
     Extract elements from a container by regex.
```

```
inline virtual const std::string &name() const override
```
Equivalent to basename [path\(\)](#page-74-0)

<span id="page-74-0"></span>inline virtual const std::string  $\&path()$  const override

Path to container, for basic containers, should be canonical.

virtual size\_t size() const override

Determines the size, if applicable, of the container.

virtual *[ResourceDescriptor](#page-137-0)* stat(const *[Resource](#page-136-0)* &res) const override

Get some general data about a resource.

inline virtual bool **valid**() const noexcept override Return true if loaded, false if not.

- virtual void visit(std::function<void(const *[Resource](#page-136-0)*&)> callback) const noexcept override Visits all resources in a container.
- virtual int extract\_by\_glob(std::string\_view glob, const std::filesystem::path &output) const Extract elements from a container by glob pattern.

const std::filesystem::path &working\_directory() const Get container working directory.

## **6.13.32 nw::Disease**

#### <span id="page-75-0"></span>struct Disease

### **Public Functions**

bool operator==(const *[Disease](#page-75-0)* &rhs) const = default Defaulted equality operator

auto operator<=>(const *[Disease](#page-75-0)* &rhs) const = default Defaulted spaceship operator

inline constexpr int32\_t operator\*() const noexcept Returns rule type as value

inline constexpr size\_t **idx**() const noexcept Returns rule type as index

## **Public Static Functions**

static inline constexpr *[Disease](#page-75-0)* make(int32\_t id) Makes a rule type static inline constexpr *[Disease](#page-75-0)* invalid() Returns an invalid rule type

## **6.13.33 nw::Door**

<span id="page-75-1"></span>struct **Door** : public nw::ObjectBase

#### Door()

inline virtual *[Common](#page-60-0)* \*as\_common() override inline virtual const *[Common](#page-60-0)* \*as\_common() const override inline virtual *[Door](#page-75-1)* \*as\_door() override inline virtual const *[Door](#page-75-1)* \*as\_door() const override inline virtual bool *instantiate*() override inline virtual *[InternedString](#page-99-0)* tag() const override inline ObjectHandle handle() const noexcept inline void set\_handle(ObjectHandle handle) const *[EffectArray](#page-80-0)* &effects() const *[EffectArray](#page-80-0)* &effects() inline virtual *[Versus](#page-170-0)* versus\_me() const inline virtual *[Area](#page-44-0)* \*as\_area() inline virtual const *[Area](#page-44-0)* \*as\_area() const inline virtual *[Creature](#page-63-0)* \*as\_creature() inline virtual const *[Creature](#page-63-0)* \*as\_creature() const inline virtual *[Encounter](#page-82-0)* \*as\_encounter() inline virtual const *[Encounter](#page-82-0)* \*as\_encounter() const inline virtual *[Item](#page-100-0)* \*as\_item() inline virtual const *[Item](#page-100-0)* \*as\_item() const inline virtual *[Module](#page-117-0)* \*as\_module() inline virtual const *[Module](#page-117-0)* \*as\_module() const inline virtual *[Placeable](#page-125-0)* \*as\_placeable() inline virtual const *[Placeable](#page-125-0)* \*as\_placeable() const inline virtual *[Player](#page-129-0)* \*as\_player() inline virtual const *[Player](#page-129-0)* \*as\_player() const inline virtual *[Sound](#page-150-0)* \*as\_sound() inline virtual const *[Sound](#page-150-0)* \*as\_sound() const inline virtual *[Store](#page-157-0)* \*as\_store()

inline virtual const *[Store](#page-157-0)* \*as\_store() const inline virtual *[Trigger](#page-165-0)* \*as\_trigger() inline virtual const *[Trigger](#page-165-0)* \*as\_trigger() const inline virtual *[Waypoint](#page-170-1)* \*as\_waypoint() inline virtual const *[Waypoint](#page-170-1)* \*as\_waypoint() const

### **Public Members**

*[Common](#page-60-0)* common

*[DoorScripts](#page-78-0)* scripts

*[Lock](#page-113-0)* lock

*[Trap](#page-164-0)* trap

*[Resref](#page-143-0)* conversation

*[LocString](#page-110-0)* description

std::string linked\_to

#### *[Saves](#page-146-0)* saves

uint32\_t appearance

uint $32_t$  faction = 0

 $uint32_t$  generic\_type =  $0$ 

 $int16_t$  hp = 0

<code>int16\_t</code> <code>hp\_current =  $0$ </code>

uint $16$ \_t **loadscreen** =  $0$ 

uint16\_t portrait\_id

*[DoorAnimationState](#page-258-0)* animation\_state = *[DoorAnimationState](#page-258-0)*::*[closed](#page-258-1)*

uint8\_t hardness

bool  $\texttt{interruptable} = 0$ 

 $uint8_t$  linked\_to\_flags = 0

bool plot = false

bool instantiated\_ = true

### **Public Static Functions**

static bool deserialize(*[Door](#page-75-1)* \*obj, const nlohmann::json &archive, *[SerializationProfile](#page-266-0)* profile) static bool serialize(const *[Door](#page-75-1)* \*obj, nlohmann::json &archive, *[SerializationProfile](#page-266-0)* profile)

### **Public Static Attributes**

static constexpr int json\_archive\_version = 1

static constexpr *[ObjectType](#page-262-0)* object\_type = *[ObjectType](#page-262-0)*::*[door](#page-263-0)*

static constexpr *[ResourceType](#page-138-0)*::*[type](#page-138-1)* restype = *[ResourceType](#page-138-0)*::utd

## **6.13.34 nw::DoorScripts**

#### <span id="page-78-0"></span>struct DoorScripts

#### **Public Functions**

bool from\_json(const nlohmann::json &archive) nlohmann::json to\_json() const

#### **Public Members**

*[Resref](#page-143-0)* on\_click

*[Resref](#page-143-0)* on\_closed

*[Resref](#page-143-0)* on\_damaged

*[Resref](#page-143-0)* on\_death

*[Resref](#page-143-0)* on\_disarm

*[Resref](#page-143-0)* on\_heartbeat

*[Resref](#page-143-0)* on\_lock

*[Resref](#page-143-0)* on\_melee\_attacked

*[Resref](#page-143-0)* on\_open

*[Resref](#page-143-0)* on\_open\_failure

*[Resref](#page-143-0)* on\_spell\_cast\_at

*[Resref](#page-143-0)* on\_trap\_triggered

*[Resref](#page-143-0)* on\_unlock

*[Resref](#page-143-0)* on\_user\_defined

## **6.13.35 nw::Effect**

## <span id="page-79-0"></span>struct Effect

## **Public Functions**

Effect()

Effect(EffectType type\_)

void clear()

Clears the effect such that it's as if default constructed.

float  $get\_float(size_t index)$  const noexcept Gets a floating point value.

int get\_int(size\_t index) const noexcept Gets an integer point value.

std::string\_view get\_string(size\_t index) const noexcept Gets a string value.

*[EffectHandle](#page-81-0)* handle() noexcept Gets the effect's handle.

EffectID  $id()$  const noexcept Gets the effect's ID.

- void set\_float(size\_t index, float value) Sets a floating point value.
- void set\_id(EffectID id) Sets effect's ID.
- void set\_int(size\_t index, int value) Sets an integer point value.
- void set\_string(size\_t index, std::string value) Sets a string value.
- void set\_versus(*[Versus](#page-170-0)* vs) Sets the versus value.
- const *[Versus](#page-170-0)* &versus() const noexcept Gets the versus value.

### **Public Members**

EffectType  $type = EffectType::invald()$ 

EffectCategory category = EffectCategory::magical

int subtype = -1

ObjectHandle creator

*[Spell](#page-155-0)* spell\_id = *[Spell](#page-155-0)*::*[invalid](#page-155-1)*()

float  $duration = 0.0f$ 

uint $32$ \_t **expire\_day** = 0

 $uint32_t$  expire\_time = 0

## **6.13.36 nw::EffectArray**

<span id="page-80-0"></span>struct EffectArray

### **Public Types**

<span id="page-81-2"></span><span id="page-81-1"></span>using storage = std::vector<*[EffectHandle](#page-81-0)*>

<span id="page-81-3"></span>using iterator = *[storage](#page-81-1)*::iterator

using const\_iterator = *[storage](#page-81-1)*::const\_iterator

### **Public Functions**

bool add(*[Effect](#page-79-0)* \*effect) Adds an effect.

*[iterator](#page-81-2)* begin()

*[const\\_iterator](#page-81-3)* begin() const

*[iterator](#page-81-2)* end()

*[const\\_iterator](#page-81-3)* end() const

void erase(*[iterator](#page-81-2)* first, *[iterator](#page-81-2)* last) Removes a range of effects.

bool remove(*[Effect](#page-79-0)* \*effect) Removes an effect.

size\_t size() const noexcept Gets the number of applied effects.

## **6.13.37 nw::EffectHandle**

### <span id="page-81-0"></span>struct EffectHandle

#### **Public Functions**

bool operator==(const *[EffectHandle](#page-81-0)*&) const = default auto operator<=>(const *[EffectHandle](#page-81-0)*&) const = default

#### **Public Members**

EffectType type = EffectType::invalid()

int subtype  $= -1$ 

ObjectHandle creator

*[Spell](#page-155-0)* spell\_id = *[Spell](#page-155-0)*::*[invalid](#page-155-1)*()

EffectCategory category = EffectCategory::magical

*[Effect](#page-79-0)* \*effect = nullptr

## **6.13.38 nw::Encounter**

<span id="page-82-0"></span>struct **Encounter** : public nw::ObjectBase

### **Public Functions**

#### Encounter()

inline virtual *[Common](#page-60-0)* \*as\_common() override inline virtual const *[Common](#page-60-0)* \*as\_common() const override inline virtual *[Encounter](#page-82-0)* \*as\_encounter() override inline virtual const *[Encounter](#page-82-0)* \*as\_encounter() const override inline virtual bool *instantiate*() override inline virtual *[InternedString](#page-99-0)* tag() const override inline ObjectHandle handle() const noexcept inline void set\_handle(ObjectHandle handle) const *[EffectArray](#page-80-0)* &effects() const *[EffectArray](#page-80-0)* &effects() inline virtual *[Versus](#page-170-0)* versus\_me() const inline virtual *[Area](#page-44-0)* \*as\_area() inline virtual const *[Area](#page-44-0)* \*as\_area() const inline virtual *[Creature](#page-63-0)* \*as\_creature() inline virtual const *[Creature](#page-63-0)* \*as\_creature() const inline virtual *[Door](#page-75-1)* \*as\_door() inline virtual const *[Door](#page-75-1)* \*as\_door() const inline virtual *[Item](#page-100-0)* \*as\_item() inline virtual const *[Item](#page-100-0)* \*as\_item() const inline virtual *[Module](#page-117-0)* \*as\_module()

inline virtual const *[Module](#page-117-0)* \*as\_module() const inline virtual *[Placeable](#page-125-0)* \*as\_placeable() inline virtual const *[Placeable](#page-125-0)* \*as\_placeable() const inline virtual *[Player](#page-129-0)* \*as\_player() inline virtual const *[Player](#page-129-0)* \*as\_player() const inline virtual *[Sound](#page-150-0)* \*as\_sound() inline virtual const *[Sound](#page-150-0)* \*as\_sound() const inline virtual *[Store](#page-157-0)* \*as\_store() inline virtual const *[Store](#page-157-0)* \*as\_store() const inline virtual *[Trigger](#page-165-0)* \*as\_trigger() inline virtual const *[Trigger](#page-165-0)* \*as\_trigger() const inline virtual *[Waypoint](#page-170-1)* \*as\_waypoint() inline virtual const *[Waypoint](#page-170-1)* \*as\_waypoint() const

### **Public Members**

*[Common](#page-60-0)* common

*[EncounterScripts](#page-84-0)* scripts

std::vector<*[SpawnCreature](#page-153-0)*> creatures

std::vector<glm::vec3> geometry

std::vector<*[SpawnPoint](#page-154-0)*> spawn\_points

int32\_t creatures\_max = -1

 $int32_t$  creatures\_recommended =  $0$ 

 $int32_t$  difficulty = 0

 $int32_t$  difficulty\_index = 0

 $uint32_t$  **faction** = 0

 $int32_t$  reset\_time = 0

 $int32_t$  respawns = 0

 $int32_t$  spawn\_option = 0

bool active = true

bool player\_only = false

bool reset = true

bool instantiated\_ = false

#### **Public Static Functions**

static bool deserialize(*[Encounter](#page-82-0)* \*obj, const nlohmann::json &archive, *[SerializationProfile](#page-266-0)* profile) static bool serialize(const *[Encounter](#page-82-0)* \*obj, nlohmann::json &archive, *[SerializationProfile](#page-266-0)* profile)

### **Public Static Attributes**

static constexpr int  $\texttt{json\_architecture\_version} = 1$ 

static constexpr *[ObjectType](#page-262-0)* object\_type = *[ObjectType](#page-262-0)*::*[encounter](#page-263-1)*

static constexpr *[ResourceType](#page-138-0)*::*[type](#page-138-1)* restype = *[ResourceType](#page-138-0)*::ute

## **6.13.39 nw::EncounterScripts**

#### <span id="page-84-0"></span>struct EncounterScripts

#### **Public Functions**

bool from\_json(const nlohmann::json &archive) nlohmann::json to\_json() const

## **Public Members**

*[Resref](#page-143-0)* on\_entered

*[Resref](#page-143-0)* on\_exhausted

*[Resref](#page-143-0)* on\_exit

*[Resref](#page-143-0)* on\_heartbeat

*[Resref](#page-143-0)* on\_user\_defined

## **6.13.40 nw::Equips**

#### <span id="page-85-2"></span>struct Equips

# <span id="page-85-1"></span><span id="page-85-0"></span>**Public Functions** Equips(*[Creature](#page-63-0)* \*owner) Equips(const *[Equips](#page-85-0)*&) = delete Equips(*[Equips](#page-85-1)*&&) = default *[Equips](#page-85-2)* &operator=(const *[Equips](#page-85-2)*&) = delete *[Equips](#page-85-2)* &operator=(*[Equips](#page-85-2)*&&) = default  $\nu$ **Equips**() = default bool instantiate() bool from\_json(const nlohmann::json &archive, *[SerializationProfile](#page-266-0)* profile) nlohmann::json to\_json(*[SerializationProfile](#page-266-0)* profile) const

#### **Public Members**

nw::*[Creature](#page-63-0)* \*owner\_ = nullptr

std::array<*[EquipItem](#page-306-0)*, 18> equips

## **6.13.41 nw::Erf**

<span id="page-86-4"></span><span id="page-86-2"></span>struct Erf : public nw::*[Container](#page-62-0)*

### **Public Functions**

 $\text{Erf}() = \text{default}$ 

explicit Erf(const std::filesystem::path &path)

<span id="page-86-0"></span>**[Erf](#page-86-0)**(const  $Erf$  &) = delete

<span id="page-86-1"></span>Erf(*[Erf](#page-86-1)* &&other) = default

virtual  $\sim$ **Erf**() = default

bool add(*[Resource](#page-136-0)* res, const *[ByteArray](#page-53-0)* &bytes) Adds resources from array of bytes.

bool add(const std::filesystem::path &path) Adds resources from path.

- size\_t erase(const *[Resource](#page-136-0)* &res) Removes resource.
- bool merge(const *[Container](#page-62-0)* \*container) Merges the contents of another container.
- <span id="page-86-3"></span>bool reload()

Reloads *[Erf](#page-86-2)*

**Note:** *[Erf::working\\_directory\(\)](#page-180-0)* will not change

#### bool save() const

*[Saves](#page-146-1) [Erf](#page-86-2)* to *[Erf::path\(\)](#page-87-0)*

**Note:** It's probably best to call *[Erf::reload](#page-86-3)* after save.

bool save\_as(const std::filesystem::path &path) const

*[Saves](#page-146-1) [Erf](#page-86-2)* to different path

**Note:** Current *[Erf](#page-86-2)* unmodified, to load *[Erf](#page-86-2)* at new path a new *[Erf](#page-86-2)* must be constructed.

virtual std::vector<*[ResourceDescriptor](#page-137-0)*> all() const override

Get all resources.

virtual bool contains(*[Resource](#page-136-0)* res) const override

Get if container contains resource.

## virtual ResourceData demand(*[Resource](#page-136-0)* res) const override

Reads resource data, empty ResourceData if no match.

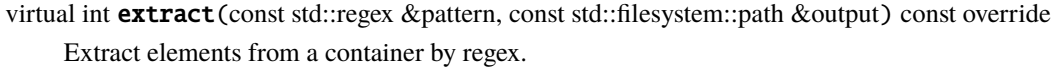

inline virtual const std::string &name() const override

Equivalent to basename [path\(\)](#page-87-0)

<span id="page-87-0"></span>inline virtual const std::string &path() const override

Path to container, for basic containers, should be canonical.

virtual size  $t$  size() const override

Determines the size, if applicable, of the container.

virtual *[ResourceDescriptor](#page-137-0)* stat(const *[Resource](#page-136-0)* &res) const override

Get some general data about a resource.

inline virtual bool **valid**() const noexcept override

Return true if loaded, false if not.

- virtual void visit(std::function<void(const *[Resource](#page-136-0)*&)> callback) const noexcept override Visits all resources in a container.
- *[Erf](#page-86-4)* &operator=(const *[Erf](#page-86-4)* &) = delete
- *[Erf](#page-86-4)* &operator=(*[Erf](#page-86-4)* &&) = default
- virtual int extract\_by\_glob(std::string\_view glob, const std::filesystem::path &output) const Extract elements from a container by glob pattern.

#### const std::filesystem::path &working\_directory() const

Get container working directory.

## **Public Members**

```
ErfType type = ErfType::erf
     Erf type.
```
## *[ErfVersion](#page-260-2)* version = *[ErfVersion](#page-260-2)*::*[v1\\_0](#page-260-3)*

Version.

*[LocString](#page-110-0)* description

Description.

## **6.13.42 nw::Faction**

struct Faction

explicit Faction(const *[Gff](#page-91-0)* &archive) explicit Faction (const nlohmann::json &archive) *[GffBuilder](#page-91-1)* serialize() const nlohmann::json to\_json() const

## **Public Members**

std::vector<*[FactionInfo](#page-88-0)*> factions

std::vector<*[Reputation](#page-136-1)*> reputations

### **Public Static Attributes**

static constexpr int  $\texttt{json\_architecture\_version} = 1$ 

static constexpr *[ResourceType](#page-138-0)*::*[type](#page-138-1)* restype = *[ResourceType](#page-138-0)*::fac

## **6.13.43 nw::FactionInfo**

#### <span id="page-88-0"></span>struct FactionInfo

## **Public Members**

std::string name

uint $32_t$  parent = std::numeric\_limits<uint $32_t$ >::max()

uint $16$ \_t global = 0

## **6.13.44 nw::Feat**

<span id="page-88-2"></span><span id="page-88-1"></span>struct Feat

bool operator==(const *[Feat](#page-88-1)* &rhs) const = default Defaulted equality operator auto operator<=>(const *[Feat](#page-88-1)* &rhs) const = default Defaulted spaceship operator inline constexpr int32\_t operator\*() const noexcept Returns rule type as value inline constexpr size\_t **idx**() const noexcept

Returns rule type as index

#### **Public Static Functions**

<span id="page-89-0"></span>static inline constexpr *[Feat](#page-88-1)* make(int32\_t id) Makes a rule type static inline constexpr *[Feat](#page-88-1)* invalid() Returns an invalid rule type

## **6.13.45 nw::FeatInfo**

#### struct FeatInfo

*[Feat](#page-88-2)* definition.

#### **Public Functions**

 $$ 

FeatInfo(const TwoDARowView &tda)

inline bool **valid**() const noexcept

### **Public Members**

 $uint32_t$  name = 0xFFFFFFFFF

#### $uint32_t$  description =  $0x$ FFFFFFFF

*[Resource](#page-136-0)* icon

bool all\_can\_use = false

int category  $= -1$ 

```
int max_c = 0int spell = -1Feat successor = Feat::invalid()
float cr\_value = 0.0fint \textbf{uses} = 0int master = 0bool target_self = false
InternedString constant
int tools_categories = 0bool hostile = false
bool epic = false
bool requires_action = false
Requirement requirements
```
## **6.13.46 nw::GameProfile**

### struct GameProfile

Abstract base class for game profiles. Subclassed by *[nwn1::Profile](#page-254-0)*

## **Public Functions**

virtual ~GameProfile() = default

virtual bool  $load\_rules()$  const = 0 Loads game specific rules.

virtual bool  $\texttt{load\_resources()} = 0$ 

## **6.13.47 nw::Gff**

<span id="page-91-2"></span><span id="page-91-0"></span>struct Gff

### **Public Functions**

 $Gff() =$  default

explicit Gff(const std::filesystem::path &file, nw::*[LanguageID](#page-261-0)* lang = nw::*[LanguageID](#page-261-0)*::*[english](#page-261-1)*)

explicit Gff(ResourceData data, nw::*[LanguageID](#page-261-0)* lang = nw::*[LanguageID](#page-261-0)*::*[english](#page-261-1)*)

*[GffStruct](#page-96-0)* toplevel() const Get the toplevel struct. inline std::string\_view type() const Get *[Gff](#page-91-2)* type. bool valid() const Get if *[Gff](#page-91-2)* file successfully parsed. inline std::string\_view version() const Get the *[Gff](#page-91-2)* Version.

### **Public Members**

GffHeader \*head\_ = nullptr

*[GffLabel](#page-95-0)* \*labels\_ = nullptr

GffStructEntry \*structs\_ = nullptr

GffFieldEntry \*fields\_ = nullptr

uint32\_t \*field\_indices\_ = nullptr

 $uint32_t *list\_indices_ = nullptr$ 

## **6.13.48 nw::GffBuilder**

<span id="page-91-1"></span>struct GffBuilder

explicit GffBuilder(std::string\_view type, std::string\_view version = "V3.2") size\_t **add\_label**(std::string\_view name) void build() *[ByteArray](#page-53-0)* to\_byte\_array() const bool write\_to(const std::filesystem::path &path) const

## **Public Members**

*[GffBuilderStruct](#page-93-0)* top

GffHeader header

*[ByteArray](#page-53-0)* data

std::vector<*[GffLabel](#page-95-0)*> labels

std::vector<uint32\_t> field\_indices

std::vector<uint32\_t> list\_indices

std::vector<GffFieldEntry> field\_entries

std::vector<GffStructEntry> struct\_entries

## **6.13.49 nw::GffBuilderField**

<span id="page-92-0"></span>struct GffBuilderField

### **Public Functions**

explicit GffBuilderField(*[GffBuilder](#page-91-1)* \*parent\_)

## **Public Members**

*[GffBuilder](#page-91-1)* \*parent = nullptr

*[SerializationType](#page-147-0)*::*[type](#page-147-1)* type

uint $32_t$  index = 0

 $uint32_t$  label\_index = 0

 $uint32_t data_or_offset = 0$ 

std::variant<*[GffBuilderStruct](#page-93-0)*, *[GffBuilderList](#page-93-1)*> structures

## **6.13.50 nw::GffBuilderList**

## <span id="page-93-1"></span>struct GffBuilderList

## **Public Functions**

GffBuilderList() = default

explicit GffBuilderList(*[GffBuilder](#page-91-1)* \*parent\_)

*[GffBuilderStruct](#page-93-0)* &push\_back(uint32\_t id)

inline size\_t size() const noexcept

## **Public Members**

*[GffBuilder](#page-91-1)* \*parent = nullptr

std::vector<*[GffBuilderStruct](#page-93-0)*> structs

## **6.13.51 nw::GffBuilderStruct**

<span id="page-93-0"></span>struct GffBuilderStruct

GffBuilderStruct() = default

explicit GffBuilderStruct(*[GffBuilder](#page-91-1)* \*parent\_)

<span id="page-94-0"></span>template<typename T> *[GffBuilderStruct](#page-93-0)* &add\_field(std::string\_view name, const *[T](#page-94-0)* &value)

*[GffBuilderList](#page-93-1)* &add\_list(std::string\_view name)

*[GffBuilderStruct](#page-93-0)* &add\_struct(std::string\_view name, uint32\_t id\_)

### **Public Members**

*[GffBuilder](#page-91-1)* \*parent = nullptr

uint $32_t$  index = 0

uint $32_t$  **id** = 0

std::vector<*[GffBuilderField](#page-92-0)*> field\_entries

## **6.13.52 nw::GffField**

<span id="page-94-3"></span>struct GffField

### **Public Functions**

<span id="page-94-1"></span>template<typename T> std::optional<*[T](#page-94-1)*> get() const Get the field's value.

<span id="page-94-2"></span>template<typename T> bool get\_to(*[T](#page-94-2)* &value) const Get the field's value.

std::string\_view name() const Get label.

size  $t$  size() const

If field is a list, returns size of list, else 0.

#### *[SerializationType](#page-147-0)*::*[type](#page-147-1)* type() const

Get field type.

inline bool **valid**() const noexcept Get if field is valid.

*[GffStruct](#page-96-0)* operator[](size\_t index) const If field is a list, return struct at index, else invalid struct.

## **6.13.53 nw::GffLabel**

### <span id="page-95-0"></span>struct GffLabel

#### **Public Types**

<span id="page-95-2"></span>using Storage = std::array<char, *[max\\_size](#page-95-1)*>

<span id="page-95-4"></span>using value\_type = typename *[Storage](#page-95-2)*::value\_type

using size\_type = typename *[Storage](#page-95-2)*::size\_type

### **Public Functions**

GffLabel()

<span id="page-95-3"></span>GffLabel(const *[GffLabel](#page-95-3)*&) = default

GffLabel(*[Storage](#page-95-2)* data) noexcept

GffLabel(const char \*string) noexcept

GffLabel(std::string\_view string) noexcept

*[GffLabel](#page-95-0)* &operator=(const *[GffLabel](#page-95-0)*&) = default

bool empty() const noexcept Checks if the underlying array has no non-null characters.

*[size\\_type](#page-95-4)* length() const noexcept

Returns the number of char elements in the array, excluding nulls.

std::string string() const

Creates std::string of underlying array.

std::string\_view view() const noexcept

Creates std::string\_view of underlying array without null padding.

### **Public Static Attributes**

<span id="page-95-1"></span>static constexpr size\_t  $max_size = 16$ 

## **6.13.54 nw::GffStruct**

#### <span id="page-96-0"></span>struct GffStruct

#### **Public Functions**

bool has\_field(std::string\_view label) const Check if a struct has a field.

inline uint  $32 \text{ t}$  id() const Get struct id.

<span id="page-96-1"></span>template<typename T> std::optional<*[T](#page-96-1)*> get(std::string\_view label, bool warn\_missing = true) const Gets a value from a field in the struct.

<span id="page-96-2"></span>template<typename T>

bool get\_to(std::string\_view label, *[T](#page-96-2)* &out, bool warn\_missing = true) const Gets a value from a field in the struct.

inline size  $t$  size() const

Number of fields in the struct.

inline bool valid() const

Check if *[Gff](#page-91-2)* has been parsed without error.

*[GffField](#page-94-3)* **operator[]**(std::string\_view label) const Get field by label.

*[GffField](#page-94-3)* operator[](size\_t index) const Get field by index.

## **6.13.55 nw::Image**

#### <span id="page-96-4"></span><span id="page-96-3"></span>struct Image

*[Image](#page-96-3) [Resource](#page-136-3)*.

Read/Write Support:

- jpg, png, dds, tga (thanks to stb\_image and SOIL)
- Bioware dds (thanks to NWNExplorer)

*Todo:*

plt

**Note:** Even though this supports writing images, this is **catagorically** not a tool for converting/compressing textures.

<span id="page-97-1"></span><span id="page-97-0"></span>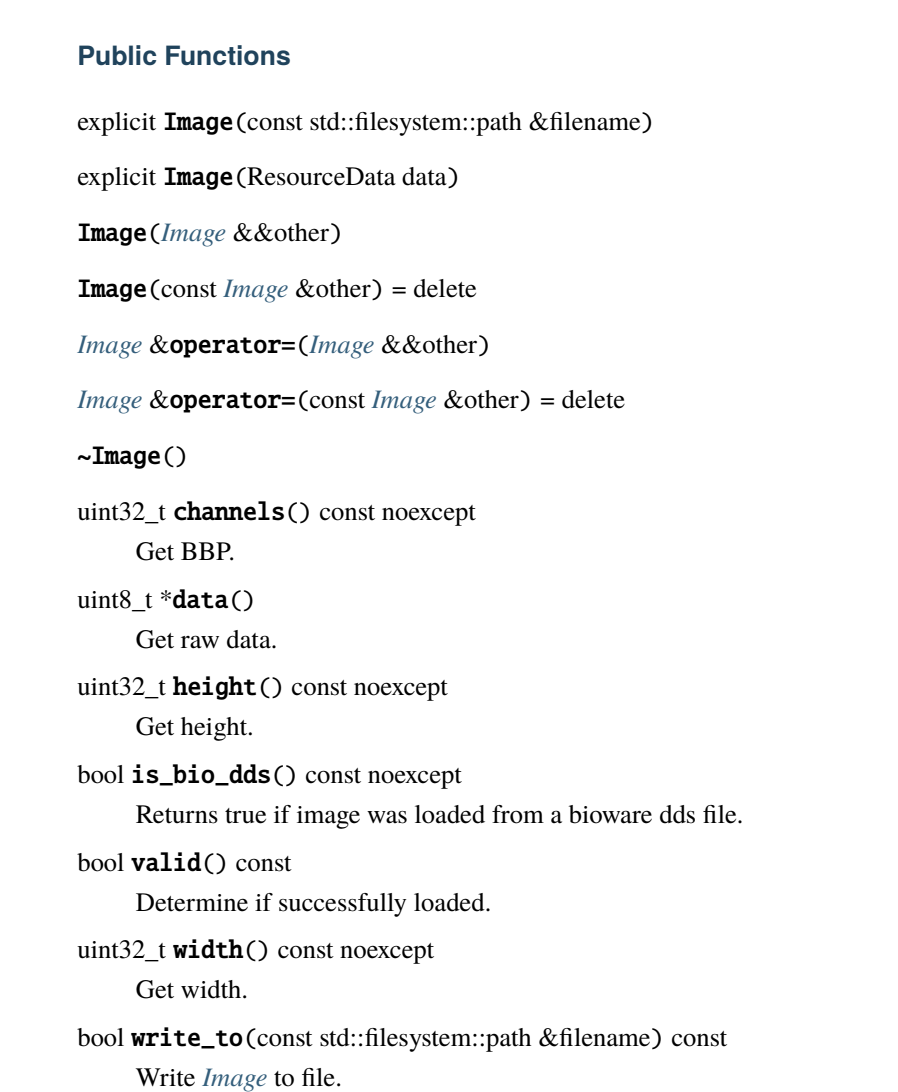

## **6.13.56 nw::Ini**

<span id="page-97-2"></span>struct Ini

*[Ini](#page-97-2)* file format parser.

Lookup is by "<section>/<key>"

**Note:** This is read only currently.

 $\text{Ini}() = \text{default}$ 

explicit Ini (const std::filesystem::path &filename)

explicit Ini(*[ByteArray](#page-53-0)* bytes)

<span id="page-98-0"></span>template<typename T> std::optional<*[T](#page-98-0)*> get(std::string key) const

Gets a value.

**Template Parameters** T – int32\_t, float, or std::string

**Parameters** key –

**Returns** std::optional<T>

bool get\_to(std::string key, std::string &out) const Gets string value.

bool get\_to(std::string key, int &out) const Gets int value.

bool get\_to(std::string key, float &out) const Gets float value.

bool valid() const noexcept Deterimes if *[Ini](#page-97-2)* file was successfully parsed.

## **6.13.57 nw::InstallInfo**

#### struct InstallInfo

## **Public Members**

std::filesystem::path install

std::filesystem::path user

*[GameVersion](#page-261-2)* version = *[GameVersion](#page-261-2)*::*[invalid](#page-261-3)*

## **6.13.58 nw::InternedString**

#### <span id="page-99-0"></span>struct InternedString

#### **Public Functions**

InternedString() = default

inline explicit InternedString(const std::string \*str) bool operator==(const *[InternedString](#page-99-0)* &rhs) const noexcept = default auto operator<=>(const *[InternedString](#page-99-0)* &rhs) const noexcept = default inline std::string\_view view() const noexcept inline operator bool() const noexcept

## **6.13.59 nw::Inventory**

#### <span id="page-99-3"></span>struct Inventory

#### **Public Functions**

<span id="page-99-2"></span><span id="page-99-1"></span> $Inventory() = default$ inline explicit Inventory(ObjectBase \*owner\_) Inventory(const *[Inventory](#page-99-1)*&) = delete Inventory(*[Inventory](#page-99-2)*&&) = default *[Inventory](#page-99-3)* &operator=(const *[Inventory](#page-99-3)*&) = delete *[Inventory](#page-99-3)* &operator=(*[Inventory](#page-99-3)*&&) = default  $\sim$ Inventory() = default bool instantiate() bool from\_json(const nlohmann::json &archive, *[SerializationProfile](#page-266-0)* profile) nlohmann::json to\_json(*[SerializationProfile](#page-266-0)* profile) const

## **Public Members**

ObjectBase \*owner

std::vector<*[InventoryItem](#page-100-1)*> items

## **6.13.60 nw::InventoryItem**

#### <span id="page-100-1"></span>struct InventoryItem

## **Public Members**

 $bool$  infinite = false

uint16\_t pos\_x

uint16\_t pos\_y

std::variant<*[Resref](#page-143-0)* , *[Item](#page-100-0)*\*> item

## **6.13.61 nw::Item**

<span id="page-100-0"></span>struct Item : public nw::ObjectBase

#### **Public Functions**

#### Item()

inline virtual *[Common](#page-60-0)* \*as\_common() override inline virtual const *[Common](#page-60-0)* \*as\_common() const override inline virtual *[Item](#page-100-0)* \*as\_item() override inline virtual const *[Item](#page-100-0)* \*as\_item() const override virtual bool instantiate() override inline virtual *[InternedString](#page-99-0)* tag() const override inline ObjectHandle handle() const noexcept inline void set\_handle(ObjectHandle handle) const *[EffectArray](#page-80-0)* &effects() const

*[EffectArray](#page-80-0)* &effects() inline virtual *[Versus](#page-170-0)* versus\_me() const inline virtual *[Area](#page-44-0)* \*as\_area() inline virtual const *[Area](#page-44-0)* \*as\_area() const inline virtual *[Creature](#page-63-0)* \*as\_creature() inline virtual const *[Creature](#page-63-0)* \*as\_creature() const inline virtual *[Door](#page-75-1)* \*as\_door() inline virtual const *[Door](#page-75-1)* \*as\_door() const inline virtual *[Encounter](#page-82-0)* \*as\_encounter() inline virtual const *[Encounter](#page-82-0)* \*as\_encounter() const inline virtual *[Module](#page-117-0)* \*as\_module() inline virtual const *[Module](#page-117-0)* \*as\_module() const inline virtual *[Placeable](#page-125-0)* \*as\_placeable() inline virtual const *[Placeable](#page-125-0)* \*as\_placeable() const inline virtual *[Player](#page-129-0)* \*as\_player() inline virtual const *[Player](#page-129-0)* \*as\_player() const inline virtual *[Sound](#page-150-0)* \*as\_sound() inline virtual const *[Sound](#page-150-0)* \*as\_sound() const inline virtual *[Store](#page-157-0)* \*as\_store() inline virtual const *[Store](#page-157-0)* \*as\_store() const inline virtual *[Trigger](#page-165-0)* \*as\_trigger() inline virtual const *[Trigger](#page-165-0)* \*as\_trigger() const inline virtual *[Waypoint](#page-170-1)* \*as\_waypoint() inline virtual const *[Waypoint](#page-170-1)* \*as\_waypoint() const

#### **Public Members**

*[Common](#page-60-0)* common

*[Inventory](#page-99-3)* inventory

*[LocString](#page-110-0)* description

#### *[LocString](#page-110-0)* description\_id

std::vector<*[ItemProperty](#page-105-0)*> properties

int  $\text{armor\_id} = -1$ 

uint $32_t \cos t = 0$ 

 $uint32_t$  additional\_cost =  $0$ 

nw::*[BaseItem](#page-50-0)* baseitem

 $uint16_t$  stacksize = 1

uint $8_t$  charges = 0

bool cursed = false

bool identified = false

 $bool$   $plot$  = false

 $boolen = false$ 

*[ItemModelType](#page-261-4)* model\_type = *[ItemModelType](#page-261-4)*::*[simple](#page-261-5)*

std::array<uint8\_t, 6> model\_colors

std::array<uint8\_t, 19> model\_parts

bool instantiated\_ = false

#### **Public Static Functions**

static bool **deserialize**(*[Item](#page-100-0)* \*obj, const nlohmann::json &archive, *[SerializationProfile](#page-266-0)* profile) static bool serialize(const *[Item](#page-100-0)* \*obj, nlohmann::json &archive, *[SerializationProfile](#page-266-0)* profile)

## **Public Static Attributes**

static constexpr int json\_archive\_version = 1

static constexpr *[ObjectType](#page-262-0)* object\_type = *[ObjectType](#page-262-0)*::*[item](#page-262-1)*

static constexpr *[ResourceType](#page-138-0)*::*[type](#page-138-1)* restype = *[ResourceType](#page-138-0)*::uti

## **6.13.62 nw::ItemColors**

struct ItemColors

**Public Types**

enum type

*Values:*

enumerator cloth1

enumerator cloth2

enumerator leather1

enumerator leather2

enumerator metal1

enumerator metal2

## **6.13.63 nw::ItemModelParts**

#### struct ItemModelParts

**Public Types**

enum type

*Values:*

enumerator model1

- enumerator model2
- enumerator model3
- enumerator armor\_belt
- enumerator armor\_lbicep
- enumerator armor\_lfarm
- enumerator armor\_lfoot
- enumerator armor\_lhand
- enumerator armor\_lshin
- enumerator armor\_lshoul
- enumerator armor\_lthigh
- enumerator armor\_neck
- enumerator armor\_pelvis
- enumerator armor\_rbicep
- enumerator armor\_rfarm
- enumerator armor\_rfoot
- enumerator armor\_rhand
- enumerator armor\_robe
- enumerator armor\_rshin
- enumerator armor\_rshoul
- enumerator armor\_rthigh
- enumerator armor\_torso

## **6.13.64 nw::ItemProperty**

#### <span id="page-105-0"></span>struct ItemProperty

### **Public Members**

uint16\_t **type** = std::numeric\_limits<uint16\_t>::max()

uint16\_t subtype = std::numeric\_limits<uint16\_t>::max()

uint8\_t cost\_table = std::numeric\_limits<uint8\_t>::max()

uint16\_t  $cost_value = std::numeric_limits  $\text{uint16_t > ... \text{max(l)$$ 

uint8\_t param\_table = std::numeric\_limits<uint8\_t>::max()

uint8\_t param\_value = std::numeric\_limits<uint8\_t>::max()

## **6.13.65 nw::Journal**

struct Journal

### **Public Functions**

explicit Journal(const *[GffStruct](#page-96-0)* gff)

### **Public Members**

std::vector<*[JournalCategory](#page-106-0)*> categories

### **Public Static Attributes**

static constexpr int **json\_archive\_version** = 1

static constexpr *[ResourceType](#page-138-0)*::*[type](#page-138-1)* restype = *[ResourceType](#page-138-0)*::jrl

## **6.13.66 nw::JournalCategory**

#### <span id="page-106-0"></span>struct JournalCategory

### **Public Members**

#### std::string comment

std::vector<*[JournalEntry](#page-106-1)*> entries

#### *[LocString](#page-110-0)* name

std::string tag

#### uint32\_t priority

uint32\_t xp

uint16\_t picture

## **6.13.67 nw::JournalEntry**

#### <span id="page-106-1"></span>struct JournalEntry

**Public Members**

*[LocString](#page-110-0)* text

uint32\_t id

uint16\_t end

## **6.13.68 nw::Key**

<span id="page-106-3"></span><span id="page-106-2"></span>struct Key : public nw::*[Container](#page-62-0)*

<span id="page-107-1"></span><span id="page-107-0"></span>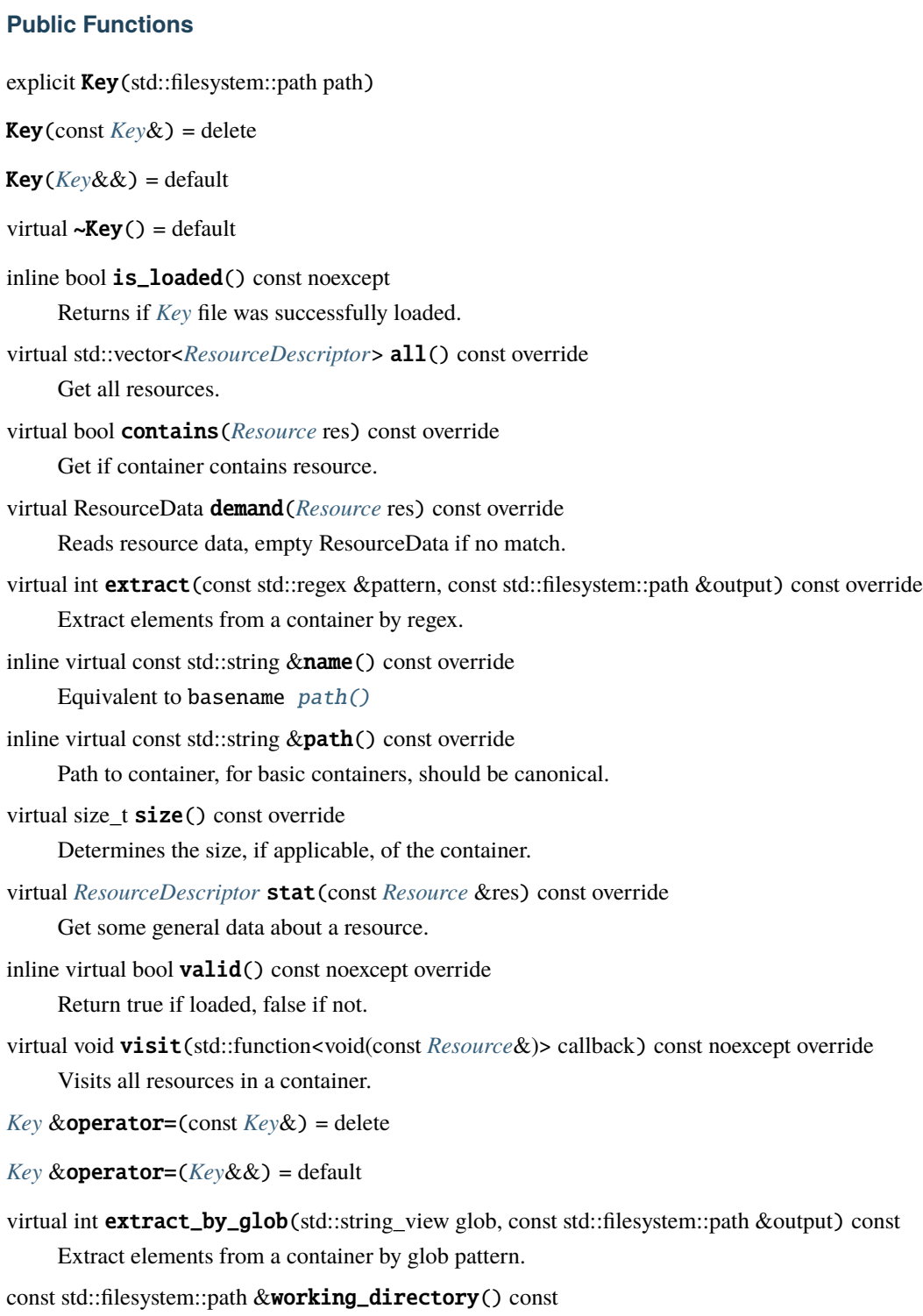

<span id="page-107-2"></span>Get container working directory.
# **6.13.69 nw::Language**

### struct Language

Constants and related properties for supported languages.

**Note:** Might not be identical to what the game uses... yet. Short codes taken from [https://en.wikipedia.org/](https://en.wikipedia.org/wiki/List_of_ISO_639-1_codes) [wiki/List\\_of\\_ISO\\_639-1\\_codes.](https://en.wikipedia.org/wiki/List_of_ISO_639-1_codes) Encodings are probably right.

## **Public Static Functions**

static std::string\_view **encoding**(*[LanguageID](#page-261-0)* lang)

Gets the encoding for a particular language.

- static *[LanguageID](#page-261-0)* from\_string(std::string\_view lang) Converts string (short or long form) to ID.
- static bool has\_feminine(*[LanguageID](#page-261-0)* lang) Determines if language has feminine translations.
- static std::pair<*[LanguageID](#page-261-0)*, bool> **to\_base\_id**(uint32\_t lang) Convert runtime language identifier to base language and bool indicating masc/fem.
- static uint32\_t to\_runtime\_id(*[LanguageID](#page-261-0)* lang, bool feminine = false) Convert language ID to runtime identifier.
- static std::string\_view to\_string(*[LanguageID](#page-261-0)* lang, bool long\_name = false) Converts language to string form.

# **6.13.70 nw::Language::Properties**

### struct Properties

## **Public Members**

### *[LanguageID](#page-261-0)* id

std::string\_view lang\_short

std::string\_view lang\_long

std::string\_view encoding

bool has\_feminine

# **6.13.71 nw::LevelHistory**

### <span id="page-109-1"></span>struct LevelHistory

Encapsulates a players level up history.

## **Public Members**

std::vector<LevelUp> entries

# **6.13.72 nw::LevelHistoryEntry**

**Warning:** doxygenstruct: Cannot find class "nw::LevelHistoryEntry" in doxygen xml output for project "rollNW" from directory: build/xml/

# **6.13.73 nw::LevelStats**

### <span id="page-109-0"></span>struct LevelStats

### **Public Functions**

LevelStats() = default

bool from\_json(const nlohmann::json &archive)

nlohmann::json to\_json() const

int level() const noexcept Determines total level.

## int level\_by\_class(*[Class](#page-54-0)* id) const noexcept Determines level by class.

size\_t position(*[Class](#page-54-0)* id) const noexcept Returns the position of the class, or npos.

### **Public Members**

std::array<*[ClassEntry](#page-56-0)*, *[max\\_classes](#page-110-0)*> entries

## **Public Static Attributes**

<span id="page-110-0"></span>static constexpr size\_t  $max_{\text{classes}} = 8$ 

static constexpr size\_t  $npos = std::numeric_limits < size_t >::max()$ 

## **6.13.74 nw::LocString**

### <span id="page-110-8"></span>struct LocString

### **Public Types**

<span id="page-110-2"></span><span id="page-110-1"></span>using LocStringPair = std::pair<uint32\_t, std::string>

<span id="page-110-5"></span>using Storage = std::vector<*[LocStringPair](#page-110-1)*>

<span id="page-110-6"></span>using size\_type = *[Storage](#page-110-2)*::size\_type

using iterator = *[Storage](#page-110-2)*::iterator

<span id="page-110-7"></span>using const\_iterator = *[Storage](#page-110-2)*::const\_iterator

## **Public Functions**

```
explicit LocString(uint32_t strref = std::numeric_limits<uint32_t>::max())
```
<span id="page-110-3"></span>LocString(const *[LocString](#page-110-3)*&) = default

<span id="page-110-4"></span>LocString(*[LocString](#page-110-4)*&&) = default

```
bool add(LanguageID language, std::string_view str, bool feminine = false)
     Add a localized string.
```
std::string get(*[LanguageID](#page-261-0)* language, bool feminine = false) const Gets a localized string.

bool contains(*[LanguageID](#page-261-0)* language, bool feminine = false) const Determines if a localized string is set.

void remove(*[LanguageID](#page-261-0)* language, bool feminine = false) Removes a localized string.

```
size_type size() const
```
Gets number of localized strings.

uint32\_t strref() const Gets string reference. *[iterator](#page-110-6)* begin() Iterators. *[iterator](#page-110-6)* end() *[const\\_iterator](#page-110-7)* begin() const *[const\\_iterator](#page-110-7)* end() const *[LocString](#page-110-8)* &operator=(const *[LocString](#page-110-8)*&) = default Operators. *[LocString](#page-110-8)* &operator=(*[LocString](#page-110-8)*&&) = default bool operator==(const *[LocString](#page-110-8)* &other) const

# **6.13.75 nw::LocalData**

### <span id="page-111-0"></span>struct LocalData

### **Public Functions**

 $LocalData() = default$ 

bool from\_json(const nlohmann::json &archive) nlohmann::json to\_json(*[SerializationProfile](#page-266-0)* profile) const void delete\_float(std::string\_view var) void delete\_int(std::string\_view var) void delete\_object(std::string\_view var) void delete\_string(std::string\_view var) void **delete\_location**(std::string\_view var) float get\_float(std::string\_view var) const int32\_t get\_int(std::string\_view var) const *[ObjectID](#page-262-0)* get\_object(std::string\_view var) const std::string get\_string(std::string\_view var) const *[Location](#page-113-0)* get\_location(std::string\_view var) const void set\_float(std::string\_view var, float value) void **set\_int**(std::string\_view var, int32\_t value) void set\_object(std::string\_view var, *[ObjectID](#page-262-0)* value) void set\_string(std::string\_view var, std::string\_view value) void set\_location(std::string\_view var, *[Location](#page-113-0)* value) inline size\_t size() const noexcept

## **Friends**

friend bool deserialize(*[LocalData](#page-111-0)* &self, const *[GffStruct](#page-96-0)* &archive)

friend bool serialize(const *[LocalData](#page-111-0)* &self, *[GffBuilderStruct](#page-93-0)* &archive, *[SerializationProfile](#page-266-0)* profile)

# **6.13.76 nw::LocalVar**

## struct LocalVar

**Public Members**

float\_

int32\_t integer

*[ObjectID](#page-262-0)* object

std::string string

*[Location](#page-113-0)* loc

std::bitset<8> flags

# **6.13.77 nw::LocalVarType**

## struct LocalVarType

## **Public Static Attributes**

static constexpr uint $32_t$  integer = 1

static constexpr uint $32_t$  float\_ = 2

static constexpr uint $32_t$  string = 3

static constexpr uint $32_t$  object = 4

static constexpr uint $32_t$  **location** = 5

# **6.13.78 nw::Location**

### <span id="page-113-0"></span>struct Location

## **Public Functions**

Location()

inline operator bool()

bool operator==(const *[Location](#page-113-0)*&) const = default

## **Public Members**

*[ObjectID](#page-262-0)* area

glm::vec3 position

glm::vec3 orientation

# **6.13.79 nw::Lock**

<span id="page-113-1"></span>struct Lock Component for lockable objects.

## **Public Functions**

 $Lock() = default$ bool from\_json(const nlohmann::json &archive) nlohmann::json to\_json() const

# **Public Members**

std::string key\_name

 $bool$   $key\_required = false$ 

bool lockable = false

 $bool$  **locked** = false

uint $8_t$  **lock\_dc** = 0

 $uint8_t$  unlock\_dc = 0

bool remove\_key = false

# **6.13.80 nw::MasterFeat**

### <span id="page-114-0"></span>struct MasterFeat

## **Public Functions**

bool operator==(const *[MasterFeat](#page-114-0)* &rhs) const = default Defaulted equality operator

auto operator<=>(const *[MasterFeat](#page-114-0)* &rhs) const = default Defaulted spaceship operator

inline constexpr int32\_t operator\*() const noexcept Returns rule type as value

inline constexpr size\_t  $idx()$  const noexcept Returns rule type as index

## **Public Static Functions**

static inline constexpr *[MasterFeat](#page-114-0)* make(int32\_t id) Makes a rule type static inline constexpr *[MasterFeat](#page-114-0)* invalid() Returns an invalid rule type

## **6.13.81 nw::MasterFeatRegistry**

### struct MasterFeatRegistry

## **Public Functions**

<span id="page-114-1"></span>template<typename T> void add(*[T](#page-114-1)* type, *[MasterFeat](#page-114-0)* mfeat, *[Feat](#page-88-0)* feat)

void **clear**() noexcept

inline const std::vector<MasterFeatEntry> &entries() const noexcept

const *[ModifierVariant](#page-307-0)* &get\_bonus(*[MasterFeat](#page-114-0)* mfeat) const

<span id="page-114-2"></span>template<typename T>

void remove(*[T](#page-114-2)* type, *[MasterFeat](#page-114-0)* mfeat)

void set\_bonus(*[MasterFeat](#page-114-0)* mfeat, *[ModifierVariant](#page-307-0)* bonus)

# **6.13.82 nw::Modifier**

### <span id="page-115-0"></span>struct Modifier

## **Public Members**

*[ModifierType](#page-117-0)* type = *[ModifierType](#page-117-0)*::*[invalid](#page-117-1)*()

*[ModifierVariant](#page-307-0)* input

*[InternedString](#page-99-0)* tagged

ModifierSource source = ModifierSource::unknown

*[Requirement](#page-136-0)* requirement = *[Requirement](#page-136-0)*{}

 $Versus$  **versus** = {}

int subtype  $= -1$ 

# **6.13.83 nw::ModifierRegistry**

## struct ModifierRegistry

### **Public Types**

<span id="page-115-1"></span>using Storage = std::vector<*[Modifier](#page-115-0)*>

<span id="page-115-3"></span><span id="page-115-2"></span>using iterator = *[Storage](#page-115-1)*::iterator

using const\_iterator = *[Storage](#page-115-1)*::const\_iterator

## **Public Functions**

void add(*[Modifier](#page-115-0)* mod)

Adds a modifier to the system.

### *[iterator](#page-115-2)* begin()

*[const\\_iterator](#page-115-3)* begin() const

*[const\\_iterator](#page-115-3)* cbegin() const

## void clear()

Clears all modifiers.

*[iterator](#page-115-2)* end()

*[const\\_iterator](#page-115-3)* end() const

### *[const\\_iterator](#page-115-3)* cend() const

### int remove(std::string\_view tag)

Removes modifiers by tag.

### **Parameters**

tag – if string\_view ends with '\*' then matches any tag that starts with tag

### **Returns**

int number of modifiers affected

int replace(std::string\_view tag, *[ModifierVariant](#page-307-0)* value)

Replace modifier value.

### **Parameters**

- tag if string\_view ends with '\*' then matches any tag that starts with tag
- value new value

### **Returns**

int number of modifiers affected

### int replace(std::string\_view tag, const *[Requirement](#page-136-0)* &req)

Replace modifier requirement.

### **Parameters**

- tag if string\_view ends with '\*' then matches any tag that starts with tag
- $req new requirement$

### **Returns**

int number of modifiers affected

### size  $t$  size() const

Gets the number of modifiers.

# **6.13.84 nw::ModifierType**

### <span id="page-117-0"></span>struct ModifierType

### **Public Functions**

bool operator==(const *[ModifierType](#page-117-0)* &rhs) const = default Defaulted equality operator auto operator<=>(const *[ModifierType](#page-117-0)* &rhs) const = default Defaulted spaceship operator inline constexpr int32\_t operator\*() const noexcept Returns rule type as value

inline constexpr size\_t  $idx()$  const noexcept Returns rule type as index

## **Public Static Functions**

<span id="page-117-1"></span>static inline constexpr *[ModifierType](#page-117-0)* make(int32\_t id) Makes a rule type static inline constexpr *[ModifierType](#page-117-0)* invalid() Returns an invalid rule type

# **6.13.85 nw::Module**

<span id="page-117-2"></span>struct Module : public nw::ObjectBase

## **Public Types**

<span id="page-117-3"></span>using AreaVariant = std::variant<std::vector<*[Resref](#page-143-0)* >, std::vector<*[Area](#page-44-0)*\*>>

### **Public Functions**

inline virtual *[Module](#page-117-2)* \*as\_module() override inline virtual const *[Module](#page-117-2)* \*as\_module() const override virtual bool instantiate() override size\_t area\_count() const noexcept const *[Area](#page-44-0)* \*get\_area(size\_t index) const inline ObjectHandle handle() const noexcept

inline void set\_handle(ObjectHandle handle) const *[EffectArray](#page-80-0)* &effects() const *[EffectArray](#page-80-0)* &effects() inline virtual *[Versus](#page-170-0)* versus\_me() const virtual *[InternedString](#page-99-0)* tag() const inline virtual *[Area](#page-44-0)* \*as\_area() inline virtual const *[Area](#page-44-0)* \*as\_area() const inline virtual *[Common](#page-60-0)* \*as\_common() inline virtual const *[Common](#page-60-0)* \*as\_common() const inline virtual *[Creature](#page-63-0)* \*as\_creature() inline virtual const *[Creature](#page-63-0)* \*as\_creature() const inline virtual *[Door](#page-75-0)* \*as\_door() inline virtual const *[Door](#page-75-0)* \*as\_door() const inline virtual *[Encounter](#page-82-0)* \*as\_encounter() inline virtual const *[Encounter](#page-82-0)* \*as\_encounter() const inline virtual *[Item](#page-100-0)* \*as\_item() inline virtual const *[Item](#page-100-0)* \*as\_item() const inline virtual *[Placeable](#page-125-0)* \*as\_placeable() inline virtual const *[Placeable](#page-125-0)* \*as\_placeable() const inline virtual *[Player](#page-129-0)* \*as\_player() inline virtual const *[Player](#page-129-0)* \*as\_player() const inline virtual *[Sound](#page-150-0)* \*as\_sound() inline virtual const *[Sound](#page-150-0)* \*as\_sound() const inline virtual *[Store](#page-157-0)* \*as\_store() inline virtual const *[Store](#page-157-0)* \*as\_store() const inline virtual *[Trigger](#page-165-0)* \*as\_trigger() inline virtual const *[Trigger](#page-165-0)* \*as\_trigger() const inline virtual *[Waypoint](#page-170-1)* \*as\_waypoint() inline virtual const *[Waypoint](#page-170-1)* \*as\_waypoint() const

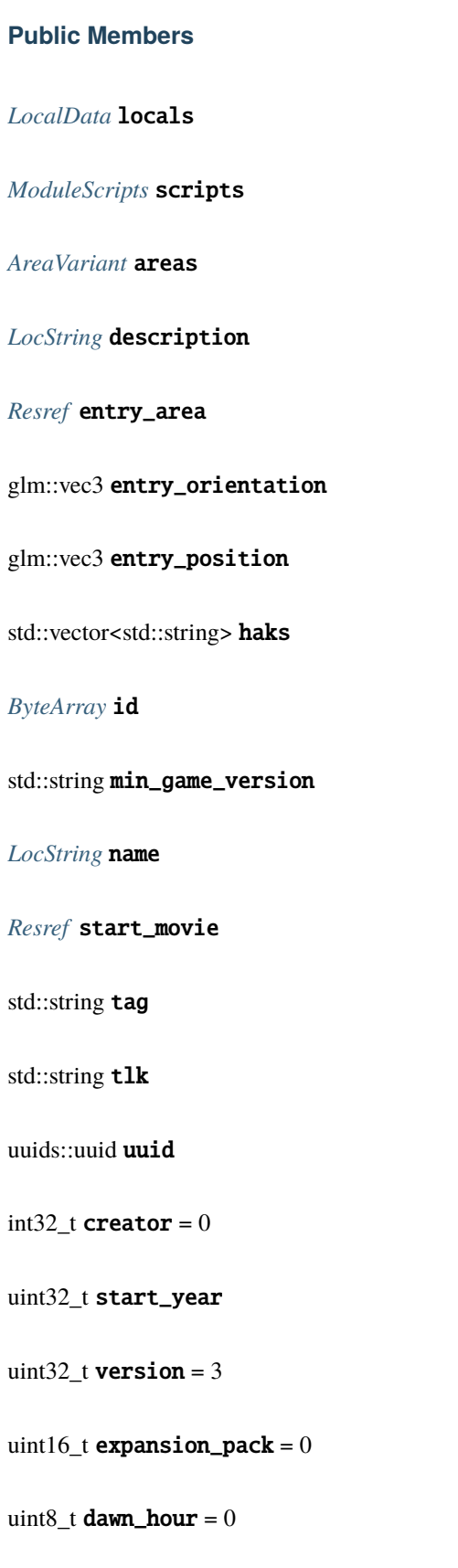

```
uint8_t dusk_hour = 0
```
bool is\_save\_game = false

 $uint8_t$  minutes\_per\_hour =  $0$ 

uint $8_t$  start\_day = 0

 $uint8_t start\_hour = 0$ 

 $uint8_t start_month = 0$ 

 $uint8_t$  xpscale =  $0$ 

bool instantiated\_ = false

### **Public Static Functions**

static bool deserialize(*[Module](#page-117-2)* \*ent, const nlohmann::json &archive) static bool serialize(const *[Module](#page-117-2)* \*ent, nlohmann::json &archive)

## **Public Static Attributes**

static constexpr int  $\texttt{json\_architecture\_version} = 1$ 

static constexpr *[ObjectType](#page-262-1)* object\_type = *[ObjectType](#page-262-1)*::*[module](#page-262-2)*

static constexpr *[ResourceType](#page-138-0)*::*[type](#page-138-1)* restype = *[ResourceType](#page-138-0)*::ifo

# **6.13.86 nw::ModuleScripts**

## <span id="page-120-0"></span>struct ModuleScripts

## **Public Functions**

ModuleScripts() = default bool from\_json(const nlohmann::json &archive) nlohmann::json to\_json() const

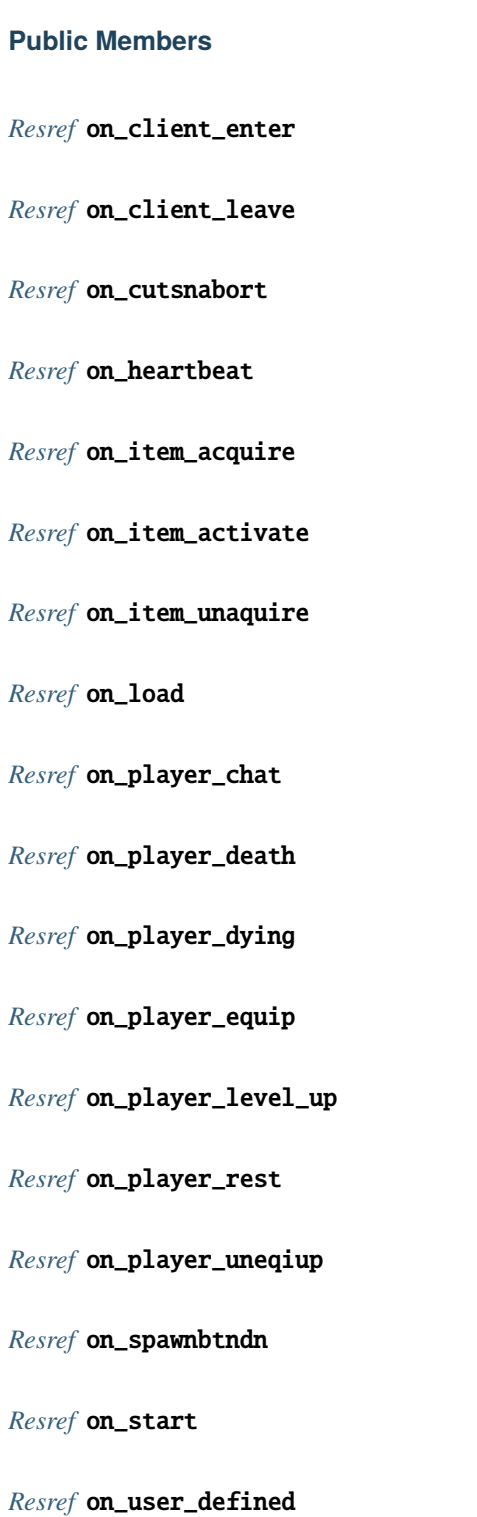

## **6.13.87 nw::NWSync**

### <span id="page-122-4"></span><span id="page-122-3"></span>struct NWSync

### **Public Functions**

NWSync()

explicit NWSync(const std::filesystem::path &path)

<span id="page-122-0"></span>NWSync(const *[NWSync](#page-122-0)*&) = delete

<span id="page-122-1"></span>NWSync(*[NWSync](#page-122-1)*&&) = default

 $\sim$ NWSync() = default

*[NWSyncManifest](#page-122-2)* \*get(std::string\_view manifest) Get a particular manifest as a container.

bool is\_loaded() const noexcept Get if *[NWSync](#page-122-3)* was successfully loaded.

std::vector<std::string> manifests() Get list of all manifests.

size\_t shard\_count() const noexcept Get the number of shards.

inline sqlite3 \*meta()

Get a pointer to the nwsyncmeta database.

inline std::vector<*[sqlite3\\_ptr](#page-308-0)*> &**shards()** 

List of all shards as active Sqlite3 connections.

*[NWSync](#page-122-4)* &operator=(const *[NWSync](#page-122-4)*&) = delete

*[NWSync](#page-122-4)* &operator=(*[NWSync](#page-122-4)*&&) = default

## **6.13.88 nw::NWSyncManifest**

### <span id="page-122-2"></span>struct NWSyncManifest : public nw::*[Container](#page-62-0)*

Abstracts over manifests, treating them as a *[nw::Container](#page-62-1)*.

## **Public Functions**

NWSyncManifest() = default

NWSyncManifest(std::string manifest, *[NWSync](#page-122-4)* \*parent)

virtual std::vector<*[ResourceDescriptor](#page-137-0)*> all() const override Get all resources.

<span id="page-123-0"></span>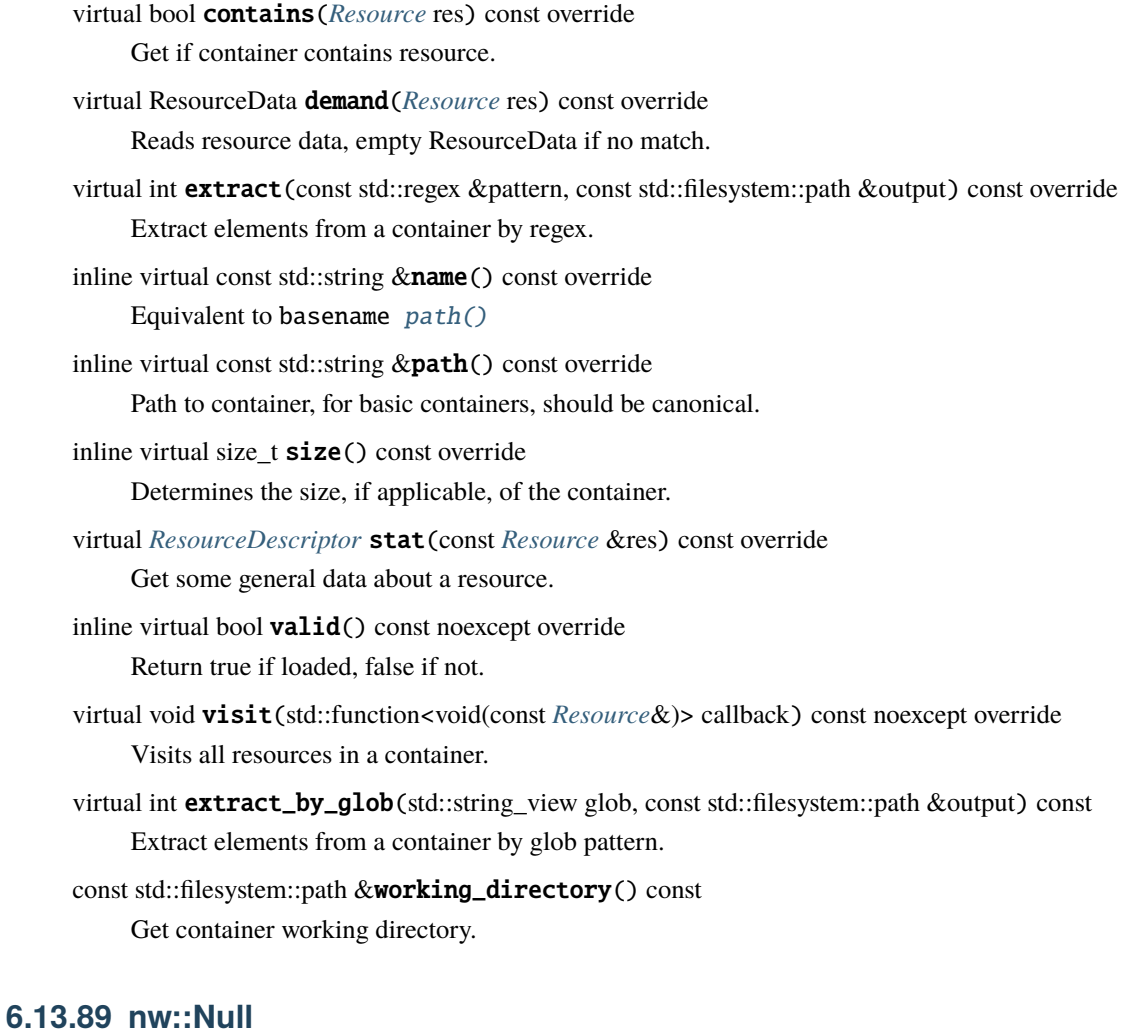

struct Null Empty helper struct for *[Variant](#page-169-0)*.

# **6.13.90 nw::Palette**

## struct Palette

## **Public Functions**

explicit Palette(const *[Gff](#page-91-0)* &gff)

~Palette() = default

inline uint8\_t max\_id() const noexcept

inline void set\_max\_id(uint8\_t id) noexcept

inline bool valid() const noexcept

nlohmann::json to\_json(nw::*[ResourceType](#page-138-0)*::*[type](#page-138-1)* restype) const

## **Public Members**

*[PaletteTreeNode](#page-124-0)* root

*[ResourceType](#page-138-0)*::*[type](#page-138-1)* resource\_type

*[Resref](#page-143-0)* tileset

bool is\_skeleton = false

# **Public Static Attributes**

static constexpr int json\_archive\_version = 1

# **6.13.91 nw::PaletteTreeNode**

<span id="page-124-0"></span>struct PaletteTreeNode

## **Public Functions**

PaletteTreeNode() = default

## **Public Members**

*[PaletteNodeType](#page-263-0)* type

uint8\_t  $id = std::numeric\_limits$ 

 $uint8_t$  display = 0

std::string name

uint32\_t strref = std::numeric\_limits<uint32\_t>::max()

*[Resref](#page-143-0)* resref

float  $cr = 0.0$ 

std::string faction

std::vector<*[PaletteTreeNode](#page-124-0)*> children

# **6.13.92 nw::Placeable**

<span id="page-125-0"></span>struct Placeable : public nw::ObjectBase

## **Public Functions**

### Placeable()

inline virtual *[Common](#page-60-0)* \*as\_common() override inline virtual const *[Common](#page-60-0)* \*as\_common() const override inline virtual *[Placeable](#page-125-0)* \*as\_placeable() override inline virtual const *[Placeable](#page-125-0)* \*as\_placeable() const override virtual bool instantiate() override inline virtual *[InternedString](#page-99-0)* tag() const override inline ObjectHandle handle() const noexcept inline void set\_handle(ObjectHandle handle) const *[EffectArray](#page-80-0)* &effects() const *[EffectArray](#page-80-0)* &effects() inline virtual *[Versus](#page-170-0)* versus\_me() const inline virtual *[Area](#page-44-0)* \*as\_area() inline virtual const *[Area](#page-44-0)* \*as\_area() const inline virtual *[Creature](#page-63-0)* \*as\_creature() inline virtual const *[Creature](#page-63-0)* \*as\_creature() const inline virtual *[Door](#page-75-0)* \*as\_door() inline virtual const *[Door](#page-75-0)* \*as\_door() const inline virtual *[Encounter](#page-82-0)* \*as\_encounter() inline virtual const *[Encounter](#page-82-0)* \*as\_encounter() const inline virtual *[Item](#page-100-0)* \*as\_item() inline virtual const *[Item](#page-100-0)* \*as\_item() const inline virtual *[Module](#page-117-2)* \*as\_module()

inline virtual const *[Module](#page-117-2)* \*as\_module() const inline virtual *[Player](#page-129-0)* \*as\_player() inline virtual const *[Player](#page-129-0)* \*as\_player() const inline virtual *[Sound](#page-150-0)* \*as\_sound() inline virtual const *[Sound](#page-150-0)* \*as\_sound() const inline virtual *[Store](#page-157-0)* \*as\_store() inline virtual const *[Store](#page-157-0)* \*as\_store() const inline virtual *[Trigger](#page-165-0)* \*as\_trigger() inline virtual const *[Trigger](#page-165-0)* \*as\_trigger() const inline virtual *[Waypoint](#page-170-1)* \*as\_waypoint() inline virtual const *[Waypoint](#page-170-1)* \*as\_waypoint() const

## **Public Members**

### *[Common](#page-60-0)* common

*[PlaceableScripts](#page-127-0)* scripts

*[Inventory](#page-99-1)* inventory

*[Lock](#page-113-1)* lock

*[Trap](#page-164-0)* trap

*[Resref](#page-143-0)* conversation

*[LocString](#page-110-8)* description

*[Saves](#page-146-0)* saves

uint32\_t appearance

uint32  $t$  faction = 0

 $int16_t$  hp = 0

 $int16_t$  hp\_current = 0

uint16\_t portrait\_id *[PlaceableAnimationState](#page-263-1)* animation\_state uint $8_t$  bodybag = 0 uint8\_t hardness bool has\_inventory = false bool  $\textbf{interruptable} = 0$ bool  $plot = 0$ bool static\_ = false bool useable = false bool instantiated\_ = false

## **Public Static Functions**

static bool deserialize(*[Placeable](#page-125-0)* \*obj, const nlohmann::json &archive, *[SerializationProfile](#page-266-0)* profile) static bool serialize(const *[Placeable](#page-125-0)* \*obj, nlohmann::json &archive, *[SerializationProfile](#page-266-0)* profile)

## **Public Static Attributes**

static constexpr int json\_archive\_version = 1

static constexpr *[ObjectType](#page-262-1)* object\_type = *[ObjectType](#page-262-1)*::*[placeable](#page-263-2)*

static constexpr *[ResourceType](#page-138-0)*::*[type](#page-138-1)* restype = *[ResourceType](#page-138-0)*::utp

# **6.13.93 nw::PlaceableScripts**

<span id="page-127-0"></span>struct PlaceableScripts

## **Public Functions**

bool from\_json(const nlohmann::json &archive) nlohmann::json to\_json() const

## **Public Members**

*[Resref](#page-143-0)* on\_click

*[Resref](#page-143-0)* on\_closed

*[Resref](#page-143-0)* on\_damaged

*[Resref](#page-143-0)* on\_death

*[Resref](#page-143-0)* on\_disarm

*[Resref](#page-143-0)* on\_heartbeat

*[Resref](#page-143-0)* on\_inventory\_disturbed

*[Resref](#page-143-0)* on\_lock

*[Resref](#page-143-0)* on\_melee\_attacked

*[Resref](#page-143-0)* on\_open

*[Resref](#page-143-0)* on\_spell\_cast\_at

*[Resref](#page-143-0)* on\_trap\_triggered

*[Resref](#page-143-0)* on\_unlock

*[Resref](#page-143-0)* on\_used

*[Resref](#page-143-0)* on\_user\_defined

# **6.13.94 nw::Player**

<span id="page-129-0"></span>struct Player : public nw::*[Creature](#page-63-0)*

### **Public Functions**

inline virtual *[Player](#page-129-0)* \*as\_player() override inline virtual const *[Player](#page-129-0)* \*as\_player() const override inline virtual *[InternedString](#page-99-0)* tag() const override inline virtual *[Common](#page-60-0)* \*as\_common() override inline virtual const *[Common](#page-60-0)* \*as\_common() const override inline virtual *[Creature](#page-63-0)* \*as\_creature() override inline virtual const *[Creature](#page-63-0)* \*as\_creature() const override virtual bool instantiate() override virtual *[Versus](#page-170-0)* versus\_me() const override inline ObjectHandle handle() const noexcept inline void set\_handle(ObjectHandle handle) const *[EffectArray](#page-80-0)* &effects() const *[EffectArray](#page-80-0)* &effects() inline virtual *[Area](#page-44-0)* \*as\_area() inline virtual const *[Area](#page-44-0)* \*as\_area() const inline virtual *[Door](#page-75-0)* \*as\_door() inline virtual const *[Door](#page-75-0)* \*as\_door() const inline virtual *[Encounter](#page-82-0)* \*as\_encounter() inline virtual const *[Encounter](#page-82-0)* \*as\_encounter() const inline virtual *[Item](#page-100-0)* \*as\_item() inline virtual const *[Item](#page-100-0)* \*as\_item() const inline virtual *[Module](#page-117-2)* \*as\_module() inline virtual const *[Module](#page-117-2)* \*as\_module() const inline virtual *[Placeable](#page-125-0)* \*as\_placeable() inline virtual const *[Placeable](#page-125-0)* \*as\_placeable() const inline virtual *[Sound](#page-150-0)* \*as\_sound()

inline virtual const *[Sound](#page-150-0)* \*as\_sound() const inline virtual *[Store](#page-157-0)* \*as\_store() inline virtual const *[Store](#page-157-0)* \*as\_store() const inline virtual *[Trigger](#page-165-0)* \*as\_trigger() inline virtual const *[Trigger](#page-165-0)* \*as\_trigger() const inline virtual *[Waypoint](#page-170-1)* \*as\_waypoint() inline virtual const *[Waypoint](#page-170-1)* \*as\_waypoint() const

## **Public Members**

*[Common](#page-60-0)* common

*[Appearance](#page-43-0)* appearance

*[CombatInfo](#page-59-0)* combat\_info

*[Equips](#page-85-0)* equipment

*[Inventory](#page-99-1)* inventory

*[LevelStats](#page-109-0)* levels

*[LevelHistory](#page-109-1)* history

*[CreatureScripts](#page-66-0)* scripts

*[CreatureStats](#page-67-0)* stats

*[Resref](#page-143-0)* conversation

std::string deity

*[LocString](#page-110-8)* description

*[LocString](#page-110-8)* name\_first

*[LocString](#page-110-8)* name\_last

std::string subrace

```
float cr = 0.0int32_tcr_adjust = 0
uint32_t decay_time
Race race = Race::invalid()
int32_t walkrate = 0
uint16_t faction_id = 0
int16_t \mathbf{hp} = 0int16_t hp_current = 0
int16_t hp_max = 0
int16_t hp_temp = 0
uint16_t soundset
int32_t hasted = 0
int32_t size = 0
uint8_t bodybag = 0
\texttt{uint8\_t} \texttt{chunk\_death} = 0uint8_t disarmable = 0
\text{uint8\_t gender} = 0uint8_t good_evil = 50
uint8_t interruptable = 0
\text{uint8\_t} immortal =0uint8_t lawful_chaotic = 50
```
uint $8_t$  **lootable** = 0

uint $8_t$ **pc** = 0

 $uint8_t$  perception\_range =  $0$ 

 $bool$   $plot$  = false

 $uint8_t$  starting\_package =  $0$ 

bool instantiated\_ = false

### **Public Static Functions**

static bool deserialize(*[Player](#page-129-0)* \*obj, const nlohmann::json &archive) static bool deserialize(*[Creature](#page-63-0)* \*obj, const nlohmann::json &archive, *[SerializationProfile](#page-266-0)* profile) static bool serialize(const *[Creature](#page-63-0)* \*obj, nlohmann::json &archive, *[SerializationProfile](#page-266-0)* profile)

## **Public Static Attributes**

static constexpr int  $\texttt{json\_architecture\_version} = 1$ 

static constexpr *[ObjectType](#page-262-1)* object\_type = *[ObjectType](#page-262-1)*::*[player](#page-263-3)*

static constexpr *[ResourceType](#page-138-0)*::*[type](#page-138-1)* restype = *[ResourceType](#page-138-0)*::bic

# **6.13.95 nw::Plt**

<span id="page-132-0"></span>struct Plt

Implementation of Bioware's PLT file format.

### **Public Functions**

Plt(std::filesystem::path file)

Plt(ResourceData data)

uint32\_t height() const Gets height.

const *[PltPixel](#page-133-0)* \*pixels() const Gets pixel array.

bool valid() const Determines if PLT was successfully parsed. uint32\_t width() const

Gets width.

# **6.13.96 nw::PltColors**

## struct PltColors

*[Plt](#page-132-0)* Color Array

**Note:** This would be the colors that a player would select

## **Public Members**

std::array<uint8\_t, plt\_layer\_size> data = {}

# **6.13.97 nw::PltPixel**

## <span id="page-133-0"></span>struct PltPixel

*[Plt](#page-132-0)* Pixel.

### **Public Members**

uint8\_t color

*[PltLayer](#page-264-0)* layer

# **6.13.98 nw::Qualifier**

### <span id="page-133-1"></span>struct Qualifier

## **Public Members**

*[Selector](#page-147-0)* selector

absl::InlinedVector<*[RuleValue](#page-308-1)*, 4> params

# **6.13.99 nw::Race**

### <span id="page-134-2"></span><span id="page-134-0"></span>struct Race

## **Public Functions**

bool operator==(const *[Race](#page-134-0)* &rhs) const = default Defaulted equality operator auto operator<=>(const *[Race](#page-134-0)* &rhs) const = default Defaulted spaceship operator inline constexpr int32\_t operator\*() const noexcept Returns rule type as value

inline constexpr size\_t  $idx()$  const noexcept Returns rule type as index

### **Public Static Functions**

<span id="page-134-1"></span>static inline constexpr *[Race](#page-134-0)* make(int32\_t id) Makes a rule type static inline constexpr *[Race](#page-134-0)* invalid() Returns an invalid rule type

# **6.13.100 nw::RaceInfo**

## struct RaceInfo

*[Race](#page-134-2)* definition.

## **Public Functions**

 $RaceInfo() = default$ 

RaceInfo(const TwoDARowView &tda)

inline bool **valid**() const noexcept

### **Public Members**

 $uint32_t$  name = 0xFFFFFFFFF

 $uint32_t$  name\_conversation =  $0x$ FFFFFFFF

uint32\_t name\_conversation\_lower = 0xFFFFFFFF

```
uint32_t name_plural = 0xFFFFFFFF
uint32_t description = 0xFFFFFFFF
Resource icon
int \textbf{appearance}=0std::array<int, 6> ability_modifiers
int 
Resource feats_table
uint32_t biography = 0xFFFFFFFFF
bool player_race = false
InternedString constant
int age = 1int toolset_class = 0float cr\_modifier = 1.0fint \texttt{feats}\_\texttt{extra}\_\texttt{1st}\_\texttt{level} = 0\, int \, skillpoints_extra_per_level =0int \verb|skillpoints_lst_level_multiplier| = 0int \texttt{ability\_point\_buy\_number} = 0int \texttt{feats\_normal\_level} = 0\, int <code>feats_normal_amount</code> = 0
```
# **6.13.101 nw::Reputation**

struct Reputation

## **Public Members**

uint32\_t faction\_1

uint32 t faction\_2

uint32\_t reputation

## **6.13.102 nw::Requirement**

### <span id="page-136-0"></span>struct Requirement

## **Public Functions**

explicit Requirement (bool conjunction\_ = true)

explicit Requirement(std::initializer\_list<*[Qualifier](#page-133-1)*> quals, bool conjunction\_ = true)

void add(*[Qualifier](#page-133-1)* qualifier)

size\_t size() const noexcept

## **Public Members**

absl::InlinedVector<*[Qualifier](#page-133-1)*, 8> qualifiers

bool conjunction = true

# **6.13.103 nw::Resource**

### <span id="page-136-2"></span><span id="page-136-1"></span>struct Resource

A [nw::Resource](#page-136-2) consists of a [nw::Resref](#page-143-1) and a [nw::ResourceType](#page-138-2). Since NWN1/EE doesn't have any notion of hierarchical organization (paths, etc), it represents a fully-qualified resource identifier.

## **Public Functions**

Resource() noexcept

Resource(const *[Resref](#page-143-0)* &resref\_, *[ResourceType](#page-138-0)*::*[type](#page-138-1)* type\_) noexcept

Resource(std::string\_view resref\_, *[ResourceType](#page-138-0)*::*[type](#page-138-1)* type\_) noexcept

<span id="page-137-1"></span>Resource(const *[Resource](#page-137-1)*&) = default

<span id="page-137-2"></span>Resource(*[Resource](#page-137-2)*&&) = default

std::string filename() const Gets a Resrefs file name with extension.

bool valid() const noexcept

A resource is valid if resref is not empty and resref type is not invalid.

*[Resource](#page-136-1)* &operator=(const *[Resource](#page-136-1)*&) = default

```
Resource &operator=(Resource&&) = default
```
## **Public Members**

*[Resref](#page-143-0)* resref

*[ResourceType](#page-138-0)*::*[type](#page-138-1)* type

## **Public Static Functions**

static *[Resource](#page-136-1)* from\_filename(std::string\_view)

static *[Resource](#page-136-1)* from\_path(const std::filesystem::path &path)

## **6.13.104 nw::ResourceDescriptor**

<span id="page-137-0"></span>struct ResourceDescriptor

## **Public Functions**

inline operator bool()

## **Public Members**

*[Resource](#page-136-1)* name

size\_t  $size = 0$ 

 $int64_t$  mtime = 0

const *[Container](#page-62-0)* \*parent = nullptr

# **6.13.105 nw::ResourceType**

### <span id="page-138-2"></span><span id="page-138-0"></span>struct ResourceType

*[Resource](#page-136-2)* type constants and helper functions.

## **Public Types**

### <span id="page-138-3"></span><span id="page-138-1"></span>enum type

Enumeration of *[Resource](#page-136-2)* types.

*Values:*

enumerator invalid

enumerator container

### enumerator gff\_archive

enumerator movie

enumerator player

enumerator sound

enumerator texture

enumerator json

enumerator bmp

enumerator mve

enumerator tga enumerator wav enumerator plt enumerator ini enumerator bmu enumerator mpg enumerator txt enumerator plh enumerator tex enumerator mdl enumerator thg enumerator fnt enumerator lua enumerator slt enumerator nss enumerator ncs enumerator mod enumerator are enumerator set enumerator *ifo* 

enumerator bic

- enumerator wok
- enumerator twoda
- enumerator tlk
- enumerator txi
- enumerator git
- enumerator bti
- enumerator uti
- enumerator btc
- enumerator utc
- enumerator dlg
- enumerator itp
- enumerator btt
- enumerator utt
- enumerator dds
- enumerator bts
- enumerator uts
- enumerator  $1$ tr
- enumerator **gff**
- enumerator fac
- enumerator bte
- enumerator ute

enumerator btd enumerator utd enumerator btp enumerator **utp** enumerator dft enumerator gic enumerator gui enumerator css enumerator ccs enumerator btm enumerator utm enumerator dwk enumerator pwk enumerator btg enumerator utg enumerator jrl enumerator sav enumerator utw enumerator fourpc enumerator ssf enumerator hak

- enumerator nwm
- enumerator bik
- enumerator ndb
- enumerator ptm
- enumerator ptt
- enumerator bak
- enumerator dat
- enumerator shd
- enumerator xbc
- enumerator wbm
- enumerator mtr
- enumerator **ktx**
- enumerator **ttf**
- enumerator sql
- enumerator tml
- enumerator sq3
- enumerator lod
- enumerator  $\text{gif}$
- enumerator png
- enumerator jpg
- enumerator caf

enumerator ids

enumerator **erf** 

enumerator **bif** 

enumerator **key** 

### **Public Static Functions**

static inline *[type](#page-138-1)* from\_extension(std::string\_view ext)

Converts extension to *[ResourceType::type](#page-138-3)*.

static inline std::string to\_string(*[ResourceType](#page-138-0)*::*[type](#page-138-1)* value)

Convert *[ResourceType::type](#page-138-3)* to extension.

**Note:** The only compilers and standard libraries that are targeted have small string optimization, so there is no great overhead to just returning a std:: string

### **Returns**

extension or empty string on failure

static inline constexpr bool check\_category(*[ResourceType](#page-138-0)*::*[type](#page-138-1)* category, *[ResourceType](#page-138-0)*::*[type](#page-138-1)* type)

# **6.13.106 nw::Resref**

### <span id="page-143-1"></span><span id="page-143-0"></span>struct Resref

[nw::Resref](#page-143-1) names a resource.

In NWN1/EE they are 16 character arrays, in NWN2 32 character arrays. These character arrays are caseinsenstive.

Later evolutions of resrefs, in Dragon Age, were 32 utf16 character arrays; then ultimately seem to have been replaced by a combination of FNV hashes.

Currently only the NWN1/EE variety is supported.

### **Public Types**

<span id="page-143-2"></span>using Storage = std::array<char, *[max\\_size](#page-144-0)*>

using value\_type = typename *[Storage](#page-143-2)*::value\_type

using size\_type = typename *[Storage](#page-143-2)*::size\_type
# **Public Functions**

#### Resref()

<span id="page-144-0"></span>Resref(const *[Resref](#page-144-0)* &) = default

<span id="page-144-1"></span>template<size\_t N> Resref(std::array<char, *[N](#page-144-1)*> &string) noexcept

Resref(const char \*string) noexcept

Resref(std::string\_view string) noexcept

*[Resref](#page-143-0)* &operator=(const *[Resref](#page-143-0)* &) = default

- const *[Storage](#page-143-1)* &data() const noexcept Get underlying storage.
- bool empty() const noexcept

Checks if the underlying array has no non-null characters.

*[size\\_type](#page-143-2)* length() const noexcept

Returns the number of char elements in the array, excluding nulls.

std::string string() const

Creates std::string of underlying array.

std::string\_view **view**() const noexcept

Creates std::string\_view of underlying array without null padding.

# **Public Static Attributes**

static constexpr size\_t  $max_size = 32$ 

# **6.13.107 nw::RuleFlag**

<span id="page-144-2"></span>template<typename  $T$ , size\_t  $N = 64$ >

struct RuleFlag : private std::bitset<64>

### **Public Types**

using Base = std::bitset<*[N](#page-144-2)*>

# **Public Functions**

constexpr  $RuleFlag() = default$ inline constexpr RuleFlag(unsigned long long val) noexcept inline RuleFlag(*[T](#page-144-2)* val) noexcept inline explicit RuleFlag(std::string\_view str) inline bool operator[](*[T](#page-144-2)* pos) const inline *[RuleFlag](#page-144-2)* &flip(*[T](#page-144-2)* pos) inline *[RuleFlag](#page-144-2)* &reset(*[T](#page-144-2)* pos) inline  $RuleFlag$   $\&$ **set**(*[T](#page-144-2)* pos, bool value = true) inline bool test(*[T](#page-144-2)* pos) const

# **6.13.108 nw::RuleTypeArray**

<span id="page-145-0"></span>template<typename RuleType, typename RuleTypeInfo>

#### struct RuleTypeArray

Base template for rule type arrays.

#### **Template Parameters**

- RuleType –
- RuleTypeInfo –

### **Public Types**

<span id="page-145-1"></span>using map\_type = absl::flat\_hash\_map<*[InternedString](#page-99-0)*, *[RuleType](#page-145-0)*, InternedStringHash, InternedStringEq>

### **Public Functions**

inline const *[RuleTypeInfo](#page-145-0)* \*get(*[RuleType](#page-145-0)* type) const noexcept

inline bool is\_valid(*[RuleType](#page-145-0)* type) const noexcept

inline *[RuleType](#page-145-0)* from\_constant(std::string\_view constant) const

# **Public Members**

std::vector<*[RuleTypeInfo](#page-145-0)*> entries

*[map\\_type](#page-145-1)* constant\_to\_index

# **6.13.109 nw::Save**

<span id="page-146-0"></span>struct Save

# **Public Functions**

bool operator==(const *[Save](#page-146-0)* &rhs) const = default Defaulted equality operator

auto operator<=>(const *[Save](#page-146-0)* &rhs) const = default Defaulted spaceship operator

inline constexpr int32\_t operator\*() const noexcept Returns rule type as value

inline constexpr size\_t  $idx()$  const noexcept Returns rule type as index

## **Public Members**

 $int32_t$  val = -1

## **Public Static Functions**

static inline constexpr *[Save](#page-146-0)* make(int32\_t id) Makes a rule type static inline constexpr *[Save](#page-146-0)* invalid() Returns an invalid rule type

# **6.13.110 nw::Saves**

struct Saves

# **Public Members**

<code>int16\_t</code> fort  $=0$ 

int16\_t $\verb|reflex| = 0$ 

 $int16_t$  will = 0

# **6.13.111 nw::Selector**

struct Selector

# **Public Members**

*[SelectorType](#page-265-0)* type

*[RuleValue](#page-308-0)* subtype = {}

# **6.13.112 nw::SerializationType**

### <span id="page-147-2"></span><span id="page-147-0"></span>struct SerializationType

*[Gff](#page-91-0)* types, renamed for clarity.

# **Public Types**

<span id="page-147-1"></span>enum type

*Values:*

enumerator invalid

enumerator **uint8** 

enumerator int8

enumerator uint16

enumerator int16

enumerator uint32

enumerator int32

enumerator uint64

enumerator int64

enumerator float\_

enumerator double\_

enumerator string

enumerator resref

enumerator locstring

enumerator void\_

enumerator struct\_

enumerator list

### **Public Static Functions**

template<typename T> static constexpr *[SerializationType](#page-147-0)*::*[type](#page-147-1)* id() Convert type to *[SerializationType](#page-147-2)*. static constexpr std::string\_view to\_string(*[SerializationType](#page-147-0)*::*[type](#page-147-1)* type)

# **6.13.113 nw::Situation**

#### <span id="page-148-0"></span>struct Situation

# **Public Functions**

bool operator==(const *[Situation](#page-148-0)* &rhs) const = default Defaulted equality operator

auto operator<=>(const *[Situation](#page-148-0)* &rhs) const = default Defaulted spaceship operator

inline constexpr int32\_t operator\*() const noexcept Returns rule type as value

inline constexpr size\_t  $idx()$  const noexcept Returns rule type as index

## **Public Members**

 $int32_t$  val = -1

### **Public Static Functions**

static inline constexpr *[Situation](#page-148-0)* make(int32\_t id) Makes a rule type static inline constexpr *[Situation](#page-148-0)* invalid() Returns an invalid rule type

# **6.13.114 nw::Skill**

### <span id="page-149-1"></span><span id="page-149-0"></span>struct Skill

# **Public Functions**

bool operator==(const *[Skill](#page-149-0)* &rhs) const = default Defaulted equality operator

auto operator<=>(const *[Skill](#page-149-0)* &rhs) const = default Defaulted spaceship operator

inline constexpr int32\_t operator\*() const noexcept Returns rule type as value

inline constexpr size\_t  $idx()$  const noexcept Returns rule type as index

## **Public Static Functions**

static inline constexpr *[Skill](#page-149-0)* make(int32\_t id) Makes a rule type static inline constexpr *[Skill](#page-149-0)* invalid() Returns an invalid rule type

# **6.13.115 nw::SkillInfo**

### struct SkillInfo

*[Skill](#page-149-1)* definition.

## **Public Functions**

SkillInfo() = default

SkillInfo(const TwoDARowView &tda)

inline bool **valid**() const noexcept

# **Public Members**

 $uint32_t$  name = 0xFFFFFFFFF

#### $uint32_t$  description =  $0x$ FFFFFFFF

*[Resource](#page-136-0)* icon

 $bool$  untrained = false

*[Ability](#page-42-0)* ability = {}

bool armor\_check\_penalty = false

bool all\_can\_use = false

*[InternedString](#page-99-0)* constant

bool hostile = false

# **6.13.116 nw::Sound**

<span id="page-150-0"></span>struct Sound : public nw::ObjectBase

## **Public Functions**

#### Sound()

inline virtual *[Common](#page-60-0)* \*as\_common() override inline virtual const *[Common](#page-60-0)* \*as\_common() const override inline virtual *[Sound](#page-150-0)* \*as\_sound() override inline virtual const *[Sound](#page-150-0)* \*as\_sound() const override inline virtual bool *instantiate*() override inline virtual *[InternedString](#page-99-0)* tag() const override inline ObjectHandle handle() const noexcept inline void set\_handle(ObjectHandle handle) const *[EffectArray](#page-80-0)* &effects() const *[EffectArray](#page-80-0)* &effects() inline virtual *[Versus](#page-170-0)* versus\_me() const inline virtual *[Area](#page-44-0)* \*as\_area() inline virtual const *[Area](#page-44-0)* \*as\_area() const inline virtual *[Creature](#page-63-0)* \*as\_creature() inline virtual const *[Creature](#page-63-0)* \*as\_creature() const inline virtual *[Door](#page-75-0)* \*as\_door() inline virtual const *[Door](#page-75-0)* \*as\_door() const inline virtual *[Encounter](#page-82-0)* \*as\_encounter() inline virtual const *[Encounter](#page-82-0)* \*as\_encounter() const inline virtual *[Item](#page-100-0)* \*as\_item() inline virtual const *[Item](#page-100-0)* \*as\_item() const inline virtual *[Module](#page-117-0)* \*as\_module() inline virtual const *[Module](#page-117-0)* \*as\_module() const inline virtual *[Placeable](#page-125-0)* \*as\_placeable() inline virtual const *[Placeable](#page-125-0)* \*as\_placeable() const inline virtual *[Player](#page-129-0)* \*as\_player() inline virtual const *[Player](#page-129-0)* \*as\_player() const inline virtual *[Store](#page-157-0)* \*as\_store()

inline virtual const *[Store](#page-157-0)* \*as\_store() const inline virtual *[Trigger](#page-165-0)* \*as\_trigger() inline virtual const *[Trigger](#page-165-0)* \*as\_trigger() const inline virtual *[Waypoint](#page-170-1)* \*as\_waypoint() inline virtual const *[Waypoint](#page-170-1)* \*as\_waypoint() const

# **Public Members**

### *[Common](#page-60-0)* common

std::vector<*[Resref](#page-143-0)* > sounds

- float  $distance\_min = 0.0f$
- float  $distance\_max = 0.0f$
- float  $elevation = 0.0f$
- uint $32$ \_t generated\_type = 0
- uint $32_t$  hours = 0
- uint $32_t$  interval = 0
- $uint32_t$  interval\_variation =  $0$
- float  $pitch\_variation = 0.0f$
- float  $\text{random\_x} = 0.0$ f
- float  $\texttt{random\_y} = 0.0$ f
- bool  $\texttt{active} = 0$
- bool continuous  $= 0$
- $bool$  looping =  $0$
- bool  $positional = 0$

uint $8_t$  priority = 0 bool  $\texttt{random} = 0$  $bool$  random\_position =  $0$ uint $8_t$  times = 3 uint8\_t volume = 100  $uint8_t$  volume\_variation =  $0$ bool instantiated\_ = false

## **Public Static Functions**

static bool deserialize(*[Sound](#page-150-0)* \*obj, const nlohmann::json &archive, *[SerializationProfile](#page-266-0)* profile) static void serialize(const *[Sound](#page-150-0)* \*obj, nlohmann::json &archive, *[SerializationProfile](#page-266-0)* profile)

# **Public Static Attributes**

static constexpr int json\_archive\_version = 1

static constexpr *[ObjectType](#page-262-0)* object\_type = *[ObjectType](#page-262-0)*::*[sound](#page-263-0)*

static constexpr *[ResourceType](#page-138-0)*::*[type](#page-138-1)* restype = *[ResourceType](#page-138-0)*::uts

# **6.13.117 nw::SpawnCreature**

#### struct SpawnCreature

## **Public Functions**

bool from\_json(const nlohmann::json &archive) nlohmann::json to\_json() const

# **Public Members**

int32\_t appearance

float cr

*[Resref](#page-143-0)* resref

bool single\_spawn

# **6.13.118 nw::SpawnPoint**

### struct SpawnPoint

# **Public Functions**

bool from\_json(const nlohmann::json &archive)

nlohmann::json to\_json() const

## **Public Members**

float orientation

glm::vec3 position

# **6.13.119 nw::SpecialAbility**

struct SpecialAbility

**Public Members**

uint16\_t spell

uint8\_t level

*[SpellFlags](#page-266-1)* flags = *[SpellFlags](#page-266-1)*::*[none](#page-266-2)*

# **6.13.120 nw::Spell**

#### <span id="page-155-0"></span>struct Spell

### **Public Functions**

bool operator==(const *[Spell](#page-155-0)* &rhs) const = default Defaulted equality operator auto operator<=>(const *[Spell](#page-155-0)* &rhs) const = default Defaulted spaceship operator inline constexpr int32\_t operator\*() const noexcept Returns rule type as value

inline constexpr size\_t  $idx()$  const noexcept Returns rule type as index

### **Public Static Functions**

<span id="page-155-1"></span>static inline constexpr *[Spell](#page-155-0)* make(int32\_t id) Makes a rule type static inline constexpr *[Spell](#page-155-0)* invalid() Returns an invalid rule type

# **6.13.121 nw::SpellBook**

## struct SpellBook

## **Public Functions**

#### SpellBook()

bool from\_json(const nlohmann::json &archive)

nlohmann::json to\_json() const

bool add\_known\_spell(size\_t level, *[SpellEntry](#page-156-0)* entry) Adds a known spell at level.

- bool add\_memorized\_spell(size\_t level, *[SpellEntry](#page-156-0)* entry) Adds a memorized spell at level.
- size\_t get\_known\_spell\_count(size\_t level) const Gets the number of known at a given level.
- size\_t get\_memorized\_spell\_count(size\_t level) const Gets the number of memorized at a given level.

*[SpellEntry](#page-156-0)* get\_known\_spell(size\_t level, size\_t index) const Gets a known spell entry.

- *[SpellEntry](#page-156-0)* get\_memorized\_spell(size\_t level, size\_t index) const Gets a memorized spell entry.
- void remove\_known\_spell(size\_t level, *[SpellEntry](#page-156-0)* entry) Removes a known spell entry.
- void remove\_memorized\_spell(size\_t level, *[SpellEntry](#page-156-0)* entry) Removes a memorized spell entry.

# **Public Members**

std::vector<std::vector<*[SpellEntry](#page-156-0)*>> known\_

std::vector<std::vector<*[SpellEntry](#page-156-0)*>> memorized\_

# **6.13.122 nw::SpellEntry**

## <span id="page-156-0"></span>struct SpellEntry

## **Public Functions**

bool operator==(const *[SpellEntry](#page-156-0)*&) const = default

auto operator<=>(const *[SpellEntry](#page-156-0)*&) const = default

## **Public Members**

*[Spell](#page-155-0)* spell = *[Spell](#page-155-0)*::*[invalid](#page-155-1)*()

*[SpellMetaMagic](#page-266-3)* meta = *[SpellMetaMagic](#page-266-3)*::*[none](#page-266-4)*

*[SpellFlags](#page-266-1)* flags = *[SpellFlags](#page-266-1)*::*[none](#page-266-2)*

# **6.13.123 nw::SpellInfo**

struct SpellInfo

# **Public Functions**

 $Spellinfo() = default$ SpellInfo(const TwoDARowView &tda) inline bool **valid**() const noexcept

### **Public Members**

 $uint32_t$  name = 0xFFFFFFFFF

*[Resource](#page-136-0)* icon

nw::SpellSchool school = nw::SpellSchool::invalid()

*[SpellMetaMagic](#page-266-3)* metamagic = *[SpellMetaMagic](#page-266-3)*::*[none](#page-266-4)*

int  $\texttt{innate\_level} = 0$ 

# **6.13.124 nw::Store**

<span id="page-157-1"></span><span id="page-157-0"></span>struct Store : public nw::ObjectBase

## **Public Functions**

#### Store()

inline virtual *[Common](#page-60-0)* \*as\_common() override inline virtual const *[Common](#page-60-0)* \*as\_common() const override inline virtual *[Store](#page-157-0)* \*as\_store() override inline virtual const *[Store](#page-157-0)* \*as\_store() const override virtual bool instantiate() override inline ObjectHandle handle() const noexcept inline void set\_handle(ObjectHandle handle) const *[EffectArray](#page-80-0)* &effects() const *[EffectArray](#page-80-0)* &effects() inline virtual *[Versus](#page-170-0)* versus\_me() const virtual *[InternedString](#page-99-0)* tag() const

inline virtual *[Area](#page-44-0)* \*as\_area() inline virtual const *[Area](#page-44-0)* \*as\_area() const inline virtual *[Creature](#page-63-0)* \*as\_creature() inline virtual const *[Creature](#page-63-0)* \*as\_creature() const inline virtual *[Door](#page-75-0)* \*as\_door() inline virtual const *[Door](#page-75-0)* \*as\_door() const inline virtual *[Encounter](#page-82-0)* \*as\_encounter() inline virtual const *[Encounter](#page-82-0)* \*as\_encounter() const inline virtual *[Item](#page-100-0)* \*as\_item() inline virtual const *[Item](#page-100-0)* \*as\_item() const inline virtual *[Module](#page-117-0)* \*as\_module() inline virtual const *[Module](#page-117-0)* \*as\_module() const inline virtual *[Placeable](#page-125-0)* \*as\_placeable() inline virtual const *[Placeable](#page-125-0)* \*as\_placeable() const inline virtual *[Player](#page-129-0)* \*as\_player() inline virtual const *[Player](#page-129-0)* \*as\_player() const inline virtual *[Sound](#page-150-0)* \*as\_sound() inline virtual const *[Sound](#page-150-0)* \*as\_sound() const inline virtual *[Trigger](#page-165-0)* \*as\_trigger() inline virtual const *[Trigger](#page-165-0)* \*as\_trigger() const inline virtual *[Waypoint](#page-170-1)* \*as\_waypoint() inline virtual const *[Waypoint](#page-170-1)* \*as\_waypoint() const

# **Public Members**

#### *[Common](#page-60-0)* common

*[StoreScripts](#page-160-0)* scripts

*[StoreInventory](#page-159-0)* inventory

 $int32$  t **blackmarket\_markdown = 0** 

int32\_t identify\_price = 100

 $int32_t$  markdown = 0

 $int32_t$  markup = 0

 $int32_t max\_price = -1$ 

 $int32_t$  gold = -1

bool blackmarket

bool instantiated\_ = false

## **Public Static Functions**

static bool deserialize(*[Store](#page-157-0)* \*obj, const nlohmann::json &archive, *[SerializationProfile](#page-266-0)* profile) static bool serialize(const *[Store](#page-157-0)* \*obj, nlohmann::json &archive, *[SerializationProfile](#page-266-0)* profile)

## **Public Static Attributes**

static constexpr int  $\texttt{json\_architecture\_version} = 1$ 

static constexpr *[ObjectType](#page-262-0)* object\_type = *[ObjectType](#page-262-0)*::*[store](#page-263-1)*

static constexpr *[ResourceType](#page-138-0)*::*[type](#page-138-1)* restype = *[ResourceType](#page-138-0)*::utm

# **6.13.125 nw::StoreInventory**

#### <span id="page-159-0"></span>struct StoreInventory

*[Store](#page-157-1) [Inventory](#page-99-1)* component.

#### **Public Functions**

StoreInventory() = default

#### StoreInventory(ObjectBase \*owner)

void set\_owner(ObjectBase \*owner) Sets inventory owner.

# **Public Members**

*[Inventory](#page-99-2)* armor

*[Inventory](#page-99-2)* miscellaneous

### *[Inventory](#page-99-2)* potions

*[Inventory](#page-99-2)* rings

*[Inventory](#page-99-2)* weapons

std::vector<int32\_t> will\_not\_buy

std::vector<int32\_t> will\_only\_buy

# **6.13.126 nw::StoreScripts**

<span id="page-160-0"></span>struct StoreScripts

**Public Members**

*[Resref](#page-143-0)* on\_closed

*[Resref](#page-143-0)* on\_opened

# **6.13.127 nw::Tile**

struct Tile

## **Public Functions**

Tile() = default bool from\_json(const nlohmann::json &archive) nlohmann::json to\_json() const

# **Public Members**

 $int32_t$ **id** = 0

 $int32_t$  height = 0

 $int32_t$  orientation = 0

 $uint8_t$  animloop1 = 0

uint $8_t$  animloop2 = 0

uint $8_t$  animloop3 = 0

 $uint8_t$  mainlight1 = 0

 $uint8_t$  mainlight $2 = 0$ 

 $uint8_t$  srclight $1 = 0$ 

uint $8_t$  srclight $2 = 0$ 

# **6.13.128 nw::Tlk**

#### <span id="page-161-3"></span><span id="page-161-2"></span>struct Tlk

## **Public Functions**

<span id="page-161-1"></span><span id="page-161-0"></span>explicit Tlk(*[LanguageID](#page-261-0)* language = *[LanguageID](#page-261-0)*::*[english](#page-261-1)*) explicit Tlk(std::filesystem::path filename) **[Tlk](#page-161-0)**(const  $Tlk$ &) = delete Tlk(*[Tlk](#page-161-1)*&&) = default std::string get(uint32\_t strref) const Get a localized string. *[LanguageID](#page-261-0)* language\_id() const noexcept Get language ID. bool modified() const noexcept Is *[Tlk](#page-161-2)* modfied. void save() Write TLK to file.

void save\_as(const std::filesystem::path &path) Write TLK to file.

- void set(uint32\_t strref, std::string\_view string) Set a localized string.
- size\_t size() const noexcept Get the number of tlk entries.

**Note:** This is equivalent to the highest string reference, not the number of actual strings

bool valid() const noexcept Get if successfully parsed.

inline std::string operator[](uint32\_t strref) const Get a localized string.

*[Tlk](#page-161-3)* &operator=(const *[Tlk](#page-161-3)*&) = delete

*[Tlk](#page-161-3)* &operator=(*[Tlk](#page-161-3)*&&) = default

## **Public Static Attributes**

static constexpr uint32\_t **custom\_flag** = 0x01000000

# **6.13.129 nw::TlkElement**

# struct TlkElement

## **Public Functions**

inline TlkElement()

### **Public Members**

uint32\_t flags

std::array<char, 16> sound

uint32\_t unused[2]

uint32\_t offset

uint32\_t size

float snd\_duration

# **6.13.130 nw::TlkFlags**

#### struct TlkFlags

*[Tlk](#page-161-2)* Flags.

# **Public Static Attributes**

static constexpr uint $32_t$  empty = 0x0

static constexpr uint $32_t$  text = 0x1

static constexpr uint32\_t **sound** =  $0x2$ 

static constexpr uint $32$ \_t **sound\_length** = 0x4

# **6.13.131 nw::TlkHeader**

## struct TlkHeader

### **Public Members**

std::array<char,  $4$ > **type** = {'T', 'L', 'K', ''}

std::array<char,  $4 > **version** = {'V', '3', '. '0'}$ 

uint $32_t$  language\_id = 0

uint $32_t$  str\_count = 0

uint $32_t$  str\_offset = 0

# **6.13.132 nw::Tokenizer**

struct Tokenizer

# **Public Functions**

#### Tokenizer()

Tokenizer(std::string\_view buffer, std::string\_view comment, bool skip\_newline = true)

std::string\_view current() const

bool is\_newline(std::string\_view tk) const

size\_t line() const

std::string\_view next()

void put\_back(std::string\_view token)

void set\_buffer(std::string\_view buffer)

# **6.13.133 nw::Trap**

#### <span id="page-164-0"></span>struct Trap

## **Public Functions**

 $Trap() = default$ bool from\_json(const nlohmann::json &archive) nlohmann::json to\_json() const

## **Public Members**

 $bool$  is\_trapped = false

uint $8_t$  type = 0

bool detectable = false

uint $8_t$  detect\_dc = 0

bool disarmable = false

 $uint8_t$  disarm\_dc = 0

bool one\_shot = false

# **6.13.134 nw::Trigger**

<span id="page-165-0"></span>struct Trigger : public nw::ObjectBase

#### **Public Functions**

#### Trigger()

inline virtual *[Common](#page-60-0)* \*as\_common() override inline virtual const *[Common](#page-60-0)* \*as\_common() const override inline virtual *[Trigger](#page-165-0)* \*as\_trigger() override inline virtual const *[Trigger](#page-165-0)* \*as\_trigger() const override inline virtual bool instantiate() override inline virtual *[InternedString](#page-99-0)* tag() const override virtual *[Versus](#page-170-0)* versus\_me() const override inline ObjectHandle handle() const noexcept inline void set\_handle(ObjectHandle handle) const *[EffectArray](#page-80-0)* &effects() const *[EffectArray](#page-80-0)* &effects() inline virtual *[Area](#page-44-0)* \*as\_area() inline virtual const *[Area](#page-44-0)* \*as\_area() const inline virtual *[Creature](#page-63-0)* \*as\_creature() inline virtual const *[Creature](#page-63-0)* \*as\_creature() const inline virtual *[Door](#page-75-0)* \*as\_door() inline virtual const *[Door](#page-75-0)* \*as\_door() const inline virtual *[Encounter](#page-82-0)* \*as\_encounter() inline virtual const *[Encounter](#page-82-0)* \*as\_encounter() const inline virtual *[Item](#page-100-0)* \*as\_item() inline virtual const *[Item](#page-100-0)* \*as\_item() const inline virtual *[Module](#page-117-0)* \*as\_module() inline virtual const *[Module](#page-117-0)* \*as\_module() const inline virtual *[Placeable](#page-125-0)* \*as\_placeable() inline virtual const *[Placeable](#page-125-0)* \*as\_placeable() const

inline virtual *[Player](#page-129-0)* \*as\_player() inline virtual const *[Player](#page-129-0)* \*as\_player() const inline virtual *[Sound](#page-150-0)* \*as\_sound() inline virtual const *[Sound](#page-150-0)* \*as\_sound() const inline virtual *[Store](#page-157-0)* \*as\_store() inline virtual const *[Store](#page-157-0)* \*as\_store() const inline virtual *[Waypoint](#page-170-1)* \*as\_waypoint() inline virtual const *[Waypoint](#page-170-1)* \*as\_waypoint() const

## **Public Members**

*[Common](#page-60-0)* common

*[Trap](#page-164-0)* trap

*[TriggerScripts](#page-167-0)* scripts

std::vector<glm::vec3> geometry

std::string linked\_to

uint $32_t$  faction = 0

float  $\text{highlight\_height} = 0.0$ f

 $int32_t$  type = 0

uint $16$ \_t **loadscreen** = 0

uint $16$ \_t portrait = 0

uint $8_t$  cursor = 0

 $uint8_t$  linked\_to\_flags =  $0$ 

bool instantiated\_ = false

# **Public Static Functions**

static bool deserialize(*[Trigger](#page-165-0)* \*obj, const nlohmann::json &archive, *[SerializationProfile](#page-266-0)* profile) static bool serialize(const *[Trigger](#page-165-0)* \*obj, nlohmann::json &archive, *[SerializationProfile](#page-266-0)* profile)

### **Public Static Attributes**

static constexpr int json\_archive\_version = 1

static constexpr *[ObjectType](#page-262-0)* object\_type = *[ObjectType](#page-262-0)*::*[trigger](#page-262-1)*

static constexpr *[ResourceType](#page-138-0)*::*[type](#page-138-1)* restype = *[ResourceType](#page-138-0)*::utt

# **6.13.135 nw::TriggerScripts**

# <span id="page-167-0"></span>struct TriggerScripts

## **Public Functions**

bool from\_json(const nlohmann::json &archive) nlohmann::json to\_json() const

### **Public Members**

*[Resref](#page-143-0)* on\_click

*[Resref](#page-143-0)* on\_disarm

*[Resref](#page-143-0)* on\_enter

*[Resref](#page-143-0)* on\_exit

## *[Resref](#page-143-0)* on\_heartbeat

*[Resref](#page-143-0)* on\_trap\_triggered

*[Resref](#page-143-0)* on\_user\_defined

# **6.13.136 nw::TwoDA**

<span id="page-168-3"></span><span id="page-168-2"></span>struct TwoDA

<span id="page-168-8"></span><span id="page-168-7"></span><span id="page-168-6"></span><span id="page-168-5"></span><span id="page-168-4"></span><span id="page-168-1"></span><span id="page-168-0"></span>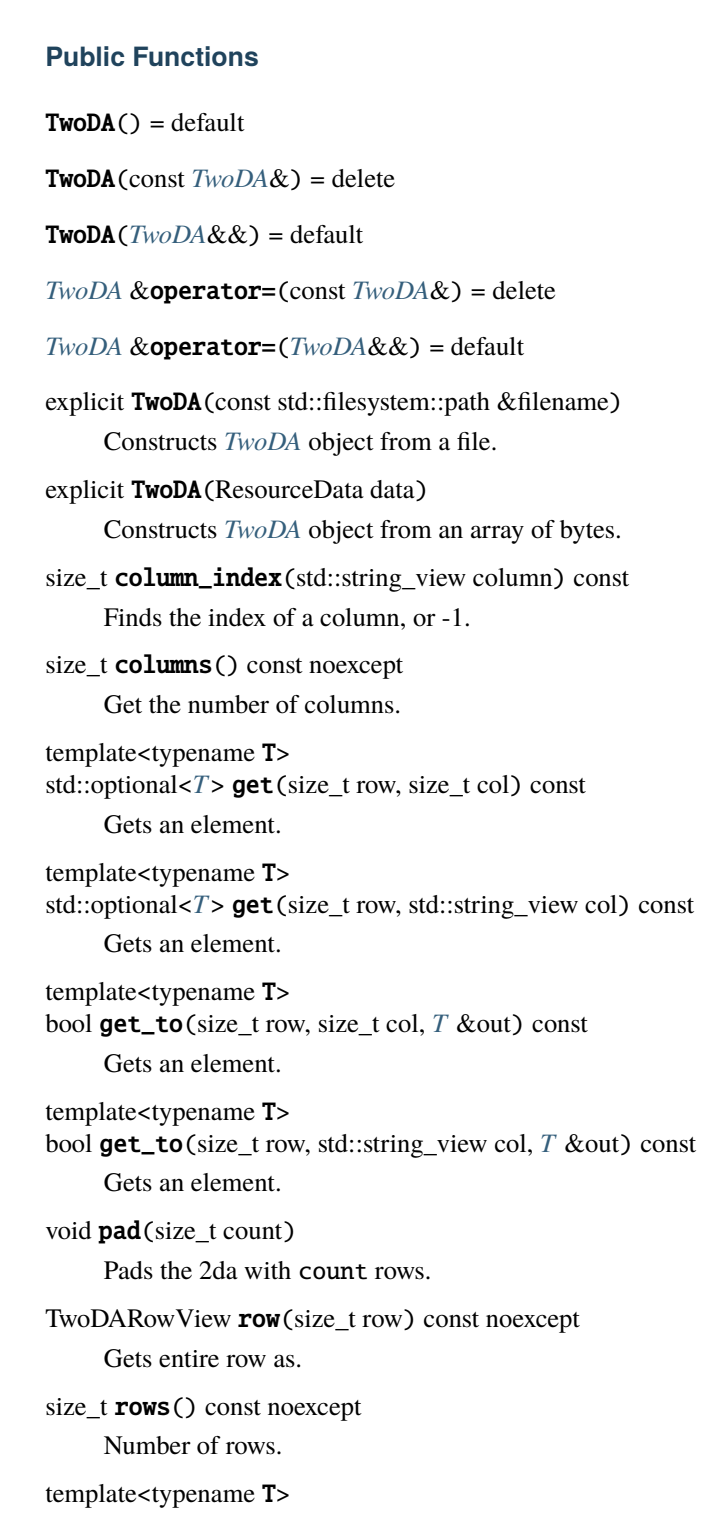

void set(size\_t row, size\_t col, const *[T](#page-168-8)* &value) Sets an element.

<span id="page-169-0"></span>template<typename T> void set(size\_t row, std::string\_view col, const *[T](#page-169-0)* &value) Sets an element.

bool is\_valid() const noexcept Is the 2da parsed without error.

### **Public Static Attributes**

static constexpr size\_t **npos** = std::numeric\_limits<size\_t>::max()

# **6.13.137 nw::TwoDACache**

**Warning:** doxygenstruct: Cannot find class "nw::TwoDACache" in doxygen xml output for project "rollNW" from directory: build/xml/

# **6.13.138 nw::Variant**

<span id="page-169-3"></span>template<typename ...Ts>

#### struct Variant

Wrapper around std::variant.

### **Public Functions**

 $\text{Variant}() = \text{default}$ 

<span id="page-169-1"></span>Variant(const *[Variant](#page-169-1)*&) = default

<span id="page-169-2"></span>Variant(*[Variant](#page-169-2)*&&) = default

*[Variant](#page-169-3)* &operator=(const *[Variant](#page-169-3)*&) = default

*[Variant](#page-169-3)* &operator=(*[Variant](#page-169-3)*&&) = default

<span id="page-169-4"></span>template<typename T> inline Variant(*[T](#page-169-4)* value)

template<typename T> inline bool is() const noexcept

Checks variant value is T

<span id="page-169-5"></span>template<typename T> inline  $T \&as()$  $T \&as()$ 

Gets variant value as T

<span id="page-169-6"></span>template<typename T>

inline const  $T \&$  $T \&$ **as**() const Gets variant value as T

<span id="page-170-2"></span>template<typename T> inline std::optional<*[T](#page-170-2)*> get() const Checks variant value is std::optional<T>

**Note:** This does entail a copy

inline bool operator<(const *[Variant](#page-169-3)* &rhs) const noexcept

inline bool operator==(const *[Variant](#page-169-3)* &rhs) const noexcept

inline bool empty() const noexcept

# **6.13.139 nw::Versus**

#### <span id="page-170-0"></span>struct Versus

## **Public Functions**

bool operator==(const *[Versus](#page-170-0)* &rhs) const = default auto operator<=>(const *[Versus](#page-170-0)* &rhs) const = default inline operator bool() const noexcept

inline bool match(const *[Versus](#page-170-0)* &rhs) const noexcept

## **Public Members**

*[Race](#page-134-0)* race = *[Race](#page-134-0)*::*[invalid](#page-134-1)*()

*[AlignmentFlags](#page-256-0)* align\_flags = *[AlignmentFlags](#page-256-0)*::*[none](#page-256-1)*

bool trap = false

# **6.13.140 nw::Waypoint**

<span id="page-170-1"></span>struct Waypoint : public nw::ObjectBase

## **Public Functions**

### Waypoint()

inline virtual *[Common](#page-60-0)* \*as\_common() override inline virtual const *[Common](#page-60-0)* \*as\_common() const override inline virtual *[Waypoint](#page-170-1)* \*as\_waypoint() override inline virtual const *[Waypoint](#page-170-1)* \*as\_waypoint() const override inline virtual bool *instantiate*() override inline virtual *[InternedString](#page-99-0)* tag() const override inline ObjectHandle handle() const noexcept inline void set\_handle(ObjectHandle handle) const *[EffectArray](#page-80-0)* &effects() const *[EffectArray](#page-80-0)* &effects() inline virtual *[Versus](#page-170-0)* versus\_me() const inline virtual *[Area](#page-44-0)* \*as\_area() inline virtual const *[Area](#page-44-0)* \*as\_area() const inline virtual *[Creature](#page-63-0)* \*as\_creature() inline virtual const *[Creature](#page-63-0)* \*as\_creature() const inline virtual *[Door](#page-75-0)* \*as\_door() inline virtual const *[Door](#page-75-0)* \*as\_door() const inline virtual *[Encounter](#page-82-0)* \*as\_encounter() inline virtual const *[Encounter](#page-82-0)* \*as\_encounter() const inline virtual *[Item](#page-100-0)* \*as\_item() inline virtual const *[Item](#page-100-0)* \*as\_item() const inline virtual *[Module](#page-117-0)* \*as\_module() inline virtual const *[Module](#page-117-0)* \*as\_module() const inline virtual *[Placeable](#page-125-0)* \*as\_placeable() inline virtual const *[Placeable](#page-125-0)* \*as\_placeable() const inline virtual *[Player](#page-129-0)* \*as\_player() inline virtual const *[Player](#page-129-0)* \*as\_player() const inline virtual *[Sound](#page-150-0)* \*as\_sound()

inline virtual const *[Sound](#page-150-0)* \*as\_sound() const inline virtual *[Store](#page-157-0)* \*as\_store() inline virtual const *[Store](#page-157-0)* \*as\_store() const inline virtual *[Trigger](#page-165-0)* \*as\_trigger() inline virtual const *[Trigger](#page-165-0)* \*as\_trigger() const

## **Public Members**

#### *[Common](#page-60-0)* common

#### *[LocString](#page-110-0)* description

Description of waypoint.

#### std::string linked\_to

Tag of entity waypoint is linked to.

#### *[LocString](#page-110-0)* map\_note

Map not for player minimap.

#### uint8\_t appearance

*[Appearance](#page-43-0)*.

#### bool has\_map\_note = false

If true waypoint has map note.

# bool map\_note\_enabled = false

If true show map note.

### bool instantiated\_ = false

### **Public Static Functions**

- static bool deserialize(*[Waypoint](#page-170-1)* \*obj, const nlohmann::json &archive, *[SerializationProfile](#page-266-0)* profile) Deserializes entity from JSON.
- static void serialize(const *[Waypoint](#page-170-1)* \*obj, nlohmann::json &archive, *[SerializationProfile](#page-266-0)* profile) Deserializes entity to JSON.

# **Public Static Attributes**

static constexpr int  $\texttt{json\_archive\_version} = 1$ 

static constexpr *[ObjectType](#page-262-0)* object\_type = *[ObjectType](#page-262-0)*::*[waypoint](#page-263-2)*

static constexpr *[ResourceType](#page-138-0)*::*[type](#page-138-1)* restype = *[ResourceType](#page-138-0)*::utw

# **6.13.141 nw::Zip**

struct Zip : public nw::*[Container](#page-62-0)*

## **Public Functions**

Zip(const std::filesystem::path &path)

#### $\sim$ Zip()

- virtual std::vector<*[ResourceDescriptor](#page-137-0)*> all() const override Get all resources.
- virtual bool contains(*[Resource](#page-136-0)* res) const override Get if container contains resource.
- virtual ResourceData demand(*[Resource](#page-136-0)* res) const override Reads resource data, empty ResourceData if no match.
- virtual int extract (const std::regex &pattern, const std::filesystem::path &output) const override Extract elements from a container by regex.
- inline virtual const std::string &name() const override Equivalent to basename  $path()$
- <span id="page-173-0"></span>inline virtual const std::string &path() const override

Path to container, for basic containers, should be canonical.

- virtual size\_t size() const override Determines the size, if applicable, of the container.
- virtual *[ResourceDescriptor](#page-137-0)* stat(const *[Resource](#page-136-0)* &res) const override

Get some general data about a resource.

inline virtual bool **valid**() const noexcept override

Return true if loaded, false if not.

- virtual void visit(std::function<void(const *[Resource](#page-136-0)*&)> callback) const noexcept override Visits all resources in a container.
- virtual int extract\_by\_glob(std::string\_view glob, const std::filesystem::path &output) const Extract elements from a container by glob pattern.
- const std::filesystem::path &working\_directory() const Get container working directory.

# **6.13.142 nw::ZipElement**

struct ZipElement

**Public Members**

*[Resource](#page-136-0)* resref

size\_t size

# **6.13.143 nw::ZlibHeader**

struct ZlibHeader

# **Public Members**

uint32\_t version

# **6.13.144 nw::ZstdHeader**

struct ZstdHeader

## **Public Members**

uint32\_t version

uint32\_t dictionary

# **6.13.145 nw::kernel::Config**

struct Config

## **Public Functions**

- explicit  $Config()$  = default
- void initialize(*[ConfigOptions](#page-61-0)* options = {})

Initializes configuration system.

const std::filesystem::path &install\_path() const noexcept Game installation path.

const *[ConfigOptions](#page-61-0)* &options() const noexcept Gets installation info.

void set\_paths(const std::filesystem::path install, const std::filesystem::path user) Sets game paths.

**Note:** If paths are unset, the kernel will attempt to find them.

void set\_version(*[GameVersion](#page-261-2)* version) Sets game version. const std::filesystem::path &user\_path() const noexcept

Path to user directory.

*[GameVersion](#page-261-2)* **version**() const noexcept Gets games version.

# **6.13.146 nw::kernel::EffectSystem**

struct EffectSystem : public nw::kernel::*[Service](#page-182-0)*

## **Public Functions**

virtual ~EffectSystem() = default

- bool add(EffectType type, EffectFunc apply, EffectFunc remove) Adds an effect type to the registry.
- bool add(ItemPropertyType type, ItemPropFunc generator) Adds an item property type to the registry.

bool apply(ObjectBase \*obj, *[Effect](#page-79-0)* \*effect)

Applies an effect to an object.

virtual void **clear**() override Clears effect registry and all effects.

*[Effect](#page-79-0)* \*create(EffectType type) Creates an effect.

void destroy(*[Effect](#page-79-0)* \*effect) Destroys an effect.

- std::pair<int, int> effect\_limits\_ability() const noexcept Gets ability effect minimum and maximum.
- std::pair<int, int> effect\_limits\_armor\_class() const noexcept Gets armor class effect minimum and maximum.
- std::pair<int, int> effect\_limits\_attack() const noexcept Gets attack effect minimum and maximum.
- std::pair<int, int> effect\_limits\_skill() const noexcept Gets skill effect minimum and maximum.
- *[Effect](#page-79-0)* \*generate(const *[ItemProperty](#page-105-0)* &property, *[EquipIndex](#page-258-0)* index, *[BaseItem](#page-50-0)* baseitem) const Generates an effect from an item property.
- virtual void initialize() override Initialize effect system.
- const *[TwoDA](#page-168-2)* \*ip\_cost\_table(size\_t table) const Gets an item property cost table.
- const ItemPropertyDefinition \*ip\_definition(ItemPropertyType type) const Gets an item property definition.
- const *[TwoDA](#page-168-2)* \*ip\_param\_table(size\_t table) const Gets an item property param table.
- bool remove(ObjectBase \*obj, *[Effect](#page-79-0)* \*effect) Removes an effect to an object.
- void set\_effect\_limits\_ability(int min, int max) noexcept Sets ability effect minimum and maximum.
- void set\_effect\_limits\_armor\_class(int min, int max) noexcept Sets armor class effect minimum and maximum.
- void set\_effect\_limits\_attack(int min, int max) noexcept Sets attack effect minimum and maximum.
- void set\_effect\_limits\_skill(int min, int max) noexcept Sets skill effect minimum and maximum.
- EffectSystemStats stats() const noexcept Gets stats regarding the effect system.

# **6.13.147 nw::kernel::EventSystem**

struct EventSystem : public nw::kernel::*[Service](#page-182-0)*

## **Public Types**

<span id="page-177-0"></span>template<typename T>

using storage = std::priority\_queue<*[T](#page-177-0)*, std::vector<*[T](#page-177-0)*>, std::greater<*[T](#page-177-0)*>>

# **Public Functions**

void **add**(EventType type, ObjectBase \*object, void \*data = nullptr)

#### int process()

inline virtual void initialize() Initializes a service.

inline virtual void **clear**()

Clears a service.

# **Public Members**

*[storage](#page-177-0)*<EventHandle> queue\_

# **6.13.148 nw::kernel::ObjectSystem**

# <span id="page-177-3"></span>struct ObjectSystem : public nw::kernel::*[Service](#page-182-0)*

The object system creates, serializes, and deserializes entities.

# **Public Functions**

ObjectSystem() = default

<span id="page-177-1"></span>ObjectSystem(const *[ObjectSystem](#page-177-1)*&) = delete

<span id="page-177-2"></span>ObjectSystem(*[ObjectSystem](#page-177-2)*&&) = default

*[ObjectSystem](#page-177-3)* &operator=(*[ObjectSystem](#page-177-3)*&) = delete

*[ObjectSystem](#page-177-3)* &operator=(*[ObjectSystem](#page-177-3)*&&) = default

inline virtual ~ObjectSystem()

virtual void **clear**() override Destroys all objects.

inline virtual void *initialize*() override Initializes a service.

void destroy(ObjectHandle obj) Destroys a single object.

<span id="page-177-4"></span>template<typename T>

*[T](#page-177-4)* \*get(ObjectHandle obj)

Gets an object.

#### ObjectBase \*get\_object\_base(ObjectHandle obj) const

Gets an object.

# ObjectBase \***get\_by\_tag**(std::string\_view tag, int nth = 0) const

Gets object by tag.

ObjectBase \*alloc(*[ObjectType](#page-262-0)* object\_type)

#### <span id="page-178-0"></span>template<typename T>

*[T](#page-178-0)* \*load(const std::filesystem::path &archive, *[SerializationProfile](#page-266-0)* profile = *[SerializationProfile](#page-266-0)*::*[blueprint](#page-266-5)*) Loads an object from file system.

<span id="page-178-1"></span>template<typename T>

*[T](#page-178-1)* \*load(std::string\_view resref)

Loads an object from resource system.

### <span id="page-178-2"></span>template<typename T>

*[T](#page-178-2)* \*load(const *[GffStruct](#page-96-0)* &archive)

Loads an object from gff isntance.

#### <span id="page-178-3"></span>template<typename T>

*[T](#page-178-3)* \*load(const nlohmann::json &archive)

Loads an object from json isntance.

#### *[Player](#page-129-0)* \*load\_player(std::string\_view cdkey, std::string\_view resref)

Loads an object from resource system.

### <span id="page-178-4"></span>template<typename T>

*[T](#page-178-4)* \*make()

Creates a new object.

#### *[Area](#page-44-0)* \*make\_area(*[Resref](#page-143-0)* area)

Creates an area object.

#### *[Module](#page-117-0)* \*make\_module()

Creates a module object

**Warning:** : nw::kernel::resman().load\_module(...) **must** be called before this.

# bool valid(ObjectHandle obj) const

Determines of object handle is valid.

# **6.13.149 nw::kernel::Resources**

struct Resources : public nw::*[Container](#page-62-0)*, public nw::kernel::*[Service](#page-182-0)*

### **Public Types**

using SearchVector = std::vector<LocatorPayload>

#### **Public Functions**

<span id="page-179-0"></span>Resources(const *[Resources](#page-179-0)* \*parent = nullptr)

virtual ~Resources() = default

virtual void initialize() override

Initializes resources management system.

inline virtual void clear() override

Clears a service.

bool add\_base\_container(const std::filesystem::path &path, const std::string &name, *[ResourceType](#page-138-0)*::*[type](#page-138-1)* restype = *[ResourceType](#page-138-0)*::invalid)

Add a base container

**Note:** This anything that is BELOW the module in priority

bool add\_custom\_container(*[Container](#page-62-0)* \*container, bool take\_ownership = true, *[ResourceType](#page-138-0)*::*[type](#page-138-1)* restype = *[ResourceType](#page-138-0)*::invalid)

Add already created container

**Note:** These containers are above all others in priority

bool add\_override\_container(const std::filesystem::path &path, const std::string &name, *[ResourceType](#page-138-0)*::*[type](#page-138-1)* restype = *[ResourceType](#page-138-0)*::invalid)

Add already created container.

Add override container

**Note:** This anything that is ABOVE the module in priority

void clear\_containers()

Clears any custom loaded containers.

bool  $load_model( $std::files$ ystem::path path,  $std::string\_view$  manifest = {} $\$ })$ 

Loads container resources for a module.

void load\_module\_haks(const std::vector<std::string> &haks)

Loads module haks.

#### void unload\_module()

Unloads module.

#### ResourceData demand\_server\_vault(std::string\_view cdkey, std::string\_view resref)

Demands a player character file.
- ResourceData demand\_any(*[Resref](#page-143-0)* resref, std::initializer\_list<*[ResourceType](#page-138-0)*::*[type](#page-138-1)*> restypes) const Attempts to locate first matching resource type by container priority.
- ResourceData demand\_in\_order(*[Resref](#page-143-0)* resref, std::initializer\_list<*[ResourceType](#page-138-0)*::*[type](#page-138-1)*> restypes) const Attempts to locate first matching resource by resource type priority.
- void load\_palette\_textures()

*[Image](#page-96-0)* \*palette\_texture(*[PltLayer](#page-264-0)* layer)

inline virtual std::vector<*[ResourceDescriptor](#page-137-0)*> all() const override Get all resources.

virtual bool contains(*[Resource](#page-136-0)* res) const override

Get if container contains resource.

- virtual ResourceData demand(*[Resource](#page-136-0)* res) const override Reads resource data, empty ResourceData if no match.
- virtual int extract (const std::regex &pattern, const std::filesystem::path &output) const override Extract elements from a container by regex.
- inline virtual const std::string &name() const override

Equivalent to basename  $path()$ 

<span id="page-180-0"></span>inline virtual const std::string &path() const override

Path to container, for basic containers, should be canonical.

virtual size\_t size() const override

Determines the size, if applicable, of the container.

- virtual *[ResourceDescriptor](#page-137-0)* stat(const *[Resource](#page-136-0)* &res) const override Get some general data about a resource.
- inline virtual bool **valid**() const noexcept override

Return true if loaded, false if not.

- virtual void visit(std::function<void(const *[Resource](#page-136-0)*&)> callback) const noexcept override Visits all resources in a container.
- virtual int extract\_by\_glob(std::string\_view glob, const std::filesystem::path &output) const Extract elements from a container by glob pattern.
- const std::filesystem::path &working\_directory() const Get container working directory.

# **6.13.150 nw::kernel::Rules**

<span id="page-180-2"></span><span id="page-180-1"></span>struct Rules : public nw::kernel::*[Service](#page-182-0)*

### **Public Types**

<span id="page-181-0"></span>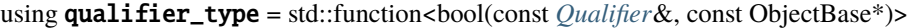

<span id="page-181-1"></span>using selector\_type = std::function<*[RuleValue](#page-308-0)*(const *[Selector](#page-147-0)*&, const ObjectBase\*)>

### **Public Functions**

virtual ~Rules()

virtual void initialize() override Initializes rules system.

virtual void **clear**() override

Clears rules system of all rules and cached 2da files.

- bool match(const *[Qualifier](#page-133-0)* &qual, const ObjectBase \*obj) const Match.
- bool meets\_requirement(const *[Requirement](#page-136-1)* &req, const ObjectBase \*obj) const Meets requirements.
- *[RuleValue](#page-308-0)* select(const *[Selector](#page-147-0)*&, const ObjectBase\*) const

Select.

- void set\_qualifier(*[qualifier\\_type](#page-181-0)* match) Set rules qualifier.
- void set\_selector(*[selector\\_type](#page-181-1)* selector) Set rules selector.

### **Public Members**

### *[BaseItemArray](#page-306-0)* baseitems

*[ClassArray](#page-55-0)* classes

*[FeatArray](#page-306-1)* feats

#### *[RaceArray](#page-307-0)* races

*[SpellArray](#page-308-1)* spells

#### SpellSchoolArray spellschools

*[SkillArray](#page-308-2)* skills

*[MasterFeatRegistry](#page-114-0)* master\_feats

*[ModifierRegistry](#page-115-0)* modifiers

## **6.13.151 nw::kernel::ScriptSystem**

**Warning:** doxygenstruct: Cannot find class "nw::kernel::ScriptSystem" in doxygen xml output for project "rollNW" from directory: build/xml/

## **6.13.152 nw::kernel::Service**

#### <span id="page-182-0"></span>struct Service

Subclassed by *[nw::kernel::EffectSystem](#page-175-0)*, *[nw::kernel::EventSystem](#page-176-0)*, *[nw::kernel::ObjectSystem](#page-177-0)*, *[nw::kernel::Resources](#page-178-0)*, *[nw::kernel::Rules](#page-180-1)*, *[nw::kernel::Strings](#page-183-0)*, nw::kernel::TwoDACache

### **6.13.153 nw::kernel::Services**

struct Services

### **Public Functions**

#### Services()

void start()

Initializes kernel services.

#### void shutdown()

Shutsdown kernel services.

#### *[GameProfile](#page-90-0)* \*profile() const

Gets current game profile.

<span id="page-182-1"></span>template<typename T> *[T](#page-182-1)* \*add()

Adds a service.

<span id="page-182-2"></span>template<typename T> const *[T](#page-182-2)* \*get() const

Gets a service.

<span id="page-182-3"></span>template<typename T> *[T](#page-182-3)* \*get\_mut()

Gets a service as non-const.

### **Public Members**

std::unique\_ptr<*[Strings](#page-183-1)*> strings

std::unique\_ptr<*[Resources](#page-178-1)*> resources

std::unique\_ptr<TwoDACache> twoda\_cache

std::unique\_ptr<*[Rules](#page-180-2)*> rules

std::unique\_ptr<*[EffectSystem](#page-175-1)*> effects

std::unique\_ptr<*[ObjectSystem](#page-177-1)*> objects

std::unique\_ptr<*[EventSystem](#page-176-1)*> events

## **6.13.154 nw::kernel::Strings**

<span id="page-183-1"></span><span id="page-183-0"></span>struct Strings : public nw::kernel::*[Service](#page-182-0)*

### **Public Functions**

 $Strings() = default$ 

virtual  $\sim$ Strings() = default

virtual void initialize() override Initializes strings system.

inline virtual void **clear**() override Initializes strings system.

std::string get(const *[LocString](#page-110-0)* &locstring, bool feminine = false) const Gets string by *[LocString](#page-110-1)*

**Note:** if *[Tlk](#page-161-0)* strref, use that; if not look in localized strings

std::string get(uint32\_t strref, bool feminine = false) const Gets string by *[Tlk](#page-161-0)* strref.

*[InternedString](#page-99-0)* get\_interned(std::string\_view str) const Gets interned string

**Note:** Return will not be valid if there is no interned string

#### *[InternedString](#page-99-0)* intern(std::string\_view str)

Interns a string

**Note:** Multiple calls to intern with the same string will and must return the same exact underlying string, such that equality can be determined by a comparison of pointers.

*[InternedString](#page-99-0)* intern(uint32\_t strref)

Interns a string by strref

**Note:** Multiple calls to intern with the same string will and must return the same exact underlying string, such that equality can be determined by a comparison of pointers.

void **load\_custom\_tlk**(const std::filesystem::path &path)

Loads a modules custom *[Tlk](#page-161-0)* and feminine version if available.

void load\_dialog\_tlk(const std::filesystem::path &path)

Loads a dialog *[Tlk](#page-161-0)* and feminine version if available.

#### *[LanguageID](#page-261-0)* global\_language() const noexcept

Gets the language ID that is considered 'default'

**Note:** This determines the character encoding of strings as they are stored in game resources, TLK, GFF, etc. In EE the only encoding that isn't CP1252 is Polish, so generally safe to not worry too much.

#### void set\_global\_language(*[LanguageID](#page-261-0)* language) noexcept

Sets the language ID that is considered 'default'.

```
void unload_custom_tlk()
```
Unloads a modules custom *[Tlk](#page-161-0)* and feminine version if available.

## **6.13.155 nw::model::AABBEntry**

<span id="page-184-0"></span>struct AABBEntry

#### **Public Members**

glm::vec3 bmin

glm::vec3 bmax

int32\_t leaf\_face

uint32 t plane

# **6.13.156 nw::model::AABBNode**

<span id="page-185-0"></span>struct AABBNode : public nw::model::*[TrimeshNode](#page-211-0)*

#### **Public Functions**

```
AABBNode(std::string name_)
```
void add\_controller\_data(std::string\_view name\_, uint32\_t type\_, std::vector<float> times\_, std::vector<float> data\_, int rows\_, int columns\_ = 1)

Adds a controller to a model node.

ControllerValue get\_controller(uint32\_t type\_, bool key = false) const Gets a controller to a model node.

#### **Public Members**

std::vector<*[AABBEntry](#page-184-0)*> entries

glm::vec3 ambient

bool beaming

glm::vec3 bmin

glm::vec3 bmax

std::string bitmap

glm::vec3 center

glm::vec3 diffuse

std::string materialname

bool **render** =  ${true}$ 

std::string renderhint

bool **rotatetexture** =  ${false}$ 

bool shadow = {false}

#### float shininess

glm::vec3 specular

std::array<std::string, 3> textures

 $uint32_t$  tilefade =  $\{0\}$ 

int **transparencyhint** =  $\{0\}$ 

bool **showdispl** =  ${false}$ 

 $uint32_t$  displtype = {1}

 $uint32_t$  **lightmapped** =  $\{0\}$ 

std::vector<std::string> multimaterial

std::vector<glm::vec3> colors

std::vector<Vertex> vertices

std::vector<uint16\_t> indices

std::string name

```
const uint32_t type
```
bool inheritcolor = false

*[Node](#page-204-0)* \*parent = nullptr

std::vector<*[Node](#page-204-0)*\*> children

std::vector<*[ControllerKey](#page-191-0)*> controller\_keys

std::vector<float> controller\_data

# **6.13.157 nw::model::Animation**

<span id="page-187-2"></span><span id="page-187-1"></span>struct Animation : public nw::model::*[Geometry](#page-200-0)*

### **Public Functions**

Animation(std::string name\_) virtual  $\sim$ **Animation**() = default *[Node](#page-204-0)* \*find(const std::regex &re) const *[Node](#page-204-0)* \*find(const std::regex &re) const

### **Public Members**

float  $length = \{1.0f\}$ 

float **transition\_time** =  ${0.25f}$ 

std::string anim\_root

std::vector<*[AnimationEvent](#page-187-0)*> events

std::string name

GeometryType type

std::vector<std::unique\_ptr<*[Node](#page-204-0)*>> nodes

# **6.13.158 nw::model::AnimationEvent**

### <span id="page-187-0"></span>struct AnimationEvent

### **Public Members**

float  $time = \{0.0f\}$ 

std::string name

## **6.13.159 nw::model::AnimeshNode**

<span id="page-188-0"></span>struct AnimeshNode : public nw::model::*[TrimeshNode](#page-211-0)*

### **Public Functions**

AnimeshNode(std::string name\_)

void **add\_controller\_data**(std::string\_view name\_, uint32\_t type\_, std::vector<float> times\_, std::vector<float> data\_, int rows\_, int columns\_ = 1)

Adds a controller to a model node.

ControllerValue get\_controller(uint32\_t type\_, bool key = false) const Gets a controller to a model node.

#### **Public Members**

std::vector<glm::vec3> animtverts

std::vector<glm::vec3> animverts

float sampleperiod

float  $\text{cliph} = \{0.0f\}$ 

float  $\text{clipw} = \{0.0f\}$ 

float  $\text{clipv} = \{0.0f\}$ 

float  $\text{clipu} = \{0.0f\}$ 

glm::vec3 ambient

bool beaming

glm::vec3 bmin

glm::vec3 bmax

std::string bitmap

glm::vec3 center

```
glm::vec3 diffuse
std::string materialname
bool render = {true}
std::string renderhint
bool rotatetexture = {false}
bool shadow = \{false\}float shininess
glm::vec3 specular
std::array<std::string, 3> textures
uint32_t tilefade = \{0\}int transparencyhint = \{0\}bool showdispl = \{false\}uint32_t displtype = {1}
uint32_t lightmapped = {0}std::vector<std::string> multimaterial
std::vector<glm::vec3> colors
std::vector<Vertex> vertices
std::vector<uint16_t> indices
std::string name
const uint32_t type
bool inheritcolor = false
```
*[Node](#page-204-0)* \*parent = nullptr

std::vector<*[Node](#page-204-0)*\*> children

std::vector<*[ControllerKey](#page-191-0)*> controller\_keys

std::vector<float> controller\_data

## **6.13.160 nw::model::CameraNode**

<span id="page-190-0"></span>struct CameraNode : public nw::model::*[Node](#page-204-0)*

### **Public Functions**

CameraNode(std::string name\_)

void add\_controller\_data(std::string\_view name\_, uint32\_t type\_, std::vector<float> times\_, std::vector<float> data\_, int rows\_, int columns\_ = 1)

Adds a controller to a model node.

ControllerValue get\_controller(uint32\_t type\_, bool key = false) const Gets a controller to a model node.

### **Public Members**

std::string name

const uint32\_t type

bool inheritcolor = false

*[Node](#page-204-0)* \*parent = nullptr

std::vector<*[Node](#page-204-0)*\*> children

std::vector<*[ControllerKey](#page-191-0)*> controller\_keys

std::vector<float> controller\_data

# **6.13.161 nw::model::ControllerKey**

### <span id="page-191-0"></span>struct ControllerKey

### **Public Functions**

inline ControllerKey(*[InternedString](#page-99-0)* name\_, uint32\_t type\_, int rows\_, int key\_offset\_, int time\_offset\_, int data\_offset\_, int columns\_, bool is\_key\_)

#### **Public Members**

*[InternedString](#page-99-0)* name

uint32\_t type

int **rows** =  $\{0\}$ 

int **key\_offset** =  $\{0\}$ 

int **time\_offset** =  $\{0\}$ 

int **data\_offset** =  $\{0\}$ 

int columns =  $\{0\}$ 

bool  $is\_key = \{false\}$ 

# **6.13.162 nw::model::ControllerType**

### struct ControllerType

### **Public Static Functions**

static std::pair<uint32\_t, uint32\_t> lookup(std::string\_view cont)

### **Public Static Attributes**

static constexpr uint $32_t$  **Position** = 8

static constexpr uint $32_t$  Orientation = 20

static constexpr uint32\_t Scale = 36

static constexpr uint32\_t Wirecolor = 20004

static constexpr uint $32$ \_t **Color** = 76

static constexpr uint $32_t$  **Radius** = 88

static constexpr uint $32_t$  ShadowRadius = 96

static constexpr uint32\_t **VerticalDisplacement** = 100

static constexpr uint $32_t$  Multiplier = 140

static constexpr uint $32_t$  AlphaEnd = 80

static constexpr uint $32_t$  AlphaStart = 84

static constexpr uint32\_t BirthRate = 88

static constexpr uint32\_t Bounce\_Co = 92

static constexpr uint32\_t ColorEnd = 96

static constexpr uint32\_t ColorStart = 108

static constexpr uint32\_t CombineTime = 120

static constexpr uint $32$ \_t Drag = 124

static constexpr uint32\_t FPS = 128

static constexpr uint32\_t FrameEnd = 132

static constexpr uint32\_t FrameStart = 136

static constexpr uint $32$ \_t Grav = 140 static constexpr uint32\_t LifeExp = 144 static constexpr uint $32$ \_t Mass = 148 static constexpr uint32\_t P2P\_Bezier2 = 152 static constexpr uint32\_t P2P\_Bezier3 = 156 static constexpr uint32\_t ParticleRot = 160 static constexpr uint32\_t RandVel = 164 static constexpr uint32\_t SizeStart = 168 static constexpr uint32\_t SizeEnd = 172 static constexpr uint32\_t SizeStart\_Y = 176 static constexpr uint $32_t$  SizeEnd\_Y = 180 static constexpr uint32\_t Spread = 184 static constexpr uint32\_t Threshold = 188 static constexpr uint $32_t$  Velocity = 192 static constexpr uint $32$ \_t XSize = 196 static constexpr uint $32_t$  YSize = 200 static constexpr uint $32_t$  BlurLength = 204 static constexpr uint $32_t$  LightningDelay = 208 static constexpr uint32\_t LightningRadius = 212 static constexpr uint $32_t$  LightningScale = 216 static constexpr uint32\_t LightningSubDiv = 220

- static constexpr uint32\_t Detonate = 228
- static constexpr uint32\_t AlphaMid = 464
- static constexpr uint32\_t ColorMid = 468
- static constexpr uint32\_t PercentStart = 480
- static constexpr uint32\_t PercentMid = 481
- static constexpr uint32\_t PercentEnd = 482
- static constexpr uint32\_t SizeMid = 484
- static constexpr uint $32$ \_t SizeMid\_Y = 488
- static constexpr uint $32_t$  **lock\_axes** = 500
- static constexpr uint $32_t$  spawn\_type = 501
- static constexpr uint $32$ \_t **random** = 502
- static constexpr uint $32_t$  inherit = 503
- static constexpr uint32\_t inherit\_local = 503
- static constexpr uint32\_t SelfIllumColor = 100
- static constexpr uint $32_t$  Alpha = 128
- static const std::unordered\_map<std::string\_view, std::pair<uint32\_t, uint32\_t>>map

## **6.13.163 nw::model::DanglymeshNode**

<span id="page-194-0"></span>struct DanglymeshNode : public nw::model::*[TrimeshNode](#page-211-0)*

## **Public Functions**

DanglymeshNode(std::string name\_)

void add\_controller\_data(std::string\_view name\_, uint32\_t type\_, std::vector<float> times\_, std::vector<float> data\_, int rows\_, int columns\_ = 1)

Adds a controller to a model node.

ControllerValue get\_controller(uint32\_t type\_, bool key = false) const Gets a controller to a model node.

### **Public Members**

std::vector<float> constraints

float displacement

float period

float tightness

glm::vec3 ambient

bool beaming

glm::vec3 bmin

glm::vec3 bmax

std::string bitmap

glm::vec3 center

glm::vec3 diffuse

std::string materialname

bool **render** =  ${true}$ 

std::string renderhint

bool rotatetexture = {false}

bool shadow = {false}

#### float shininess

glm::vec3 specular

std::array<std::string, 3> textures

 $uint32_t$  tilefade =  $\{0\}$ 

int **transparencyhint** =  $\{0\}$ 

bool **showdispl** =  ${false}$ 

 $uint32_t$  displtype = {1}

 $uint32_t$  **lightmapped** =  $\{0\}$ 

std::vector<std::string> multimaterial

std::vector<glm::vec3> colors

std::vector<Vertex> vertices

std::vector<uint16\_t> indices

std::string name

```
const uint32_t type
```
bool inheritcolor = false

*[Node](#page-204-0)* \*parent = nullptr

std::vector<*[Node](#page-204-0)*\*> children

std::vector<*[ControllerKey](#page-191-0)*> controller\_keys

std::vector<float> controller\_data

## **6.13.164 nw::model::DummyNode**

<span id="page-197-0"></span>struct DummyNode : public nw::model::*[Node](#page-204-0)*

#### **Public Functions**

DummyNode(std::string name\_)

void add\_controller\_data(std::string\_view name\_, uint32\_t type\_, std::vector<float> times\_, std::vector<float> data\_, int rows\_, int columns\_ = 1)

Adds a controller to a model node.

ControllerValue get\_controller(uint32\_t type\_, bool key = false) const Gets a controller to a model node.

#### **Public Members**

#### std::string name

const uint32\_t type

bool inheritcolor = false

*[Node](#page-204-0)* \*parent = nullptr

std::vector<*[Node](#page-204-0)*\*> children

std::vector<*[ControllerKey](#page-191-0)*> controller\_keys

std::vector<float> controller\_data

## **6.13.165 nw::model::EmitterFlag**

#### struct EmitterFlag

### **Public Static Attributes**

static constexpr uint $32$ \_t **P2P** = 0x0001

static constexpr uint $32_t$  **P2PSel** =  $0x0002$ 

static constexpr uint $32_t$  AffectedByWind = 0x0004

```
static constexpr uint32_t IsTinted = 0x0008
```

```
static constexpr uint32_t Bounce = 0x0010
```
static constexpr uint $32_t$  **Random** =  $0x0020$ 

static constexpr uint $32_t$  **Inherit** = 0x0040

static constexpr uint $32_t$  InheritVel = 0x0080

static constexpr uint $32_t$  **InheritLocal** = 0x0100

static constexpr uint32\_t Splat =  $0x0200$ 

static constexpr uint $32_t$  InheritPart = 0x0400

## **6.13.166 nw::model::EmitterNode**

<span id="page-198-0"></span>struct EmitterNode : public nw::model::*[Node](#page-204-0)*

### **Public Functions**

EmitterNode(std::string name\_)

void add\_controller\_data(std::string\_view name\_, uint32\_t type\_, std::vector<float> times\_, std::vector<float> data\_, int rows\_, int columns\_ = 1)

Adds a controller to a model node.

ControllerValue get\_controller(uint32\_t type\_, bool key = false) const Gets a controller to a model node.

### **Public Members**

float **blastlength** =  $\{0.0f\}$ 

float **blastradius** =  $\{0.0f\}$ 

std::string blend

std::string chunkname

float **deadspace** =  ${0.0f}$ 

```
uint32_t loop = \{0\}std::string render
uint32_t renderorder = {0}
int32_t spawntype = \{0\}std::string texture
uint32_t twosidedtex = \{0\}std::string update
uint32_txgrid = \{0\}uint32_t ygrid = \{0\}uint32_t flags = \{0\}uint32_t render_sel = {0}
uint32_t blend_sel = \{0\}uint32_t update_sel = {0}
uint32_t spawntype_sel = {0}
float opacity = {0.0f}std::string p2p_type
uint32_t tilefade = \{0\}std::string name
const uint32_t type
bool inheritcolor = false
```
*[Node](#page-204-0)* \*parent = nullptr

std::vector<*[Node](#page-204-0)*\*> children

std::vector<*[ControllerKey](#page-191-0)*> controller\_keys

std::vector<float> controller\_data

# **6.13.167 nw::model::Face**

struct Face

### **Public Members**

std::array<uint32\_t, 3> vert\_idx

int32\_t shader\_group\_idx

std::array<uint32\_t, 3> tvert\_idx

uint32\_t material\_idx

# **6.13.168 nw::model::Geometry**

#### <span id="page-200-0"></span>struct Geometry

Subclassed by *[nw::model::Animation](#page-187-1)*, *[nw::model::Model](#page-203-0)*

## **Public Functions**

Geometry(GeometryType type\_ = GeometryType::geometry)

<span id="page-200-1"></span>Geometry(*[Geometry](#page-200-1)*&) = delete

virtual ~Geometry() = default

*[Geometry](#page-200-0)* &operator=(*[Geometry](#page-200-0)*&) = delete

*[Node](#page-204-0)* \*find(const std::regex &re)

const *[Node](#page-204-0)* \*find(const std::regex &re) const

### **Public Members**

std::string name

GeometryType type

std::vector<std::unique\_ptr<*[Node](#page-204-0)*>> nodes

# **6.13.169 nw::model::GeometryFlag**

**Warning:** doxygenstruct: Cannot find class "nw::model::GeometryFlag" in doxygen xml output for project "rollNW" from directory: build/xml/

# **6.13.170 nw::model::GeometryType**

**Warning:** doxygenstruct: Cannot find class "nw::model::GeometryType" in doxygen xml output for project "rollNW" from directory: build/xml/

# **6.13.171 nw::model::LightNode**

<span id="page-201-0"></span>struct LightNode : public nw::model::*[Node](#page-204-0)*

### **Public Functions**

LightNode(std::string name\_)

virtual ~LightNode() = default

void **add\_controller\_data**(std::string\_view name\_, uint32\_t type\_, std::vector<float> times\_, std::vector<float> data\_, int rows\_, int columns\_ = 1)

Adds a controller to a model node.

ControllerValue get\_controller(uint32\_t type\_, bool key = false) const Gets a controller to a model node.

### **Public Members**

int $32_t$  lensflares =  $\{0\}$ 

float **flareradius** =  $\{0.0f\}$ 

float  $multiplier = \{0.0f\}$ 

```
glm::vec3 color
```
std::vector<float> flaresizes

std::vector<float> flarepositions

std::vector<glm::vec3> flarecolorshifts

std::vector<std::string> textures

uint $32_t$  lightpriority = {5}

 $int32_t$  ambientonly =  $\{0\}$ 

bool **dynamic** =  ${true}$ 

uint32\_t affectdynamic =  $\{1\}$ 

uint $32_t$  shadow =  $\{1\}$ 

uint32\_t generateflare =  ${0}$ 

 $uint32_t$  **fadinglight** =  $\{1\}$ 

std::string name

const uint32\_t type

bool inheritcolor = false

*[Node](#page-204-0)* \*parent = nullptr

std::vector<*[Node](#page-204-0)*\*> children

std::vector<*[ControllerKey](#page-191-0)*> controller\_keys

std::vector<float> controller\_data

# **6.13.172 nw::model::Mdl**

### <span id="page-203-2"></span>class Mdl

Implements Bioware MDL file format

**Warning:** This is still incomplete

### **Public Functions**

Mdl(const std::filesystem::path &filename)

Mdl(ResourceData data)

std::unique\_ptr<*[Node](#page-204-0)*> make\_node(uint32\_t type, std::string\_view name)

bool valid() const

## **Public Members**

*[Model](#page-203-1)* model

# **6.13.173 nw::model::TextParser**

#### class TextParser

### **Public Functions**

TextParser(std::string\_view buffer, *[Mdl](#page-203-2)* \*mdl)

bool parse()

## **6.13.174 nw::model::Model**

<span id="page-203-1"></span><span id="page-203-0"></span>struct Model : public nw::model::*[Geometry](#page-200-0)*

## **Public Functions**

Model()

<span id="page-203-3"></span>Model(*[Model](#page-203-3)*&) = delete

virtual  $\sim \text{Model}($ ) = default

*[Model](#page-203-1)* &operator=(*[Model](#page-203-1)*&) = delete

*[Animation](#page-187-2)* \*find\_animation(std::string\_view name)

const *[Animation](#page-187-2)* \*find\_animation(std::string\_view name) const

*[Node](#page-204-0)* \*find(const std::regex &re)

const *[Node](#page-204-0)* \*find(const std::regex &re) const

### **Public Members**

ModelClass classification

#### bool ignorefog

std::vector<std::unique\_ptr<*[Animation](#page-187-2)*>> animations

std::unique\_ptr<*[Mdl](#page-203-2)*> supermodel

glm::vec3 bmin

glm::vec3 bmax

float radius

float animationscale

std::string supermodel\_name

std::string file\_dependency

std::string name

GeometryType type

std::vector<std::unique\_ptr<*[Node](#page-204-0)*>> nodes

## **6.13.175 nw::model::ModelClass**

**Warning:** doxygenstruct: Cannot find class "nw::model::ModelClass" in doxygen xml output for project "rollNW" from directory: build/xml/

## <span id="page-204-0"></span>**6.13.176 nw::model::Node**

#### struct Node

Subclassed by *[nw::model::CameraNode](#page-190-0)*, *[nw::model::DummyNode](#page-197-0)*, *[nw::model::EmitterNode](#page-198-0)*, *[nw::model::LightNode](#page-201-0)*, *[nw::model::PatchNode](#page-207-0)*, *[nw::model::ReferenceNode](#page-208-0)*, *[nw::model::TrimeshNode](#page-211-1)*

#### **Public Functions**

Node(std::string name\_, uint32\_t type\_)

virtual  $\sim$ **Node**() = default

void add\_controller\_data(std::string\_view name\_, uint32\_t type\_, std::vector<float> times\_, std::vector<float> data\_, int rows\_, int columns\_ = 1)

Adds a controller to a model node.

ControllerValue get\_controller(uint32\_t type\_, bool key = false) const Gets a controller to a model node.

### **Public Members**

std::string name

const uint32\_t type

 $bool$  inheritcolor = false

*[Node](#page-204-0)* \*parent = nullptr

std::vector<*[Node](#page-204-0)*\*> children

std::vector<*[ControllerKey](#page-191-0)*> controller\_keys

std::vector<float> controller data

### **6.13.177 nw::model::NodeFlags**

<span id="page-205-0"></span>struct NodeFlags

### **Public Static Attributes**

<span id="page-206-8"></span><span id="page-206-6"></span><span id="page-206-4"></span><span id="page-206-3"></span><span id="page-206-2"></span><span id="page-206-1"></span><span id="page-206-0"></span>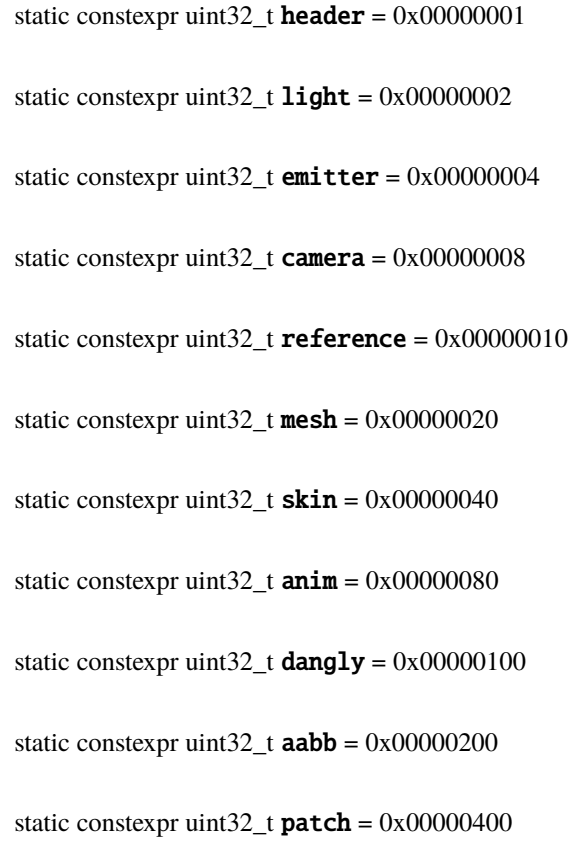

# <span id="page-206-10"></span><span id="page-206-9"></span><span id="page-206-7"></span><span id="page-206-5"></span>**6.13.178 nw::model::NodeType**

### <span id="page-206-11"></span>struct NodeType

### **Public Static Functions**

static inline uint32\_t from\_string(std::string\_view str) static inline constexpr std::string\_view **to\_string**(uint32\_t value)

## **Public Static Attributes**

static constexpr uint32\_t camera = (*[NodeFlags](#page-205-0)*::*[header](#page-206-0)* | *[NodeFlags](#page-205-0)*::*[camera](#page-206-1)*)

static constexpr uint32\_t dummy = *[NodeFlags](#page-205-0)*::*[header](#page-206-0)*

static constexpr uint32\_t emitter = *[NodeFlags](#page-205-0)*::*[header](#page-206-0)* | *[NodeFlags](#page-205-0)*::*[emitter](#page-206-2)*

```
static constexpr uint32_t light = NodeFlags::header | NodeFlags::light
static constexpr uint32_t reference = NodeFlags::header | NodeFlags::reference
static constexpr uint32_t patch = NodeFlags::header | NodeFlags::patch
static constexpr uint32_t trimesh = NodeFlags::header | NodeFlags::mesh
static constexpr uint32_t danglymesh = trimesh | NodeFlags::dangly
static constexpr uint32_t skin = trimesh | NodeFlags::skin
static constexpr uint32_t animmesh = trimesh | NodeFlags::anim
static constexpr uint32_t aabb = trimesh | NodeFlags::aabb
```
# **6.13.179 nw::model::PatchNode**

<span id="page-207-0"></span>struct PatchNode : public nw::model::*[Node](#page-204-0)*

### **Public Functions**

PatchNode(std::string name\_)

void **add\_controller\_data**(std::string\_view name\_, uint32\_t type\_, std::vector<float> times\_, std::vector<float> data\_, int rows\_, int columns\_ = 1)

Adds a controller to a model node.

ControllerValue get\_controller(uint32\_t type\_, bool key = false) const Gets a controller to a model node.

### **Public Members**

std::string name

const uint32 t type

 $bool$  inheritcolor = false

*[Node](#page-204-0)* \*parent = nullptr

std::vector<*[Node](#page-204-0)*\*> children

std::vector<*[ControllerKey](#page-191-0)*> controller\_keys

std::vector<float> controller\_data

## **6.13.180 nw::model::ReferenceNode**

<span id="page-208-0"></span>struct ReferenceNode : public nw::model::*[Node](#page-204-0)*

### **Public Functions**

ReferenceNode(std::string name\_)

void add\_controller\_data(std::string\_view name\_, uint32\_t type\_, std::vector<float> times\_, std::vector<float> data\_, int rows\_, int columns\_ = 1)

Adds a controller to a model node.

ControllerValue get\_controller(uint32\_t type\_, bool key = false) const Gets a controller to a model node.

### **Public Members**

std::string refmodel

bool reattachable

#### std::string name

const uint32\_t type

bool inheritcolor = false

*[Node](#page-204-0)* \*parent = nullptr

std::vector<*[Node](#page-204-0)*\*> children

std::vector<*[ControllerKey](#page-191-0)*> controller\_keys

#### std::vector<float> controller\_data

# **6.13.181 nw::model::SkinNode**

<span id="page-209-0"></span>struct SkinNode : public nw::model::*[TrimeshNode](#page-211-0)*

#### **Public Functions**

```
SkinNode(std::string name_)
```
void add\_controller\_data(std::string\_view name\_, uint32\_t type\_, std::vector<float> times\_, std::vector<float> data\_, int rows\_, int columns\_ = 1)

Adds a controller to a model node.

ControllerValue get\_controller(uint32\_t type\_, bool key = false) const Gets a controller to a model node.

#### **Public Members**

std::vector<SkinVertex> vertices

std::array<int16\_t, 64> **bone\_nodes** 

glm::vec3 ambient

bool beaming

glm::vec3 bmin

glm::vec3 bmax

std::string bitmap

glm::vec3 center

glm::vec3 diffuse

#### std::string materialname

bool render = {true}

std::string renderhint

bool rotatetexture = {false}

bool **shadow** =  $\{false\}$ 

float shininess

glm::vec3 specular

std::array<std::string, 3> textures

 $uint32_t$  tilefade =  $\{0\}$ 

int **transparencyhint** =  $\{0\}$ 

bool showdispl =  ${false}$ 

 $uint32_t$  displtype =  ${1}$ 

uint $32_t$  lightmapped =  ${0}$ 

std::vector<std::string> multimaterial

std::vector<glm::vec3> colors

std::vector<uint16\_t> indices

std::string name

```
const uint32_t type
```
bool inheritcolor = false

*[Node](#page-204-0)* \*parent = nullptr

std::vector<*[Node](#page-204-0)*\*> children

std::vector<*[ControllerKey](#page-191-0)*> controller\_keys

std::vector<float> controller\_data

# **6.13.182 nw::model::SkinWeight**

**Warning:** doxygenstruct: Cannot find class "nw::model::SkinWeight" in doxygen xml output for project "rollNW" from directory: build/xml/

## **6.13.183 nw::model::TriangleMode**

**Warning:** doxygenstruct: Cannot find class "nw::model::TriangleMode" in doxygen xml output for project "rollNW" from directory: build/xml/

## **6.13.184 nw::model::TrimeshNode**

<span id="page-211-1"></span><span id="page-211-0"></span>struct TrimeshNode : public nw::model::*[Node](#page-204-0)*

Subclassed by *[nw::model::AABBNode](#page-185-0)*, *[nw::model::AnimeshNode](#page-188-0)*, *[nw::model::DanglymeshNode](#page-194-0)*, *[nw::model::SkinNode](#page-209-0)*

### **Public Functions**

TrimeshNode(std::string name\_, uint32\_t type\_ = *[NodeType](#page-206-11)*::*[trimesh](#page-207-1)*)

virtual ~TrimeshNode() = default

void add\_controller\_data(std::string\_view name\_, uint32\_t type\_, std::vector<float> times\_, std::vector<float> data\_, int rows\_, int columns\_ = 1)

Adds a controller to a model node.

ControllerValue get\_controller(uint32\_t type\_, bool key = false) const Gets a controller to a model node.

### **Public Members**

glm::vec3 ambient

bool beaming

glm::vec3 bmin

glm::vec3 bmax

std::string bitmap

glm::vec3 center

glm::vec3 diffuse

std::string materialname

bool render = {true}

std::string renderhint

bool rotatetexture = {false}

bool  $shadow = \{false\}$ 

float shininess

glm::vec3 specular

std::array<std::string, 3> textures

 $uint32_t$  tilefade =  $\{0\}$ 

int **transparencyhint** =  $\{0\}$ 

bool **showdispl** =  ${false}$ 

 $uint32_t$  displtype = {1}

uint $32_t$  lightmapped =  ${0}$ 

std::vector<std::string> multimaterial

std::vector<glm::vec3> colors

std::vector<Vertex> vertices

std::vector<uint16\_t> indices

std::string name

const uint32\_t type

bool inheritcolor = false

*[Node](#page-204-0)* \*parent = nullptr

std::vector<*[Node](#page-204-0)*\*> children

std::vector<*[ControllerKey](#page-191-0)*> controller\_keys

std::vector<float> controller\_data

# **6.13.185 nw::script::AssignExpression**

<span id="page-213-0"></span>struct AssignExpression : public nw::script::*[Expression](#page-230-0)*

### **Public Functions**

inline AssignExpression(*[Expression](#page-230-0)* \*lhs\_, *[NssToken](#page-245-0)* token, *[Expression](#page-230-0)* \*rhs\_)

virtual void accept(*[BaseVisitor](#page-220-0)* \*visitor) = 0

virtual void complete(const std::string &needle, std::vector<const *[Declaration](#page-227-0)*\*> &out, bool no\_filter = false) const

Find completions for this *[Ast](#page-214-0)* Node

Note: This function does not traverse dependencies

### **Public Members**

*[Expression](#page-230-0)* \*lhs = nullptr

*[NssToken](#page-245-0)* op

*[Expression](#page-230-0)* \*rhs = nullptr

size\_t type\_id\_ = invalid\_type\_id

bool is\_const\_ = false

immer::map<std::string, Export> env\_

*[SourceRange](#page-247-0)* range\_

## **6.13.186 nw::script::Ast**

<span id="page-214-3"></span><span id="page-214-0"></span>struct Ast

### **Public Functions**

 $\text{Ast}() = \text{default}$ 

<span id="page-214-1"></span> $\text{Ast}(\text{const } \text{Ast} \& \text{)} = \text{delete}$  $\text{Ast}(\text{const } \text{Ast} \& \text{)} = \text{delete}$  $\text{Ast}(\text{const } \text{Ast} \& \text{)} = \text{delete}$ 

<span id="page-214-2"></span>Ast(*[Ast](#page-214-2)*&&) = default

*[Ast](#page-214-3)* &operator=(const *[Ast](#page-214-3)*&) = delete

*[Ast](#page-214-3)* &operator=(*[Ast](#page-214-3)*&&) = default

<span id="page-214-4"></span>template<typename T, typename ...Args> inline *[T](#page-214-4)* \*create\_node(*[Args](#page-214-4)*&&... args)

inline void accept(*[BaseVisitor](#page-220-0)* \*visitor)

std::string\_view find\_comment(size\_t line) const noexcept Finds first comment that the source range of which ends on line or line - 1.

### **Public Members**

std::vector<*[Statement](#page-248-0)*\*> decls

std::vector<*[Include](#page-235-0)*> includes

std::unordered\_map<std::string, std::string> defines

std::vector<*[Comment](#page-224-0)*> comments

std::vector<size\_t> line\_map

std::vector<std::unique\_ptr<*[AstNode](#page-216-0)*>> nodes\_

### **6.13.187 nw::script::AstLocator**

struct AstLocator : public nw::script::*[BaseVisitor](#page-220-0)*

### **Public Functions**

inline AstLocator(*[Nss](#page-240-0)* \*parent, std::string symbol, size\_t line, size\_t character) inline *[Symbol](#page-250-0)* locate\_in\_dependencies(const std::string &needle, bool is\_type = false) inline virtual void visit(*[Ast](#page-214-3)* \*script) inline virtual void visit(*[FunctionDecl](#page-232-0)* \*decl) inline virtual void visit(*[FunctionDefinition](#page-233-0)* \*decl) inline virtual void visit(*[StructDecl](#page-248-1)* \*decl) inline virtual void visit(*[VarDecl](#page-252-0)* \*decl) inline virtual void visit(*[AssignExpression](#page-213-0)* \*expr) inline virtual void visit(*[BinaryExpression](#page-222-0)* \*expr) inline virtual void visit(*[CallExpression](#page-223-0)* \*expr) inline virtual void **visit** (ComparisonExpression \*expr) inline virtual void visit(*[ConditionalExpression](#page-224-1)* \*expr) inline virtual void visit(*[DotExpression](#page-229-0)* \*expr) inline virtual void **visit**(EmptyExpression \*expr) inline virtual void visit(*[GroupingExpression](#page-234-0)* \*expr) inline virtual void visit(*[LiteralExpression](#page-237-0)* \*expr) inline virtual void visit(*[LiteralVectorExpression](#page-238-0)* \*expr) inline virtual void visit(*[LogicalExpression](#page-239-0)* \*expr) inline virtual void visit(*[PostfixExpression](#page-245-1)* \*expr) inline virtual void visit(*[UnaryExpression](#page-251-0)* \*expr) inline virtual void visit(*[VariableExpression](#page-253-0)* \*expr) inline virtual void visit(*[BlockStatement](#page-222-1)* \*stmt) inline virtual void **visit** (DeclList \*stmt) inline virtual void visit(*[DoStatement](#page-228-0)* \*stmt) inline virtual void **visit**(EmptyStatement \*stmt) inline virtual void visit(*[ExprStatement](#page-229-1)* \*stmt) inline virtual void visit(*[IfStatement](#page-234-1)* \*stmt) inline virtual void visit(*[ForStatement](#page-231-0)* \*stmt) inline virtual void visit(*[JumpStatement](#page-236-0)* \*stmt)
inline virtual void visit(*[LabelStatement](#page-237-0)* \*stmt) inline virtual void visit(*[SwitchStatement](#page-249-0)* \*stmt) inline virtual void visit(*[WhileStatement](#page-253-0)* \*stmt)

## **Public Members**

const *[Nss](#page-240-0)* \*parent\_ = nullptr

std::string symbol\_

*[SourcePosition](#page-247-0)* pos\_

bool in\_func\_decl\_ = false

bool in\_struct\_decl\_ = false

bool **found\_** = false

*[Symbol](#page-250-0)* result\_

const *[Declaration](#page-227-0)* \*last\_seen\_decl = nullptr

const *[DotExpression](#page-229-0)* \*dot = nullptr

const *[CallExpression](#page-223-0)* \*call = nullptr

 $size_t$  active\_param =  $0$ 

# **6.13.188 nw::script::AstNode**

#### <span id="page-216-1"></span><span id="page-216-0"></span>struct AstNode

Subclassed by *[nw::script::Expression](#page-230-0)*, *[nw::script::Statement](#page-248-0)*

### **Public Functions**

virtual ~AstNode() = default

virtual void accept(*[BaseVisitor](#page-220-0)* \*visitor) = 0

virtual void **complete**(const std::string &needle, std::vector<const *[Declaration](#page-227-0)*\*> &out, bool no filter = false) const

Find completions for this *[Ast](#page-214-0)* Node

**Note:** This function does not traverse dependencies

#### **Public Members**

 $size_t$  type\_id\_ = invalid\_type\_id

bool is\_const\_ = false

immer::map<std::string, Export> env\_

*[SourceRange](#page-247-1)* range\_

## **6.13.189 nw::script::AstPrinter**

<span id="page-217-0"></span>struct AstPrinter : public nw::script::*[BaseVisitor](#page-220-0)*

### **Public Functions**

## $~\sim$ AstPrinter() = default

inline virtual void visit(*[Ast](#page-214-1)* \*script) override inline virtual void visit(*[FunctionDecl](#page-232-0)* \*decl) override inline virtual void visit(*[FunctionDefinition](#page-233-0)* \*decl) override inline virtual void visit(*[StructDecl](#page-248-1)* \*decl) override inline virtual void visit(*[VarDecl](#page-252-0)* \*decl) override inline virtual void visit(*[AssignExpression](#page-213-0)* \*expr) override inline virtual void visit(*[BinaryExpression](#page-222-0)* \*expr) override inline virtual void visit(*[CallExpression](#page-223-0)* \*expr) override inline virtual void visit(ComparisonExpression \*expr) override inline virtual void visit(*[ConditionalExpression](#page-224-0)* \*expr) override inline virtual void visit(*[DotExpression](#page-229-0)* \*expr) override inline virtual void **visit** (EmptyExpression \*expr) override inline virtual void visit(*[GroupingExpression](#page-234-0)* \*expr) override

inline virtual void visit(*[LiteralExpression](#page-237-1)* \*expr) override inline virtual void visit(*[LiteralVectorExpression](#page-238-0)* \*expr) override inline virtual void visit(*[LogicalExpression](#page-239-0)* \*expr) override inline virtual void visit(*[PostfixExpression](#page-245-0)* \*expr) override inline virtual void visit(*[UnaryExpression](#page-251-0)* \*expr) override inline virtual void visit(*[VariableExpression](#page-253-1)* \*expr) override inline virtual void visit(*[BlockStatement](#page-222-1)* \*stmt) override inline virtual void visit(DeclList \*stmt) override inline virtual void visit(*[DoStatement](#page-228-0)* \*stmt) override inline virtual void **visit**(EmptyStatement\*) override inline virtual void visit(*[ExprStatement](#page-229-1)* \*stmt) override inline virtual void visit(*[IfStatement](#page-234-1)* \*stmt) override inline virtual void visit(*[ForStatement](#page-231-0)* \*stmt) override inline virtual void visit(*[JumpStatement](#page-236-0)* \*stmt) override inline virtual void visit(*[LabelStatement](#page-237-0)* \*stmt) override inline virtual void visit(*[SwitchStatement](#page-249-0)* \*stmt) override inline virtual void visit(*[WhileStatement](#page-253-0)* \*stmt) override

## **Public Members**

std::stringstream ss

int  $depth = 0$ 

## **6.13.190 nw::script::AstResolver**

<span id="page-218-3"></span>struct AstResolver : public nw::script::*[BaseVisitor](#page-220-0)*

### **Public Types**

<span id="page-218-0"></span>using **ScopeMap** = std::unordered\_map<std::string, ScopeDecl>

<span id="page-218-2"></span><span id="page-218-1"></span>using ScopeStack = std::vector<*[ScopeMap](#page-218-0)*>

using **EnvStack** = std::vector<immer::map<std::string, Export>>

## **Public Functions**

inline AstResolver(*[Nss](#page-240-0)* \*parent, *[Context](#page-225-0)* \*ctx, bool command\_script = false) virtual ~AstResolver() = default inline void **begin\_scope**(bool global = false) inline void declare(*[NssToken](#page-245-1)* token, *[Declaration](#page-227-0)* \*decl, bool is\_type = false) inline void define(*[NssToken](#page-245-1)* token, bool is\_type = false) inline void  $end\_scope$ (bool global = false) inline immer::map<std::string, Export> symbol\_table() const inline const *[Declaration](#page-227-0)* \*resolve(std::string\_view token, *[SourceRange](#page-247-1)* range, bool is\_type) inline virtual void visit(*[Ast](#page-214-1)* \*script) override inline void match\_function\_decls(const *[FunctionDecl](#page-232-0)* \*decl, const *[FunctionDecl](#page-232-0)* \*def) inline bool all\_control\_flow\_paths\_return(const *[AstNode](#page-216-0)* \*node) inline virtual void visit(*[FunctionDecl](#page-232-0)* \*decl) override inline virtual void visit(*[FunctionDefinition](#page-233-0)* \*decl) override inline virtual void visit(*[StructDecl](#page-248-1)* \*decl) override inline virtual void visit(*[VarDecl](#page-252-0)* \*decl) override inline virtual void visit(*[AssignExpression](#page-213-0)* \*expr) override inline virtual void visit(*[BinaryExpression](#page-222-0)* \*expr) override inline virtual void visit(*[CallExpression](#page-223-0)* \*expr) override inline virtual void **visit** (ComparisonExpression \*expr) override inline virtual void visit(*[ConditionalExpression](#page-224-0)* \*expr) override inline virtual void visit(*[DotExpression](#page-229-0)* \*expr) override inline virtual void **visit**(EmptyExpression \*expr) override inline virtual void visit(*[GroupingExpression](#page-234-0)* \*expr) override inline virtual void visit(*[LiteralExpression](#page-237-1)* \*expr) override inline virtual void visit(*[LiteralVectorExpression](#page-238-0)* \*expr) override inline virtual void visit(*[LogicalExpression](#page-239-0)* \*expr) override inline virtual void visit(*[PostfixExpression](#page-245-0)* \*expr) override inline virtual void visit(*[UnaryExpression](#page-251-0)* \*expr) override inline virtual void visit(*[VariableExpression](#page-253-1)* \*expr) override

inline virtual void visit(*[BlockStatement](#page-222-1)* \*stmt) override inline virtual void **visit** (DeclList \*stmt) override inline virtual void visit(*[DoStatement](#page-228-0)* \*stmt) override inline virtual void visit (EmptyStatement \*stmt) override inline virtual void visit(*[ExprStatement](#page-229-1)* \*stmt) override inline virtual void visit(*[IfStatement](#page-234-1)* \*stmt) override inline virtual void visit(*[ForStatement](#page-231-0)* \*stmt) override inline virtual void visit(*[JumpStatement](#page-236-0)* \*stmt) override inline virtual void visit(*[LabelStatement](#page-237-0)* \*stmt) override inline virtual void visit(*[SwitchStatement](#page-249-0)* \*stmt) override inline virtual void visit(*[WhileStatement](#page-253-0)* \*stmt) override

### **Public Members**

*[Nss](#page-240-0)* \*parent\_ = nullptr

*[Context](#page-225-0)* \*ctx\_ = nullptr

*[ScopeStack](#page-218-1)* scope\_stack\_

*[EnvStack](#page-218-2)* env\_stack\_

int  $\textbf{loop\_stack} = 0$ 

int  $switch\_stack_ = 0$ 

*[FunctionDefinition](#page-233-0)* \*func\_def\_stack\_ = nullptr

bool is\_command\_script\_ = false

# **6.13.191 nw::script::BaseVisitor**

## <span id="page-220-0"></span>struct BaseVisitor

Subclassed by nw::script::AstConstEvaluator, nw::script::AstHinter, *[nw::script::AstLocator](#page-214-2)*, *[nw::script::AstPrinter](#page-217-0)*, *[nw::script::AstResolver](#page-218-3)*

### **Public Functions**

virtual  $\sim$ BaseVisitor() = default virtual void **visit**( $\text{A}st$  \*script) = 0 virtual void visit(*[FunctionDecl](#page-232-0)* \*decl) = 0 virtual void visit(*[FunctionDefinition](#page-233-0)* \*decl) = 0 virtual void visit(*[StructDecl](#page-248-1)* \*decl) = 0 virtual void visit(*[VarDecl](#page-252-0)* \*decl) = 0 virtual void visit(*[AssignExpression](#page-213-0)* \*expr) = 0 virtual void visit(*[BinaryExpression](#page-222-0)* \*expr) = 0 virtual void visit(*[CallExpression](#page-223-0)* \*expr) = 0 virtual void **visit**(ComparisonExpression \*expr) = 0 virtual void visit(*[ConditionalExpression](#page-224-0)* \*expr) = 0 virtual void visit(*[DotExpression](#page-229-0)* \*expr) = 0 virtual void **visit**(EmptyExpression  $*expr$ ) = 0 virtual void visit(*[GroupingExpression](#page-234-0)* \*expr) = 0 virtual void visit(*[LiteralExpression](#page-237-1)* \*expr) = 0 virtual void visit(*[LiteralVectorExpression](#page-238-0)* \*expr) = 0 virtual void visit(*[LogicalExpression](#page-239-0)* \*expr) = 0 virtual void visit(*[PostfixExpression](#page-245-0)* \*expr) = 0 virtual void visit(*[UnaryExpression](#page-251-0)* \*expr) = 0 virtual void visit(*[VariableExpression](#page-253-1)* \*expr) = 0 virtual void visit(*[BlockStatement](#page-222-1)* \*stmt) = 0 virtual void **visit**(DeclList  $*\$ stmt) = 0 virtual void visit(*[DoStatement](#page-228-0)* \*stmt) = 0 virtual void **visit**(EmptyStatement  $*\text{stmt}$ ) = 0 virtual void visit(*[ExprStatement](#page-229-1)* \*stmt) = 0 virtual void visit(*[IfStatement](#page-234-1)* \*stmt) = 0 virtual void visit(*[ForStatement](#page-231-0)* \*stmt) = 0 virtual void visit(*[JumpStatement](#page-236-0)* \*stmt) = 0 virtual void visit(*[LabelStatement](#page-237-0)* \*stmt) = 0 virtual void visit(*[SwitchStatement](#page-249-0)* \*stmt) = 0 virtual void visit(*[WhileStatement](#page-253-0)* \*stmt) = 0

# **6.13.192 nw::script::BinaryExpression**

<span id="page-222-2"></span><span id="page-222-0"></span>struct BinaryExpression : public nw::script::*[Expression](#page-230-1)*

### **Public Functions**

inline BinaryExpression(*[Expression](#page-230-1)* \*lhs\_, *[NssToken](#page-245-1)* token, *[Expression](#page-230-1)* \*rhs\_)

virtual void accept(*[BaseVisitor](#page-220-0)* \*visitor) = 0

virtual void complete(const std::string &needle, std::vector<const *[Declaration](#page-227-0)*\*> &out, bool no\_filter = false) const

Find completions for this *[Ast](#page-214-0)* Node

Note: This function does not traverse dependencies

## **Public Members**

*[Expression](#page-230-1)* \*lhs = nullptr

*[NssToken](#page-245-1)* op

*[Expression](#page-230-1)* \*rhs = nullptr

size\_t type\_id\_ = invalid\_type\_id

bool is\_const\_ = false

immer::map<std::string, Export> env\_

*[SourceRange](#page-247-1)* range\_

# **6.13.193 nw::script::BlockStatement**

<span id="page-222-3"></span><span id="page-222-1"></span>struct BlockStatement : public nw::script::*[Statement](#page-248-2)*

## **Public Functions**

BlockStatement() = default

<span id="page-223-1"></span>BlockStatement(*[BlockStatement](#page-223-1)*&) = delete

*[BlockStatement](#page-222-1)* &operator=(const *[BlockStatement](#page-222-1)*&) = delete

virtual void accept(*[BaseVisitor](#page-220-0)* \*visitor) = 0

virtual void complete(const std::string &needle, std::vector<const *[Declaration](#page-227-0)*\*> &out, bool no\_filter = false) const

Find completions for this *[Ast](#page-214-0)* Node

**Note:** This function does not traverse dependencies

### **Public Members**

std::vector<*[Statement](#page-248-2)*\*> nodes

size\_t type\_id\_ = invalid\_type\_id

 $bool$  **is\_const\_** = false

immer::map<std::string, Export> env\_

*[SourceRange](#page-247-1)* range\_

# **6.13.194 nw::script::CallExpression**

<span id="page-223-2"></span><span id="page-223-0"></span>struct CallExpression : public nw::script::*[Expression](#page-230-1)*

#### **Public Functions**

inline explicit CallExpression(*[Expression](#page-230-1)* \*expr\_)

virtual void accept(*[BaseVisitor](#page-220-0)* \*visitor) = 0

virtual void complete(const std::string &needle, std::vector<const *[Declaration](#page-227-0)*\*> &out, bool no\_filter = false) const

Find completions for this *[Ast](#page-214-0)* Node

**Note:** This function does not traverse dependencies

## **Public Members**

*[Expression](#page-230-1)* \*expr = nullptr

std::vector<*[Expression](#page-230-1)*\*> args

*[SourceRange](#page-247-1)* arg\_range

std::vector<*[SourceRange](#page-247-1)*> comma\_ranges

size\_t type\_id\_ = invalid\_type\_id

bool is\_const\_ = false

immer::map<std::string, Export> env\_

*[SourceRange](#page-247-1)* range\_

# **6.13.195 nw::script::Comment**

#### <span id="page-224-2"></span>struct Comment

Abstracts a comment.

### **Public Functions**

inline void append(std::string\_view comment, *[SourceLocation](#page-246-0)* range)

## **Public Members**

*[SourceLocation](#page-246-0)* range\_

std::string comment\_

# **6.13.196 nw::script::ConditionalExpression**

<span id="page-224-1"></span><span id="page-224-0"></span>struct ConditionalExpression : public nw::script::*[Expression](#page-230-1)*

## **Public Functions**

inline ConditionalExpression(*[Expression](#page-230-1)* \*expr\_, *[Expression](#page-230-1)* \*true\_branch\_, *[Expression](#page-230-1)* \*false\_branch\_)

virtual void accept(*[BaseVisitor](#page-220-0)* \*visitor) = 0

virtual void complete(const std::string &needle, std::vector<const *[Declaration](#page-227-0)*\*> &out, bool no\_filter = false) const

Find completions for this *[Ast](#page-214-0)* Node

**Note:** This function does not traverse dependencies

## **Public Members**

*[Expression](#page-230-1)* \*test = nullptr

*[Expression](#page-230-1)* \*true\_branch = nullptr

*[Expression](#page-230-1)* \*false\_branch = nullptr

size\_t type\_id\_ = invalid\_type\_id

bool is\_const\_ = false

immer::map<std::string, Export> env\_

*[SourceRange](#page-247-1)* range\_

## **6.13.197 nw::script::Context**

<span id="page-225-0"></span>struct Context

#### **Public Functions**

Context(std::vector<std::string> include\_paths = {}, std::string command\_script = "nwscript")

virtual  $\sim$ **Context**() = default

void add\_include\_path(const std::filesystem::path &path) Adds include path to internal resman.

*[Nss](#page-240-0)* \*get(*[Resref](#page-143-0)* resref, bool command\_script = false) Gets a script from internal resman.

inline const *[Nss](#page-240-0)* \*command\_script() const noexcept Gets command script.

virtual void register\_default\_types() virtual void register\_engine\_types() size\_t **type\_id**(std::string\_view type\_name, bool define = false) size\_t type\_id(*[Type](#page-251-1)* type\_name, bool define = false) std::string\_view type\_name(size\_t type\_id) virtual size\_t type\_check\_binary\_op(*[NssToken](#page-245-1)* op, size\_t lhs, size\_t rhs) virtual bool is\_type\_convertible(size\_t lhs, size\_t rhs) virtual void lexical\_diagnostic(*[Nss](#page-240-0)* \*script, std::string\_view msg, bool is\_warning, *[SourceRange](#page-247-1)* range) virtual void parse\_diagnostic(*[Nss](#page-240-0)* \*script, std::string\_view msg, bool is\_warning, *[SourceRange](#page-247-1)* range) virtual void semantic\_diagnostic(*[Nss](#page-240-0)* \*script, std::string\_view msg, bool is\_warning, *[SourceRange](#page-247-1)* range)

### **Public Members**

std::vector<std::string> include\_paths\_

absl::flat\_hash\_map<*[Resource](#page-136-0)*, std::unique\_ptr<*[Nss](#page-240-0)*>> dependencies\_

std::vector<IncludeStackEntry> include\_stack\_

std::vector<IncludeStackEntry> preprocessed\_

kernel::*[Resources](#page-178-0)* resman\_

std::string command\_script\_name\_

*[Nss](#page-240-0)* \*command\_script\_ = nullptr

absl::flat\_hash\_map<std::string, size\_t> type\_map\_

std::vector<std::string> type\_array\_

std::vector<*[StructDecl](#page-248-1)*\*> struct\_stack\_

# **6.13.198 nw::script::Declaration**

### <span id="page-227-1"></span><span id="page-227-0"></span>struct Declaration : public nw::script::*[Statement](#page-248-2)*

Subclassed by nw::script::DeclList, *[nw::script::FunctionDecl](#page-232-1)*, *[nw::script::FunctionDefinition](#page-233-1)*, *[nw::script::StructDecl](#page-248-3)*, *[nw::script::VarDecl](#page-252-1)*

## **Public Functions**

virtual std::string  $\mathbf{identifier}() \text{ const} = 0$ 

virtual *[SourceRange](#page-247-1)* range() const noexcept

virtual *[SourceRange](#page-247-1)* selection\_range() const noexcept

virtual void accept(*[BaseVisitor](#page-220-0)* \*visitor) = 0

virtual void complete(const std::string &needle, std::vector<const *[Declaration](#page-227-0)*\*> &out, bool no\_filter = false) const

Find completions for this *[Ast](#page-214-0)* Node

Note: This function does not traverse dependencies

### **Public Members**

*[Type](#page-251-1)* type

*[SourceRange](#page-247-1)* range\_selection\_

std::string\_view view

size\_t type\_id\_ = invalid\_type\_id

bool is\_const\_ = false

immer::map<std::string, Export> env\_

# **6.13.199 nw::script::Diagnostic**

<span id="page-228-1"></span>struct Diagnostic

**Public Members**

*[DiagnosticType](#page-268-0)* type

DiagnosticSeverity severity

std::string script

std::string message

*[SourceRange](#page-247-1)* location

## **6.13.200 nw::script::DoStatement**

<span id="page-228-2"></span><span id="page-228-0"></span>struct DoStatement : public nw::script::*[Statement](#page-248-2)*

### **Public Functions**

virtual void accept(*[BaseVisitor](#page-220-0)* \*visitor) = 0

virtual void complete(const std::string &needle, std::vector<const *[Declaration](#page-227-0)*\*> &out, bool no\_filter = false) const

Find completions for this *[Ast](#page-214-0)* Node

**Note:** This function does not traverse dependencies

## **Public Members**

*[Statement](#page-248-2)* \*block = nullptr

*[Expression](#page-230-1)* \*expr = nullptr

size\_t type\_id\_ = invalid\_type\_id

bool is\_const\_ = false

immer::map<std::string, Export> env\_

*[SourceRange](#page-247-1)* range\_

# **6.13.201 nw::script::DotExpression**

<span id="page-229-2"></span><span id="page-229-0"></span>struct DotExpression : public nw::script::*[Expression](#page-230-1)*

### **Public Functions**

inline DotExpression(*[Expression](#page-230-1)* \*lhs\_, *[NssToken](#page-245-1)* token, *[Expression](#page-230-1)* \*rhs\_)

virtual void accept(*[BaseVisitor](#page-220-0)* \*visitor) = 0

virtual void complete(const std::string &needle, std::vector<const *[Declaration](#page-227-0)*\*> &out, bool no\_filter = false) const

Find completions for this *[Ast](#page-214-0)* Node

**Note:** This function does not traverse dependencies

## **Public Members**

*[Expression](#page-230-1)* \*lhs = nullptr

*[NssToken](#page-245-1)* dot

*[Expression](#page-230-1)* \*rhs = nullptr

 $size_t$  type\_id\_ = invalid\_type\_id

bool is\_const\_ = false

immer::map<std::string, Export> env\_

*[SourceRange](#page-247-1)* range\_

# **6.13.202 nw::script::ExprStatement**

<span id="page-229-3"></span><span id="page-229-1"></span>struct ExprStatement : public nw::script::*[Statement](#page-248-2)*

### **Public Functions**

virtual void accept(*[BaseVisitor](#page-220-0)* \*visitor) = 0

virtual void complete(const std::string &needle, std::vector<const *[Declaration](#page-227-0)*\*> &out, bool no\_filter = false) const

Find completions for this *[Ast](#page-214-0)* Node

**Note:** This function does not traverse dependencies

### **Public Members**

*[Expression](#page-230-1)* \*expr = nullptr

 $size_t$  type\_id\_ = invalid\_type\_id

bool is\_const\_ = false

immer::map<std::string, Export> env\_

*[SourceRange](#page-247-1)* range\_

## **6.13.203 nw::script::Expression**

#### <span id="page-230-1"></span><span id="page-230-0"></span>struct Expression : public nw::script::*[AstNode](#page-216-0)*

Subclassed by *[nw::script::AssignExpression](#page-213-1)*, *[nw::script::BinaryExpression](#page-222-2)*, *[nw::script::CallExpression](#page-223-2)*, nw::script::ComparisonExpression, *[nw::script::ConditionalExpression](#page-224-1)*, *[nw::script::DotExpression](#page-229-2)*, nw::script::EmptyExpression, *[nw::script::GroupingExpression](#page-234-2)*, *[nw::script::LiteralExpression](#page-237-2)*, *[nw::script::LiteralVectorExpression](#page-238-1)*, *[nw::script::LogicalExpression](#page-239-1)*, *[nw::script::PostfixExpression](#page-245-2)*, *[nw::script::UnaryExpression](#page-251-2)*, *[nw::script::VariableExpression](#page-253-2)*

### **Public Functions**

virtual  $\sim$ **Expression**() = default

virtual void accept(*[BaseVisitor](#page-220-0)* \*visitor) = 0

virtual void complete(const std::string &needle, std::vector<const *[Declaration](#page-227-0)*\*> &out, bool no\_filter = false) const

Find completions for this *[Ast](#page-214-0)* Node

**Note:** This function does not traverse dependencies

## **Public Members**

 $size_t$  type\_id\_ = invalid\_type\_id

bool is\_const\_ = false

immer::map<std::string, Export> env\_

*[SourceRange](#page-247-1)* range\_

# **6.13.204 nw::script::ForStatement**

<span id="page-231-1"></span><span id="page-231-0"></span>struct ForStatement : public nw::script::*[Statement](#page-248-2)*

## **Public Functions**

virtual void accept(*[BaseVisitor](#page-220-0)* \*visitor) = 0

virtual void **complete**(const std::string &needle, std::vector<const *[Declaration](#page-227-0)*\*> &out, bool no\_filter = false) const

Find completions for this *[Ast](#page-214-0)* Node

**Note:** This function does not traverse dependencies

## **Public Members**

*[AstNode](#page-216-0)* \*init = nullptr

*[Expression](#page-230-1)* \*check = nullptr

*[Expression](#page-230-1)* \*inc = nullptr

*[Statement](#page-248-2)* \*block = nullptr

size\_t type\_id\_ = invalid\_type\_id

bool is\_const\_ = false

immer::map<std::string, Export> env\_

# **6.13.205 nw::script::FunctionDecl**

<span id="page-232-1"></span><span id="page-232-0"></span>struct FunctionDecl : public nw::script::*[Declaration](#page-227-0)*

### **Public Functions**

 $FunctionDec1() = default$ 

<span id="page-232-2"></span>FunctionDecl(*[FunctionDecl](#page-232-2)*&) = delete

*[FunctionDecl](#page-232-0)* &operator=(const *[FunctionDecl](#page-232-0)*&) = delete

inline virtual std::string *identifier*() const override

virtual *[SourceRange](#page-247-1)* range() const noexcept

virtual *[SourceRange](#page-247-1)* selection\_range() const noexcept

virtual void accept(*[BaseVisitor](#page-220-0)* \*visitor) = 0

virtual void complete(const std::string &needle, std::vector<const *[Declaration](#page-227-0)*\*> &out, bool no\_filter = false) const

Find completions for this *[Ast](#page-214-0)* Node

**Note:** This function does not traverse dependencies

## **Public Members**

### *[NssToken](#page-245-1)* identifier\_

std::vector<*[VarDecl](#page-252-0)*\*> params

*[Type](#page-251-1)* type

*[SourceRange](#page-247-1)* range\_selection\_

std::string\_view view

 $size_t$  type\_id\_ = invalid\_type\_id

bool is\_const\_ = false

immer::map<std::string, Export> env\_

# **6.13.206 nw::script::FunctionDefinition**

<span id="page-233-1"></span><span id="page-233-0"></span>struct FunctionDefinition : public nw::script::*[Declaration](#page-227-0)*

### **Public Functions**

inline virtual std::string *identifier*() const override

virtual *[SourceRange](#page-247-1)* range() const noexcept

virtual *[SourceRange](#page-247-1)* selection\_range() const noexcept

virtual void accept(*[BaseVisitor](#page-220-0)* \*visitor) = 0

virtual void complete(const std::string &needle, std::vector<const *[Declaration](#page-227-0)*\*> &out, bool no\_filter = false) const

Find completions for this *[Ast](#page-214-0)* Node

**Note:** This function does not traverse dependencies

#### **Public Members**

*[FunctionDecl](#page-232-0)* \*decl\_inline = nullptr

*[BlockStatement](#page-222-1)* \*block = nullptr

const *[FunctionDecl](#page-232-0)* \*decl\_external = nullptr

*[Type](#page-251-1)* type

*[SourceRange](#page-247-1)* range\_selection\_

std::string\_view view

size\_t type\_id\_ = invalid\_type\_id

bool is\_const\_ = false

immer::map<std::string, Export> env\_

# **6.13.207 nw::script::GroupingExpression**

<span id="page-234-2"></span><span id="page-234-0"></span>struct GroupingExpression : public nw::script::*[Expression](#page-230-1)*

### **Public Functions**

inline explicit GroupingExpression(*[Expression](#page-230-1)* \*expr\_)

virtual void accept(*[BaseVisitor](#page-220-0)* \*visitor) = 0

virtual void complete(const std::string &needle, std::vector<const *[Declaration](#page-227-0)*\*> &out, bool no\_filter = false) const

Find completions for this *[Ast](#page-214-0)* Node

**Note:** This function does not traverse dependencies

### **Public Members**

*[Expression](#page-230-1)* \*expr = nullptr

size\_t type\_id\_ = invalid\_type\_id

bool is\_const\_ = false

immer::map<std::string, Export> env\_

*[SourceRange](#page-247-1)* range\_

## **6.13.208 nw::script::IfStatement**

<span id="page-234-3"></span><span id="page-234-1"></span>struct IfStatement : public nw::script::*[Statement](#page-248-2)*

### **Public Functions**

virtual void accept(*[BaseVisitor](#page-220-0)* \*visitor) = 0

virtual void complete(const std::string &needle, std::vector<const *[Declaration](#page-227-0)*\*> &out, bool no\_filter = false) const

Find completions for this *[Ast](#page-214-0)* Node

**Note:** This function does not traverse dependencies

## **Public Members**

*[Expression](#page-230-1)* \*expr = nullptr

*[Statement](#page-248-2)* \*if\_branch = nullptr

*[Statement](#page-248-2)* \*else\_branch = nullptr

size\_t type\_id\_ = invalid\_type\_id

bool is\_const\_ = false

immer::map<std::string, Export> env\_

*[SourceRange](#page-247-1)* range\_

# **6.13.209 nw::script::Include**

### struct Include

Abstracts an script include.

## **Public Members**

### std::string resref

*[Resref](#page-143-1)* of included script.

### *[SourceRange](#page-247-1)* location

Source location in script.

### *[Nss](#page-240-0)* \*script = nullptr

Loaded script.

### int  $\textbf{used} = 0$

Number of times include is used in script file.

# **6.13.210 nw::script::InlayHint**

<span id="page-236-1"></span>struct InlayHint

### **Public Members**

std::string message

*[SourcePosition](#page-247-0)* position

# **6.13.211 nw::script::JumpStatement**

<span id="page-236-2"></span><span id="page-236-0"></span>struct JumpStatement : public nw::script::*[Statement](#page-248-2)*

### **Public Functions**

virtual void accept(*[BaseVisitor](#page-220-0)* \*visitor) = 0

virtual void complete(const std::string &needle, std::vector<const *[Declaration](#page-227-0)*\*> &out, bool no\_filter = false) const

Find completions for this *[Ast](#page-214-0)* Node

**Note:** This function does not traverse dependencies

## **Public Members**

*[NssToken](#page-245-1)* op

*[Expression](#page-230-1)* \*expr = nullptr

size\_t type\_id\_ = invalid\_type\_id

bool is\_const\_ = false

immer::map<std::string, Export> env\_

# **6.13.212 nw::script::LabelStatement**

<span id="page-237-3"></span><span id="page-237-0"></span>struct LabelStatement : public nw::script::*[Statement](#page-248-2)*

### **Public Functions**

virtual void accept(*[BaseVisitor](#page-220-0)* \*visitor) = 0

virtual void complete(const std::string &needle, std::vector<const *[Declaration](#page-227-0)*\*> &out, bool no\_filter = false) const

Find completions for this *[Ast](#page-214-0)* Node

**Note:** This function does not traverse dependencies

### **Public Members**

*[NssToken](#page-245-1)* type

*[Expression](#page-230-1)* \*expr = nullptr

 $size_t$  type\_id\_ = invalid\_type\_id

 $bool$  **is\_const\_** = false

immer::map<std::string, Export> env\_

*[SourceRange](#page-247-1)* range\_

## **6.13.213 nw::script::LiteralExpression**

<span id="page-237-2"></span><span id="page-237-1"></span>struct LiteralExpression : public nw::script::*[Expression](#page-230-1)*

### **Public Functions**

inline explicit LiteralExpression(*[NssToken](#page-245-1)* token)

virtual void accept(*[BaseVisitor](#page-220-0)* \*visitor) = 0

virtual void complete(const std::string &needle, std::vector<const *[Declaration](#page-227-0)*\*> &out, bool no\_filter = false) const

Find completions for this *[Ast](#page-214-0)* Node

**Note:** This function does not traverse dependencies

## **Public Members**

## *[NssToken](#page-245-1)* literal

*[Variant](#page-169-0)*<int32\_t, float, std::string, *[Location](#page-113-0)*, *[ObjectID](#page-262-0)*> data

size\_t type\_id\_ = invalid\_type\_id

bool is\_const\_ = false

immer::map<std::string, Export> env\_

*[SourceRange](#page-247-1)* range\_

# **6.13.214 nw::script::LiteralVectorExpression**

<span id="page-238-1"></span><span id="page-238-0"></span>struct LiteralVectorExpression : public nw::script::*[Expression](#page-230-1)*

## **Public Functions**

inline explicit LiteralVectorExpression(*[NssToken](#page-245-1)* x\_, *[NssToken](#page-245-1)* y\_, *[NssToken](#page-245-1)* z\_)

virtual void accept(*[BaseVisitor](#page-220-0)* \*visitor) = 0

virtual void complete(const std::string &needle, std::vector<const *[Declaration](#page-227-0)*\*> &out, bool no\_filter = false) const

Find completions for this *[Ast](#page-214-0)* Node

**Note:** This function does not traverse dependencies

## **Public Members**

*[NssToken](#page-245-1)* x

*[NssToken](#page-245-1)* y

*[NssToken](#page-245-1)* z

glm::vec3 data

 $size_t$  type\_id\_ = invalid\_type\_id

bool is\_const\_ = false

immer::map<std::string, Export> env\_

*[SourceRange](#page-247-1)* range\_

# **6.13.215 nw::script::LogicalExpression**

<span id="page-239-1"></span><span id="page-239-0"></span>struct LogicalExpression : public nw::script::*[Expression](#page-230-1)*

### **Public Functions**

inline LogicalExpression(*[Expression](#page-230-1)* \*lhs\_, *[NssToken](#page-245-1)* token, *[Expression](#page-230-1)* \*rhs\_)

virtual void accept(*[BaseVisitor](#page-220-0)* \*visitor) = 0

virtual void **complete**(const std::string &needle, std::vector<const *[Declaration](#page-227-0)*\*> &out, bool no\_filter = false) const

Find completions for this *[Ast](#page-214-0)* Node

**Note:** This function does not traverse dependencies

## **Public Members**

*[Expression](#page-230-1)* \*lhs = nullptr

*[NssToken](#page-245-1)* op

*[Expression](#page-230-1)* \*rhs = nullptr

 $size_t$  type\_id\_ = invalid\_type\_id

bool is\_const\_ = false

immer::map<std::string, Export> env\_

## **6.13.216 nw::script::Nss**

<span id="page-240-0"></span>struct Nss

#### **Public Functions**

explicit **Nss**(const std::filesystem::path &filename, *[Context](#page-225-0)* \*ctx, bool command script = false)

explicit Nss(std::string\_view script, *[Context](#page-225-0)* \*ctx, bool command\_script = false)

explicit Nss(ResourceData data, *[Context](#page-225-0)* \*ctx, bool command\_script = false)

void add\_diagnostic(*[Diagnostic](#page-228-1)* diagnostic)

Add diagnostic to script.

*[Ast](#page-214-1)* &ast()

Gets parsed AST.

const *[Ast](#page-214-1)* &ast() const

Gets parsed ast.

void complete(const std::string &needle, CompletionContext &out, bool no\_filter = false) const Generates a list of potential completions (excluding dependencies)

void complete\_at(const std::string &needle, size\_t line, size\_t character, CompletionContext &out, bool no\_filter = false)

Get all completions (including dependencies)

void complete\_dot(const std::string &needle, size\_t line, size\_t character, std::vector<*[Symbol](#page-250-0)*> &out, bool no\_filter = false)

Get all completions (including dependencies)

*[Context](#page-225-0)* \*ctx() const

Script context.

#### *[Symbol](#page-250-0)* declaration\_to\_symbol(const *[Declaration](#page-227-0)* \*decl) const

Converts declaration to symbol

**Note:** *[Declaration](#page-227-1)* must be in script

#### <span id="page-240-1"></span>std::vector<std::string> dependencies() const

Returns all transitive dependencies in 'preprocessed' order, i.e. *[dependencies\(\)](#page-240-1)*[n] was include before *[de](#page-240-1)[pendencies\(\)](#page-240-1)*[n+1]

const std::vector<*[Diagnostic](#page-228-1)*> &diagnostics() const noexcept

Gets script diagnostics.

inline size\_t **errors**() const noexcept

Returns how many errors were found during parsing.

inline immer::map<std::string, Export> exports() const noexcept

Table of symbols exported from script.

```
inline size_t export_count() const noexcept
     Count of symbols exported from script.
inline void increment_errors() noexcept
     Increments error count.
inline void increment_warnings() noexcept
     Increments warning count.
std::vector<InlayHint> inlay_hints(SourceRange range)
inline bool is_command_script() const noexcept
     Is script a command script.
Symbol locate_export(const std::string &symbol, bool is_type, bool search_dependencies = false) const
     Locate export, i.e. a top level symbols.
Symbol locate_symbol(const std::string &symbol, size_t line, size_t character)
     Locate symbol in source file.
std::string_view name() const noexcept
     Script name.
void parse()
     Parses script file.
void process_includes(Nss *parent = nullptr)
     Process includes recursively.
void resolve()
     Resolves and type checks the Ast.
void set_name(const std::string &new_name)
     Sets a scripts name.
SignatureHelp signature_help(size_t line, size_t character)
std::string_view text() const noexcept
     Gets text of script.
std::string_view view_from_range(SourceRange range) const noexcept
     Gets a view of source file in specified range.
inline size_t warnings() const noexcept
     Returns how many warnings were found during parsing.
```
# **6.13.217 nw::script::NssLexer**

struct NssLexer

## **Public Functions**

explicit NssLexer(std::string\_view buffer, *[Context](#page-225-0)* \*ctx, *[Nss](#page-240-0)* \*parent = nullptr)

*[NssToken](#page-245-1)* next()

const *[NssToken](#page-245-1)* & current () const

const char \*data() const

## **Public Members**

std::vector<size\_t> line\_map

## **6.13.218 nw::script::NssParser**

#### struct NssParser

### **Public Functions**

explicit NssParser(std::string\_view view, *[Context](#page-225-0)* \*ctx, *[Nss](#page-240-0)* \*parent = nullptr)

#### *[NssToken](#page-245-1)* advance()

Advances the token stream.

bool check(std::initializer\_list<*[NssTokenType](#page-268-1)*> types) const

Checks if next token matches a particular type.

**Note: Does not** advance the token stream

**Parameters** types – An initializer list of token types

### **Returns**

True if there is a match

## bool check\_is\_type() const

Checks if next token matches a particular type.

**Note: Does not** advance the token stream

### **Returns**

True if there is a match

*[NssToken](#page-245-1)* consume(*[NssTokenType](#page-268-1)* type, std::string\_view error)

Consumes a token.

#### **Parameters**

- type *[Type](#page-251-3)* of token to consume
- error Error message if token type is not matched

**Returns**

Matched token

void diagnostic(std::string\_view msg, *[NssToken](#page-245-1)* token, bool is\_warning = false)

Report diagnostic

**Parameters** msg – Message to report

bool is\_end() const

Checks if at end of token stream.

## bool match(std::initializer\_list<*[NssTokenType](#page-268-1)*> types)

Checks if next token matches a particular type.

**Note:** Advances the token stream

#### **Parameters**

types – An initializer list of token types

**Returns** True if there is a match

#### void lex()

Lexes the file.

*[NssToken](#page-245-1)* lookahead(size\_t index) const

Looks ahead in the token stream

#### **Parameters**

index – Index to look ahead to, from current token

*[NssToken](#page-245-1)* peek() const

Next token in the token stream.

### *[NssToken](#page-245-1)* previous()

Previous token in the token stream.

#### void synchronize(bool allow\_rbrace = false)

Advances token stream after an error.

*[Expression](#page-230-1)* \*parse\_expr()

*[Expression](#page-230-1)* \*parse\_expr\_assign()

*[Expression](#page-230-1)* \*parse\_expr\_conditional()

*[Expression](#page-230-1)* \*parse\_expr\_or()

*[Expression](#page-230-1)* \*parse\_expr\_and()

*[Expression](#page-230-1)* \*parse\_expr\_bitwise()

*[Expression](#page-230-1)* \*parse\_expr\_equality()

*[Expression](#page-230-1)* \*parse\_expr\_relational()

*[Expression](#page-230-1)* \*parse\_expr\_shift()

*[Expression](#page-230-1)* \*parse\_expr\_additive()

*[Expression](#page-230-1)* \*parse\_expr\_multiplicative()

*[Expression](#page-230-1)* \*parse\_expr\_unary()

*[Expression](#page-230-1)* \*parse\_expr\_postfix()

*[Expression](#page-230-1)* \*parse\_expr\_primary()

*[Expression](#page-230-1)* \*parse\_expr\_group()

*[Statement](#page-248-2)* \*parse\_stmt()

*[BlockStatement](#page-222-1)* \*parse\_stmt\_block()

*[DoStatement](#page-228-0)* \*parse\_stmt\_do()

*[ExprStatement](#page-229-1)* \*parse\_stmt\_expr()

*[IfStatement](#page-234-1)* \*parse\_stmt\_if()

*[ForStatement](#page-231-0)* \*parse\_stmt\_for()

*[LabelStatement](#page-237-0)* \*parse\_stmt\_label()

*[JumpStatement](#page-236-0)* \*parse\_stmt\_jump()

*[SwitchStatement](#page-249-0)* \*parse\_stmt\_switch()

*[WhileStatement](#page-253-0)* \*parse\_stmt\_while()

*[Type](#page-251-1)* parse\_type()

*[Statement](#page-248-2)* \*parse\_decl()

*[StructDecl](#page-248-1)* \*parse\_decl\_struct()

*[Declaration](#page-227-0)* \*parse\_decl\_function\_def()

*[FunctionDecl](#page-232-0)* \*parse\_decl\_function()

*[VarDecl](#page-252-0)* \*parse\_decl\_param()

*[Ast](#page-214-1)* parse\_program()

Parses script.

## **Public Members**

*[Context](#page-225-0)* \*ctx\_ = nullptr

*[Nss](#page-240-0)* \*parent\_ = nullptr

std::string\_view view\_

*[Ast](#page-214-1)* ast\_

std::vector<*[NssToken](#page-245-1)*> tokens

size\_t  $current_ = 0$ 

# **6.13.219 nw::script::NssToken**

### <span id="page-245-1"></span>struct NssToken

## **Public Functions**

NssToken() = default

inline NssToken(*[NssTokenType](#page-268-1)* type\_, std::string\_view id\_)

inline NssToken(*[NssTokenType](#page-268-1)* type\_, std::string\_view id\_, *[SourcePosition](#page-247-0)* start, *[SourcePosition](#page-247-0)* end)

### **Public Members**

*[NssTokenType](#page-268-1)* type = *[NssTokenType](#page-268-1)*::*[INVALID](#page-268-2)*

*[SourceLocation](#page-246-0)* loc

# **6.13.220 nw::script::PostfixExpression**

<span id="page-245-2"></span><span id="page-245-0"></span>struct PostfixExpression : public nw::script::*[Expression](#page-230-1)*

## **Public Functions**

inline PostfixExpression(*[Expression](#page-230-1)* \*lhs\_, *[NssToken](#page-245-1)* token)

virtual void accept(*[BaseVisitor](#page-220-0)* \*visitor) = 0

virtual void complete(const std::string &needle, std::vector<const *[Declaration](#page-227-0)*\*> &out, bool no\_filter = false) const

Find completions for this *[Ast](#page-214-0)* Node

**Note:** This function does not traverse dependencies

### **Public Members**

*[Expression](#page-230-1)* \*lhs = nullptr

*[NssToken](#page-245-1)* op

size\_t type\_id\_ = invalid\_type\_id

bool is\_const\_ = false

immer::map<std::string, Export> env\_

*[SourceRange](#page-247-1)* range\_

# **6.13.221 nw::script::SourceLocation**

### <span id="page-246-0"></span>struct SourceLocation

### **Public Functions**

inline size\_t length() const noexcept Gets the length of source code covered. inline std::string\_view view() const noexcept Gets a view of the source code covered.

## **Public Members**

const char \*start = nullptr Pointer to start of source code.

const char  $*\text{end} = \text{nullptr}$ Pointer to end of source code.

*[SourceRange](#page-247-1)* range

Source range.

# **6.13.222 nw::script::SourcePosition**

### <span id="page-247-0"></span>struct SourcePosition

Position in source code.

### **Public Functions**

bool operator==(const *[SourcePosition](#page-247-0)* &rhs) const = default

auto operator<=>(const *[SourcePosition](#page-247-0)* &rhs) const = default

### **Public Members**

 $size_t$  line = 0 Starting line.

 $size_t$  column = 0 Starting column.

# **6.13.223 nw::script::SourceRange**

#### <span id="page-247-1"></span>struct SourceRange

Range of source code.

## **Public Members**

*[SourcePosition](#page-247-0)* start Start of range.

*[SourcePosition](#page-247-0)* end

End of Range.

## **6.13.224 nw::script::Statement**

<span id="page-248-2"></span><span id="page-248-0"></span>struct Statement : public nw::script::*[AstNode](#page-216-0)*

Subclassed by *[nw::script::BlockStatement](#page-222-3)*, *[nw::script::Declaration](#page-227-1)*, *[nw::script::DoStatement](#page-228-2)*, nw::script::EmptyStatement, *[nw::script::ExprStatement](#page-229-3)*, *[nw::script::ForStatement](#page-231-1)*, *[nw::script::IfStatement](#page-234-3)*, *[nw::script::JumpStatement](#page-236-2)*, *[nw::script::LabelStatement](#page-237-3)*, *[nw::script::SwitchStatement](#page-249-1)*, *[nw::script::WhileStatement](#page-253-3)*

### **Public Functions**

virtual ~Statement() = default

virtual void accept(*[BaseVisitor](#page-220-0)* \*visitor) = 0

virtual void complete(const std::string &needle, std::vector<const *[Declaration](#page-227-0)*\*> &out, bool no\_filter = false) const

Find completions for this *[Ast](#page-214-0)* Node

**Note:** This function does not traverse dependencies

## **Public Members**

 $size_t$  type\_id\_ = invalid\_type\_id

bool is\_const\_ = false

immer::map<std::string, Export> env\_

*[SourceRange](#page-247-1)* range\_

## **6.13.225 nw::script::StructDecl**

<span id="page-248-3"></span><span id="page-248-1"></span>struct StructDecl : public nw::script::*[Declaration](#page-227-0)*

#### **Public Functions**

inline virtual std::string **identifier**() const override

const *[VarDecl](#page-252-0)* \*locate\_member\_decl(std::string\_view name) const

virtual *[SourceRange](#page-247-1)* range() const noexcept

virtual *[SourceRange](#page-247-1)* selection\_range() const noexcept

virtual void accept(*[BaseVisitor](#page-220-0)* \*visitor) = 0

virtual void complete(const std::string &needle, std::vector<const *[Declaration](#page-227-0)*\*> &out, bool no\_filter = false) const

Find completions for this *[Ast](#page-214-0)* Node

**Note:** This function does not traverse dependencies

#### **Public Members**

std::vector<*[Declaration](#page-227-0)*\*> decls

*[Type](#page-251-1)* type

*[SourceRange](#page-247-1)* range\_selection\_

std::string\_view view

size\_t type\_id\_ = invalid\_type\_id

bool is\_const\_ = false

immer::map<std::string, Export> env\_

*[SourceRange](#page-247-1)* range\_

# **6.13.226 nw::script::SwitchStatement**

<span id="page-249-1"></span><span id="page-249-0"></span>struct SwitchStatement : public nw::script::*[Statement](#page-248-2)*

### **Public Functions**

virtual void accept(*[BaseVisitor](#page-220-0)* \*visitor) = 0

virtual void complete(const std::string &needle, std::vector<const *[Declaration](#page-227-0)*\*> &out, bool no\_filter = false) const

Find completions for this *[Ast](#page-214-0)* Node

**Note:** This function does not traverse dependencies

## **Public Members**

### *[Expression](#page-230-1)* \*target

*[Statement](#page-248-2)* \*block = nullptr

size\_t type\_id\_ = invalid\_type\_id

bool is\_const\_ = false

immer::map<std::string, Export> env\_

*[SourceRange](#page-247-1)* range\_

# **6.13.227 nw::script::Symbol**

### <span id="page-250-0"></span>struct Symbol

Info regarding a particular symbol somewhere in a source file.

### **Public Members**

#### *[AstNode](#page-216-0)* \*node = nullptr

*[AstNode](#page-216-1)* if symbol is used in a variable expression.

const *[Declaration](#page-227-0)* \*decl = nullptr

Original declaration.

#### std::string comment

*[Comment](#page-224-2)* on original declaration, in case of functions decl is preferred over definition.

#### std::string type

*[Type](#page-251-3)* of the symbol.

### *[SymbolKind](#page-272-0)* kind

The kind of symbol.

#### const *[Nss](#page-240-0)* \*provider = nullptr

What script this symbol is from, i.e. "nwscript".

#### std::string\_view view

View of declaration.

# **6.13.228 nw::script::Type**

#### <span id="page-251-3"></span><span id="page-251-1"></span>struct Type

Contains type tokens.

### **Public Functions**

inline *[SourcePosition](#page-247-0)* range\_start() const noexcept

### **Public Members**

*[NssToken](#page-245-1)* type\_qualifier const

## *[NssToken](#page-245-1)* type\_specifier

int, float, string, etc

*[NssToken](#page-245-1)* struct\_id

# **6.13.229 nw::script::UnaryExpression**

<span id="page-251-2"></span><span id="page-251-0"></span>struct UnaryExpression : public nw::script::*[Expression](#page-230-1)*

## **Public Functions**

inline UnaryExpression(*[NssToken](#page-245-1)* token, *[Expression](#page-230-1)* \*rhs\_)

virtual void accept(*[BaseVisitor](#page-220-0)* \*visitor) = 0

virtual void complete(const std::string &needle, std::vector<const *[Declaration](#page-227-0)*\*> &out, bool no\_filter = false) const

Find completions for this *[Ast](#page-214-0)* Node

**Note:** This function does not traverse dependencies

### **Public Members**

*[NssToken](#page-245-1)* op

*[Expression](#page-230-1)* \*rhs = nullptr

size\_t type\_id\_ = invalid\_type\_id
bool is\_const\_ = false

immer::map<std::string, Export> env\_

*[SourceRange](#page-247-0)* range\_

### **6.13.230 nw::script::VarDecl**

struct VarDecl : public nw::script::*[Declaration](#page-227-0)*

#### **Public Functions**

inline virtual std::string *identifier*() const override

virtual *[SourceRange](#page-247-0)* range() const noexcept

virtual *[SourceRange](#page-247-0)* selection\_range() const noexcept

virtual void accept(*[BaseVisitor](#page-220-0)* \*visitor) = 0

virtual void complete(const std::string &needle, std::vector<const *[Declaration](#page-227-0)*\*> &out, bool no\_filter = false) const

Find completions for this *[Ast](#page-214-0)* Node

**Note:** This function does not traverse dependencies

#### **Public Members**

*[NssToken](#page-245-0)* identifier\_

*[Expression](#page-230-0)* \*init = nullptr

*[Type](#page-251-0)* type

*[SourceRange](#page-247-0)* range\_selection\_

std::string\_view view

size\_t type\_id\_ = invalid\_type\_id

bool is\_const\_ = false

immer::map<std::string, Export> env\_

*[SourceRange](#page-247-0)* range\_

# **6.13.231 nw::script::VariableExpression**

struct VariableExpression : public nw::script::*[Expression](#page-230-0)*

#### **Public Functions**

inline explicit VariableExpression(*[NssToken](#page-245-0)* token)

virtual void accept(*[BaseVisitor](#page-220-0)* \*visitor) = 0

virtual void complete(const std::string &needle, std::vector<const *[Declaration](#page-227-0)*\*> &out, bool no\_filter = false) const

Find completions for this *[Ast](#page-214-0)* Node

**Note:** This function does not traverse dependencies

#### **Public Members**

*[NssToken](#page-245-0)* var

 $size_t$  type\_id\_ = invalid\_type\_id

bool is\_const\_ = false

immer::map<std::string, Export> env\_

*[SourceRange](#page-247-0)* range\_

## **6.13.232 nw::script::WhileStatement**

struct WhileStatement : public nw::script::*[Statement](#page-248-0)*

#### **Public Functions**

virtual void accept(*[BaseVisitor](#page-220-0)* \*visitor) = 0

virtual void complete(const std::string &needle, std::vector<const *[Declaration](#page-227-0)*\*> &out, bool no\_filter = false) const

Find completions for this *[Ast](#page-214-0)* Node

**Note:** This function does not traverse dependencies

#### **Public Members**

*[Expression](#page-230-0)* \*check = nullptr

*[Statement](#page-248-0)* \*block = nullptr

size\_t type\_id\_ = invalid\_type\_id

bool is\_const\_ = false

immer::map<std::string, Export> env\_

*[SourceRange](#page-247-0)* range\_

### **6.13.233 nwn1::Profile**

<span id="page-254-0"></span>struct Profile : public nw::*[GameProfile](#page-90-0)* NWN1 Game *[Profile](#page-254-0)*.

#### **Public Functions**

virtual ~Profile() = default

virtual bool load\_rules() const override Loads rules.

- Load Selector and Matcher
- Load Components
- Load 2DAs
- Load Constants
- Post Process 2DAs

virtual bool load\_resources() override Loads containers into resman.

# **6.14 defines**

# **6.14.1 DEFINE\_ENUM\_FLAGS**

#### DEFINE\_ENUM\_FLAGS(T)

Defines bitwise functions for an enum type.

## **6.14.2 ROLLNW\_STRINGIFY**

ROLLNW\_STRINGIFY(a)

## **6.14.3 ROLLNW\_UNUSED**

#### ROLLNW\_UNUSED(thing)

Silences unused variable warnings.

# **6.14.4 SCOPE\_EXIT**

#### SCOPE\_EXIT(f)

Creates scope exit.

# **6.15 enums**

# **6.15.1 nw::AlignmentAxis**

#### <span id="page-255-0"></span>enum class nw:: AlignmentAxis

*Values:*

enumerator neither

enumerator law\_chaos

enumerator good\_evil

enumerator both

## **6.15.2 nw::AlignmentFlags**

#### <span id="page-256-0"></span>enum class  $nw::$ AlignmentFlags

*Values:*

enumerator none

enumerator neutral

enumerator lawful

enumerator chaotic

enumerator good

enumerator evil

### **6.15.3 nw::AlignmentType**

#### enum class nw:: AlignmentType

*Values:*

enumerator all

enumerator neutral

enumerator lawful

enumerator chaotic

enumerator good

enumerator evil

### **6.15.4 nw::AreaFlags**

enum class nw:: AreaFlags: uint32\_t

*Values:*

enumerator none

Unspecified.

enumerator interior Exterior if unset.

enumerator underground Above ground if unset.

enumerator natural Urban if unset.

### **6.15.5 nw::AttackResult**

<span id="page-257-0"></span>enum class nw:: AttackResult *Values:*

enumerator hit\_by\_auto\_success

enumerator hit\_by\_critical

enumerator hit\_by\_roll

enumerator miss\_by\_auto\_fail

enumerator miss\_by\_concealment

enumerator miss\_by\_miss\_chance

enumerator miss\_by\_roll

# **6.15.6 nw::DialogNodeType**

enum class nw::DialogNodeType *Values:*

enumerator entry

enumerator **reply** 

### **6.15.7 nw::DoorAnimationState**

enum class  $nw::\texttt{DoorAnimal}$  instate: uint8\_t

*Values:*

enumerator closed

enumerator opened1

enumerator opened2

## **6.15.8 nw::EquipIndex**

<span id="page-258-0"></span>enum class  $nw::EquipIndex:uint32_t$ *Values:*

enumerator head

enumerator chest

enumerator boots

enumerator arms

enumerator righthand

enumerator lefthand

enumerator cloak

enumerator leftring

enumerator rightring

enumerator neck

enumerator belt

enumerator arrows

enumerator bullets

enumerator bolts

enumerator creature\_left

enumerator creature\_right

enumerator creature\_bite

enumerator creature\_skin

enumerator invalid

### **6.15.9 nw::EquipSlot**

<span id="page-259-0"></span>enum class nw:: EquipSlot

*Values:*

enumerator head

enumerator chest

enumerator boots

enumerator arms

enumerator righthand

enumerator lefthand

enumerator cloak

enumerator leftring

enumerator rightring

enumerator neck

enumerator belt

enumerator arrows

enumerator bullets

enumerator bolts

enumerator creature\_left

enumerator creature\_right

enumerator creature\_bite

enumerator creature\_skin

# **6.15.10 nw::ErfType**

enum class nw:: ErfType

*Values:*

enumerator erf

enumerator hak

enumerator mod

enumerator sav

### **6.15.11 nw::ErfVersion**

enum class  $nw::ErfVersion$ 

*Values:*

enumerator v1\_0

enumerator v1\_1

# **6.15.12 nw::GameVersion**

enum class nw::GameVersion

*Values:*

enumerator invalid

enumerator v1\_69

enumerator vEE

enumerator nwn2

# **6.15.13 nw::ItemModelType**

enum class  $nw::ItemModelType:uint8_t$ *Values:*

enumerator simple

enumerator layered

enumerator composite

enumerator armor

# **6.15.14 nw::LanguageID**

<span id="page-261-0"></span>enum class nw:: LanguageID: uint32\_t

*[Language](#page-108-0)* IDs.

*Values:*

enumerator invalid

enumerator english

enumerator french

enumerator german

enumerator italian

enumerator spanish

enumerator polish

enumerator korean Unsupported in EE?

enumerator chinese\_traditional Unsupported in EE?

enumerator chinese\_simplified Unsupported in EE?

enumerator japanese

Unsupported in EE?

## **6.15.15 nw::ObjectID**

<span id="page-262-0"></span>enum class nw::ObjectID : uint32\_t Opaque type.. for now. *Values:*

# **6.15.16 nw::ObjectType**

<span id="page-262-1"></span>enum class nw::ObjectType : uint16\_t Object types. *Values:*

enumerator invalid

enumerator gui

enumerator tile

enumerator module

enumerator area

enumerator creature

enumerator item

enumerator trigger

enumerator projectile

enumerator placeable

enumerator door

enumerator areaofeffect

enumerator waypoint

enumerator encounter

enumerator store

enumerator portal

enumerator sound

enumerator player

# **6.15.17 nw::PaletteNodeType**

enum class nw::PaletteNodeType

*Values:*

enumerator branch

enumerator category

enumerator blueprint

# **6.15.18 nw::PlaceableAnimationState**

enum class nw::PlaceableAnimationState : uint8\_t

*Values:*

enumerator none

enumerator open

enumerator closed

enumerator destroyed

enumerator activated

enumerator deactivated

### **6.15.19 nw::PltLayer**

#### enum nw::PltLayer

*[Plt](#page-132-0)* formats respective layers. *Values:*

enumerator plt\_layer\_skin

enumerator plt\_layer\_hair

enumerator plt\_layer\_metal1

enumerator plt\_layer\_metal2

enumerator plt\_layer\_cloth1

enumerator plt\_layer\_cloth2

enumerator plt\_layer\_leather1

enumerator plt\_layer\_leather2

enumerator plt\_layer\_tattoo1

enumerator plt\_layer\_tattoo2

enumerator plt\_layer\_size

# **6.15.20 nw::SelectorType**

#### enum class nw::SelectorType : uint32\_t

*[Selector](#page-147-0)* types.

*Values:*

### enumerator ability

Subtype: ability\_\* constant.

#### enumerator ac

Subtype: ac\_\* constant.

#### enumerator alignment

Subtype: AlignmentAxis.

#### enumerator arcane\_level

Subtype: none.

#### enumerator bab

Subtype: none.

### enumerator caster\_level

Subtype:

#### enumerator class\_level

Subtype: class\_\* constant.

#### enumerator feat

Subtype: feat\_\* constant.

#### enumerator hitpoints\_max

Subtype: none.

#### enumerator level

Subtype: none.

#### enumerator local\_var\_int

Subtype: local var name, eg. "X1\_AllowArcher".

#### enumerator local\_var\_str

Subtype: local var name, eg. "some\_var".

#### enumerator race

Subtype: none.

enumerator skill

Subtype: skill\_\* constant.

enumerator spell\_level

Subtype:

# **6.15.21 nw::SerializationProfile**

#### enum class nw::SerializationProfile

Game serialization profiles.

*Values:*

enumerator any

enumerator blueprint

enumerator instance

enumerator savegame

## **6.15.22 nw::SpellFlags**

enum class nw::SpellFlags : uint8\_t

*Values:*

enumerator none

enumerator readied

enumerator spontaneous

enumerator unlimited

# **6.15.23 nw::SpellMetaMagic**

enum class nw::SpellMetaMagic : uint8\_t

*Values:*

enumerator none

enumerator empower

enumerator extend

enumerator maximize

enumerator quicken

enumerator silent

enumerator still

# **6.15.24 nw::TargetState**

enum class nw::TargetState *Values:*

enumerator none

enumerator blind

enumerator attacker\_invis

enumerator unseen

enumerator moving

enumerator prone

enumerator stunned

enumerator flanked

enumerator flatfooted

enumerator asleep

enumerator attacker\_unseen

enumerator invis

# **6.15.25 nw::script::DiagnosticLevel**

**Warning:** doxygenenum: Cannot find enum "nw::script::DiagnosticLevel" in doxygen xml output for project "rollNW" from directory: build/xml/

# **6.15.26 nw::script::DiagnosticType**

enum class nw::script::DiagnosticType

*Values:*

enumerator lexical

enumerator parse

enumerator semantic

## **6.15.27 nw::script::NssTokenType**

enum class nw::script::NssTokenType

*Values:*

enumerator INVALID

enumerator END

enumerator IDENTIFIER

enumerator COMMENT

enumerator LPAREN

enumerator RPAREN

enumerator LBRACE

enumerator RBRACE

enumerator LBRACKET

enumerator RBRACKET

enumerator COMMA enumerator COLON enumerator QUESTION enumerator SEMICOLON enumerator POUND enumerator DOT enumerator AND enumerator ANDAND enumerator ANDEQ enumerator DIV enumerator DIVEQ enumerator EQ enumerator EQEQ

enumerator GT

enumerator GTEQ

enumerator LT

enumerator LTEQ

enumerator MINUS

enumerator MINUSEQ

enumerator MINUSMINUS

enumerator MOD

enumerator MODEQ

enumerator TIMES

enumerator TIMESEQ

enumerator NOT

enumerator NOTEQ

enumerator OR

enumerator OREQ

enumerator OROR

enumerator PLUS

enumerator PLUSEQ

enumerator PLUSPLUS

enumerator SL

enumerator SLEQ

enumerator SR

enumerator SREQ

enumerator TILDE

enumerator USR

enumerator USREQ

enumerator XOR

enumerator XOREQ

enumerator FLOAT\_CONST

enumerator INTEGER\_CONST

enumerator OBJECT\_INVALID\_CONST

enumerator OBJECT\_SELF\_CONST

enumerator STRING\_CONST

enumerator STRING\_RAW\_CONST

enumerator LOCATION\_INVALID

enumerator JSON\_CONST

enumerator ACTION

enumerator BREAK

enumerator CASE

enumerator CASSOWARY

enumerator CONST\_

enumerator CONTINUE

enumerator DEFAULT

enumerator DO

enumerator EFFECT

enumerator ELSE

enumerator EVENT

enumerator FLOAT

enumerator FOR

enumerator IF

#### enumerator INT

enumerator ITEMPROPERTY

enumerator JSON

enumerator LOCATION

enumerator OBJECT

enumerator RETURN

enumerator STRING

enumerator STRUCT

enumerator SQLQUERY

enumerator SWITCH

enumerator TALENT

enumerator VECTOR

enumerator VOID\_

enumerator WHILE

# **6.15.28 nw::script::SymbolKind**

enum class nw::script::SymbolKind *Values:* enumerator variable enumerator function enumerator type enumerator param

enumerator field

# **6.16 functions**

### **6.16.1 nw::alignment\_axis\_from\_flags**

*[AlignmentAxis](#page-255-0)* nw::alignment\_axis\_from\_flags(*[AlignmentFlags](#page-256-0)* flags) Gets alignment axis from alignment flags.

### **6.16.2 nw::always\_false**

template<typename T> constexpr bool nw:: always\_false() Always returns false for use with static\_assert

> **Template Parameters**  $T$  – type is disregarded

### **6.16.3 nw::count\_feats\_in\_range**

int nw::count\_feats\_in\_range(const nw::*[Creature](#page-63-0)* \*obj, nw::*[Feat](#page-88-0)* start, nw::*[Feat](#page-88-0)* end) Counts the number of known feats in the range [start, end].

### **6.16.4 nw::create\_unique\_tmp\_path**

fs::path nw::create\_unique\_tmp\_path()

Creates randomly named folder in tmp. Analguous to POSIX mkdtemp.

## **6.16.5 nw::decode\_plt\_color**

std::array<uint8\_t, 4> nw::decode\_plt\_color(const *[Plt](#page-132-1)* &plt, const *[PltColors](#page-133-0)* &colors, uint32\_t x, uint32\_t y) Decodes PLT and user selected colors to RBGA.

#### **6.16.6 nw::decompress**

*[ByteArray](#page-53-0)* nw::decompress(std::span<const uint8\_t> span, const char \*magic)

Decompress a NWN:EE compressed buffer.

**Note:** Doesn't support Zstd dictionaries, but the game doesn't either.. yet. Supporting that will likely lead to API change.

#### **Parameters**

- span Compressed data
- magic Magic 4 byte sequence, i.e. "NSYC"

#### **Returns**

*[ByteArray](#page-53-1)* Uncompressed data, empty on error.

## **6.16.7 nw::documents\_path**

fs::path nw::documents\_path()

Gets user's documents path.

# **6.16.8 nw::equip\_index\_to\_string**

constexpr std::string\_view nw::equip\_index\_to\_string(*[EquipIndex](#page-258-0)* idx)

### **6.16.9 nw::equip\_slot\_to\_index**

constexpr *[EquipIndex](#page-258-0)* nw::equip\_slot\_to\_index(*[EquipSlot](#page-259-0)* slot)

## **6.16.10 nw::expand\_path**

std::filesystem::path nw::expand\_path(const std::filesystem::path &path) Expands path with  $\sim$  and environment variables.

# **6.16.11 nw::find\_first\_effect\_of**

<span id="page-274-0"></span>template<typename It>

*[It](#page-274-0)* nw::find\_first\_effect\_of(*[It](#page-274-0)* begin, *[It](#page-274-0)* end, nw::EffectType type, int subtype = -1) Finds first effect of a given type.

**Template Parameters**

 $It - A forward iterator$ 

#### **Parameters**

- begin Beginning of an range of effects
- end Beginning of an range of effects
- type An effect\_type\_\* constant
- subtype An effect subtype

#### **Returns**

It iterator to the first effect, or end

#### **6.16.12 nw::from\_base64**

*[ByteArray](#page-53-0)* nw::from\_base64(const std::string &string) Converts base64 string to an array of bytes.

#### **6.16.13 nw::from\_json**

void nw::from\_json(const nlohmann::json &json, *[ByteArray](#page-53-0)* &ba)

**Warning:** doxygenfunction: Unable to resolve function "from json" with arguments (const nlohmann::json&, Dialog&) in doxygen xml output for project "rollNW" from directory: build/xml/. Potential matches: - bool from\_json(const nlohmann::json &archive) - bool from\_json(const nlohmann::json &archive) - bool from\_json(const nlohmann::json &archive, SerializationProfile profile) - bool from\_json(const nlohmann::json &archive, SerializationProfile profile) - bool from\_json(const nlohmann::json &archive, SerializationProfile profile,␣ ˓<sup>→</sup>ObjectType object\_type) - void from\_json(const nlohmann::json &j, Ability &type) - void from\_json(const nlohmann::json &j, ArmorClass &type) - void from\_json(const nlohmann::json &j, AttackType &type) - void from\_json(const nlohmann::json &j, BaseItem &type) - void from\_json(const nlohmann::json &j, Class &type) - void from\_json(const nlohmann::json &j, CombatMode &type) - void from\_json(const nlohmann::json &j, Damage &type) - void from\_json(const nlohmann::json &j, DamageModType &type) - void from\_json(const nlohmann::json &j, Disease &type) - void from\_json(const nlohmann::json &j, EffectType &type) - void from\_json(const nlohmann::json &j, Feat &type) - void from\_json(const nlohmann::json &j, ItemPropertyType &type) - void from\_json(const nlohmann::json &j, LocString &loc) - void from\_json(const nlohmann::json &j, MasterFeat &type) - void from\_json(const nlohmann::json &j, MissChanceType &type) - void from\_json(const nlohmann::json &j, ModifierType &type) - void from\_json(const nlohmann::json &j, ObjectID &id) - void from\_json(const nlohmann::json &j, ObjectType &type) - void from\_json(const nlohmann::json &j, Poison &type) - void from\_json(const nlohmann::json &j, Race &type) - void from\_json(const nlohmann::json &j, Resource &r) - void from\_json(const nlohmann::json &j, Resref &r) - void from\_json(const nlohmann::json &j, Save &type)

```
- void from_json(const nlohmann::json &j, SaveVersus &type)
- void from_json(const nlohmann::json &j, Situation &type)
- void from_json(const nlohmann::json &j, Skill &type)
- void from_json(const nlohmann::json &j, SpecialAttack &type)
- void from_json(const nlohmann::json &j, Spell &type)
- void from_json(const nlohmann::json &j, SpellEntry &spell)
- void from_json(const nlohmann::json &j, SpellSchool &type)
- void from_json(const nlohmann::json &json, ByteArray &ba)
- void from_json(const nlohmann::json &json, LevelUp &entry)
- void from_json(const nlohmann::json &json, Location &loc)
- void from_json(const nlohmann::json &json, Saves &saves)
```
**Warning:** doxygenfunction: Unable to resolve function "from\_json" with arguments (const nlohmann::json&, DialogNode&) in doxygen xml output for project "rollNW" from directory: build/xml/. Potential matches: - bool from\_json(const nlohmann::json &archive) - bool from\_json(const nlohmann::json &archive) - bool from\_json(const nlohmann::json &archive, SerializationProfile profile) - bool from\_json(const nlohmann::json &archive, SerializationProfile profile) - bool from\_json(const nlohmann::json &archive, SerializationProfile profile,␣ ˓<sup>→</sup>ObjectType object\_type) - void from\_json(const nlohmann::json &j, Ability &type) - void from\_json(const nlohmann::json &j, ArmorClass &type) - void from\_json(const nlohmann::json &j, AttackType &type) - void from\_json(const nlohmann::json &j, BaseItem &type) - void from\_json(const nlohmann::json &j, Class &type) - void from\_json(const nlohmann::json &j, CombatMode &type) - void from\_json(const nlohmann::json &j, Damage &type) - void from\_json(const nlohmann::json &j, DamageModType &type) - void from\_json(const nlohmann::json &j, Disease &type) - void from\_json(const nlohmann::json &j, EffectType &type) - void from\_json(const nlohmann::json &j, Feat &type) - void from\_json(const nlohmann::json &j, ItemPropertyType &type) - void from\_json(const nlohmann::json &j, LocString &loc)

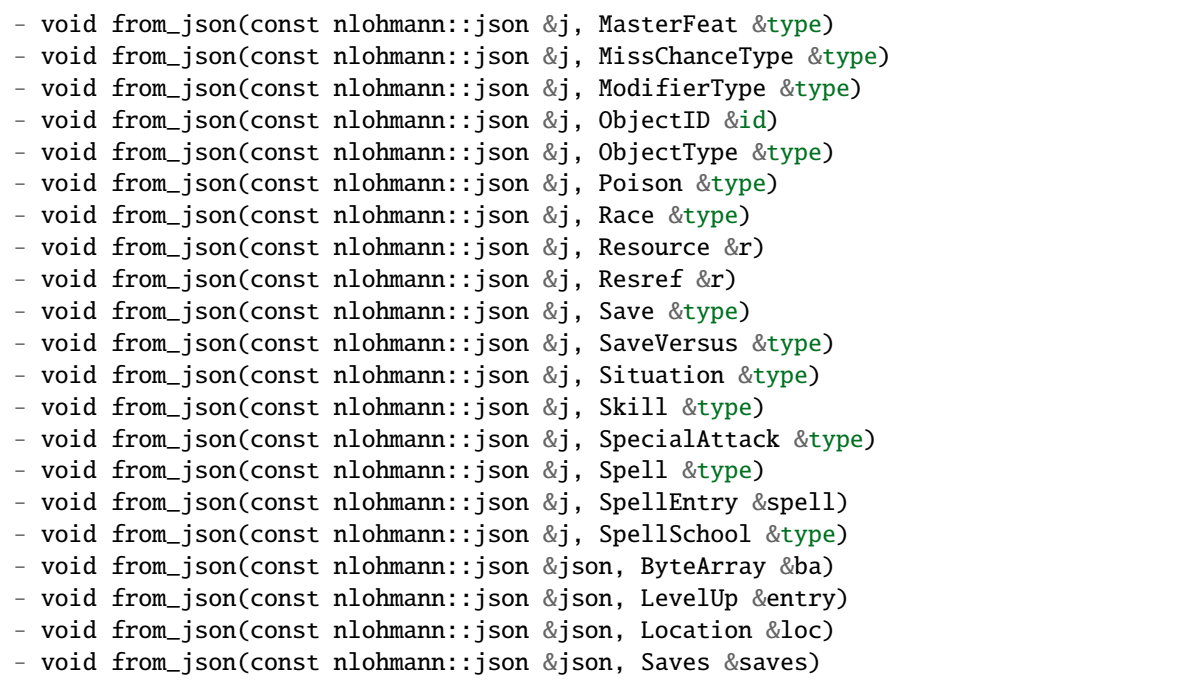

**Warning:** doxygenfunction: Unable to resolve function "from json" with arguments (const nlohmann::json&, DialogPtr&) in doxygen xml output for project "rollNW" from directory: build/xml/. Potential matches: - bool from\_json(const nlohmann::json &archive) - bool from\_json(const nlohmann::json &archive) - bool from\_json(const nlohmann::json &archive, SerializationProfile profile) - bool from\_json(const nlohmann::json &archive, SerializationProfile profile) - bool from\_json(const nlohmann::json &archive, SerializationProfile profile,␣ ˓<sup>→</sup>ObjectType object\_type) - void from\_json(const nlohmann::json &j, Ability &type) - void from\_json(const nlohmann::json &j, ArmorClass &type) - void from\_json(const nlohmann::json &j, AttackType &type)

```
- void from_json(const nlohmann::json &j, BaseItem &type)
- void from_json(const nlohmann::json &j, Class &type)
- void from_json(const nlohmann::json &j, CombatMode &type)
- void from_json(const nlohmann::json &j, Damage &type)
- void from_json(const nlohmann::json &j, DamageModType &type)
- void from_json(const nlohmann::json &j, Disease &type)
- void from_json(const nlohmann::json &j, EffectType &type)
- void from_json(const nlohmann::json &j, Feat &type)
- void from_json(const nlohmann::json &j, ItemPropertyType &type)
- void from_json(const nlohmann::json &j, LocString &loc)
- void from_json(const nlohmann::json &j, MasterFeat &type)
- void from_json(const nlohmann::json &j, MissChanceType &type)
- void from_json(const nlohmann::json &j, ModifierType &type)
- void from_json(const nlohmann::json &j, ObjectID &id)
- void from_json(const nlohmann::json &j, ObjectType &type)
- void from_json(const nlohmann::json &j, Poison &type)
- void from_json(const nlohmann::json &j, Race &type)
- void from_json(const nlohmann::json &j, Resource &r)
- void from_json(const nlohmann::json &j, Resref &r)
- void from_json(const nlohmann::json &j, Save &type)
- void from_json(const nlohmann::json &j, SaveVersus &type)
- void from_json(const nlohmann::json &j, Situation &type)
- void from_json(const nlohmann::json &j, Skill &type)
- void from_json(const nlohmann::json &j, SpecialAttack &type)
- void from_json(const nlohmann::json &j, Spell &type)
- void from_json(const nlohmann::json &j, SpellEntry &spell)
- void from_json(const nlohmann::json &j, SpellSchool &type)
- void from_json(const nlohmann::json &json, ByteArray &ba)
- void from_json(const nlohmann::json &json, LevelUp &entry)
- void from_json(const nlohmann::json &json, Location &loc)
- void from_json(const nlohmann::json &json, Saves &saves)
```
void nw::from\_json(const nlohmann::json &json, *[Location](#page-113-0)* &loc)

void nw::from\_json(const nlohmann::json &j, *[LocString](#page-110-0)* &loc)

- void nw::from\_json(const nlohmann::json &j, *[ObjectID](#page-262-0)* &id) nlohmann::json specialization
- void nw::from\_json(const nlohmann::json &j, *[ObjectType](#page-262-1)* &type) nlohmann::json specialization
- void nw::from\_json(const nlohmann::json &j, *[Resource](#page-136-0)* &r) nlohmann::json specialization
- void nw::from\_json(const nlohmann::json &j, *[Resref](#page-143-0)* &r) nlohmann::json specialization
- void nw::from\_json(const nlohmann::json &json, *[Saves](#page-146-0)* &saves)

void nw::from\_json(const nlohmann::json &j, *[SpellEntry](#page-156-0)* &spell)

### **6.16.14 nw::from\_utf8**

std::string nw::from\_utf8(std::string\_view str, std::string\_view encoding, bool ignore\_errors = false) Convert from utf8.

# **6.16.15 nw::from\_utf8\_by\_global\_lang**

std::string nw::from\_utf8\_by\_global\_lang(std::string\_view str, bool ignore\_errors)

## **6.16.16 nw::from\_utf8\_by\_langid**

std::string nw::from\_utf8\_by\_langid(std::string\_view str, *[LanguageID](#page-261-0)* id, bool ignore\_errors)

# **6.16.17 nw::get\_all\_available\_feats**

std::vector<nw::*[Feat](#page-88-0)*> nw::get\_all\_available\_feats(const nw::*[Creature](#page-63-0)* \*obj)

Gets all feats for which requirements are met

**Note:** This is not yet very useful until a level up parameter is added.

# **6.16.18 nw::gff\_to\_gffjson**

nlohmann::json nw::gff\_to\_gffjson(const *[Gff](#page-91-0)* &gff) Convert a *[Gff](#page-91-1)* to JSON (nwn-lib/neverwinter.nim format, I think.)

## **6.16.19 nw::has\_effect\_applied**

bool nw::has\_effect\_applied(nw::ObjectBase \*obj, nw::EffectType type, int subtype = -1) Determines if an effect type is applied to an object.

## **6.16.20 nw::has\_feat\_successor**

std::pair<nw::*[Feat](#page-88-0)*, int> nw::has\_feat\_successor(const nw::*[Creature](#page-63-0)* \*obj, nw::*[Feat](#page-88-0)* feat) Gets the highest known successor feat.

## **6.16.21 nw::highest\_feat\_in\_range**

nw::*[Feat](#page-88-0)* nw::highest\_feat\_in\_range(const nw::*[Creature](#page-63-0)* \*obj, nw::*[Feat](#page-88-0)* start, nw::*[Feat](#page-88-0)* end) Gets the highest known feat in range [start, end].

### **6.16.22 nw::home\_path**

fs::path nw::home\_path() Gets user's home path.

### **6.16.23 nw::init\_logger**

void  $nw::init\_logger(int \, argc, \, char \, *argv[])$ Initialize logger.

### **6.16.24 nw::is\_attack\_type\_hit**

constexpr bool nw::is\_attack\_type\_hit(*[AttackResult](#page-257-0)* value)

## **6.16.25 nw::is\_attack\_type\_miss**

constexpr bool nw::is\_attack\_type\_miss(*[AttackResult](#page-257-0)* value)

## **6.16.26 nw::istream\_read**

<span id="page-280-0"></span>template<typename T, typename U> std::istream &nw::istream\_read(std::istream &stream, *[T](#page-280-0)* \*data, *[U](#page-280-0)* size) Reads from a stream into an arbitrary pointer of type T

# **6.16.27 nw::itemprop\_to\_string**

std::string nw::itemprop\_to\_string(const nw::*[ItemProperty](#page-105-0)* &ip) Converts item property to in-game style string.

## **6.16.28 nw::kernel::config**

*[Config](#page-174-0)* &nw::kernel::config() Gets configuration options.

## **6.16.29 nw::kernel::load\_module**

*[Module](#page-117-0)* \*nw::kernel::load\_module(const std::filesystem::path &path, std::string\_view manifest = {}) Loads a module.

### **6.16.30 nw::kernel::max\_modifier**

<span id="page-281-0"></span>template<typename T> *[T](#page-281-0)* nw::kernel::max\_modifier(const ObjectBase \*obj, const *[ModifierType](#page-117-1)* type)

Maxes all modifiers of type

**Template Parameters**

 $T =$ 

<span id="page-281-1"></span>template<typename T>

*[T](#page-281-1)* nw::kernel::max\_modifier(const ObjectBase \*obj, const *[ModifierType](#page-117-1)* type, const ObjectBase \*versus) Maxes all modifiers of type versus an object.

**Template Parameters**

 $T -$ 

<span id="page-281-2"></span>template<typename T, typename SubType>

*[T](#page-281-2)* nw::kernel::max\_modifier(const ObjectBase \*obj, const *[ModifierType](#page-117-1)* type, *[SubType](#page-281-2)* subtype)

Maxes all modifiers of a type and subtype

#### **Template Parameters**

 $\cdot$  T –

•  $U -$  is some rule subtype

<span id="page-281-3"></span>template<typename T, typename SubType>

*[T](#page-281-3)* nw::kernel::max\_modifier(const ObjectBase \*obj, const *[ModifierType](#page-117-1)* type, *[SubType](#page-281-3)* subtype, const ObjectBase \*versus)

Maxes all modifiers of a type and subtype versus another object.

#### **Template Parameters**

•  $T -$ 

 $\bullet$  **U** – is some rule subtype

#### **6.16.31 nw::kernel::objects**

inline *[ObjectSystem](#page-177-0)* &nw::kernel::objects()

### **6.16.32 nw::kernel::resman**

inline *[Resources](#page-178-0)* &nw::kernel::resman()

## **6.16.33 nw::kernel::resolve\_master\_feat**

<span id="page-282-0"></span>template<typename T, typename U>

*[T](#page-282-0)* nw::kernel::resolve\_master\_feat(const *[Creature](#page-63-0)* \*obj, *[U](#page-282-0)* type, *[MasterFeat](#page-114-0)* mfeat)

Resolves a master feat bonus.

#### **Template Parameters**

- $T$  Return type
- $U$  Rule type

#### **Parameters**

- obj *[Creature](#page-63-1)* object
- type Rule value
- **mfeat** Master feat

#### **6.16.34 nw::kernel::resolve\_master\_feats**

#### <span id="page-282-1"></span>template<typename T, typename U, typename Callback, typename ... Args>

void nw::kernel::resolve\_master\_feats(const *[Creature](#page-63-0)* \*obj, *[U](#page-282-1)* type, *[Callback](#page-282-1)* cb, *[Args](#page-282-1)*... mfeats) Resolves an arbitrary number of master feats.

#### **Template Parameters**

- $T$  Return type
- $U$  Rule type
- Callback Callback type should be void(T)
- Args *[MasterFeat](#page-114-1)*. . .

#### **Parameters**

- obj *[Creature](#page-63-1)* object
- type Rule value
- cb This parameter will be called with any valid master feat bonus as a parameter.
- mfeats As many master feats as needed

#### **6.16.35 nw::kernel::resolve\_modifier**

<span id="page-283-0"></span>template<typename Callback> bool nw::kernel::resolve\_modifier(const ObjectBase \*obj, const *[Modifier](#page-115-0)* &mod, *[Callback](#page-283-0)* cb, const ObjectBase \*versus = nullptr, int32 t subtype = -1)

Calculates a modifier.

**Template Parameters** Callback – *[Modifier](#page-115-1)* callback function

<span id="page-283-1"></span>template<typename Callback> bool nw::kernel::resolve\_modifier(const ObjectBase \*obj, const *[ModifierType](#page-117-1)* type, *[Callback](#page-283-1)* cb)

Calculates all modifiers of type

**Template Parameters** Callback – *[Modifier](#page-115-1)* callback function

<span id="page-283-2"></span>template<typename Callback> bool nw::kernel::resolve\_modifier(const ObjectBase \*obj, const *[ModifierType](#page-117-1)* type, const ObjectBase \*versus, *[Callback](#page-283-2)* cb)

Calculates all modifiers of type versus an object.

**Template Parameters** Callback – *[Modifier](#page-115-1)* callback function

<span id="page-283-3"></span>template<typename SubType, typename Callback> bool nw::kernel::resolve\_modifier(const ObjectBase \*obj, const *[ModifierType](#page-117-1)* type, *[SubType](#page-283-3)* subtype, *[Callback](#page-283-3)* cb)

Calculates all modifiers of a type and subtype

#### **Template Parameters**

- $U -$  is some rule subtype
- Callback *[Modifier](#page-115-1)* callback function

<span id="page-283-4"></span>template<typename SubType, typename Callback>

bool nw::kernel::resolve\_modifier(const ObjectBase \*obj, const *[ModifierType](#page-117-1)* type, *[SubType](#page-283-4)* subtype, const ObjectBase \*versus, *[Callback](#page-283-4)* cb)

Calculates all modifiers of a type and subtype versus another object.

#### **Template Parameters**

- $U -$  is some rule subtype
- Callback *[Modifier](#page-115-1)* callback function

### **6.16.36 nw::kernel::rules**

inline *[Rules](#page-180-0)* &nw::kernel::rules()

## **6.16.37 nw::kernel::serial\_id\_to\_obj\_type**

inline *[ObjectType](#page-262-1)* nw::kernel::serial\_id\_to\_obj\_type(std::string\_view id)

### **6.16.38 nw::kernel::services**

*[Services](#page-182-0)* &nw::kernel::services()

Gets services.

#### **6.16.39 nw::kernel::strings**

inline *[Strings](#page-183-0)* &nw::kernel::strings()

### **6.16.40 nw::kernel::sum\_master\_feats**

<span id="page-284-0"></span>template<typename T, typename U, typename ... MasterFeats> *[T](#page-284-0)* nw::kernel::sum\_master\_feats(const *[Creature](#page-63-0)* \*obj, *[U](#page-284-0)* type, *[MasterFeats](#page-284-0)*... mfeats)

Sum master feat bonus.

#### **Template Parameters**

- $T$  Return type
- $\bullet$  **U** Rule type
- Args *[MasterFeat](#page-114-1)*. . .

#### **Parameters**

- obj *[Creature](#page-63-1)* object
- type Rule value
- mfeats [MasterFeat](#page-114-1)s

#### **6.16.41 nw::kernel::sum\_modifier**

<span id="page-284-1"></span>template<typename T>

*[T](#page-284-1)* nw::kernel::sum\_modifier(const ObjectBase \*obj, const *[ModifierType](#page-117-1)* type)

Sums all modifiers of type

**Template Parameters**

 $T -$ 

**Warning:** doxygenfunction: Unable to resolve function "sum modifier" with arguments (const ObjectBase\*, const ModifierType, const ObjectBase\*) in doxygen xml output for project "rollNW" from directory: build/xml/. Potential matches: - template<typename T, typename SubType> T sum\_modifier(const ObjectBase \*obj, const␣

˓<sup>→</sup>ModifierType type, SubType subtype)

- template<typename T, typename SubType> T sum\_modifier(const ObjectBase \*obj, const␣

- ˓<sup>→</sup>ObjectBase \*versus, const ModifierType type, SubType subtype)
- template<typename T> T sum\_modifier(const ObjectBase \*obj, const ModifierType type)
- template<typename T> T sum\_modifier(const ObjectBase \*obj, const ObjectBase \*versus,
- ˓<sup>→</sup> const ModifierType type)

#### <span id="page-285-0"></span>template<typename T, typename SubType>

*[T](#page-285-0)* nw::kernel::sum\_modifier(const ObjectBase \*obj, const *[ModifierType](#page-117-1)* type, *[SubType](#page-285-0)* subtype)

Sums all modifiers of a type and subtype

#### **Template Parameters**

- $\bullet$  T –
- $\bullet$  **U** is some rule subtype

Warning: doxygenfunction: Unable to resolve function "sum\_modifier" with arguments (const ObjectBase\*, const ModifierType, SubType, const ObjectBase\*) in doxygen xml output for project "rollNW" from directory: build/xml/. Potential matches:

```
- template<typename T, typename SubType> T sum_modifier(const ObjectBase *obj, const␣
˓→ModifierType type, SubType subtype)
- template<typename T, typename SubType> T sum_modifier(const ObjectBase *obj, const␣
```
˓<sup>→</sup>ObjectBase \*versus, const ModifierType type, SubType subtype)

- template<typename T> T sum\_modifier(const ObjectBase \*obj, const ModifierType type) - template<typename T> T sum\_modifier(const ObjectBase \*obj, const ObjectBase \*versus, → const ModifierType type)

#### **6.16.42 nw::kernel::unload\_module**

void nw::kernel::unload\_module()

Unloads currently active module.

## **6.16.43 nw::knows\_feat**

bool nw::knows\_feat(const nw::*[Creature](#page-63-0)* \*obj, nw::*[Feat](#page-88-0)* feat)

Checks if an entity knows a given feat.

#### **6.16.44 nw::max\_effects\_of**

<span id="page-286-0"></span>template<typename  $T$ , typename  $T$ , typename  $Extractor = \text{dedtype}(\&\text{effect}\_\text{extract}\_\text{int0})$ std::pair<*[T](#page-286-0)*, *[It](#page-286-0)*> nw::max\_effects\_of(*[It](#page-286-0)* begin, *[It](#page-286-0)* end, nw::EffectType type, int subtype, *[Versus](#page-170-0)* vs = {}, *[Extractor](#page-286-0)*  $extraction = \&\text{effect extract}$  int() noexcept

Finds all applicable effects of a given type / subtype.

Applicable effects are passed to a user supplied callback.

#### **Template Parameters**

- T An arbitrary type that can be held in an effect, e.g. a simple integer, a damage roll, etc.
- It An iterator type
- Extractor A function that extracts a value of type T from an *[EffectHandle](#page-81-0)*

#### **Parameters**

- begin Start of a range of effect handles of a type/subtype
- end End range of effect handles
- type An effect\_type\_\* constant
- subtype A effect subtype, if no subtype -1 should be passed
- vs *[Versus](#page-170-1)* struct
- extractor A function that extracts the value from a particular effect.

#### **Returns**

(result, iterator)

#### **6.16.45 nw::move\_file\_safely**

bool nw::move\_file\_safely(const std::filesystem::path &from, const std::filesystem::path &to) Copies and deletes a file to a new location, overwrites existing.

#### **6.16.46 nw::needs\_quote**

inline bool nw:: needs\_quote(std::string\_view str)

#### **6.16.47 nw::operator==**

bool nw::operator==(const *[DiceRoll](#page-73-0)* &lhs, const *[DiceRoll](#page-73-0)* &rhs)

inline bool nw::operator==(const *[Null](#page-123-0)*&, const *[Null](#page-123-0)*&)

inline bool nw::operator==(const *[Resource](#page-136-0)* &lhs, const *[Resource](#page-136-0)* &rhs)

inline bool nw::operator==(const *[Resref](#page-143-0)* &lhs, const *[Resref](#page-143-0)* &rhs)

Warning: doxygenfunction: Unable to resolve function "operator==" with arguments (const Selector&, const Selector&) in doxygen xml output for project "rollNW" from directory: build/xml/. Potential matches:

```
- bool operator==(const Ability &rhs) const = default
- bool operator==(const ArmorClass &rhs) const = default
- bool operator==(const AttackType &rhs) const = default
- bool operator==(const BaseItem &rhs) const = default
- bool operator==(const ByteArray &other) const
- bool operator==(const Class &rhs) const = default
- bool operator==(const CombatMode &rhs) const = default
- bool operator==(const Damage &rhs) const = default
- bool operator==(const DamageModType &rhs) const = default
- bool operator==(const DiceRoll &lhs, const DiceRoll &rhs)
- bool operator==(const Disease &rhs) const = default
- bool operator==(const EffectHandle&) const = default
- bool operator==(const EffectType &rhs) const = default
- bool operator==(const EventHandle &rhs) const
- bool operator==(const Feat &rhs) const = default
- bool operator==(const InternedString &rhs) const noexcept = default
- bool operator==(const ItemPropertyType &rhs) const = default
- bool operator==(const LocString &other) const
- bool operator==(const Location&) const = default
- bool operator==(const MasterFeat &rhs) const = default
- bool operator==(const MasterFeatEntry &lhs, const MasterFeatEntry &rhs)
- bool operator==(const MissChanceType &rhs) const = default
- bool operator==(const ModifierType &rhs) const = default
- bool operator==(const Null&, const Null&)
- bool operator==(const Poison &rhs) const = default
- bool operator==(const Race &rhs) const = default
- bool operator==(const Resource &lhs, const Resource &rhs)
- bool operator==(const ResourceData &other) const = default
- bool operator==(const Resref &lhs, const Resref &rhs)
- bool operator==(const Save &rhs) const = default
- bool operator==(const SaveVersus &rhs) const = default
- bool operator==(const Situation &rhs) const = default
- bool operator==(const Skill &rhs) const = default
- bool operator==(const SourcePosition &rhs) const = default
- bool operator==(const SpecialAttack &rhs) const = default
- bool operator==(const Spell &rhs) const = default
- bool operator==(const SpellEntry&) const = default
- bool operator==(const SpellSchool &rhs) const = default
- bool operator==(const Variant &rhs) const noexcept
- bool operator==(const Versus &rhs) const = default
- bool operator==(const WeaponModifier &lhs, const WeaponModifier &rhs)
```
### **6.16.48 nw::operator<<**

std::ostream &nw::operator<<(std::ostream &out, const *[Resource](#page-136-0)* &res)

```
std::ostream &nw::operator<<(std::ostream &out, const Resref &resref)
```
**Warning:** doxygenfunction: Unable to resolve function "operator<<" with arguments (std::ostream&, const TwoDA&) in doxygen xml output for project "rollNW" from directory: build/xml/. Potential matches:

```
- std::ostream &operator<<(std::ostream &out, const Resource &res)
- std::ostream &operator<<(std::ostream &out, const Resref &resref)
- std::ostream &operator<<(std::ostream &out, const TwoDA &tda)
- std::ostream &operator<<(std::ostream &out, const TwoDA &tda)
- std::ostream &operator<<(std::ostream &out, const nw::script::NssToken &token)
```
inline std::ostream &operator<<(std::ostream &out, const nw::script::*[NssToken](#page-245-0)* &token)

### **6.16.49 nw::operator<**

bool nw::operator<(const *[DiceRoll](#page-73-0)* &lhs, const *[DiceRoll](#page-73-0)* &rhs)

inline bool nw::operator<(const *[Null](#page-123-0)*&, const *[Null](#page-123-0)*&)

inline bool nw::operator<(const *[Resource](#page-136-0)* &lhs, const *[Resource](#page-136-0)* &rhs)

inline bool nw::operator<(const *[Resref](#page-143-0)* &lhs, const *[Resref](#page-143-0)* &rhs)

Warning: doxygenfunction: Unable to resolve function "operator<" with arguments (const Selector &, const Selector&) in doxygen xml output for project "rollNW" from directory: build/xml/. Potential matches:

```
- bool operator<(const DiceRoll &lhs, const DiceRoll &rhs)
- bool operator<(const EventHandle &rhs) const
- bool operator<(const MasterFeatEntry &lhs, const MasterFeatEntry &rhs)
- bool operator<(const Modifier &lhs, const Modifier &rhs)
- bool operator<(const Null&, const Null&)
- bool operator<(const Resource &lhs, const Resource &rhs)
- bool operator<(const Resref &lhs, const Resref &rhs)
- bool operator<(const Variant &rhs) const noexcept
- bool operator<(const WeaponModifier &lhs, const WeaponModifier &rhs)
```
### **6.16.50 nw::ostream\_write**

<span id="page-288-0"></span>template<typename T, typename U> std::ostream &nw::ostream\_write(std::ostream &stream, const *[T](#page-288-0)* \*data, *[U](#page-288-0)* size)

Writes to a stream from nto an arbitrary pointer of type T

### **6.16.51 nw::probe\_nwn\_install**

#### *[InstallInfo](#page-98-0)* nw::probe\_nwn\_install(*[GameVersion](#page-261-0)* version)

Probes for an NWN install

### **Parameters**

only – probe for specific version

### **6.16.52 nw::resolve\_effects\_of**

<span id="page-289-0"></span>template<typename T, typename It, typename CallBack, typename Extractor, typename Comp = std::greater<*[T](#page-289-0)*>> *[It](#page-289-0)* nw::resolve\_effects\_of(*[It](#page-289-0)* begin, *[It](#page-289-0)* end, nw::EffectType type, int subtype, *[Versus](#page-170-0)* vs, *[CallBack](#page-289-0)* cb, *[Extractor](#page-289-0)* extractor, *[Comp](#page-289-0)* comparator = std::greater<*[T](#page-289-0)*>{}) noexcept

Finds all applicable effects of a given type / subtype.

Applicable effects are passed to a user supplied callback.

#### **Template Parameters**

- T An arbitrary type that can be held in an effect, e.g. a simple integer, a damage roll, etc.
- It An iterator type
- **CallBack** A function with the signature void(T) supplied by the user
- Extractor A function that extracts a value of type T from an *[EffectHandle](#page-81-0)*
- Comp A comparator taking two T values and returns true if the first is greater (Default std::greater<T>)

#### **Parameters**

- begin Start of a range of effect handles of a type/subtype
- end End range of effect handles
- $type An effect_type.* constant$
- subtype  $-A$  effect subtype, if no subtype  $-1$  should be passed
- vs *[Versus](#page-170-1)* struct
- cb A user defined callback that will be passed an applicable effect's value.
- **extractor**  $A$  function that extracts the value from a particular effect.
- **comparator** A function taking two T values and returns true if the first is greater (Default std::greater<T>)

#### **Returns**

iterator to passed last processed effect

### **6.16.53 nw::reverse**

<span id="page-290-0"></span>template<typename T> reversion\_wrapper<*[T](#page-290-0)*> nw::reverse(*[T](#page-290-0)* &&iterable) Creates a reverse iterator for range-for loops.

# **6.16.54 nw::roll\_dice**

int nw::roll\_dice(*[DiceRoll](#page-73-0)* roll, int multiplier) Rolls a set of dice

**Parameters**

- roll Dice to roll
- multiplier Roll dice n times

## **6.16.55 nw::roll\_dice\_explode**

int nw::roll\_dice\_explode(*[DiceRoll](#page-73-0)* dice, int on, int limit)

Rolls a set exploding of dice

#### **Parameters**

- dice Dice to roll
- on Value to explode on, default is the sides of the dice
- limit Limit of the number of explosions, default limit is 20

### **6.16.56 nw::string::desanitize\_colors**

std::string nw::string::desanitize\_colors(std::string str) Converts color hex to bytes  $\langle cXXXXXX \rangle \rightarrow \langle c \rangle x \rangle x \rangle$ . Note: MOVE in the string.

### **6.16.57 nw::string::endswith**

bool nw::string::endswith(std::string\_view str, std::string\_view suffix) Determines if a string ends with a given suffix.

### **6.16.58 nw::string::from**

<span id="page-290-1"></span>template<typename T>

std::optional<*[T](#page-290-1)*> nw::string::from(std::string\_view str) = delete String conversions to integral and floating pointing types.

**Note:** Even those tho this function is deleted, see Template Parameters for specilized versions.

#### **Template Parameters**

T – bool, int32\_t, uint32\_t, int64\_t, uint64\_t, float, double

**Parameters**

 $str - Input string$ 

**Returns**

std::optional<T>

## **6.16.59 nw::string::glob\_to\_regex**

std::regex nw::string::glob\_to\_regex(std::string\_view pattern, bool icase = false)

Converts a glob pattern to a regex.

**Note:** This only supports ?, \*, and [seq]

#### **Parameters**

- pattern E.g, "file?\_nam\*.ext"
- icase If true returns a case insentive regex

**Returns**

std::regex

### **6.16.60 nw::string::icmp**

bool nw::string::icmp(std::string\_view first, std::string\_view second)

Case insenstive comparison.

## **6.16.61 nw::string::join**

std::string nw::string::join(const std::vector<std::string> &strings, const char \*delim = " ") Joins a vector of strings.

**Parameters**

- strings Vector of strings.
- delim Separator. Default " "

**Returns**

std::string

## **6.16.62 nw::string::ltrim\_in\_place**

std::string \*nw::string::ltrim\_in\_place(std::string \*str) Trims left in place.

## **6.16.63 nw::string::rtrim\_in\_place**

std::string \*nw::string::rtrim\_in\_place(std::string \*str) Trims right in place.

## **6.16.64 nw::string::sanitize\_colors**

std::string nw::string::sanitize\_colors(std::string str)

Converts color bytes to hex  $\langle c \rangle x \rangle x \rangle \rightarrow \langle c \rangle X \rangle X \rangle X \rangle$ . Note: MOVE in the string.

### **6.16.65 nw::string::split**

std::vector<std::string> nw::string::split(const std::string &str, char delim, bool skipEmpty = true, bool trimmed = true)

Splits a string into an vector of strings.

#### **Parameters**

- $str String to split$
- delim Delimiter
- skipEmpty Ignore empty strings
- **trimmed** Trim strings after split

### **Returns**

std::vector<std::string>

### **6.16.66 nw::string::startswith**

bool nw::string::startswith(std::string\_view str, std::string\_view prefix) Determines if a string starts with a given prefix.

### **6.16.67 nw::string::tolower**

void nw::string::tolower(std::string \*str) Converts string to lowercase, in place.

### **6.16.68 nw::string::trim\_in\_place**

std::string \*nw::string::trim\_in\_place(std::string \*str) Trims string in place.

## **6.16.69 nw::sum\_effects\_of**

<span id="page-293-0"></span>template<typename T, typename It, typename Extractor = decltype(&effect\_extract\_int0), typename Comp = std::greater<*[T](#page-293-0)*>>

std::pair<*[T](#page-293-0)*, *[It](#page-293-0)*> nw::sum\_effects\_of(*[It](#page-293-0)* begin, *[It](#page-293-0)* end, nw::EffectType type, int subtype, *[Versus](#page-170-0)* vs = {}, *[Extractor](#page-293-0)* extractor = &effect\_extract\_int0, *[Comp](#page-293-0)* comparator = std::greater<*[T](#page-293-0)*>{})

noexcept

Finds all applicable effects of a given type / subtype.

Applicable effects are passed to a user supplied callback.

#### **Template Parameters**

- T An arbitrary type that can be held in an effect, e.g. a simple integer, a damage roll, etc.
- It An iterator type
- Extractor A function that extracts a value of type T from an *[EffectHandle](#page-81-0)*
- Comp A comparator taking two T values and returns true if the first is greater (Default std::greater<T>)

#### **Parameters**

- begin Start of a range of effect handles of a type/subtype
- end End range of effect handles
- type An effect\_type\_\* constant
- **subtype** A effect subtype, if no subtype -1 should be passed
- vs *[Versus](#page-170-1)* struct
- extractor A function that extracts the value from a particular effect.
- comparator A function taking two T values and returns true if the first is greater (Default std::greater<T>)

#### **Returns**

(result, iterator)

### **6.16.70 nw::to\_base64**

std::string nw::to\_base64(std::span<const uint8\_t> bytes)

Converts span of bytes to a base64 string.

### **6.16.71 nw::to\_bool**

<span id="page-293-1"></span>template<typename T> constexpr bool to\_bool(const *[T](#page-293-1)* thing) Converts enum flag to boolean.

### **6.16.72 nw::to\_json**

void nw::to\_json(nlohmann::json &json, const *[ByteArray](#page-53-0)* &ba)

```
Warning: doxygenfunction: Unable to resolve function "to json" with arguments (nlohmann::json&, const Dia-
log&) in doxygen xml output for project "rollNW" from directory: build/xml/. Potential matches:
- nlohmann::json to_json() const
- nlohmann::json to_json() const
- nlohmann::json to_json() const
- nlohmann::json to_json() const
- nlohmann::json to_json() const
- nlohmann::json to_json() const
- nlohmann::json to_json() const
- nlohmann::json to_json() const
- nlohmann::json to_json() const
- nlohmann::json to_json() const
- nlohmann::json to_json() const
- nlohmann::json to_json() const
- nlohmann::json to_json() const
- nlohmann::json to_json() const
- nlohmann::json to_json() const
- nlohmann::json to_json() const
- nlohmann::json to_json() const
- nlohmann::json to_json() const
- nlohmann::json to_json() const
- nlohmann::json to_json(SerializationProfile profile) const
- nlohmann::json to_json(SerializationProfile profile) const
- nlohmann::json to_json(SerializationProfile profile) const
- nlohmann::json to_json(SerializationProfile profile, ObjectType object_type) const
- nlohmann::json to_json(nw::ResourceType::type restype) const
- void to_json(nlohmann::json &j, ObjectID id)
- void to_json(nlohmann::json &j, ObjectType type)
- void to_json(nlohmann::json &j, const Ability &type)
- void to_json(nlohmann::json &j, const ArmorClass &type)
- void to_json(nlohmann::json &j, const AttackType &type)
- void to_json(nlohmann::json &j, const BaseItem &type)
- void to_json(nlohmann::json &j, const Class &type)
- void to_json(nlohmann::json &j, const CombatMode &type)
- void to_json(nlohmann::json &j, const Damage &type)
- void to_json(nlohmann::json &j, const DamageModType &type)
- void to_json(nlohmann::json &j, const Disease &type)
- void to_json(nlohmann::json &j, const EffectType &type)
- void to_json(nlohmann::json &j, const Feat &type)
- void to_json(nlohmann::json &j, const ItemPropertyType &type)
- void to_json(nlohmann::json &j, const LocString &loc)
- void to_json(nlohmann::json &j, const MasterFeat &type)
- void to_json(nlohmann::json &j, const MissChanceType &type)
- void to_json(nlohmann::json &j, const ModifierType &type)
- void to_json(nlohmann::json &j, const Poison &type)
- void to_json(nlohmann::json &j, const Race &type)
- void to_json(nlohmann::json &j, const Resource &r)
- void to_json(nlohmann::json &j, const Resref &r)
```

```
- void to_json(nlohmann::json &j, const Save &type)
- void to_json(nlohmann::json &j, const SaveVersus &type)
- void to_json(nlohmann::json &j, const Situation &type)
- void to_json(nlohmann::json &j, const Skill &type)
- void to_json(nlohmann::json &j, const SpecialAttack &type)
- void to_json(nlohmann::json &j, const Spell &type)
- void to_json(nlohmann::json &j, const SpellEntry &spell)
- void to_json(nlohmann::json &j, const SpellSchool &type)
- void to_json(nlohmann::json &json, const ByteArray &ba)
- void to_json(nlohmann::json &json, const LevelUp &entry)
- void to_json(nlohmann::json &json, const Location &loc)
- void to_json(nlohmann::json &json, const Saves &saves)
```

```
Warning: doxygenfunction: Unable to resolve function "to_json" with arguments (nlohmann::json&, const Di-
alogNode&) in doxygen xml output for project "rollNW" from directory: build/xml/. Potential matches:
- nlohmann::json to_json() const
- nlohmann::json to_json() const
- nlohmann::json to_json() const
- nlohmann::json to_json() const
- nlohmann::json to_json() const
- nlohmann::json to_json() const
- nlohmann::json to_json() const
- nlohmann::json to_json() const
- nlohmann::json to_json() const
- nlohmann::json to_json() const
- nlohmann::json to_json() const
- nlohmann::json to_json() const
- nlohmann::json to_json() const
- nlohmann::json to_json() const
- nlohmann::json to_json() const
- nlohmann::json to_json() const
- nlohmann::json to_json() const
- nlohmann::json to_json() const
- nlohmann::json to_json() const
- nlohmann::json to_json(SerializationProfile profile) const
- nlohmann::json to_json(SerializationProfile profile) const
- nlohmann::json to_json(SerializationProfile profile) const
- nlohmann::json to_json(SerializationProfile profile, ObjectType object_type) const
- nlohmann::json to_json(nw::ResourceType::type restype) const
- void to_json(nlohmann::json &j, ObjectID id)
- void to_json(nlohmann::json &j, ObjectType type)
- void to_json(nlohmann::json &j, const Ability &type)
- void to_json(nlohmann::json &j, const ArmorClass &type)
- void to_json(nlohmann::json &j, const AttackType &type)
- void to_json(nlohmann::json &j, const BaseItem &type)
- void to_json(nlohmann::json &j, const Class &type)
- void to_json(nlohmann::json &j, const CombatMode &type)
- void to_json(nlohmann::json &j, const Damage &type)
- void to_json(nlohmann::json &j, const DamageModType &type)
- void to_json(nlohmann::json &j, const Disease &type)
```

```
- void to_json(nlohmann::json &j, const EffectType &type)
- void to_json(nlohmann::json &j, const Feat &type)
- void to_json(nlohmann::json &j, const ItemPropertyType &type)
- void to_json(nlohmann::json &j, const LocString &loc)
- void to_json(nlohmann::json &j, const MasterFeat &type)
- void to_json(nlohmann::json &j, const MissChanceType &type)
- void to_json(nlohmann::json &j, const ModifierType &type)
- void to_json(nlohmann::json &j, const Poison &type)
- void to_json(nlohmann::json &j, const Race &type)
- void to_json(nlohmann::json &j, const Resource &r)
- void to_json(nlohmann::json &j, const Resref &r)
- void to_json(nlohmann::json &j, const Save &type)
- void to_json(nlohmann::json &j, const SaveVersus &type)
- void to_json(nlohmann::json &j, const Situation &type)
- void to_json(nlohmann::json &j, const Skill &type)
- void to_json(nlohmann::json &j, const SpecialAttack &type)
- void to_json(nlohmann::json &j, const Spell &type)
- void to_json(nlohmann::json &j, const SpellEntry &spell)
- void to_json(nlohmann::json &j, const SpellSchool &type)
- void to_json(nlohmann::json &json, const ByteArray &ba)
- void to_json(nlohmann::json &json, const LevelUp &entry)
- void to_json(nlohmann::json &json, const Location &loc)
- void to_json(nlohmann::json &json, const Saves &saves)
```

```
Warning: doxygenfunction: Unable to resolve function "to json" with arguments (nlohmann::json&, const Di-
alogPtr&) in doxygen xml output for project "rollNW" from directory: build/xml/. Potential matches:
- nlohmann::json to_json() const
- nlohmann::json to_json() const
- nlohmann::json to_json() const
- nlohmann::json to_json() const
- nlohmann::json to_json() const
- nlohmann::json to_json() const
- nlohmann::json to_json() const
- nlohmann::json to_json() const
- nlohmann::json to_json() const
- nlohmann::json to_json() const
- nlohmann::json to_json() const
- nlohmann::json to_json() const
- nlohmann::json to_json() const
- nlohmann::json to_json() const
- nlohmann::json to_json() const
- nlohmann::json to_json() const
- nlohmann::json to_json() const
- nlohmann::json to_json() const
- nlohmann::json to_json() const
- nlohmann::json to_json(SerializationProfile profile) const
- nlohmann::json to_json(SerializationProfile profile) const
- nlohmann::json to_json(SerializationProfile profile) const
- nlohmann::json to_json(SerializationProfile profile, ObjectType object_type) const
- nlohmann::json to_json(nw::ResourceType::type restype) const
```

```
- void to_json(nlohmann::json &j, ObjectID id)
- void to_json(nlohmann::json &j, ObjectType type)
- void to_json(nlohmann::json &j, const Ability &type)
- void to_json(nlohmann::json &j, const ArmorClass &type)
- void to_json(nlohmann::json &j, const AttackType &type)
- void to_json(nlohmann::json &j, const BaseItem &type)
- void to_json(nlohmann::json &j, const Class &type)
- void to_json(nlohmann::json &j, const CombatMode &type)
- void to_json(nlohmann::json &j, const Damage &type)
- void to_json(nlohmann::json &j, const DamageModType &type)
- void to_json(nlohmann::json &j, const Disease &type)
- void to_json(nlohmann::json &j, const EffectType &type)
- void to_json(nlohmann::json &j, const Feat &type)
- void to_json(nlohmann::json &j, const ItemPropertyType &type)
- void to_json(nlohmann::json &j, const LocString &loc)
- void to_json(nlohmann::json &j, const MasterFeat &type)
- void to_json(nlohmann::json &j, const MissChanceType &type)
- void to_json(nlohmann::json &j, const ModifierType &type)
- void to_json(nlohmann::json &j, const Poison &type)
- void to_json(nlohmann::json &j, const Race &type)
- void to_json(nlohmann::json &j, const Resource &r)
- void to_json(nlohmann::json &j, const Resref &r)
- void to_json(nlohmann::json &j, const Save &type)
- void to_json(nlohmann::json &j, const SaveVersus &type)
- void to_json(nlohmann::json &j, const Situation &type)
- void to_json(nlohmann::json &j, const Skill &type)
- void to_json(nlohmann::json &j, const SpecialAttack &type)
- void to_json(nlohmann::json &j, const Spell &type)
- void to_json(nlohmann::json &j, const SpellEntry &spell)
- void to_json(nlohmann::json &j, const SpellSchool &type)
- void to_json(nlohmann::json &json, const ByteArray &ba)
- void to_json(nlohmann::json &json, const LevelUp &entry)
- void to_json(nlohmann::json &json, const Location &loc)
- void to_json(nlohmann::json &json, const Saves &saves)
```
void nw::to\_json(nlohmann::json &json, const *[Location](#page-113-0)* &loc)

- void nw::to\_json(nlohmann::json &j, const *[LocString](#page-110-0)* &loc)
- void nw::to\_json(nlohmann::json &j, const *[Resource](#page-136-0)* &r) nlohmann::json specialization
- void nw::to\_json(nlohmann::json &j, const *[Resref](#page-143-0)* &r) nlohmann::json specialization
- void nw::to\_json(nlohmann::json &json, const *[Saves](#page-146-0)* &saves)
- void nw::to\_json(nlohmann::json &j, const *[SpellEntry](#page-156-0)* &spell)
- void nw::to\_json(nlohmann::json &j, *[ObjectID](#page-262-0)* id) nlohmann::json specialization
- void nw::to\_json(nlohmann::json &j, *[ObjectType](#page-262-1)* type) nlohmann::json specialization

## **6.16.73 nw::to\_underlying**

<span id="page-298-0"></span>template<class Enum>

constexpr std::underlying\_type\_t<*[Enum](#page-298-0)*> nw::to\_underlying(*[Enum](#page-298-0)* e) noexcept

Gets the underlying value of an enum.

**Note:** Replace when C++23 comes around

### **Template Parameters**

 $Enum - Any enum type.$ 

### **6.16.74 nw::to\_utf8**

std::string nw::to\_utf8(std::string\_view str, std::string\_view encoding, bool ignore\_errors = false) Convert to utf8.

## **6.16.75 nw::to\_utf8\_by\_global\_lang**

std::string nw::to\_utf8\_by\_global\_lang(std::string\_view str, bool ignore\_errors)

## **6.16.76 nw::to\_utf8\_by\_langid**

std::string nw::to\_utf8\_by\_langid(std::string\_view str, *[LanguageID](#page-261-1)* id, bool ignore\_errors)

### **6.16.77 nwn1::base\_attack\_bonus**

int nwn1::base\_attack\_bonus(const nw::*[Creature](#page-63-0)* \*obj) Calculates base attack bonus.

### **6.16.78 nwn1::effect\_ability\_modifier**

nw::*[Effect](#page-79-0)* \*nwn1::effect\_ability\_modifier(nw::*[Ability](#page-42-0)* ability, int modifier) Creates an ability modifier effect.

### **6.16.79 nwn1::effect\_armor\_class\_modifier**

nw::*[Effect](#page-79-0)* \*nwn1::effect\_armor\_class\_modifier(nw::ArmorClass type, int modifier) Creates an armor class modifier effect.

### **6.16.80 nwn1::effect\_attack\_modifier**

nw::*[Effect](#page-79-0)* \*nwn1::effect\_attack\_modifier(nw::AttackType attack, int modifier) Creates an attack modifier effect.

### **6.16.81 nwn1::effect\_concealment**

nw::*[Effect](#page-79-0)* \*nwn1::effect\_concealment(int value, nw::MissChanceType type = miss\_chance\_type\_normal) Creates concealment effect.

### **6.16.82 nwn1::effect\_haste**

nw::*[Effect](#page-79-0)* \*nwn1::effect\_haste() Creates a haste effect.

## **6.16.83 nwn1::effect\_miss\_chance**

nw::*[Effect](#page-79-0)* \*nwn1::effect\_miss\_chance(int value, nw::MissChanceType type = miss\_chance\_type\_normal) Creates miss chance effect.

### **6.16.84 nwn1::effect\_skill\_modifier**

nw::*[Effect](#page-79-0)* \*nwn1::effect\_skill\_modifier(nw::*[Skill](#page-149-0)* skill, int modifier) Creates an skill modifier effect.

### **6.16.85 nwn1::get\_ability\_modifier**

int nwn1::get\_ability\_modifier(const nw::*[Creature](#page-63-0)* \*obj, nw::*[Ability](#page-42-0)* ability, bool base = false) Gets creatures ability modifier.

### **6.16.86 nwn1::get\_ability\_score**

int nwn1::get\_ability\_score(const nw::*[Creature](#page-63-0)* \*obj, nw::*[Ability](#page-42-0)* ability, bool base = false) Gets creatures ability score.

### **6.16.87 nwn1::get\_caster\_level**

int nwn1::get\_caster\_level(nw::*[Creature](#page-63-0)* \*obj, nw::*[Class](#page-54-0)* class\_) Gets creature's caster level for specified class.

## **6.16.88 nwn1::get\_dex\_modifier**

int nwn1::get\_dex\_modifier(const nw::*[Creature](#page-63-0)* \*obj) Gets creatures dexterity modifier as modified by armor, etc.

## **6.16.89 nwn1::get\_max\_hitpoints**

int nwn1::get\_max\_hitpoints(const nw::ObjectBase \*obj) Gets objects maximum hit points.

### **6.16.90 nwn1::get\_skill\_rank**

int nwn1::get\_skill\_rank(const nw::*[Creature](#page-63-0)* \*obj, nw::*[Skill](#page-149-0)* skill, nw::ObjectBase \*versus = nullptr, bool base = false)

Determines creatures skill rank.

### **6.16.91 nwn1::get\_spell\_dc**

int nwn1::get\_spell\_dc(nw::*[Creature](#page-63-0)* \*obj, nw::*[Class](#page-54-0)* class\_, nw::*[Spell](#page-155-0)* spell) Gets spell DC.

### **6.16.92 nwn1::get\_weapon\_by\_attack\_type**

nw::*[Item](#page-100-0)* \*nwn1::get\_weapon\_by\_attack\_type(const nw::*[Creature](#page-63-0)* \*obj, nw::AttackType type) Gets an equipped weapon by attack type.

### **6.16.93 nwn1::has\_effect\_type\_applied**

bool nwn1::has\_effect\_type\_applied(nw::ObjectBase \*obj, nw::EffectType type) Determines if object has effect type applied.

### **6.16.94 nwn1::is\_creature\_weapon**

bool nwn1::is\_creature\_weapon(const nw::*[Item](#page-100-0)* \*item) Determines if item is creature weapon.

### **6.16.95 nwn1::is\_ranged\_weapon**

bool nwn1::is\_ranged\_weapon(const nw::*[Item](#page-100-0)* \*item) Determines if item is ranged weapon.

## **6.16.96 nwn1::is\_shield**

bool nwn1::is\_shield(nw::*[BaseItem](#page-50-0)* baseitem) Determines if item is a shield.

## **6.16.97 nwn1::is\_unarmed\_weapon**

bool nwn1::is\_unarmed\_weapon(const nw::*[Item](#page-100-0)* \*item) Determines if item is unarmed weapon.

## **6.16.98 nwn1::meets\_requirements**

**Warning:** doxygenfunction: Cannot find function "nwn1::meets\_requirements" in doxygen xml output for project "rollNW" from directory: build/xml/

## **6.16.99 nwn1::qual::ability**

nw::*[Qualifier](#page-133-0)* nwn1::qual::ability(nw::*[Ability](#page-42-0)* id, int min, int max)

## **6.16.100 nwn1::qual::alignment**

nw::*[Qualifier](#page-133-0)* nwn1::qual::alignment(nw::*[AlignmentAxis](#page-255-0)* axis, nw::*[AlignmentFlags](#page-256-0)* flags)

## **6.16.101 nwn1::qual::class\_level**

nw::*[Qualifier](#page-133-0)* nwn1::qual::class\_level(nw::*[Class](#page-54-0)* id, int min, int max)

## **6.16.102 nwn1::qual::feat**

nw::*[Qualifier](#page-133-0)* nwn1::qual::feat(nw::*[Feat](#page-88-0)* id)

## **6.16.103 nwn1::qual::level**

nw::*[Qualifier](#page-133-0)* nwn1::qual::level(int min, int max)

### **6.16.104 nwn1::qual::race**

nw::*[Qualifier](#page-133-0)* nwn1::qual::race(nw::*[Race](#page-134-0)* id)

### **6.16.105 nwn1::qual::skill**

nw::*[Qualifier](#page-133-0)* nwn1::qual::skill(nw::*[Skill](#page-149-0)* id, int min, int max)

### **6.16.106 nwn1::resolve\_attack**

std::unique\_ptr<nw::*[AttackData](#page-49-0)*> nwn1::resolve\_attack(nw::*[Creature](#page-63-0)* \*attacker, nw::ObjectBase \*target)

Resolves an attack

**Note:** All transient book keeping is done at the toplevel of this function, any other that attacker and/or target are passed to, are passed as const.

## **6.16.107 nwn1::resolve\_attack\_bonus**

int nwn1::resolve\_attack\_bonus(const nw::*[Creature](#page-63-0)* \*obj, nw::AttackType type, const nw::ObjectBase \*versus  $=$  nullptr $)$ 

Resolves attack bonus.

## **6.16.108 nwn1::resolve\_attack\_damage**

std::unique\_ptr<nw::*[AttackData](#page-49-0)*> nwn1::resolve\_attack(nw::*[Creature](#page-63-0)* \*attacker, nw::ObjectBase \*target) Resolves an attack

**Note:** All transient book keeping is done at the toplevel of this function, any other that attacker and/or target are passed to, are passed as const.

### **6.16.109 nwn1::resolve\_attack\_roll**

nw::*[AttackResult](#page-257-0)* nwn1::resolve\_attack\_roll(const nw::*[Creature](#page-63-0)* \*obj, nw::AttackType type, const nw::ObjectBase \*vs, nw::*[AttackData](#page-49-0)* \*data = nullptr)

Resolves an attack roll.

### **6.16.110 nwn1::resolve\_attack\_type**

nw::AttackType nwn1::resolve\_attack\_type(const nw::*[Creature](#page-63-0)* \*obj) Resolves attack type.

### **6.16.111 nwn1::resolve\_concealment**

std::pair<int, bool> nwn1::resolve\_concealment(const nw::ObjectBase \*obj, const nw::ObjectBase \*target, bool vs\_ranged)

Resolves an concealment - i.e. the highest of concealment and miss chance

#### **Returns**

Concealment amount, bool that if true is from attacking creature i.e miss chance, if false from target object i.e. concealment

### **6.16.112 nwn1::resolve\_creature\_damage**

nw::*[DiceRoll](#page-73-0)* nwn1::resolve\_creature\_damage(const nw::*[Creature](#page-63-0)* \*attacker, nw::*[Item](#page-100-0)* \*weapon)

Resolves creature weapon damage.

### **6.16.113 nwn1::resolve\_critical\_multiplier**

int nwn1::resolve\_critical\_multiplier(const nw::*[Creature](#page-63-0)* \*obj, nw::AttackType type, const nw::ObjectBase  $*<sub>vs</sub> = nullptr)$ 

Resolves critical multiplier.

### **6.16.114 nwn1::resolve\_critical\_threat**

int nwn1::resolve\_critical\_threat(const nw::*[Creature](#page-63-0)* \*obj, nw::AttackType type) Resolves critical threat range.

### **6.16.115 nwn1::resolve\_damage\_modifiers**

void nwn1::resolve\_damage\_modifiers(const nw::*[Creature](#page-63-0)* \*obj, const nw::ObjectBase \*versus, nw::*[AttackData](#page-49-0)* \*data)

Resolves damage modifiers - soak, resist, immunity.

### **6.16.116 nwn1::resolve\_dual\_wield\_penalty**

std::pair<int, int> nwn1::resolve\_dual\_wield\_penalty(const nw::*[Creature](#page-63-0)* \*obj) Resolves dual-wield penalty.

# **6.16.117 nwn1::resolve\_iteration\_penalty**

int nwn1::resolve\_iteration\_penalty(const nw::*[Creature](#page-63-0)* \*attacker, nw::AttackType type) Resolves iteration penalty.

# **6.16.118 nwn1::resolve\_number\_of\_attacks**

std::pair<int, int> nwn1::resolve\_number\_of\_attacks(const nw::*[Creature](#page-63-0)* \*obj) Resolves number of attacks.

## **6.16.119 nwn1::resolve\_saving\_throw**

bool nwn1::resolve\_saving\_throw(const nw::ObjectBase \*obj, nw::*[Save](#page-146-1)* type, int dc, nw::SaveVersus type\_vs, const nw::ObjectBase \*versus)

## **6.16.120 nwn1::resolve\_skill\_check**

bool nwn1::resolve\_skill\_check(const nw::*[Creature](#page-63-0)* \*obj, nw::*[Skill](#page-149-0)* skill, int dc, nw::ObjectBase \*versus)

## **6.16.121 nwn1::resolve\_unarmed\_damage**

nw::*[DiceRoll](#page-73-0)* nwn1::resolve\_unarmed\_damage(const nw::*[Creature](#page-63-0)* \*attacker) Resolve unarmed base damage.

## **6.16.122 nwn1::resolve\_weapon\_damage**

nw::*[DiceRoll](#page-73-0)* nwn1::resolve\_weapon\_damage(const nw::*[Creature](#page-63-0)* \*attacker, nw::*[BaseItem](#page-50-0)* item) Resolve weapon base damage

**Note:** Includes specialization and arcane archer bonuses

# **6.16.123 nwn1::resolve\_weapon\_damage\_flags**

nw::*[DamageFlag](#page-306-0)* nwn1::resolve\_weapon\_damage\_flags(const nw::*[Item](#page-100-0)* \*weapon) Resolve weapon base damage flags.

## **6.16.124 nwn1::saving\_throw**

int nwn1::saving\_throw(const nw::ObjectBase \*obj, nw::*[Save](#page-146-1)* type, nw::SaveVersus type\_vs, const nw::ObjectBase \*versus)

## **6.16.125 nwn1::sel::ability**

nw::*[Selector](#page-147-0)* nwn1::sel::ability(nw::*[Ability](#page-42-0)* id)

## **6.16.126 nwn1::sel::alignment**

nw::*[Selector](#page-147-0)* nwn1::sel::alignment(nw::*[AlignmentAxis](#page-255-0)* id)

### **6.16.127 nwn1::sel::class\_level**

nw::*[Selector](#page-147-0)* nwn1::sel::class\_level(nw::*[Class](#page-54-0)* id)

## **6.16.128 nwn1::sel::feat**

nw::*[Selector](#page-147-0)* nwn1::sel::feat(nw::*[Feat](#page-88-0)* id)

### **6.16.129 nwn1::sel::level**

nw::*[Selector](#page-147-0)* nwn1::sel::level()

## **6.16.130 nwn1::sel::race**

nw::*[Selector](#page-147-0)* nwn1::sel::race()

## **6.16.131 nwn1::sel::skill**

nw::*[Selector](#page-147-0)* nwn1::sel::skill(nw::*[Skill](#page-149-0)* id)

## **6.16.132 nwn1::selector**

nw::*[RuleValue](#page-308-0)* nwn1::selector(const nw::*[Selector](#page-147-0)* &selector, const nw::ObjectBase \*obj)

## **6.16.133 nwn1::weapon\_is\_finessable**

bool nwn1::weapon\_is\_finessable(const nw::*[Creature](#page-63-0)* \*obj, nw::*[Item](#page-100-0)* \*weapon) Determines if a weapon is finessable.

## **6.16.134 nwn1::weapon\_iteration**

int nwn1::weapon\_iteration(const nw::*[Creature](#page-63-0)* \*obj, const nw::*[Item](#page-100-0)* \*weapon) Calculates weapon iteration, e.g. 5 or 3 for monk weapons.

# **6.17 typedefs**

### **6.17.1 nw::AbilityArray**

using nw::AbilityArray = *[RuleTypeArray](#page-145-0)*<*[Ability](#page-42-0)*, *[AbilityInfo](#page-43-0)*> *[Ability](#page-42-1)* singleton component.

## **6.17.2 nw::BaseItemArray**

using nw::BaseItemArray = *[RuleTypeArray](#page-145-0)*<*[BaseItem](#page-50-0)*, BaseItemInfo> *[BaseItem](#page-50-1)* singleton component.

## **6.17.3 nw::DamageFlag**

<span id="page-306-0"></span>using nw::DamageFlag = *[RuleFlag](#page-144-0)*<Damage, 32>

## **6.17.4 nw::EquipItem**

using nw::EquipItem = std::variant<*[Resref](#page-143-0)* , *[Item](#page-100-0)*\*>

## **6.17.5 nw::FeatArray**

using nw::FeatArray = *[RuleTypeArray](#page-145-0)*<*[Feat](#page-88-0)*, *[FeatInfo](#page-89-0)*> *[Feat](#page-88-1)* Singleton Component.

# **6.17.6 nw::LocalVarTable**

using nw::LocalVarTable = absl::flat\_hash\_map<std::string, *[LocalVar](#page-112-0)*>

## **6.17.7 nw::ModifierFunction**

<span id="page-307-1"></span>using nw::ModifierFunction = std::function<*[ModifierResult](#page-307-0)*(const ObjectBase\*)>

## **6.17.8 nw::ModifierInputs**

**Warning:** doxygentypedef: Cannot find typedef "nw::ModifierInputs" in doxygen xml output for project "rollNW" from directory: build/xml/

## **6.17.9 nw::ModifierOutputs**

**Warning:** doxygentypedef: Cannot find typedef "nw::ModifierOutputs" in doxygen xml output for project "rollNW" from directory: build/xml/

## **6.17.10 nw::ModifierResult**

<span id="page-307-0"></span>using nw::ModifierResult = *[Variant](#page-169-0)*<int, float, *[DamageRoll](#page-69-0)*>

## **6.17.11 nw::ModifierVariant**

using nw::Modifier[Variant](#page-169-0) = *Variant*<int, float, *[DamageRoll](#page-69-0)*, *[ModifierFunction](#page-307-1)*, ModifierSubFunction, ModifierVsFunction, ModifierSubVsFunction>

### **6.17.12 nw::RaceArray**

using nw::RaceArray = *[RuleTypeArray](#page-145-0)*<*[Race](#page-134-0)*, *[RaceInfo](#page-134-1)*>

*[Race](#page-134-2)* singleton component.

## **6.17.13 nw::RuleValue**

<span id="page-308-0"></span>using nw::RuleValue = *[Variant](#page-169-0)*<int32\_t, float, std::string>

### **6.17.14 nw::SkillArray**

using nw::SkillArray = *[RuleTypeArray](#page-145-0)*<*[Skill](#page-149-0)*, *[SkillInfo](#page-150-0)*> Singleton Component for Skills.

### **6.17.15 nw::SpellArray**

using nw::SpellArray = *[RuleTypeArray](#page-145-0)*<*[Spell](#page-155-0)*, *[SpellInfo](#page-156-1)*> *[Spell](#page-155-1)* singleton component.

### **6.17.16 nw::sqlite3\_ptr**

using  $nw::sqlite3\_ptr = std::unique\_ptr qlite3, void (*) (sqlite3*) >$ sqlite3 database pointer wrapper

### **6.17.17 nw::unique\_container**

using nw::unique\_container = std::unique\_ptr<*[Container](#page-62-0)*>

# **6.18 rollnw**

```
class rollnw.Appearance
     Class containing creature's appearance
     body_parts: BodyParts
         body_parts
     hair: int
         hair
     id: int
         Index into appearance.2da
     phenotype: int
         phenotype
     portrait_id: int
         Index into portraits.2da
     skin: int
         skin
```
tail: int tail tattoo1: int tattoo1 tattoo2: int tattoo2 wings: int wings class rollnw.Area Area object comments: str creator\_id: int creatures: List[[Creature](#page-314-0)] doors: List[[Door](#page-319-0)] encounters: List[[Encounter](#page-322-0)] flags: [AreaFlags](#page-310-0) height: int id: int items: List[[Item](#page-326-0)] json\_archive\_version: ClassVar[int] listen\_check\_mod: int loadscreen: int name: [LocString](#page-330-0) no\_rest: int object\_type: ClassVar[int] placeables: List[[Placeable](#page-335-0)] pvp: int scripts: [AreaScripts](#page-310-1) shadow\_opacity: int skybox: int sounds: List[[Sound](#page-342-0)] spot\_check\_mod: int stores: List[[Store](#page-344-0)]

<span id="page-310-2"></span><span id="page-310-1"></span><span id="page-310-0"></span>tiles: List[[Tile](#page-345-0)] tileset: str triggers: List[[Trigger](#page-346-0)] version: int waypoints: List[[Waypoint](#page-348-0)] weather: [AreaWeather](#page-310-2) width: int flag rollnw.AreaFlags(*value*) Valid values are as follows: interior = <AreaFlags.interior: 1>  $underground =$ natural = <AreaFlags.natural: 4> class rollnw.AreaScripts Area's scripts on\_enter: str on\_exit: str on\_heartbeat: str on\_user\_defined: str class rollnw.AreaWeather Area's weather chance\_lightning: int chance\_rain: int chance\_snow: int color\_moon\_ambient: int color\_moon\_diffuse: int color\_moon\_fog: int color\_sun\_ambient: int color\_sun\_diffuse: int color\_sun\_fog: int day\_night\_cycle: int fog\_clip\_distance: int fog\_moon\_amount: int

<span id="page-311-0"></span>fog\_sun\_amount: int is\_night: int lighting\_scheme: int moon\_shadows: int sun\_shadows: int wind\_power: int class rollnw.AttackData Class aggregating attack data Attributes: armor\_class: int attack\_bonus: int attack\_roll: int attacker: [Creature](#page-314-0) concealment: int is\_ranged\_attack: bool iteration\_penalty: int multiplier: int nth\_attack: int result: [AttackResult](#page-311-0) target: [ObjectBase](#page-334-0) target\_is\_creature: bool target\_state: int threat\_range: int type: int enum rollnw.AttackResult(*value*) Attack Result Type **Member Type** int Valid values are as follows: hit\_by\_auto\_success = <AttackResult.hit\_by\_auto\_success: 1> hit\_by\_critical = <AttackResult.hit\_by\_critical: 2> hit\_by\_roll = <AttackResult.hit\_by\_roll: 3>

```
miss_by_auto_fail = <AttackResult.miss_by_auto_fail: 4>
    miss_by_concealment = <AttackResult.miss_by_concealment: 5>
    miss_by_miss_chance = <AttackResult.miss_by_miss_chance: 6>
    miss_by_roll = <AttackResult.miss_by_roll: 7>
class rollnw.BodyParts
    Class containing references to creature's body parts
    belt: int
    bicep_left: int
    bicep_right: int
    foot_left: int
    foot_right: int
    forearm_left: int
    forearm_right: int
    hand_left: int
    hand_right: int
    head: int
    neck: int
    pelvis: int
    shin_left: int
    shin_right: int
    shoulder_left: int
    shoulder_right: int
    thigh_left: int
    thigh_right: int
class rollnw.ClassEntry
    Class level data
    id: int
    level: int
    spells: SpellBook
class rollnw.CombatInfo
    Class containing combat related data
    ac_armor_base: int
```
ac\_natural\_bonus: int

ac\_shield\_base: int

combat\_mode: int

size\_ab\_modifier: int

size\_ac\_modifier: int

target\_state: int

### <span id="page-313-0"></span>class rollnw.Common

Class containing attributes common to all objects

comment: str

locals: [LocalData](#page-331-0)

location: [Location](#page-332-0)

name: [LocString](#page-330-0)

palette\_id: int

resref: str

tag: str

#### class rollnw.Container

Base container interface

#### $all()$

Get all resources

contains(*res:* [Resource](#page-338-0)  $| str$ )  $\rightarrow$  bool

Get if container contains resource

#### **demand**(*res:* [Resource](#page-338-0)  $| str$ )  $\rightarrow$  bytes

Reads resource data, empty ByteArray if no match.

 $extract(*pattern*, *output*) \rightarrow int$ 

Extract elements from a container by regex

#### $extract_by_glob(glob: str, output: str) \rightarrow int$

Extract elements from a container by glob pattern

#### $name() \rightarrow str$

Equivalent to *basename path()*

#### $path() \rightarrow str$

Path to container, for basic containers, should be canonical

#### $size() \rightarrow int$

Gets the number of resources, if applicable, of the container

```
stat(res) → ResourceDescriptor
```
Get some general data about a resource

<span id="page-314-0"></span> $valid() \rightarrow bool$ Return true if loaded, false if not. working\_directory()  $\rightarrow$  str Get container working directory class rollnw.Creature Class that represents a Creature object appearance: [Appearance](#page-308-1) bodybag: int chunk\_death: int common: [Common](#page-313-0) conversation: str Dialog resref cr: float cr\_adjust: int decay\_time: int deity: str description: [LocString](#page-330-0) disarmable: int property equipment: [Equips](#page-324-0) Gets creatures equipped items faction\_id: int static from\_dict(*value: dict*) Constructs object from python dict. static from\_file(*path: str*) Constructs object from file. The file can be JSON or Gff. gender: int good\_evil: int property history: [LevelHistory](#page-330-1) Gets creatures level history hp: int hp\_current: int hp\_max: int immortal: int interruptable: int

<span id="page-315-0"></span>property inventory: [Inventory](#page-326-1) Gets creatures inventory json\_archive\_version: ClassVar[int] lawful\_chaotic: int levels: [LevelStats](#page-330-2) lootable: int name\_first: [LocString](#page-330-0) name\_last: [LocString](#page-330-0) object\_type: ClassVar[int] pc: int perception\_range: float plot: int race: int scripts: [CreatureScripts](#page-315-0) soundset: str starting\_package: int stats: [CreatureStats](#page-316-0) Offensive and defensive stats. subrace: str walkrate: int class rollnw.CreatureScripts A class containing a creature's script set. on\_attacked: str on\_blocked: str on\_conversation: str on\_damaged: str on\_death: str on\_disturbed: str on\_endround: str on\_heartbeat: str on\_perceived: str on\_rested: str

```
on_spawn: str
```
on\_spell\_cast\_at: str

on\_user\_defined: str

#### <span id="page-316-0"></span>class rollnw.CreatureStats

Implementation of a creature's general attributes and stats

```
add_feat(feat) → bool
```
Attempts to add a feat to a creature, returning true if successful

```
get_ability_score(id: int)
```
Gets an ability score

- get\_skill\_rank(*id: int*) Gets a skill rank
- has\_feat(*feat*) → bool

Determines if creature has feat

set\_ability\_score(*id: int*, *value: int*) → bool

Sets an ability score, returning true if successful

set\_skill\_rank(*id: int*, *value: int*) → bool Sets a skill rank, returning true if successful

### <span id="page-316-1"></span>class rollnw.Dialog

 $add() \rightarrow DialogPtr$  $add() \rightarrow DialogPtr$ 

Adds empty Dialog Pointer and Node

- $add\_ptr(ptr: \text{DialogPtr}, \text{ is\_link:} \text{bool} = \text{False}) \rightarrow \text{DialogPtr}$  $add\_ptr(ptr: \text{DialogPtr}, \text{ is\_link:} \text{bool} = \text{False}) \rightarrow \text{DialogPtr}$  $add\_ptr(ptr: \text{DialogPtr}, \text{ is\_link:} \text{bool} = \text{False}) \rightarrow \text{DialogPtr}$ Adds Dialog Pointer, if *is\_link* is false no new pointer or node is created. if *is\_link* is true a new pointer will created with the node copied from input pointer.
- add\_string(*value: str*, *lang:* [LanguageID](#page-329-0) *= LanguageID.english*, *feminine: bool = False*) → *[DialogPtr](#page-318-0)* Adds Dialog Pointer and Node with string value set

 $delay$ <sub>entry: int =  $0$ </sub>

```
delay\_reply: int = 0
```

```
delete_ptr(ptr: DialogPtr)
```
Deletes a dialog pointer @warning ptr should be removed from / not added to a dialog prior to deletion

```
static from_file(path: str) → Dialog
```
Creates a dialog from a GFF or rollnw JSON file

json\_archive\_version: ClassVar[int]

#### prevent\_zoom: bool = False

remove\_ptr(*ptr:* [DialogPtr](#page-318-0)) Removes Dialog Ptr from underlying node

```
restype: ClassVar[ObjectType]
```

```
save(path: str)
         Saves a dialog to file, valid extentions are ".dlg" and ".dlg.json"
    script_abort: str
    script_end: str
    valid() \rightarrow boolChecks id dialog was successfully parsed
    word_count: int = 0enum rollnw.DialogAnimation(value)
         Member Type
             int
    Valid values are as follows:
    default = <DialogAnimation.default: 0>
    taunt = <DialogAnimation.taunt: 28>
    greeting = <DialogAnimation.greeting: 29>
    listen = <DialogAnimation.listen: 30>
    worship = <DialogAnimation.worship: 33>
    salute = <DialogAnimation.salute: 34>
    bow = <DialogAnimation.bow: 35>
    steal = <DialogAnimation.steal: 37>
    talk_normal = <DialogAnimation.talk_normal: 38>
    talk_pleading = <DialogAnimation.talk_pleading: 39>
    talk_forceful = <i>DialogAnimation.talk_forceful</i>: <math>40</math>talk_laugh = <DialogAnimation.talk_laugh: 41>
    victory_1 = <DialogAnimation.victory_1: 44>
    victory_2 = <DialogAnimation.victory_2: 45>
    victory_3 = <DialogAnimation.victory_3: 46>
    look_far = <DialogAnimation.look_far: 48>
    drink = <DialogAnimation.drink: 70>
    read = <DialogAnimation.read: 71>
    none = <DialogAnimation.none: 88>
class rollnw.DialogNode
    animation: DialogAnimation = 0
```

```
comment: str
     copy() → DialogNode
         Copies a Node
     delay: int = -1get_action_param(key: str) → str | None
         Gets action parameter if it exists
     parent: Dialog
     pointers: List[DialogPtr]
     quest: str
     quest_entry: int = -1remove_action_param(key: str)
         Removes action parameter by key
     script_action: str
     set_action_param(key: str, value: str)
         Sets action parameter, if key does not exist key and value are appended
     sound: str
     speaker: str
     text: LocString
     type: DialogNodeType
enum rollnw.DialogNodeType(value)
         Member Type
             int
     Valid values are as follows:
     entry = <DialogNodeType.entry: 0>
     reply = <DialogNodeType.reply: 1>
class rollnw.DialogPtr
```

```
DialogPtr
```
Adds empty Dialog Pointer and Node

add\_ptr(*ptr:* [DialogPtr,](#page-318-0) *is\_link: bool = False*) → *[DialogPtr](#page-318-0)*

Adds Dialog Pointer, if *is\_link* is false no new pointer or node is created. if *is\_link* is true a new pointer will created with the node copied from input pointer.

add\_string(*value: str*, *lang:* [LanguageID](#page-329-0) *= LanguageID.english*, *feminine: bool = False*) → *[DialogPtr](#page-318-0)* Adds Dialog Pointer and Node with string value set

```
comment: str
```
 $\text{copy}() \rightarrow \text{DialogPtr}$  $\text{copy}() \rightarrow \text{DialogPtr}$  $\text{copy}() \rightarrow \text{DialogPtr}$ Copies dialog pointer and all sub-nodes get\_condition\_param(*key: str*) → str | None Gets condition parameter by key is\_link: bool is\_start: bool node: [DialogNode](#page-317-1) parent: [Dialog](#page-316-1) remove\_condition\_param(*key: str*) Removes condition parameter by key remove\_ptr(*ptr:* [DialogPtr](#page-318-0)) Removes Dialog Ptr from underlying node script\_appears: str set\_condition\_param(*key: str*, *value: str*) Sets condition parameter, if key does not exist key and value are appended type: [DialogNodeType](#page-318-1)

### class rollnw.DiceRoll

Dice roll

bonus: int

dice: int

sides: int

#### class rollnw.Directory(*path: str*)

Implementation of a directory as a rollnw.Container

#### **Parameters**

**path**  $(str)$  – Directory to load

### <span id="page-319-0"></span>class rollnw.Door

Class that represents a Door object

### animation\_state: [DoorAnimationState](#page-320-0)

appearance: int

#### conversation: str

Door's conversation resref

description: [LocString](#page-330-0)

### faction: int

static from\_dict(*value: dict*) Constructs object from python dict.

```
static from_file(path: str)
         Constructs object from file. The file can be JSON or Gff.
     generic_type: int
    hardness: int
    hp: int
    hp_current: int
     interruptable: int
     json_archive_version: ClassVar[int]
    linked_to: str
     linked_to_flags: int
     loadscreen: int
    lock: Lock
    object_type: ClassVar[int]
    plot: int
    portrait_id: int
     saves: Saves
     scripts: DoorScripts
     trap: Trap
enum rollnw.DoorAnimationState(value)
     Door animation states
     Valid values are as follows:
     closed = <DoorAnimationState.closed: 1>
     opened1 = <DoorAnimationState.opened1: 2>
     opened2 = <DoorAnimationState.opened2: 3>
class rollnw.DoorScripts
     Door's scripts
     on_click: str
    on_closed: str
    on_damaged: str
    on_death: str
     on_disarm: str
     on_heartbeat: str
```
on\_lock: str

on\_melee\_attacked: str

on\_open: str

on\_open\_failure: str

on\_spell\_cast\_at: str

on\_trap\_triggered: str

on\_unlock: str

on\_user\_defined: str

### <span id="page-321-1"></span>class rollnw.Effect

### clear()

Clears the effect such that it's as if default constructed

#### get\_float(*index*)

Gets a floating point value

#### get\_int(*index*)

Gets an integer point value

### get\_string(*index*)

Gets a string value

### handle()

Gets the effect's handle

#### $id()$

Gets the effect's ID

set\_float(*index: int*, *value: float*) Sets a floating point value

set\_int(*index: int*, *value: int*) Sets an integer point value

### set\_string(*index: int*, *value: str*) Sets a string value

#### set\_versus(*vs*)

Sets the versus value

### versus()

Gets the versus value

### <span id="page-321-0"></span>enum rollnw.EffectCategory(*value*)

Effect category

#### **Member Type**

int

Valid values are as follows:

magical = <EffectCategory.magical: 1>

```
extraordinary = <EffectCategory.extraordinary: 2>
    supernatural = <EffectCategory.supernatural: 3>
    item = <EffectCategory.item: 4>
    innate = <EffectCategory.innate: 5>
class rollnw.EffectHandle
    Effect Handle
    category: EffectCategory
    creator: ObjectHandle
    effect: Effect
    spell_id: int
    subtype: int
    type: int
class rollnw.EffectID
    Effect ID
    index: int
    version: int
class rollnw.Encounter
    Class that represents an Encounter object
    active: bool
    creatures: List[SpawnCreature]
    creatures_max: int
    creatures_recommended: int
    difficulty: int
    difficulty_index: int
    faction: int
    static from_dict(value: dict)
         Constructs object from python dict.
    static from_file(path: str)
         Constructs object from file. The file can be JSON or Gff.
    geometry: List[Vector3]
    player_only: bool
    reset: bool
```
<span id="page-322-0"></span>reset\_time: int

<span id="page-323-0"></span>respawns: int scripts: [EncounterScripts](#page-323-0) spawn\_option: int spawn\_points: List[[SpawnPoint](#page-343-2)] class rollnw.EncounterScripts Encounter's scripts on\_entered: str on\_exhausted: str on\_exit: str on\_heartbeat: str on\_user\_defined: str enum rollnw.EquipIndex(*value*) **Member Type** int Valid values are as follows: head =  $\leq$ EquipIndex.head: 0> chest = <EquipIndex.chest: 1> boots = <EquipIndex.boots: 2> arms = <EquipIndex.arms: 3> righthand =  $\leq$ EquipIndex.righthand: 4> lefthand = <EquipIndex.lefthand: 5>  $\text{cloak} = \text{<} \text{Equiplndex.close:}$  6>  $leftring =  7>$ rightring =  $\langle$ EquipIndex.rightring: 8>  $neck = .neck: 9>$ belt =  $\langle$ EquipIndex.belt: 10> arrows = <EquipIndex.arrows: 11> bullets = <EquipIndex.bullets: 12> bolts = <EquipIndex.bolts: 13> creature\_left = <EquipIndex.creature\_left: 14> creature\_right = <EquipIndex.creature\_right: 15> creature\_bite = <EquipIndex.creature\_bite: 16>
```
creature_skin = <EquipIndex.creature_skin: 17>
     invalid = <EquipIndex.invalid: 4294967295>
flag rollnw.EquipSlot(value)
     Equipment slot flags
     Valid values are as follows:
     head = <EquipSlot.head: 1>
     chest = <EquipSlot.chest: 2>
     boots = \langleEquipSlot.boots: 4>
     arms = <EquipSlot.arms: 8>
     righthand = <EquipSlot.righthand: 16>
     lefthand = <EquipSlot.lefthand: 32>
     \text{cloak} = \langle \text{Equip} \text{Slot} \cdot \text{cloak}: 64 \rangleleftring = <EquipSlot.leftring: 128>
     rightring = <EquipSlot.rightring: 256>
     neck = <EquipSlot.neck: 512>
     belt = <EquipSlot.belt: 1024>
     arrows = <EquipSlot.arrows: 2048>
     bullets = <EquipSlot.bullets: 4096>
     bolts = <EquipSlot.bolts: 8192>
     creature_left = <EquipSlot.creature_left: 16384>
     creature_right = <EquipSlot.creature_right: 32768>
     creature_bite = <EquipSlot.creature_bite: 65536>
     creature_skin = <EquipSlot.creature_skin: 131072>
class rollnw.Equips
     Creature's equipment
```
equips: List[str | [Item](#page-326-0)]

```
len(equips) == 18
```
**Type** Note

#### instantiate()

Instantiates equipment by loading contained items from the resource manager

```
class rollnw.Erf(path: str)
```
Implementation of Erf file format

#### **Parameters**

**path**  $(str)$  – Erf file to load

# add(*path*)

Adds resources from path

# erase(*resource*)

Removes resource

# merge(*container*)

Merges the contents of another rollnw.Container

# reload()

Reloads Erf

# **Notes**

Erf:: working\_directory() will not change

# save()

Saves Erf to Erf:: path()

# **Notes**

It's probably best to call Erf:: reload after save.

# save\_as(*path*)

Saves Erf to different path

# **Notes**

Current Erf unmodified, to load Erf at new path a new Erf must be constructed.

<span id="page-325-0"></span>enum rollnw.GameVersion(*value*)

Game versions

Valid values are as follows:

```
v1_69 = \langle \text{GameVersion.v1}_69: 1 \rangle
```

```
vEE = <GameVersion.vEE: 2>
```
nwn2 = <GameVersion.nwn2: 3>

# class rollnw.IVector4

- w: int
- x: int
- y: int
- z: int

# class rollnw.Image(*filename: str*)

Loads an image

**Parameters** filename  $(str)$  – image file to load

# channels()

Gets BPP

# data()

Get raw data

# height()

Get height

# valid()

Determine if successfully loaded.

# width()

Get width

# write\_to()

Write Image to file

# class rollnw.Ini(*filename: str*)

Loads an ini

# **Parameters**

filename  $(str)$  – ini file to load

# get\_float(*key: str*) → float | None

Gets an INI value

- $get\_int(key: str) \rightarrow int | None$ Gets an INI value
- $get\_str(key: str) \rightarrow str | None$

Gets an INI value

# valid()

Deterimes if Ini file was successfully parsed

## <span id="page-326-2"></span>class rollnw.Inventory

An Object's inventory

#### instantiate()

Instantiates inventory by loading contained items from the resource manager

items: List[[InventoryItem](#page-326-1)]

# owner: [ObjectBase](#page-334-0)

# <span id="page-326-1"></span>class rollnw.InventoryItem

An inventory item

# infinite: bool

Only applicable to stores

item: str | [Item](#page-326-0)

x: int

<span id="page-326-0"></span>y: int

```
class rollnw.Item
     Class that represents an Item object
     additional_cost: int
     baseitem: int
     charges: int
     cost: int
     cursed: bool
     description: LocString
         Description
     description_id: LocString
         Description after being identified.
     static from_dict(value: dict)
         Constructs object from python dict.
     static from_file(path: str)
         Constructs object from file. The file can be JSON or Gff.
     identified: bool
     inventory: Inventory
    model_colors: List[int]
    model_parts: List[int]
    model_type: ItemModelType
    plot: bool
         Is a plot item.
     properties: List[ItemProperty]
     stacksize: int
     stolen: bool
enum rollnw.ItemColors(value)
     Valid values are as follows:
     cloth1 = <ItemColors.cloth1: 1>
     cloth2 = <ItemColors.cloth2: 2>
     leather1 = <ItemColors.leather1: 3>
     leather2 = <ItemColors.leather2: 4>
    metal1 = <\text{ItemColors.metal1}: 5>metal2 = <ItemColors.metal2: 6>
```
- enum rollnw.ItemModelParts(*value*) Valid values are as follows:
	- model1 = <ItemModelParts.model1: 1>
	- model2 = <ItemModelParts.model2: 2>
	- $model3 = ItemModelParts$ .model3: 3>
	- armor\_belt = <ItemModelParts.armor\_belt: 4>
	- armor\_lbicep = <ItemModelParts.armor\_lbicep: 5>
	- armor\_lfarm = <ItemModelParts.armor\_lfarm: 6>
	- armor\_lfoot = <ItemModelParts.armor\_lfoot: 7>
	- armor\_lhand = <ItemModelParts.armor\_lhand: 8>
	- armor\_lshin = <ItemModelParts.armor\_lshin: 9>
	- armor\_lshoul = <ItemModelParts.armor\_lshoul: 10>
	- armor\_lthigh = <ItemModelParts.armor\_lthigh: 11>
	- armor\_neck = <ItemModelParts.armor\_neck: 12>
	- armor\_pelvis = <ItemModelParts.armor\_pelvis: 13>
	- armor\_rbicep = <ItemModelParts.armor\_rbicep: 14>
	- armor\_rfarm = <ItemModelParts.armor\_rfarm: 15>
	- armor\_rfoot = <ItemModelParts.armor\_rfoot: 16>
	- armor\_rhand = <ItemModelParts.armor\_rhand: 17>
	- armor\_robe = <ItemModelParts.armor\_robe: 18>
	- armor\_rshin = <ItemModelParts.armor\_rshin: 19>
	- armor\_rshoul = <ItemModelParts.armor\_rshoul: 20>
	- armor\_rthigh = <ItemModelParts.armor\_rthigh: 21>
	- armor\_torso = <ItemModelParts.armor\_torso: 22>

```
enum rollnw.ItemModelType(value)
```

```
Valid values are as follows:
```

```
simple = <ItemModelType.simple: 1>
```
layered = <ItemModelType.layered: 2>

```
composite = <ItemModelType.composite: 3>
```
armor = <ItemModelType.armor: 4>

```
class rollnw.ItemProperty
```
An item property

```
cost_table: int
     cost_value: int
     param_table: int
     param_value: int
     subtype: int
     type: int
class rollnw.Key(path: str)
     Implementation Key/Bif file format as a rollnw.Container
          Parameters
              path (str) – Path to key file
class rollnw.Language
     static encoding(language: LanguageID) → str
          Gets the encoding for a particular language
     static from_string(string: str) → LanguageID
          Converts string (short or long form) to ID
     static has_feminine(language: LanguageID) → bool
          Determines if language has feminine translations
     static to_base_id(id: int) → Tuple[LanguageID, bool]
          Convert runtime language identifier to base language and bool indicating masc/fem.
     static to_runtime_id(language:LanguageID, feminine: bool = False) \rightarrow int
          Convert language ID to runtime identifier.
     static to_string(language: LanguageID, long_name: bool = False) → str
          Converts language to string form
enum rollnw.LanguageID(value)
          Member Type
              int
     Valid values are as follows:
     invalid = <LanguageID.invalid: -1>
     english = <LanguageID.english: 0>
     {\tt French} = \langle {\tt LanguageID} . {\tt French:} \quad 1 \ranglegerman = <LanguageID.german: 2>
     italian = <LanguageID.italian: 3>
     spanish = <LanguageID.spanish: 4>
     polish = <LanguageID.polish: 5>
     korean = <LanguageID.korean: 128>
```
chinese\_traditional = <LanguageID.chinese\_traditional: 129>

chinese\_simplified = <LanguageID.chinese\_simplified: 130>

#### japanese = <LanguageID.japanese: 131>

#### class rollnw.LevelHistory

Implements a creatures levelup history

entries: List[[LevelUp](#page-330-1)]

Entries for levels

# class rollnw.LevelStats

Implements a creatures level related stats

#### entries: List[[ClassEntry](#page-312-0)]

Entries for levels

# $level() \rightarrow int$

Gets total level

#### level\_by\_class(*class\_: int*) → int

Gets level by class

#### <span id="page-330-1"></span>class rollnw.LevelUp

Level up data

# ability: int

Ability score that was raised, if any. -1 if none

# class\_: int

Class the level was taken as

# epic: bool

True if level is an epic level

# feats: List[int]

Added feats

# hitpoints: int

Hitpoints gained.

## known\_spells: List[Tuple[int, int]]

Level, Spell pair for gained spells

# skillpoints: int

Roll over skill points

# skills: List[Tuple[int, int]]

Skill and the amount increased

#### <span id="page-330-0"></span>class rollnw.LocString(*strref: int = -1*)

Implements a localized string

#### **Parameters**

strref  $(int)$  – String reference. (default -1)

add(*language:* [LanguageID,](#page-329-0) *string: str*, *feminine: bool = False*)

Adds a localized string

```
contains(language: LanguageID, feminine: bool = False)
           Checks if a localized string is contained
     static from_dict(data: dict)
           Converts python dict to LocString
     get(language: LanguageID, feminine: bool = False)
           Gets a localized string
     remove(language: LanguageID, feminine: bool = False)
           Removes a localized string
     size()
           Gets number of localized strings
     strref()
           Gets string reference
     to\_dict() \rightarrow DefaultDictConverts LocString to python dict
class rollnw.LocalData
     delete_float(varname: str)
           Deletes float variable
     delete_int(varname: str)
           Deletes int variable
     delete_location(varname: str)
           Deletes location variable
     delete_object(varname: str)
           Deletes object variable
     delete_string(varname: str)
           Deletes string variable
     get_float(varname: str)
           Gets float variable
     get\_int(<i>varname: str</i>) \rightarrow intGets int variable
     get_location(varname: str)
           Gets location variable
     get_object(varname: str)
           Gets object variable
     get_string(varname: str) → str
           Gets string variable
     set_float(varname: str, value: float)
           Sets float variable
     set_int(varname: str, value: int)
```
Sets int variable

set\_location(*varname: str*, *value:* [Location](#page-332-0)) Sets location variable

# set\_object(*varname: str*, *value:* [ObjectHandle](#page-334-1)) Sets object variable

# set\_string(*varname: str*, *value: str*)

Sets string variable

# size()

Gets number of variables

# <span id="page-332-0"></span>class rollnw.Location

Class representing an objects location

area: int

orientation: [Vector3](#page-348-0)

position: [Vector3](#page-348-0)

# <span id="page-332-1"></span>class rollnw.Lock

Class representing a lock on an object

key\_name: str

key\_required: bool

lock\_dc: int

lockable: bool

locked: bool

remove\_key: bool

unlock\_dc: int

# <span id="page-332-2"></span>class rollnw.Module

Class that represents a Module object

area\_count()  $\rightarrow$  int

Gets number of areas in module

creator: int

dawn\_hour: int

description: [LocString](#page-330-0)

dusk\_hour: int

entry\_area: str

entry\_orientation: [Vector3](#page-348-0)

entry\_position: [Vector3](#page-348-0)

expansion\_pack: int

```
Area | NoneGets number of areas in module
    haks: List[str]
    id: ByteString
    is_save_game: bool
    locals: LocalData
    min_game_version: int
    minutes_per_hour: int
    name: LocString
    scripts: ModuleScripts
    start_day: int
    start_hour: int
    start_month: int
    start_movie: str
    start_year: int
    tag: str
    tlk: str
    property uuid: str
        Gets modules UUID
    version: int
    xpscale: int
class rollnw.ModuleScripts
    Module Scripts
    on_client_enter: str
    on_client_leave: str
    on_cutsnabort: str
    on_heartbeat: str
    on_item_acquire: str
    on_item_activate: str
    on_item_unaquire: str
    on_load: str
    on_player_chat: str
```
on\_player\_death: str

on\_player\_dying: str

on\_player\_equip: str

on\_player\_level\_up: str

on\_player\_rest: str

on\_player\_uneqiup: str

on\_spawnbtndn: str

on\_start: str

on\_user\_defined: str

#### class rollnw.NWSync(*path: str*)

Implementation of NWSync file format

#### **Parameters**

path (str) – Path to NWSync repository

# get(*manifest*)

Gets a particular manifest as a container

# is\_loaded()

Gets if NWSync was successfully loaded

# manifests()

Get list of all manifests

# shard\_count()

Get the number of shards

# class rollnw.NWSyncManifest

Implementation of NWSync Manifest as a rollnw.Container

# <span id="page-334-0"></span>class rollnw.ObjectBase

#### handle()

Gets object handle

#### <span id="page-334-1"></span>class rollnw.ObjectHandle

Object handle

## id: int

index into object array

#### type: [ObjectType](#page-334-2)

object type

#### valid()

Determines if handle is valid

#### <span id="page-334-2"></span>version: int

object index version

```
enum rollnw.ObjectType(value)
    Object types
    Valid values are as follows:
    invald = <0bjectType.invalid: 1>
    gui = <ObjectType.gui: 2>
    tile = <ObjectType.tile: 3>
    module = <ObjectType.module: 4>
    area = <0bjectType.area: 5>
    creature = <ObjectType.creature: 6>
    item = <ObjectType.item: 7>
    trigger = <ObjectType.trigger: 8>
    projectile = <ObjectType.projectile: 9>
    placeable = <ObjectType.placeable: 10>
    door = <0bjectType.door: 11>
    areaofeffect = <ObjectType.areaofeffect: 12>
    waypoint = <ObjectType.waypoint: 13>
    encounter = <ObjectType.encounter: 14>
    store = <ObjectType.store: 15>
    portal = <ObjectType.portal: 16>
    sound = <0bjectType.sound: 17>
class rollnw.Placeable
    Class that represents a Placeable object
    animation_state: PlaceableAnimationState
    appearance: int
    bodybag: int
    common: Common
    conversation: str
    description: LocString
    faction: int
    static from_dict(value: dict)
         Constructs object from python dict.
    static from_file(path: str)
```
<span id="page-335-0"></span>Constructs object from file. The file can be JSON or Gff.

```
hardness: int
    has_inventory: bool
    hp: int
    hp_current: int
    interruptable: bool
    inventory: Inventory
    json_archive_version: ClassVar[int]
    lock: Lock
    object_type: ClassVar[int]
    plot: bool
    portrait_id: int
    saves: Saves
    scripts: PlaceableScripts
    static: bool
    trap: Trap
    useable: bool
enum rollnw.PlaceableAnimationState(value)
    Valid values are as follows:
    none = <PlaceableAnimationState.none: 1>
    open = <PlaceableAnimationState.open: 2>
    closed = <PlaceableAnimationState.closed: 3>
    destroyed = <PlaceableAnimationState.destroyed: 4>
    activated = <PlaceableAnimationState.activated: 5>
    deactivated = <PlaceableAnimationState.deactivated: 6>
class rollnw.PlaceableScripts
    Placeable's scripts
    on_click: str
    on_closed: str
    on_damaged: str
    on_death: str
    on_disarm: str
    on_heartbeat: str
```
on\_inventory\_disturbed: str on\_lock: str on\_melee\_attacked: str on\_open: str on\_spell\_cast\_at: str on\_trap\_triggered: str on\_unlock: str on\_used: str on\_user\_defined: str class rollnw.Player

Player character

**Warning:** This is very incomplete

# <span id="page-337-0"></span>class rollnw.Plt

Implementation of PLT file format

height()

pixels()

valid()

width()

<span id="page-337-1"></span>class rollnw.PltColors

Plt Color Array

# **Notes**

This would be the colors that a player would select

colors: List[int]

enum rollnw.PltLayer(*value*)

Plt layers

**Member Type** int

Valid values are as follows:

plt\_layer\_skin = <PltLayer.plt\_layer\_skin: 0>

plt\_layer\_hair = <PltLayer.plt\_layer\_hair: 1>

plt\_layer\_metal1 = <PltLayer.plt\_layer\_metal1: 2>

plt\_layer\_metal2 = <PltLayer.plt\_layer\_metal2: 3>

plt\_layer\_cloth1 = <PltLayer.plt\_layer\_cloth1: 4>

plt\_layer\_cloth2 = <PltLayer.plt\_layer\_cloth2: 5>

plt\_layer\_leather1 = <PltLayer.plt\_layer\_leather1: 6>

plt\_layer\_leather2 = <PltLayer.plt\_layer\_leather2: 7>

plt\_layer\_tattoo1 = <PltLayer.plt\_layer\_tattoo1: 8>

plt\_layer\_tattoo2 = <PltLayer.plt\_layer\_tattoo2: 9>

# class rollnw.PltPixel

Plt pixel

color

layer

#### <span id="page-338-0"></span>class rollnw.Resource

Resource name

#### **Parameters**

- name  $(str)$  resref or filename
- type ([ResourceType](#page-339-0) / None) (Default None)

# **Notes**

If a resource type is not passed name is assumed to be a file name, e.g. 'nw\_chicken.utc'

#### resref

**Type** str

#### type

**Type** *[ResourceType](#page-339-0)*

# $filename() \rightarrow str$

Returns resource as 'resref.ext'

#### static from\_filename(*filename: str*) → *[Resource](#page-338-0)*

Creates resource from file name

# $valid() \rightarrow bool$

Determines if is valid resource name

# class rollnw.ResourceDescriptor

Resource descriptor

name

size

<span id="page-339-0"></span>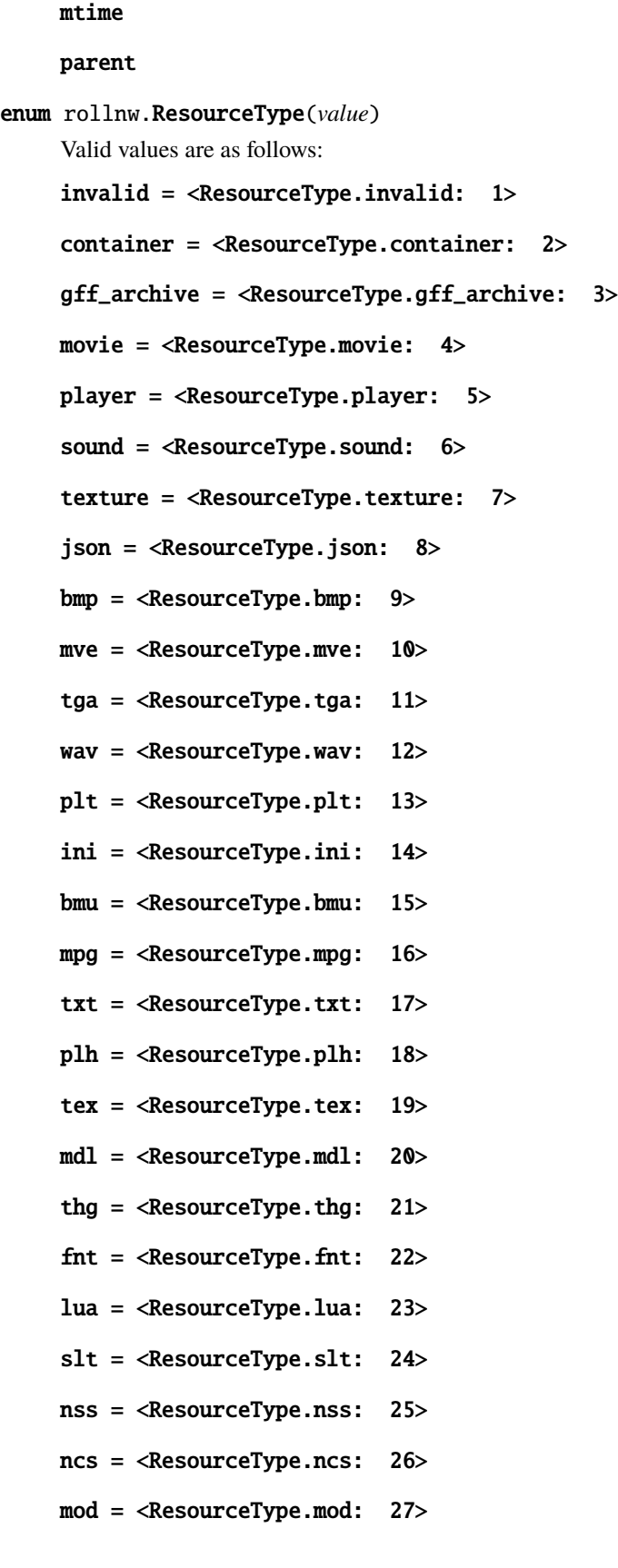

- are = <ResourceType.are: 28>
- set = <ResourceType.set: 29>
- ifo =  $\langle$ ResourceType.ifo: 30>
- bic = <ResourceType.bic: 31>
- wok = <ResourceType.wok: 32>
- twoda = <ResourceType.twoda: 33>
- $tlk = <$ ResourceType.tlk: 34>
- $txi = <$ ResourceType.txi: 35>
- git = <ResourceType.git: 36>
- bti = <ResourceType.bti: 37>
- uti = <ResourceType.uti: 38>
- btc = <ResourceType.btc: 39>
- utc = <ResourceType.utc: 40>
- dlg = <ResourceType.dlg: 41>
- itp = <ResourceType.itp: 42>
- btt = <ResourceType.btt: 43>
- utt = <ResourceType.utt: 44>
- dds = <ResourceType.dds: 45>
- bts = <ResourceType.bts: 46>
- uts = <ResourceType.uts: 47>
- ltr = <ResourceType.ltr: 48>
- $gff = <$ ResourceType.gff: 49>
- $fac = <$ ResourceType.fac: 50>
- bte = <ResourceType.bte: 51>
- ute = <ResourceType.ute: 52>
- btd = <ResourceType.btd: 53>
- utd = <ResourceType.utd: 54>
- btp = <ResourceType.btp: 55>
- utp = <ResourceType.utp: 56>
- dft = <ResourceType.dft: 57>
- gic = <ResourceType.gic: 58>

gui = <ResourceType.gui: 59> css = <ResourceType.css: 60> ccs = <ResourceType.ccs: 61> btm = <ResourceType.btm: 62> utm = <ResourceType.utm: 63>  $dwk = <$ ResourceType.dwk: 64>  $pwk = <$ ResourceType.pwk: 65> btg = <ResourceType.btg: 66> utg = <ResourceType.utg: 67>  $jrl = <$ ResourceType.jrl: 68> sav = <ResourceType.sav: 69> utw = <ResourceType.utw: 70> fourpc = <ResourceType.fourpc: 71> ssf = <ResourceType.ssf: 72> hak = <ResourceType.hak: 73> nwm = <ResourceType.nwm: 74> bik = <ResourceType.bik: 75> ndb = <ResourceType.ndb: 76> ptm = <ResourceType.ptm: 77> ptt = <ResourceType.ptt: 78> bak = <ResourceType.bak: 79> dat = <ResourceType.dat: 80> shd = <ResourceType.shd: 81>  $xbc = <$ ResourceType.xbc: 82>  $wbm = <$ ResourceType.wbm: 83> mtr = <ResourceType.mtr: 84>  $ktx = <$ ResourceType.ktx: 85> ttf = <ResourceType.ttf: 86> sql = <ResourceType.sql: 87>  $tml = <$ ResourceType.tml: 88>  $sq3 = <$ ResourceType.sq3: 89>

- lod = <ResourceType.lod: 90>
- $g$ if = <ResourceType.gif: 91>
- png = <ResourceType.png: 92>
- jpg = <ResourceType.jpg: 93>
- caf = <ResourceType.caf: 94>
- ids = <ResourceType.ids: 95>
- erf = <ResourceType.erf: 96>
- bif = <ResourceType.bif: 97>
- key = <ResourceType.key: 98>

#### <span id="page-342-0"></span>class rollnw.Saves

An objects saves

fort: int

reflex: int

will: int

# class rollnw.Sound

Class that represents a Sound object

active: bool

common: [Common](#page-313-0)

continuous: bool

distance\_max: float

distance\_min: float

elevation: float

static from\_dict(*value: dict*) Constructs object from python dict.

static from\_file(*path: str*)

Constructs object from file. The file can be JSON or Gff.

generated\_type: int

hours: int

interval: int

interval\_variation: int

json\_archive\_version: ClassVar[int]

looping: bool

object\_type: ClassVar[int] pitch\_variation: float positional: bool priority: int random: bool random\_position: bool random\_x: float random\_y: float sounds: List[str] times: int volume: int volume\_variation: int class rollnw.SpawnCreature Encounter creature spawn appearance: int cr: int resref: str single\_spawn: bool class rollnw.SpawnPoint A spawn point orientation: [Vector3](#page-348-0) position: [Vector3](#page-348-0) class rollnw.SpecialAbility Special Ability flags: [SpellFlags](#page-344-0) level: int spell: int class rollnw.SpellBook Implements a spell casters spellbook add\_known\_spell(*level: int*, *entry:* [SpellEntry](#page-344-1)) Adds a known spell at level add\_memorized\_spell(*level: int*, *entry:* [SpellEntry](#page-344-1)) Adds a memorized spell at level

```
get_known_spell(level: int, index: int)
     Gets a known spell entry
```
- get\_known\_spell\_count(*level: int*) Gets the number of known at a given level
- get\_memorized\_spell(*level: int*, *index: int*) Gets a memorized spell entry
- get\_memorized\_spell\_count(*level: int*) Gets the number of memorized at a given level

```
remove_known_spell(level: int, entry: SpellEntry)
     Removes a known spell entry
```

```
remove_memorized_spell(level: int, entry: SpellEntry)
     Removes a memorized spell entry
```
#### <span id="page-344-1"></span>class rollnw.SpellEntry

An entry in a spellbook

flags: [SpellFlags](#page-344-0)

meta: [SpellMetaMagic](#page-344-2)

spell: int

```
flag rollnw.SpellFlags(value)
     Valid values are as follows:
```

```
readied = <SpellFlags.readied: 1>
```

```
spontaneous = <SpellFlags.spontaneous: 2>
```

```
unlimited = <SpellFlags.unlimited: 4>
```

```
flag rollnw.SpellMetaMagic(value)
```
Valid values are as follows:

```
empower = <SpellMetaMagic.empower: 1>
```

```
extend = <SpellMetaMagic.extend: 2>
```

```
maximize = <SpellMetaMagic.maximize: 4>
```

```
quicken = <SpellMetaMagic.quicken: 8>
```
silent = <SpellMetaMagic.silent: 16>

```
still = <SpellMetaMagic.still: 32>
```
# <span id="page-344-3"></span>class rollnw.Store

Class that represents a Store object

armor: [Inventory](#page-326-2)

blackmarket: bool

```
blackmarket_markdown: int
```

```
static from_dict(value: dict) → Store
         Constructs object from python dict.
     static from_file(path: str) → Store
         Constructs object from file. The file can be JSON or Gff.
     gold: int
     identify_price: int
     json_archive_version: ClassVar[int]
    markdown: int
    markup: int
    max_price: int
    miscellaneous: Inventory
    object_type: ClassVar[int]
    potions: Inventory
    rings: Inventory
     scripts: StoreScripts
    weapons: Inventory
class rollnw.StoreScripts
     A Store's scripts
    on_closed: str
     on_opened: str
class rollnw.Tile
     Area tile
     animloop1: int
    animloop2: int
    animloop3: int
    height: int
     id: int
    mainlight1: int
    mainlight2: int
     orientation: int
     srclight1: int
     srclight2: int
```
#### class rollnw.Tlk(*init: str |* [LanguageID](#page-329-0))

Implementation of the TLK file format

#### **Parameters**

**init** (str  $\int$  [LanguageID](#page-329-0)) – if passed a string, init will be treated as a path to a TLK file, if passed a LanguageID, default constructs with the TLKs language set to init.

# get(*strref: int*) → str

Gets a tlk entry.

### language\_id()

Gets the language ID

#### modified()

Is Tlk modfied

#### save()

Writes TLK to file

save\_as(*path: str*)

Writes TLK to file

set(*strref: int*, *string: str*)

Sets a localized string

# size()

Gets the highest set strref

#### valid()

Gets if successfully parsed

# <span id="page-346-0"></span>class rollnw.Trap

Class representing a trap on an object

detect\_dc: int

detectable: bool

disarm\_dc: int

disarmable: bool

is\_trapped: bool

one\_shot: bool

type: int

#### <span id="page-346-1"></span>class rollnw.Trigger

Class that represents a Trigger object

cursor: int

faction: int

static from\_dict(*value: dict*) → *[Trigger](#page-346-1)* Constructs object from python dict.

<span id="page-347-0"></span>static from\_file(*path: str*) → *[Trigger](#page-346-1)* Constructs object from file. The file can be JSON or Gff. geometry: List[[Vector3](#page-348-0)] highlight\_height: float linked\_to: str linked\_to\_flags: int loadscreen: int portrait: int scripts: [TriggerScripts](#page-347-0) trap: [Trap](#page-346-0) type: int class rollnw.TriggerScripts A trigger's scripts on\_click: str on\_disarm: str on\_enter: str on\_exit: str on\_heartbeat: str on\_trap\_triggered: str on\_user\_defined: str class rollnw.TwoDA(*filename: str*) Implementation of 2da file format **Parameters filename**  $(str) - 2da$  file to load get(*row: int*, *column: int | str*) Gets a TwoDA value **Parameters**

- <span id="page-347-1"></span>• row  $(int)$  – Row number
- column  $(int \mid str)$  Column number or label

# **Returns**

An int | float | string depending on the underlying value

set(*row: int*, *column: int | str*, *value: int | float | str*)

Sets a TwoDA value

#### **Parameters**

• row  $(int)$  – Row number

• column (int  $| str)$  – Column number or label

• value (int | float | str) – New value

class rollnw.Vector2

- x: float
- y: float

<span id="page-348-0"></span>class rollnw.Vector3

- x: float
- y: float
- z: float

#### class rollnw.Vector4

- W: float
- x: float
- y: float
- z: float

# <span id="page-348-1"></span>class rollnw.Waypoint

Class that represents a Waypoint object

appearance: int

description: [LocString](#page-330-0)

#### static from\_dict(*value: dict*)

Constructs object from python dict.

# static from\_file(*path: str*)

Constructs object from file. The file can be JSON or Gff.

has\_map\_note: bool

Has a map note

linked\_to: str

Tag of linked object

map\_note: [LocString](#page-330-0)

# map\_note\_enabled: bool

class rollnw.Zip(*path: str*)

Implementation of Zip file format as a container

#### **Parameters**

**path**  $(str)$  – Path to zip file

rollnw.decode\_plt\_color(*plt:* [Plt,](#page-337-0) *colors:* [PltColors,](#page-337-1) *x: int*, *y: int*) → List[int]

Decodes PLT and user selected colors to RBGA

rollnw.resmatch(*res:* [Resource,](#page-338-0) *pattern: str*) → bool Analog of fnmatch but for resource names

# **Parameters**

- res ([Resource](#page-338-0)) Resource name
- pattern  $(str)$  glob pattern

# **6.19 rollnw.kernel**

```
class rollnw.kernel.Config
     Configuration service
     initialize(options: ConfigOptions)
           Initialize config system
     \texttt{install\_path()} \rightarrow \text{str}Gets game install path
     options() → ConfigOptions
          Gets config options
     set_paths(install: str, user: str)
           Sets game paths
           Note: Must be called before initialize
     set_version(version: GameVersion)
           Sets game paths
           Note: Must be called before initialize
     user\_path() \rightarrow strGets game install path
class rollnw.kernel.ConfigOptions
     Configuration options
     include_install: bool = True
           If true, load base game data.
     include_nwsync: bool = True
           If true, load NWSync data.
     include_user: bool = True
           If true, load user data.
class rollnw.kernel.EffectSystem
     add_effect(type, apply, remove)
           Adds an effect type to the registry
     add_itemprop(type, generator)
           Adds an item property type to the registry
```

```
ObjectBase,Effect) \rightarrow boolApplies an effect to an object
     create(type) → Effect
          Creates an effect
     destroy(effect: Effect) → None
          Destroys an effect
     effect\_limits\_ability() \rightarrow Tuple[int, int]Gets ability effect minimum and maximum
     effect\_limits\_armor\_class() \rightarrow Tuple[int, int]Gets armor class effect minimum and maximum
     effect_limits_attack() \rightarrow Tuple[int, int]
          Gets attack effect minimum and maximum
     effect_limits_skill() \rightarrow Tuple[int, int]
          Gets skill effect minimum and maximum
     ip_cost_table(table: int) → TwoDA | None
          Gets an item property cost table
     ip_definition(type)
          Gets an item property definition
     TwoDA \mid NoneGets an item property param table
     remove(obj: ObjectBase, effect: Effect) → bool
          Removes an effect to an object
     set_effect_limits_ability(min: int, max: int) → None
          Sets ability effect minimum and maximum
     set_effect_limits_armor_class(min: int, max: int) → None
          Sets armor class effect minimum and maximum
     set_effect_limits_attack(min: int, max: int) → None
          Sets attack effect minimum and maximum
     set_effect_limits_skill(min: int, max: int) → None
          Sets skill effect minimum and maximum
     stats() → EffectSystemStats
          Gets stats regarding the effect system
class rollnw.kernel.EffectSystemStats
     Effect system stat data
     free_list_size: int
     pool_size: int
class rollnw.kernel.Objects
     The object system creates, serializes, and deserializes entities
```

```
Areacreature(resref: str) → Creature
     destroy(obj: ObjectHandle) → None
          Destroys an object and removes it from object system
     door(resref: str) → Door
     encounter(resref: str) → Encounter
     get(handle: ObjectHandle)
          Gets an object by its handle
     ObjectBase \mid NoneGets an object with specific tag
     placeable(resref: str) → Placeable
     store(resref: str) → Store
     trigger(resref: str) → Trigger
     ObjectHandle) \rightarrow boolChecks if an object handle is still valid
     waypoint(resref: str) → Waypoint
class rollnw.kernel.Resources(parent: Resources | None)
     Resources service
class rollnw.kernel.Rules
     Rules service
class rollnw.kernel.Strings
     Strings service
class rollnw.kernel.TwoDACache
     2da cache
     get(name: str | Resource) → TwoDA | None
          Gets a cached twoda
rollnw.kernel.config()
     Gets config service
rollnw.kernel.effects()
     Gets effects service
rollnw.kernel.load_module(path: str, manifest: str) → Module
     Loads a module
          Parameters
                • path (str) – path to module, can be a directory (with module.ifo), a mod file, or a zip file
                • manifest (str) – NWSynch manifest hash
rollnw.kernel.objects()
     Gets objects service
```
#### rollnw.kernel.resman() → *[Resources](#page-351-0)*

Gets resman service

## rollnw.kernel.rules()

Gets rules service

#### rollnw.kernel.start(*options:* [ConfigOptions](#page-349-0) *| None*)

Starts kernel services

# **Parameters**

config (rollnw.ConfigOptions | None) – Optionally pass in configuration. Default behavior is to search for whatever NWN(:EE) install that it can find

# rollnw.kernel.strings()

Gets strings service

#### $rollnw.kernel.$ unload\_module()  $\rightarrow$  None

Unloads the currently loaded module

# **6.20 rollnw.model**

<span id="page-352-1"></span>class rollnw.model.Mdl

```
Implementation of ASCII Mdl file format
    static from_file(path)
         Loads mdl file from file path
    model: MdlModel
         The parsed model
    valid()
         Determines if file was successfully parsed
class rollnw.model.MdlAABBEntry
    AABB Entry
    bmax: Vector3
    bmin: Vector3
    leaf_face: int
    plane: int
class rollnw.model.MdlAABBNode
    AABB model node
    MdlAABBEntry]
class rollnw.model.MdlAnimation
    Class containing model animation
    anim_root: str
    events: List[MdlAnimationEvent]
```
<span id="page-353-1"></span><span id="page-353-0"></span>length: float transition\_time: float class rollnw.model.MdlAnimationEvent Animation Event name: str time: float class rollnw.model.MdlAnimeshNode Animated mesh node animtverts: List[[Vector3](#page-348-0)] animverts: List[[Vector3](#page-348-0)] sampleperiod: float class rollnw.model.MdlCameraNode Camera node enum rollnw.model.MdlClassification(*value*) Model classes **Member Type** int Valid values are as follows: invalid = <MdlClassification.invalid: 1> effect = <MdlClassification.effect: 2> tile = <MdlClassification.tile: 3> character = <MdlClassification.character: 4> door = <MdlClassification.door: 5> item = <MdlClassification.item: 6> gui = <MdlClassification.gui: 7> class rollnw.model.MdlControllerKey Model controller columns: int data\_offset: int is\_key: bool key\_offset: int name: str rows: int time\_offset: int

type: int class rollnw.model.MdlControllerType Controller types alpha: ClassVar[int] alpha\_end: ClassVar[int] alpha\_mid: ClassVar[int] alpha\_start: ClassVar[int] birthrate: ClassVar[int] blur\_length: ClassVar[int] bounce\_co: ClassVar[int] color: ClassVar[int] color\_end: ClassVar[int] color\_mid: ClassVar[int] color\_start: ClassVar[int] combine\_time: ClassVar[int] detonate: ClassVar[int] drag: ClassVar[int] fps: ClassVar[int] frame\_end: ClassVar[int] frame\_start: ClassVar[int] grav: ClassVar[int] life\_exp: ClassVar[int] lightning\_delay: ClassVar[int] lightning\_radius: ClassVar[int] lightning\_scale: ClassVar[int] lightning\_subdiv: ClassVar[int] mass: ClassVar[int] multiplier: ClassVar[int] orientation: ClassVar[int] p2p\_bezier2: ClassVar[int] p2p\_bezier3: ClassVar[int]

particle\_rot: ClassVar[int] percent\_end: ClassVar[int] percent\_mid: ClassVar[int] percent\_start: ClassVar[int] position: ClassVar[int] radius: ClassVar[int] rand\_vel: ClassVar[int] scale: ClassVar[int] self\_illum\_color: ClassVar[int] shadow\_radius: ClassVar[int] size\_end: ClassVar[int] size\_end\_y: ClassVar[int] size\_mid: ClassVar[int] size\_mid\_y: ClassVar[int] size\_start: ClassVar[int] size\_start\_y: ClassVar[int] spread: ClassVar[int] threshold: ClassVar[int] velocity: ClassVar[int] vertical\_displacement: ClassVar[int] wirecolor: ClassVar[int] xsize: ClassVar[int] ysize: ClassVar[int] class rollnw.model.MdlDanglymeshNode constraints: List[float] displacement: float period: float tightness: float class rollnw.model.MdlDummyNode Dummy node class rollnw.model.MdlEmitterNode Emitter node

blastlength: float

blastradius: float

blend: str

blend\_sel: int

chunkname: str

deadspace: float

flags: int

loop: int

opacity: float

p2p\_type: str

render: str

render\_sel: int

renderorder: int

spawntype: int

spawntype\_sel: int

texture: str

twosidedtex: int

update: str

update\_sel: int

xgrid: int

ygrid: int

class rollnw.model.MdlFace

Model face

material\_idx: int

shader\_group\_idx: int

tvert\_idx: List[int]

vert\_idx: List[int]

# class rollnw.model.MdlGeometry

Class containing model geometry

name: str

type: int

```
enum rollnw.model.MdlGeometryFlag(value)
    Geometry flags
         Member Type
            int
    Valid values are as follows:
    geometry = <MdlGeometryFlag.geometry: 1>
    model = <MdlGeometryFlag.model: 2>
    animation = <MdlGeometryFlag.animation: 3>
    binary = <MdlGeometryFlag.binary: 4>
enum rollnw.model.MdlGeometryType(value)
    Geometry types
         Member Type
            int
    Valid values are as follows:
    geometry = <MdlGeometryType.geometry: 1>
    model = <MdlGeometryType.model: 2>
    animation = <MdlGeometryType.animation: 3>
class rollnw.model.MdlLightNode
    Light node
    affectdynamic: int
    ambientonly: int
    color: Vector3
    dynamic: bool
    fadinglight: int
    flarecolorshifts: List[Vector3]
    flarepositions: List[float]
    flareradius: float
    flaresizes: List[float]
    generateflare: int
    lensflares: float
    lightpriority: int
    multiplier: float
    shadow: int
```
textures: List[str]

<span id="page-358-0"></span>class rollnw.model.MdlModel

A parsed model

animation\_count()

Gets the number of animations

animations()

Gets an iterator of animations

animationscale: float

bmax: [Vector3](#page-348-0)

bmin: [Vector3](#page-348-0)

classification: int

file\_dependency: str

get\_animation(*index: int*) Gets an animation

ignorefog: bool

radius: float

supermodel: [Mdl](#page-352-1) | None

supermodel\_name: str

<span id="page-358-1"></span>class rollnw.model.MdlNode

Base Model Node

children: List[[MdlNode](#page-358-1)]

```
get_controller(type: int, is_key: bool) → Tuple[MdlControllerKey, List[float], List[float]]
     Gets a controller key and times and key data
```
**Note:** If not an animation, time will be empty

inheritcolor: bool

name: str

parent: [MdlNode](#page-358-1)

type: int

```
class rollnw.model.MdlNodeFlags
```
Model node flags

```
aabb: ClassVar[int]
```

```
anim: ClassVar[int]
```

```
camera: ClassVar[int]
```
dangly: ClassVar[int] emitter: ClassVar[int] header: ClassVar[int] light: ClassVar[int] mesh: ClassVar[int] patch: ClassVar[int] reference: ClassVar[int] skin: ClassVar[int] class rollnw.model.MdlNodeType Model node types aabb: ClassVar[int] animmesh: ClassVar[int] camera: ClassVar[int] danglymesh: ClassVar[int] dummy: ClassVar[int] emitter: ClassVar[int] light: ClassVar[int] patch: ClassVar[int] reference: ClassVar[int] skin: ClassVar[int] trimesh: ClassVar[int] class rollnw.model.MdlPatchNode Patch node class rollnw.model.MdlReferenceNode Reference node reattachable: bool refmodel: str class rollnw.model.MdlSkinNode Skin mesh node vertices: List[[SkinVertex](#page-361-0)] List of vertex positions, texcoords, normals, tangents
```
enum rollnw.model.MdlTriangleMode(value)
```
Triangle mode

#### **Member Type** int

Valid values are as follows:

## triangle = <MdlTriangleMode.triangle: 1>

triangle\_strip = <MdlTriangleMode.triangle\_strip: 2>

#### class rollnw.model.MdlTrimeshNode

Trimesh Node

ambient: [Vector3](#page-348-0)

beaming: bool

bitmap: str

bmax: [Vector3](#page-348-0)

bmin: [Vector3](#page-348-0)

center: [Vector3](#page-348-0)

diffuse: [Vector3](#page-348-0)

displtype: int

indices: List[int] List of vertex indices

lightmapped: int

materialname: str

multimaterial: List[str]

render: bool

renderhint: str

rotatetexture: bool

shadow: bool

shininess: float

showdispl: bool

specular: [Vector3](#page-348-0)

textures: List[str]

tilefade: int

transparencyhint: int

<span id="page-361-0"></span>vertices: List[[Vertex](#page-361-0)] List of vertex positions, texcoords, normals, tangents class rollnw.model.ModelEmitterFlag Emitter flags affected\_by\_wind: ClassVar[int] bounce: ClassVar[int] inherit: ClassVar[int] inherit\_local: ClassVar[int] inherit\_part: ClassVar[int] inherit\_vel: ClassVar[int] is\_tinted: ClassVar[int] p2p: ClassVar[int] p2p\_sel: ClassVar[int] random: ClassVar[int] splat: ClassVar[int] class rollnw.model.SkinVertex Skin Vertex data bones: [IVector4](#page-325-0) normal: [Vector3](#page-348-0) position: [Vector3](#page-348-0) tangent: [Vector4](#page-348-1) tex\_coords: [Vector2](#page-348-2) weights: [Vector4](#page-348-1) class rollnw.model.Vertex Vertex data normal: [Vector3](#page-348-0) position: [Vector3](#page-348-0) tangent: [Vector3](#page-348-0) tex\_coords: [Vector2](#page-348-2)

## **6.21 rollnw.nwn1**

```
rollnw.nwn1.attacks_per_second(obj: Creature, type, versus: ObjectBase) → float
     Number of attacks per second
```

```
rollnw.nwn1.base_attack_bonus(obj: Creature) → int
```
Calculates base attack bonus

rollnw.nwn1.calculate\_ac\_versus(*obj:* [ObjectBase,](#page-334-0) *versus:* [ObjectBase](#page-334-0) *| None = None*, *is\_touch\_attack: bool*  $= False$ )  $\rightarrow$  int

Calculate Armor Class versus another object

```
rollnw.nwn1.calculate_item_ac(obj: Item) → int
     Calculates the armor class of a piece of armor
```
- rollnw.nwn1.can\_equip\_item(*obj:* [Creature,](#page-314-0) *item:* [Item,](#page-326-0) *slot: int*) Determines if an item can be equipped
- rollnw.nwn1.can\_use\_monk\_abilities( $obj$ : [Creature](#page-314-0))  $\rightarrow$  Tuple[bool, int] Determines if monk class abilities are usable and monk class level
- rollnw.nwn1.effect\_ability\_modifier(*ability*, *modifier*) → *[Effect](#page-321-0)* Creates an ability modifier effect
- rollnw.nwn1.effect\_armor\_class\_modifier(*type*, *modifier*) → *[Effect](#page-321-0)* Creates an armor class modifier effect
- rollnw.nwn1.effect\_attack\_modifier(*attack*, *modifier*) → *[Effect](#page-321-0)* Creates an attack modifier effect
- rollnw.nwn1.effect\_haste() → *[Effect](#page-321-0)* Creates a haste effect
- rollnw.nwn1.effect\_skill\_modifier(*skill*, *modifier*) → *[Effect](#page-321-0)* Creates an skill modifier effect

```
rollnw.nwn1.equip_index_to_attack_type(equip)
```
Converts an equip index to an attack type

- rollnw.nwn1.equip\_item(*obj:* [Creature,](#page-314-0) *item:* [Item,](#page-326-0) *slot: int*) Equip an item
- rollnw.nwn1.get\_ability\_modifier(*obj:* [Creature,](#page-314-0) *ability*, *base: bool = False*) → int Gets creatures ability modifier
- rollnw.nwn1.get\_ability\_score(*obj:* [Creature,](#page-314-0) *ability*, *base: bool = False*) → int Gets creatures ability score
- rollnw.nwn1.get\_caster\_level(*obj:* [Creature,](#page-314-0) *class* : *int*)  $\rightarrow$  int Gets creatures caster level
- rollnw.nwn1.get\_dex\_modifier( $obj$ : [Creature](#page-314-0))  $\rightarrow$  int Gets creatures dexterity modifier as modified by armor, etc.
- rollnw.nwn1.get\_equipped\_item(*obj:* [Creature,](#page-314-0) *slot*) Gets an equipped item

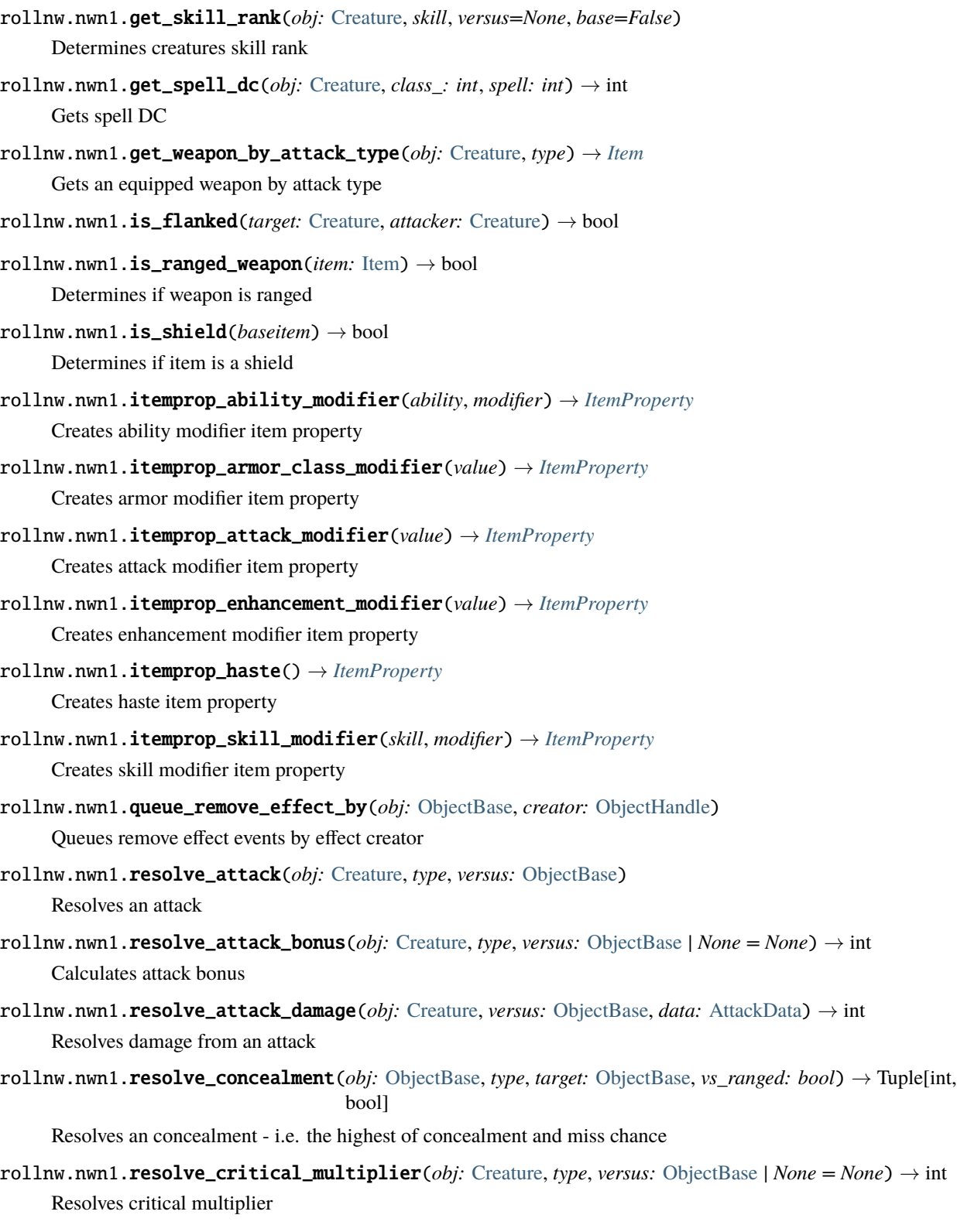

rollnw.nwn1.resolve\_critical\_threat(*obj:* [Creature,](#page-314-0) *type*) → int Resolves critical multiplier

rollnw.nwn1.resolve\_damage\_immunity(*obj:* [ObjectBase,](#page-334-0) *dmg\_type*, *versus:* [ObjectBase](#page-334-0) *| None = None*) → int

Resolves damage immunity

- rollnw.nwn1.resolve\_damage\_modifiers(*obj:* [Creature,](#page-314-0) *versus:* [ObjectBase,](#page-334-0) *data:* [AttackData](#page-311-0)) → None Resolves resistance, immunity, and reduction
- rollnw.nwn1.resolve\_damage\_reduction(*obj:* [ObjectBase,](#page-334-0) *power: int*, *versus:* [ObjectBase](#page-334-0) *| None = None*) → Tuple[int, *[Effect](#page-321-0)*]

Resolves damage reduction

rollnw.nwn1.resolve\_damage\_resistance(*obj:* [ObjectBase,](#page-334-0) *dmg\_type*, *versus:* [ObjectBase](#page-334-0) *| None = None*) → Tuple[int, *[Effect](#page-321-0)*]

Resolves damage resistance

- rollnw.nwn1.resolve\_dual\_wield\_penalty(*obj:* [Creature](#page-314-0)) → Tuple[int, int] Resolves dual wield attack bonus penalty
- rollnw.nwn1.resolve\_iteration\_penalty(*obj:* [Creature,](#page-314-0) *attack\_type*) Resolves iteration attack bonus penalty
- rollnw.nwn1.resolve\_number\_of\_attacks(*obj:* [Creature,](#page-314-0) *offhand: bool = False*) → Tuple[int, int] Calculates number of attacks
- rollnw.nwn1.resolve\_target\_state(*obj:* [Creature,](#page-314-0) *versus:* [ObjectBase](#page-334-0)) Resolves damage from an attack
- rollnw.nwn1.resolve\_unarmed\_damage(*obj:* [Creature](#page-314-0)) → *[DiceRoll](#page-319-0)* Resolves unarmed damage
- rollnw.nwn1.resolve\_weapon\_damage(*obj:* [Creature,](#page-314-0) *weapon:* [Item](#page-326-0)) → *[DiceRoll](#page-319-0)* Resolves weapon damage
- $rollnw.nwn1$ .resolve\_weapon\_power(*obj:* [Creature,](#page-314-0) *weapon:* [Item](#page-326-0))  $\rightarrow$  int Resolves weapon power
- rollnw.nwn1.unequip\_item(*obj:* [Creature,](#page-314-0) *slot: int*)

Unequips an item

- rollnw.nwn1.weapon\_is\_finessable(*obj:* [Creature,](#page-314-0) *weapon:* [Item](#page-326-0)) → bool Determines if a weapon is finessable
- $rollnw.nwn1.$ **weapon\_iteration**(*obj:* [Creature,](#page-314-0) *weapon:* [Item](#page-326-0))  $\rightarrow$  int Calculates weapon iteration, e.g. 5 or 3 for monk weapons

## **6.22 rollnw.script**

#### class rollnw.script.AssignExpression

Assignment operation expression

lhs: [VariableExpression](#page-377-0) | [DotExpression](#page-368-0)

Expression being assigned to. Note that in a simple language like NWScript this can only be a variable expression or a dot expression (i.e. assigning a struct member)

operator: [NssToken](#page-372-0)

The assignment operator,  $'=$ ,  $'+=$ , etc, etc.

## rhs: [Expression](#page-368-1)

The expression being assigned

#### <span id="page-365-2"></span>class rollnw.script.Ast

Class containing a parsed ast

\_\_getitem\_\_(*index: int*) → *[Declaration](#page-367-0)*

Gets a toplevel declaration

\_\_iter\_\_() → Iterator[*[Declaration](#page-367-0)*]

Gets an iterator of toplevel declarations

## $_l$ **len**\_()  $\rightarrow$  int

Gets number of toplevel declarations

```
comments() → List[Comment]
```
Gets all comments in Ast

## defines: dict[str, str]

Defines from #define directive. Only used in command script, i.e. nwscript.nss

#### find\_comment(*line*) → str

Finds first comment that the source range of which ends on line or line - 1

#### includes: List[[Include](#page-369-0)]

Scripts that are included in the current script

## <span id="page-365-1"></span>class rollnw.script.AstNode

Base Ast Node class

#### complete(*needle: str*) → List[*[Symbol](#page-376-0)*]

Find completions for any Ast Node

@note This function does not traverse dependencies

#### class rollnw.script.BinaryExpression

Binary operation expression

#### lhs: [Expression](#page-368-1)

Lefthand side of the binary expression

#### operator: [NssToken](#page-372-0)

The binary operator, '+', '-', etc, etc.

#### rhs: [Expression](#page-368-1)

Righthand side of the binary expression

#### <span id="page-365-0"></span>class rollnw.script.BlockStatement

Block statement

### range

Range in source code

**Type**

*[SourceRange](#page-376-1)*

 ${\bf \underline{\hspace{1cm}qetitem\_}(idx: int) \rightarrow Statement}$  ${\bf \underline{\hspace{1cm}qetitem\_}(idx: int) \rightarrow Statement}$  ${\bf \underline{\hspace{1cm}qetitem\_}(idx: int) \rightarrow Statement}$ Gets a statement in the block

 $\text{__iter__()} \rightarrow \text{Iterator}[\textit{Statement}]$  $\text{__iter__()} \rightarrow \text{Iterator}[\textit{Statement}]$  $\text{__iter__()} \rightarrow \text{Iterator}[\textit{Statement}]$ Gets iterator of statements

 $_l$ **len**\_()  $\rightarrow$  int

Gets the number of statements

## <span id="page-366-1"></span>class rollnw.script.CallExpression

Call operation expression

\_\_getitem\_\_(*idx: int*) → *[Expression](#page-368-1)* Gets an argument

 $\_iter_() \rightarrow Iterator[Expression]$  $\_iter_() \rightarrow Iterator[Expression]$  $\_iter_() \rightarrow Iterator[Expression]$ Gets iterator of arguments

 $_l$ **len**\_()  $\rightarrow$  int

Gets the number of arguments

#### expr: [Expression](#page-368-1)

The expression prior to (...)

#### <span id="page-366-0"></span>class rollnw.script.Comment

Abstracts Comment

 $-str_{-}($ )  $\rightarrow str$ 

Return str(self).

## class rollnw.script.ComparisonExpression

Comparison operation expression

#### lhs: [Expression](#page-368-1)

Lefthand side of the Comparison expression

### operator: [NssToken](#page-372-0)

The Comparison operator,  $'==$ ,  $'<=$ , etc, etc.

#### rhs: [Expression](#page-368-1)

Righthand side of the Comparison expression

## class rollnw.script.ConditionalExpression

Conditional operation expression

### false\_branch: [Statement](#page-376-2)

The branch where test is False

## test: [Expression](#page-368-1)

The expression that is tested

## true\_branch: [Statement](#page-376-2)

The branch where test is True

#### <span id="page-366-2"></span>class rollnw.script.Context(*include\_paths: List[str] = []*, *command\_script: str = 'nwscript'*)

Provides a context for parsing a NWScript file

Every context contains its own resource manager that has as a parent the global resource manager. Ultimately, this will be changed to each context having its own unique resource manager.

## **Parameters**

- include\_paths ( $[str]$ , optional) A list of include paths to load into internal resource manager. Default: [].
- command\_script (str, optional) Command script to load. Default: "nwscript".

\_\_init\_\_(*include\_paths: List[str] = []*, *command\_script: str = 'nwscript'*)

add\_include\_path(*path: str*)

Adds path to internal resman

## command\_script() → *[Nss](#page-371-0)* | None

Gets the command script for the current context

 $get(*resref: str, is_{command\_script}: bobol = False*) \rightarrow Nss | None$  $get(*resref: str, is_{command\_script}: bobol = False*) \rightarrow Nss | None$  $get(*resref: str, is_{command\_script}: bobol = False*) \rightarrow Nss | None$ Gets a script from the context's internal resman

#### class rollnw.script.DeclList

\_\_getitem\_\_(*idx: int*) → *[Declaration](#page-367-0)* Gets a declaration

\_\_iter\_\_() → Iterator[*[Declaration](#page-367-0)*]

Gets iterator of statements

 $_l$ **len**<sub>()</sub>  $\rightarrow$  int

Gets the number of declarations

#### <span id="page-367-0"></span>class rollnw.script.Declaration

Base Declaration class type

#### identifier()  $\rightarrow$  str

Get declaration identifier

#### <span id="page-367-2"></span>class rollnw.script.Diagnostic

Information for a script diagnostic

#### location: [SourceRange](#page-376-1)

Source range in script

#### message: str

A helpful message

#### script: str

Name of script

#### severity: [DiagnosticSeverity](#page-367-1)

The severity of the diagnostic

#### type: [DiagnosticType](#page-368-2)

The type of the diagnostic

#### <span id="page-367-1"></span>enum rollnw.script.DiagnosticSeverity(*value*)

**Member Type** int

Valid values are as follows:

error = <DiagnosticSeverity.error: 1>

hint = <DiagnosticSeverity.hint: 2>

information = <DiagnosticSeverity.information: 3>

warning = <DiagnosticSeverity.warning: 4>

<span id="page-368-2"></span>enum rollnw.script.DiagnosticType(*value*)

**Member Type** int

Valid values are as follows:

```
lexical = <DiagnosticType.lexical: 1>
```

```
parse = <DiagnosticType.parse: 2>
```
semantic = <DiagnosticType.semantic: 3>

## class rollnw.script.DoStatement

Do statement

block: [BlockStatement](#page-365-0)

The do block statement

test: [Expression](#page-368-1)

The test at the end of the block

#### <span id="page-368-0"></span>class rollnw.script.DotExpression

Dot operation expression

#### lhs: [VariableExpression](#page-377-0) | [CallExpression](#page-366-1)

In NWScript the only two possible expressions on the left hand of the dot are var\_expr.var\_expr or call\_expr.var\_expr

#### rhs: [VariableExpression](#page-377-0)

The right hand side of a dot operator

#### class rollnw.script.EmptyExpression

Empty expression only used in case of expression parsing erros

#### class rollnw.script.EmptyStatement

Empty statement

## class rollnw.script.ExprStatement

Expression statement

#### expr: [Expression](#page-368-1)

An expression

#### <span id="page-368-1"></span>class rollnw.script.Expression

Base Expression AST node

#### class rollnw.script.ForStatement

For statement

#### block: [Statement](#page-376-2)

While this is called block, any (single) statement can follow a for loop.

## increment: [Expression](#page-368-1) | None

An optional increment expression

#### init: [AstNode](#page-365-1) | None

An optional initialization. Normally this is a Declaration or just an expression

#### test: [Expression](#page-368-1) | None

An optional expression that determines if the loop is to continue

## <span id="page-369-1"></span>class rollnw.script.FunctionDecl

Function declaration

\_\_getitem\_\_(*idx: int*) → *[Declaration](#page-367-0)* Gets a parameter

# \_\_iter\_\_() → Iterator[*[Declaration](#page-367-0)*]

Gets iterator of parameters

#### $_l$ **len**<sub> $l$ </sub> ()  $\rightarrow$  int

Gets the number of parameters

## class rollnw.script.FunctionDefinition

Function definition

block: [BlockStatement](#page-365-0)

Block of the function

## decl: [FunctionDecl](#page-369-1)

Declaration of the function definition

## class rollnw.script.GroupingExpression

Grouping operation expression

#### expr: [Expression](#page-368-1)

Expression contained in the grouping parenthesis.

## class rollnw.script.IfStatement

If statement

## false\_branch: [Statement](#page-376-2)

The optional branch where test is False

## test: [Expression](#page-368-1)

The expression that is tested

## true\_branch: [Statement](#page-376-2)

The branch where test is True

## <span id="page-369-0"></span>class rollnw.script.Include

Abstracts a script include

## location: [SourceRange](#page-376-1)

Source range in script

## resref: str

Resref of included script

#### script: [Nss](#page-371-0)

Loaded script

## used: int

Number of times include is used in script file

#### class rollnw.script.InlayHint

An inlay source code hint for an LSP

### message: str

Helpful message to display inline or a type, etc.

#### position: [SourcePosition](#page-375-0)

The postion where the hint should be displayed

## class rollnw.script.JumpStatement

Jump statement

## expr: [Expression](#page-368-1) | None

Optional expression when returning a value

### operator: [NssToken](#page-372-0)

Token representing the jump statement (i.e. return, break, continue)

## class rollnw.script.LabelStatement

Label statement

## expr: [Expression](#page-368-1) | None

Expression when label is a case.

## label: [NssToken](#page-372-0)

Token representing the label statement (i.e. case, default)

#### class rollnw.script.LiteralExpression

Literal expression

### data: int | str | float | [Location](#page-332-0)

Data of the literal value

## literal: [NssToken](#page-372-0)

Token of the literal value

## class rollnw.script.LiteralVectorExpression

Literal vector expression

### x: [NssToken](#page-372-0)

Token representation for x value

#### y: [NssToken](#page-372-0)

Token representation for y value

## z: [NssToken](#page-372-0)

Token representation for z value

#### class rollnw.script.LogicalExpression

Logical operation expression

```
lhs: Expression
          Lefthand side of the logical expression
     operator: NssToken
           The logical operator, '||', '&&', etc, etc.
     rhs: Expression
           Righthand side of the logical expression
class rollnw.script.Nss(path: str, ctx: Context, is_command_script: bool = False)
     Implementation of nwscript
     __init__(path: str, ctx: Context, is_command_script: bool = False)
          Constructs Nss object
     AstGets the parsed script
     complete(needle: str) → List[Symbol]
           Generates a list of potential completions (excluding dependencies)
     complete_at(needle: str, line: int, character: int) → List[Symbol]
           Get all completions (including dependencies)
     complete_dot(needle: str, line: int, character: int) → List[Symbol]
           Get all completions for struct fields
     diagnostics() → List[Diagnostic]
     errors() \rightarrow intGets number of errors encountered while parsing
     exports() → List[Symbol]
           Gets all of the scripts exports, i.e. top level declarations
     static from_string(string: str, ctx:Context, is_command_script: bool = False) \rightarrow Nss
          Loads Nss from string
     locate_export(is_type: bool, search_dependencies: bool = False) → Symbol
           Locate export, i.e. a top level symbols
     locate_symbol(symbol: str, line: int, character: int) \rightarrow Symbol
          Locate symbol in source file
     name() \rightarrow strGets script's name
     parse()
          Parses the script
     process_includes()
           Process includes and dependencies
     resolve()
           Resolves and type-checks Ast
     SignatureHelpGets signature help for a call expression that contains the provided position
```
<span id="page-372-0"></span>**view\_from\_range**( $range:$  [SourceRange](#page-376-1))  $\rightarrow$  str Gets string view of the source at range warnings()  $\rightarrow$  int Gets number of errors encountered while parsing class rollnw.script.NssLexer(*script: str*) A nwscript lexer \_\_init\_\_(*script: str*) Constructs lexer from a string current() Gets next token next() Gets next token class rollnw.script.NssToken Nss token loc: [SourceLocation](#page-375-2) The location of the token in a source file type: [NssTokenType](#page-372-1) The type of the token enum rollnw.script.NssTokenType(*value*) **Member Type** int Valid values are as follows: INVALID = <NssTokenType.INVALID: 1>  $END =$ IDENTIFIER = <NssTokenType.IDENTIFIER: 3> LPAREN = <NssTokenType.LPAREN: 4> RPAREN = <NssTokenType.RPAREN: 5> LBRACE = <NssTokenType.LBRACE: 6> RBRACE = <NssTokenType.RBRACE: 7>

<span id="page-372-1"></span>LBRACKET = <NssTokenType.LBRACKET: 8>

RBRACKET = <NssTokenType.RBRACKET: 9>

COMMA = <NssTokenType.COMMA: 10>

COLON = <NssTokenType.COLON: 11>

QUESTION = <NssTokenType.QUESTION: 12>

SEMICOLON = <NssTokenType.SEMICOLON: 13>

- POUND = <NssTokenType.POUND: 14>
- DOT = <NssTokenType.DOT: 15>
- AND = <NssTokenType.AND: 16>
- ANDAND = <NssTokenType.ANDAND: 17>
- ANDEQ = <NssTokenType.ANDEQ: 18>
- DIV = <NssTokenType.DIV: 19>
- DIVEQ = <NssTokenType.DIVEQ: 20>
- EQ = <NssTokenType.EQ: 21>
- EQEQ = <NssTokenType.EQEQ: 22>
- GT = <NssTokenType.GT: 23>
- GTEQ = <NssTokenType.GTEQ: 24>
- LT = <NssTokenType.LT: 25>
- LTEQ = <NssTokenType.LTEQ: 26>
- MINUS = <NssTokenType.MINUS: 27>
- MINUSEQ = <NssTokenType.MINUSEQ: 28>
- MINUSMINUS = <NssTokenType.MINUSMINUS: 29>
- MOD = <NssTokenType.MOD: 30>
- MODEQ = <NssTokenType.MODEQ: 31>
- TIMES = <NssTokenType.TIMES: 32>
- TIMESEQ = <NssTokenType.TIMESEQ: 33>
- NOT = <NssTokenType.NOT: 34>
- NOTEQ = <NssTokenType.NOTEQ: 35>
- OR = <NssTokenType.OR: 36>
- OREQ = <NssTokenType.OREQ: 37>
- OROR = <NssTokenType.OROR: 38>
- PLUS = <NssTokenType.PLUS: 39>
- PLUSEQ = <NssTokenType.PLUSEQ: 40>
- PLUSPLUS = <NssTokenType.PLUSPLUS: 41>
- SL = <NssTokenType.SL: 42>
- SLEQ = <NssTokenType.SLEQ: 43>
- SR = <NssTokenType.SR: 44>
- SREQ = <NssTokenType.SREQ: 45>
- TILDE = <NssTokenType.TILDE: 46>
- USR = <NssTokenType.USR: 47>
- USREQ = <NssTokenType.USREQ: 48>
- XOR = <NssTokenType.XOR: 49>
- XOREQ = <NssTokenType.XOREQ: 50>
- FLOAT\_CONST = <NssTokenType.FLOAT\_CONST: 51>
- INTEGER\_CONST = <NssTokenType.INTEGER\_CONST: 52>
- OBJECT\_INVALID\_CONST = <NssTokenType.OBJECT\_INVALID\_CONST: 53>
- OBJECT\_SELF\_CONST = <NssTokenType.OBJECT\_SELF\_CONST: 54>
- STRING\_CONST = <NssTokenType.STRING\_CONST: 55>
- STRING\_RAW\_CONST = <NssTokenType.STRING\_RAW\_CONST: 56>
- ACTION = <NssTokenType.ACTION: 57>
- BREAK = <NssTokenType.BREAK: 58>
- CASE = <NssTokenType.CASE: 59>
- CASSOWARY = <NssTokenType.CASSOWARY: 60>
- CONST = <NssTokenType.CONST: 61>
- CONTINUE = <NssTokenType.CONTINUE: 62>
- DEFAULT = <NssTokenType.DEFAULT: 63>
- DO = <NssTokenType.DO: 64>
- EFFECT = <NssTokenType.EFFECT: 65>
- ELSE = <NssTokenType.ELSE: 66>
- EVENT = <NssTokenType.EVENT: 67>
- FLOAT = <NssTokenType.FLOAT: 68>
- FOR = <NssTokenType.FOR: 69>
- IF = <NssTokenType.IF: 70>
- INT = <NssTokenType.INT: 71>
- ITEMPROPERTY = <NssTokenType.ITEMPROPERTY: 72>
- JSON = <NssTokenType.JSON: 73>
- LOCATION = <NssTokenType.LOCATION: 74>
- OBJECT = <NssTokenType.OBJECT: 75>
- RETURN = <NssTokenType.RETURN: 76>
- STRING = <NssTokenType.STRING: 77>
- STRUCT = <NssTokenType.STRUCT: 78>
- SQLQUERY = <NssTokenType.SQLQUERY: 79>
- SWITCH = <NssTokenType.SWITCH: 80>
- TALENT = <NssTokenType.TALENT: 81>
- VECTOR = <NssTokenType.VECTOR: 82>
- VOID = <NssTokenType.VOID: 83>
- WHILE = <NssTokenType.WHILE: 84>
- JSON\_CONST = <NssTokenType.JSON\_CONST: 85>

#### LOCATION\_INVALID = <NssTokenType.LOCATION\_INVALID: 86>

## class rollnw.script.PostfixExpression

Postfix operation expression

```
lhs: Expression
```
Lefthand side of the postfix expression

operator: [NssToken](#page-372-0)

The postix operator,  $'++'$ ,  $'-'$ , etc.

## <span id="page-375-1"></span>class rollnw.script.SignatureHelp

Data required for providing Signature Help in an LSP

## active\_param: int

The currently active parameter, i.e. where the cursor is in the parameter

## decl: [Declaration](#page-367-0)

The declaration for expr

#### expr: [CallExpression](#page-366-1)

The current call expression

## <span id="page-375-2"></span>class rollnw.script.SourceLocation

Nss source location

### $length() \rightarrow int$

Length of the source location

## range: [SourceRange](#page-376-1)

Range in source code

## $view() \rightarrow str$

String view of the location

### <span id="page-375-0"></span>class rollnw.script.SourcePosition

Position in source code

column: int

Starting column

## line: int

Starting line

#### <span id="page-376-1"></span>class rollnw.script.SourceRange

Range into the source code

## end: [SourcePosition](#page-375-0)

End

## start: [SourcePosition](#page-375-0)

Start

## <span id="page-376-2"></span>class rollnw.script.Statement

Base statement class

#### class rollnw.script.StructDecl

Struct declaration

\_\_getitem\_\_(*idx: int*) → *[Declaration](#page-367-0)* Gets a struct member declaration

\_\_iter\_\_() → Iterator[*[Declaration](#page-367-0)*] Gets iterator of statements

#### $_l$ **len**<sub> $-$ </sub>()  $\rightarrow$  int

Gets the number of struct members

## class rollnw.script.SwitchStatement

Switch statement

## block: [BlockStatement](#page-365-0)

The block of labels and stuff

## target: [Expression](#page-368-1)

The target expression for the switch

## <span id="page-376-0"></span>class rollnw.script.Symbol

Info regarding a particular symbol somewhere in a source file

## comment: str

Comment associated with the line the symbol is on or the line prior

## decl: [Declaration](#page-367-0)

The declaration of the symbol

#### kind: [SymbolKind](#page-377-1)

The symbols kind, for use with an LSP

## node: [AstNode](#page-365-1) | None

The ast node where the symbol was found, if availble

#### provider: [Nss](#page-371-0)

The script in which the symbol was found

<span id="page-377-1"></span>type: str The symbols type as a string view: str A string view of the symbol in source enum rollnw.script.SymbolKind(*value*) Enum of different symbol kinds **Member Type** int Valid values are as follows: variable = <SymbolKind.variable: 1> function = <SymbolKind.function: 2> type = <SymbolKind.type: 3> param = <SymbolKind.param: 4> field = <SymbolKind.field: 5> class rollnw.script.UnaryExpression Unary operation expression operator: [NssToken](#page-372-0)

The postix operator,  $'++'$ ,  $'-'$ , etc.

rhs: [Expression](#page-368-1)

Righthand side of the postfix expression

#### class rollnw.script.VarDecl

Variable declaration

### init: [Expression](#page-368-1) | None

An optional expression to initialize declaration

#### <span id="page-377-0"></span>class rollnw.script.VariableExpression

Variable expression

## var: [NssToken](#page-372-0)

Token containing variable identifier

### class rollnw.script.WhileStatement

While statement

## block: [Statement](#page-376-2)

While this is called block, any (single) statement can follow a for loop.

#### test [Expression](#page-368-1)

The expression that determines if the loop is to continue

**6.23 are**

all : ChanceLightning : int ChanceRain : int ChanceSnow : int Comments : string Creator\_ID: int DayNightCycle : byte Expansion\_List: # Obsolete - {} Flags : dword FogClipDist : float Height : int ID : int IsNight : byte LightingScheme: byte LoadScreenID : word ModListenCheck : int ModSpotCheck : int MoonAmbientColor : dword MoonDiffuseColor : dword MoonFogAmount: byte MoonFogColor: dword MoonShadows: byte Name: locstring NoRest : byte OnEnter: resref OnExit: resref OnHeartbeat : resref OnUserDefined : resref PlayerVsPlayer : byte ResRef : resref ShadowOpacity : byte SkyBox: byte SunAmbientColor : dword SunDiffuseColor : dword SunFogAmount : byte SunFogColor : dword SunShadows: byte Tag: string Tile\_List : - \$struct\_id: 1 Tile\_AnimLoop1 : byte Tile\_AnimLoop2 : byte Tile\_AnimLoop3 : byte Tile\_Height : int Tile\_ID int Tile\_MainLight1 : byte Tile\_MainLight2 : byte Tile\_Orientation : int Tile\_SrcLight1 : byte

```
Tile_SrcLight2: byte
Tileset: resref
Version: dword
Width: int
WindPower: int
```
# **6.24 bic**

```
# [TODO] - A lot
instances:
  $inherit: utc.yaml
  Age: int
 LvlStatList:
    - $struct_id: 0
      EpicLevel: byte
      FeatList:
        - $struct_id: 0
          Feat: word
      KnownList{0-9}?:
        - $struct_id: 0
          Spell: word
      LvlStatAbility: byte?
      LvlStatClass: byte
      LvlStatHitDie: byte
      SkillList:
        - $struct_id: 0
          Rank: byte
      SkillPoints: word
      # Spells
```
# **6.25 dlg**

```
all:
 DelayEntry: dword
 DelayReply: dword
 EndConverAbort: resref
 EndConversation: resref
 EntryList:
   - AnimLoop: byte
      Animation: dword
      Comment: cexostr
     Delay: dword
      Quest: cexostr
     RepliesList:
        - $struct_id: index
          Active: resref
```
Index: dword IsChild: byte LinkComment: cexostr Script: resref Sound: resref Speaker: cexostr Text: cexolocstr NumWords: dword PreventZoomIn: byte ReplyList: - \$struct\_id: index AnimLoop: byte Animation: dword Comment: cexostr Delay: dword EntriesList: - \$struct\_id: index Active: resref Index: dword IsChild: byte LinkComment: cexostr Quest: cexostr QuestEntry: dword Script: resref Sound: resref Text: cexolocstr StartingList: - \$struct\_id: index Active: resref Index: dword

# **6.26 fac**

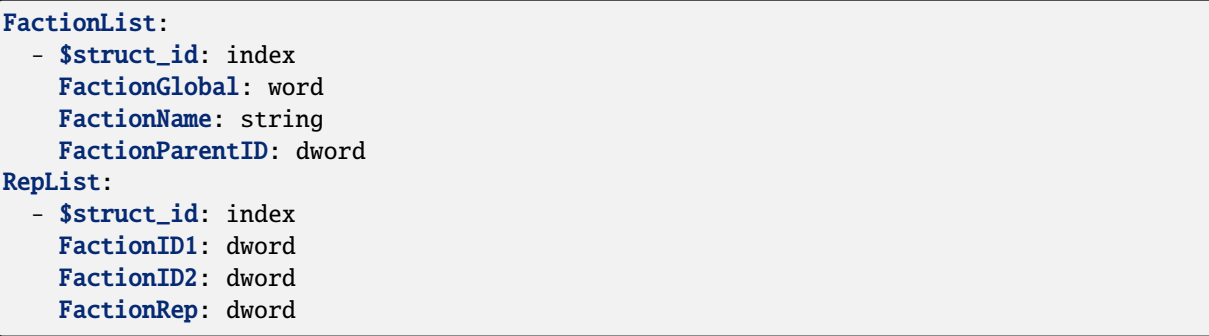

# **6.27 gic**

```
Creature List
:
  - $struct_id: 4
    Comment: string
Door List:
  - $struct_id: 8
    Comment: string
Encounter List
:
  - $struct_id: 7
    Comment: string
List
:
  - $struct_id: 0
    Comment: string
Placeable List
:
  - $struct_id: 9
    Comment: string
SoundList
:
  - $struct_id: 6
    Comment: string
    PlayInToolset
: byte
StoreList:
  - $struct_id: 11
    Comment: string
TriggerList
:
  - $struct_id: 1
    Comment: string
WaypointList
:
  - $struct_id: 5
    Comment: string
```
# **6.28 git**

```
AreaProperties
:
  $struct_id
: 100
  AmbientSndDay
: int
  AmbientSndDayVol
: int
  AmbientSndNight
: int
  AmbientSndNitVol
: int
  EnvAudio int
  MusicBattle: int
  MusicDay int
  MusicDelay
: int
  MusicNight
: int
Creature List
:
  - $struct_id: 4
    utc.yml: instance
Door List:
  - $struct_id: 8
    utd.yml: instance
```

```
Encounter List:
  - $struct_id: 7
    ute.yml: instance
List:
  - $struct id: 0
    uti.yml: instance
Placeable List:
  - $struct_id: 9
   utp.yml: instance
SoundList:
  - $struct_id: 6
    uts.yml: instance
StoreList:
  - $struct_id: 11
    utm.yml: instance
TriggerList:
  - $struct_id: 1
    utt.yml: instance
VarTable: vartable.yml
WaypointList:
  - $struct_id: 5
    utw.yml: instance
```
## **6.29 ifo**

```
all:
 Expansion_Pack: word
 Mod_Area_list:
    - $struct_id: 6
      Area_Name: resref
 Mod_CacheNSSList: # Obsolete
    - {}
 Mod_Creator_ID: int # Obsolete, always 2
 Mod_CustomTlk: string
 Mod_CutSceneList: # Obsolete
    - {}
 Mod_DawnHour: byte
 Mod_Description: locstring
 Mod_DuskHour: byte
 Mod_Entry_Area: resref
 Mod_Entry_Dir_X: float
 Mod_Entry_Dir_Y: float
 Mod_Entry_X: float
 Mod_Entry_Y: float
 Mod_Entry_Z: float
 Mod_Expan_List: # Obsolete
    - {}
 Mod_GVar_List: # Obsolete
   - {}
 Mod_HakList:
```
- \$struct\_id: 8 Mod\_Hak: string Mod\_ID: void Mod\_IsSaveGame : byte Mod\_MinGameVer : string Mod\_MinPerHour: byte Mod\_Name: locstring Mod\_OnAcquirItem : resref Mod\_OnActvtItem : resref Mod\_OnClientEntr : resref Mod\_OnClientLeav : resref Mod\_OnCutsnAbort : resref Mod\_OnHeartbeat : resref Mod\_OnModLoad: resref Mod\_OnModStart: resref Mod\_OnPlrChat : resref Mod\_OnPlrDeath : resref Mod\_OnPlrDying : resref Mod\_OnPlrEqItm : resref Mod\_OnPlrLvlUp : resref Mod\_OnPlrRest : resref Mod\_OnPlrUnEqItm : resref Mod\_OnSpawnBtnDn : resref Mod\_OnUnAqreItem : resref Mod\_OnUsrDefined : resref Mod\_StartDay: byte Mod\_StartHour: byte Mod\_StartMonth: byte Mod\_StartMovie : resref Mod\_StartYear : dword Mod\_Tag: string Mod\_UUID: string Mod\_Version : dword Mod\_XPScale: byte VarTable: vartable.yml

# **6.30 itp**

```
# Note, this is not good
MAIN
:
  - $struct_id: 1
     ID
: byte
     LIST
:
       - $struct_id: 1
         CR
: float
         FACTION: string
         ID
: byte
         LIST
:
           - $struct_id: 1
```

```
NAME string
        RESREF
: resref
        STRREF
: dword
    NAME: string
    RESREF
: resref
    STRREF
: dword
STRREF
: dword
```
# **6.31 jrl**

Categories : - \$struct\_id: index Comment : cexostr EntryList : - \$struct\_id: index End : word ID : dword Text: cexolocstr Name: cexolocstr Picture: word Priority: dword Tag : cexostr XP : dword

## **6.32 utc**

```
all
:
  Appearance_Head
: byte
  Appearance_Type
: word
  ArmorPart_RFoot: byte
  BodyBag: byte
  BodyPart_Belt
: byte
  BodyPart_LBicep
: byte
  BodyPart_LFArm
: byte
  BodyPart_LFoot
: byte
  BodyPart_LHand
: byte
  BodyPart_LShin
: byte
  BodyPart_LShoul
: byte
  BodyPart_LThigh
: byte
  BodyPart_Neck: byte
  BodyPart_Pelvis
: byte
  BodyPart_RBicep
: byte
  BodyPart_RFArm
: byte
  BodyPart_RHand
: byte
  BodyPart_RShin
: byte
  BodyPart_RShoul
: byte
  BodyPart_RThigh
: byte
```
BodyPart\_Torso : byte CRAdjust int Cha : byte ChallengeRating : float ClassList : - Class int ClassLevel : short KnownList0 : - Spell: word SpellFlags: byte SpellMetaMagic : byte KnownList1 : - Spell: word SpellFlags: byte SpellMetaMagic : byte KnownList2 : - Spell: word SpellFlags: byte SpellMetaMagic : byte KnownList3 : - Spell: word SpellFlags: byte SpellMetaMagic : byte KnownList4 : - Spell: word SpellFlags: byte SpellMetaMagic : byte KnownList5 : - Spell: word SpellFlags: byte SpellMetaMagic : byte KnownList6 : - Spell: word SpellFlags: byte SpellMetaMagic : byte KnownList7 : - Spell: word SpellFlags: byte SpellMetaMagic : byte KnownList8 : - Spell: word SpellFlags: byte SpellMetaMagic : byte KnownList9 : - Spell: word SpellFlags: byte SpellMetaMagic : byte MemorizedList0 : - Spell: word SpellFlags: byte SpellMetaMagic : byte MemorizedList1 :

- Spell: word SpellFlags: byte SpellMetaMagic : byte MemorizedList2 : - Spell: word SpellFlags: byte SpellMetaMagic : byte MemorizedList3 : - Spell: word SpellFlags: byte SpellMetaMagic : byte MemorizedList4 : - Spell: word SpellFlags: byte SpellMetaMagic : byte MemorizedList5 : - Spell: word SpellFlags: byte SpellMetaMagic : byte MemorizedList6 : - Spell: word SpellFlags: byte SpellMetaMagic : byte MemorizedList7 : - Spell: word SpellFlags: byte SpellMetaMagic : byte MemorizedList8 : - Spell: word SpellFlags: byte SpellMetaMagic : byte MemorizedList9 : - Spell: word SpellFlags: byte SpellMetaMagic : byte Color\_Hair: byte Color\_Skin : byte Color\_Tattoo1 : byte Color\_Tattoo2 : byte Con: byte Conversation : resref CurrentHitPoints : short DecayTime: dword Deity: cexostr Description: cexolocstr Dex: byte Disarmable: byte FactionID: word FeatList : - Feat : word FirstName: cexolocstr Gender: byte

GoodEvil: byte HitPoints : short Int : byte Interruptable : byte IsImmortal : byte IsPC : byte LastName: cexolocstr LawfulChaotic: byte Lootable: byte MaxHitPoints : short NaturalAC: byte NoPermDeath: byte PerceptionRange: byte Phenotype: int Plot: byte PortraitId: word Race: byte ScriptAttacked : resref ScriptDamaged : resref ScriptDeath : resref ScriptDialogue : resref ScriptDisturbed : resref ScriptEndRound : resref ScriptHeartbeat : resref ScriptOnBlocked : resref ScriptOnNotice : resref ScriptRested : resref ScriptSpawn: resref ScriptSpellAt : resref ScriptUserDefine : resref SkillList : - **Rank**: byte SoundSetFile : word SpecAbilityList : - Spell: word SpellCasterLevel: byte SpellFlags : byte StartingPackage: byte Str: byte Subrace: cexostr Tag : cexostr Tail\_New: dword # 1.69 TemplateList : - TemplateID: word TemplateResRef : resref VarTable : vartable.yml WalkRate int Wings\_New: dword # 1.69 Wis: byte fortbonus : short refbonus : short willbonus : short

```
blueprint:
  Comment: cexostr
 Equip_ItemList:
   - Dropable: byte
      EquippedRes: resref
 ItemList:
   - Dropable: byte
      InventoryRes: resref
      Pickpocketable: byte
      Repos_PosX: word
      Repos_Posy: word
 PaletteID: byte
instance:
 Equip_ItemList:
    - uti.yml: instance
     Dropable: byte
 ItemList:
    - uti.yml: instance
     Dropable: byte
      Pickpocketable: byte
      Repos_PosX: word
      Repos_Posy: word
```
## **6.33 utd**

all: AnimationState: byte Appearance: dword AutoRemoveKey: byte CloseLockDC: byte Conversation: resref CurrentHP: short Description: cexolocstr DisarmDC: byte Faction: dword Fort: byte GenericType\_New: dword # 1.69 GenericType: byte # until 1.69 HP: short Hardness: byte Interruptable: byte KeyName: string KeyRequired: byte LinkedTo: string LinkedToFlags: byte LoadScreenID: word LocName: cexolocstr Lockable: byte

Locked: byte OnClick : resref OnClosed : resref OnDamaged : resref OnDeath : resref OnDisarm : resref OnFailToOpen : resref OnHeartbeat : resref OnLock : resref OnMeleeAttacked : resref OnOpen : resref OnSpellCastAt : resref OnTrapTriggered : resref OnUnlock: resref OnUserDefined : resref OpenLockDC: byte Plot: byte PortraitId: word Ref : byte Tag: string TemplateResRef : resref TrapDetectDC : byte TrapDetectable : byte TrapDisarmable : byte TrapFlag : byte TrapOneShot: byte TrapType: byte VarTable : vartable.yml Will: byte blueprint : Comment: string PaletteID: byte instance : Bearing: float X : float "Y": float

## **6.34 ute**

Z : float

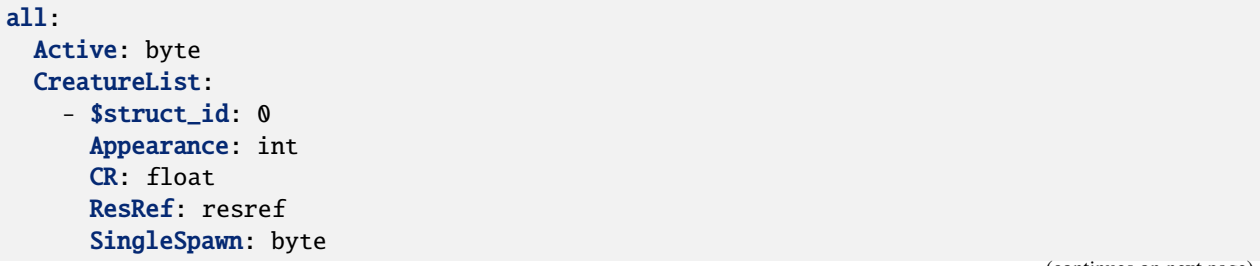

Difficulty : int DifficultyIndex : int Faction: dword LocalizedName: cexolocstr MaxCreatures: int OnEntered: resref OnExhausted: resref OnExit: resref OnHeartbeat : resref OnUserDefined : resref PlayerOnly: byte RecCreatures: int Reset: byte ResetTime: int Respawns int SpawnOption: int Tag : cexostr TemplateResRef : resref blueprint : Comment : cexostr PaletteID: byte instance : Geometry : - \$struct\_id: 1 X : float "Y": float Z : float SpawnPointList : - \$struct\_id: 0 Orientation : float X : float "Y": float Z : float XPosition : float YPosition : float ZPosition : float

## **6.35 uti**

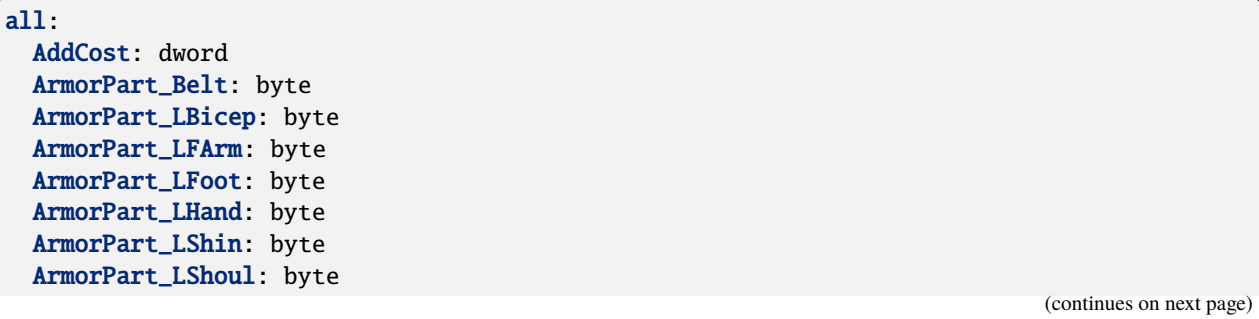

**6.35. uti 387**

ArmorPart\_LThigh : byte ArmorPart\_Neck : byte ArmorPart\_Pelvis : byte ArmorPart\_RBicep : byte ArmorPart\_RFArm : byte ArmorPart\_RFoot: byte ArmorPart\_RHand : byte ArmorPart\_RShin : byte ArmorPart\_RShoul : byte ArmorPart\_RThigh : byte ArmorPart\_Robe : byte ArmorPart\_Torso : byte BaseItem int Charges : byte Cloth1Color : byte Cloth2Color : byte Cost : dword Cursed: byte DescIdentified: locstring Description: locstring Identified: byte Leather1Color: byte Leather2Color: byte LocalizedName : locstring Metal1Color: byte Metal2Color: byte ModelPart1: byte ModelPart2: byte ModelPart3: byte Plot: byte PropertiesList : - ChanceAppear : byte CostTable: byte CostValue : word Param1: byte Param1Value: byte PropertyName: word Subtype: word StackSize: word Stolen: byte Tag : cexostr TemplateResRef : resref VarTable: vartable.yml blueprint : Comment : cexostr PaletteID: byte instance : XOrientation : float XPosition : float YOrientation : float

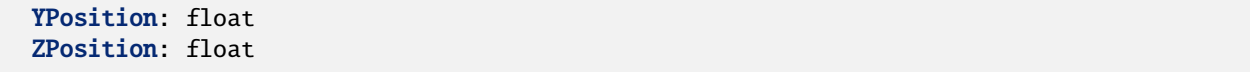

## **6.36 utm**

all: BM\_MarkDown: int BlackMarket: byte ID: byte IdentifyPrice: int LocName: locstring MarkDown: int MarkUp: int MaxBuyPrice: int OnOpenStore: resref OnStoreClosed: resref ResRef: resref StoreGold: int Tag: string VarTable: vartable.yml WillNotBuy: - BaseItem: int WillOnlyBuy: - BaseItem: int blueprint: Comment: string StoreList: - ItemList: - Infinite: byte InventoryRes: resref Repos\_PosX: word Repos\_Posy: word instance: StoreList: - Comment: string ItemList: - uti.yml: instance Infinite: byte Repos\_PosX: word Repos\_Posy: word XOrientation: float XPosition: float YOrientation: float YPosition: float ZPosition: float

# **6.37 utp**

all : AnimationState : byte Appearance : dword AutoRemoveKey : byte BodyBag : byte CloseLockDC : byte Conversation : resref CurrentHP : short Description: locstring DisarmDC: byte Faction: dword Fort: byte HP : short Hardness: byte HasInventory: byte Interruptable : byte KeyName : string KeyRequired: byte LocName: locstring Lockable: byte Locked: byte OnClick : resref OnClosed : resref OnDamaged : resref OnDeath : resref OnDisarm : resref OnHeartbeat : resref OnInvDisturbed : resref OnLock : resref OnMeleeAttacked : resref OnOpen : resref OnSpellCastAt : resref OnTrapTriggered : resref OnUnlock: resref OnUsed : resref OnUserDefined : resref OpenLockDC: byte Plot: byte PortraitId: word Ref : byte Static: byte Tag: string TemplateResRef : resref TrapDetectDC : byte TrapDetectable : byte TrapDisarmable : byte TrapFlag : byte TrapOneShot : byte TrapType : byte Type: byte

```
Useable: byte
  VarTable
: vartable.yml
  Will: byte
blueprint
:
  Comment: string
  ItemList
:
    - $struct_id: index
      InventoryRes
: resref
      Repos_PosX
: word
      Repos_Posy
: word
  PaletteID: byte
instance
:
  Bearing: float
  ItemList
:
    - $struct_id: index
      uti.yml
: instance
      Repos_PosX
: word
      Repos_Posy
: word
  X
: float
  "Y": float
  Z
: float
```
# **6.38 uts**

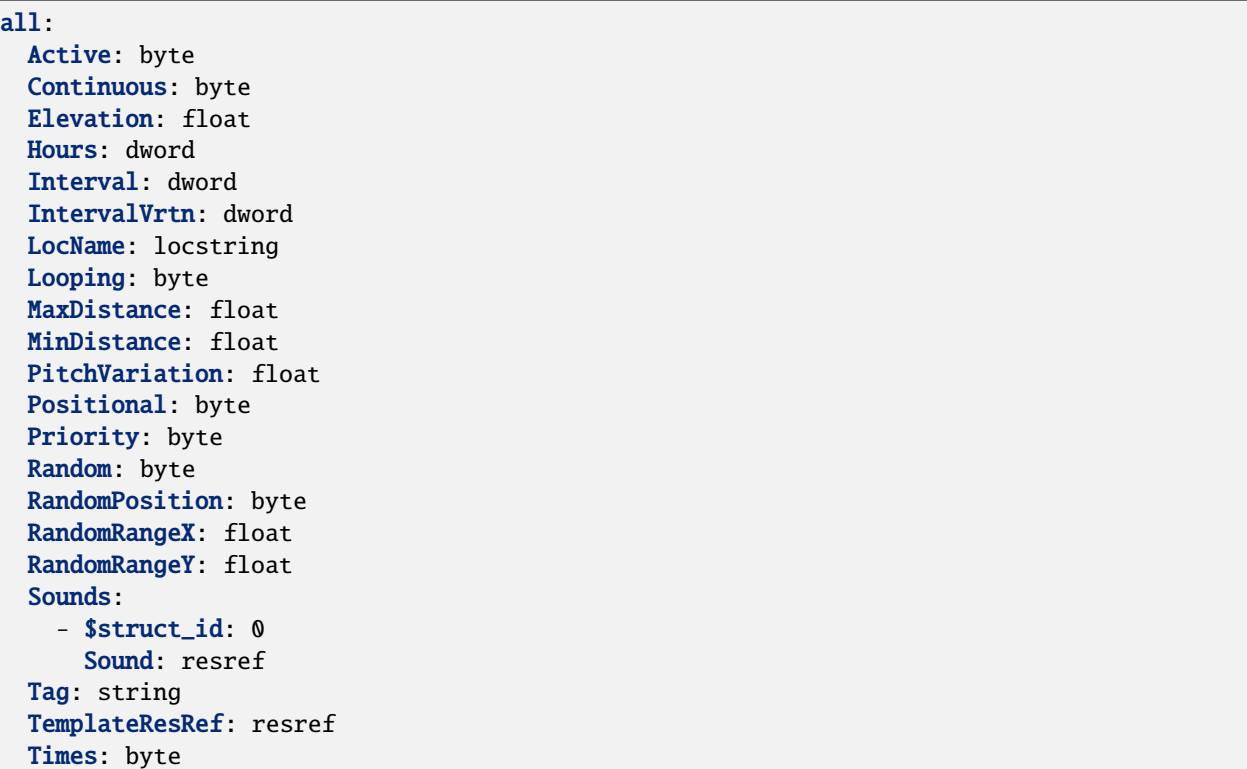

```
Volume: byte
  VolumeVrtn: byte
blueprint:
  Comment: string
  PaletteID: byte
instance:
  GeneratedType: dword # Docs say byte, but GFFs say dword
  XPosition: float
  YPosition: float
  ZPosition: float
```
## **6.39 utt**

```
all:
  AutoRemoveKey: byte # Obsolete
  Cursor: byte
 DisarmDC: byte
 Faction: dword
  HighlightHeight: float
  KeyName: string # Obsolete
  LinkedTo: string
  LinkedToFlags: byte
  LoadScreenID: word
  LocalizedName: locstring
  OnClick: resref
  OnDisarm: resref
  OnTrapTriggered: resref
  PortraitId: word
  ScriptHeartbeat: resref
  ScriptOnEnter: resref
  ScriptOnExit: resref
  ScriptUserDefine: resref
  Tag: string
  TemplateResRef: resref
  TrapDetectDC: byte
  TrapDetectable: byte
  TrapDisarmable: byte
  TrapFlag: byte
  TrapOneShot: byte
  TrapType: byte
  Type: int
  VarTable: vartable.yml
blueprint:
  Comment: string
  PaletteID: byte
instance:
```
(continued from previous page)

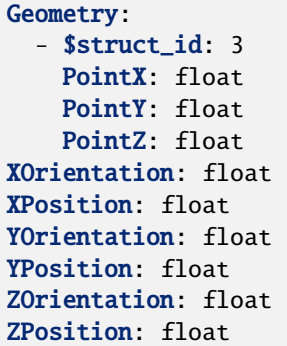

## **6.40 utw**

```
all:
  Appearance: byte
 Description: locstring
 HasMapNote: byte
 LinkedTo: string
  LocalizedName: locstring
  MapNote: locstring
  MapNoteEnabled: byte
  Tag: string
  TemplateResRef: resref
  VarTable: vartable.yml
blueprint:
  Comment: string
  PaletteID: byte
instance:
  XOrientation: float
  XPosition: float
  YOrientation: float
  YPosition: float
  ZPosition: float
```
## **6.41 vartable**

```
VarTable:
  - Name: string
    Type: dword
    Value: string|int|float|location|object # Not sure if any of the others are ever\Box\rightarrowsaved.
```
# **PYTHON MODULE INDEX**

r

rollnw, [305](#page-308-0) rollnw.kernel, [346](#page-349-0) rollnw.model, [349](#page-352-0) rollnw.nwn1, [359](#page-362-0) rollnw.script, [361](#page-364-0)

### **INDEX**

#### Symbols

- \_\_getitem\_\_() (*rollnw.script.Ast method*), [362](#page-365-0)
- \_\_getitem\_\_() (*rollnw.script.BlockStatement method*), [362](#page-365-0)
- \_\_getitem\_\_() (*rollnw.script.CallExpression method*), [363](#page-366-0)
- \_\_getitem\_\_() (*rollnw.script.DeclList method*), [364](#page-367-0)
- \_\_getitem\_\_() (*rollnw.script.FunctionDecl method*), [366](#page-369-0)
- \_\_getitem\_\_() (*rollnw.script.StructDecl method*), [373](#page-376-0)
- \_\_init\_\_() (*rollnw.script.Context method*), [364](#page-367-0)
- \_\_init\_\_() (*rollnw.script.Nss method*), [368](#page-371-0)
- \_\_init\_\_() (*rollnw.script.NssLexer method*), [369](#page-372-0)
- \_\_iter\_\_() (*rollnw.script.Ast method*), [362](#page-365-0)
- \_\_iter\_\_() (*rollnw.script.BlockStatement method*), [363](#page-366-0)
- \_\_iter\_\_() (*rollnw.script.CallExpression method*), [363](#page-366-0)
- \_\_iter\_\_() (*rollnw.script.DeclList method*), [364](#page-367-0)
- \_\_iter\_\_() (*rollnw.script.FunctionDecl method*), [366](#page-369-0)
- \_\_iter\_\_() (*rollnw.script.StructDecl method*), [373](#page-376-0)
- \_\_len\_\_() (*rollnw.script.Ast method*), [362](#page-365-0)
- \_\_len\_\_() (*rollnw.script.BlockStatement method*), [363](#page-366-0)
- \_\_len\_\_() (*rollnw.script.CallExpression method*), [363](#page-366-0)
- \_\_len\_\_() (*rollnw.script.DeclList method*), [364](#page-367-0)
- \_\_len\_\_() (*rollnw.script.FunctionDecl method*), [366](#page-369-0)
- \_\_len\_\_() (*rollnw.script.StructDecl method*), [373](#page-376-0)
- \_\_str\_\_() (*rollnw.script.Comment method*), [363](#page-366-0)

# A

aabb (*rollnw.model.MdlNodeFlags attribute*), [355](#page-358-0) aabb (*rollnw.model.MdlNodeType attribute*), [356](#page-359-0) ability (*rollnw.LevelUp attribute*), [327](#page-330-0) ac\_armor\_base (*rollnw.CombatInfo attribute*), [309](#page-312-0) ac\_natural\_bonus (*rollnw.CombatInfo attribute*), [309](#page-312-0) ac\_shield\_base (*rollnw.CombatInfo attribute*), [310](#page-313-0) ACTION (*rollnw.script.NssTokenType attribute*), [371](#page-374-0) activated (*rollnw.PlaceableAnimationState attribute*), [333](#page-336-0) active (*rollnw.Encounter attribute*), [319](#page-322-0) active (*rollnw.Sound attribute*), [339](#page-342-0) active\_param (*rollnw.script.SignatureHelp attribute*), [372](#page-375-0) add() (*rollnw.Dialog method*), [313](#page-316-0)

- add() (*rollnw.DialogPtr method*), [315](#page-318-0)
- add() (*rollnw.Erf method*), [321](#page-324-0)
- add() (*rollnw.LocString method*), [327](#page-330-0)
- add\_effect() (*rollnw.kernel.EffectSystem method*), [346](#page-349-1)
- add\_feat() (*rollnw.CreatureStats method*), [313](#page-316-0)
- add\_include\_path() (*rollnw.script.Context method*), [364](#page-367-0)
- add\_itemprop() (*rollnw.kernel.EffectSystem method*), [346](#page-349-1)
- add\_known\_spell() (*rollnw.SpellBook method*), [340](#page-343-0)
- add\_memorized\_spell() (*rollnw.SpellBook method*), [340](#page-343-0)
- add\_ptr() (*rollnw.Dialog method*), [313](#page-316-0)
- add\_ptr() (*rollnw.DialogPtr method*), [315](#page-318-0)
- add\_string() (*rollnw.Dialog method*), [313](#page-316-0)
- add\_string() (*rollnw.DialogPtr method*), [315](#page-318-0)
- additional\_cost (*rollnw.Item attribute*), [324](#page-327-0)
- affectdynamic (*rollnw.model.MdlLightNode attribute*), [354](#page-357-0)
- affected\_by\_wind (*rollnw.model.ModelEmitterFlag attribute*), [358](#page-361-0)
- all() (*rollnw.Container method*), [310](#page-313-0)
- alpha (*rollnw.model.MdlControllerType attribute*), [351](#page-354-0)
- alpha\_end (*rollnw.model.MdlControllerType attribute*), [351](#page-354-0)
- alpha\_mid (*rollnw.model.MdlControllerType attribute*), [351](#page-354-0)
- alpha\_start (*rollnw.model.MdlControllerType attribute*), [351](#page-354-0)
- ambient (*rollnw.model.MdlTrimeshNode attribute*), [357](#page-360-0)
- ambientonly (*rollnw.model.MdlLightNode attribute*), [354](#page-357-0)
- AND (*rollnw.script.NssTokenType attribute*), [370](#page-373-0)
- ANDAND (*rollnw.script.NssTokenType attribute*), [370](#page-373-0)
- ANDEQ (*rollnw.script.NssTokenType attribute*), [370](#page-373-0)
- anim (*rollnw.model.MdlNodeFlags attribute*), [355](#page-358-0)
- anim\_root (*rollnw.model.MdlAnimation attribute*), [349](#page-352-1)
- animation (*rollnw.DialogNode attribute*), [314](#page-317-0)
- animation (*rollnw.model.MdlGeometryFlag attribute*), [354](#page-357-0)
- animation (*rollnw.model.MdlGeometryType attribute*), [354](#page-357-0)

animation\_count() (*rollnw.model.MdlModel method*), [355](#page-358-0) animation\_state (*rollnw.Door attribute*), [316](#page-319-0) animation\_state (*rollnw.Placeable attribute*), [332](#page-335-0) animations() (*rollnw.model.MdlModel method*), [355](#page-358-0) animationscale (*rollnw.model.MdlModel attribute*), [355](#page-358-0) animloop1 (*rollnw.Tile attribute*), [342](#page-345-0) animloop2 (*rollnw.Tile attribute*), [342](#page-345-0) animloop3 (*rollnw.Tile attribute*), [342](#page-345-0) animmesh (*rollnw.model.MdlNodeType attribute*), [356](#page-359-0) animtverts (*rollnw.model.MdlAnimeshNode attribute*), [350](#page-353-0) animverts (*rollnw.model.MdlAnimeshNode attribute*), [350](#page-353-0) Appearance (*class in rollnw*), [305](#page-308-1) appearance (*rollnw.Creature attribute*), [311](#page-314-0) appearance (*rollnw.Door attribute*), [316](#page-319-0) appearance (*rollnw.Placeable attribute*), [332](#page-335-0) appearance (*rollnw.SpawnCreature attribute*), [340](#page-343-0) appearance (*rollnw.Waypoint attribute*), [345](#page-348-0) apply() (*rollnw.kernel.EffectSystem method*), [346](#page-349-1) are (*rollnw.ResourceType attribute*), [336](#page-339-0) Area (*class in rollnw*), [306](#page-309-0) area (*rollnw.Location attribute*), [329](#page-332-0) area (*rollnw.ObjectType attribute*), [332](#page-335-0) area() (*rollnw.kernel.Objects method*), [347](#page-350-0) area\_count() (*rollnw.Module method*), [329](#page-332-0) areaofeffect (*rollnw.ObjectType attribute*), [332](#page-335-0) AreaScripts (*class in rollnw*), [307](#page-310-0) AreaWeather (*class in rollnw*), [307](#page-310-0) armor (*rollnw.ItemModelType attribute*), [325](#page-328-0) armor (*rollnw.Store attribute*), [341](#page-344-0) armor\_belt (*rollnw.ItemModelParts attribute*), [325](#page-328-0) armor\_class (*rollnw.AttackData attribute*), [308](#page-311-0) armor\_lbicep (*rollnw.ItemModelParts attribute*), [325](#page-328-0) armor\_lfarm (*rollnw.ItemModelParts attribute*), [325](#page-328-0) armor\_lfoot (*rollnw.ItemModelParts attribute*), [325](#page-328-0) armor\_lhand (*rollnw.ItemModelParts attribute*), [325](#page-328-0) armor\_lshin (*rollnw.ItemModelParts attribute*), [325](#page-328-0) armor\_lshoul (*rollnw.ItemModelParts attribute*), [325](#page-328-0) armor\_lthigh (*rollnw.ItemModelParts attribute*), [325](#page-328-0) armor\_neck (*rollnw.ItemModelParts attribute*), [325](#page-328-0) armor\_pelvis (*rollnw.ItemModelParts attribute*), [325](#page-328-0) armor\_rbicep (*rollnw.ItemModelParts attribute*), [325](#page-328-0) armor\_rfarm (*rollnw.ItemModelParts attribute*), [325](#page-328-0) armor\_rfoot (*rollnw.ItemModelParts attribute*), [325](#page-328-0) armor\_rhand (*rollnw.ItemModelParts attribute*), [325](#page-328-0) armor\_robe (*rollnw.ItemModelParts attribute*), [325](#page-328-0) armor\_rshin (*rollnw.ItemModelParts attribute*), [325](#page-328-0) armor\_rshoul (*rollnw.ItemModelParts attribute*), [325](#page-328-0) armor\_rthigh (*rollnw.ItemModelParts attribute*), [325](#page-328-0) armor\_torso (*rollnw.ItemModelParts attribute*), [325](#page-328-0) arms (*rollnw.EquipIndex attribute*), [320](#page-323-0)

arms (*rollnw.EquipSlot attribute*), [321](#page-324-0) arrows (*rollnw.EquipIndex attribute*), [320](#page-323-0) arrows (*rollnw.EquipSlot attribute*), [321](#page-324-0) AssignExpression (*class in rollnw.script*), [361](#page-364-1) Ast (*class in rollnw.script*), [362](#page-365-0) ast() (*rollnw.script.Nss method*), [368](#page-371-0) AstNode (*class in rollnw.script*), [362](#page-365-0) attack\_bonus (*rollnw.AttackData attribute*), [308](#page-311-0) attack\_roll (*rollnw.AttackData attribute*), [308](#page-311-0) AttackData (*class in rollnw*), [308](#page-311-0) attacker (*rollnw.AttackData attribute*), [308](#page-311-0) attacks\_per\_second() (*in module rollnw.nwn1*), [359](#page-362-1)

#### B

bak (*rollnw.ResourceType attribute*), [338](#page-341-0) base\_attack\_bonus() (*in module rollnw.nwn1*), [359](#page-362-1) baseitem (*rollnw.Item attribute*), [324](#page-327-0) beaming (*rollnw.model.MdlTrimeshNode attribute*), [357](#page-360-0) belt (*rollnw.BodyParts attribute*), [309](#page-312-0) belt (*rollnw.EquipIndex attribute*), [320](#page-323-0) belt (*rollnw.EquipSlot attribute*), [321](#page-324-0) bic (*rollnw.ResourceType attribute*), [337](#page-340-0) bicep\_left (*rollnw.BodyParts attribute*), [309](#page-312-0) bicep\_right (*rollnw.BodyParts attribute*), [309](#page-312-0) bif (*rollnw.ResourceType attribute*), [339](#page-342-0) bik (*rollnw.ResourceType attribute*), [338](#page-341-0) binary (*rollnw.model.MdlGeometryFlag attribute*), [354](#page-357-0) BinaryExpression (*class in rollnw.script*), [362](#page-365-0) birthrate (*rollnw.model.MdlControllerType attribute*), [351](#page-354-0) bitmap (*rollnw.model.MdlTrimeshNode attribute*), [357](#page-360-0) blackmarket (*rollnw.Store attribute*), [341](#page-344-0) blackmarket\_markdown (*rollnw.Store attribute*), [341](#page-344-0) blastlength (*rollnw.model.MdlEmitterNode attribute*), [352](#page-355-0) blastradius (*rollnw.model.MdlEmitterNode attribute*), [353](#page-356-0) blend (*rollnw.model.MdlEmitterNode attribute*), [353](#page-356-0) blend\_sel (*rollnw.model.MdlEmitterNode attribute*), [353](#page-356-0) block (*rollnw.script.DoStatement attribute*), [365](#page-368-0) block (*rollnw.script.ForStatement attribute*), [365](#page-368-0) block (*rollnw.script.FunctionDefinition attribute*), [366](#page-369-0) block (*rollnw.script.SwitchStatement attribute*), [373](#page-376-0) block (*rollnw.script.WhileStatement attribute*), [374](#page-377-0) BlockStatement (*class in rollnw.script*), [362](#page-365-0) blur\_length (*rollnw.model.MdlControllerType attribute*), [351](#page-354-0) bmax (*rollnw.model.MdlAABBEntry attribute*), [349](#page-352-1) bmax (*rollnw.model.MdlModel attribute*), [355](#page-358-0) bmax (*rollnw.model.MdlTrimeshNode attribute*), [357](#page-360-0) bmin (*rollnw.model.MdlAABBEntry attribute*), [349](#page-352-1) bmin (*rollnw.model.MdlModel attribute*), [355](#page-358-0)

bmin (*rollnw.model.MdlTrimeshNode attribute*), [357](#page-360-0)

bmp (*rollnw.ResourceType attribute*), [336](#page-339-0) bmu (*rollnw.ResourceType attribute*), [336](#page-339-0) body\_parts (*rollnw.Appearance attribute*), [305](#page-308-1) bodybag (*rollnw.Creature attribute*), [311](#page-314-0) bodybag (*rollnw.Placeable attribute*), [332](#page-335-0) BodyParts (*class in rollnw*), [309](#page-312-0) bolts (*rollnw.EquipIndex attribute*), [320](#page-323-0) bolts (*rollnw.EquipSlot attribute*), [321](#page-324-0) bones (*rollnw.model.SkinVertex attribute*), [358](#page-361-0) bonus (*rollnw.DiceRoll attribute*), [316](#page-319-0) boots (*rollnw.EquipIndex attribute*), [320](#page-323-0) boots (*rollnw.EquipSlot attribute*), [321](#page-324-0) bounce (*rollnw.model.ModelEmitterFlag attribute*), [358](#page-361-0) bounce\_co (*rollnw.model.MdlControllerType attribute*), [351](#page-354-0) bow (*rollnw.DialogAnimation attribute*), [314](#page-317-0) BREAK (*rollnw.script.NssTokenType attribute*), [371](#page-374-0) btc (*rollnw.ResourceType attribute*), [337](#page-340-0) btd (*rollnw.ResourceType attribute*), [337](#page-340-0) bte (*rollnw.ResourceType attribute*), [337](#page-340-0) btg (*rollnw.ResourceType attribute*), [338](#page-341-0) bti (*rollnw.ResourceType attribute*), [337](#page-340-0) btm (*rollnw.ResourceType attribute*), [338](#page-341-0) btp (*rollnw.ResourceType attribute*), [337](#page-340-0) bts (*rollnw.ResourceType attribute*), [337](#page-340-0) btt (*rollnw.ResourceType attribute*), [337](#page-340-0)

bullets (*rollnw.EquipIndex attribute*), [320](#page-323-0) bullets (*rollnw.EquipSlot attribute*), [321](#page-324-0)

# C

caf (*rollnw.ResourceType attribute*), [339](#page-342-0) calculate\_ac\_versus() (*in module rollnw.nwn1*), [359](#page-362-1) calculate\_item\_ac() (*in module rollnw.nwn1*), [359](#page-362-1) CallExpression (*class in rollnw.script*), [363](#page-366-0) camera (*rollnw.model.MdlNodeFlags attribute*), [355](#page-358-0) camera (*rollnw.model.MdlNodeType attribute*), [356](#page-359-0) can\_equip\_item() (*in module rollnw.nwn1*), [359](#page-362-1) can\_use\_monk\_abilities() (*in module rollnw.nwn1*), [359](#page-362-1) CASE (*rollnw.script.NssTokenType attribute*), [371](#page-374-0) CASSOWARY (*rollnw.script.NssTokenType attribute*), [371](#page-374-0) category (*rollnw.EffectHandle attribute*), [319](#page-322-0) ccs (*rollnw.ResourceType attribute*), [338](#page-341-0) center (*rollnw.model.MdlTrimeshNode attribute*), [357](#page-360-0) chance\_lightning (*rollnw.AreaWeather attribute*), [307](#page-310-0) chance\_rain (*rollnw.AreaWeather attribute*), [307](#page-310-0) chance\_snow (*rollnw.AreaWeather attribute*), [307](#page-310-0) channels() (*rollnw.Image method*), [322](#page-325-0) character (*rollnw.model.MdlClassification attribute*), [350](#page-353-0) charges (*rollnw.Item attribute*), [324](#page-327-0) chest (*rollnw.EquipIndex attribute*), [320](#page-323-0) chest (*rollnw.EquipSlot attribute*), [321](#page-324-0) children (*rollnw.model.MdlNode attribute*), [355](#page-358-0)

chinese\_simplified (*rollnw.LanguageID attribute*), [327](#page-330-0) chinese\_traditional (*rollnw.LanguageID attribute*), [326](#page-329-0) chunk\_death (*rollnw.Creature attribute*), [311](#page-314-0) chunkname (*rollnw.model.MdlEmitterNode attribute*), [353](#page-356-0) class\_ (*rollnw.LevelUp attribute*), [327](#page-330-0) ClassEntry (*class in rollnw*), [309](#page-312-0) classification (*rollnw.model.MdlModel attribute*), [355](#page-358-0) clear() (*rollnw.Effect method*), [318](#page-321-0) cloak (*rollnw.EquipIndex attribute*), [320](#page-323-0) cloak (*rollnw.EquipSlot attribute*), [321](#page-324-0) closed (*rollnw.DoorAnimationState attribute*), [317](#page-320-0) closed (*rollnw.PlaceableAnimationState attribute*), [333](#page-336-0) cloth1 (*rollnw.ItemColors attribute*), [324](#page-327-0) cloth2 (*rollnw.ItemColors attribute*), [324](#page-327-0) COLON (*rollnw.script.NssTokenType attribute*), [369](#page-372-0) color (*rollnw.model.MdlControllerType attribute*), [351](#page-354-0) color (*rollnw.model.MdlLightNode attribute*), [354](#page-357-0) color (*rollnw.PltPixel attribute*), [335](#page-338-0) color\_end (*rollnw.model.MdlControllerType attribute*), [351](#page-354-0) color\_mid (*rollnw.model.MdlControllerType attribute*), [351](#page-354-0) color\_moon\_ambient (*rollnw.AreaWeather attribute*), [307](#page-310-0) color\_moon\_diffuse (*rollnw.AreaWeather attribute*), [307](#page-310-0) color\_moon\_fog (*rollnw.AreaWeather attribute*), [307](#page-310-0) color\_start (*rollnw.model.MdlControllerType attribute*), [351](#page-354-0) color\_sun\_ambient (*rollnw.AreaWeather attribute*), [307](#page-310-0) color\_sun\_diffuse (*rollnw.AreaWeather attribute*), [307](#page-310-0) color\_sun\_fog (*rollnw.AreaWeather attribute*), [307](#page-310-0) colors (*rollnw.PltColors attribute*), [334](#page-337-0) column (*rollnw.script.SourcePosition attribute*), [372](#page-375-0) columns (*rollnw.model.MdlControllerKey attribute*), [350](#page-353-0) combat\_mode (*rollnw.CombatInfo attribute*), [310](#page-313-0) CombatInfo (*class in rollnw*), [309](#page-312-0) combine\_time (*rollnw.model.MdlControllerType attribute*), [351](#page-354-0) COMMA (*rollnw.script.NssTokenType attribute*), [369](#page-372-0) command\_script() (*rollnw.script.Context method*), [364](#page-367-0) Comment (*class in rollnw.script*), [363](#page-366-0) comment (*rollnw.Common attribute*), [310](#page-313-0) comment (*rollnw.DialogNode attribute*), [314](#page-317-0) comment (*rollnw.DialogPtr attribute*), [315](#page-318-0)

- comment (*rollnw.script.Symbol attribute*), [373](#page-376-0)
- comments (*rollnw.Area attribute*), [306](#page-309-0)
- comments() (*rollnw.script.Ast method*), [362](#page-365-0)

Common (*class in rollnw*), [310](#page-313-0) common (*rollnw.Creature attribute*), [311](#page-314-0) common (*rollnw.Placeable attribute*), [332](#page-335-0) common (*rollnw.Sound attribute*), [339](#page-342-0) ComparisonExpression (*class in rollnw.script*), [363](#page-366-0) complete() (*rollnw.script.AstNode method*), [362](#page-365-0) complete() (*rollnw.script.Nss method*), [368](#page-371-0) complete\_at() (*rollnw.script.Nss method*), [368](#page-371-0) complete\_dot() (*rollnw.script.Nss method*), [368](#page-371-0) composite (*rollnw.ItemModelType attribute*), [325](#page-328-0) concealment (*rollnw.AttackData attribute*), [308](#page-311-0) ConditionalExpression (*class in rollnw.script*), [363](#page-366-0) Config (*class in rollnw.kernel*), [346](#page-349-1) config() (*in module rollnw.kernel*), [348](#page-351-0) ConfigOptions (*class in rollnw.kernel*), [346](#page-349-1) CONST (*rollnw.script.NssTokenType attribute*), [371](#page-374-0) constraints (*rollnw.model.MdlDanglymeshNode attribute*), [352](#page-355-0) Container (*class in rollnw*), [310](#page-313-0) container (*rollnw.ResourceType attribute*), [336](#page-339-0) contains() (*rollnw.Container method*), [310](#page-313-0) contains() (*rollnw.LocString method*), [327](#page-330-0) Context (*class in rollnw.script*), [363](#page-366-0) CONTINUE (*rollnw.script.NssTokenType attribute*), [371](#page-374-0) continuous (*rollnw.Sound attribute*), [339](#page-342-0) conversation (*rollnw.Creature attribute*), [311](#page-314-0) conversation (*rollnw.Door attribute*), [316](#page-319-0) conversation (*rollnw.Placeable attribute*), [332](#page-335-0) copy() (*rollnw.DialogNode method*), [315](#page-318-0) copy() (*rollnw.DialogPtr method*), [315](#page-318-0) cost (*rollnw.Item attribute*), [324](#page-327-0) cost\_table (*rollnw.ItemProperty attribute*), [325](#page-328-0) cost\_value (*rollnw.ItemProperty attribute*), [326](#page-329-0) cr (*rollnw.Creature attribute*), [311](#page-314-0) cr (*rollnw.SpawnCreature attribute*), [340](#page-343-0) cr\_adjust (*rollnw.Creature attribute*), [311](#page-314-0) create() (*rollnw.kernel.EffectSystem method*), [347](#page-350-0) creator (*rollnw.EffectHandle attribute*), [319](#page-322-0) creator (*rollnw.Module attribute*), [329](#page-332-0) creator\_id (*rollnw.Area attribute*), [306](#page-309-0) Creature (*class in rollnw*), [311](#page-314-0) creature (*rollnw.ObjectType attribute*), [332](#page-335-0) creature() (*rollnw.kernel.Objects method*), [348](#page-351-0) creature\_bite (*rollnw.EquipIndex attribute*), [320](#page-323-0) creature\_bite (*rollnw.EquipSlot attribute*), [321](#page-324-0) creature\_left (*rollnw.EquipIndex attribute*), [320](#page-323-0) creature\_left (*rollnw.EquipSlot attribute*), [321](#page-324-0) creature\_right (*rollnw.EquipIndex attribute*), [320](#page-323-0) creature\_right (*rollnw.EquipSlot attribute*), [321](#page-324-0) creature\_skin (*rollnw.EquipIndex attribute*), [320](#page-323-0) creature\_skin (*rollnw.EquipSlot attribute*), [321](#page-324-0) creatures (*rollnw.Area attribute*), [306](#page-309-0) creatures (*rollnw.Encounter attribute*), [319](#page-322-0) creatures\_max (*rollnw.Encounter attribute*), [319](#page-322-0)

creatures\_recommended (*rollnw.Encounter attribute*), [319](#page-322-0) CreatureScripts (*class in rollnw*), [312](#page-315-0) CreatureStats (*class in rollnw*), [313](#page-316-0) css (*rollnw.ResourceType attribute*), [338](#page-341-0) current() (*rollnw.script.NssLexer method*), [369](#page-372-0) cursed (*rollnw.Item attribute*), [324](#page-327-0) cursor (*rollnw.Trigger attribute*), [343](#page-346-0)

# D

dangly (*rollnw.model.MdlNodeFlags attribute*), [355](#page-358-0) danglymesh (*rollnw.model.MdlNodeType attribute*), [356](#page-359-0) dat (*rollnw.ResourceType attribute*), [338](#page-341-0) data (*rollnw.script.LiteralExpression attribute*), [367](#page-370-0) data() (*rollnw.Image method*), [323](#page-326-0) data\_offset (*rollnw.model.MdlControllerKey attribute*), [350](#page-353-0) dawn\_hour (*rollnw.Module attribute*), [329](#page-332-0) day\_night\_cycle (*rollnw.AreaWeather attribute*), [307](#page-310-0) dds (*rollnw.ResourceType attribute*), [337](#page-340-0) deactivated (*rollnw.PlaceableAnimationState attribute*), [333](#page-336-0) deadspace (*rollnw.model.MdlEmitterNode attribute*), [353](#page-356-0) decay\_time (*rollnw.Creature attribute*), [311](#page-314-0) decl (*rollnw.script.FunctionDefinition attribute*), [366](#page-369-0) decl (*rollnw.script.SignatureHelp attribute*), [372](#page-375-0) decl (*rollnw.script.Symbol attribute*), [373](#page-376-0) Declaration (*class in rollnw.script*), [364](#page-367-0) DeclList (*class in rollnw.script*), [364](#page-367-0) decode\_plt\_color() (*in module rollnw*), [345](#page-348-0) default (*rollnw.DialogAnimation attribute*), [314](#page-317-0) DEFAULT (*rollnw.script.NssTokenType attribute*), [371](#page-374-0) DEFINE\_ENUM\_FLAGS (*C macro*), [252](#page-255-0) defines (*rollnw.script.Ast attribute*), [362](#page-365-0) deity (*rollnw.Creature attribute*), [311](#page-314-0) delay (*rollnw.DialogNode attribute*), [315](#page-318-0) delay\_entry (*rollnw.Dialog attribute*), [313](#page-316-0) delay\_reply (*rollnw.Dialog attribute*), [313](#page-316-0) delete\_float() (*rollnw.LocalData method*), [328](#page-331-0) delete\_int() (*rollnw.LocalData method*), [328](#page-331-0) delete\_location() (*rollnw.LocalData method*), [328](#page-331-0) delete\_object() (*rollnw.LocalData method*), [328](#page-331-0) delete\_ptr() (*rollnw.Dialog method*), [313](#page-316-0) delete\_string() (*rollnw.LocalData method*), [328](#page-331-0) demand() (*rollnw.Container method*), [310](#page-313-0) description (*rollnw.Creature attribute*), [311](#page-314-0) description (*rollnw.Door attribute*), [316](#page-319-0) description (*rollnw.Item attribute*), [324](#page-327-0) description (*rollnw.Module attribute*), [329](#page-332-0) description (*rollnw.Placeable attribute*), [332](#page-335-0) description (*rollnw.Waypoint attribute*), [345](#page-348-0) description\_id (*rollnw.Item attribute*), [324](#page-327-0) destroy() (*rollnw.kernel.EffectSystem method*), [347](#page-350-0)

destroy() (*rollnw.kernel.Objects method*), [348](#page-351-0) destroyed (*rollnw.PlaceableAnimationState attribute*), [333](#page-336-0) detect\_dc (*rollnw.Trap attribute*), [343](#page-346-0) detectable (*rollnw.Trap attribute*), [343](#page-346-0) detonate (*rollnw.model.MdlControllerType attribute*), [351](#page-354-0) dft (*rollnw.ResourceType attribute*), [337](#page-340-0) Diagnostic (*class in rollnw.script*), [364](#page-367-0) diagnostics() (*rollnw.script.Nss method*), [368](#page-371-0) Dialog (*class in rollnw*), [313](#page-316-0) DialogNode (*class in rollnw*), [314](#page-317-0) DialogPtr (*class in rollnw*), [315](#page-318-0) dice (*rollnw.DiceRoll attribute*), [316](#page-319-0) DiceRoll (*class in rollnw*), [316](#page-319-0) difficulty (*rollnw.Encounter attribute*), [319](#page-322-0) difficulty\_index (*rollnw.Encounter attribute*), [319](#page-322-0) diffuse (*rollnw.model.MdlTrimeshNode attribute*), [357](#page-360-0) Directory (*class in rollnw*), [316](#page-319-0) disarm\_dc (*rollnw.Trap attribute*), [343](#page-346-0) disarmable (*rollnw.Creature attribute*), [311](#page-314-0) disarmable (*rollnw.Trap attribute*), [343](#page-346-0) displacement (*rollnw.model.MdlDanglymeshNode attribute*), [352](#page-355-0) displtype (*rollnw.model.MdlTrimeshNode attribute*), [357](#page-360-0) distance\_max (*rollnw.Sound attribute*), [339](#page-342-0) distance\_min (*rollnw.Sound attribute*), [339](#page-342-0) DIV (*rollnw.script.NssTokenType attribute*), [370](#page-373-0) DIVEQ (*rollnw.script.NssTokenType attribute*), [370](#page-373-0) dlg (*rollnw.ResourceType attribute*), [337](#page-340-0) DO (*rollnw.script.NssTokenType attribute*), [371](#page-374-0) Door (*class in rollnw*), [316](#page-319-0) door (*rollnw.model.MdlClassification attribute*), [350](#page-353-0) door (*rollnw.ObjectType attribute*), [332](#page-335-0) door() (*rollnw.kernel.Objects method*), [348](#page-351-0) doors (*rollnw.Area attribute*), [306](#page-309-0) DoorScripts (*class in rollnw*), [317](#page-320-0) DoStatement (*class in rollnw.script*), [365](#page-368-0) DOT (*rollnw.script.NssTokenType attribute*), [370](#page-373-0) DotExpression (*class in rollnw.script*), [365](#page-368-0) drag (*rollnw.model.MdlControllerType attribute*), [351](#page-354-0) drink (*rollnw.DialogAnimation attribute*), [314](#page-317-0) dummy (*rollnw.model.MdlNodeType attribute*), [356](#page-359-0) dusk\_hour (*rollnw.Module attribute*), [329](#page-332-0) dwk (*rollnw.ResourceType attribute*), [338](#page-341-0) dynamic (*rollnw.model.MdlLightNode attribute*), [354](#page-357-0)

# E

Effect (*class in rollnw*), [318](#page-321-0) effect (*rollnw.EffectHandle attribute*), [319](#page-322-0) effect (*rollnw.model.MdlClassification attribute*), [350](#page-353-0) EFFECT (*rollnw.script.NssTokenType attribute*), [371](#page-374-0)

effect\_ability\_modifier() (*in module rollnw.nwn1*), [359](#page-362-1) effect\_armor\_class\_modifier() (*in module rollnw.nwn1*), [359](#page-362-1) effect\_attack\_modifier() (*in module rollnw.nwn1*), [359](#page-362-1) effect\_haste() (*in module rollnw.nwn1*), [359](#page-362-1) effect\_limits\_ability() (*rollnw.kernel.EffectSystem method*), [347](#page-350-0) effect\_limits\_armor\_class() (*rollnw.kernel.EffectSystem method*), [347](#page-350-0) effect\_limits\_attack() (*rollnw.kernel.EffectSystem method*), [347](#page-350-0) effect\_limits\_skill() (*rollnw.kernel.EffectSystem method*), [347](#page-350-0) effect\_skill\_modifier() (*in module rollnw.nwn1*), [359](#page-362-1) EffectHandle (*class in rollnw*), [319](#page-322-0) EffectID (*class in rollnw*), [319](#page-322-0) effects() (*in module rollnw.kernel*), [348](#page-351-0) EffectSystem (*class in rollnw.kernel*), [346](#page-349-1) EffectSystemStats (*class in rollnw.kernel*), [347](#page-350-0) elevation (*rollnw.Sound attribute*), [339](#page-342-0) ELSE (*rollnw.script.NssTokenType attribute*), [371](#page-374-0) emitter (*rollnw.model.MdlNodeFlags attribute*), [356](#page-359-0) emitter (*rollnw.model.MdlNodeType attribute*), [356](#page-359-0) empower (*rollnw.SpellMetaMagic attribute*), [341](#page-344-0) EmptyExpression (*class in rollnw.script*), [365](#page-368-0) EmptyStatement (*class in rollnw.script*), [365](#page-368-0) encoding() (*rollnw.Language static method*), [326](#page-329-0) Encounter (*class in rollnw*), [319](#page-322-0) encounter (*rollnw.ObjectType attribute*), [332](#page-335-0) encounter() (*rollnw.kernel.Objects method*), [348](#page-351-0) encounters (*rollnw.Area attribute*), [306](#page-309-0) EncounterScripts (*class in rollnw*), [320](#page-323-0) END (*rollnw.script.NssTokenType attribute*), [369](#page-372-0) end (*rollnw.script.SourceRange attribute*), [373](#page-376-0) english (*rollnw.LanguageID attribute*), [326](#page-329-0) entries (*rollnw.LevelHistory attribute*), [327](#page-330-0) entries (*rollnw.LevelStats attribute*), [327](#page-330-0) entries (*rollnw.model.MdlAABBNode attribute*), [349](#page-352-1) entry (*rollnw.DialogNodeType attribute*), [315](#page-318-0) entry\_area (*rollnw.Module attribute*), [329](#page-332-0) entry\_orientation (*rollnw.Module attribute*), [329](#page-332-0) entry\_position (*rollnw.Module attribute*), [329](#page-332-0) epic (*rollnw.LevelUp attribute*), [327](#page-330-0) EQ (*rollnw.script.NssTokenType attribute*), [370](#page-373-0) EQEQ (*rollnw.script.NssTokenType attribute*), [370](#page-373-0) equip\_index\_to\_attack\_type() (*in module rollnw.nwn1*), [359](#page-362-1) equip\_item() (*in module rollnw.nwn1*), [359](#page-362-1) equipment (*rollnw.Creature property*), [311](#page-314-0) Equips (*class in rollnw*), [321](#page-324-0) equips (*rollnw.Equips attribute*), [321](#page-324-0)

erase() (*rollnw.Erf method*), [322](#page-325-0) Erf (*class in rollnw*), [321](#page-324-0) erf (*rollnw.ResourceType attribute*), [339](#page-342-0) error (*rollnw.script.DiagnosticSeverity attribute*), [364](#page-367-0) errors() (*rollnw.script.Nss method*), [368](#page-371-0) EVENT (*rollnw.script.NssTokenType attribute*), [371](#page-374-0) events (*rollnw.model.MdlAnimation attribute*), [349](#page-352-1) expansion\_pack (*rollnw.Module attribute*), [329](#page-332-0) exports() (*rollnw.script.Nss method*), [368](#page-371-0) expr (*rollnw.script.CallExpression attribute*), [363](#page-366-0) expr (*rollnw.script.ExprStatement attribute*), [365](#page-368-0) expr (*rollnw.script.GroupingExpression attribute*), [366](#page-369-0) expr (*rollnw.script.JumpStatement attribute*), [367](#page-370-0) expr (*rollnw.script.LabelStatement attribute*), [367](#page-370-0) expr (*rollnw.script.SignatureHelp attribute*), [372](#page-375-0) Expression (*class in rollnw.script*), [365](#page-368-0) ExprStatement (*class in rollnw.script*), [365](#page-368-0) extend (*rollnw.SpellMetaMagic attribute*), [341](#page-344-0) extract() (*rollnw.Container method*), [310](#page-313-0) extract\_by\_glob() (*rollnw.Container method*), [310](#page-313-0) extraordinary (*rollnw.EffectCategory attribute*), [318](#page-321-0)

## F

fac (*rollnw.ResourceType attribute*), [337](#page-340-0) faction (*rollnw.Door attribute*), [316](#page-319-0) faction (*rollnw.Encounter attribute*), [319](#page-322-0) faction (*rollnw.Placeable attribute*), [332](#page-335-0) faction (*rollnw.Trigger attribute*), [343](#page-346-0) faction\_id (*rollnw.Creature attribute*), [311](#page-314-0) fadinglight (*rollnw.model.MdlLightNode attribute*), [354](#page-357-0) false\_branch (*rollnw.script.ConditionalExpression attribute*), [363](#page-366-0) false\_branch (*rollnw.script.IfStatement attribute*), [366](#page-369-0) feats (*rollnw.LevelUp attribute*), [327](#page-330-0) field (*rollnw.script.SymbolKind attribute*), [374](#page-377-0) file\_dependency (*rollnw.model.MdlModel attribute*), [355](#page-358-0) filename() (*rollnw.Resource method*), [335](#page-338-0) find\_comment() (*rollnw.script.Ast method*), [362](#page-365-0) flags (*rollnw.Area attribute*), [306](#page-309-0) flags (*rollnw.model.MdlEmitterNode attribute*), [353](#page-356-0) flags (*rollnw.SpecialAbility attribute*), [340](#page-343-0) flags (*rollnw.SpellEntry attribute*), [341](#page-344-0) flarecolorshifts (*rollnw.model.MdlLightNode attribute*), [354](#page-357-0) flarepositions (*rollnw.model.MdlLightNode attribute*), [354](#page-357-0) flareradius (*rollnw.model.MdlLightNode attribute*), [354](#page-357-0) flaresizes (*rollnw.model.MdlLightNode attribute*), [354](#page-357-0) FLOAT (*rollnw.script.NssTokenType attribute*), [371](#page-374-0) FLOAT\_CONST (*rollnw.script.NssTokenType attribute*),

fnt (*rollnw.ResourceType attribute*), [336](#page-339-0) fog\_clip\_distance (*rollnw.AreaWeather attribute*), [307](#page-310-0) fog\_moon\_amount (*rollnw.AreaWeather attribute*), [307](#page-310-0) fog\_sun\_amount (*rollnw.AreaWeather attribute*), [307](#page-310-0) foot\_left (*rollnw.BodyParts attribute*), [309](#page-312-0) foot\_right (*rollnw.BodyParts attribute*), [309](#page-312-0) FOR (*rollnw.script.NssTokenType attribute*), [371](#page-374-0) forearm\_left (*rollnw.BodyParts attribute*), [309](#page-312-0) forearm\_right (*rollnw.BodyParts attribute*), [309](#page-312-0) ForStatement (*class in rollnw.script*), [365](#page-368-0) fort (*rollnw.Saves attribute*), [339](#page-342-0) fourpc (*rollnw.ResourceType attribute*), [338](#page-341-0) fps (*rollnw.model.MdlControllerType attribute*), [351](#page-354-0) frame\_end (*rollnw.model.MdlControllerType attribute*), [351](#page-354-0) frame\_start (*rollnw.model.MdlControllerType attribute*), [351](#page-354-0) free\_list\_size (*rollnw.kernel.EffectSystemStats attribute*), [347](#page-350-0) french (*rollnw.LanguageID attribute*), [326](#page-329-0) from\_dict() (*rollnw.Creature static method*), [311](#page-314-0) from\_dict() (*rollnw.Door static method*), [316](#page-319-0) from\_dict() (*rollnw.Encounter static method*), [319](#page-322-0) from\_dict() (*rollnw.Item static method*), [324](#page-327-0) from\_dict() (*rollnw.LocString static method*), [328](#page-331-0) from\_dict() (*rollnw.Placeable static method*), [332](#page-335-0) from\_dict() (*rollnw.Sound static method*), [339](#page-342-0) from\_dict() (*rollnw.Store static method*), [341](#page-344-0) from\_dict() (*rollnw.Trigger static method*), [343](#page-346-0) from\_dict() (*rollnw.Waypoint static method*), [345](#page-348-0) from\_file() (*rollnw.Creature static method*), [311](#page-314-0) from\_file() (*rollnw.Dialog static method*), [313](#page-316-0) from\_file() (*rollnw.Door static method*), [316](#page-319-0) from\_file() (*rollnw.Encounter static method*), [319](#page-322-0) from\_file() (*rollnw.Item static method*), [324](#page-327-0) from\_file() (*rollnw.model.Mdl static method*), [349](#page-352-1) from\_file() (*rollnw.Placeable static method*), [332](#page-335-0) from\_file() (*rollnw.Sound static method*), [339](#page-342-0) from\_file() (*rollnw.Store static method*), [342](#page-345-0) from\_file() (*rollnw.Trigger static method*), [343](#page-346-0) from\_file() (*rollnw.Waypoint static method*), [345](#page-348-0) from\_filename() (*rollnw.Resource static method*), [335](#page-338-0) from\_string() (*rollnw.Language static method*), [326](#page-329-0) from\_string() (*rollnw.script.Nss static method*), [368](#page-371-0) function (*rollnw.script.SymbolKind attribute*), [374](#page-377-0) FunctionDecl (*class in rollnw.script*), [366](#page-369-0) FunctionDefinition (*class in rollnw.script*), [366](#page-369-0)

#### G

gender (*rollnw.Creature attribute*), [311](#page-314-0) generated\_type (*rollnw.Sound attribute*), [339](#page-342-0) generateflare (*rollnw.model.MdlLightNode attribute*),

[371](#page-374-0)

- generic\_type (*rollnw.Door attribute*), [317](#page-320-0)
- geometry (*rollnw.Encounter attribute*), [319](#page-322-0)
- geometry (*rollnw.model.MdlGeometryFlag attribute*), [354](#page-357-0)
- geometry (*rollnw.model.MdlGeometryType attribute*), [354](#page-357-0)
- geometry (*rollnw.Trigger attribute*), [344](#page-347-0)
- german (*rollnw.LanguageID attribute*), [326](#page-329-0)
- get() (*rollnw.kernel.Objects method*), [348](#page-351-0)
- get() (*rollnw.kernel.TwoDACache method*), [348](#page-351-0)
- get() (*rollnw.LocString method*), [328](#page-331-0)
- get() (*rollnw.NWSync method*), [331](#page-334-0)
- get() (*rollnw.script.Context method*), [364](#page-367-0)
- get() (*rollnw.Tlk method*), [343](#page-346-0)
- get() (*rollnw.TwoDA method*), [344](#page-347-0)
- get\_ability\_modifier() (*in module rollnw.nwn1*), [359](#page-362-1)
- get\_ability\_score() (*in module rollnw.nwn1*), [359](#page-362-1)
- get\_ability\_score() (*rollnw.CreatureStats method*), [313](#page-316-0)
- get\_action\_param() (*rollnw.DialogNode method*), [315](#page-318-0)
- get\_animation() (*rollnw.model.MdlModel method*), [355](#page-358-0)
- get\_area() (*rollnw.Module method*), [329](#page-332-0)
- get\_by\_tag() (*rollnw.kernel.Objects method*), [348](#page-351-0)
- get\_caster\_level() (*in module rollnw.nwn1*), [359](#page-362-1)
- get\_condition\_param() (*rollnw.DialogPtr method*), [316](#page-319-0)
- get\_controller() (*rollnw.model.MdlNode method*), [355](#page-358-0)
- get\_dex\_modifier() (*in module rollnw.nwn1*), [359](#page-362-1)
- get\_equipped\_item() (*in module rollnw.nwn1*), [359](#page-362-1)
- get\_float() (*rollnw.Effect method*), [318](#page-321-0)
- get\_float() (*rollnw.Ini method*), [323](#page-326-0)
- get\_float() (*rollnw.LocalData method*), [328](#page-331-0)
- get\_int() (*rollnw.Effect method*), [318](#page-321-0)
- get\_int() (*rollnw.Ini method*), [323](#page-326-0)
- get\_int() (*rollnw.LocalData method*), [328](#page-331-0)
- get\_known\_spell() (*rollnw.SpellBook method*), [340](#page-343-0)
- get\_known\_spell\_count() (*rollnw.SpellBook method*), [341](#page-344-0)
- get\_location() (*rollnw.LocalData method*), [328](#page-331-0)
- get\_memorized\_spell() (*rollnw.SpellBook method*), [341](#page-344-0)
- get\_memorized\_spell\_count() (*rollnw.SpellBook method*), [341](#page-344-0)
- get\_object() (*rollnw.LocalData method*), [328](#page-331-0)
- get\_skill\_rank() (*in module rollnw.nwn1*), [359](#page-362-1)
- get\_skill\_rank() (*rollnw.CreatureStats method*), [313](#page-316-0)
- get\_spell\_dc() (*in module rollnw.nwn1*), [360](#page-363-0)
- get\_str() (*rollnw.Ini method*), [323](#page-326-0)
- get\_string() (*rollnw.Effect method*), [318](#page-321-0)
- get\_string() (*rollnw.LocalData method*), [328](#page-331-0)

get\_weapon\_by\_attack\_type() (*in module rollnw.nwn1*), [360](#page-363-0) gff (*rollnw.ResourceType attribute*), [337](#page-340-0) gff\_archive (*rollnw.ResourceType attribute*), [336](#page-339-0) gic (*rollnw.ResourceType attribute*), [337](#page-340-0) gif (*rollnw.ResourceType attribute*), [339](#page-342-0) git (*rollnw.ResourceType attribute*), [337](#page-340-0) gold (*rollnw.Store attribute*), [342](#page-345-0) good\_evil (*rollnw.Creature attribute*), [311](#page-314-0) grav (*rollnw.model.MdlControllerType attribute*), [351](#page-354-0) greeting (*rollnw.DialogAnimation attribute*), [314](#page-317-0) GroupingExpression (*class in rollnw.script*), [366](#page-369-0) GT (*rollnw.script.NssTokenType attribute*), [370](#page-373-0) GTEQ (*rollnw.script.NssTokenType attribute*), [370](#page-373-0) gui (*rollnw.model.MdlClassification attribute*), [350](#page-353-0) gui (*rollnw.ObjectType attribute*), [332](#page-335-0) gui (*rollnw.ResourceType attribute*), [337](#page-340-0)

## H

hair (*rollnw.Appearance attribute*), [305](#page-308-1) hak (*rollnw.ResourceType attribute*), [338](#page-341-0) haks (*rollnw.Module attribute*), [330](#page-333-0) hand\_left (*rollnw.BodyParts attribute*), [309](#page-312-0) hand\_right (*rollnw.BodyParts attribute*), [309](#page-312-0) handle() (*rollnw.Effect method*), [318](#page-321-0) handle() (*rollnw.ObjectBase method*), [331](#page-334-0) hardness (*rollnw.Door attribute*), [317](#page-320-0) hardness (*rollnw.Placeable attribute*), [332](#page-335-0) has\_feat() (*rollnw.CreatureStats method*), [313](#page-316-0) has\_feminine() (*rollnw.Language static method*), [326](#page-329-0) has\_inventory (*rollnw.Placeable attribute*), [333](#page-336-0) has\_map\_note (*rollnw.Waypoint attribute*), [345](#page-348-0) head (*rollnw.BodyParts attribute*), [309](#page-312-0) head (*rollnw.EquipIndex attribute*), [320](#page-323-0) head (*rollnw.EquipSlot attribute*), [321](#page-324-0) header (*rollnw.model.MdlNodeFlags attribute*), [356](#page-359-0) height (*rollnw.Area attribute*), [306](#page-309-0) height (*rollnw.Tile attribute*), [342](#page-345-0) height() (*rollnw.Image method*), [323](#page-326-0) height() (*rollnw.Plt method*), [334](#page-337-0) highlight\_height (*rollnw.Trigger attribute*), [344](#page-347-0) hint (*rollnw.script.DiagnosticSeverity attribute*), [365](#page-368-0) history (*rollnw.Creature property*), [311](#page-314-0) hit\_by\_auto\_success (*rollnw.AttackResult attribute*), [308](#page-311-0) hit\_by\_critical (*rollnw.AttackResult attribute*), [308](#page-311-0) hit\_by\_roll (*rollnw.AttackResult attribute*), [308](#page-311-0) hitpoints (*rollnw.LevelUp attribute*), [327](#page-330-0) hours (*rollnw.Sound attribute*), [339](#page-342-0) hp (*rollnw.Creature attribute*), [311](#page-314-0) hp (*rollnw.Door attribute*), [317](#page-320-0) hp (*rollnw.Placeable attribute*), [333](#page-336-0) hp\_current (*rollnw.Creature attribute*), [311](#page-314-0) hp\_current (*rollnw.Door attribute*), [317](#page-320-0)

hp\_current (*rollnw.Placeable attribute*), [333](#page-336-0) hp\_max (*rollnw.Creature attribute*), [311](#page-314-0)

#### I

id (*rollnw.Appearance attribute*), [305](#page-308-1) id (*rollnw.Area attribute*), [306](#page-309-0) id (*rollnw.ClassEntry attribute*), [309](#page-312-0) id (*rollnw.Module attribute*), [330](#page-333-0) id (*rollnw.ObjectHandle attribute*), [331](#page-334-0) id (*rollnw.Tile attribute*), [342](#page-345-0) id() (*rollnw.Effect method*), [318](#page-321-0) identified (*rollnw.Item attribute*), [324](#page-327-0) IDENTIFIER (*rollnw.script.NssTokenType attribute*), [369](#page-372-0) identifier() (*rollnw.script.Declaration method*), [364](#page-367-0) identify\_price (*rollnw.Store attribute*), [342](#page-345-0) ids (*rollnw.ResourceType attribute*), [339](#page-342-0) IF (*rollnw.script.NssTokenType attribute*), [371](#page-374-0) ifo (*rollnw.ResourceType attribute*), [337](#page-340-0) IfStatement (*class in rollnw.script*), [366](#page-369-0) ignorefog (*rollnw.model.MdlModel attribute*), [355](#page-358-0) Image (*class in rollnw*), [322](#page-325-0) immortal (*rollnw.Creature attribute*), [311](#page-314-0) Include (*class in rollnw.script*), [366](#page-369-0) include\_install (*rollnw.kernel.ConfigOptions attribute*), [346](#page-349-1) include\_nwsync (*rollnw.kernel.ConfigOptions attribute*), [346](#page-349-1) include\_user (*rollnw.kernel.ConfigOptions attribute*), [346](#page-349-1) includes (*rollnw.script.Ast attribute*), [362](#page-365-0) increment (*rollnw.script.ForStatement attribute*), [365](#page-368-0) index (*rollnw.EffectID attribute*), [319](#page-322-0) indices (*rollnw.model.MdlTrimeshNode attribute*), [357](#page-360-0) infinite (*rollnw.InventoryItem attribute*), [323](#page-326-0) information (*rollnw.script.DiagnosticSeverity attribute*), [365](#page-368-0) inherit (*rollnw.model.ModelEmitterFlag attribute*), [358](#page-361-0) inherit\_local (*rollnw.model.ModelEmitterFlag attribute*), [358](#page-361-0) inherit\_part (*rollnw.model.ModelEmitterFlag attribute*), [358](#page-361-0) inherit\_vel (*rollnw.model.ModelEmitterFlag attribute*), [358](#page-361-0) inheritcolor (*rollnw.model.MdlNode attribute*), [355](#page-358-0) Ini (*class in rollnw*), [323](#page-326-0) ini (*rollnw.ResourceType attribute*), [336](#page-339-0) init (*rollnw.script.ForStatement attribute*), [366](#page-369-0) init (*rollnw.script.VarDecl attribute*), [374](#page-377-0) initialize() (*rollnw.kernel.Config method*), [346](#page-349-1) InlayHint (*class in rollnw.script*), [367](#page-370-0) innate (*rollnw.EffectCategory attribute*), [319](#page-322-0) install\_path() (*rollnw.kernel.Config method*), [346](#page-349-1) instantiate() (*rollnw.Equips method*), [321](#page-324-0) instantiate() (*rollnw.Inventory method*), [323](#page-326-0)

INT (*rollnw.script.NssTokenType attribute*), [371](#page-374-0) INTEGER\_CONST (*rollnw.script.NssTokenType attribute*), [371](#page-374-0) interior (*rollnw.AreaFlags attribute*), [307](#page-310-0) interruptable (*rollnw.Creature attribute*), [311](#page-314-0) interruptable (*rollnw.Door attribute*), [317](#page-320-0) interruptable (*rollnw.Placeable attribute*), [333](#page-336-0) interval (*rollnw.Sound attribute*), [339](#page-342-0) interval\_variation (*rollnw.Sound attribute*), [339](#page-342-0) invalid (*rollnw.EquipIndex attribute*), [321](#page-324-0) invalid (*rollnw.LanguageID attribute*), [326](#page-329-0) invalid (*rollnw.model.MdlClassification attribute*), [350](#page-353-0) invalid (*rollnw.ObjectType attribute*), [332](#page-335-0) invalid (*rollnw.ResourceType attribute*), [336](#page-339-0) INVALID (*rollnw.script.NssTokenType attribute*), [369](#page-372-0) Inventory (*class in rollnw*), [323](#page-326-0) inventory (*rollnw.Creature property*), [311](#page-314-0) inventory (*rollnw.Item attribute*), [324](#page-327-0) inventory (*rollnw.Placeable attribute*), [333](#page-336-0) InventoryItem (*class in rollnw*), [323](#page-326-0) ip\_cost\_table() (*rollnw.kernel.EffectSystem method*), [347](#page-350-0) ip\_definition() (*rollnw.kernel.EffectSystem method*), [347](#page-350-0) ip\_param\_table() (*rollnw.kernel.EffectSystem method*), [347](#page-350-0) is\_flanked() (*in module rollnw.nwn1*), [360](#page-363-0) is\_key (*rollnw.model.MdlControllerKey attribute*), [350](#page-353-0) is\_link (*rollnw.DialogPtr attribute*), [316](#page-319-0) is\_loaded() (*rollnw.NWSync method*), [331](#page-334-0) is\_night (*rollnw.AreaWeather attribute*), [308](#page-311-0) is\_ranged\_attack (*rollnw.AttackData attribute*), [308](#page-311-0) is\_ranged\_weapon() (*in module rollnw.nwn1*), [360](#page-363-0) is\_save\_game (*rollnw.Module attribute*), [330](#page-333-0) is\_shield() (*in module rollnw.nwn1*), [360](#page-363-0) is\_start (*rollnw.DialogPtr attribute*), [316](#page-319-0) is\_tinted (*rollnw.model.ModelEmitterFlag attribute*), [358](#page-361-0) is\_trapped (*rollnw.Trap attribute*), [343](#page-346-0) italian (*rollnw.LanguageID attribute*), [326](#page-329-0) Item (*class in rollnw*), [323](#page-326-0) item (*rollnw.EffectCategory attribute*), [319](#page-322-0) item (*rollnw.InventoryItem attribute*), [323](#page-326-0) item (*rollnw.model.MdlClassification attribute*), [350](#page-353-0) item (*rollnw.ObjectType attribute*), [332](#page-335-0) itemprop\_ability\_modifier() (*in module rollnw.nwn1*), [360](#page-363-0) itemprop\_armor\_class\_modifier() (*in module rollnw.nwn1*), [360](#page-363-0) itemprop\_attack\_modifier() (*in module rollnw.nwn1*), [360](#page-363-0) itemprop\_enhancement\_modifier() (*in module rollnw.nwn1*), [360](#page-363-0)

itemprop\_haste() (*in module rollnw.nwn1*), [360](#page-363-0)

itemprop\_skill\_modifier() (*in rollnw.nwn1*), [360](#page-363-0) ItemProperty (*class in rollnw*), [325](#page-328-0) ITEMPROPERTY (*rollnw.script.NssTokenType attribute*), [371](#page-374-0) items (*rollnw.Area attribute*), [306](#page-309-0) items (*rollnw.Inventory attribute*), [323](#page-326-0) iteration\_penalty (*rollnw.AttackData attribute*), [308](#page-311-0) itp (*rollnw.ResourceType attribute*), [337](#page-340-0)

IVector4 (*class in rollnw*), [322](#page-325-0)

#### J

japanese (*rollnw.LanguageID attribute*), [327](#page-330-0) jpg (*rollnw.ResourceType attribute*), [339](#page-342-0) jrl (*rollnw.ResourceType attribute*), [338](#page-341-0) json (*rollnw.ResourceType attribute*), [336](#page-339-0) JSON (*rollnw.script.NssTokenType attribute*), [371](#page-374-0) json\_archive\_version (*rollnw.Area attribute*), [306](#page-309-0) json\_archive\_version (*rollnw.Creature attribute*), [312](#page-315-0) json\_archive\_version (*rollnw.Dialog attribute*), [313](#page-316-0) json\_archive\_version (*rollnw.Door attribute*), [317](#page-320-0) json\_archive\_version (*rollnw.Placeable attribute*), [333](#page-336-0) json\_archive\_version (*rollnw.Sound attribute*), [339](#page-342-0) json\_archive\_version (*rollnw.Store attribute*), [342](#page-345-0) JSON\_CONST (*rollnw.script.NssTokenType attribute*), [372](#page-375-0) JumpStatement (*class in rollnw.script*), [367](#page-370-0)

# K

Key (*class in rollnw*), [326](#page-329-0) key (*rollnw.ResourceType attribute*), [339](#page-342-0) key\_name (*rollnw.Lock attribute*), [329](#page-332-0) key\_offset (*rollnw.model.MdlControllerKey attribute*), [350](#page-353-0) key\_required (*rollnw.Lock attribute*), [329](#page-332-0) kind (*rollnw.script.Symbol attribute*), [373](#page-376-0) known\_spells (*rollnw.LevelUp attribute*), [327](#page-330-0) korean (*rollnw.LanguageID attribute*), [326](#page-329-0) ktx (*rollnw.ResourceType attribute*), [338](#page-341-0)

## L

label (*rollnw.script.LabelStatement attribute*), [367](#page-370-0) LabelStatement (*class in rollnw.script*), [367](#page-370-0) Language (*class in rollnw*), [326](#page-329-0) language\_id() (*rollnw.Tlk method*), [343](#page-346-0) lawful\_chaotic (*rollnw.Creature attribute*), [312](#page-315-0) layer (*rollnw.PltPixel attribute*), [335](#page-338-0) layered (*rollnw.ItemModelType attribute*), [325](#page-328-0) LBRACE (*rollnw.script.NssTokenType attribute*), [369](#page-372-0) LBRACKET (*rollnw.script.NssTokenType attribute*), [369](#page-372-0) leaf\_face (*rollnw.model.MdlAABBEntry attribute*), [349](#page-352-1) leather1 (*rollnw.ItemColors attribute*), [324](#page-327-0) leather2 (*rollnw.ItemColors attribute*), [324](#page-327-0)

module lefthand (*rollnw.EquipIndex attribute*), [320](#page-323-0) lefthand (*rollnw.EquipSlot attribute*), [321](#page-324-0) leftring (*rollnw.EquipIndex attribute*), [320](#page-323-0) leftring (*rollnw.EquipSlot attribute*), [321](#page-324-0) length (*rollnw.model.MdlAnimation attribute*), [349](#page-352-1) length() (*rollnw.script.SourceLocation method*), [372](#page-375-0) lensflares (*rollnw.model.MdlLightNode attribute*), [354](#page-357-0) level (*rollnw.ClassEntry attribute*), [309](#page-312-0) level (*rollnw.SpecialAbility attribute*), [340](#page-343-0) level() (*rollnw.LevelStats method*), [327](#page-330-0) level\_by\_class() (*rollnw.LevelStats method*), [327](#page-330-0) LevelHistory (*class in rollnw*), [327](#page-330-0) levels (*rollnw.Creature attribute*), [312](#page-315-0) LevelStats (*class in rollnw*), [327](#page-330-0) LevelUp (*class in rollnw*), [327](#page-330-0) lexical (*rollnw.script.DiagnosticType attribute*), [365](#page-368-0) lhs (*rollnw.script.AssignExpression attribute*), [361](#page-364-1) lhs (*rollnw.script.BinaryExpression attribute*), [362](#page-365-0) lhs (*rollnw.script.ComparisonExpression attribute*), [363](#page-366-0) lhs (*rollnw.script.DotExpression attribute*), [365](#page-368-0) lhs (*rollnw.script.LogicalExpression attribute*), [367](#page-370-0) lhs (*rollnw.script.PostfixExpression attribute*), [372](#page-375-0) life\_exp (*rollnw.model.MdlControllerType attribute*), [351](#page-354-0) light (*rollnw.model.MdlNodeFlags attribute*), [356](#page-359-0) light (*rollnw.model.MdlNodeType attribute*), [356](#page-359-0) lighting\_scheme (*rollnw.AreaWeather attribute*), [308](#page-311-0) lightmapped (*rollnw.model.MdlTrimeshNode attribute*), [357](#page-360-0) lightning\_delay (*rollnw.model.MdlControllerType attribute*), [351](#page-354-0) lightning\_radius (*rollnw.model.MdlControllerType attribute*), [351](#page-354-0) lightning\_scale (*rollnw.model.MdlControllerType attribute*), [351](#page-354-0) lightning\_subdiv (*rollnw.model.MdlControllerType attribute*), [351](#page-354-0) lightpriority (*rollnw.model.MdlLightNode attribute*), [354](#page-357-0) line (*rollnw.script.SourcePosition attribute*), [373](#page-376-0) linked\_to (*rollnw.Door attribute*), [317](#page-320-0) linked\_to (*rollnw.Trigger attribute*), [344](#page-347-0) linked\_to (*rollnw.Waypoint attribute*), [345](#page-348-0) linked\_to\_flags (*rollnw.Door attribute*), [317](#page-320-0) linked\_to\_flags (*rollnw.Trigger attribute*), [344](#page-347-0) listen (*rollnw.DialogAnimation attribute*), [314](#page-317-0) listen\_check\_mod (*rollnw.Area attribute*), [306](#page-309-0) literal (*rollnw.script.LiteralExpression attribute*), [367](#page-370-0) LiteralExpression (*class in rollnw.script*), [367](#page-370-0) LiteralVectorExpression (*class in rollnw.script*), [367](#page-370-0) load\_module() (*in module rollnw.kernel*), [348](#page-351-0)

loadscreen (*rollnw.Area attribute*), [306](#page-309-0)

loadscreen (*rollnw.Door attribute*), [317](#page-320-0)

loadscreen (*rollnw.Trigger attribute*), [344](#page-347-0) loc (*rollnw.script.NssToken attribute*), [369](#page-372-0) LocalData (*class in rollnw*), [328](#page-331-0) locals (*rollnw.Common attribute*), [310](#page-313-0) locals (*rollnw.Module attribute*), [330](#page-333-0) locate\_export() (*rollnw.script.Nss method*), [368](#page-371-0) locate\_symbol() (*rollnw.script.Nss method*), [368](#page-371-0) Location (*class in rollnw*), [329](#page-332-0) location (*rollnw.Common attribute*), [310](#page-313-0) location (*rollnw.script.Diagnostic attribute*), [364](#page-367-0) location (*rollnw.script.Include attribute*), [366](#page-369-0) LOCATION (*rollnw.script.NssTokenType attribute*), [371](#page-374-0) LOCATION\_INVALID (*rollnw.script.NssTokenType attribute*), [372](#page-375-0) Lock (*class in rollnw*), [329](#page-332-0) lock (*rollnw.Door attribute*), [317](#page-320-0) lock (*rollnw.Placeable attribute*), [333](#page-336-0) lock\_dc (*rollnw.Lock attribute*), [329](#page-332-0) lockable (*rollnw.Lock attribute*), [329](#page-332-0) locked (*rollnw.Lock attribute*), [329](#page-332-0) LocString (*class in rollnw*), [327](#page-330-0) lod (*rollnw.ResourceType attribute*), [338](#page-341-0) LogicalExpression (*class in rollnw.script*), [367](#page-370-0) look\_far (*rollnw.DialogAnimation attribute*), [314](#page-317-0) loop (*rollnw.model.MdlEmitterNode attribute*), [353](#page-356-0) looping (*rollnw.Sound attribute*), [339](#page-342-0) lootable (*rollnw.Creature attribute*), [312](#page-315-0) LPAREN (*rollnw.script.NssTokenType attribute*), [369](#page-372-0) LT (*rollnw.script.NssTokenType attribute*), [370](#page-373-0) LTEQ (*rollnw.script.NssTokenType attribute*), [370](#page-373-0) ltr (*rollnw.ResourceType attribute*), [337](#page-340-0) lua (*rollnw.ResourceType attribute*), [336](#page-339-0)

## M

magical (*rollnw.EffectCategory attribute*), [318](#page-321-0) mainlight1 (*rollnw.Tile attribute*), [342](#page-345-0) mainlight2 (*rollnw.Tile attribute*), [342](#page-345-0) manifests() (*rollnw.NWSync method*), [331](#page-334-0) map\_note (*rollnw.Waypoint attribute*), [345](#page-348-0) map\_note\_enabled (*rollnw.Waypoint attribute*), [345](#page-348-0) markdown (*rollnw.Store attribute*), [342](#page-345-0) markup (*rollnw.Store attribute*), [342](#page-345-0) mass (*rollnw.model.MdlControllerType attribute*), [351](#page-354-0) material\_idx (*rollnw.model.MdlFace attribute*), [353](#page-356-0) materialname (*rollnw.model.MdlTrimeshNode attribute*), [357](#page-360-0) max\_price (*rollnw.Store attribute*), [342](#page-345-0) maximize (*rollnw.SpellMetaMagic attribute*), [341](#page-344-0) Mdl (*class in rollnw.model*), [349](#page-352-1) mdl (*rollnw.ResourceType attribute*), [336](#page-339-0) MdlAABBEntry (*class in rollnw.model*), [349](#page-352-1) MdlAABBNode (*class in rollnw.model*), [349](#page-352-1) MdlAnimation (*class in rollnw.model*), [349](#page-352-1) MdlAnimationEvent (*class in rollnw.model*), [350](#page-353-0)

MdlAnimeshNode (*class in rollnw.model*), [350](#page-353-0) MdlCameraNode (*class in rollnw.model*), [350](#page-353-0) MdlControllerKey (*class in rollnw.model*), [350](#page-353-0) MdlControllerType (*class in rollnw.model*), [351](#page-354-0) MdlDanglymeshNode (*class in rollnw.model*), [352](#page-355-0) MdlDummyNode (*class in rollnw.model*), [352](#page-355-0) MdlEmitterNode (*class in rollnw.model*), [352](#page-355-0) MdlFace (*class in rollnw.model*), [353](#page-356-0) MdlGeometry (*class in rollnw.model*), [353](#page-356-0) MdlLightNode (*class in rollnw.model*), [354](#page-357-0) MdlModel (*class in rollnw.model*), [355](#page-358-0) MdlNode (*class in rollnw.model*), [355](#page-358-0) MdlNodeFlags (*class in rollnw.model*), [355](#page-358-0) MdlNodeType (*class in rollnw.model*), [356](#page-359-0) MdlPatchNode (*class in rollnw.model*), [356](#page-359-0) MdlReferenceNode (*class in rollnw.model*), [356](#page-359-0) MdlSkinNode (*class in rollnw.model*), [356](#page-359-0) MdlTrimeshNode (*class in rollnw.model*), [357](#page-360-0) merge() (*rollnw.Erf method*), [322](#page-325-0) mesh (*rollnw.model.MdlNodeFlags attribute*), [356](#page-359-0) message (*rollnw.script.Diagnostic attribute*), [364](#page-367-0) message (*rollnw.script.InlayHint attribute*), [367](#page-370-0) meta (*rollnw.SpellEntry attribute*), [341](#page-344-0) metal1 (*rollnw.ItemColors attribute*), [324](#page-327-0) metal2 (*rollnw.ItemColors attribute*), [324](#page-327-0) min\_game\_version (*rollnw.Module attribute*), [330](#page-333-0) MINUS (*rollnw.script.NssTokenType attribute*), [370](#page-373-0) MINUSEQ (*rollnw.script.NssTokenType attribute*), [370](#page-373-0) MINUSMINUS (*rollnw.script.NssTokenType attribute*), [370](#page-373-0) minutes\_per\_hour (*rollnw.Module attribute*), [330](#page-333-0) miscellaneous (*rollnw.Store attribute*), [342](#page-345-0) miss\_by\_auto\_fail (*rollnw.AttackResult attribute*), [308](#page-311-0) miss\_by\_concealment (*rollnw.AttackResult attribute*), [309](#page-312-0) miss\_by\_miss\_chance (*rollnw.AttackResult attribute*), [309](#page-312-0) miss\_by\_roll (*rollnw.AttackResult attribute*), [309](#page-312-0) mod (*rollnw.ResourceType attribute*), [336](#page-339-0) MOD (*rollnw.script.NssTokenType attribute*), [370](#page-373-0) model (*rollnw.model.Mdl attribute*), [349](#page-352-1) model (*rollnw.model.MdlGeometryFlag attribute*), [354](#page-357-0) model (*rollnw.model.MdlGeometryType attribute*), [354](#page-357-0) model1 (*rollnw.ItemModelParts attribute*), [325](#page-328-0) model2 (*rollnw.ItemModelParts attribute*), [325](#page-328-0) model3 (*rollnw.ItemModelParts attribute*), [325](#page-328-0) model\_colors (*rollnw.Item attribute*), [324](#page-327-0) model\_parts (*rollnw.Item attribute*), [324](#page-327-0) model\_type (*rollnw.Item attribute*), [324](#page-327-0) ModelEmitterFlag (*class in rollnw.model*), [358](#page-361-0) MODEQ (*rollnw.script.NssTokenType attribute*), [370](#page-373-0) modified() (*rollnw.Tlk method*), [343](#page-346-0) module rollnw, [305](#page-308-1)

rollnw.kernel, [346](#page-349-1) rollnw.model, [349](#page-352-1) rollnw.nwn1, [359](#page-362-1) rollnw.script, [361](#page-364-1) Module (*class in rollnw*), [329](#page-332-0) module (*rollnw.ObjectType attribute*), [332](#page-335-0) ModuleScripts (*class in rollnw*), [330](#page-333-0) moon\_shadows (*rollnw.AreaWeather attribute*), [308](#page-311-0) movie (*rollnw.ResourceType attribute*), [336](#page-339-0) mpg (*rollnw.ResourceType attribute*), [336](#page-339-0) mtime (*rollnw.ResourceDescriptor attribute*), [335](#page-338-0) mtr (*rollnw.ResourceType attribute*), [338](#page-341-0) multimaterial (*rollnw.model.MdlTrimeshNode attribute*), [357](#page-360-0) multiplier (*rollnw.AttackData attribute*), [308](#page-311-0) multiplier (*rollnw.model.MdlControllerType attribute*), [351](#page-354-0) multiplier (*rollnw.model.MdlLightNode attribute*), [354](#page-357-0) mve (*rollnw.ResourceType attribute*), [336](#page-339-0)

### N

name (*rollnw.Area attribute*), [306](#page-309-0) name (*rollnw.Common attribute*), [310](#page-313-0) name (*rollnw.model.MdlAnimationEvent attribute*), [350](#page-353-0) name (*rollnw.model.MdlControllerKey attribute*), [350](#page-353-0) name (*rollnw.model.MdlGeometry attribute*), [353](#page-356-0) name (*rollnw.model.MdlNode attribute*), [355](#page-358-0) name (*rollnw.Module attribute*), [330](#page-333-0) name (*rollnw.ResourceDescriptor attribute*), [335](#page-338-0) name() (*rollnw.Container method*), [310](#page-313-0) name() (*rollnw.script.Nss method*), [368](#page-371-0) name\_first (*rollnw.Creature attribute*), [312](#page-315-0) name\_last (*rollnw.Creature attribute*), [312](#page-315-0) natural (*rollnw.AreaFlags attribute*), [307](#page-310-0) ncs (*rollnw.ResourceType attribute*), [336](#page-339-0) ndb (*rollnw.ResourceType attribute*), [338](#page-341-0) neck (*rollnw.BodyParts attribute*), [309](#page-312-0) neck (*rollnw.EquipIndex attribute*), [320](#page-323-0) neck (*rollnw.EquipSlot attribute*), [321](#page-324-0) next() (*rollnw.script.NssLexer method*), [369](#page-372-0) no\_rest (*rollnw.Area attribute*), [306](#page-309-0) node (*rollnw.DialogPtr attribute*), [316](#page-319-0) node (*rollnw.script.Symbol attribute*), [373](#page-376-0) none (*rollnw.DialogAnimation attribute*), [314](#page-317-0) none (*rollnw.PlaceableAnimationState attribute*), [333](#page-336-0) normal (*rollnw.model.SkinVertex attribute*), [358](#page-361-0) normal (*rollnw.model.Vertex attribute*), [358](#page-361-0) NOT (*rollnw.script.NssTokenType attribute*), [370](#page-373-0) NOTEQ (*rollnw.script.NssTokenType attribute*), [370](#page-373-0) Nss (*class in rollnw.script*), [368](#page-371-0) nss (*rollnw.ResourceType attribute*), [336](#page-339-0) NssLexer (*class in rollnw.script*), [369](#page-372-0) NssToken (*class in rollnw.script*), [369](#page-372-0) nth\_attack (*rollnw.AttackData attribute*), [308](#page-311-0)

nw::Ability (*C++ struct*), [39](#page-42-0) nw::Ability::idx (*C++ function*), [39](#page-42-0) nw::Ability::invalid (*C++ function*), [39](#page-42-0) nw::Ability::make (*C++ function*), [39](#page-42-0) nw::Ability::operator\* (*C++ function*), [39](#page-42-0) nw::Ability::operator== (*C++ function*), [39](#page-42-0) nw::Ability::operator<=> (*C++ function*), [39](#page-42-0) nw::AbilityArray (*C++ type*), [303](#page-306-0) nw::AbilityInfo (*C++ struct*), [40](#page-43-0) nw::AbilityInfo::constant (*C++ member*), [40](#page-43-0) nw::AbilityInfo::name (*C++ member*), [40](#page-43-0) nw::AbilityInfo::valid (*C++ function*), [40](#page-43-0) nw::alignment\_axis\_from\_flags (*C++ function*), [270](#page-273-0) nw::AlignmentAxis (*C++ enum*), [252](#page-255-0) nw::AlignmentAxis::both (*C++ enumerator*), [252](#page-255-0) nw::AlignmentAxis::good\_evil (*C++ enumerator*), [252](#page-255-0) nw::AlignmentAxis::law\_chaos (*C++ enumerator*), [252](#page-255-0) nw::AlignmentAxis::neither (*C++ enumerator*), [252](#page-255-0) nw::AlignmentFlags (*C++ enum*), [253](#page-256-0) nw::AlignmentFlags::chaotic (*C++ enumerator*), [253](#page-256-0) nw::AlignmentFlags::evil (*C++ enumerator*), [253](#page-256-0) nw::AlignmentFlags::good (*C++ enumerator*), [253](#page-256-0) nw::AlignmentFlags::lawful (*C++ enumerator*), [253](#page-256-0) nw::AlignmentFlags::neutral (*C++ enumerator*), [253](#page-256-0) nw::AlignmentFlags::none (*C++ enumerator*), [253](#page-256-0) nw::AlignmentType (*C++ enum*), [253](#page-256-0) nw::AlignmentType::all (*C++ enumerator*), [253](#page-256-0) nw::AlignmentType::chaotic (*C++ enumerator*), [253](#page-256-0) nw::AlignmentType::evil (*C++ enumerator*), [253](#page-256-0) nw::AlignmentType::good (*C++ enumerator*), [253](#page-256-0) nw::AlignmentType::lawful (*C++ enumerator*), [253](#page-256-0) nw::AlignmentType::neutral (*C++ enumerator*), [253](#page-256-0) nw::always\_false (*C++ function*), [270](#page-273-0) nw::Appearance (*C++ struct*), [40](#page-43-0) nw::Appearance::body\_parts (*C++ member*), [40](#page-43-0) nw::Appearance::from\_json (*C++ function*), [40](#page-43-0) nw::Appearance::hair (*C++ member*), [40](#page-43-0) nw::Appearance::id (*C++ member*), [40](#page-43-0) nw::Appearance::phenotype (*C++ member*), [40](#page-43-0) nw::Appearance::portrait\_id (*C++ member*), [40](#page-43-0) nw::Appearance::skin (*C++ member*), [40](#page-43-0) nw::Appearance::tail (*C++ member*), [40](#page-43-0) nw::Appearance::tattoo1 (*C++ member*), [40](#page-43-0) nw::Appearance::tattoo2 (*C++ member*), [41](#page-44-0) nw::Appearance::to\_json (*C++ function*), [40](#page-43-0)

nw::Appearance::wings (*C++ member*), [40](#page-43-0) nw::Area (*C++ struct*), [41](#page-44-0) nw::Area::Area (*C++ function*), [41](#page-44-0) nw::Area::as\_area (*C++ function*), [41](#page-44-0) nw::Area::as\_common (*C++ function*), [41](#page-44-0) nw::Area::as\_creature (*C++ function*), [41](#page-44-0) nw::Area::as\_door (*C++ function*), [41](#page-44-0) nw::Area::as\_encounter (*C++ function*), [41](#page-44-0) nw::Area::as\_item (*C++ function*), [41](#page-44-0) nw::Area::as\_module (*C++ function*), [41](#page-44-0) nw::Area::as\_placeable (*C++ function*), [41](#page-44-0) nw::Area::as\_player (*C++ function*), [42](#page-45-0) nw::Area::as\_sound (*C++ function*), [42](#page-45-0) nw::Area::as\_store (*C++ function*), [42](#page-45-0) nw::Area::as\_trigger (*C++ function*), [42](#page-45-0) nw::Area::as\_waypoint (*C++ function*), [42](#page-45-0) nw::Area::comments (*C++ member*), [42](#page-45-0) nw::Area::common (*C++ member*), [42](#page-45-0) nw::Area::creator\_id (*C++ member*), [43](#page-46-0) nw::Area::creatures (*C++ member*), [42](#page-45-0) nw::Area::deserialize (*C++ function*), [43](#page-46-0) nw::Area::doors (*C++ member*), [42](#page-45-0) nw::Area::effects (*C++ function*), [41](#page-44-0) nw::Area::encounters (*C++ member*), [42](#page-45-0) nw::Area::flags (*C++ member*), [43](#page-46-0) nw::Area::handle (*C++ function*), [41](#page-44-0) nw::Area::height (*C++ member*), [43](#page-46-0) nw::Area::id (*C++ member*), [43](#page-46-0) nw::Area::instantiate (*C++ function*), [41](#page-44-0) nw::Area::items (*C++ member*), [42](#page-45-0) nw::Area::json\_archive\_version (*C++ member*), [44](#page-47-0) nw::Area::listen\_check\_mod (*C++ member*), [43](#page-46-0) nw::Area::loadscreen (*C++ member*), [43](#page-46-0) nw::Area::name (*C++ member*), [43](#page-46-0) nw::Area::no\_rest (*C++ member*), [43](#page-46-0) nw::Area::object\_type (*C++ member*), [44](#page-47-0) nw::Area::placeables (*C++ member*), [42](#page-45-0) nw::Area::pvp (*C++ member*), [43](#page-46-0) nw::Area::restype (*C++ member*), [44](#page-47-0) nw::Area::scripts (*C++ member*), [42](#page-45-0) nw::Area::serialize (*C++ function*), [44](#page-47-0) nw::Area::set\_handle (*C++ function*), [41](#page-44-0) nw::Area::shadow\_opacity (*C++ member*), [43](#page-46-0) nw::Area::skybox (*C++ member*), [43](#page-46-0) nw::Area::sounds (*C++ member*), [42](#page-45-0) nw::Area::spot\_check\_mod (*C++ member*), [43](#page-46-0) nw::Area::stores (*C++ member*), [42](#page-45-0) nw::Area::tag (*C++ function*), [41](#page-44-0) nw::Area::tiles (*C++ member*), [43](#page-46-0) nw::Area::tileset (*C++ member*), [43](#page-46-0) nw::Area::triggers (*C++ member*), [42](#page-45-0) nw::Area::version (*C++ member*), [43](#page-46-0) nw::Area::versus\_me (*C++ function*), [41](#page-44-0)

nw::Area::waypoints (*C++ member*), [42](#page-45-0) nw::Area::weather (*C++ member*), [42](#page-45-0) nw::Area::width (*C++ member*), [43](#page-46-0) nw::AreaFlags (*C++ enum*), [253](#page-256-0) nw::AreaFlags::interior (*C++ enumerator*), [253](#page-256-0) nw::AreaFlags::natural (*C++ enumerator*), [254](#page-257-0) nw::AreaFlags::none (*C++ enumerator*), [253](#page-256-0) nw::AreaFlags::underground (*C++ enumerator*), [254](#page-257-0) nw::AreaScripts (*C++ struct*), [44](#page-47-0) nw::AreaScripts::AreaScripts (*C++ function*), [44](#page-47-0) nw::AreaScripts::from\_json (*C++ function*), [44](#page-47-0) nw::AreaScripts::on\_enter (*C++ member*), [44](#page-47-0) nw::AreaScripts::on\_exit (*C++ member*), [44](#page-47-0) nw::AreaScripts::on\_heartbeat (*C++ member*), [44](#page-47-0) nw::AreaScripts::on\_user\_defined (*C++ member*), [44](#page-47-0) nw::AreaScripts::to\_json (*C++ function*), [44](#page-47-0) nw::AreaWeather (*C++ struct*), [45](#page-48-0) nw::AreaWeather::AreaWeather (*C++ function*), [45](#page-48-0) nw::AreaWeather::chance\_lightning (*C++ member*), [45](#page-48-0) nw::AreaWeather::chance\_rain (*C++ member*), [45](#page-48-0) nw::AreaWeather::chance\_snow (*C++ member*), [45](#page-48-0) nw::AreaWeather::color\_moon\_ambient (*C++ member*), [45](#page-48-0) nw::AreaWeather::color\_moon\_diffuse (*C++ member*), [45](#page-48-0) nw::AreaWeather::color\_moon\_fog (*C++ member*), [45](#page-48-0) nw::AreaWeather::color\_sun\_ambient (*C++ member*), [45](#page-48-0) nw::AreaWeather::color\_sun\_diffuse (*C++ member*), [45](#page-48-0) nw::AreaWeather::color\_sun\_fog (*C++ member*), [45](#page-48-0) nw::AreaWeather::day\_night\_cycle (*C++ member*), [45](#page-48-0) nw::AreaWeather::fog\_clip\_distance (*C++ member*), [45](#page-48-0) nw::AreaWeather::fog\_moon\_amount (*C++ member*), [45](#page-48-0) nw::AreaWeather::fog\_sun\_amount (*C++ member*), [46](#page-49-0) nw::AreaWeather::from\_json (*C++ function*), [45](#page-48-0) nw::AreaWeather::is\_night (*C++ member*), [45](#page-48-0) nw::AreaWeather::lighting\_scheme (*C++ member*), [45](#page-48-0) nw::AreaWeather::moon\_shadows (*C++ member*), [45](#page-48-0) nw::AreaWeather::sun\_shadows (*C++ member*), [46](#page-49-0) nw::AreaWeather::to\_json (*C++ function*), [45](#page-48-0) nw::AreaWeather::wind\_power (*C++ member*), [45](#page-48-0)

- nw::AttackData (*C++ struct*), [46](#page-49-0)
- nw::AttackData::add (*C++ function*), [46](#page-49-0)

nw::AttackData::armor\_class (*C++ member*), [47](#page-50-0) nw::AttackData::attack\_bonus (*C++ member*), [47](#page-50-0) nw::AttackData::attack\_roll (*C++ member*), [47](#page-50-0) nw::AttackData::attacker (*C++ member*), [46](#page-49-0) nw::AttackData::concealment (*C++ member*), [47](#page-50-0) nw::AttackData::damage\_base (*C++ member*), [47](#page-50-0) nw::AttackData::damage\_total (*C++ member*), [47](#page-50-0) nw::AttackData::DamageArray (*C++ type*), [46](#page-49-0) nw::AttackData::damages (*C++ function*), [46](#page-49-0) nw::AttackData::effects\_to\_apply (*C++ member*), [47](#page-50-0) nw::AttackData::effects\_to\_remove (*C++ member*), [47](#page-50-0) nw::AttackData::is\_killing\_blow (*C++ member*), [47](#page-50-0) nw::AttackData::is\_ranged\_attack (*C++ member*), [46](#page-49-0) nw::AttackData::iteration\_penalty (*C++ member*), [47](#page-50-0) nw::AttackData::multiplier (*C++ member*), [47](#page-50-0) nw::AttackData::nth\_attack (*C++ member*), [47](#page-50-0) nw::AttackData::result (*C++ member*), [46](#page-49-0) nw::AttackData::target (*C++ member*), [46](#page-49-0) nw::AttackData::target\_is\_creature (*C++ member*), [46](#page-49-0) nw::AttackData::target\_state (*C++ member*), [46](#page-49-0) nw::AttackData::threat\_range (*C++ member*), [47](#page-50-0) nw::AttackData::type (*C++ member*), [46](#page-49-0) nw::AttackData::weapon (*C++ member*), [46](#page-49-0) nw::AttackResult (*C++ enum*), [254](#page-257-0) nw::AttackResult::hit\_by\_auto\_success (*C++ enumerator*), [254](#page-257-0) nw::AttackResult::hit\_by\_critical (*C++ enumerator*), [254](#page-257-0) nw::AttackResult::hit\_by\_roll (*C++ enumerator*), [254](#page-257-0) nw::AttackResult::miss\_by\_auto\_fail (*C++ enumerator*), [254](#page-257-0) nw::AttackResult::miss\_by\_concealment (*C++ enumerator*), [254](#page-257-0) nw::AttackResult::miss\_by\_miss\_chance (*C++ enumerator*), [254](#page-257-0) nw::AttackResult::miss\_by\_roll (*C++ enumerator*), [254](#page-257-0) nw::BaseItem (*C++ struct*), [47](#page-50-0) nw::BaseItem::idx (*C++ function*), [48](#page-51-0) nw::BaseItem::invalid (*C++ function*), [48](#page-51-0) nw::BaseItem::make (*C++ function*), [48](#page-51-0) nw::BaseItem::operator\* (*C++ function*), [48](#page-51-0) nw::BaseItem::operator== (*C++ function*), [48](#page-51-0) nw::BaseItem::operator<=> (*C++ function*), [48](#page-51-0) nw::BaseItemArray (*C++ type*), [303](#page-306-0) nw::BeamdogInstall (*C++ struct*), [48](#page-51-0) nw::BeamdogInstall::appid (*C++ member*), [48](#page-51-0)

nw::BeamdogInstall::path (*C++ member*), [48](#page-51-0) nw::Bif (*C++ struct*), [48](#page-51-0) nw::Bif::Bif (*C++ function*), [48](#page-51-0) nw::Bif::demand (*C++ function*), [49](#page-52-0) nw::Bif::operator= (*C++ function*), [48](#page-51-0) nw::BodyParts (*C++ struct*), [49](#page-52-0) nw::BodyParts::belt (*C++ member*), [49](#page-52-0) nw::BodyParts::bicep\_left (*C++ member*), [49](#page-52-0) nw::BodyParts::bicep\_right (*C++ member*), [49](#page-52-0) nw::BodyParts::foot\_left (*C++ member*), [49](#page-52-0) nw::BodyParts::foot\_right (*C++ member*), [49](#page-52-0) nw::BodyParts::forearm\_left (*C++ member*), [49](#page-52-0) nw::BodyParts::forearm\_right (*C++ member*), [49](#page-52-0) nw::BodyParts::hand\_left (*C++ member*), [49](#page-52-0) nw::BodyParts::hand\_right (*C++ member*), [49](#page-52-0) nw::BodyParts::head (*C++ member*), [49](#page-52-0) nw::BodyParts::neck (*C++ member*), [49](#page-52-0) nw::BodyParts::pelvis (*C++ member*), [49](#page-52-0) nw::BodyParts::shin\_left (*C++ member*), [49](#page-52-0) nw::BodyParts::shin\_right (*C++ member*), [49](#page-52-0) nw::BodyParts::shoulder\_left (*C++ member*), [49](#page-52-0) nw::BodyParts::shoulder\_right (*C++ member*), [50](#page-53-0) nw::BodyParts::thigh\_left (*C++ member*), [50](#page-53-0) nw::BodyParts::thigh\_right (*C++ member*), [50](#page-53-0) nw::BodyParts::torso (*C++ member*), [50](#page-53-0) nw::ByteArray (*C++ struct*), [50](#page-53-0) nw::ByteArray::append (*C++ function*), [50](#page-53-0) nw::ByteArray::Base (*C++ type*), [50](#page-53-0) nw::ByteArray::ByteArray (*C++ function*), [50](#page-53-0) nw::ByteArray::clear (*C++ function*), [50](#page-53-0) nw::ByteArray::const\_iterator (*C++ type*), [50](#page-53-0) nw::ByteArray::data (*C++ function*), [51](#page-54-0) nw::ByteArray::from\_file (*C++ function*), [51](#page-54-0) nw::ByteArray::iterator (*C++ type*), [50](#page-53-0) nw::ByteArray::operator= (*C++ function*), [50](#page-53-0) nw::ByteArray::operator== (*C++ function*), [50](#page-53-0) nw::ByteArray::operator[] (*C++ function*), [50](#page-53-0) nw::ByteArray::push\_back (*C++ function*), [51](#page-54-0) nw::ByteArray::read\_at (*C++ function*), [51](#page-54-0) nw::ByteArray::reserve (*C++ function*), [51](#page-54-0) nw::ByteArray::resize (*C++ function*), [51](#page-54-0) nw::ByteArray::size (*C++ function*), [51](#page-54-0) nw::ByteArray::size\_type (*C++ type*), [50](#page-53-0) nw::ByteArray::span (*C++ function*), [51](#page-54-0) nw::ByteArray::string\_view (*C++ function*), [51](#page-54-0) nw::ByteArray::write\_to (*C++ function*), [51](#page-54-0) nw::Class (*C++ struct*), [51](#page-54-0) nw::Class::idx (*C++ function*), [52](#page-55-0) nw::Class::invalid (*C++ function*), [52](#page-55-0) nw::Class::make (*C++ function*), [52](#page-55-0) nw::Class::operator\* (*C++ function*), [52](#page-55-0) nw::Class::operator== (*C++ function*), [52](#page-55-0) nw::Class::operator<=> (*C++ function*), [52](#page-55-0) nw::ClassArray (*C++ struct*), [52](#page-55-0)

nw::ClassArray::attack\_tables (*C++ member*), [53](#page-56-0) nw::ClassArray::constant\_to\_index (*C++ mem-*nw::ClassInfo::feats\_table (*C++ member*), [54](#page-57-0) *ber*), [53](#page-56-0) nw::ClassArray::entries (*C++ member*), [53](#page-56-0) nw::ClassArray::from\_constant (*C++ function*), [52](#page-55-0) nw::ClassArray::get (*C++ function*), [52](#page-55-0) nw::ClassArray::get\_base\_attack\_bonus (*C++ function*), [52](#page-55-0) nw::ClassArray::get\_class\_save\_bonus (*C++ function*), [52](#page-55-0) nw::ClassArray::get\_is\_class\_skill (*C++ function*), [52](#page-55-0) nw::ClassArray::get\_natural\_ac (*C++ function*), [52](#page-55-0) nw::ClassArray::get\_requirement (*C++ function*), [52](#page-55-0) nw::ClassArray::get\_stat\_gain (*C++ function*), [53](#page-56-0) nw::ClassArray::is\_valid (*C++ function*), [52](#page-55-0) nw::ClassArray::map\_type (*C++ type*), [52](#page-55-0) nw::ClassArray::stat\_gain\_tables (*C++ member*), [53](#page-56-0) nw::ClassEntry (*C++ struct*), [53](#page-56-0) nw::ClassEntry::id (*C++ member*), [53](#page-56-0) nw::ClassEntry::level (*C++ member*), [53](#page-56-0) nw::ClassEntry::spells (*C++ member*), [53](#page-56-0) nw::ClassInfo (*C++ struct*), [53](#page-56-0) nw::ClassInfo::alignment\_restriction (*C++ member*), [54](#page-57-0) nw::ClassInfo::alignment\_restriction\_type (*C++ member*), [55](#page-58-0) nw::ClassInfo::arcane (*C++ member*), [55](#page-58-0) nw::ClassInfo::arcane\_spell\_failure (*C++ member*), [55](#page-58-0) nw::ClassInfo::arcane\_spellgain\_mod (*C++ member*), [55](#page-58-0) nw::ClassInfo::attack\_bonus\_table (*C++ member*), [54](#page-57-0) nw::ClassInfo::bonus\_feats\_table (*C++ member*), [54](#page-57-0) nw::ClassInfo::can\_cast\_spontaneously (*C++ member*), [56](#page-59-0) nw::ClassInfo::caster\_ability (*C++ member*), [55](#page-58-0) nw::ClassInfo::caster\_level\_multiplier (*C++ member*), [56](#page-59-0) nw::ClassInfo::class\_saves (*C++ member*), [54](#page-57-0) nw::ClassInfo::class\_skills (*C++ member*), [54](#page-57-0) nw::ClassInfo::class\_stat\_gain (*C++ member*), [55](#page-58-0) nw::ClassInfo::ClassInfo (*C++ function*), [53](#page-56-0) nw::ClassInfo::constant (*C++ member*), [55](#page-58-0) nw::ClassInfo::description (*C++ member*), [54](#page-57-0) nw::ClassInfo::divine\_spellgain\_mod (*C++ member*), [55](#page-58-0) nw::ClassInfo::epic\_level\_limit (*C++ member*),

[55](#page-58-0) nw::ClassInfo::hitdie (*C++ member*), [54](#page-57-0) nw::ClassInfo::icon (*C++ member*), [54](#page-57-0) nw::ClassInfo::invert\_restriction (*C++ member*), [55](#page-58-0) nw::ClassInfo::learn\_scroll (*C++ member*), [55](#page-58-0) nw::ClassInfo::level\_min\_associate (*C++ member*), [56](#page-59-0) nw::ClassInfo::level\_min\_caster (*C++ member*), [56](#page-59-0) nw::ClassInfo::lower (*C++ member*), [54](#page-57-0) nw::ClassInfo::max\_level (*C++ member*), [55](#page-58-0) nw::ClassInfo::memorizes\_spells (*C++ member*), [55](#page-58-0) nw::ClassInfo::name (*C++ member*), [54](#page-57-0) nw::ClassInfo::package (*C++ member*), [55](#page-58-0) nw::ClassInfo::pick\_domains (*C++ member*), [55](#page-58-0) nw::ClassInfo::pick\_school (*C++ member*), [55](#page-58-0) nw::ClassInfo::player\_class (*C++ member*), [54](#page-57-0) nw::ClassInfo::plural (*C++ member*), [54](#page-57-0) nw::ClassInfo::prereq\_table (*C++ member*), [55](#page-58-0) nw::ClassInfo::primary\_ability (*C++ member*), [54](#page-57-0) nw::ClassInfo::requirements (*C++ member*), [54](#page-57-0) nw::ClassInfo::saving\_throw\_table (*C++ member*), [54](#page-57-0) nw::ClassInfo::skill\_point\_base (*C++ member*), [54](#page-57-0) nw::ClassInfo::skill\_table (*C++ member*), [54](#page-57-0) nw::ClassInfo::spell\_gain\_table (*C++ member*), [54](#page-57-0) nw::ClassInfo::spell\_known\_table (*C++ member*), [54](#page-57-0) nw::ClassInfo::spell\_table\_column (*C++ member*), [55](#page-58-0) nw::ClassInfo::spellbook\_restricted (*C++ member*), [55](#page-58-0) nw::ClassInfo::spellcaster (*C++ member*), [54](#page-57-0) nw::ClassInfo::stat\_gain\_table (*C++ member*), [55](#page-58-0) nw::ClassInfo::valid (*C++ function*), [53](#page-56-0) nw::ClassInfo::xp\_penalty (*C++ member*), [55](#page-58-0) nw::CombatInfo (*C++ struct*), [56](#page-59-0) nw::CombatInfo::ac\_armor\_base (*C++ member*), [57](#page-60-0) nw::CombatInfo::ac\_natural\_bonus (*C++ member*), [56](#page-59-0) nw::CombatInfo::ac\_shield\_base (*C++ member*), [57](#page-60-0) nw::CombatInfo::attack\_current (*C++ member*), [56](#page-59-0) nw::CombatInfo::attacks\_extra (*C++ member*), [56](#page-59-0)

nw::CombatInfo::attacks\_offhand (*C++ member*), [56](#page-59-0)

nw::CombatInfo::attacks\_onhand (*C++ member*), nw::Container::path (*C++ function*), [59](#page-62-0) [56](#page-59-0) nw::CombatInfo::combat\_mode (*C++ member*), [57](#page-60-0) nw::CombatInfo::CombatInfo (*C++ function*), [56](#page-59-0) nw::CombatInfo::from\_json (*C++ function*), [56](#page-59-0) nw::CombatInfo::operator= (*C++ function*), [56](#page-59-0) nw::CombatInfo::size\_ab\_modifier (*C++ member*), [57](#page-60-0) nw::CombatInfo::size\_ac\_modifier (*C++ member*), [57](#page-60-0) nw::CombatInfo::special\_abilities (*C++ member*), [57](#page-60-0) nw::CombatInfo::target (*C++ member*), [56](#page-59-0) nw::CombatInfo::target\_distance\_sq (*C++ member*), [57](#page-60-0) nw::CombatInfo::target\_state (*C++ member*), [57](#page-60-0) nw::CombatInfo::to\_json (*C++ function*), [56](#page-59-0) nw::Common (*C++ struct*), [57](#page-60-0) nw::Common::comment (*C++ member*), [58](#page-61-0) nw::Common::from\_json (*C++ function*), [57](#page-60-0) nw::Common::locals (*C++ member*), [57](#page-60-0) nw::Common::location (*C++ member*), [57](#page-60-0) nw::Common::name (*C++ member*), [57](#page-60-0) nw::Common::palette\_id (*C++ member*), [58](#page-61-0) nw::Common::resref (*C++ member*), [57](#page-60-0) nw::Common::tag (*C++ member*), [57](#page-60-0) nw::Common::to\_json (*C++ function*), [57](#page-60-0) nw::Common::uuid (*C++ member*), [57](#page-60-0) nw::Common::valid (*C++ function*), [57](#page-60-0) nw::CompressionHeader (*C++ struct*), [58](#page-61-0) nw::CompressionHeader::algorithm (*C++ member*), [58](#page-61-0) nw::CompressionHeader::magic (*C++ member*), [58](#page-61-0) nw::CompressionHeader::uncompressed\_size (*C++ member*), [58](#page-61-0) nw::CompressionHeader::version (*C++ member*), [58](#page-61-0) nw::ConfigOptions (*C++ struct*), [58](#page-61-0) nw::ConfigOptions::include\_install (*C++ member*), [58](#page-61-0) nw::ConfigOptions::include\_nwsync (*C++ member*), [58](#page-61-0) nw::ConfigOptions::include\_user (*C++ member*), [58](#page-61-0) nw::Container (*C++ struct*), [59](#page-62-0) nw::Container::~Container (*C++ function*), [59](#page-62-0) nw::Container::all (*C++ function*), [59](#page-62-0) nw::Container::Container (*C++ function*), [59](#page-62-0) nw::Container::contains (*C++ function*), [59](#page-62-0) nw::Container::demand (*C++ function*), [59](#page-62-0) nw::Container::extract (*C++ function*), [59](#page-62-0) nw::Container::extract\_by\_glob (*C++ function*), [59](#page-62-0)

nw::Container::name (*C++ function*), [59](#page-62-0)

nw::Container::size (*C++ function*), [59](#page-62-0) nw::Container::stat (*C++ function*), [59](#page-62-0) nw::Container::valid (*C++ function*), [59](#page-62-0) nw::Container::visit (*C++ function*), [59](#page-62-0) nw::Container::working\_directory (*C++ function*), [59](#page-62-0) nw::count\_feats\_in\_range (*C++ function*), [270](#page-273-0) nw::create\_unique\_tmp\_path (*C++ function*), [270](#page-273-0) nw::Creature (*C++ struct*), [60](#page-63-0) nw::Creature::appearance (*C++ member*), [61](#page-64-0) nw::Creature::as\_area (*C++ function*), [60](#page-63-0) nw::Creature::as\_common (*C++ function*), [60](#page-63-0) nw::Creature::as\_creature (*C++ function*), [60](#page-63-0) nw::Creature::as\_door (*C++ function*), [60](#page-63-0) nw::Creature::as\_encounter (*C++ function*), [60](#page-63-0) nw::Creature::as\_item (*C++ function*), [60](#page-63-0) nw::Creature::as\_module (*C++ function*), [60](#page-63-0) nw::Creature::as\_placeable (*C++ function*), [60](#page-63-0) nw::Creature::as\_player (*C++ function*), [60](#page-63-0) nw::Creature::as\_sound (*C++ function*), [60,](#page-63-0) [61](#page-64-0) nw::Creature::as\_store (*C++ function*), [61](#page-64-0) nw::Creature::as\_trigger (*C++ function*), [61](#page-64-0) nw::Creature::as\_waypoint (*C++ function*), [61](#page-64-0) nw::Creature::bodybag (*C++ member*), [62](#page-65-0) nw::Creature::chunk\_death (*C++ member*), [62](#page-65-0) nw::Creature::combat\_info (*C++ member*), [61](#page-64-0) nw::Creature::common (*C++ member*), [61](#page-64-0) nw::Creature::conversation (*C++ member*), [61](#page-64-0) nw::Creature::cr (*C++ member*), [62](#page-65-0) nw::Creature::cr\_adjust (*C++ member*), [62](#page-65-0) nw::Creature::Creature (*C++ function*), [60](#page-63-0) nw::Creature::decay\_time (*C++ member*), [62](#page-65-0) nw::Creature::deity (*C++ member*), [61](#page-64-0) nw::Creature::description (*C++ member*), [61](#page-64-0) nw::Creature::deserialize (*C++ function*), [63](#page-66-0) nw::Creature::disarmable (*C++ member*), [62](#page-65-0) nw::Creature::effects (*C++ function*), [60](#page-63-0) nw::Creature::equipment (*C++ member*), [61](#page-64-0) nw::Creature::faction\_id (*C++ member*), [62](#page-65-0) nw::Creature::gender (*C++ member*), [62](#page-65-0) nw::Creature::good\_evil (*C++ member*), [62](#page-65-0) nw::Creature::handle (*C++ function*), [60](#page-63-0) nw::Creature::hasted (*C++ member*), [62](#page-65-0) nw::Creature::history (*C++ member*), [61](#page-64-0) nw::Creature::hp (*C++ member*), [62](#page-65-0) nw::Creature::hp\_current (*C++ member*), [62](#page-65-0) nw::Creature::hp\_max (*C++ member*), [62](#page-65-0) nw::Creature::hp\_temp (*C++ member*), [62](#page-65-0) nw::Creature::immortal (*C++ member*), [62](#page-65-0) nw::Creature::instantiate (*C++ function*), [60](#page-63-0) nw::Creature::instantiated\_ (*C++ member*), [63](#page-66-0) nw::Creature::interruptable (*C++ member*), [62](#page-65-0) nw::Creature::inventory (*C++ member*), [61](#page-64-0)

```
nw::Creature::json_archive_version (C++ mem-
        ber), 63
nw::Creature::lawful_chaotic (C++ member), 62
nw::Creature::levels (C++ member), 61
nw::Creature::lootable (C++ member), 63
nw::Creature::name_first (C++ member), 61
nw::Creature::name_last (C++ member), 61
nw::Creature::object_type (C++ member), 63
nw::Creature::pc (C++ member), 63
nw::Creature::perception_range (C++ member),
        63
nw::Creature::plot (C++ member), 63
nw::Creature::race (C++ member), 62
nw::Creature::restype (C++ member), 63
nw::Creature::scripts (C++ member), 61
nw::Creature::serialize (C++ function), 63
nw::Creature::set_handle (C++ function), 60
nw::Creature::size (C++ member), 62
nw::Creature::soundset (C++ member), 62
nw::Creature::starting_package (C++ member),
        63
nw::Creature::stats (C++ member), 61
nw::Creature::subrace (C++ member), 61
nw::Creature::tag (C++ function), 60
nw::Creature::versus_me (C++ function), 60
nw::Creature::walkrate (C++ member), 62
nw::CreatureScripts (C++ struct), 63
nw::CreatureScripts::CreatureScripts (C++
        function), 63
nw::CreatureScripts::deserialize (C++ func-
        tion), 63
nw::CreatureScripts::from_json (C++ function),
        63
nw::CreatureScripts::on_attacked (C++ mem-
        ber), 64
nw::CreatureScripts::on_blocked (C++ member),
        64
nw::CreatureScripts::on_conversation (C++
        member), 64
nw::CreatureScripts::on_damaged (C++ member),
        64
nw::CreatureScripts::on_death (C++ member), 64
nw::CreatureScripts::on_disturbed (C++ mem-
        ber), 64
nw::CreatureScripts::on_endround (C++ mem-
        ber), 64
nw::CreatureScripts::on_heartbeat (C++ mem-
        ber), 64
nw::CreatureScripts::on_perceived (C++ mem-
        ber), 64
nw::CreatureScripts::on_rested (C++ member),
        64
nw::CreatureScripts::on_spawn (C++ member), 64
nw::Dialog::delay_reply (C++ member), 68
nw::CreatureScripts::on_spell_cast_at (C++
nw::Dialog::delete_node (C++ function), 67
```
*member*), [64](#page-67-0) nw::CreatureScripts::on\_user\_defined (*C++ member*), [64](#page-67-0) nw::CreatureScripts::serialize (*C++ function*), [63](#page-66-0) nw::CreatureScripts::to\_json (*C++ function*), [63](#page-66-0) nw::CreatureStats (*C++ struct*), [64](#page-67-0) nw::CreatureStats::add\_feat (*C++ function*), [64](#page-67-0) nw::CreatureStats::CreatureStats (*C++ function*), [64](#page-67-0) nw::CreatureStats::deserialize (*C++ function*), [65](#page-68-0) nw::CreatureStats::feats (*C++ function*), [64](#page-67-0) nw::CreatureStats::from\_json (*C++ function*), [64](#page-67-0) nw::CreatureStats::get\_ability\_score (*C++ function*), [65](#page-68-0) nw::CreatureStats::get\_skill\_rank (*C++ function*), [65](#page-68-0) nw::CreatureStats::has\_feat (*C++ function*), [65](#page-68-0) nw::CreatureStats::save\_bonus (*C++ member*), [65](#page-68-0) nw::CreatureStats::serialize (*C++ function*), [65](#page-68-0) nw::CreatureStats::set\_ability\_score (*C++ function*), [65](#page-68-0) nw::CreatureStats::set\_skill\_rank (*C++ function*), [65](#page-68-0) nw::CreatureStats::to\_json (*C++ function*), [64](#page-67-0) nw::DamageFlag (*C++ type*), [303](#page-306-0) nw::DamageResult (*C++ struct*), [65](#page-68-0) nw::DamageResult::amount (*C++ member*), [65](#page-68-0) nw::DamageResult::immunity (*C++ member*), [65](#page-68-0) nw::DamageResult::reduction (*C++ member*), [65](#page-68-0) nw::DamageResult::reduction\_remaining (*C++ member*), [65](#page-68-0) nw::DamageResult::resist (*C++ member*), [65](#page-68-0) nw::DamageResult::resist\_remaining (*C++ member*), [66](#page-69-0) nw::DamageResult::type (*C++ member*), [65](#page-68-0) nw::DamageResult::unblocked (*C++ member*), [65](#page-68-0) nw::DamageRoll (*C++ struct*), [66](#page-69-0) nw::DamageRoll::flags (*C++ member*), [66](#page-69-0) nw::DamageRoll::roll (*C++ member*), [66](#page-69-0) nw::DamageRoll::type (*C++ member*), [66](#page-69-0) nw::decode\_plt\_color (*C++ function*), [270](#page-273-0) nw::decompress (*C++ function*), [270](#page-273-0) nw::Dialog (*C++ struct*), [66](#page-69-0) nw::Dialog::add (*C++ function*), [66](#page-69-0) nw::Dialog::add\_node\_internal (*C++ function*), [66](#page-69-0) nw::Dialog::add\_ptr (*C++ function*), [66](#page-69-0) nw::Dialog::add\_string (*C++ function*), [66](#page-69-0) nw::Dialog::create\_node (*C++ function*), [67](#page-70-0) nw::Dialog::create\_ptr (*C++ function*), [67](#page-70-0) nw::Dialog::delay\_entry (*C++ member*), [67](#page-70-0)

```
nw::Dialog::delete_ptr (C++ function), 67
nw::Dialog::Dialog (C++ function), 66
nw::Dialog::entries (C++ member), 67
nw::Dialog::json_archive_version (C++ mem-
        ber), 68
nw::Dialog::node_index (C++ function), 67
nw::Dialog::operator= (C++ function), 66
nw::Dialog::prevent_zoom (C++ member), 68
nw::Dialog::remove_node_internal (C++ func-
        tion), 67
nw::Dialog::remove_ptr (C++ function), 67
nw::Dialog::replies (C++ member), 67
nw::Dialog::restype (C++ member), 68
nw::Dialog::script_abort (C++ member), 67
nw::Dialog::script_end (C++ member), 67
nw::Dialog::starts (C++ member), 67
nw::Dialog::valid (C++ function), 67
nw::Dialog::word_count (C++ member), 68
nw::DialogNode (C++ struct), 68
nw::DialogNode::action_params (C++ member), 69
nw::DialogNode::animation (C++ member), 69
nw::DialogNode::animation_loop (C++ member),
        69
nw::DialogNode::comment (C++ member), 68
nw::DialogNode::copy (C++ function), 68
nw::DialogNode::delay (C++ member), 69
nw::DialogNode::DialogNode (C++ function), 68
nw::DialogNode::get_action_param (C++ func-
        tion), 68
nw::DialogNode::parent (C++ member), 68
nw::DialogNode::pointers (C++ member), 69
nw::DialogNode::quest (C++ member), 68
nw::DialogNode::quest_entry (C++ member), 69
nw::DialogNode::remove_action_param (C++
        function), 68
nw::DialogNode::script_action (C++ member), 69
nw::DialogNode::set_action_param (C++ func-
        tion), 68
nw::DialogNode::sound (C++ member), 69
nw::DialogNode::speaker (C++ member), 69
nw::DialogNode::text (C++ member), 69
nw::DialogNode::type (C++ member), 68
nw::DialogNodeType (C++ enum), 254
nw::DialogNodeType::entry (C++ enumerator), 254
nw::DialogNodeType::reply (C++ enumerator), 254
nw::DialogPtr (C++ struct), 69
nw::DialogPtr::add (C++ function), 69
nw::DialogPtr::add_ptr (C++ function), 69
nw::DialogPtr::add_string (C++ function), 69
nw::DialogPtr::comment (C++ member), 70
nw::DialogPtr::condition_params (C++ member),
        70
nw::DialogPtr::copy (C++ function), 69
```

```
nw::DialogPtr::get_all_subnodes (C++ function),
        69
nw::DialogPtr::get_condition_param (C++ func-
        tion), 69
nw::DialogPtr::index (C++ member), 70
nw::DialogPtr::is_link (C++ member), 70
nw::DialogPtr::is_start (C++ member), 70
nw::DialogPtr::node (C++ member), 70
nw::DialogPtr::parent (C++ member), 70
nw::DialogPtr::remove_condition_param (C++
        function), 70
nw::DialogPtr::remove_ptr (C++ function), 70
nw::DialogPtr::script_appears (C++ member), 70
nw::DialogPtr::set_condition_param (C++ func-
        tion), 70
nw::DialogPtr::type (C++ member), 70
nw::DiceRoll (C++ struct), 70
nw::DiceRoll::bonus (C++ member), 71
nw::DiceRoll::dice (C++ member), 71
nw::DiceRoll::operator bool (C++ function), 71
nw::DiceRoll::sides (C++ member), 71
nw::Directory (C++ struct), 71
nw::Directory::~Directory (C++ function), 71
nw::Directory::all (C++ function), 71
nw::Directory::contains (C++ function), 71
nw::Directory::demand (C++ function), 71
nw::Directory::Directory (C++ function), 71
nw::Directory::extract (C++ function), 71
nw::Directory::extract_by_glob (C++ function),
        72
nw::Directory::name (C++ function), 71
nw::Directory::path (C++ function), 71
nw::Directory::size (C++ function), 71
nw::Directory::stat (C++ function), 71
nw::Directory::valid (C++ function), 71
nw::Directory::visit (C++ function), 72
nw::Directory::working_directory (C++ func-
        tion), 72
nw::Disease (C++ struct), 72
nw::Disease::idx (C++ function), 72
nw::Disease::invalid (C++ function), 72
nw::Disease::make (C++ function), 72
nw::Disease::operator* (C++ function), 72
nw::Disease::operator== (C++ function), 72
nw::Disease::operator<=> (C++ function), 72
nw::documents_path (C++ function), 271
nw::Door (C++ struct), 72
nw::Door::animation_state (C++ member), 74
nw::Door::appearance (C++ member), 74
nw::Door::as_area (C++ function), 73
nw::Door::as_common (C++ function), 73
nw::Door::as_creature (C++ function), 73
nw::Door::as_door (C++ function), 73
nw::Door::as_encounter (C++ function), 73
```
nw::Door::as\_item (*C++ function*), [73](#page-76-0) nw::Door::as\_module (*C++ function*), [73](#page-76-0) nw::Door::as\_placeable (*C++ function*), [73](#page-76-0) nw::Door::as\_player (*C++ function*), [73](#page-76-0) nw::Door::as\_sound (*C++ function*), [73](#page-76-0) nw::Door::as\_store (*C++ function*), [73](#page-76-0) nw::Door::as\_trigger (*C++ function*), [74](#page-77-0) nw::Door::as\_waypoint (*C++ function*), [74](#page-77-0) nw::Door::common (*C++ member*), [74](#page-77-0) nw::Door::conversation (*C++ member*), [74](#page-77-0) nw::Door::description (*C++ member*), [74](#page-77-0) nw::Door::deserialize (*C++ function*), [75](#page-78-0) nw::Door::Door (*C++ function*), [73](#page-76-0) nw::Door::effects (*C++ function*), [73](#page-76-0) nw::Door::faction (*C++ member*), [74](#page-77-0) nw::Door::generic\_type (*C++ member*), [74](#page-77-0) nw::Door::handle (*C++ function*), [73](#page-76-0) nw::Door::hardness (*C++ member*), [74](#page-77-0) nw::Door::hp (*C++ member*), [74](#page-77-0) nw::Door::hp\_current (*C++ member*), [74](#page-77-0) nw::Door::instantiate (*C++ function*), [73](#page-76-0) nw::Door::instantiated\_ (*C++ member*), [75](#page-78-0) nw::Door::interruptable (*C++ member*), [75](#page-78-0) nw::Door::json\_archive\_version (*C++ member*), [75](#page-78-0) nw::Door::linked\_to (*C++ member*), [74](#page-77-0) nw::Door::linked\_to\_flags (*C++ member*), [75](#page-78-0) nw::Door::loadscreen (*C++ member*), [74](#page-77-0) nw::Door::lock (*C++ member*), [74](#page-77-0) nw::Door::object\_type (*C++ member*), [75](#page-78-0) nw::Door::plot (*C++ member*), [75](#page-78-0) nw::Door::portrait\_id (*C++ member*), [74](#page-77-0) nw::Door::restype (*C++ member*), [75](#page-78-0) nw::Door::saves (*C++ member*), [74](#page-77-0) nw::Door::scripts (*C++ member*), [74](#page-77-0) nw::Door::serialize (*C++ function*), [75](#page-78-0) nw::Door::set\_handle (*C++ function*), [73](#page-76-0) nw::Door::tag (*C++ function*), [73](#page-76-0) nw::Door::trap (*C++ member*), [74](#page-77-0) nw::Door::versus\_me (*C++ function*), [73](#page-76-0) nw::DoorAnimationState (*C++ enum*), [255](#page-258-0) nw::DoorAnimationState::closed (*C++ enumerator*), [255](#page-258-0) nw::DoorAnimationState::opened1 (*C++ enumerator*), [255](#page-258-0) nw::DoorAnimationState::opened2 (*C++ enumerator*), [255](#page-258-0) nw::DoorScripts (*C++ struct*), [75](#page-78-0) nw::DoorScripts::from\_json (*C++ function*), [75](#page-78-0) nw::DoorScripts::on\_click (*C++ member*), [75](#page-78-0) nw::DoorScripts::on\_closed (*C++ member*), [75](#page-78-0) nw::DoorScripts::on\_damaged (*C++ member*), [75](#page-78-0) nw::DoorScripts::on\_death (*C++ member*), [75](#page-78-0) nw::DoorScripts::on\_disarm (*C++ member*), [76](#page-79-0)

nw::DoorScripts::on\_heartbeat (*C++ member*), [76](#page-79-0) nw::DoorScripts::on\_lock (*C++ member*), [76](#page-79-0) nw::DoorScripts::on\_melee\_attacked (*C++ member*), [76](#page-79-0) nw::DoorScripts::on\_open (*C++ member*), [76](#page-79-0) nw::DoorScripts::on\_open\_failure (*C++ member*), [76](#page-79-0) nw::DoorScripts::on\_spell\_cast\_at (*C++ member*), [76](#page-79-0) nw::DoorScripts::on\_trap\_triggered (*C++ member*), [76](#page-79-0) nw::DoorScripts::on\_unlock (*C++ member*), [76](#page-79-0) nw::DoorScripts::on\_user\_defined (*C++ member*), [76](#page-79-0) nw::DoorScripts::to\_json (*C++ function*), [75](#page-78-0) nw::Effect (*C++ struct*), [76](#page-79-0) nw::Effect::category (*C++ member*), [77](#page-80-0) nw::Effect::clear (*C++ function*), [76](#page-79-0) nw::Effect::creator (*C++ member*), [77](#page-80-0) nw::Effect::duration (*C++ member*), [77](#page-80-0) nw::Effect::Effect (*C++ function*), [76](#page-79-0) nw::Effect::expire\_day (*C++ member*), [77](#page-80-0) nw::Effect::expire\_time (*C++ member*), [77](#page-80-0) nw::Effect::get\_float (*C++ function*), [76](#page-79-0) nw::Effect::get\_int (*C++ function*), [76](#page-79-0) nw::Effect::get\_string (*C++ function*), [76](#page-79-0) nw::Effect::handle (*C++ function*), [76](#page-79-0) nw::Effect::id (*C++ function*), [76](#page-79-0) nw::Effect::set\_float (*C++ function*), [77](#page-80-0) nw::Effect::set\_id (*C++ function*), [77](#page-80-0) nw::Effect::set\_int (*C++ function*), [77](#page-80-0) nw::Effect::set\_string (*C++ function*), [77](#page-80-0) nw::Effect::set\_versus (*C++ function*), [77](#page-80-0) nw::Effect::spell\_id (*C++ member*), [77](#page-80-0) nw::Effect::subtype (*C++ member*), [77](#page-80-0) nw::Effect::type (*C++ member*), [77](#page-80-0) nw::Effect::versus (*C++ function*), [77](#page-80-0) nw::EffectArray (*C++ struct*), [77](#page-80-0) nw::EffectArray::add (*C++ function*), [78](#page-81-0) nw::EffectArray::begin (*C++ function*), [78](#page-81-0) nw::EffectArray::const\_iterator (*C++ type*), [78](#page-81-0) nw::EffectArray::end (*C++ function*), [78](#page-81-0) nw::EffectArray::erase (*C++ function*), [78](#page-81-0) nw::EffectArray::iterator (*C++ type*), [78](#page-81-0) nw::EffectArray::remove (*C++ function*), [78](#page-81-0) nw::EffectArray::size (*C++ function*), [78](#page-81-0) nw::EffectArray::storage (*C++ type*), [78](#page-81-0) nw::EffectHandle (*C++ struct*), [78](#page-81-0) nw::EffectHandle::category (*C++ member*), [79](#page-82-0) nw::EffectHandle::creator (*C++ member*), [78](#page-81-0) nw::EffectHandle::effect (*C++ member*), [79](#page-82-0) nw::EffectHandle::operator== (*C++ function*), [78](#page-81-0) nw::EffectHandle::operator<=> (*C++ function*), [78](#page-81-0) nw::EffectHandle::spell\_id (*C++ member*), [78](#page-81-0)

```
nw::EffectHandle::subtype (C++ member), 78
nw::EffectHandle::type (C++ member), 78
nw::Encounter (C++ struct), 79
nw::Encounter::active (C++ member), 81
nw::Encounter::as_area (C++ function), 79
nw::Encounter::as_common (C++ function), 79
nw::Encounter::as_creature (C++ function), 79
nw::Encounter::as_door (C++ function), 79
nw::Encounter::as_encounter (C++ function), 79
nw::Encounter::as_item (C++ function), 79
nw::Encounter::as_module (C++ function), 79
nw::Encounter::as_placeable (C++ function), 80
nw::Encounter::as_player (C++ function), 80
nw::Encounter::as_sound (C++ function), 80
nw::Encounter::as_store (C++ function), 80
nw::Encounter::as_trigger (C++ function), 80
nw::Encounter::as_waypoint (C++ function), 80
nw::Encounter::common (C++ member), 80
nw::Encounter::creatures (C++ member), 80
nw::Encounter::creatures_max (C++ member), 80
nw::Encounter::creatures_recommended (C++
        member), 80
nw::Encounter::deserialize (C++ function), 81
nw::Encounter::difficulty (C++ member), 80
nw::Encounter::difficulty_index (C++ member),
        80
nw::Encounter::effects (C++ function), 79
nw::Encounter::Encounter (C++ function), 79
nw::Encounter::faction (C++ member), 80
nw::Encounter::geometry (C++ member), 80
nw::Encounter::handle (C++ function), 79
nw::Encounter::instantiate (C++ function), 79
nw::Encounter::instantiated_ (C++ member), 81
nw::Encounter::json_archive_version (C++
        member), 81
nw::Encounter::object_type (C++ member), 81
nw::Encounter::player_only (C++ member), 81
nw::Encounter::reset (C++ member), 81
nw::Encounter::reset_time (C++ member), 80
nw::Encounter::respawns (C++ member), 80
nw::Encounter::restype (C++ member), 81
nw::Encounter::scripts (C++ member), 80
nw::Encounter::serialize (C++ function), 81
nw::Encounter::set_handle (C++ function), 79
nw::Encounter::spawn_option (C++ member), 81
nw::Encounter::spawn_points (C++ member), 80
nw::Encounter::tag (C++ function), 79
nw::Encounter::versus_me (C++ function), 79
nw::EncounterScripts (C++ struct), 81
nw::EncounterScripts::from_json (C++ function),
        81
nw::EncounterScripts::on_entered (C++ mem-
        ber), 82
```

```
nw::EncounterScripts::on_exhausted (C++ mem-
        ber), 82
nw::EncounterScripts::on_exit (C++ member), 82
nw::EncounterScripts::on_heartbeat (C++ mem-
        ber), 82
nw::EncounterScripts::on_user_defined (C++
        member), 82
nw::EncounterScripts::to_json (C++ function), 81
nw::equip_index_to_string (C++ function), 271
nw::equip_slot_to_index (C++ function), 271
nw::EquipIndex (C++ enum), 255
nw::EquipIndex::arms (C++ enumerator), 255
nw::EquipIndex::arrows (C++ enumerator), 255
nw::EquipIndex::belt (C++ enumerator), 255
nw::EquipIndex::bolts (C++ enumerator), 255
nw::EquipIndex::boots (C++ enumerator), 255
nw::EquipIndex::bullets (C++ enumerator), 255
nw::EquipIndex::chest (C++ enumerator), 255
nw::EquipIndex::cloak (C++ enumerator), 255
nw::EquipIndex::creature_bite (C++ enumera-
        tor), 256
nw::EquipIndex::creature_left (C++ enumera-
        tor), 256
nw::EquipIndex::creature_right (C++ enumera-
        tor), 256
nw::EquipIndex::creature_skin (C++ enumera-
        tor), 256
nw::EquipIndex::head (C++ enumerator), 255
nw::EquipIndex::invalid (C++ enumerator), 256
nw::EquipIndex::lefthand (C++ enumerator), 255
nw::EquipIndex::leftring (C++ enumerator), 255
nw::EquipIndex::neck (C++ enumerator), 255
nw::EquipIndex::righthand (C++ enumerator), 255
nw::EquipIndex::rightring (C++ enumerator), 255
nw::EquipItem (C++ type), 303
nw::Equips (C++ struct), 82
nw::Equips::~Equips (C++ function), 82
nw::Equips::Equips (C++ function), 82
nw::Equips::equips (C++ member), 82
nw::Equips::from_json (C++ function), 82
nw::Equips::instantiate (C++ function), 82
nw::Equips::operator= (C++ function), 82
nw::Equips::owner_ (C++ member), 82
nw::Equips::to_json (C++ function), 82
nw::EquipSlot (C++ enum), 256
nw::EquipSlot::arms (C++ enumerator), 256
nw::EquipSlot::arrows (C++ enumerator), 256
nw::EquipSlot::belt (C++ enumerator), 256
nw::EquipSlot::bolts (C++ enumerator), 257
nw::EquipSlot::boots (C++ enumerator), 256
nw::EquipSlot::bullets (C++ enumerator), 256
nw::EquipSlot::chest (C++ enumerator), 256
nw::EquipSlot::cloak (C++ enumerator), 256
```

```
nw::EquipSlot::creature_bite (C++ enumerator),
nw::Faction::restype (C++ member), 85
        257
nw::EquipSlot::creature_left (C++ enumerator),
        257
nw::EquipSlot::creature_right (C++ enumera-
        tor), 257
nw::EquipSlot::creature_skin (C++ enumerator),
        257
nw::EquipSlot::head (C++ enumerator), 256
nw::EquipSlot::lefthand (C++ enumerator), 256
nw::EquipSlot::leftring (C++ enumerator), 256
nw::EquipSlot::neck (C++ enumerator), 256
nw::EquipSlot::righthand (C++ enumerator), 256
nw::EquipSlot::rightring (C++ enumerator), 256
nw::Erf (C++ struct), 83
nw::Erf::~Erf (C++ function), 83
nw::Erf::add (C++ function), 83
nw::Erf::all (C++ function), 83
nw::Erf::contains (C++ function), 83
nw::Erf::demand (C++ function), 83
nw::Erf::description (C++ member), 84
nw::Erf::erase (C++ function), 83
nw::Erf::Erf (C++ function), 83
nw::Erf::extract (C++ function), 83
nw::Erf::extract_by_glob (C++ function), 84
nw::Erf::merge (C++ function), 83
nw::Erf::name (C++ function), 84
nw::Erf::operator= (C++ function), 84
nw::Erf::path (C++ function), 84
nw::Erf::reload (C++ function), 83
nw::Erf::save (C++ function), 83
nw::Erf::save_as (C++ function), 83
nw::Erf::size (C++ function), 84
nw::Erf::stat (C++ function), 84
nw::Erf::type (C++ member), 84
nw::Erf::valid (C++ function), 84
nw::Erf::version (C++ member), 84
nw::Erf::visit (C++ function), 84
nw::Erf::working_directory (C++ function), 84
nw::ErfType (C++ enum), 257
nw::ErfType::erf (C++ enumerator), 257
nw::ErfType::hak (C++ enumerator), 257
nw::ErfType::mod (C++ enumerator), 257
nw::ErfType::sav (C++ enumerator), 257
nw::ErfVersion (C++ enum), 257
nw::ErfVersion::v1_0 (C++ enumerator), 257
nw::ErfVersion::v1_1 (C++ enumerator), 257
nw::expand_path (C++ function), 271
nw::Faction (C++ struct), 84
nw::Faction::Faction (C++ function), 85
nw::Faction::factions (C++ member), 85
nw::Faction::json_archive_version (C++ mem-
        ber), 85
nw::Faction::reputations (C++ member), 85
```
nw::Faction::serialize (*C++ function*), [85](#page-88-0) nw::Faction::to\_json (*C++ function*), [85](#page-88-0) nw::FactionInfo (*C++ struct*), [85](#page-88-0) nw::FactionInfo::global (*C++ member*), [85](#page-88-0) nw::FactionInfo::name (*C++ member*), [85](#page-88-0) nw::FactionInfo::parent (*C++ member*), [85](#page-88-0) nw::Feat (*C++ struct*), [85](#page-88-0) nw::Feat::idx (*C++ function*), [86](#page-89-0) nw::Feat::invalid (*C++ function*), [86](#page-89-0) nw::Feat::make (*C++ function*), [86](#page-89-0) nw::Feat::operator\* (*C++ function*), [86](#page-89-0) nw::Feat::operator== (*C++ function*), [86](#page-89-0) nw::Feat::operator<=> (*C++ function*), [86](#page-89-0) nw::FeatArray (*C++ type*), [303](#page-306-0) nw::FeatInfo (*C++ struct*), [86](#page-89-0) nw::FeatInfo::all\_can\_use (*C++ member*), [86](#page-89-0) nw::FeatInfo::category (*C++ member*), [86](#page-89-0) nw::FeatInfo::constant (*C++ member*), [87](#page-90-0) nw::FeatInfo::cr\_value (*C++ member*), [87](#page-90-0) nw::FeatInfo::description (*C++ member*), [86](#page-89-0) nw::FeatInfo::epic (*C++ member*), [87](#page-90-0) nw::FeatInfo::FeatInfo (*C++ function*), [86](#page-89-0) nw::FeatInfo::hostile (*C++ member*), [87](#page-90-0) nw::FeatInfo::icon (*C++ member*), [86](#page-89-0) nw::FeatInfo::master (*C++ member*), [87](#page-90-0) nw::FeatInfo::max\_cr (*C++ member*), [86](#page-89-0) nw::FeatInfo::name (*C++ member*), [86](#page-89-0) nw::FeatInfo::requirements (*C++ member*), [87](#page-90-0) nw::FeatInfo::requires\_action (*C++ member*), [87](#page-90-0) nw::FeatInfo::spell (*C++ member*), [87](#page-90-0) nw::FeatInfo::successor (*C++ member*), [87](#page-90-0) nw::FeatInfo::target\_self (*C++ member*), [87](#page-90-0) nw::FeatInfo::tools\_categories (*C++ member*), [87](#page-90-0) nw::FeatInfo::uses (*C++ member*), [87](#page-90-0) nw::FeatInfo::valid (*C++ function*), [86](#page-89-0) nw::find\_first\_effect\_of (*C++ function*), [271](#page-274-0) nw::from\_base64 (*C++ function*), [271](#page-274-0) nw::from\_json (*C++ function*), [272,](#page-275-0) [275](#page-278-0) nw::from\_utf8 (*C++ function*), [276](#page-279-0) nw::from\_utf8\_by\_global\_lang (*C++ function*), [276](#page-279-0) nw::from\_utf8\_by\_langid (*C++ function*), [276](#page-279-0) nw::GameProfile (*C++ struct*), [87](#page-90-0) nw::GameProfile::~GameProfile (*C++ function*), [87](#page-90-0) nw::GameProfile::load\_resources (*C++ function*), [87](#page-90-0) nw::GameProfile::load\_rules (*C++ function*), [87](#page-90-0) nw::GameVersion (*C++ enum*), [258](#page-261-0) nw::GameVersion::invalid (*C++ enumerator*), [258](#page-261-0) nw::GameVersion::nwn2 (*C++ enumerator*), [258](#page-261-0) nw::GameVersion::v1\_69 (*C++ enumerator*), [258](#page-261-0) nw::GameVersion::vEE (*C++ enumerator*), [258](#page-261-0)

```
nw::get_all_available_feats (C++ function), 276
```

```
nw::Gff (C++ struct), 88
nw::Gff::field_indices_ (C++ member), 88
nw::Gff::fields_ (C++ member), 88
nw::Gff::Gff (C++ function), 88
nw::Gff::head_ (C++ member), 88
nw::Gff::labels_ (C++ member), 88
nw::Gff::list_indices_ (C++ member), 88
nw::Gff::structs_ (C++ member), 88
nw::Gff::toplevel (C++ function), 88
nw::Gff::type (C++ function), 88
nw::Gff::valid (C++ function), 88
nw::Gff::version (C++ function), 88
nw::gff_to_gffjson (C++ function), 276
nw::GffBuilder (C++ struct), 88
nw::GffBuilder::add_label (C++ function), 89
nw::GffBuilder::build (C++ function), 89
nw::GffBuilder::data (C++ member), 89
nw::GffBuilder::field_entries (C++ member), 89
nw::GffBuilder::field_indices (C++ member), 89
nw::GffBuilder::GffBuilder (C++ function), 89
nw::GffBuilder::header (C++ member), 89
nw::GffBuilder::labels (C++ member), 89
nw::GffBuilder::list_indices (C++ member), 89
nw::GffBuilder::struct_entries (C++ member),
        89
nw::GffBuilder::to_byte_array (C++ function), 89
nw::GffBuilder::top (C++ member), 89
nw::GffBuilder::write_to (C++ function), 89
nw::GffBuilderField (C++ struct), 89
nw::GffBuilderField::data_or_offset (C++
        member), 90
nw::GffBuilderField::GffBuilderField (C++
        function), 89
nw::GffBuilderField::index (C++ member), 90
nw::GffBuilderField::label_index (C++ mem-
        ber), 90
nw::GffBuilderField::parent (C++ member), 90
nw::GffBuilderField::structures (C++ member),
        90
nw::GffBuilderField::type (C++ member), 90
nw::GffBuilderList (C++ struct), 90
nw::GffBuilderList::GffBuilderList (C++ func-
        tion), 90
nw::GffBuilderList::parent (C++ member), 90
nw::GffBuilderList::push_back (C++ function), 90
nw::GffBuilderList::size (C++ function), 90
nw::GffBuilderList::structs (C++ member), 90
nw::GffBuilderStruct (C++ struct), 90
nw::GffBuilderStruct::add_field (C++ function),
        91
nw::GffBuilderStruct::add_list (C++ function),
        91
nw::GffBuilderStruct::add_struct (C++ func-
        tion), 91
```
nw::GffBuilderStruct::field\_entries (*C++ member*), [91](#page-94-0) nw::GffBuilderStruct::GffBuilderStruct (*C++ function*), [91](#page-94-0) nw::GffBuilderStruct::id (*C++ member*), [91](#page-94-0) nw::GffBuilderStruct::index (*C++ member*), [91](#page-94-0) nw::GffBuilderStruct::parent (*C++ member*), [91](#page-94-0) nw::GffField (*C++ struct*), [91](#page-94-0) nw::GffField::get (*C++ function*), [91](#page-94-0) nw::GffField::get\_to (*C++ function*), [91](#page-94-0) nw::GffField::name (*C++ function*), [91](#page-94-0) nw::GffField::operator[] (*C++ function*), [91](#page-94-0) nw::GffField::size (*C++ function*), [91](#page-94-0) nw::GffField::type (*C++ function*), [91](#page-94-0) nw::GffField::valid (*C++ function*), [91](#page-94-0) nw::GffLabel (*C++ struct*), [92](#page-95-0) nw::GffLabel::empty (*C++ function*), [92](#page-95-0) nw::GffLabel::GffLabel (*C++ function*), [92](#page-95-0) nw::GffLabel::length (*C++ function*), [92](#page-95-0) nw::GffLabel::max\_size (*C++ member*), [92](#page-95-0) nw::GffLabel::operator= (*C++ function*), [92](#page-95-0) nw::GffLabel::size\_type (*C++ type*), [92](#page-95-0) nw::GffLabel::Storage (*C++ type*), [92](#page-95-0) nw::GffLabel::string (*C++ function*), [92](#page-95-0) nw::GffLabel::value\_type (*C++ type*), [92](#page-95-0) nw::GffLabel::view (*C++ function*), [92](#page-95-0) nw::GffStruct (*C++ struct*), [93](#page-96-0) nw::GffStruct::get (*C++ function*), [93](#page-96-0) nw::GffStruct::get\_to (*C++ function*), [93](#page-96-0) nw::GffStruct::has\_field (*C++ function*), [93](#page-96-0) nw::GffStruct::id (*C++ function*), [93](#page-96-0) nw::GffStruct::operator[] (*C++ function*), [93](#page-96-0) nw::GffStruct::size (*C++ function*), [93](#page-96-0) nw::GffStruct::valid (*C++ function*), [93](#page-96-0) nw::has\_effect\_applied (*C++ function*), [276](#page-279-0) nw::has\_feat\_successor (*C++ function*), [276](#page-279-0) nw::highest\_feat\_in\_range (*C++ function*), [277](#page-280-0) nw::home\_path (*C++ function*), [277](#page-280-0) nw::Image (*C++ struct*), [93](#page-96-0) nw::Image::~Image (*C++ function*), [94](#page-97-0) nw::Image::channels (*C++ function*), [94](#page-97-0) nw::Image::data (*C++ function*), [94](#page-97-0) nw::Image::height (*C++ function*), [94](#page-97-0) nw::Image::Image (*C++ function*), [94](#page-97-0) nw::Image::is\_bio\_dds (*C++ function*), [94](#page-97-0) nw::Image::operator= (*C++ function*), [94](#page-97-0) nw::Image::valid (*C++ function*), [94](#page-97-0) nw::Image::width (*C++ function*), [94](#page-97-0) nw::Image::write\_to (*C++ function*), [94](#page-97-0) nw::Ini (*C++ struct*), [94](#page-97-0) nw::Ini::get (*C++ function*), [95](#page-98-0) nw::Ini::get\_to (*C++ function*), [95](#page-98-0) nw::Ini::Ini (*C++ function*), [95](#page-98-0) nw::Ini::valid (*C++ function*), [95](#page-98-0)

nw::init\_logger (*C++ function*), [277](#page-280-0) nw::InstallInfo (*C++ struct*), [95](#page-98-0) nw::InstallInfo::install (*C++ member*), [95](#page-98-0) nw::InstallInfo::user (*C++ member*), [95](#page-98-0) nw::InstallInfo::version (*C++ member*), [95](#page-98-0) nw::InternedString (*C++ struct*), [96](#page-99-0) nw::InternedString::InternedString (*C++ function*), [96](#page-99-0) nw::InternedString::operator bool (*C++ function*), [96](#page-99-0) nw::InternedString::operator== (*C++ function*), [96](#page-99-0) nw::InternedString::operator<=> (*C++ function*), [96](#page-99-0) nw::InternedString::view (*C++ function*), [96](#page-99-0) nw::Inventory (*C++ struct*), [96](#page-99-0) nw::Inventory::~Inventory (*C++ function*), [96](#page-99-0) nw::Inventory::from\_json (*C++ function*), [96](#page-99-0) nw::Inventory::instantiate (*C++ function*), [96](#page-99-0) nw::Inventory::Inventory (*C++ function*), [96](#page-99-0) nw::Inventory::items (*C++ member*), [97](#page-100-0) nw::Inventory::operator= (*C++ function*), [96](#page-99-0) nw::Inventory::owner (*C++ member*), [97](#page-100-0) nw::Inventory::to\_json (*C++ function*), [96](#page-99-0) nw::InventoryItem (*C++ struct*), [97](#page-100-0) nw::InventoryItem::infinite (*C++ member*), [97](#page-100-0) nw::InventoryItem::item (*C++ member*), [97](#page-100-0) nw::InventoryItem::pos\_x (*C++ member*), [97](#page-100-0) nw::InventoryItem::pos\_y (*C++ member*), [97](#page-100-0) nw::is\_attack\_type\_hit (*C++ function*), [277](#page-280-0) nw::is\_attack\_type\_miss (*C++ function*), [277](#page-280-0) nw::istream\_read (*C++ function*), [277](#page-280-0) nw::Item (*C++ struct*), [97](#page-100-0) nw::Item::additional\_cost (*C++ member*), [99](#page-102-0) nw::Item::armor\_id (*C++ member*), [99](#page-102-0) nw::Item::as\_area (*C++ function*), [98](#page-101-0) nw::Item::as\_common (*C++ function*), [97](#page-100-0) nw::Item::as\_creature (*C++ function*), [98](#page-101-0) nw::Item::as\_door (*C++ function*), [98](#page-101-0) nw::Item::as\_encounter (*C++ function*), [98](#page-101-0) nw::Item::as\_item (*C++ function*), [97](#page-100-0) nw::Item::as\_module (*C++ function*), [98](#page-101-0) nw::Item::as\_placeable (*C++ function*), [98](#page-101-0) nw::Item::as\_player (*C++ function*), [98](#page-101-0) nw::Item::as\_sound (*C++ function*), [98](#page-101-0) nw::Item::as\_store (*C++ function*), [98](#page-101-0) nw::Item::as\_trigger (*C++ function*), [98](#page-101-0) nw::Item::as\_waypoint (*C++ function*), [98](#page-101-0) nw::Item::baseitem (*C++ member*), [99](#page-102-0) nw::Item::charges (*C++ member*), [99](#page-102-0) nw::Item::common (*C++ member*), [98](#page-101-0) nw::Item::cost (*C++ member*), [99](#page-102-0) nw::Item::cursed (*C++ member*), [99](#page-102-0) nw::Item::description (*C++ member*), [98](#page-101-0)

nw::Item::description\_id (*C++ member*), [98](#page-101-0) nw::Item::deserialize (*C++ function*), [99](#page-102-0) nw::Item::effects (*C++ function*), [97](#page-100-0) nw::Item::handle (*C++ function*), [97](#page-100-0) nw::Item::identified (*C++ member*), [99](#page-102-0) nw::Item::instantiate (*C++ function*), [97](#page-100-0) nw::Item::instantiated\_ (*C++ member*), [99](#page-102-0) nw::Item::inventory (*C++ member*), [98](#page-101-0) nw::Item::Item (*C++ function*), [97](#page-100-0) nw::Item::json\_archive\_version (*C++ member*), [100](#page-103-0) nw::Item::model\_colors (*C++ member*), [99](#page-102-0) nw::Item::model\_parts (*C++ member*), [99](#page-102-0) nw::Item::model\_type (*C++ member*), [99](#page-102-0) nw::Item::object\_type (*C++ member*), [100](#page-103-0) nw::Item::plot (*C++ member*), [99](#page-102-0) nw::Item::properties (*C++ member*), [99](#page-102-0) nw::Item::restype (*C++ member*), [100](#page-103-0) nw::Item::serialize (*C++ function*), [99](#page-102-0) nw::Item::set\_handle (*C++ function*), [97](#page-100-0) nw::Item::stacksize (*C++ member*), [99](#page-102-0) nw::Item::stolen (*C++ member*), [99](#page-102-0) nw::Item::tag (*C++ function*), [97](#page-100-0) nw::Item::versus\_me (*C++ function*), [98](#page-101-0) nw::ItemColors (*C++ struct*), [100](#page-103-0) nw::ItemColors::type (*C++ enum*), [100](#page-103-0) nw::ItemColors::type::cloth1 (*C++ enumerator*), [100](#page-103-0) nw::ItemColors::type::cloth2 (*C++ enumerator*), [100](#page-103-0) nw::ItemColors::type::leather1 (*C++ enumerator*), [100](#page-103-0) nw::ItemColors::type::leather2 (*C++ enumerator*), [100](#page-103-0) nw::ItemColors::type::metal1 (*C++ enumerator*), [100](#page-103-0) nw::ItemColors::type::metal2 (*C++ enumerator*), [100](#page-103-0) nw::ItemModelParts (*C++ struct*), [100](#page-103-0) nw::ItemModelParts::type (*C++ enum*), [100](#page-103-0) nw::ItemModelParts::type::armor\_belt (*C++ enumerator*), [101](#page-104-0) nw::ItemModelParts::type::armor\_lbicep (*C++ enumerator*), [101](#page-104-0) nw::ItemModelParts::type::armor\_lfarm (*C++ enumerator*), [101](#page-104-0) nw::ItemModelParts::type::armor\_lfoot (*C++ enumerator*), [101](#page-104-0) nw::ItemModelParts::type::armor\_lhand (*C++ enumerator*), [101](#page-104-0) nw::ItemModelParts::type::armor\_lshin (*C++ enumerator*), [101](#page-104-0)

nw::ItemModelParts::type::armor\_lshoul (*C++ enumerator*), [101](#page-104-0)

| nw::ItemModelParts::type::armor_lthigh (C++           | $nw:$ Joy |
|-------------------------------------------------------|-----------|
| enumerator), 101                                      | nw::Jou   |
| nw::ItemModelParts::type::armor_neck<br>$(C_{++}$     | nw::Jou   |
| enumerator), 101                                      | nw::Jou   |
| nw::ItemModelParts::type::armor_pelvis<br>$(C_{++}$   | nw::Jou   |
| enumerator), 101                                      |           |
| nw::ItemModelParts::type::armor_rbicep<br>$(C_{++}$   | nw::Jou   |
| enumerator), 101                                      | nw::Jou   |
| nw::ItemModelParts::type::armor_rfarm<br>$(C_{++}$    | nw::Jou   |
| enumerator), 101                                      | nw::Jou   |
| nw::ItemModelParts::type::armor_rfoot<br>$(C_{++}$    | nw::Jou   |
| enumerator), 101                                      | nw::Jou   |
| nw::ItemModelParts::type::armor_rhand<br>$(C_{++}$    | nw::kei   |
| enumerator), 101                                      | nw::kei   |
| nw::ItemModelParts::type::armor_robe<br>$(C_{++}$     | nw::kei   |
| enumerator), 101                                      | nw::kei   |
| nw::ItemModelParts::type::armor_rshin<br>$(C_{++}$    |           |
| enumerator), 101                                      | nw::kei   |
| nw::ItemModelParts::type::armor_rshoul<br>$(C_{++}$   |           |
| enumerator), 101                                      | nw::kei   |
| nw::ItemModelParts::type::armor_rthigh (C++           | nw::kei   |
| enumerator), 101                                      |           |
| nw::ItemModelParts::type::armor_torso (C++ nw::ker    |           |
| enumerator), 101                                      |           |
|                                                       |           |
| nw::ItemModelParts::type::model1(C++ enumer- nw::ker  |           |
| <i>ator</i> ), 100                                    |           |
| nw::ItemModelParts::type::model2 (C++ enumer-         | nw::kei   |
| $ator$ , 100                                          | nw::kei   |
| nw::ItemModelParts::type::model3(C++ enumer-          | nw::kei   |
| $ator$ , 101                                          |           |
| nw::ItemModelType (C++ enum), 258                     | nw::kei   |
| nw::ItemModelType::armor(C++enumerator), 258          |           |
| nw::ItemModelType::composite (C++ enumerator),        | nw::kei   |
| 258                                                   |           |
| nw::ItemModelType::layered (C++ enumerator),          | nw::kei   |
| 258                                                   |           |
| nw::ItemModelType::simple(C++ enumerator), 258        | nw::kei   |
| nw::itemprop_to_string(C++ function), 277             |           |
| $nw::ItemProperty(C++struct), 102$                    | nw::kei   |
| nw::ItemProperty::cost_table(C++member), 102          |           |
| nw::ItemProperty::cost_value(C++member), 102          | nw::kei   |
| nw::ItemProperty::param_table (C++ member),           |           |
| 102                                                   |           |
|                                                       |           |
|                                                       | nw::kei   |
| nw::ItemProperty::param_value (C++ member),           |           |
| 102                                                   | nw::kei   |
| nw::ItemProperty::subtype(C++ member), 102            |           |
| nw::ItemProperty::type(C++ member), 102               | nw::kei   |
| $nw$ : : Journal ( $C++struct$ ), 102                 |           |
| $nw::Journal::categories (C++ member), 102$           | nw::kei   |
| $nw:$ : Journal:: Journal ( $C++$ function), 102      |           |
| nw::Journal::json_archive_version (C++ mem-           | nw::kei   |
| $ber$ , 102<br>$nw::Journal::restype(C++member), 102$ | nw::kei   |

nw::JournalCategory (*C++ struct*), [103](#page-106-0)

nw::JournalCategory::comment (*C++ member*), [103](#page-106-0) nw::JournalCategory::entries (*C++ member*), [103](#page-106-0) nw::JournalCategory::name (*C++ member*), [103](#page-106-0)  $urnalCategory::picture (C++ member), 103$  $urnalCategory::picture (C++ member), 103$ urnalCategory::priority (C++ member), [103](#page-106-0) nw::JournalCategory::tag (*C++ member*), [103](#page-106-0) nw::JournalCategory::xp (*C++ member*), [103](#page-106-0) nw::JournalEntry (*C++ struct*), [103](#page-106-0) nw::JournalEntry::end (*C++ member*), [103](#page-106-0) nw::JournalEntry::id (*C++ member*), [103](#page-106-0) nw::JournalEntry::text (*C++ member*), [103](#page-106-0)  $rnel::config (C++ function), 277$  $rnel::config (C++ function), 277$  $rnel::Config (C++ struct), 171$  $rnel::Config (C++ struct), 171$ nw::kernel::Config::Config (*C++ function*), [172](#page-175-0)  $rnel::Config::initialize (C++ function),$ [172](#page-175-0) nw::kernel::Config::install\_path (*C++ function*), [172](#page-175-0)  $rnel::Config::options (C++ function), 172$  $rnel::Config::options (C++ function), 172$ nw::kernel::Config::set\_paths (*C++ function*), [172](#page-175-0)  $rnel::Config::set\_version (C++ function),$ [172](#page-175-0) nw::kernel::Config::user\_path (*C++ function*), [172](#page-175-0)  $\mathsf{rnel::Config::version}$  ( $C++\mathit{function}$ ), [172](#page-175-0) nw::kernel::EffectSystem (*C++ struct*), [172](#page-175-0) nw::kernel::EffectSystem::~EffectSystem (*C++ function*), [172](#page-175-0) nw::kernel::EffectSystem::add (*C++ function*), [172](#page-175-0)  $rnel::EffectSystem::apply (C++ function),$ [172](#page-175-0) nw::kernel::EffectSystem::clear (*C++ function*), [172](#page-175-0) nw::kernel::EffectSystem::create (*C++ function*), [172](#page-175-0)  $rnel::EffectSystem::destroy (C++ func$ *tion*), [172](#page-175-0) rnel::EffectSystem::effect\_limits\_ability (*C++ function*), [172](#page-175-0) rnel::EffectSystem::effect\_limits\_armor\_class (*C++ function*), [173](#page-176-0) nw::kernel::EffectSystem::effect\_limits\_attack (*C++ function*), [173](#page-176-0) nw::kernel::EffectSystem::effect\_limits\_skill (*C++ function*), [173](#page-176-0)  $rnel::EffectSystem::general(e(C++ func$ *tion*), [173](#page-176-0) nw::kernel::EffectSystem::initialize (*C++ function*), [173](#page-176-0)

nw::kernel::EffectSystem::ip\_cost\_table (*C++ function*), [173](#page-176-0)

nw::kernel::EffectSystem::ip\_definition (*C++ function*), [173](#page-176-0) nw::kernel::EffectSystem::ip\_param\_table (*C++ function*), [173](#page-176-0) nw::kernel::EffectSystem::remove (*C++ function*), [173](#page-176-0) nw::kernel::EffectSystem::set\_effect\_limits\_ability nw::kernel::ObjectSystem::operator= (*C++* (*C++ function*), [173](#page-176-0) nw::kernel::EffectSystem::set\_effect\_limits\_armor\_class nw::kernel::ObjectSystem::valid (*C++ function*), (*C++ function*), [173](#page-176-0) nw::kernel::EffectSystem::set\_effect\_limits\_attack nw::kernel::resman (*C++ function*), [279](#page-282-0) (*C++ function*), [173](#page-176-0) nw::kernel::EffectSystem::set\_effect\_limits\_skill (*C++ function*), [173](#page-176-0) nw::kernel::EffectSystem::stats (*C++ function*), [173](#page-176-0) nw::kernel::EventSystem (*C++ struct*), [173](#page-176-0) nw::kernel::EventSystem::add (*C++ function*), [174](#page-177-0) nw::kernel::EventSystem::clear (*C++ function*), [174](#page-177-0) nw::kernel::EventSystem::initialize (*C++ function*), [174](#page-177-0) nw::kernel::EventSystem::process (*C++ function*), [174](#page-177-0) nw::kernel::EventSystem::queue\_ (*C++ member*), [174](#page-177-0) nw::kernel::EventSystem::storage (*C++ type*), [174](#page-177-0) nw::kernel::load\_module (*C++ function*), [278](#page-281-0) nw::kernel::max\_modifier (*C++ function*), [278](#page-281-0) nw::kernel::objects (*C++ function*), [278](#page-281-0) nw::kernel::ObjectSystem (*C++ struct*), [174](#page-177-0) nw::kernel::ObjectSystem::~ObjectSystem (*C++ function*), [174](#page-177-0) nw::kernel::ObjectSystem::alloc (*C++ function*), [175](#page-178-0) nw::kernel::ObjectSystem::clear (*C++ function*), [174](#page-177-0) nw::kernel::ObjectSystem::destroy (*C++ function*), [174](#page-177-0) nw::kernel::ObjectSystem::get (*C++ function*), [174](#page-177-0) nw::kernel::ObjectSystem::get\_by\_tag (*C++ function*), [175](#page-178-0) nw::kernel::ObjectSystem::get\_object\_base (*C++ function*), [175](#page-178-0) nw::kernel::ObjectSystem::initialize (*C++ function*), [174](#page-177-0) nw::kernel::ObjectSystem::load (*C++ function*), [175](#page-178-0) nw::kernel::ObjectSystem::load\_player (*C++ function*), [175](#page-178-0) nw::kernel::ObjectSystem::make (*C++ function*), nw::kernel::Resources::palette\_texture (*C++* [175](#page-178-0) nw::kernel::ObjectSystem::make\_area (*C++ function*), [175](#page-178-0) nw::kernel::ObjectSystem::make\_module (*C++ function*), [175](#page-178-0) nw::kernel::ObjectSystem::ObjectSystem (*C++ function*), [174](#page-177-0) *function*), [174](#page-177-0) [175](#page-178-0) nw::kernel::resolve\_master\_feat (*C++ function*), [279](#page-282-0) nw::kernel::resolve\_master\_feats (*C++ function*), [279](#page-282-0) nw::kernel::resolve\_modifier (*C++ function*), [280](#page-283-0) nw::kernel::Resources (*C++ struct*), [175](#page-178-0) nw::kernel::Resources::~Resources (*C++ function*), [176](#page-179-0) nw::kernel::Resources::add\_base\_container (*C++ function*), [176](#page-179-0) nw::kernel::Resources::add\_custom\_container (*C++ function*), [176](#page-179-0) nw::kernel::Resources::add\_override\_container (*C++ function*), [176](#page-179-0) nw::kernel::Resources::all (*C++ function*), [177](#page-180-0) nw::kernel::Resources::clear (*C++ function*), [176](#page-179-0) nw::kernel::Resources::clear\_containers (*C++ function*), [176](#page-179-0) nw::kernel::Resources::contains (*C++ function*), [177](#page-180-0) nw::kernel::Resources::demand (*C++ function*), [177](#page-180-0) nw::kernel::Resources::demand\_any (*C++ function*), [176](#page-179-0) nw::kernel::Resources::demand\_in\_order (*C++ function*), [177](#page-180-0) nw::kernel::Resources::demand\_server\_vault (*C++ function*), [176](#page-179-0) nw::kernel::Resources::extract (*C++ function*), [177](#page-180-0) nw::kernel::Resources::extract\_by\_glob (*C++ function*), [177](#page-180-0) nw::kernel::Resources::initialize (*C++ function*), [176](#page-179-0) nw::kernel::Resources::load\_module (*C++ function*), [176](#page-179-0) nw::kernel::Resources::load\_module\_haks (*C++ function*), [176](#page-179-0) nw::kernel::Resources::load\_palette\_textures (*C++ function*), [177](#page-180-0) nw::kernel::Resources::name (*C++ function*), [177](#page-180-0) *function*), [177](#page-180-0)

nw::kernel::Resources::path (*C++ function*), [177](#page-180-0) nw::kernel::Resources::Resources (*C++ function*), [176](#page-179-0) nw::kernel::Resources::SearchVector (*C++ type*), [176](#page-179-0) nw::kernel::Resources::size (*C++ function*), [177](#page-180-0) nw::kernel::Resources::stat (*C++ function*), [177](#page-180-0) nw::kernel::Resources::unload\_module (*C++ function*), [176](#page-179-0) nw::kernel::Resources::valid (*C++ function*), [177](#page-180-0) nw::kernel::Resources::visit (*C++ function*), [177](#page-180-0) nw::kernel::Resources::working\_directory (*C++ function*), [177](#page-180-0) nw::kernel::rules (*C++ function*), [281](#page-284-0) nw::kernel::Rules (*C++ struct*), [177](#page-180-0) nw::kernel::Rules::~Rules (*C++ function*), [178](#page-181-0) nw::kernel::Rules::baseitems (*C++ member*), [178](#page-181-0) nw::kernel::Rules::classes (*C++ member*), [178](#page-181-0) nw::kernel::Rules::clear (*C++ function*), [178](#page-181-0) nw::kernel::Rules::feats (*C++ member*), [178](#page-181-0) nw::kernel::Rules::initialize (*C++ function*), [178](#page-181-0) nw::kernel::Rules::master\_feats (*C++ member*), [178](#page-181-0) nw::kernel::Rules::match (*C++ function*), [178](#page-181-0) nw::kernel::Rules::meets\_requirement (*C++ function*), [178](#page-181-0) nw::kernel::Rules::modifiers (*C++ member*), [179](#page-182-0) nw::kernel::Rules::qualifier\_type (*C++ type*), [178](#page-181-0) nw::kernel::Rules::races (*C++ member*), [178](#page-181-0) nw::kernel::Rules::select (*C++ function*), [178](#page-181-0) nw::kernel::Rules::selector\_type (*C++ type*), [178](#page-181-0) nw::kernel::Rules::set\_qualifier (*C++ function*), [178](#page-181-0) nw::kernel::Rules::set\_selector (*C++ function*), [178](#page-181-0) nw::kernel::Rules::skills (*C++ member*), [178](#page-181-0) nw::kernel::Rules::spells (*C++ member*), [178](#page-181-0) nw::kernel::Rules::spellschools (*C++ member*), [178](#page-181-0) nw::kernel::serial\_id\_to\_obj\_type (*C++ function*), [281](#page-284-0) nw::kernel::Service (*C++ struct*), [179](#page-182-0) nw::kernel::services (*C++ function*), [281](#page-284-0) nw::kernel::Services (*C++ struct*), [179](#page-182-0) nw::kernel::Services::add (*C++ function*), [179](#page-182-0) nw::kernel::Services::effects (*C++ member*), [180](#page-183-0) nw::kernel::Services::events (*C++ member*), [180](#page-183-0) nw::kernel::Services::get (*C++ function*), [179](#page-182-0) nw::kernel::Services::get\_mut (*C++ function*), [179](#page-182-0)

nw::kernel::Services::objects (*C++ member*), [180](#page-183-0) nw::kernel::Services::profile (*C++ function*), [179](#page-182-0) nw::kernel::Services::resources (*C++ member*), [180](#page-183-0) nw::kernel::Services::rules (*C++ member*), [180](#page-183-0) nw::kernel::Services::Services (*C++ function*), [179](#page-182-0) nw::kernel::Services::shutdown (*C++ function*), [179](#page-182-0) nw::kernel::Services::start (*C++ function*), [179](#page-182-0) nw::kernel::Services::strings (*C++ member*), [180](#page-183-0) nw::kernel::Services::twoda\_cache (*C++ member*), [180](#page-183-0) nw::kernel::strings (*C++ function*), [281](#page-284-0) nw::kernel::Strings (*C++ struct*), [180](#page-183-0) nw::kernel::Strings::~Strings (*C++ function*), [180](#page-183-0) nw::kernel::Strings::clear (*C++ function*), [180](#page-183-0) nw::kernel::Strings::get (*C++ function*), [180](#page-183-0) nw::kernel::Strings::get\_interned (*C++ function*), [180](#page-183-0) nw::kernel::Strings::global\_language (*C++ function*), [181](#page-184-0) nw::kernel::Strings::initialize (*C++ function*), [180](#page-183-0) nw::kernel::Strings::intern (*C++ function*), [180,](#page-183-0) [181](#page-184-0) nw::kernel::Strings::load\_custom\_tlk (*C++ function*), [181](#page-184-0) nw::kernel::Strings::load\_dialog\_tlk (*C++ function*), [181](#page-184-0) nw::kernel::Strings::set\_global\_language (*C++ function*), [181](#page-184-0) nw::kernel::Strings::Strings (*C++ function*), [180](#page-183-0) nw::kernel::Strings::unload\_custom\_tlk (*C++ function*), [181](#page-184-0) nw::kernel::sum\_master\_feats (*C++ function*), [281](#page-284-0) nw::kernel::sum\_modifier (*C++ function*), [281,](#page-284-0) [282](#page-285-0) nw::kernel::unload\_module (*C++ function*), [282](#page-285-0) nw::Key (*C++ struct*), [103](#page-106-0) nw::Key::~Key (*C++ function*), [104](#page-107-0) nw::Key::all (*C++ function*), [104](#page-107-0) nw::Key::contains (*C++ function*), [104](#page-107-0) nw::Key::demand (*C++ function*), [104](#page-107-0) nw::Key::extract (*C++ function*), [104](#page-107-0) nw::Key::extract\_by\_glob (*C++ function*), [104](#page-107-0) nw::Key::is\_loaded (*C++ function*), [104](#page-107-0) nw::Key::Key (*C++ function*), [104](#page-107-0) nw::Key::name (*C++ function*), [104](#page-107-0) nw::Key::operator= (*C++ function*), [104](#page-107-0)

nw::Key::size (*C++ function*), [104](#page-107-0) nw::Key::stat (*C++ function*), [104](#page-107-0) nw::Key::valid (*C++ function*), [104](#page-107-0) nw::Key::visit (*C++ function*), [104](#page-107-0) nw::Key::working\_directory (*C++ function*), [104](#page-107-0) nw::knows\_feat (*C++ function*), [282](#page-285-0) nw::Language (*C++ struct*), [105](#page-108-0) nw::Language::encoding (*C++ function*), [105](#page-108-0) nw::Language::from\_string (*C++ function*), [105](#page-108-0) nw::Language::has\_feminine (*C++ function*), [105](#page-108-0) nw::Language::Properties (*C++ struct*), [105](#page-108-0) nw::Language::Properties::encoding (*C++ member*), [105](#page-108-0) nw::Language::Properties::has\_feminine (*C++ member*), [105](#page-108-0) nw::Language::Properties::id (*C++ member*), [105](#page-108-0) nw::Language::Properties::lang\_long (*C++ member*), [105](#page-108-0) nw::Language::Properties::lang\_short (*C++ member*), [105](#page-108-0) nw::Language::to\_base\_id (*C++ function*), [105](#page-108-0) nw::Language::to\_runtime\_id (*C++ function*), [105](#page-108-0) nw::Language::to\_string (*C++ function*), [105](#page-108-0) nw::LanguageID (*C++ enum*), [258](#page-261-0) nw::LanguageID::chinese\_simplified (*C++ enumerator*), [259](#page-262-0) nw::LanguageID::chinese\_traditional (*C++ enumerator*), [259](#page-262-0) nw::LanguageID::english (*C++ enumerator*), [258](#page-261-0) nw::LanguageID::french (*C++ enumerator*), [258](#page-261-0) nw::LanguageID::german (*C++ enumerator*), [258](#page-261-0) nw::LanguageID::invalid (*C++ enumerator*), [258](#page-261-0) nw::LanguageID::italian (*C++ enumerator*), [258](#page-261-0) nw::LanguageID::japanese (*C++ enumerator*), [259](#page-262-0) nw::LanguageID::korean (*C++ enumerator*), [259](#page-262-0) nw::LanguageID::polish (*C++ enumerator*), [259](#page-262-0) nw::LanguageID::spanish (*C++ enumerator*), [258](#page-261-0) nw::LevelHistory (*C++ struct*), [106](#page-109-0) nw::LevelHistory::entries (*C++ member*), [106](#page-109-0) nw::LevelStats (*C++ struct*), [106](#page-109-0) nw::LevelStats::entries (*C++ member*), [106](#page-109-0) nw::LevelStats::from\_json (*C++ function*), [106](#page-109-0) nw::LevelStats::level (*C++ function*), [106](#page-109-0) nw::LevelStats::level\_by\_class (*C++ function*), [106](#page-109-0) nw::LevelStats::LevelStats (*C++ function*), [106](#page-109-0) nw::LevelStats::max\_classes (*C++ member*), [107](#page-110-0) nw::LevelStats::npos (*C++ member*), [107](#page-110-0) nw::LevelStats::position (*C++ function*), [106](#page-109-0) nw::LevelStats::to\_json (*C++ function*), [106](#page-109-0) nw::LocalData (*C++ struct*), [108](#page-111-0) nw::LocalData::delete\_float (*C++ function*), [108](#page-111-0) nw::LocalData::delete\_int (*C++ function*), [108](#page-111-0)

nw::LocalData::delete\_location (*C++ function*), [108](#page-111-0) nw::LocalData::delete\_object (*C++ function*), [108](#page-111-0) nw::LocalData::delete\_string (*C++ function*), [108](#page-111-0) nw::LocalData::deserialize (*C++ function*), [109](#page-112-0) nw::LocalData::from\_json (*C++ function*), [108](#page-111-0) nw::LocalData::get\_float (*C++ function*), [108](#page-111-0) nw::LocalData::get\_int (*C++ function*), [108](#page-111-0) nw::LocalData::get\_location (*C++ function*), [108](#page-111-0) nw::LocalData::get\_object (*C++ function*), [108](#page-111-0) nw::LocalData::get\_string (*C++ function*), [108](#page-111-0) nw::LocalData::LocalData (*C++ function*), [108](#page-111-0) nw::LocalData::serialize (*C++ function*), [109](#page-112-0) nw::LocalData::set\_float (*C++ function*), [108](#page-111-0) nw::LocalData::set\_int (*C++ function*), [108](#page-111-0) nw::LocalData::set\_location (*C++ function*), [108](#page-111-0) nw::LocalData::set\_object (*C++ function*), [108](#page-111-0) nw::LocalData::set\_string (*C++ function*), [108](#page-111-0) nw::LocalData::size (*C++ function*), [108](#page-111-0) nw::LocalData::to\_json (*C++ function*), [108](#page-111-0) nw::LocalVar (*C++ struct*), [109](#page-112-0) nw::LocalVar::flags (*C++ member*), [109](#page-112-0) nw::LocalVar::float\_ (*C++ member*), [109](#page-112-0) nw::LocalVar::integer (*C++ member*), [109](#page-112-0) nw::LocalVar::loc (*C++ member*), [109](#page-112-0) nw::LocalVar::object (*C++ member*), [109](#page-112-0) nw::LocalVar::string (*C++ member*), [109](#page-112-0) nw::LocalVarTable (*C++ type*), [304](#page-307-0) nw::LocalVarType (*C++ struct*), [109](#page-112-0) nw::LocalVarType::float\_ (*C++ member*), [109](#page-112-0) nw::LocalVarType::integer (*C++ member*), [109](#page-112-0) nw::LocalVarType::location (*C++ member*), [109](#page-112-0) nw::LocalVarType::object (*C++ member*), [109](#page-112-0) nw::LocalVarType::string (*C++ member*), [109](#page-112-0) nw::Location (*C++ struct*), [110](#page-113-0) nw::Location::area (*C++ member*), [110](#page-113-0) nw::Location::Location (*C++ function*), [110](#page-113-0) nw::Location::operator bool (*C++ function*), [110](#page-113-0) nw::Location::operator== (*C++ function*), [110](#page-113-0) nw::Location::orientation (*C++ member*), [110](#page-113-0) nw::Location::position (*C++ member*), [110](#page-113-0) nw::Lock (*C++ struct*), [110](#page-113-0) nw::Lock::from\_json (*C++ function*), [110](#page-113-0) nw::Lock::key\_name (*C++ member*), [110](#page-113-0) nw::Lock::key\_required (*C++ member*), [110](#page-113-0) nw::Lock::Lock (*C++ function*), [110](#page-113-0) nw::Lock::lock\_dc (*C++ member*), [110](#page-113-0) nw::Lock::lockable (*C++ member*), [110](#page-113-0) nw::Lock::locked (*C++ member*), [110](#page-113-0) nw::Lock::remove\_key (*C++ member*), [111](#page-114-0) nw::Lock::to\_json (*C++ function*), [110](#page-113-0) nw::Lock::unlock\_dc (*C++ member*), [111](#page-114-0) nw::LocString (*C++ struct*), [107](#page-110-0) nw::LocString::add (*C++ function*), [107](#page-110-0)

```
nw::LocString::begin (C++ function), 107, 108
nw::LocString::const_iterator (C++ type), 107
nw::LocString::contains (C++ function), 107
nw::LocString::end (C++ function), 108
nw::LocString::get (C++ function), 107
nw::LocString::iterator (C++ type), 107
nw::LocString::LocString (C++ function), 107
nw::LocString::LocStringPair (C++ type), 107
nw::LocString::operator= (C++ function), 108
nw::LocString::operator== (C++ function), 108
nw::LocString::remove (C++ function), 107
nw::LocString::size (C++ function), 107
nw::LocString::size_type (C++ type), 107
nw::LocString::Storage (C++ type), 107
nw::LocString::strref (C++ function), 107
nw::MasterFeat (C++ struct), 111
nw::MasterFeat::idx (C++ function), 111
nw::MasterFeat::invalid (C++ function), 111
nw::MasterFeat::make (C++ function), 111
nw::MasterFeat::operator* (C++ function), 111
nw::MasterFeat::operator== (C++ function), 111
nw::MasterFeat::operator<=> (C++ function), 111
nw::MasterFeatRegistry (C++ struct), 111
nw::MasterFeatRegistry::add (C++ function), 111
nw::MasterFeatRegistry::clear (C++ function),
        111
nw::MasterFeatRegistry::entries (C++ function),
        111
nw::MasterFeatRegistry::get_bonus (C++ func-
        tion), 111
nw::MasterFeatRegistry::remove (C++ function),
        111
nw::MasterFeatRegistry::set_bonus (C++ func-
        tion), 112
nw::max_effects_of (C++ function), 283
nw::model::AABBEntry (C++ struct), 181
nw::model::AABBEntry::bmax (C++ member), 181
nw::model::AABBEntry::bmin (C++ member), 181
nw::model::AABBEntry::leaf_face (C++ member),
        181
nw::model::AABBEntry::plane (C++ member), 181
nw::model::AABBNode (C++ struct), 182
nw::model::AABBNode::AABBNode (C++ function),
        182
nw::model::AABBNode::add_controller_data
        (C++ function), 182
nw::model::AABBNode::ambient (C++ member), 182
nw::model::AABBNode::beaming (C++ member), 182
nw::model::AABBNode::bitmap (C++ member), 182
nw::model::AABBNode::bmax (C++ member), 182
nw::model::AABBNode::bmin (C++ member), 182
nw::model::AABBNode::center (C++ member), 182
nw::model::AABBNode::children (C++ member),
        183
```

```
nw::model::AABBNode::colors (C++ member), 183
nw::model::AABBNode::controller_data (C++
        member), 183
nw::model::AABBNode::controller_keys (C++
        member), 183
nw::model::AABBNode::diffuse (C++ member), 182
nw::model::AABBNode::displtype (C++ member),
        183
nw::model::AABBNode::entries (C++ member), 182
nw::model::AABBNode::get_controller (C++
        function), 182
nw::model::AABBNode::indices (C++ member), 183
nw::model::AABBNode::inheritcolor (C++ mem-
        ber), 183
nw::model::AABBNode::lightmapped (C++ mem-
        ber), 183
nw::model::AABBNode::materialname (C++ mem-
        ber), 182
nw::model::AABBNode::multimaterial (C++ mem-
        ber), 183
nw::model::AABBNode::name (C++ member), 183
nw::model::AABBNode::parent (C++ member), 183
nw::model::AABBNode::render (C++ member), 182
nw::model::AABBNode::renderhint (C++ member),
        182
nw::model::AABBNode::rotatetexture (C++ mem-
        ber), 182
nw::model::AABBNode::shadow (C++ member), 182
nw::model::AABBNode::shininess (C++ member),
        182
nw::model::AABBNode::showdispl (C++ member),
        183
nw::model::AABBNode::specular (C++ member),
        183
nw::model::AABBNode::textures (C++ member),
        183
nw::model::AABBNode::tilefade (C++ member),
        183
nw::model::AABBNode::transparencyhint (C++
        member), 183
nw::model::AABBNode::type (C++ member), 183
nw::model::AABBNode::vertices (C++ member),
        183
nw::model::Animation (C++ struct), 184
nw::model::Animation::~Animation (C++ func-
        tion), 184
nw::model::Animation::anim_root (C++ member),
        184
nw::model::Animation::Animation (C++ function),
        184
nw::model::Animation::events (C++ member), 184
nw::model::Animation::find (C++ function), 184
nw::model::Animation::length (C++ member), 184
```
nw::model::Animation::name (*C++ member*), [184](#page-187-0)

- nw::model::Animation::nodes (*C++ member*), [184](#page-187-0)
- nw::model::Animation::transition\_time (*C++ member*), [184](#page-187-0)
- nw::model::Animation::type (*C++ member*), [184](#page-187-0)
- nw::model::AnimationEvent (*C++ struct*), [184](#page-187-0)
- nw::model::AnimationEvent::name (*C++ member*), [184](#page-187-0)
- nw::model::AnimationEvent::time (*C++ member*), [184](#page-187-0)
- nw::model::AnimeshNode (*C++ struct*), [185](#page-188-0)
- nw::model::AnimeshNode::add\_controller\_data (*C++ function*), [185](#page-188-0)
- nw::model::AnimeshNode::ambient (*C++ member*), [185](#page-188-0)
- nw::model::AnimeshNode::AnimeshNode (*C++ function*), [185](#page-188-0)
- nw::model::AnimeshNode::animtverts (*C++ member*), [185](#page-188-0)
- nw::model::AnimeshNode::animverts (*C++ member*), [185](#page-188-0)
- nw::model::AnimeshNode::beaming (*C++ member*), [185](#page-188-0)
- nw::model::AnimeshNode::bitmap (*C++ member*), [185](#page-188-0)
- nw::model::AnimeshNode::bmax (*C++ member*), [185](#page-188-0)
- nw::model::AnimeshNode::bmin (*C++ member*), [185](#page-188-0)
- nw::model::AnimeshNode::center (*C++ member*), [185](#page-188-0)
- nw::model::AnimeshNode::children (*C++ member*), [187](#page-190-0)
- nw::model::AnimeshNode::cliph (*C++ member*), [185](#page-188-0)
- nw::model::AnimeshNode::clipu (*C++ member*), [185](#page-188-0)
- nw::model::AnimeshNode::clipv (*C++ member*), [185](#page-188-0)
- nw::model::AnimeshNode::clipw (*C++ member*), [185](#page-188-0)
- nw::model::AnimeshNode::colors (*C++ member*), [186](#page-189-0)
- nw::model::AnimeshNode::controller\_data (*C++ member*), [187](#page-190-0)
- nw::model::AnimeshNode::controller\_keys (*C++ member*), [187](#page-190-0)
- nw::model::AnimeshNode::diffuse (*C++ member*), [185](#page-188-0)
- nw::model::AnimeshNode::displtype (*C++ member*), [186](#page-189-0)
- nw::model::AnimeshNode::get\_controller (*C++ function*), [185](#page-188-0)
- nw::model::AnimeshNode::indices (*C++ member*), [186](#page-189-0)
- nw::model::AnimeshNode::inheritcolor (*C++ member*), [186](#page-189-0)
- nw::model::AnimeshNode::lightmapped (*C++ member*), [186](#page-189-0)
- nw::model::AnimeshNode::materialname (*C++ member*), [186](#page-189-0)
- nw::model::AnimeshNode::multimaterial (*C++ member*), [186](#page-189-0)
- nw::model::AnimeshNode::name (*C++ member*), [186](#page-189-0)
- nw::model::AnimeshNode::parent (*C++ member*), [186](#page-189-0)
- nw::model::AnimeshNode::render (*C++ member*), [186](#page-189-0)
- nw::model::AnimeshNode::renderhint (*C++ member*), [186](#page-189-0)
- nw::model::AnimeshNode::rotatetexture (*C++ member*), [186](#page-189-0)
- nw::model::AnimeshNode::sampleperiod (*C++ member*), [185](#page-188-0)
- nw::model::AnimeshNode::shadow (*C++ member*), [186](#page-189-0)
- nw::model::AnimeshNode::shininess (*C++ member*), [186](#page-189-0)
- nw::model::AnimeshNode::showdispl (*C++ member*), [186](#page-189-0)
- nw::model::AnimeshNode::specular (*C++ member*), [186](#page-189-0)
- nw::model::AnimeshNode::textures (*C++ member*), [186](#page-189-0)
- nw::model::AnimeshNode::tilefade (*C++ member*), [186](#page-189-0)
- nw::model::AnimeshNode::transparencyhint (*C++ member*), [186](#page-189-0)
- nw::model::AnimeshNode::type (*C++ member*), [186](#page-189-0)
- nw::model::AnimeshNode::vertices (*C++ member*), [186](#page-189-0)
- nw::model::CameraNode (*C++ struct*), [187](#page-190-0)
- nw::model::CameraNode::add\_controller\_data (*C++ function*), [187](#page-190-0)
- nw::model::CameraNode::CameraNode (*C++ function*), [187](#page-190-0)
- nw::model::CameraNode::children (*C++ member*), [187](#page-190-0)
- nw::model::CameraNode::controller\_data (*C++ member*), [187](#page-190-0)
- nw::model::CameraNode::controller\_keys (*C++ member*), [187](#page-190-0)
- nw::model::CameraNode::get\_controller (*C++ function*), [187](#page-190-0)
- nw::model::CameraNode::inheritcolor (*C++ member*), [187](#page-190-0)
- nw::model::CameraNode::name (*C++ member*), [187](#page-190-0)
- nw::model::CameraNode::parent (*C++ member*), [187](#page-190-0)
- nw::model::CameraNode::type (*C++ member*), [187](#page-190-0) nw::model::ControllerKey (*C++ struct*), [188](#page-191-0)

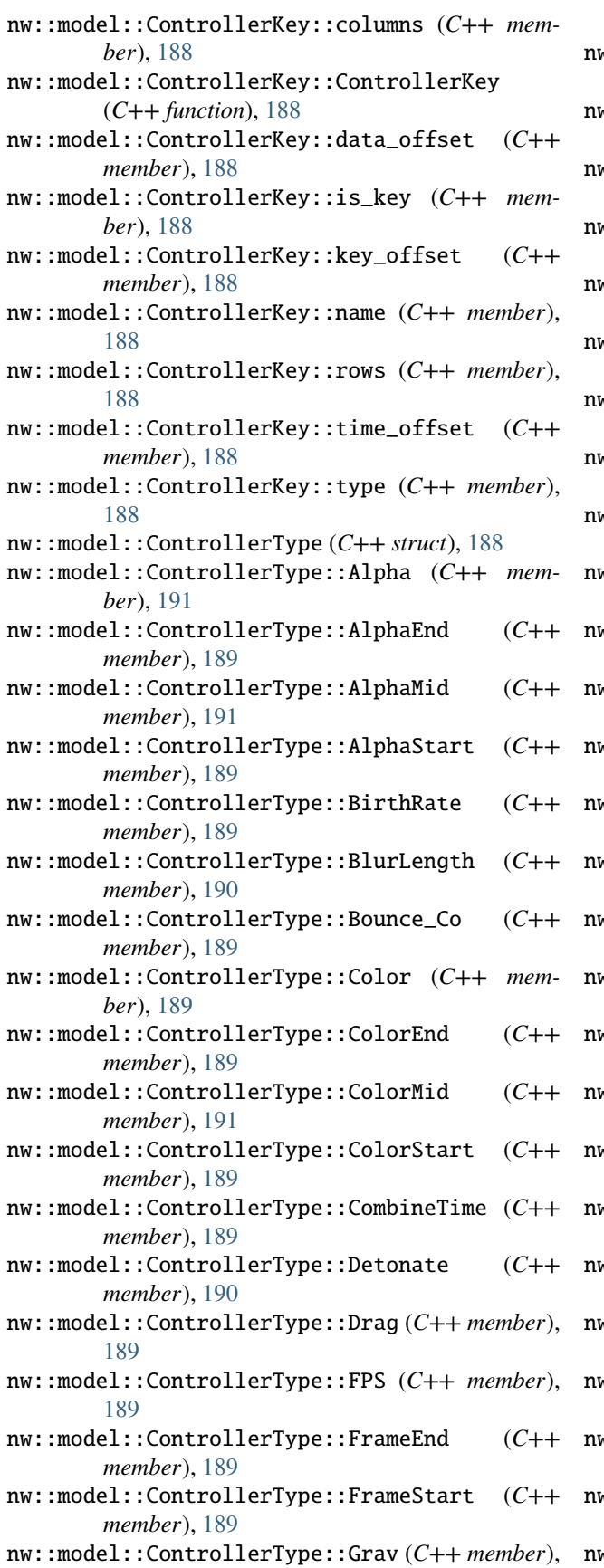

[189](#page-192-0)

- nw::model::ControllerType::inherit (*C++ member*), [191](#page-194-0)
- nw::model::ControllerType::inherit\_local (*C++ member*), [191](#page-194-0)
- nw::model::ControllerType::LifeExp (*C++ member*), [190](#page-193-0)
- nw::model::ControllerType::LightningDelay (*C++ member*), [190](#page-193-0)
- nw::model::ControllerType::LightningRadius (*C++ member*), [190](#page-193-0)
- nw::model::ControllerType::LightningScale (*C++ member*), [190](#page-193-0)
- nw::model::ControllerType::LightningSubDiv (*C++ member*), [190](#page-193-0)
- nw::model::ControllerType::lock\_axes (*C++ member*), [191](#page-194-0)
- nw::model::ControllerType::lookup (*C++ function*), [188](#page-191-0)
- nw::model::ControllerType::map (*C++ member*), [191](#page-194-0)
- nw::model::ControllerType::Mass (*C++ member*), [190](#page-193-0)
- nw::model::ControllerType::Multiplier (*C++ member*), [189](#page-192-0)
- nw::model::ControllerType::Orientation (*C++ member*), [189](#page-192-0)
- nw::model::ControllerType::P2P\_Bezier2 (*C++ member*), [190](#page-193-0)
- nw::model::ControllerType::P2P\_Bezier3 (*C++ member*), [190](#page-193-0)
- nw::model::ControllerType::ParticleRot (*C++ member*), [190](#page-193-0)
- nw::model::ControllerType::PercentEnd (*C++ member*), [191](#page-194-0)
- nw::model::ControllerType::PercentMid (*C++ member*), [191](#page-194-0)
- nw::model::ControllerType::PercentStart (*C++ member*), [191](#page-194-0)
- nw::model::ControllerType::Position (*C++ member*), [189](#page-192-0)
- nw::model::ControllerType::Radius (*C++ member*), [189](#page-192-0)
- nw::model::ControllerType::random (*C++ member*), [191](#page-194-0)
- nw::model::ControllerType::RandVel (*C++ member*), [190](#page-193-0)
- nw::model::ControllerType::Scale (*C++ member*), [189](#page-192-0)
- nw::model::ControllerType::SelfIllumColor (*C++ member*), [191](#page-194-0)

nw::model::ControllerType::ShadowRadius (*C++ member*), [189](#page-192-0)

nw::model::ControllerType::SizeEnd (*C++ mem-*

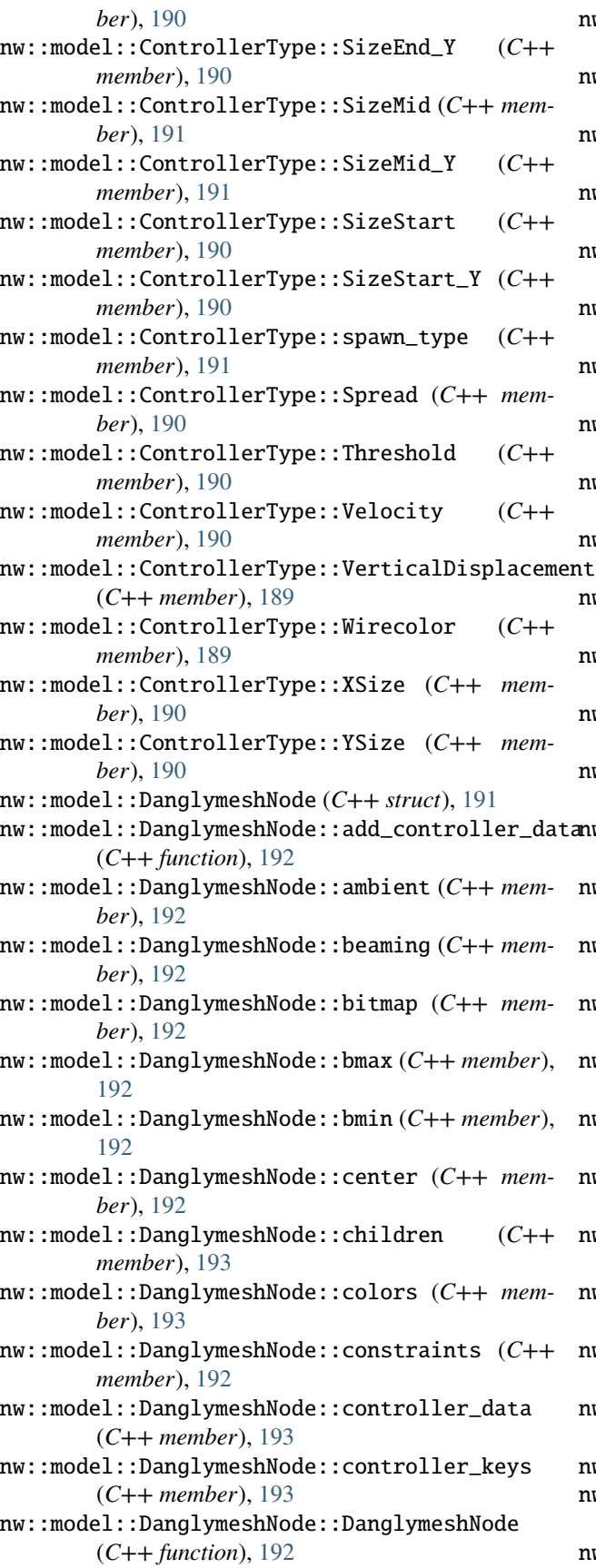

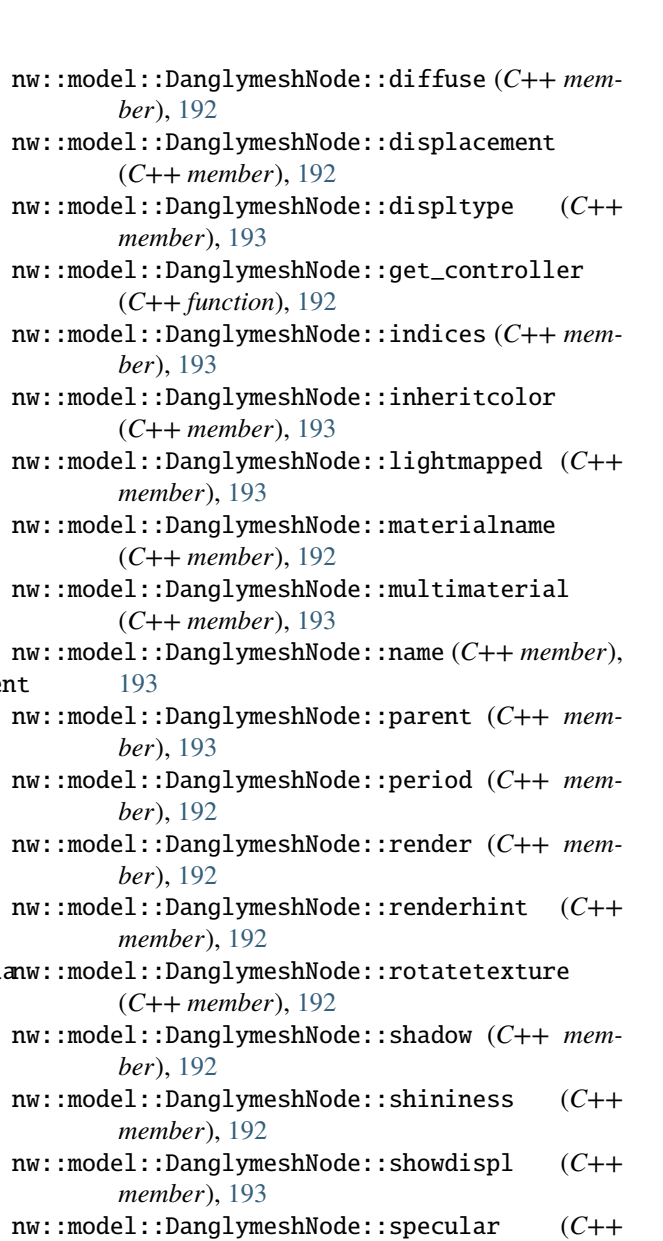

- *member*), [193](#page-196-0) nw::model::DanglymeshNode::textures (*C++ member*), [193](#page-196-0)
- nw::model::DanglymeshNode::tightness (*C++ member*), [192](#page-195-0)
- nw::model::DanglymeshNode::tilefade (*C++ member*), [193](#page-196-0)
- nw::model::DanglymeshNode::transparencyhint (*C++ member*), [193](#page-196-0)
- nw::model::DanglymeshNode::type (*C++ member*), [193](#page-196-0)
- nw::model::DanglymeshNode::vertices (*C++ member*), [193](#page-196-0)
- nw::model::DummyNode (*C++ struct*), [194](#page-197-0)
- nw::model::DummyNode::add\_controller\_data (*C++ function*), [194](#page-197-0)
- nw::model::DummyNode::children (*C++ member*),

[194](#page-197-0)

- nw::model::DummyNode::controller\_data (*C++* nw::model::EmitterNode::deadspace (*C++ memmember*), [194](#page-197-0)
- *member*), [194](#page-197-0)
- nw::model::DummyNode::DummyNode (*C++ function*), nw::model::EmitterNode::flags (*C++ member*), [194](#page-197-0)
- nw::model::DummyNode::get\_controller (*C++ function*), [194](#page-197-0)
- nw::model::DummyNode::inheritcolor (*C++ member*), [194](#page-197-0)
- nw::model::DummyNode::name (*C++ member*), [194](#page-197-0)
- nw::model::DummyNode::parent (*C++ member*), [194](#page-197-0)
- nw::model::DummyNode::type (*C++ member*), [194](#page-197-0)
- nw::model::EmitterFlag (*C++ struct*), [194](#page-197-0)
- *member*), [194](#page-197-0)
- [195](#page-198-0)
- nw::model::EmitterFlag::Inherit (*C++ member*), nw::model::EmitterNode::render (*C++ member*), [195](#page-198-0)
- nw::model::EmitterFlag::InheritLocal (*C++ member*), [195](#page-198-0)
- nw::model::EmitterFlag::InheritPart (*C++ member*), [195](#page-198-0)
- nw::model::EmitterFlag::InheritVel (*C++ member*), [195](#page-198-0)
- nw::model::EmitterFlag::IsTinted (*C++ member*), [194](#page-197-0)
- nw::model::EmitterFlag::P2P (*C++ member*), [194](#page-197-0)
- nw::model::EmitterFlag::P2PSel (*C++ member*), [194](#page-197-0)
- nw::model::EmitterFlag::Random (*C++ member*), [195](#page-198-0)
- nw::model::EmitterFlag::Splat (*C++ member*), [195](#page-198-0)
- nw::model::EmitterNode (*C++ struct*), [195](#page-198-0)
- nw::model::EmitterNode::add\_controller\_data (*C++ function*), [195](#page-198-0)
- nw::model::EmitterNode::blastlength (*C++ member*), [195](#page-198-0)
- nw::model::EmitterNode::blastradius (*C++ member*), [195](#page-198-0)
- nw::model::EmitterNode::blend (*C++ member*), [195](#page-198-0)
- nw::model::EmitterNode::blend\_sel (*C++ member*), [196](#page-199-0)
- nw::model::EmitterNode::children (*C++ member*), [196](#page-199-0)
- nw::model::EmitterNode::chunkname (*C++ member*), [195](#page-198-0)
- nw::model::EmitterNode::controller\_data (*C++ member*), [197](#page-200-0)
- nw::model::EmitterNode::controller\_keys

(*C++ member*), [197](#page-200-0)

- *ber*), [195](#page-198-0)
- nw::model::DummyNode::controller\_keys (*C++* nw::model::EmitterNode::EmitterNode (*C++ function*), [195](#page-198-0)
	- [196](#page-199-0)
	- nw::model::EmitterNode::get\_controller (*C++ function*), [195](#page-198-0)
		- nw::model::EmitterNode::inheritcolor (*C++ member*), [196](#page-199-0)
		- nw::model::EmitterNode::loop (*C++ member*), [195](#page-198-0)
		- nw::model::EmitterNode::name (*C++ member*), [196](#page-199-0)
		- nw::model::EmitterNode::opacity (*C++ member*), [196](#page-199-0)
- nw::model::EmitterFlag::AffectedByWind (*C++* nw::model::EmitterNode::p2p\_type (*C++ member*), [196](#page-199-0)
- nw::model::EmitterFlag::Bounce (*C++ member*), nw::model::EmitterNode::parent (*C++ member*), [196](#page-199-0)
	- [196](#page-199-0)
	- nw::model::EmitterNode::render\_sel (*C++ member*), [196](#page-199-0)
	- nw::model::EmitterNode::renderorder (*C++ member*), [196](#page-199-0)
		- nw::model::EmitterNode::spawntype (*C++ member*), [196](#page-199-0)
		- nw::model::EmitterNode::spawntype\_sel (*C++ member*), [196](#page-199-0)
		- nw::model::EmitterNode::texture (*C++ member*), [196](#page-199-0)
		- nw::model::EmitterNode::tilefade (*C++ member*), [196](#page-199-0)
		- nw::model::EmitterNode::twosidedtex (*C++ member*), [196](#page-199-0)
		- nw::model::EmitterNode::type (*C++ member*), [196](#page-199-0)
		- nw::model::EmitterNode::update (*C++ member*), [196](#page-199-0)
		- nw::model::EmitterNode::update\_sel (*C++ member*), [196](#page-199-0)
		- nw::model::EmitterNode::xgrid (*C++ member*), [196](#page-199-0)
		- nw::model::EmitterNode::ygrid (*C++ member*), [196](#page-199-0)
		- nw::model::Face (*C++ struct*), [197](#page-200-0)
		- nw::model::Face::material\_idx (*C++ member*), [197](#page-200-0)
		- nw::model::Face::shader\_group\_idx (*C++ member*), [197](#page-200-0)
		- nw::model::Face::tvert\_idx (*C++ member*), [197](#page-200-0)
		- nw::model::Face::vert\_idx (*C++ member*), [197](#page-200-0)
		- nw::model::Geometry (*C++ struct*), [197](#page-200-0)
		- nw::model::Geometry::~Geometry (*C++ function*), [197](#page-200-0)
- nw::model::Geometry::find (*C++ function*), [197](#page-200-0) nw::model::Geometry::Geometry (*C++ function*), [197](#page-200-0) nw::model::Geometry::name (*C++ member*), [198](#page-201-0) nw::model::Geometry::nodes (*C++ member*), [198](#page-201-0) nw::model::Geometry::operator= (*C++ function*), [197](#page-200-0) nw::model::Geometry::type (*C++ member*), [198](#page-201-0) nw::model::LightNode (*C++ struct*), [198](#page-201-0) nw::model::LightNode::~LightNode (*C++ function*), [198](#page-201-0) nw::model::LightNode::add\_controller\_data (*C++ function*), [198](#page-201-0) nw::model::LightNode::affectdynamic (*C++ member*), [199](#page-202-0) nw::model::LightNode::ambientonly (*C++ member*), [199](#page-202-0) nw::model::LightNode::children (*C++ member*), [199](#page-202-0) nw::model::LightNode::color (*C++ member*), [198](#page-201-0) nw::model::LightNode::controller\_data (*C++ member*), [199](#page-202-0) nw::model::LightNode::controller\_keys (*C++ member*), [199](#page-202-0) nw::model::LightNode::dynamic (*C++ member*), [199](#page-202-0) nw::model::LightNode::fadinglight (*C++ member*), [199](#page-202-0) nw::model::LightNode::flarecolorshifts (*C++ member*), [199](#page-202-0) nw::model::LightNode::flarepositions (*C++ member*), [199](#page-202-0) nw::model::LightNode::flareradius (*C++ member*), [198](#page-201-0) nw::model::LightNode::flaresizes (*C++ member*), [199](#page-202-0) nw::model::LightNode::generateflare (*C++ member*), [199](#page-202-0) nw::model::LightNode::get\_controller (*C++ function*), [198](#page-201-0) nw::model::LightNode::inheritcolor (*C++ member*), [199](#page-202-0) nw::model::LightNode::lensflares (*C++ member*), [198](#page-201-0) nw::model::LightNode::LightNode (*C++ function*), nw::model::Node::name (*C++ member*), [202](#page-205-0) [198](#page-201-0) [199](#page-202-0) [202](#page-205-0) [202](#page-205-0)
- nw::model::LightNode::lightpriority (*C++ member*), [199](#page-202-0)
- nw::model::LightNode::multiplier (*C++ member*), [198](#page-201-0)
- nw::model::LightNode::name (*C++ member*), [199](#page-202-0)
- nw::model::LightNode::parent (*C++ member*), [199](#page-202-0)
- nw::model::LightNode::shadow (*C++ member*), [199](#page-202-0)
- nw::model::LightNode::textures (*C++ member*),
- nw::model::LightNode::type (*C++ member*), [199](#page-202-0) nw::model::Mdl (*C++ class*), [200](#page-203-0) nw::model::Mdl::make\_node (*C++ function*), [200](#page-203-0) nw::model::Mdl::Mdl (*C++ function*), [200](#page-203-0) nw::model::Mdl::model (*C++ member*), [200](#page-203-0) nw::model::Mdl::valid (*C++ function*), [200](#page-203-0) nw::model::Model (*C++ struct*), [200](#page-203-0) nw::model::Model::~Model (*C++ function*), [200](#page-203-0) nw::model::Model::animations (*C++ member*), [201](#page-204-0) nw::model::Model::animationscale (*C++ member*), [201](#page-204-0) nw::model::Model::bmax (*C++ member*), [201](#page-204-0) nw::model::Model::bmin (*C++ member*), [201](#page-204-0) nw::model::Model::classification (*C++ member*), [201](#page-204-0) nw::model::Model::file\_dependency (*C++ member*), [201](#page-204-0) nw::model::Model::find (*C++ function*), [201](#page-204-0) nw::model::Model::find\_animation (*C++ function*), [200,](#page-203-0) [201](#page-204-0) nw::model::Model::ignorefog (*C++ member*), [201](#page-204-0) nw::model::Model::Model (*C++ function*), [200](#page-203-0) nw::model::Model::name (*C++ member*), [201](#page-204-0) nw::model::Model::nodes (*C++ member*), [201](#page-204-0) nw::model::Model::operator= (*C++ function*), [200](#page-203-0) nw::model::Model::radius (*C++ member*), [201](#page-204-0) nw::model::Model::supermodel (*C++ member*), [201](#page-204-0) nw::model::Model::supermodel\_name (*C++ member*), [201](#page-204-0) nw::model::Model::type (*C++ member*), [201](#page-204-0) nw::model::Node (*C++ struct*), [201](#page-204-0) nw::model::Node::~Node (*C++ function*), [202](#page-205-0) nw::model::Node::add\_controller\_data (*C++ function*), [202](#page-205-0) nw::model::Node::children (*C++ member*), [202](#page-205-0) nw::model::Node::controller\_data (*C++ member*), [202](#page-205-0) nw::model::Node::controller\_keys (*C++ member*), [202](#page-205-0) nw::model::Node::get\_controller (*C++ function*), nw::model::Node::inheritcolor (*C++ member*), nw::model::Node::Node (*C++ function*), [202](#page-205-0) nw::model::Node::parent (*C++ member*), [202](#page-205-0) nw::model::Node::type (*C++ member*), [202](#page-205-0) nw::model::NodeFlags (*C++ struct*), [202](#page-205-0) nw::model::NodeFlags::aabb (*C++ member*), [203](#page-206-0) nw::model::NodeFlags::anim (*C++ member*), [203](#page-206-0) nw::model::NodeFlags::camera (*C++ member*), [203](#page-206-0) nw::model::NodeFlags::dangly (*C++ member*), [203](#page-206-0)
nw::model::NodeFlags::emitter (*C++ member*), [203](#page-206-0) nw::model::NodeFlags::header (*C++ member*), [203](#page-206-0) nw::model::NodeFlags::light (*C++ member*), [203](#page-206-0) nw::model::NodeFlags::mesh (*C++ member*), [203](#page-206-0) nw::model::NodeFlags::patch (*C++ member*), [203](#page-206-0) nw::model::NodeFlags::reference (*C++ member*), [203](#page-206-0) nw::model::NodeFlags::skin (*C++ member*), [203](#page-206-0) nw::model::NodeType (*C++ struct*), [203](#page-206-0) nw::model::NodeType::aabb (*C++ member*), [204](#page-207-0) nw::model::NodeType::animmesh (*C++ member*), [204](#page-207-0) nw::model::NodeType::camera (*C++ member*), [203](#page-206-0) nw::model::NodeType::danglymesh (*C++ member*), [204](#page-207-0) nw::model::NodeType::dummy (*C++ member*), [203](#page-206-0) nw::model::NodeType::emitter (*C++ member*), [203](#page-206-0) nw::model::NodeType::from\_string (*C++ function*), [203](#page-206-0) nw::model::NodeType::light (*C++ member*), [203](#page-206-0) nw::model::NodeType::patch (*C++ member*), [204](#page-207-0) nw::model::NodeType::reference (*C++ member*), [204](#page-207-0) nw::model::NodeType::skin (*C++ member*), [204](#page-207-0) nw::model::NodeType::to\_string (*C++ function*), [203](#page-206-0) nw::model::NodeType::trimesh (*C++ member*), [204](#page-207-0) nw::model::PatchNode (*C++ struct*), [204](#page-207-0) nw::model::PatchNode::add\_controller\_data (*C++ function*), [204](#page-207-0) nw::model::PatchNode::children (*C++ member*), [204](#page-207-0) nw::model::PatchNode::controller\_data (*C++ member*), [205](#page-208-0) nw::model::PatchNode::controller\_keys (*C++ member*), [204](#page-207-0) nw::model::PatchNode::get\_controller (*C++ function*), [204](#page-207-0) nw::model::PatchNode::inheritcolor (*C++ member*), [204](#page-207-0) nw::model::PatchNode::name (*C++ member*), [204](#page-207-0) nw::model::PatchNode::parent (*C++ member*), [204](#page-207-0) nw::model::PatchNode::PatchNode (*C++ function*), [204](#page-207-0) nw::model::PatchNode::type (*C++ member*), [204](#page-207-0) nw::model::ReferenceNode (*C++ struct*), [205](#page-208-0) nw::model::ReferenceNode::add\_controller\_data nw::model::SkinNode::multimaterial (*C++ mem-*(*C++ function*), [205](#page-208-0) nw::model::ReferenceNode::children (*C++ member*), [205](#page-208-0) nw::model::ReferenceNode::controller\_data (*C++ member*), [205](#page-208-0) nw::model::ReferenceNode::controller\_keys

nw::model::ReferenceNode::get\_controller (*C++ function*), [205](#page-208-0) nw::model::ReferenceNode::inheritcolor (*C++ member*), [205](#page-208-0) nw::model::ReferenceNode::name (*C++ member*), [205](#page-208-0) nw::model::ReferenceNode::parent (*C++ member*), [205](#page-208-0) nw::model::ReferenceNode::reattachable (*C++ member*), [205](#page-208-0) nw::model::ReferenceNode::ReferenceNode (*C++ function*), [205](#page-208-0) nw::model::ReferenceNode::refmodel (*C++ member*), [205](#page-208-0) nw::model::ReferenceNode::type (*C++ member*), [205](#page-208-0) nw::model::SkinNode (*C++ struct*), [206](#page-209-0) nw::model::SkinNode::add\_controller\_data (*C++ function*), [206](#page-209-0) nw::model::SkinNode::ambient (*C++ member*), [206](#page-209-0) nw::model::SkinNode::beaming (*C++ member*), [206](#page-209-0) nw::model::SkinNode::bitmap (*C++ member*), [206](#page-209-0) nw::model::SkinNode::bmax (*C++ member*), [206](#page-209-0) nw::model::SkinNode::bmin (*C++ member*), [206](#page-209-0) nw::model::SkinNode::bone\_nodes (*C++ member*), [206](#page-209-0) nw::model::SkinNode::center (*C++ member*), [206](#page-209-0) nw::model::SkinNode::children (*C++ member*), [207](#page-210-0) nw::model::SkinNode::colors (*C++ member*), [207](#page-210-0) nw::model::SkinNode::controller\_data (*C++ member*), [207](#page-210-0) nw::model::SkinNode::controller\_keys (*C++ member*), [207](#page-210-0) nw::model::SkinNode::diffuse (*C++ member*), [206](#page-209-0) nw::model::SkinNode::displtype (*C++ member*), [207](#page-210-0) nw::model::SkinNode::get\_controller (*C++ function*), [206](#page-209-0) nw::model::SkinNode::indices (*C++ member*), [207](#page-210-0) nw::model::SkinNode::inheritcolor (*C++ member*), [207](#page-210-0) nw::model::SkinNode::lightmapped (*C++ member*), [207](#page-210-0) nw::model::SkinNode::materialname (*C++ member*), [206](#page-209-0) *ber*), [207](#page-210-0) nw::model::SkinNode::name (*C++ member*), [207](#page-210-0) nw::model::SkinNode::parent (*C++ member*), [207](#page-210-0) nw::model::SkinNode::render (*C++ member*), [206](#page-209-0)

(*C++ member*), [205](#page-208-0)

nw::model::SkinNode::renderhint (*C++ member*), [206](#page-209-0)

- nw::model::SkinNode::rotatetexture (*C++ member*), [206](#page-209-0)
- nw::model::SkinNode::shadow (*C++ member*), [206](#page-209-0)
- nw::model::SkinNode::shininess (*C++ member*), [207](#page-210-0)
- nw::model::SkinNode::showdispl (*C++ member*), [207](#page-210-0)
- nw::model::SkinNode::SkinNode (*C++ function*), nw::model::TrimeshNode::multimaterial (*C++* [206](#page-209-0)
- nw::model::SkinNode::specular (*C++ member*), [207](#page-210-0)
- nw::model::SkinNode::textures (*C++ member*), [207](#page-210-0)
- nw::model::SkinNode::tilefade (*C++ member*), [207](#page-210-0)
- nw::model::SkinNode::transparencyhint (*C++ member*), [207](#page-210-0)
- nw::model::SkinNode::type (*C++ member*), [207](#page-210-0)
- nw::model::SkinNode::vertices (*C++ member*), [206](#page-209-0)
- nw::model::TextParser (*C++ class*), [200](#page-203-0)
- nw::model::TextParser::parse (*C++ function*), [200](#page-203-0)
- nw::model::TextParser::TextParser (*C++ function*), [200](#page-203-0)
- nw::model::TrimeshNode (*C++ struct*), [208](#page-211-0)
- nw::model::TrimeshNode::~TrimeshNode (*C++ function*), [208](#page-211-0)
- nw::model::TrimeshNode::add\_controller\_data (*C++ function*), [208](#page-211-0)
- nw::model::TrimeshNode::ambient (*C++ member*), [208](#page-211-0)
- nw::model::TrimeshNode::beaming (*C++ member*), [208](#page-211-0)
- nw::model::TrimeshNode::bitmap (*C++ member*), [208](#page-211-0)
- nw::model::TrimeshNode::bmax (*C++ member*), [208](#page-211-0)
- nw::model::TrimeshNode::bmin (*C++ member*), [208](#page-211-0)
- nw::model::TrimeshNode::center (*C++ member*), [208](#page-211-0)
- nw::model::TrimeshNode::children (*C++ member*), [210](#page-213-0)
- nw::model::TrimeshNode::colors (*C++ member*), [209](#page-212-0)
- nw::model::TrimeshNode::controller\_data (*C++ member*), [210](#page-213-0)
- nw::model::TrimeshNode::controller\_keys (*C++ member*), [210](#page-213-0)
- nw::model::TrimeshNode::diffuse (*C++ member*), [208](#page-211-0)
- nw::model::TrimeshNode::displtype (*C++ member*), [209](#page-212-0)
- nw::model::TrimeshNode::get\_controller (*C++ function*), [208](#page-211-0)
- nw::model::TrimeshNode::indices (*C++ member*),

[209](#page-212-0)

- nw::model::TrimeshNode::inheritcolor (*C++ member*), [209](#page-212-0)
- nw::model::TrimeshNode::lightmapped (*C++ member*), [209](#page-212-0)
- nw::model::TrimeshNode::materialname (*C++ member*), [209](#page-212-0)
- *member*), [209](#page-212-0)
- nw::model::TrimeshNode::name (*C++ member*), [209](#page-212-0)
- nw::model::TrimeshNode::parent (*C++ member*), [209](#page-212-0)
- nw::model::TrimeshNode::render (*C++ member*), [209](#page-212-0)
- nw::model::TrimeshNode::renderhint (*C++ member*), [209](#page-212-0)
- nw::model::TrimeshNode::rotatetexture (*C++ member*), [209](#page-212-0)
- nw::model::TrimeshNode::shadow (*C++ member*), [209](#page-212-0)
- nw::model::TrimeshNode::shininess (*C++ member*), [209](#page-212-0)
- nw::model::TrimeshNode::showdispl (*C++ member*), [209](#page-212-0)
- nw::model::TrimeshNode::specular (*C++ member*), [209](#page-212-0)
- nw::model::TrimeshNode::textures (*C++ member*), [209](#page-212-0)
- nw::model::TrimeshNode::tilefade (*C++ member*), [209](#page-212-0)
- nw::model::TrimeshNode::transparencyhint (*C++ member*), [209](#page-212-0)
- nw::model::TrimeshNode::TrimeshNode (*C++ function*), [208](#page-211-0)
- nw::model::TrimeshNode::type (*C++ member*), [209](#page-212-0)
- nw::model::TrimeshNode::vertices (*C++ member*), [209](#page-212-0)
- nw::Modifier (*C++ struct*), [112](#page-115-0)
- nw::Modifier::input (*C++ member*), [112](#page-115-0)
- nw::Modifier::requirement (*C++ member*), [112](#page-115-0)
- nw::Modifier::source (*C++ member*), [112](#page-115-0)
- nw::Modifier::subtype (*C++ member*), [112](#page-115-0)
- nw::Modifier::tagged (*C++ member*), [112](#page-115-0)
- nw::Modifier::type (*C++ member*), [112](#page-115-0)
- nw::Modifier::versus (*C++ member*), [112](#page-115-0)
- nw::ModifierFunction (*C++ type*), [304](#page-307-0)
- nw::ModifierRegistry (*C++ struct*), [112](#page-115-0)
- nw::ModifierRegistry::add (*C++ function*), [113](#page-116-0)
- nw::ModifierRegistry::begin (*C++ function*), [113](#page-116-0)
- nw::ModifierRegistry::cbegin (*C++ function*), [113](#page-116-0)
- nw::ModifierRegistry::cend (*C++ function*), [113](#page-116-0)
- nw::ModifierRegistry::clear (*C++ function*), [113](#page-116-0)
- nw::ModifierRegistry::const\_iterator (*C++ type*), [112](#page-115-0)

```
nw::ModifierRegistry::end (C++ function), 113
nw::ModifierRegistry::iterator (C++ type), 112
nw::ModifierRegistry::remove (C++ function), 113
nw::ModifierRegistry::replace (C++ function),
        113
nw::ModifierRegistry::size (C++ function), 113
nw::ModifierRegistry::Storage (C++ type), 112
nw::ModifierResult (C++ type), 304
nw::ModifierType (C++ struct), 114
nw::ModifierType::idx (C++ function), 114
nw::ModifierType::invalid (C++ function), 114
nw::ModifierType::make (C++ function), 114
nw::ModifierType::operator* (C++ function), 114
nw::ModifierType::operator== (C++ function), 114
nw::ModifierType::operator<=> (C++ function),
        114
nw::ModifierVariant (C++ type), 304
nw::Module (C++ struct), 114
nw::Module::area_count (C++ function), 114
nw::Module::areas (C++ member), 116
nw::Module::AreaVariant (C++ type), 114
nw::Module::as_area (C++ function), 115
nw::Module::as_common (C++ function), 115
nw::Module::as_creature (C++ function), 115
nw::Module::as_door (C++ function), 115
nw::Module::as_encounter (C++ function), 115
nw::Module::as_item (C++ function), 115
nw::Module::as_module (C++ function), 114
nw::Module::as_placeable (C++ function), 115
nw::Module::as_player (C++ function), 115
nw::Module::as_sound (C++ function115
nw::Module::as_store (C++ function), 115
nw::Module::as_trigger (C++ function), 115
nw::Module::as_waypoint (C++ function), 115
nw::Module::creator (C++ member), 116
nw::Module::dawn_hour (C++ member), 116
nw::Module::description (C++ member), 116
nw::Module::deserialize (C++ function), 117
nw::Module::dusk_hour (C++ member), 116
nw::Module::effects (C++ function), 115
nw::Module::entry_area (C++ member), 116
nw::Module::entry_orientation (C++ member),
        116
nw::Module::entry_position (C++ member), 116
nw::Module::expansion_pack (C++ member), 116
nw::Module::get_area (C++ function), 114
nw::Module::haks (C++ member), 116
nw::Module::handle (C++ function), 114
nw::Module::id (C++ member), 116
nw::Module::instantiate (C++ function), 114
nw::Module::instantiated_ (C++ member), 117
nw::Module::is_save_game (C++ member), 117
nw::Module::json_archive_version (C++ mem-
        ber), 117
```
nw::Module::locals (*C++ member*), [116](#page-119-0) nw::Module::min\_game\_version (*C++ member*), [116](#page-119-0) nw::Module::minutes\_per\_hour (*C++ member*), [117](#page-120-0) nw::Module::name (*C++ member*), [116](#page-119-0) nw::Module::object\_type (*C++ member*), [117](#page-120-0) nw::Module::restype (*C++ member*), [117](#page-120-0) nw::Module::scripts (*C++ member*), [116](#page-119-0) nw::Module::serialize (*C++ function*), [117](#page-120-0) nw::Module::set\_handle (*C++ function*), [114](#page-117-0) nw::Module::start\_day (*C++ member*), [117](#page-120-0) nw::Module::start\_hour (*C++ member*), [117](#page-120-0) nw::Module::start\_month (*C++ member*), [117](#page-120-0) nw::Module::start\_movie (*C++ member*), [116](#page-119-0) nw::Module::start\_year (*C++ member*), [116](#page-119-0) nw::Module::tag (*C++ function*), [115](#page-118-0) nw::Module::tag (*C++ member*), [116](#page-119-0) nw::Module::tlk (*C++ member*), [116](#page-119-0) nw::Module::uuid (*C++ member*), [116](#page-119-0) nw::Module::version (*C++ member*), [116](#page-119-0) nw::Module::versus\_me (*C++ function*), [115](#page-118-0) nw::Module::xpscale (*C++ member*), [117](#page-120-0) nw::ModuleScripts (*C++ struct*), [117](#page-120-0) nw::ModuleScripts::from\_json (*C++ function*), [117](#page-120-0) nw::ModuleScripts::ModuleScripts (*C++ function*), [117](#page-120-0) nw::ModuleScripts::on\_client\_enter (*C++ member*), [118](#page-121-0) nw::ModuleScripts::on\_client\_leave (*C++ member*), [118](#page-121-0) nw::ModuleScripts::on\_cutsnabort (*C++ member*), [118](#page-121-0) nw::ModuleScripts::on\_heartbeat (*C++ member*), [118](#page-121-0) nw::ModuleScripts::on\_item\_acquire (*C++ member*), [118](#page-121-0) nw::ModuleScripts::on\_item\_activate (*C++ member*), [118](#page-121-0) nw::ModuleScripts::on\_item\_unaquire (*C++ member*), [118](#page-121-0) nw::ModuleScripts::on\_load (*C++ member*), [118](#page-121-0) nw::ModuleScripts::on\_player\_chat (*C++ member*), [118](#page-121-0) nw::ModuleScripts::on\_player\_death (*C++ member*), [118](#page-121-0) nw::ModuleScripts::on\_player\_dying (*C++ member*), [118](#page-121-0) nw::ModuleScripts::on\_player\_equip (*C++ member*), [118](#page-121-0) nw::ModuleScripts::on\_player\_level\_up (*C++ member*), [118](#page-121-0) nw::ModuleScripts::on\_player\_rest (*C++ member*), [118](#page-121-0) nw::ModuleScripts::on\_player\_uneqiup (*C++*

*member*), [118](#page-121-0)

```
nw::ModuleScripts::on_spawnbtndn (C++ mem-
nw::ObjectType::store (C++ enumerator), 260
        ber), 118
nw::ModuleScripts::on_start (C++ member), 118
nw::ModuleScripts::on_user_defined (C++ mem-
        ber), 118
nw::ModuleScripts::to_json (C++ function), 117
nw::move_file_safely (C++ function), 283
nw::needs_quote (C++ function), 283
nw::Null (C++ struct), 120
nw::NWSync (C++ struct), 119
nw::NWSync::~NWSync (C++ function), 119
nw::NWSync::get (C++ function), 119
nw::NWSync::is_loaded (C++ function), 119
nw::NWSync::manifests (C++ function), 119
nw::NWSync::meta (C++ function), 119
nw::NWSync::NWSync (C++ function), 119
nw::NWSync::operator= (C++ function), 119
nw::NWSync::shard_count (C++ function), 119
nw::NWSync::shards (C++ function), 119
nw::NWSyncManifest (C++ struct), 119
nw::NWSyncManifest::all (C++ function), 119
nw::NWSyncManifest::contains (C++ function), 119
nw::NWSyncManifest::demand (C++ function), 120
nw::NWSyncManifest::extract (C++ function), 120
nw::NWSyncManifest::extract_by_glob (C++
        function), 120
nw::NWSyncManifest::name (C++ function), 120
nw::NWSyncManifest::NWSyncManifest (C++ func-
        tion), 119
nw::NWSyncManifest::path (C++ function), 120
nw::NWSyncManifest::size (C++ function), 120
nw::NWSyncManifest::stat (C++ function), 120
nw::NWSyncManifest::valid (C++ function), 120
nw::NWSyncManifest::visit (C++ function), 120
nw::NWSyncManifest::working_directory (C++
        function), 120
nw::ObjectID (C++ enum), 259
nw::ObjectType (C++ enum), 259
nw::ObjectType::area (C++ enumerator), 259
nw::ObjectType::areaofeffect (C++ enumerator),
        260
nw::ObjectType::creature (C++ enumerator), 259
nw::ObjectType::door (C++ enumerator), 260
nw::ObjectType::encounter (C++ enumerator), 260
nw::ObjectType::gui (C++ enumerator), 259
nw::ObjectType::invalid (C++ enumerator), 259
nw::ObjectType::item (C++ enumerator), 259
nw::ObjectType::module (C++ enumerator), 259
nw::ObjectType::placeable (C++ enumerator), 260
nw::ObjectType::player (C++ enumerator), 260
nw::ObjectType::portal (C++ enumerator), 260
nw::ObjectType::projectile (C++ enumerator),
        260
nw::ObjectType::sound (C++ enumerator), 260
```
nw::ObjectType::tile (*C++ enumerator*), [259](#page-262-0) nw::ObjectType::trigger (*C++ enumerator*), [259](#page-262-0) nw::ObjectType::waypoint (*C++ enumerator*), [260](#page-263-0) nw::operator== (*C++ function*), [283](#page-286-0) nw::operator< (*C++ function*), [285](#page-288-0) nw::operator<< (*C++ function*), [285](#page-288-0) nw::ostream\_write (*C++ function*), [285](#page-288-0) nw::Palette (*C++ struct*), [120](#page-123-0) nw::Palette::~Palette (*C++ function*), [120](#page-123-0) nw::Palette::is\_skeleton (*C++ member*), [121](#page-124-0) nw::Palette::json\_archive\_version (*C++ member*), [121](#page-124-0) nw::Palette::max\_id (*C++ function*), [120](#page-123-0) nw::Palette::Palette (*C++ function*), [120](#page-123-0) nw::Palette::resource\_type (*C++ member*), [121](#page-124-0) nw::Palette::root (*C++ member*), [121](#page-124-0) nw::Palette::set\_max\_id (*C++ function*), [120](#page-123-0) nw::Palette::tileset (*C++ member*), [121](#page-124-0) nw::Palette::to\_json (*C++ function*), [121](#page-124-0) nw::Palette::valid (*C++ function*), [120](#page-123-0) nw::PaletteNodeType (*C++ enum*), [260](#page-263-0) nw::PaletteNodeType::blueprint (*C++ enumerator*), [260](#page-263-0) nw::PaletteNodeType::branch (*C++ enumerator*), [260](#page-263-0) nw::PaletteNodeType::category (*C++ enumerator*), [260](#page-263-0) nw::PaletteTreeNode (*C++ struct*), [121](#page-124-0) nw::PaletteTreeNode::children (*C++ member*), [122](#page-125-0) nw::PaletteTreeNode::cr (*C++ member*), [121](#page-124-0) nw::PaletteTreeNode::display (*C++ member*), [121](#page-124-0) nw::PaletteTreeNode::faction (*C++ member*), [121](#page-124-0) nw::PaletteTreeNode::id (*C++ member*), [121](#page-124-0) nw::PaletteTreeNode::name (*C++ member*), [121](#page-124-0) nw::PaletteTreeNode::PaletteTreeNode (*C++ function*), [121](#page-124-0) nw::PaletteTreeNode::resref (*C++ member*), [121](#page-124-0) nw::PaletteTreeNode::strref (*C++ member*), [121](#page-124-0) nw::PaletteTreeNode::type (*C++ member*), [121](#page-124-0) nw::Placeable (*C++ struct*), [122](#page-125-0) nw::Placeable::animation\_state (*C++ member*), [124](#page-127-0) nw::Placeable::appearance (*C++ member*), [123](#page-126-0) nw::Placeable::as\_area (*C++ function*), [122](#page-125-0) nw::Placeable::as\_common (*C++ function*), [122](#page-125-0) nw::Placeable::as\_creature (*C++ function*), [122](#page-125-0) nw::Placeable::as\_door (*C++ function*), [122](#page-125-0) nw::Placeable::as\_encounter (*C++ function*), [122](#page-125-0) nw::Placeable::as\_item (*C++ function*), [122](#page-125-0) nw::Placeable::as\_module (*C++ function*), [122](#page-125-0) nw::Placeable::as\_placeable (*C++ function*), [122](#page-125-0)

nw::Placeable::as\_player (*C++ function*), [123](#page-126-0)

```
nw::Placeable::as_sound (C++ function), 123
nw::Placeable::as_store (C++ function), 123
nw::Placeable::as_trigger (C++ function), 123
nw::Placeable::as_waypoint (C++ function), 123
nw::Placeable::bodybag (C++ member), 124
nw::Placeable::common (C++ member), 123
nw::Placeable::conversation (C++ member), 123
nw::Placeable::description (C++ member), 123
nw::Placeable::deserialize (C++ function), 124
nw::Placeable::effects (C++ function), 122
nw::Placeable::faction (C++ member), 123
nw::Placeable::handle (C++ function), 122
nw::Placeable::hardness (C++ member), 124
nw::Placeable::has_inventory (C++ member), 124
nw::Placeable::hp (C++ member), 123
nw::Placeable::hp_current (C++ member), 123
nw::Placeable::instantiate (C++ function), 122
nw::Placeable::instantiated_ (C++ member), 124
nw::Placeable::interruptable (C++ member), 124
nw::Placeable::inventory (C++ member), 123
nw::Placeable::json_archive_version (C++
        member), 124
nw::Placeable::lock (C++ member), 123
nw::Placeable::object_type (C++ member), 124
nw::Placeable::Placeable (C++ function), 122
nw::Placeable::plot (C++ member), 124
nw::Placeable::portrait_id (C++ member), 123
nw::Placeable::restype (C++ member), 124
nw::Placeable::saves (C++ member), 123
nw::Placeable::scripts (C++ member), 123
nw::Placeable::serialize (C++ function), 124
nw::Placeable::set_handle (C++ function), 122
nw::Placeable::static_ (C++ member), 124
nw::Placeable::tag (C++ function), 122
nw::Placeable::trap (C++ member), 123
nw::Placeable::useable (C++ member), 124
nw::Placeable::versus_me (C++ function), 122
nw::PlaceableAnimationState (C++ enum), 260
nw::PlaceableAnimationState::activated (C++
        enumerator), 261
nw::PlaceableAnimationState::closed (C++ enu-
        merator), 260
nw::PlaceableAnimationState::deactivated
        (C++ enumerator), 261
nw::PlaceableAnimationState::destroyed (C++
        enumerator), 261
nw::PlaceableAnimationState::none (C++ enu-
        merator), 260
nw::PlaceableAnimationState::open (C++ enu-
        merator), 260
nw::PlaceableScripts (C++ struct), 124
nw::PlaceableScripts::from_json (C++ function),
        125
```
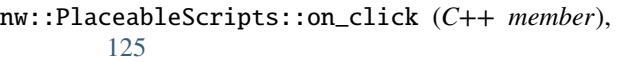

- nw::PlaceableScripts::on\_closed (*C++ member*), [125](#page-128-0)
- nw::PlaceableScripts::on\_damaged (*C++ member*), [125](#page-128-0)
- nw::PlaceableScripts::on\_death (*C++ member*), [125](#page-128-0)
- nw::PlaceableScripts::on\_disarm (*C++ member*), [125](#page-128-0)
- nw::PlaceableScripts::on\_heartbeat (*C++ member*), [125](#page-128-0)
- nw::PlaceableScripts::on\_inventory\_disturbed (*C++ member*), [125](#page-128-0)
- nw::PlaceableScripts::on\_lock (*C++ member*), [125](#page-128-0)
- nw::PlaceableScripts::on\_melee\_attacked (*C++ member*), [125](#page-128-0)
- nw::PlaceableScripts::on\_open (*C++ member*), [125](#page-128-0)
- nw::PlaceableScripts::on\_spell\_cast\_at (*C++ member*), [125](#page-128-0)
- nw::PlaceableScripts::on\_trap\_triggered (*C++ member*), [125](#page-128-0)
- nw::PlaceableScripts::on\_unlock (*C++ member*), [125](#page-128-0)
- nw::PlaceableScripts::on\_used (*C++ member*), [125](#page-128-0)
- nw::PlaceableScripts::on\_user\_defined (*C++ member*), [125](#page-128-0)
- nw::PlaceableScripts::to\_json (*C++ function*), [125](#page-128-0)
- nw::Player (*C++ struct*), [126](#page-129-0)
- nw::Player::appearance (*C++ member*), [127](#page-130-0)
- nw::Player::as\_area (*C++ function*), [126](#page-129-0)
- nw::Player::as\_common (*C++ function*), [126](#page-129-0)
- nw::Player::as\_creature (*C++ function*), [126](#page-129-0)
- nw::Player::as\_door (*C++ function*), [126](#page-129-0)
- nw::Player::as\_encounter (*C++ function*), [126](#page-129-0)
- nw::Player::as\_item (*C++ function*), [126](#page-129-0)
- nw::Player::as\_module (*C++ function*), [126](#page-129-0)
- nw::Player::as\_placeable (*C++ function*), [126](#page-129-0)
- nw::Player::as\_player (*C++ function*), [126](#page-129-0)
- nw::Player::as\_sound (*C++ function*), [126](#page-129-0)
- nw::Player::as\_store (*C++ function*), [127](#page-130-0)
- nw::Player::as\_trigger (*C++ function*), [127](#page-130-0)
- nw::Player::as\_waypoint (*C++ function*), [127](#page-130-0)
- nw::Player::bodybag (*C++ member*), [128](#page-131-0)
- nw::Player::chunk\_death (*C++ member*), [128](#page-131-0)
- nw::Player::combat\_info (*C++ member*), [127](#page-130-0)
- nw::Player::common (*C++ member*), [127](#page-130-0)
- nw::Player::conversation (*C++ member*), [127](#page-130-0)
- nw::Player::cr (*C++ member*), [127](#page-130-0)
- nw::Player::cr\_adjust (*C++ member*), [128](#page-131-0)

```
nw::Player::decay_time (C++ member), 128
nw::Player::deity (C++ member), 127
nw::Player::description (C++ member), 127
nw::Player::deserialize (C++ function), 129
nw::Player::disarmable (C++ member), 128
nw::Player::effects (C++ function), 126
nw::Player::equipment (C++ member), 127
nw::Player::faction_id (C++ member), 128
nw::Player::gender (C++ member), 128
nw::Player::good_evil (C++ member), 128
nw::Player::handle (C++ function), 126
nw::Player::hasted (C++ member), 128
nw::Player::history (C++ member), 127
nw::Player::hp (C++ member), 128
nw::Player::hp_current (C++ member), 128
nw::Player::hp_max (C++ member), 128
nw::Player::hp_temp (C++ member), 128
nw::Player::immortal (C++ member), 128
nw::Player::instantiate (C++ function), 126
nw::Player::instantiated_ (C++ member), 129
nw::Player::interruptable (C++ member), 128
nw::Player::inventory (C++ member), 127
nw::Player::json_archive_version (C++ mem-
        ber), 129
nw::Player::lawful_chaotic (C++ member), 128
nw::Player::levels (C++ member), 127
nw::Player::lootable (C++ member), 128
nw::Player::name_first (C++ member), 127
nw::Player::name_last (C++ member), 127
nw::Player::object_type (C++ member), 129
nw::Player::pc (C++ member), 129
nw::Player::perception_range (C++ member), 129
nw::Player::plot (C++ member), 129
nw::Player::race (C++ member), 128
nw::Player::restype (C++ member), 129
nw::Player::scripts (C++ member), 127
nw::Player::serialize (C++ function), 129
nw::Player::set_handle (C++ function), 126
nw::Player::size (C++ member), 128
nw::Player::soundset (C++ member), 128
nw::Player::starting_package (C++ member), 129
nw::Player::stats (C++ member), 127
nw::Player::subrace (C++ member), 127
nw::Player::tag (C++ function), 126
nw::Player::versus_me (C++ function), 126
nw::Player::walkrate (C++ member), 128
nw::Plt (C++ struct), 129
nw::Plt::height (C++ function), 129
nw::Plt::pixels (C++ function), 129
nw::Plt::Plt (C++ function), 129
nw::Plt::valid (C++ function), 129
nw::Plt::width (C++ function), 130
nw::PltColors (C++ struct), 130
nw::PltColors::data (C++ member), 130
```
nw::PltLayer (*C++ enum*), [261](#page-264-0)

- nw::PltLayer::plt\_layer\_cloth1 (*C++ enumerator*), [261](#page-264-0)
- nw::PltLayer::plt\_layer\_cloth2 (*C++ enumerator*), [261](#page-264-0)
- nw::PltLayer::plt\_layer\_hair (*C++ enumerator*), [261](#page-264-0)
- nw::PltLayer::plt\_layer\_leather1 (*C++ enumerator*), [261](#page-264-0)
- nw::PltLayer::plt\_layer\_leather2 (*C++ enumerator*), [261](#page-264-0)
- nw::PltLayer::plt\_layer\_metal1 (*C++ enumerator*), [261](#page-264-0)
- nw::PltLayer::plt\_layer\_metal2 (*C++ enumerator*), [261](#page-264-0)
- nw::PltLayer::plt\_layer\_size (*C++ enumerator*), [261](#page-264-0)
- nw::PltLayer::plt\_layer\_skin (*C++ enumerator*), [261](#page-264-0)
- nw::PltLayer::plt\_layer\_tattoo1 (*C++ enumerator*), [261](#page-264-0)
- nw::PltLayer::plt\_layer\_tattoo2 (*C++ enumerator*), [261](#page-264-0)
- nw::PltPixel (*C++ struct*), [130](#page-133-0)
- nw::PltPixel::color (*C++ member*), [130](#page-133-0)
- nw::PltPixel::layer (*C++ member*), [130](#page-133-0)
- nw::probe\_nwn\_install (*C++ function*), [286](#page-289-0)
- nw::Qualifier (*C++ struct*), [130](#page-133-0)
- nw::Qualifier::params (*C++ member*), [130](#page-133-0)
- nw::Qualifier::selector (*C++ member*), [130](#page-133-0)
- nw::Race (*C++ struct*), [131](#page-134-0)
- nw::Race::idx (*C++ function*), [131](#page-134-0)
- nw::Race::invalid (*C++ function*), [131](#page-134-0)
- nw::Race::make (*C++ function*), [131](#page-134-0)
- nw::Race::operator\* (*C++ function*), [131](#page-134-0)
- nw::Race::operator== (*C++ function*), [131](#page-134-0)
- nw::Race::operator<=> (*C++ function*), [131](#page-134-0)
- nw::RaceArray (*C++ type*), [304](#page-307-0)
- nw::RaceInfo (*C++ struct*), [131](#page-134-0)
- nw::RaceInfo::ability\_modifiers (*C++ member*), [132](#page-135-0)
- nw::RaceInfo::ability\_point\_buy\_number (*C++ member*), [132](#page-135-0)
- nw::RaceInfo::age (*C++ member*), [132](#page-135-0)
- nw::RaceInfo::appearance (*C++ member*), [132](#page-135-0)
- nw::RaceInfo::biography (*C++ member*), [132](#page-135-0)
- nw::RaceInfo::constant (*C++ member*), [132](#page-135-0)
- nw::RaceInfo::cr\_modifier (*C++ member*), [132](#page-135-0)
- nw::RaceInfo::description (*C++ member*), [132](#page-135-0)
- nw::RaceInfo::favored\_class (*C++ member*), [132](#page-135-0)
- nw::RaceInfo::feats\_extra\_1st\_level (*C++ member*), [132](#page-135-0)
- nw::RaceInfo::feats\_normal\_amount (*C++ member*), [132](#page-135-0)

nw::RaceInfo::feats\_normal\_level (*C++ mem-*nw::ResourceType::to\_string (*C++ function*), [140](#page-143-0) *ber*), [132](#page-135-0) nw::RaceInfo::feats\_table (*C++ member*), [132](#page-135-0) nw::RaceInfo::icon (*C++ member*), [132](#page-135-0) nw::RaceInfo::name (*C++ member*), [131](#page-134-0) nw::RaceInfo::name\_conversation (*C++ member*), [131](#page-134-0) nw::RaceInfo::name\_conversation\_lower (*C++ member*), [131](#page-134-0) nw::RaceInfo::name\_plural (*C++ member*), [131](#page-134-0) nw::RaceInfo::player\_race (*C++ member*), [132](#page-135-0) nw::RaceInfo::RaceInfo (*C++ function*), [131](#page-134-0) (*C++ member*), [132](#page-135-0) nw::RaceInfo::skillpoints\_ability (*C++ member*), [132](#page-135-0) nw::RaceInfo::skillpoints\_extra\_per\_level (*C++ member*), [132](#page-135-0) nw::RaceInfo::toolset\_class (*C++ member*), [132](#page-135-0) nw::RaceInfo::valid (*C++ function*), [131](#page-134-0) nw::Reputation (*C++ struct*), [133](#page-136-0) nw::Reputation::faction\_1 (*C++ member*), [133](#page-136-0) nw::Reputation::faction\_2 (*C++ member*), [133](#page-136-0) nw::Reputation::reputation (*C++ member*), [133](#page-136-0) nw::Requirement (*C++ struct*), [133](#page-136-0) nw::Requirement::add (*C++ function*), [133](#page-136-0) nw::Requirement::conjunction (*C++ member*), [133](#page-136-0) nw::Requirement::qualifiers (*C++ member*), [133](#page-136-0) nw::Requirement::Requirement (*C++ function*), [133](#page-136-0) nw::Requirement::size (*C++ function*), [133](#page-136-0) nw::resolve\_effects\_of (*C++ function*), [286](#page-289-0) nw::Resource (*C++ struct*), [133](#page-136-0) nw::Resource::filename (*C++ function*), [134](#page-137-0) nw::Resource::from\_filename (*C++ function*), [134](#page-137-0) nw::Resource::from\_path (*C++ function*), [134](#page-137-0) nw::Resource::operator= (*C++ function*), [134](#page-137-0) nw::Resource::Resource (*C++ function*), [134](#page-137-0) nw::Resource::resref (*C++ member*), [134](#page-137-0) nw::Resource::type (*C++ member*), [134](#page-137-0) nw::Resource::valid (*C++ function*), [134](#page-137-0) nw::ResourceDescriptor (*C++ struct*), [134](#page-137-0) nw::ResourceDescriptor::mtime (*C++ member*), [135](#page-138-0) nw::ResourceDescriptor::name (*C++ member*), [135](#page-138-0) nw::ResourceDescriptor::operator bool (*C++ function*), [134](#page-137-0) nw::ResourceDescriptor::parent (*C++ member*), nw::ResourceType::type::dft (*C++ enumerator*), [135](#page-138-0) nw::ResourceDescriptor::size (*C++ member*), [135](#page-138-0) nw::ResourceType::type::dlg (*C++ enumerator*), nw::ResourceType (*C++ struct*), [135](#page-138-0) nw::ResourceType::check\_category (*C++ function*), [140](#page-143-0) nw::ResourceType::from\_extension (*C++ func-*nw::ResourceType::type::erf (*C++ enumerator*),

- nw::ResourceType::type (*C++ enum*), [135](#page-138-0)
- nw::ResourceType::type::are (*C++ enumerator*), [136](#page-139-0)
- nw::ResourceType::type::bak (*C++ enumerator*), [139](#page-142-0)
- nw::ResourceType::type::bic (*C++ enumerator*), [136](#page-139-0)
- nw::ResourceType::type::bif (*C++ enumerator*), [140](#page-143-0)
- nw::ResourceType::type::bik (*C++ enumerator*), [139](#page-142-0)
- nw::RaceInfo::skillpoints\_1st\_level\_multiplier nw::ResourceType::type::bmp (*C++ enumerator*), [135](#page-138-0)
	- nw::ResourceType::type::bmu (*C++ enumerator*), [136](#page-139-0)
	- nw::ResourceType::type::btc (*C++ enumerator*), [137](#page-140-0)
	- nw::ResourceType::type::btd (*C++ enumerator*), [137](#page-140-0)
	- nw::ResourceType::type::bte (*C++ enumerator*), [137](#page-140-0)
	- nw::ResourceType::type::btg (*C++ enumerator*), [138](#page-141-0)
	- nw::ResourceType::type::bti (*C++ enumerator*), [137](#page-140-0)
	- nw::ResourceType::type::btm (*C++ enumerator*), [138](#page-141-0)
	- nw::ResourceType::type::btp (*C++ enumerator*), [138](#page-141-0)
	- nw::ResourceType::type::bts (*C++ enumerator*), [137](#page-140-0)
	- nw::ResourceType::type::btt (*C++ enumerator*), [137](#page-140-0)
	- nw::ResourceType::type::caf (*C++ enumerator*), [139](#page-142-0)
	- nw::ResourceType::type::ccs (*C++ enumerator*), [138](#page-141-0)
	- nw::ResourceType::type::container (*C++ enumerator*), [135](#page-138-0)
	- nw::ResourceType::type::css (*C++ enumerator*), [138](#page-141-0)
	- nw::ResourceType::type::dat (*C++ enumerator*), [139](#page-142-0)
	- nw::ResourceType::type::dds (*C++ enumerator*), [137](#page-140-0)
	- [138](#page-141-0)
	- [137](#page-140-0)
	- nw::ResourceType::type::dwk (*C++ enumerator*), [138](#page-141-0)
	- [140](#page-143-0)

*tion*), [140](#page-143-0)

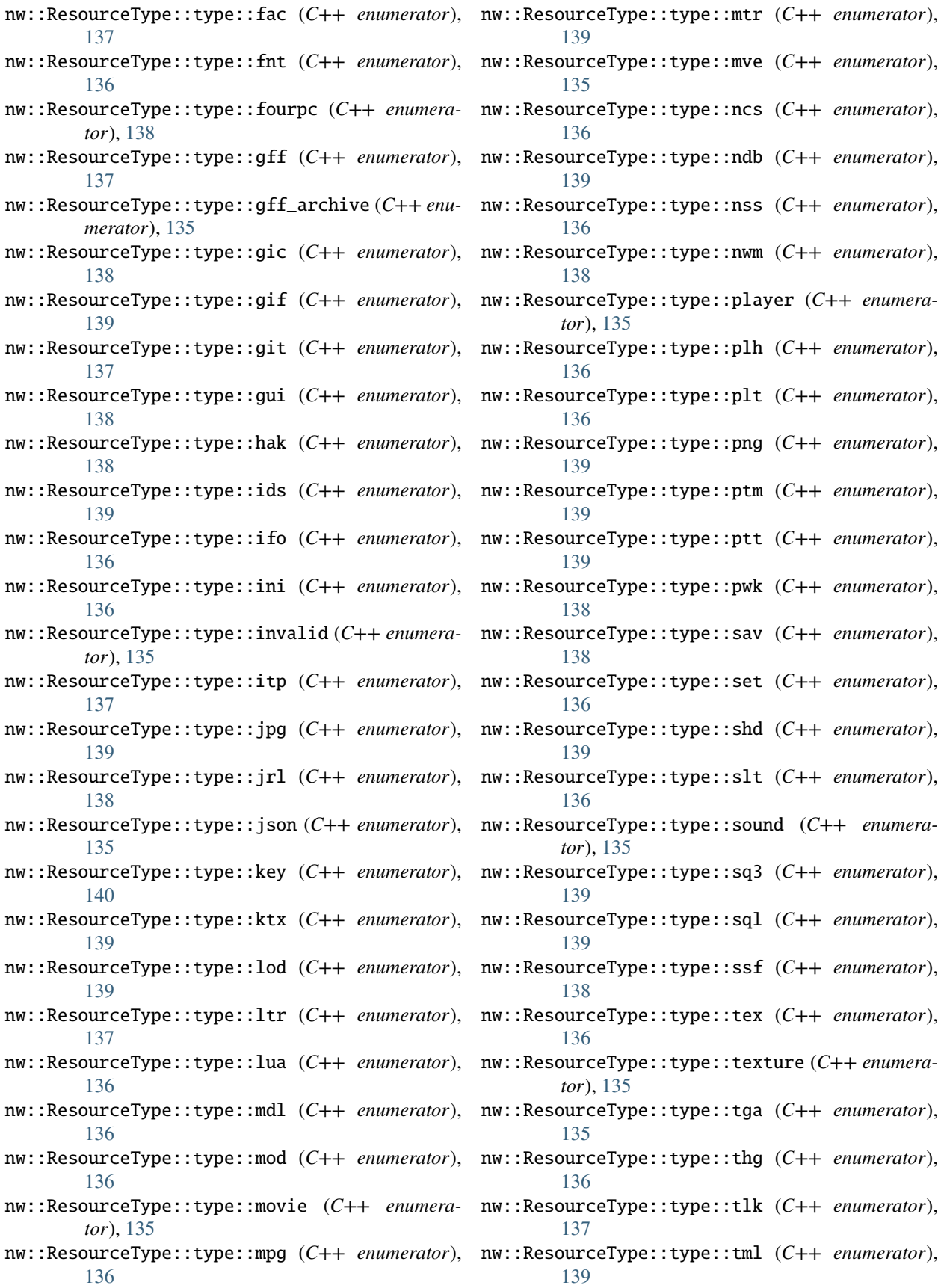

nw::ResourceType::type::ttf (*C++ enumerator*), nw::RuleFlag::operator[] (*C++ function*), [142](#page-145-0) [139](#page-142-0) nw::ResourceType::type::twoda (*C++ enumerator*), [137](#page-140-0) nw::ResourceType::type::txi (*C++ enumerator*), [137](#page-140-0) nw::ResourceType::type::txt (*C++ enumerator*), [136](#page-139-0) nw::ResourceType::type::utc (*C++ enumerator*), [137](#page-140-0) nw::ResourceType::type::utd (*C++ enumerator*), [138](#page-141-0) nw::ResourceType::type::ute (*C++ enumerator*), [137](#page-140-0) nw::ResourceType::type::utg (*C++ enumerator*), [138](#page-141-0) nw::ResourceType::type::uti (*C++ enumerator*), [137](#page-140-0) nw::ResourceType::type::utm (*C++ enumerator*), [138](#page-141-0) nw::ResourceType::type::utp (*C++ enumerator*), [138](#page-141-0) nw::ResourceType::type::uts (*C++ enumerator*), [137](#page-140-0) nw::ResourceType::type::utt (*C++ enumerator*), nw::Saves::fort (*C++ member*), [144](#page-147-0) [137](#page-140-0) nw::ResourceType::type::utw (*C++ enumerator*), [138](#page-141-0) nw::ResourceType::type::wav (*C++ enumerator*), [136](#page-139-0) nw::ResourceType::type::wbm (*C++ enumerator*), nw::script::AssignExpression::AssignExpression [139](#page-142-0) nw::ResourceType::type::wok (*C++ enumerator*), nw::script::AssignExpression::complete (*C++* [136](#page-139-0) nw::ResourceType::type::xbc (*C++ enumerator*), [139](#page-142-0) nw::Resref (*C++ struct*), [140](#page-143-0) nw::Resref::data (*C++ function*), [141](#page-144-0) nw::Resref::empty (*C++ function*), [141](#page-144-0) nw::Resref::length (*C++ function*), [141](#page-144-0) nw::Resref::max\_size (*C++ member*), [141](#page-144-0) nw::Resref::operator= (*C++ function*), [141](#page-144-0) nw::Resref::Resref (*C++ function*), [141](#page-144-0) nw::Resref::size\_type (*C++ type*), [140](#page-143-0) nw::Resref::Storage (*C++ type*), [140](#page-143-0) nw::Resref::string (*C++ function*), [141](#page-144-0) nw::Resref::value\_type (*C++ type*), [140](#page-143-0) nw::Resref::view (*C++ function*), [141](#page-144-0) nw::reverse (*C++ function*), [287](#page-290-0) nw::roll\_dice (*C++ function*), [287](#page-290-0) nw::roll\_dice\_explode (*C++ function*), [287](#page-290-0) nw::RuleFlag (*C++ struct*), [141](#page-144-0) nw::RuleFlag::Base (*C++ type*), [141](#page-144-0) nw::RuleFlag::flip (*C++ function*), [142](#page-145-0) nw::RuleFlag::reset (*C++ function*), [142](#page-145-0) nw::RuleFlag::RuleFlag (*C++ function*), [142](#page-145-0) nw::RuleFlag::set (*C++ function*), [142](#page-145-0) nw::RuleFlag::test (*C++ function*), [142](#page-145-0) nw::RuleTypeArray (*C++ struct*), [142](#page-145-0) nw::RuleTypeArray::constant\_to\_index (*C++ member*), [143](#page-146-0) nw::RuleTypeArray::entries (*C++ member*), [143](#page-146-0) nw::RuleTypeArray::from\_constant (*C++ function*), [142](#page-145-0) nw::RuleTypeArray::get (*C++ function*), [142](#page-145-0) nw::RuleTypeArray::is\_valid (*C++ function*), [142](#page-145-0) nw::RuleTypeArray::map\_type (*C++ type*), [142](#page-145-0) nw::RuleValue (*C++ type*), [305](#page-308-0) nw::Save (*C++ struct*), [143](#page-146-0) nw::Save::idx (*C++ function*), [143](#page-146-0) nw::Save::invalid (*C++ function*), [143](#page-146-0) nw::Save::make (*C++ function*), [143](#page-146-0) nw::Save::operator\* (*C++ function*), [143](#page-146-0) nw::Save::operator== (*C++ function*), [143](#page-146-0) nw::Save::operator<=> (*C++ function*), [143](#page-146-0) nw::Save::val (*C++ member*), [143](#page-146-0) nw::Saves (*C++ struct*), [143](#page-146-0) nw::Saves::reflex (*C++ member*), [144](#page-147-0) nw::Saves::will (*C++ member*), [144](#page-147-0) nw::script::AssignExpression (*C++ struct*), [210](#page-213-0) nw::script::AssignExpression::accept (*C++ function*), [210](#page-213-0) (*C++ function*), [210](#page-213-0) *function*), [210](#page-213-0) nw::script::AssignExpression::env\_ (*C++ member*), [210](#page-213-0) nw::script::AssignExpression::is\_const\_ (*C++ member*), [210](#page-213-0) nw::script::AssignExpression::lhs (*C++ member*), [210](#page-213-0) nw::script::AssignExpression::op (*C++ member*), [210](#page-213-0) nw::script::AssignExpression::range\_ (*C++ member*), [210](#page-213-0) nw::script::AssignExpression::rhs (*C++ member*), [210](#page-213-0) nw::script::AssignExpression::type\_id\_ (*C++ member*), [210](#page-213-0) nw::script::Ast (*C++ struct*), [211](#page-214-0) nw::script::Ast::accept (*C++ function*), [211](#page-214-0) nw::script::Ast::Ast (*C++ function*), [211](#page-214-0) nw::script::Ast::comments (*C++ member*), [211](#page-214-0) nw::script::Ast::create\_node (*C++ function*), [211](#page-214-0) nw::script::Ast::decls (*C++ member*), [211](#page-214-0)

nw::script::Ast::defines (*C++ member*), [211](#page-214-0) nw::script::Ast::find\_comment (*C++ function*), [211](#page-214-0) nw::script::Ast::includes (*C++ member*), [211](#page-214-0) nw::script::Ast::line\_map (*C++ member*), [211](#page-214-0) nw::script::Ast::nodes\_ (*C++ member*), [211](#page-214-0) nw::script::Ast::operator= (*C++ function*), [211](#page-214-0) nw::script::AstLocator (*C++ struct*), [211](#page-214-0) nw::script::AstLocator::active\_param (*C++ member*), [213](#page-216-0) nw::script::AstLocator::AstLocator (*C++ function*), [212](#page-215-0) nw::script::AstLocator::dot (*C++ member*), [213](#page-216-0) [213](#page-216-0) *member*), [213](#page-216-0) nw::script::AstLocator::in\_struct\_decl\_ (*C++ member*), [213](#page-216-0) nw::script::AstLocator::last\_seen\_decl (*C++* nw::script::AstResolver::func\_def\_stack\_ *member*), [213](#page-216-0) (*C++ function*), [212](#page-215-0) [213](#page-216-0) nw::script::AstLocator::pos\_ (*C++ member*), [213](#page-216-0) nw::script::AstLocator::result\_ (*C++ member*), [213](#page-216-0) nw::script::AstLocator::symbol\_ (*C++ member*), [213](#page-216-0) nw::script::AstLocator::visit (*C++ function*), [212,](#page-215-0) [213](#page-216-0) nw::script::AstNode (*C++ struct*), [213](#page-216-0) nw::script::AstNode::~AstNode (*C++ function*), [213](#page-216-0) nw::script::AstNode::accept (*C++ function*), [213](#page-216-0) nw::script::AstNode::complete (*C++ function*), [213](#page-216-0) nw::script::AstNode::env\_ (*C++ member*), [214](#page-217-0) nw::script::AstNode::is\_const\_ (*C++ member*), [214](#page-217-0) nw::script::AstNode::range\_ (*C++ member*), [214](#page-217-0) nw::script::AstNode::type\_id\_ (*C++ member*), [214](#page-217-0) nw::script::AstPrinter (*C++ struct*), [214](#page-217-0) nw::script::AstPrinter::~AstPrinter (*C++ function*), [214](#page-217-0) nw::script::AstPrinter::depth (*C++ member*), [215](#page-218-0) nw::script::AstPrinter::ss (*C++ member*), [215](#page-218-0) nw::script::AstPrinter::visit (*C++ function*), [214,](#page-217-0) [215](#page-218-0) nw::script::AstResolver (*C++ struct*), [215](#page-218-0)

nw::script::AstLocator::call (*C++ member*), [213](#page-216-0) nw::script::AstResolver::define (*C++ function*), nw::script::AstLocator::found\_ (*C++ member*), nw::script::AstResolver::end\_scope (*C++ func*nw::script::AstLocator::in\_func\_decl\_ (*C++* nw::script::AstResolver::env\_stack\_ (*C++* nw::script::AstLocator::locate\_in\_dependencies nw::script::AstResolver::is\_command\_script\_ nw::script::AstLocator::parent\_ (*C++ member*), nw::script::AstResolver::loop\_stack\_ (*C++* nw::script::AstResolver::~AstResolver (*C++ function*), [216](#page-219-0) nw::script::AstResolver::all\_control\_flow\_paths\_return (*C++ function*), [216](#page-219-0) nw::script::AstResolver::AstResolver (*C++ function*), [216](#page-219-0) nw::script::AstResolver::begin\_scope (*C++ function*), [216](#page-219-0) nw::script::AstResolver::ctx\_ (*C++ member*), [217](#page-220-0) nw::script::AstResolver::declare (*C++ function*), [216](#page-219-0) [216](#page-219-0) *tion*), [216](#page-219-0) *member*), [217](#page-220-0) nw::script::AstResolver::EnvStack (*C++ type*), [215](#page-218-0) (*C++ member*), [217](#page-220-0) (*C++ member*), [217](#page-220-0) *member*), [217](#page-220-0) nw::script::AstResolver::match\_function\_decls (*C++ function*), [216](#page-219-0) nw::script::AstResolver::parent\_ (*C++ member*), [217](#page-220-0) nw::script::AstResolver::resolve (*C++ function*), [216](#page-219-0) nw::script::AstResolver::scope\_stack\_ (*C++ member*), [217](#page-220-0) nw::script::AstResolver::ScopeMap (*C++ type*), [215](#page-218-0) nw::script::AstResolver::ScopeStack (*C++ type*), [215](#page-218-0) nw::script::AstResolver::switch\_stack\_ (*C++ member*), [217](#page-220-0) nw::script::AstResolver::symbol\_table (*C++ function*), [216](#page-219-0) nw::script::AstResolver::visit (*C++ function*), [216,](#page-219-0) [217](#page-220-0) nw::script::BaseVisitor (*C++ struct*), [217](#page-220-0) nw::script::BaseVisitor::~BaseVisitor (*C++ function*), [218](#page-221-0) nw::script::BaseVisitor::visit (*C++ function*), [218](#page-221-0) nw::script::BinaryExpression (*C++ struct*), [219](#page-222-0) nw::script::BinaryExpression::accept (*C++ function*), [219](#page-222-0)

> nw::script::BinaryExpression::BinaryExpression (*C++ function*), [219](#page-222-0)

nw::script::BinaryExpression::complete (*C++* nw::script::CallExpression::range\_ (*C++ memfunction*), [219](#page-222-0) nw::script::BinaryExpression::env\_ (*C++ member*), [219](#page-222-0) nw::script::BinaryExpression::is\_const\_ (*C++ member*), [219](#page-222-0) nw::script::BinaryExpression::lhs (*C++ member*), [219](#page-222-0) nw::script::BinaryExpression::op (*C++ member*), [219](#page-222-0) nw::script::BinaryExpression::range\_ (*C++ member*), [219](#page-222-0) nw::script::BinaryExpression::rhs (*C++ member*), [219](#page-222-0) nw::script::BinaryExpression::type\_id\_ (*C++ member*), [219](#page-222-0) nw::script::BlockStatement (*C++ struct*), [219](#page-222-0) nw::script::BlockStatement::accept (*C++ function*), [220](#page-223-0) nw::script::BlockStatement::BlockStatement (*C++ function*), [220](#page-223-0) nw::script::BlockStatement::complete (*C++ function*), [220](#page-223-0) nw::script::BlockStatement::env\_ (*C++ mem-*nw::script::ConditionalExpression::range\_ *ber*), [220](#page-223-0) nw::script::BlockStatement::is\_const\_ (*C++* nw::script::ConditionalExpression::test *member*), [220](#page-223-0) nw::script::BlockStatement::nodes (*C++ mem-*nw::script::ConditionalExpression::true\_branch *ber*), [220](#page-223-0) nw::script::BlockStatement::operator= (*C++* nw::script::ConditionalExpression::type\_id\_ *function*), [220](#page-223-0) nw::script::BlockStatement::range\_ (*C++ mem-*nw::script::Context (*C++ struct*), [222](#page-225-0) *ber*), [220](#page-223-0) nw::script::BlockStatement::type\_id\_ (*C++ member*), [220](#page-223-0) nw::script::CallExpression (*C++ struct*), [220](#page-223-0) nw::script::CallExpression::accept (*C++ function*), [220](#page-223-0) nw::script::CallExpression::arg\_range (*C++* nw::script::Context::command\_script\_ (*C++ member*), [221](#page-224-0) nw::script::CallExpression::args (*C++ member*), [221](#page-224-0) nw::script::CallExpression::CallExpression (*C++ function*), [220](#page-223-0) nw::script::CallExpression::comma\_ranges (*C++ member*), [221](#page-224-0) nw::script::CallExpression::complete (*C++ function*), [220](#page-223-0) nw::script::CallExpression::env\_ (*C++ member*), [221](#page-224-0) nw::script::CallExpression::expr (*C++ mem-*nw::script::Context::is\_type\_convertible *ber*), [221](#page-224-0)

nw::script::CallExpression::is\_const\_ (*C++* nw::script::Context::lexical\_diagnostic *member*), [221](#page-224-0)

*ber*), [221](#page-224-0) nw::script::CallExpression::type\_id\_ (*C++ member*), [221](#page-224-0) nw::script::Comment (*C++ struct*), [221](#page-224-0) nw::script::Comment::append (*C++ function*), [221](#page-224-0) nw::script::Comment::comment\_ (*C++ member*), [221](#page-224-0) nw::script::Comment::range\_ (*C++ member*), [221](#page-224-0) nw::script::ConditionalExpression (*C++ struct*), [221](#page-224-0) nw::script::ConditionalExpression::accept (*C++ function*), [222](#page-225-0) nw::script::ConditionalExpression::complete (*C++ function*), [222](#page-225-0) nw::script::ConditionalExpression::ConditionalExpression (*C++ function*), [222](#page-225-0) nw::script::ConditionalExpression::env\_ (*C++ member*), [222](#page-225-0) nw::script::ConditionalExpression::false\_branch (*C++ member*), [222](#page-225-0) nw::script::ConditionalExpression::is\_const\_ (*C++ member*), [222](#page-225-0) (*C++ member*), [222](#page-225-0) (*C++ member*), [222](#page-225-0) (*C++ member*), [222](#page-225-0) (*C++ member*), [222](#page-225-0) nw::script::Context::~Context (*C++ function*), [222](#page-225-0) nw::script::Context::add\_include\_path (*C++ function*), [222](#page-225-0) nw::script::Context::command\_script (*C++ function*), [222](#page-225-0) *member*), [223](#page-226-0) nw::script::Context::command\_script\_name\_ (*C++ member*), [223](#page-226-0) nw::script::Context::Context (*C++ function*), [222](#page-225-0) nw::script::Context::dependencies\_ (*C++ member*), [223](#page-226-0) nw::script::Context::get (*C++ function*), [222](#page-225-0) nw::script::Context::include\_paths\_ (*C++ member*), [223](#page-226-0) nw::script::Context::include\_stack\_ (*C++ member*), [223](#page-226-0) (*C++ function*), [223](#page-226-0)

(*C++ function*), [223](#page-226-0)

#### **rollNW**

nw::script::Context::parse\_diagnostic (*C++* nw::script::Diagnostic::severity (*C++ memfunction*), [223](#page-226-0) nw::script::Context::preprocessed\_ (*C++ member*), [223](#page-226-0) nw::script::Context::register\_default\_types (*C++ function*), [222](#page-225-0) nw::script::Context::register\_engine\_types (*C++ function*), [223](#page-226-0) nw::script::Context::resman\_ (*C++ member*), [223](#page-226-0) nw::script::Context::semantic\_diagnostic (*C++ function*), [223](#page-226-0) nw::script::Context::struct\_stack\_ (*C++ member*), [223](#page-226-0) nw::script::Context::type\_array\_ (*C++ member*), [223](#page-226-0) nw::script::Context::type\_check\_binary\_op (*C++ function*), [223](#page-226-0) nw::script::Context::type\_id (*C++ function*), [223](#page-226-0) nw::script::Context::type\_map\_ (*C++ member*), [223](#page-226-0) nw::script::Context::type\_name (*C++ function*), [223](#page-226-0) nw::script::Declaration (*C++ struct*), [224](#page-227-0) nw::script::Declaration::accept (*C++ function*), [224](#page-227-0) nw::script::Declaration::complete (*C++ function*), [224](#page-227-0) nw::script::Declaration::env\_ (*C++ member*), [224](#page-227-0) nw::script::Declaration::identifier (*C++ function*), [224](#page-227-0) nw::script::Declaration::is\_const\_ (*C++ member*), [224](#page-227-0) nw::script::Declaration::range (*C++ function*), [224](#page-227-0) nw::script::Declaration::range\_ (*C++ member*), [224](#page-227-0) nw::script::Declaration::range\_selection\_ (*C++ member*), [224](#page-227-0) nw::script::Declaration::selection\_range (*C++ function*), [224](#page-227-0) nw::script::Declaration::type (*C++ member*), [224](#page-227-0) nw::script::Declaration::type\_id\_ (*C++ member*), [224](#page-227-0) nw::script::Declaration::view (*C++ member*), [224](#page-227-0) nw::script::Diagnostic (*C++ struct*), [225](#page-228-0) nw::script::Diagnostic::location (*C++ member*), [225](#page-228-0) nw::script::Diagnostic::message (*C++ member*), [225](#page-228-0) nw::script::Diagnostic::script (*C++ member*), [225](#page-228-0)

*ber*), [225](#page-228-0)

nw::script::Diagnostic::type (*C++ member*), [225](#page-228-0)

- nw::script::DiagnosticType (*C++ enum*), [265](#page-268-0)
- nw::script::DiagnosticType::lexical (*C++ enumerator*), [265](#page-268-0)

nw::script::DiagnosticType::parse (*C++ enumerator*), [265](#page-268-0)

- nw::script::DiagnosticType::semantic (*C++ enumerator*), [265](#page-268-0)
- nw::script::DoStatement (*C++ struct*), [225](#page-228-0)
- nw::script::DoStatement::accept (*C++ function*), [225](#page-228-0)
- nw::script::DoStatement::block (*C++ member*), [225](#page-228-0)
- nw::script::DoStatement::complete (*C++ function*), [225](#page-228-0)
- nw::script::DoStatement::env\_ (*C++ member*), [225](#page-228-0)
- nw::script::DoStatement::expr (*C++ member*), [225](#page-228-0)
- nw::script::DoStatement::is\_const\_ (*C++ member*), [225](#page-228-0)
- nw::script::DoStatement::range\_ (*C++ member*), [225](#page-228-0)
- nw::script::DoStatement::type\_id\_ (*C++ member*), [225](#page-228-0)
- nw::script::DotExpression (*C++ struct*), [226](#page-229-0)
- nw::script::DotExpression::accept (*C++ function*), [226](#page-229-0)
- nw::script::DotExpression::complete (*C++ function*), [226](#page-229-0)
- nw::script::DotExpression::dot (*C++ member*), [226](#page-229-0)
- nw::script::DotExpression::DotExpression (*C++ function*), [226](#page-229-0)
- nw::script::DotExpression::env\_ (*C++ member*), [226](#page-229-0)
- nw::script::DotExpression::is\_const\_ (*C++ member*), [226](#page-229-0)
- nw::script::DotExpression::lhs (*C++ member*), [226](#page-229-0)
- nw::script::DotExpression::range\_ (*C++ member*), [226](#page-229-0)
- nw::script::DotExpression::rhs (*C++ member*), [226](#page-229-0)
- nw::script::DotExpression::type\_id\_ (*C++ member*), [226](#page-229-0)

nw::script::Expression (*C++ struct*), [227](#page-230-0)

- nw::script::Expression::~Expression (*C++ function*), [227](#page-230-0)
- nw::script::Expression::accept (*C++ function*), [227](#page-230-0)
- nw::script::Expression::complete (*C++ func-*

*tion*), [227](#page-230-0)

- 
- nw::script::Expression::is\_const\_ (*C++ member*), [228](#page-231-0)
- nw::script::Expression::range\_ (*C++ member*), [228](#page-231-0)
- nw::script::Expression::type\_id\_ (*C++ member*), [228](#page-231-0)
- nw::script::ExprStatement (*C++ struct*), [226](#page-229-0)
- nw::script::ExprStatement::accept (*C++ function*), [227](#page-230-0)
- nw::script::ExprStatement::complete (*C++ function*), [227](#page-230-0)
- [227](#page-230-0)
- nw::script::ExprStatement::expr (*C++ member*), nw::script::FunctionDecl::selection\_range [227](#page-230-0)
- nw::script::ExprStatement::is\_const\_ (*C++ member*), [227](#page-230-0)
- *ber*), [227](#page-230-0)
- nw::script::ExprStatement::type\_id\_ (*C++ member*), [227](#page-230-0)
- nw::script::ForStatement (*C++ struct*), [228](#page-231-0)
- nw::script::ForStatement::accept (*C++ function*), [228](#page-231-0)
- nw::script::ForStatement::block (*C++ member*), [228](#page-231-0)
- nw::script::ForStatement::check (*C++ member*), [228](#page-231-0)
- nw::script::ForStatement::complete (*C++ function*), [228](#page-231-0)
- nw::script::ForStatement::env\_ (*C++ member*), [228](#page-231-0)
- nw::script::ForStatement::inc (*C++ member*), [228](#page-231-0)
- nw::script::ForStatement::init (*C++ member*), [228](#page-231-0)
- nw::script::ForStatement::is\_const\_ (*C++ member*), [228](#page-231-0)
- nw::script::ForStatement::range\_ (*C++ member*), [228](#page-231-0)
- nw::script::ForStatement::type\_id\_ (*C++ member*), [228](#page-231-0)
- nw::script::FunctionDecl (*C++ struct*), [229](#page-232-0)
- nw::script::FunctionDecl::accept (*C++ function*), [229](#page-232-0)
- nw::script::FunctionDecl::complete (*C++ function*), [229](#page-232-0)
- [229](#page-232-0)
- nw::script::FunctionDecl::FunctionDecl (*C++* nw::script::FunctionDefinition::type\_id\_ *function*), [229](#page-232-0)
- nw::script::FunctionDecl::identifier (*C++*

*function*), [229](#page-232-0)

- nw::script::Expression::env\_ (*C++ member*), [228](#page-231-0) nw::script::FunctionDecl::identifier\_ (*C++ member*), [229](#page-232-0)
	- nw::script::FunctionDecl::is\_const\_ (*C++ member*), [229](#page-232-0)
	- nw::script::FunctionDecl::operator= (*C++ function*), [229](#page-232-0)
	- nw::script::FunctionDecl::params (*C++ member*), [229](#page-232-0)
	- nw::script::FunctionDecl::range (*C++ function*), [229](#page-232-0)
	- nw::script::FunctionDecl::range\_ (*C++ member*), [229](#page-232-0)
- nw::script::ExprStatement::env\_ (*C++ member*), nw::script::FunctionDecl::range\_selection\_ (*C++ member*), [229](#page-232-0)
	- (*C++ function*), [229](#page-232-0)
	- nw::script::FunctionDecl::type (*C++ member*), [229](#page-232-0)
- nw::script::ExprStatement::range\_ (*C++ mem-*nw::script::FunctionDecl::type\_id\_ (*C++ member*), [229](#page-232-0)
	- nw::script::FunctionDecl::view (*C++ member*), [229](#page-232-0)
		- nw::script::FunctionDefinition (*C++ struct*), [230](#page-233-0)
		- nw::script::FunctionDefinition::accept (*C++ function*), [230](#page-233-0)
		- nw::script::FunctionDefinition::block (*C++ member*), [230](#page-233-0)
		- nw::script::FunctionDefinition::complete (*C++ function*), [230](#page-233-0)
		- nw::script::FunctionDefinition::decl\_external (*C++ member*), [230](#page-233-0)
		- nw::script::FunctionDefinition::decl\_inline (*C++ member*), [230](#page-233-0)
		- nw::script::FunctionDefinition::env\_ (*C++ member*), [230](#page-233-0)
		- nw::script::FunctionDefinition::identifier (*C++ function*), [230](#page-233-0)
		- nw::script::FunctionDefinition::is\_const\_ (*C++ member*), [230](#page-233-0)
		- nw::script::FunctionDefinition::range (*C++ function*), [230](#page-233-0)
		- nw::script::FunctionDefinition::range\_ (*C++ member*), [230](#page-233-0)
		- nw::script::FunctionDefinition::range\_selection\_ (*C++ member*), [230](#page-233-0)
		- nw::script::FunctionDefinition::selection\_range (*C++ function*), [230](#page-233-0)
- nw::script::FunctionDecl::env\_ (*C++ member*), nw::script::FunctionDefinition::type (*C++ member*), [230](#page-233-0)
	- (*C++ member*), [230](#page-233-0)
	- nw::script::FunctionDefinition::view (*C++*

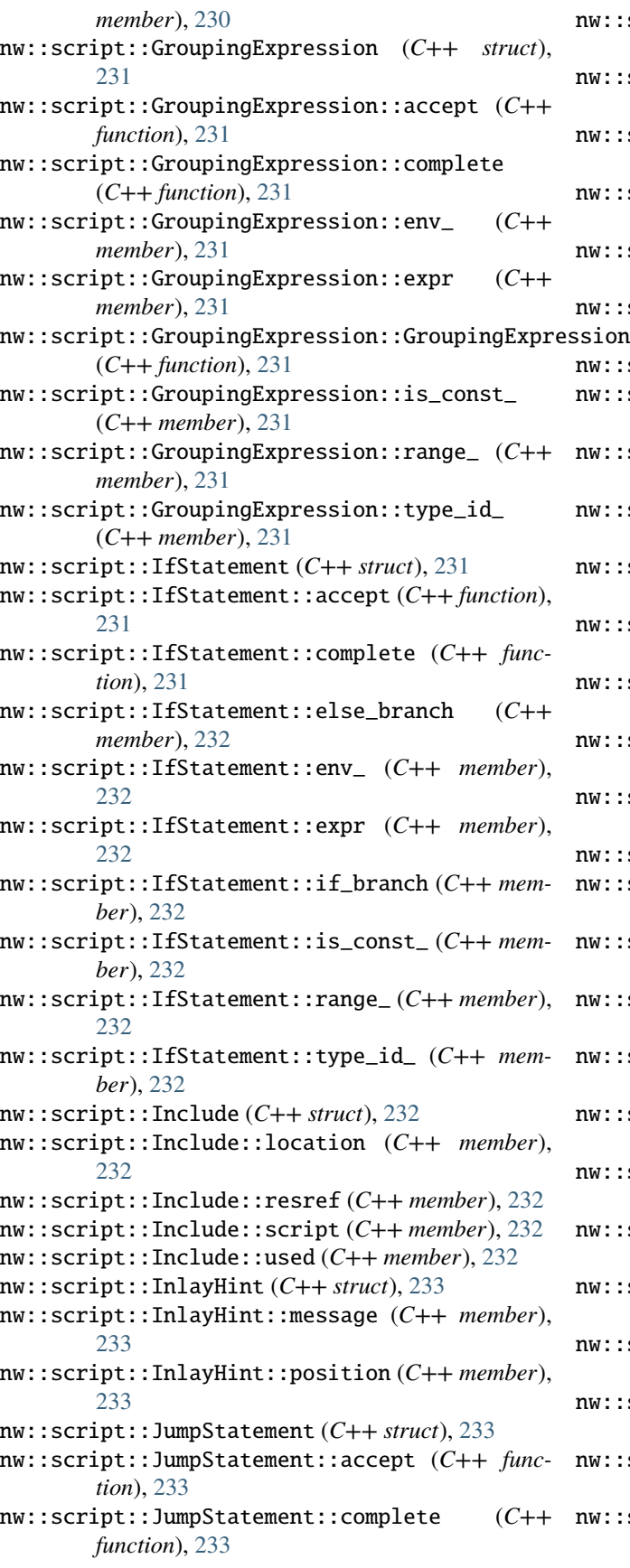

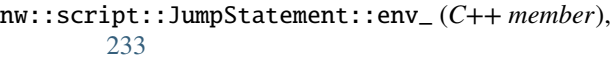

- nw::script::JumpStatement::expr (*C++ member*), [233](#page-236-0)
- nw::script::JumpStatement::is\_const\_ (*C++ member*), [233](#page-236-0)
- nw::script::JumpStatement::op (*C++ member*), [233](#page-236-0)
- nw::script::JumpStatement::range\_ (*C++ member*), [233](#page-236-0)
- nw::script::JumpStatement::type\_id\_ (*C++ member*), [233](#page-236-0)
- nw::script::LabelStatement (*C++ struct*), [234](#page-237-0)
- nw::script::LabelStatement::accept (*C++ function*), [234](#page-237-0)
- nw::script::LabelStatement::complete (*C++ function*), [234](#page-237-0)
- nw::script::LabelStatement::env\_ (*C++ member*), [234](#page-237-0)
- nw::script::LabelStatement::expr (*C++ member*), [234](#page-237-0)
- nw::script::LabelStatement::is\_const\_ (*C++ member*), [234](#page-237-0)
- nw::script::LabelStatement::range\_ (*C++ member*), [234](#page-237-0)
- nw::script::LabelStatement::type (*C++ member*), [234](#page-237-0)
- nw::script::LabelStatement::type\_id\_ (*C++ member*), [234](#page-237-0)
- nw::script::LiteralExpression (*C++ struct*), [234](#page-237-0)
- nw::script::LiteralExpression::accept (*C++ function*), [234](#page-237-0)
- nw::script::LiteralExpression::complete (*C++ function*), [234](#page-237-0)
- nw::script::LiteralExpression::data (*C++ member*), [235](#page-238-0)
- nw::script::LiteralExpression::env\_ (*C++ member*), [235](#page-238-0)
- nw::script::LiteralExpression::is\_const\_ (*C++ member*), [235](#page-238-0)
- nw::script::LiteralExpression::literal (*C++ member*), [235](#page-238-0)
- nw::script::LiteralExpression::LiteralExpression (*C++ function*), [234](#page-237-0)
- nw::script::LiteralExpression::range\_ (*C++ member*), [235](#page-238-0)
- nw::script::LiteralExpression::type\_id\_ (*C++ member*), [235](#page-238-0)
- nw::script::LiteralVectorExpression (*C++ struct*), [235](#page-238-0)
- nw::script::LiteralVectorExpression::accept (*C++ function*), [235](#page-238-0)
- nw::script::LiteralVectorExpression::complete (*C++ function*), [235](#page-238-0)

nw::script::LiteralVectorExpression::data (*C++ member*), [235](#page-238-0) nw::script::LiteralVectorExpression::env\_ (*C++ member*), [236](#page-239-0) nw::script::LiteralVectorExpression::is\_const\_ (*C++ member*), [235](#page-238-0) nw::script::LiteralVectorExpression::LiteralVectorExpression *function*), [238](#page-241-0) (*C++ function*), [235](#page-238-0) nw::script::LiteralVectorExpression::range\_ (*C++ member*), [236](#page-239-0) nw::script::LiteralVectorExpression::type\_id\_ nw::script::Nss::locate\_export (*C++ function*), (*C++ member*), [235](#page-238-0) nw::script::LiteralVectorExpression::x (*C++* nw::script::Nss::locate\_symbol (*C++ function*), *member*), [235](#page-238-0) nw::script::LiteralVectorExpression::y (*C++* nw::script::Nss::name (*C++ function*), [238](#page-241-0) *member*), [235](#page-238-0) nw::script::LiteralVectorExpression::z (*C++ member*), [235](#page-238-0) nw::script::LogicalExpression (*C++ struct*), [236](#page-239-0) nw::script::LogicalExpression::accept (*C++ function*), [236](#page-239-0) nw::script::LogicalExpression::complete (*C++ function*), [236](#page-239-0) nw::script::LogicalExpression::env\_ (*C++ member*), [236](#page-239-0) nw::script::LogicalExpression::is\_const\_ (*C++ member*), [236](#page-239-0) nw::script::LogicalExpression::lhs (*C++ member*), [236](#page-239-0) nw::script::LogicalExpression::LogicalExpression (*C++ function*), [236](#page-239-0) nw::script::LogicalExpression::op (*C++ member*), [236](#page-239-0) nw::script::LogicalExpression::range\_ (*C++ member*), [236](#page-239-0) nw::script::LogicalExpression::rhs (*C++ member*), [236](#page-239-0) nw::script::LogicalExpression::type\_id\_ (*C++ member*), [236](#page-239-0) nw::script::Nss (*C++ struct*), [237](#page-240-0) nw::script::Nss::add\_diagnostic (*C++ function*), [237](#page-240-0) nw::script::Nss::ast (*C++ function*), [237](#page-240-0) nw::script::Nss::complete (*C++ function*), [237](#page-240-0) nw::script::Nss::complete\_at (*C++ function*), [237](#page-240-0) nw::script::Nss::complete\_dot (*C++ function*), [237](#page-240-0) nw::script::Nss::ctx (*C++ function*), [237](#page-240-0) nw::script::Nss::declaration\_to\_symbol (*C++* nw::script::NssParser::diagnostic (*C++ funcfunction*), [237](#page-240-0) nw::script::Nss::dependencies (*C++ function*), [237](#page-240-0) nw::script::Nss::diagnostics (*C++ function*), [237](#page-240-0) nw::script::Nss::errors (*C++ function*), [237](#page-240-0) [237](#page-240-0) [238](#page-241-0) [238](#page-241-0) [238](#page-241-0) [239](#page-242-0) [239](#page-242-0) [239](#page-242-0) [239](#page-242-0) [242](#page-245-0)

nw::script::Nss::export\_count (*C++ function*), nw::script::Nss::exports (*C++ function*), [237](#page-240-0) nw::script::Nss::increment\_errors (*C++ function*), [238](#page-241-0) nw::script::Nss::increment\_warnings (*C++* nw::script::Nss::inlay\_hints (*C++ function*), [238](#page-241-0) nw::script::Nss::is\_command\_script (*C++ function*), [238](#page-241-0) nw::script::Nss::Nss (*C++ function*), [237](#page-240-0) nw::script::Nss::parse (*C++ function*), [238](#page-241-0) nw::script::Nss::process\_includes (*C++ function*), [238](#page-241-0) nw::script::Nss::resolve (*C++ function*), [238](#page-241-0) nw::script::Nss::set\_name (*C++ function*), [238](#page-241-0) nw::script::Nss::signature\_help (*C++ function*), nw::script::Nss::text (*C++ function*), [238](#page-241-0) nw::script::Nss::view\_from\_range (*C++ function*), [238](#page-241-0) nw::script::Nss::warnings (*C++ function*), [238](#page-241-0) nw::script::NssLexer (*C++ struct*), [238](#page-241-0) nw::script::NssLexer::current (*C++ function*), [239](#page-242-0) nw::script::NssLexer::data (*C++ function*), [239](#page-242-0) nw::script::NssLexer::line\_map (*C++ member*), nw::script::NssLexer::next (*C++ function*), [239](#page-242-0) nw::script::NssLexer::NssLexer (*C++ function*), nw::script::NssParser (*C++ struct*), [239](#page-242-0) nw::script::NssParser::advance (*C++ function*), nw::script::NssParser::ast\_ (*C++ member*), [242](#page-245-0) nw::script::NssParser::check (*C++ function*), [239](#page-242-0) nw::script::NssParser::check\_is\_type (*C++ function*), [239](#page-242-0) nw::script::NssParser::consume (*C++ function*), nw::script::NssParser::ctx\_ (*C++ member*), [242](#page-245-0) nw::script::NssParser::current\_ (*C++ member*), *tion*), [240](#page-243-0) nw::script::NssParser::is\_end (*C++ function*), [240](#page-243-0)

nw::script::NssParser::lex (*C++ function*), [240](#page-243-0)

nw::script::NssParser::lookahead (*C++ func-*

*tion*), [240](#page-243-0) nw::script::NssParser::match (*C++ function*), [240](#page-243-0) nw::script::NssParser::NssParser (*C++ function*), [239](#page-242-0) nw::script::NssParser::parent\_ (*C++ member*), [242](#page-245-0) nw::script::NssParser::parse\_decl (*C++ function*), [241](#page-244-0) nw::script::NssParser::parse\_decl\_function (*C++ function*), [241](#page-244-0) nw::script::NssParser::parse\_decl\_function\_def nw::script::NssParser::parse\_stmt\_switch (*C++ function*), [241](#page-244-0) nw::script::NssParser::parse\_decl\_param (*C++ function*), [241](#page-244-0) nw::script::NssParser::parse\_decl\_struct (*C++ function*), [241](#page-244-0) nw::script::NssParser::parse\_expr (*C++ function*), [240](#page-243-0) nw::script::NssParser::parse\_expr\_additive (*C++ function*), [241](#page-244-0) nw::script::NssParser::parse\_expr\_and (*C++ function*), [240](#page-243-0) nw::script::NssParser::parse\_expr\_assign (*C++ function*), [240](#page-243-0) nw::script::NssParser::parse\_expr\_bitwise (*C++ function*), [241](#page-244-0) nw::script::NssParser::parse\_expr\_conditional nw::script::NssToken::NssToken (*C++ function*), (*C++ function*), [240](#page-243-0) nw::script::NssParser::parse\_expr\_equality (*C++ function*), [241](#page-244-0) nw::script::NssParser::parse\_expr\_group (*C++ function*), [241](#page-244-0) nw::script::NssParser::parse\_expr\_multiplicative nw::script::NssTokenType::AND (*C++ enumera-*(*C++ function*), [241](#page-244-0) nw::script::NssParser::parse\_expr\_or (*C++ function*), [240](#page-243-0) nw::script::NssParser::parse\_expr\_postfix (*C++ function*), [241](#page-244-0) nw::script::NssParser::parse\_expr\_primary (*C++ function*), [241](#page-244-0) nw::script::NssParser::parse\_expr\_relational nw::script::NssTokenType::CASE (*C++ enumera-*(*C++ function*), [241](#page-244-0) nw::script::NssParser::parse\_expr\_shift (*C++ function*), [241](#page-244-0) nw::script::NssParser::parse\_expr\_unary (*C++ function*), [241](#page-244-0) nw::script::NssParser::parse\_program (*C++ function*), [241](#page-244-0) nw::script::NssParser::parse\_stmt (*C++ function*), [241](#page-244-0) nw::script::NssParser::parse\_stmt\_block (*C++ function*), [241](#page-244-0) nw::script::NssParser::parse\_stmt\_do (*C++ function*), [241](#page-244-0)

nw::script::NssParser::parse\_stmt\_expr (*C++ function*), [241](#page-244-0) nw::script::NssParser::parse\_stmt\_for (*C++ function*), [241](#page-244-0) nw::script::NssParser::parse\_stmt\_if (*C++ function*), [241](#page-244-0) nw::script::NssParser::parse\_stmt\_jump (*C++ function*), [241](#page-244-0) nw::script::NssParser::parse\_stmt\_label (*C++ function*), [241](#page-244-0) (*C++ function*), [241](#page-244-0) nw::script::NssParser::parse\_stmt\_while (*C++ function*), [241](#page-244-0) nw::script::NssParser::parse\_type (*C++ function*), [241](#page-244-0) nw::script::NssParser::peek (*C++ function*), [240](#page-243-0) nw::script::NssParser::previous (*C++ function*), [240](#page-243-0) nw::script::NssParser::synchronize (*C++ function*), [240](#page-243-0) nw::script::NssParser::tokens (*C++ member*), [242](#page-245-0) nw::script::NssParser::view\_ (*C++ member*), [242](#page-245-0) nw::script::NssToken (*C++ struct*), [242](#page-245-0) nw::script::NssToken::loc (*C++ member*), [242](#page-245-0) [242](#page-245-0) nw::script::NssToken::type (*C++ member*), [242](#page-245-0) nw::script::NssTokenType (*C++ enum*), [265](#page-268-0) nw::script::NssTokenType::ACTION (*C++ enumerator*), [268](#page-271-0) *tor*), [266](#page-269-0) nw::script::NssTokenType::ANDAND (*C++ enumerator*), [266](#page-269-0) nw::script::NssTokenType::ANDEQ (*C++ enumerator*), [266](#page-269-0) nw::script::NssTokenType::BREAK (*C++ enumerator*), [268](#page-271-0) *tor*), [268](#page-271-0) nw::script::NssTokenType::CASSOWARY (*C++ enumerator*), [268](#page-271-0) nw::script::NssTokenType::COLON (*C++ enumerator*), [266](#page-269-0) nw::script::NssTokenType::COMMA (*C++ enumerator*), [265](#page-268-0) nw::script::NssTokenType::COMMENT (*C++ enumerator*), [265](#page-268-0) nw::script::NssTokenType::CONST\_ (*C++ enumerator*), [268](#page-271-0)

nw::script::NssTokenType::CONTINUE (*C++ enumerator*), [268](#page-271-0)

- *merator*), [268](#page-271-0)
- *tor*), [266](#page-269-0)
- nw::script::NssTokenType::DIVEQ (*C++ enumera-*nw::script::NssTokenType::LT (*C++ enumerator*), *tor*), [266](#page-269-0)
- nw::script::NssTokenType::DO (*C++ enumerator*), nw::script::NssTokenType::LTEQ (*C++ enumera-*[268](#page-271-0)
- *tor*), [266](#page-269-0)
- *ator*), [268](#page-271-0)
- *tor*), [268](#page-271-0)
- *tor*), [265](#page-268-0)
- nw::script::NssTokenType::EQ (*C++ enumerator*), nw::script::NssTokenType::MODEQ (*C++ enumera-*[266](#page-269-0)
- *tor*), [266](#page-269-0)
- nw::script::NssTokenType::EVENT (*C++ enumera-*nw::script::NssTokenType::NOTEQ (*C++ enumerator*), [268](#page-271-0)
- nw::script::NssTokenType::FLOAT (*C++ enumera-*nw::script::NssTokenType::OBJECT (*C++ enumertor*), [268](#page-271-0)
- nw::script::NssTokenType::FLOAT\_CONST (*C++* nw::script::NssTokenType::OBJECT\_INVALID\_CONST *enumerator*), [267](#page-270-0)
- nw::script::NssTokenType::FOR (*C++ enumera-*nw::script::NssTokenType::OBJECT\_SELF\_CONST *tor*), [268](#page-271-0)
- [266](#page-269-0)
- nw::script::NssTokenType::GTEQ (*C++ enumera-*nw::script::NssTokenType::OREQ (*C++ enumerator*), [266](#page-269-0)
- nw::script::NssTokenType::IDENTIFIER (*C++ enumerator*), [265](#page-268-0)
- nw::script::NssTokenType::IF (*C++ enumerator*), nw::script::NssTokenType::PLUS (*C++ enumera-*[268](#page-271-0)
- *tor*), [268](#page-271-0)
- nw::script::NssTokenType::INTEGER\_CONST (*C++ enumerator*), [267](#page-270-0)
- *merator*), [265](#page-268-0)
- nw::script::NssTokenType::ITEMPROPERTY (*C++* nw::script::NssTokenType::QUESTION (*C++ enuenumerator*), [269](#page-272-0)
- *tor*), [269](#page-272-0)
- nw::script::NssTokenType::JSON\_CONST (*C++ enumerator*), [268](#page-271-0)
- nw::script::NssTokenType::LBRACE (*C++ enumer-*nw::script::NssTokenType::RETURN (*C++ enumerator*), [265](#page-268-0)
- nw::script::NssTokenType::LBRACKET (*C++ enu-*nw::script::NssTokenType::RPAREN (*C++ enumermerator*), [265](#page-268-0)
- nw::script::NssTokenType::LOCATION (*C++ enu-*nw::script::NssTokenType::SEMICOLON (*C++ enumerator*), [269](#page-272-0)
- nw::script::NssTokenType::DEFAULT (*C++ enu-*nw::script::NssTokenType::LOCATION\_INVALID (*C++ enumerator*), [268](#page-271-0)
- nw::script::NssTokenType::DIV (*C++ enumera-*nw::script::NssTokenType::LPAREN (*C++ enumerator*), [265](#page-268-0)
	- [266](#page-269-0)
	- *tor*), [266](#page-269-0)
- nw::script::NssTokenType::DOT (*C++ enumera-*nw::script::NssTokenType::MINUS (*C++ enumerator*), [266](#page-269-0)
- nw::script::NssTokenType::EFFECT (*C++ enumer-*nw::script::NssTokenType::MINUSEQ (*C++ enumerator*), [266](#page-269-0)
- nw::script::NssTokenType::ELSE (*C++ enumera-*nw::script::NssTokenType::MINUSMINUS (*C++ enumerator*), [266](#page-269-0)
- nw::script::NssTokenType::END (*C++ enumera-*nw::script::NssTokenType::MOD (*C++ enumerator*), [266](#page-269-0)
	- *tor*), [266](#page-269-0)
- nw::script::NssTokenType::EQEQ (*C++ enumera-*nw::script::NssTokenType::NOT (*C++ enumerator*), [267](#page-270-0)
	- *tor*), [267](#page-270-0)
	- *ator*), [269](#page-272-0)
	- (*C++ enumerator*), [268](#page-271-0)
	- (*C++ enumerator*), [268](#page-271-0)
- nw::script::NssTokenType::GT (*C++ enumerator*), nw::script::NssTokenType::OR (*C++ enumerator*), [267](#page-270-0)
	- *tor*), [267](#page-270-0)
	- nw::script::NssTokenType::OROR (*C++ enumerator*), [267](#page-270-0)
		- *tor*), [267](#page-270-0)
- nw::script::NssTokenType::INT (*C++ enumera-*nw::script::NssTokenType::PLUSEQ (*C++ enumerator*), [267](#page-270-0)
	- nw::script::NssTokenType::PLUSPLUS (*C++ enumerator*), [267](#page-270-0)
- nw::script::NssTokenType::INVALID (*C++ enu-*nw::script::NssTokenType::POUND (*C++ enumerator*), [266](#page-269-0)
	- *merator*), [266](#page-269-0)
- nw::script::NssTokenType::JSON (*C++ enumera-*nw::script::NssTokenType::RBRACE (*C++ enumerator*), [265](#page-268-0)
	- nw::script::NssTokenType::RBRACKET (*C++ enumerator*), [265](#page-268-0)
		- *ator*), [269](#page-272-0)
		- *ator*), [265](#page-268-0)
		- *merator*), [266](#page-269-0)
- nw::script::NssTokenType::SL (*C++ enumerator*), [267](#page-270-0)
- nw::script::NssTokenType::SLEQ (*C++ enumerator*), [267](#page-270-0)
- nw::script::NssTokenType::SQLQUERY (*C++ enumerator*), [269](#page-272-0)
- nw::script::NssTokenType::SR (*C++ enumerator*), [267](#page-270-0)
- nw::script::NssTokenType::SREQ (*C++ enumerator*), [267](#page-270-0)
- nw::script::NssTokenType::STRING (*C++ enumerator*), [269](#page-272-0)
- nw::script::NssTokenType::STRING\_CONST (*C++ enumerator*), [268](#page-271-0)
- nw::script::NssTokenType::STRING\_RAW\_CONST (*C++ enumerator*), [268](#page-271-0)
- nw::script::NssTokenType::STRUCT (*C++ enumerator*), [269](#page-272-0)
- nw::script::NssTokenType::SWITCH (*C++ enumerator*), [269](#page-272-0)
- nw::script::NssTokenType::TALENT (*C++ enumerator*), [269](#page-272-0)
- nw::script::NssTokenType::TILDE (*C++ enumerator*), [267](#page-270-0)
- nw::script::NssTokenType::TIMES (*C++ enumerator*), [267](#page-270-0)
- nw::script::NssTokenType::TIMESEQ (*C++ enumerator*), [267](#page-270-0)
- nw::script::NssTokenType::USR (*C++ enumerator*), [267](#page-270-0)
- nw::script::NssTokenType::USREQ (*C++ enumerator*), [267](#page-270-0)
- nw::script::NssTokenType::VECTOR (*C++ enumerator*), [269](#page-272-0)
- nw::script::NssTokenType::VOID\_ (*C++ enumerator*), [269](#page-272-0)
- nw::script::NssTokenType::WHILE (*C++ enumerator*), [269](#page-272-0)
- nw::script::NssTokenType::XOR (*C++ enumerator*), [267](#page-270-0)
- nw::script::NssTokenType::XOREQ (*C++ enumerator*), [267](#page-270-0)
- nw::script::PostfixExpression (*C++ struct*), [242](#page-245-0)
- nw::script::PostfixExpression::accept (*C++ function*), [243](#page-246-0)
- nw::script::PostfixExpression::complete (*C++ function*), [243](#page-246-0)
- nw::script::PostfixExpression::env\_ (*C++ member*), [243](#page-246-0)
- nw::script::PostfixExpression::is\_const\_ (*C++ member*), [243](#page-246-0)
- nw::script::PostfixExpression::lhs (*C++ member*), [243](#page-246-0)
- nw::script::PostfixExpression::op (*C++ mem-*nw::script::StructDecl::identifier (*C++ func-*

*ber*), [243](#page-246-0)

nw::script::PostfixExpression::PostfixExpression (*C++ function*), [243](#page-246-0)

nw::script::PostfixExpression::range\_ (*C++ member*), [243](#page-246-0)

- nw::script::PostfixExpression::type\_id\_ (*C++ member*), [243](#page-246-0)
- nw::script::SourceLocation (*C++ struct*), [243](#page-246-0)
- nw::script::SourceLocation::end (*C++ member*), [244](#page-247-0)
- nw::script::SourceLocation::length (*C++ function*), [243](#page-246-0)
- nw::script::SourceLocation::range (*C++ member*), [244](#page-247-0)
- nw::script::SourceLocation::start (*C++ member*), [244](#page-247-0)
- nw::script::SourceLocation::view (*C++ function*), [243](#page-246-0)
- nw::script::SourcePosition (*C++ struct*), [244](#page-247-0)
- nw::script::SourcePosition::column (*C++ member*), [244](#page-247-0)
- nw::script::SourcePosition::line (*C++ member*), [244](#page-247-0)
- nw::script::SourcePosition::operator== (*C++ function*), [244](#page-247-0)
- nw::script::SourcePosition::operator<=> (*C++ function*), [244](#page-247-0)
- nw::script::SourceRange (*C++ struct*), [244](#page-247-0)
- nw::script::SourceRange::end (*C++ member*), [244](#page-247-0)
- nw::script::SourceRange::start (*C++ member*), [244](#page-247-0)
- nw::script::Statement (*C++ struct*), [245](#page-248-0)
- nw::script::Statement::~Statement (*C++ function*), [245](#page-248-0)
- nw::script::Statement::accept (*C++ function*), [245](#page-248-0)
- nw::script::Statement::complete (*C++ function*), [245](#page-248-0)
- nw::script::Statement::env\_ (*C++ member*), [245](#page-248-0)
- nw::script::Statement::is\_const\_ (*C++ member*), [245](#page-248-0)
- nw::script::Statement::range\_ (*C++ member*), [245](#page-248-0)
- nw::script::Statement::type\_id\_ (*C++ member*), [245](#page-248-0)
- nw::script::StructDecl (*C++ struct*), [245](#page-248-0)
- nw::script::StructDecl::accept (*C++ function*), [245](#page-248-0)
- nw::script::StructDecl::complete (*C++ function*), [245](#page-248-0)
- nw::script::StructDecl::decls (*C++ member*), [246](#page-249-0)

nw::script::StructDecl::env\_ (*C++ member*), [246](#page-249-0)

*tion*), [245](#page-248-0) nw::script::StructDecl::is\_const\_ (*C++ member*), [246](#page-249-0) nw::script::StructDecl::locate\_member\_decl (*C++ function*), [245](#page-248-0) nw::script::StructDecl::range (*C++ function*), [245](#page-248-0) nw::script::StructDecl::range\_ (*C++ member*), [246](#page-249-0) nw::script::StructDecl::range\_selection\_ (*C++ member*), [246](#page-249-0) nw::script::StructDecl::selection\_range (*C++ function*), [245](#page-248-0) nw::script::StructDecl::type (*C++ member*), [246](#page-249-0) nw::script::StructDecl::type\_id\_ (*C++ member*), [246](#page-249-0) nw::script::StructDecl::view (*C++ member*), [246](#page-249-0) nw::script::SwitchStatement (*C++ struct*), [246](#page-249-0) nw::script::SwitchStatement::accept (*C++ function*), [246](#page-249-0) nw::script::SwitchStatement::block (*C++ mem-*nw::script::UnaryExpression::rhs (*C++ member*), [247](#page-250-0) nw::script::SwitchStatement::complete (*C++* nw::script::UnaryExpression::type\_id\_ (*C++ function*), [246](#page-249-0) nw::script::SwitchStatement::env\_ (*C++ mem-*nw::script::UnaryExpression::UnaryExpression *ber*), [247](#page-250-0) nw::script::SwitchStatement::is\_const\_ (*C++* nw::script::VarDecl (*C++ struct*), [249](#page-252-0) *member*), [247](#page-250-0) nw::script::SwitchStatement::range\_ (*C++ member*), [247](#page-250-0) nw::script::SwitchStatement::target (*C++ member*), [247](#page-250-0) nw::script::SwitchStatement::type\_id\_ (*C++ member*), [247](#page-250-0) nw::script::Symbol (*C++ struct*), [247](#page-250-0) nw::script::Symbol::comment (*C++ member*), [247](#page-250-0) nw::script::Symbol::decl (*C++ member*), [247](#page-250-0) nw::script::Symbol::kind (*C++ member*), [247](#page-250-0) nw::script::Symbol::node (*C++ member*), [247](#page-250-0) nw::script::Symbol::provider (*C++ member*), [247](#page-250-0) nw::script::Symbol::type (*C++ member*), [247](#page-250-0) nw::script::Symbol::view (*C++ member*), [247](#page-250-0) nw::script::SymbolKind (*C++ enum*), [269](#page-272-0) nw::script::SymbolKind::field (*C++ enumerator*), [269](#page-272-0) nw::script::SymbolKind::function (*C++ enumerator*), [269](#page-272-0) nw::script::SymbolKind::param (*C++ enumerator*), [269](#page-272-0) nw::script::SymbolKind::type (*C++ enumerator*), [269](#page-272-0) nw::script::SymbolKind::variable (*C++ enumerator*), [269](#page-272-0) nw::script::Type (*C++ struct*), [248](#page-251-0)

nw::script::Type::range\_start (*C++ function*), [248](#page-251-0) nw::script::Type::struct\_id (*C++ member*), [248](#page-251-0) nw::script::Type::type\_qualifier (*C++ mem-*

*ber*), [248](#page-251-0) nw::script::Type::type\_specifier (*C++ mem-*

*ber*), [248](#page-251-0)

- nw::script::UnaryExpression (*C++ struct*), [248](#page-251-0)
- nw::script::UnaryExpression::accept (*C++ function*), [248](#page-251-0)
- nw::script::UnaryExpression::complete (*C++ function*), [248](#page-251-0)
- nw::script::UnaryExpression::env\_ (*C++ member*), [249](#page-252-0)
- nw::script::UnaryExpression::is\_const\_ (*C++ member*), [248](#page-251-0)
- nw::script::UnaryExpression::op (*C++ member*), [248](#page-251-0)
- nw::script::UnaryExpression::range\_ (*C++ member*), [249](#page-252-0)
	- *ber*), [248](#page-251-0)
	- *member*), [248](#page-251-0)
	- (*C++ function*), [248](#page-251-0)
	-
	- nw::script::VarDecl::accept (*C++ function*), [249](#page-252-0)
- nw::script::VarDecl::complete (*C++ function*), [249](#page-252-0)
- nw::script::VarDecl::env\_ (*C++ member*), [249](#page-252-0)
	- nw::script::VarDecl::identifier (*C++ function*), [249](#page-252-0)
	- nw::script::VarDecl::identifier\_ (*C++ member*), [249](#page-252-0)
	- nw::script::VarDecl::init (*C++ member*), [249](#page-252-0)
	- nw::script::VarDecl::is\_const\_ (*C++ member*), [249](#page-252-0)
	- nw::script::VarDecl::range (*C++ function*), [249](#page-252-0)
	- nw::script::VarDecl::range\_ (*C++ member*), [249](#page-252-0)
	- nw::script::VarDecl::range\_selection\_ (*C++ member*), [249](#page-252-0)
	- nw::script::VarDecl::selection\_range (*C++ function*), [249](#page-252-0)
	- nw::script::VarDecl::type (*C++ member*), [249](#page-252-0)
	- nw::script::VarDecl::type\_id\_ (*C++ member*), [249](#page-252-0)
	- nw::script::VarDecl::view (*C++ member*), [249](#page-252-0)
	- nw::script::VariableExpression (*C++ struct*), [250](#page-253-0)

nw::script::VariableExpression::accept (*C++ function*), [250](#page-253-0)

nw::script::VariableExpression::complete (*C++ function*), [250](#page-253-0)

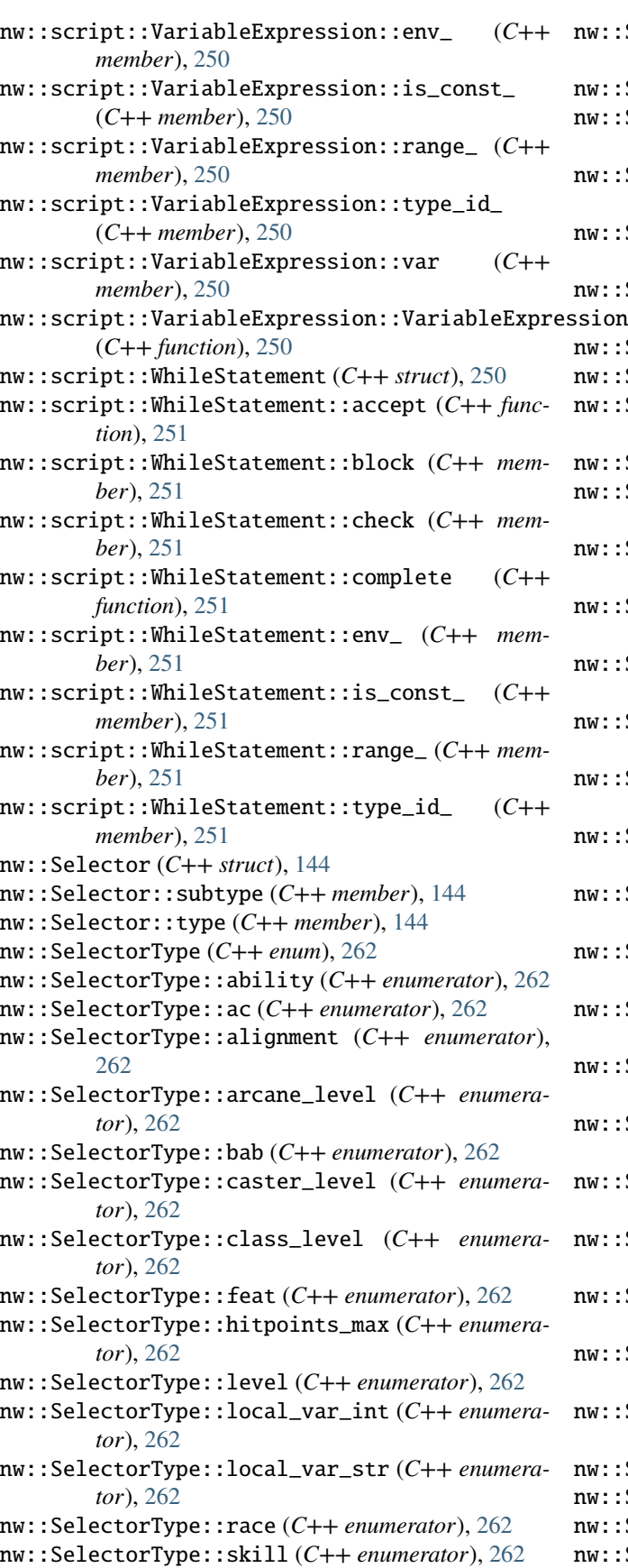

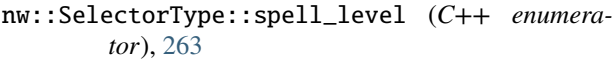

- nw::SerializationProfile (*C++ enum*), [263](#page-266-0)
- nw::SerializationProfile::any (*C++ enumerator*), [263](#page-266-0)
- nw::SerializationProfile::blueprint (*C++ enumerator*), [263](#page-266-0)
- nw::SerializationProfile::instance (*C++ enumerator*), [263](#page-266-0)

```
nw::SerializationProfile::savegame (C++ enu-
      merator), 263
```
- $w$ ::SerializationType ( $C++$  struct), [144](#page-147-0)
- nw::SerializationType::id (*C++ function*), [145](#page-148-0)
- nw::SerializationType::to\_string (*C++ function*), [145](#page-148-0)
- nw::SerializationType::type (*C++ enum*), [144](#page-147-0)
- nw::SerializationType::type::double\_ (*C++ enumerator*), [145](#page-148-0)
- nw::SerializationType::type::float\_ (*C++ enumerator*), [145](#page-148-0)
- nw::SerializationType::type::int16 (*C++ enumerator*), [144](#page-147-0)
- nw::SerializationType::type::int32 (*C++ enumerator*), [144](#page-147-0)
- nw::SerializationType::type::int64 (*C++ enumerator*), [145](#page-148-0)
- nw::SerializationType::type::int8 (*C++ enumerator*), [144](#page-147-0)
- nw::SerializationType::type::invalid (*C++ enumerator*), [144](#page-147-0)
- nw::SerializationType::type::list (*C++ enumerator*), [145](#page-148-0)
- nw::SerializationType::type::locstring (*C++ enumerator*), [145](#page-148-0)
- nw::SerializationType::type::resref (*C++ enumerator*), [145](#page-148-0)
- nw::SerializationType::type::string (*C++ enumerator*), [145](#page-148-0)
- nw::SerializationType::type::struct\_ (*C++ enumerator*), [145](#page-148-0)
- nw::SerializationType::type::uint16 (*C++ enumerator*), [144](#page-147-0)
- nw::SerializationType::type::uint32 (*C++ enumerator*), [144](#page-147-0)
- nw::SerializationType::type::uint64 (*C++ enumerator*), [145](#page-148-0)
- nw::SerializationType::type::uint8 (*C++ enumerator*), [144](#page-147-0)
- nw::SerializationType::type::void\_ (*C++ enumerator*), [145](#page-148-0)
- nw::Situation (*C++ struct*), [145](#page-148-0)
- $w:$ :Situation:: $idx (C++ function), 145$  $idx (C++ function), 145$
- nw::Situation::invalid (*C++ function*), [146](#page-149-0)
- nw::Situation::make (*C++ function*), [146](#page-149-0)

```
nw::Situation::operator* (C++ function), 145
nw::Situation::operator== (C++ function), 145
nw::Situation::operator<=> (C++ function), 145
nw::Situation::val (C++ member), 146
nw::Skill (C++ struct), 146
nw::Skill::idx (C++ function), 146
nw::Skill::invalid (C++ function), 146
nw::Skill::make (C++ function), 146
nw::Skill::operator* (C++ function), 146
nw::Skill::operator== (C++ function), 146
nw::Skill::operator<=> (C++ function), 146
nw::SkillArray (C++ type), 305
nw::SkillInfo (C++ struct), 147
nw::SkillInfo::ability (C++ member), 147
nw::SkillInfo::all_can_use (C++ member), 147
nw::SkillInfo::armor_check_penalty (C++ mem-
        ber), 147
nw::SkillInfo::constant (C++ member), 147
nw::SkillInfo::description (C++ member), 147
nw::SkillInfo::hostile (C++ member), 147
nw::SkillInfo::icon (C++ member), 147
nw::SkillInfo::name (C++ member), 147
nw::SkillInfo::SkillInfo (C++ function), 147
nw::SkillInfo::untrained (C++ member), 147
nw::SkillInfo::valid (C++ function), 147
nw::Sound (C++ struct), 147
nw::Sound::active (C++ member), 149
nw::Sound::as_area (C++ function), 148
nw::Sound::as_common (C++ function), 148
nw::Sound::as_creature (C++ function), 148
nw::Sound::as_door (C++ function), 148
nw::Sound::as_encounter (C++ function), 148
nw::Sound::as_item (C++ function), 148
nw::Sound::as_module (C++ function), 148
nw::Sound::as_placeable (C++ function), 148
nw::Sound::as_player (C++ function), 148
nw::Sound::as_sound (C++ function), 148
nw::Sound::as_store (C++ function), 148
nw::Sound::as_trigger (C++ function), 149
nw::Sound::as_waypoint (C++ function), 149
nw::Sound::common (C++ member), 149
nw::Sound::continuous (C++ member), 149
nw::Sound::deserialize (C++ function), 150
nw::Sound::distance_max (C++ member), 149
nw::Sound::distance_min (C++ member), 149
nw::Sound::effects (C++ function), 148
nw::Sound::elevation (C++ member), 149
nw::Sound::generated_type (C++ member), 149
nw::Sound::handle (C++ function), 148
nw::Sound::hours (C++ member), 149
nw::Sound::instantiate (C++ function), 148
nw::Sound::instantiated_ (C++ member), 150
nw::Sound::interval (C++ member), 149
```

```
nw::Sound::interval_variation (C++ member),
        149
nw::Sound::json_archive_version (C++ member),
        150
nw::Sound::looping (C++ member), 149
nw::Sound::object_type (C++ member), 150
nw::Sound::pitch_variation (C++ member), 149
nw::Sound::positional (C++ member), 149
nw::Sound::priority (C++ member), 149
nw::Sound::random (C++ member), 150
nw::Sound::random_position (C++ member), 150
nw::Sound::random_x (C++ member), 149
nw::Sound::random_y (C++ member), 149
nw::Sound::restype (C++ member), 150
nw::Sound::serialize (C++ function), 150
nw::Sound::set_handle (C++ function), 148
nw::Sound::Sound (C++ function), 148
nw::Sound::sounds (C++ member), 149
nw::Sound::tag (C++ function), 148
nw::Sound::times (C++ member), 150
nw::Sound::versus_me (C++ function), 148
nw::Sound::volume (C++ member), 150
nw::Sound::volume_variation (C++ member), 150
nw::SpawnCreature (C++ struct), 150
nw::SpawnCreature::appearance (C++ member),
        151
nw::SpawnCreature::cr (C++ member), 151
nw::SpawnCreature::from_json (C++ function), 150
nw::SpawnCreature::resref (C++ member), 151
nw::SpawnCreature::single_spawn (C++ member),
        151
nw::SpawnCreature::to_json (C++ function), 150
nw::SpawnPoint (C++ struct), 151
nw::SpawnPoint::from_json (C++ function), 151
nw::SpawnPoint::orientation (C++ member), 151
nw::SpawnPoint::position (C++ member), 151
nw::SpawnPoint::to_json (C++ function), 151
nw::SpecialAbility (C++ struct), 151
nw::SpecialAbility::flags (C++ member), 151
nw::SpecialAbility::level (C++ member), 151
nw::SpecialAbility::spell (C++ member), 151
nw::Spell (C++ struct), 152
nw::Spell::idx (C++ function), 152
nw::Spell::invalid (C++ function), 152
nw::Spell::make (C++ function), 152
nw::Spell::operator* (C++ function), 152
nw::Spell::operator== (C++ function), 152
nw::Spell::operator<=> (C++ function), 152
nw::SpellArray (C++ type), 305
nw::SpellBook (C++ struct), 152
nw::SpellBook::add_known_spell (C++ function),
        152
nw::SpellBook::add_memorized_spell (C++ func-
```
*tion*), [152](#page-155-0)

```
nw::SpellBook::from_json (C++ function), 152
nw::SpellBook::get_known_spell (C++ function),
        152
nw::SpellBook::get_known_spell_count (C++
        function), 152
nw::SpellBook::get_memorized_spell (C++ func-
        tion), 153
nw::SpellBook::get_memorized_spell_count
        (C++ function), 152
nw::SpellBook::known_ (C++ member), 153
nw::SpellBook::memorized_ (C++ member), 153
nw::SpellBook::remove_known_spell (C++ func-
        tion), 153
nw::SpellBook::remove_memorized_spell (C++
        function), 153
nw::SpellBook::SpellBook (C++ function), 152
nw::SpellBook::to_json (C++ function), 152
nw::SpellEntry (C++ struct), 153
nw::SpellEntry::flags (C++ member), 153
nw::SpellEntry::meta (C++ member), 153
nw::SpellEntry::operator== (C++ function), 153
nw::SpellEntry::operator<=> (C++ function), 153
nw::SpellEntry::spell (C++ member), 153
nw::SpellFlags (C++ enum), 263
nw::SpellFlags::none (C++ enumerator), 263
nw::SpellFlags::readied (C++ enumerator), 263
nw::SpellFlags::spontaneous (C++ enumerator),
        263
nw::SpellFlags::unlimited (C++ enumerator), 263
nw::SpellInfo (C++ struct), 153
nw::SpellInfo::icon (C++ member), 154
nw::SpellInfo::innate_level (C++ member), 154
nw::SpellInfo::metamagic (C++ member), 154
nw::SpellInfo::name (C++ member), 154
nw::SpellInfo::school (C++ member), 154
nw::SpellInfo::SpellInfo (C++ function), 154
nw::SpellInfo::valid (C++ function), 154
nw::SpellMetaMagic (C++ enum), 263
nw::SpellMetaMagic::empower (C++ enumerator),
        263
nw::SpellMetaMagic::extend (C++ enumerator),
        263
nw::SpellMetaMagic::maximize (C++ enumerator),
        264
nw::SpellMetaMagic::none (C++ enumerator), 263
nw::SpellMetaMagic::quicken (C++ enumerator),
        264
nw::SpellMetaMagic::silent (C++ enumerator),
        264
nw::SpellMetaMagic::still (C++ enumerator), 264
nw::sqlite3_ptr (C++ type), 305
nw::Store (C++ struct), 154
nw::Store::as_area (C++ function), 154, 155
nw::Store::as_common (C++ function), 154
```
nw::Store::as\_creature (*C++ function*), [155](#page-158-0) nw::Store::as\_door (*C++ function*), [155](#page-158-0) nw::Store::as\_encounter (*C++ function*), [155](#page-158-0) nw::Store::as\_item (*C++ function*), [155](#page-158-0) nw::Store::as\_module (*C++ function*), [155](#page-158-0) nw::Store::as\_placeable (*C++ function*), [155](#page-158-0) nw::Store::as\_player (*C++ function*), [155](#page-158-0) nw::Store::as\_sound (*C++ function*), [155](#page-158-0) nw::Store::as\_store (*C++ function*), [154](#page-157-0) nw::Store::as\_trigger (*C++ function*), [155](#page-158-0) nw::Store::as\_waypoint (*C++ function*), [155](#page-158-0) nw::Store::blackmarket (*C++ member*), [156](#page-159-0) nw::Store::blackmarket\_markdown (*C++ member*), [155](#page-158-0) nw::Store::common (*C++ member*), [155](#page-158-0) nw::Store::deserialize (*C++ function*), [156](#page-159-0) nw::Store::effects (*C++ function*), [154](#page-157-0) nw::Store::gold (*C++ member*), [156](#page-159-0) nw::Store::handle (*C++ function*), [154](#page-157-0) nw::Store::identify\_price (*C++ member*), [155](#page-158-0) nw::Store::instantiate (*C++ function*), [154](#page-157-0) nw::Store::instantiated\_ (*C++ member*), [156](#page-159-0) nw::Store::inventory (*C++ member*), [155](#page-158-0) nw::Store::json\_archive\_version (*C++ member*), [156](#page-159-0) nw::Store::markdown (*C++ member*), [155](#page-158-0) nw::Store::markup (*C++ member*), [156](#page-159-0) nw::Store::max\_price (*C++ member*), [156](#page-159-0) nw::Store::object\_type (*C++ member*), [156](#page-159-0) nw::Store::restype (*C++ member*), [156](#page-159-0) nw::Store::scripts (*C++ member*), [155](#page-158-0) nw::Store::serialize (*C++ function*), [156](#page-159-0) nw::Store::set\_handle (*C++ function*), [154](#page-157-0) nw::Store::Store (*C++ function*), [154](#page-157-0) nw::Store::tag (*C++ function*), [154](#page-157-0) nw::Store::versus\_me (*C++ function*), [154](#page-157-0) nw::StoreInventory (*C++ struct*), [156](#page-159-0) nw::StoreInventory::armor (*C++ member*), [157](#page-160-0) nw::StoreInventory::miscellaneous (*C++ member*), [157](#page-160-0) nw::StoreInventory::potions (*C++ member*), [157](#page-160-0) nw::StoreInventory::rings (*C++ member*), [157](#page-160-0) nw::StoreInventory::set\_owner (*C++ function*), [156](#page-159-0) nw::StoreInventory::StoreInventory (*C++ function*), [156](#page-159-0) nw::StoreInventory::weapons (*C++ member*), [157](#page-160-0) nw::StoreInventory::will\_not\_buy (*C++ member*), [157](#page-160-0) nw::StoreInventory::will\_only\_buy (*C++ member*), [157](#page-160-0) nw::StoreScripts (*C++ struct*), [157](#page-160-0) nw::StoreScripts::on\_closed (*C++ member*), [157](#page-160-0)

nw::StoreScripts::on\_opened (*C++ member*), [157](#page-160-0)

```
nw::string::desanitize_colors (C++ function),
nw::Tlk::set (C++ function), 159
        287
nw::string::endswith (C++ function), 287
nw::string::from (C++ function), 287
nw::string::glob_to_regex (C++ function), 288
nw::string::icmp (C++ function), 288
nw::string::join (C++ function), 288
nw::string::ltrim_in_place (C++ function), 288
nw::string::rtrim_in_place (C++ function), 289
nw::string::sanitize_colors (C++ function), 289
nw::string::split (C++ function), 289
nw::string::startswith (C++ function), 289
nw::string::tolower (C++ function), 289
nw::string::trim_in_place (C++ function), 289
nw::sum_effects_of (C++ function), 290
nw::TargetState (C++ enum), 264
nw::TargetState::asleep (C++ enumerator), 264
nw::TargetState::attacker_invis (C++ enumera-
        tor), 264
nw::TargetState::attacker_unseen (C++ enumer-
        ator), 264
nw::TargetState::blind (C++ enumerator), 264
nw::TargetState::flanked (C++ enumerator), 264
nw::TargetState::flatfooted (C++ enumerator),
        264
nw::TargetState::invis (C++ enumerator), 264
nw::TargetState::moving (C++ enumerator), 264
nw::TargetState::none (C++ enumerator), 264
nw::TargetState::prone (C++ enumerator), 264
nw::TargetState::stunned (C++ enumerator), 264
nw::TargetState::unseen (C++ enumerator), 264
nw::Tile (C++ struct), 157
nw::Tile::animloop1 (C++ member), 158
nw::Tile::animloop2 (C++ member), 158
nw::Tile::animloop3 (C++ member), 158
nw::Tile::from_json (C++ function), 157
nw::Tile::height (C++ member), 158
nw::Tile::id (C++ member), 158
nw::Tile::mainlight1 (C++ member), 158
nw::Tile::mainlight2 (C++ member), 158
nw::Tile::orientation (C++ member), 158
nw::Tile::srclight1 (C++ member), 158
nw::Tile::srclight2 (C++ member), 158
nw::Tile::Tile (C++ function), 157
nw::Tile::to_json (C++ function), 157
nw::Tlk (C++ struct), 158
nw::Tlk::custom_flag (C++ member), 159
nw::Tlk::get (C++ function), 158
nw::Tlk::language_id (C++ function), 158
nw::Tlk::modified (C++ function), 158
nw::Tlk::operator= (C++ function), 159
nw::Tlk::operator[] (C++ function), 159
nw::Tlk::save (C++ function), 158
nw::Tlk::save_as (C++ function), 158
```
nw::Tlk::size (*C++ function*), [159](#page-162-0) nw::Tlk::Tlk (*C++ function*), [158](#page-161-0) nw::Tlk::valid (*C++ function*), [159](#page-162-0) nw::TlkElement (*C++ struct*), [159](#page-162-0) nw::TlkElement::flags (*C++ member*), [159](#page-162-0) nw::TlkElement::offset (*C++ member*), [159](#page-162-0) nw::TlkElement::size (*C++ member*), [159](#page-162-0) nw::TlkElement::snd\_duration (*C++ member*), [159](#page-162-0) nw::TlkElement::sound (*C++ member*), [159](#page-162-0) nw::TlkElement::TlkElement (*C++ function*), [159](#page-162-0) nw::TlkElement::unused (*C++ member*), [159](#page-162-0) nw::TlkFlags (*C++ struct*), [160](#page-163-0) nw::TlkFlags::empty (*C++ member*), [160](#page-163-0) nw::TlkFlags::sound (*C++ member*), [160](#page-163-0) nw::TlkFlags::sound\_length (*C++ member*), [160](#page-163-0) nw::TlkFlags::text (*C++ member*), [160](#page-163-0) nw::TlkHeader (*C++ struct*), [160](#page-163-0) nw::TlkHeader::language\_id (*C++ member*), [160](#page-163-0) nw::TlkHeader::str\_count (*C++ member*), [160](#page-163-0) nw::TlkHeader::str\_offset (*C++ member*), [160](#page-163-0) nw::TlkHeader::type (*C++ member*), [160](#page-163-0) nw::TlkHeader::version (*C++ member*), [160](#page-163-0) nw::to\_base64 (*C++ function*), [290](#page-293-0) nw::to\_json (*C++ function*), [291,](#page-294-0) [294](#page-297-0) nw::to\_underlying (*C++ function*), [295](#page-298-0) nw::to\_utf8 (*C++ function*), [295](#page-298-0) nw::to\_utf8\_by\_global\_lang (*C++ function*), [295](#page-298-0) nw::to\_utf8\_by\_langid (*C++ function*), [295](#page-298-0) nw::Tokenizer (*C++ struct*), [160](#page-163-0) nw::Tokenizer::current (*C++ function*), [161](#page-164-0) nw::Tokenizer::is\_newline (*C++ function*), [161](#page-164-0) nw::Tokenizer::line (*C++ function*), [161](#page-164-0) nw::Tokenizer::next (*C++ function*), [161](#page-164-0) nw::Tokenizer::put\_back (*C++ function*), [161](#page-164-0) nw::Tokenizer::set\_buffer (*C++ function*), [161](#page-164-0) nw::Tokenizer::Tokenizer (*C++ function*), [161](#page-164-0) nw::Trap (*C++ struct*), [161](#page-164-0) nw::Trap::detect\_dc (*C++ member*), [161](#page-164-0) nw::Trap::detectable (*C++ member*), [161](#page-164-0) nw::Trap::disarm\_dc (*C++ member*), [161](#page-164-0) nw::Trap::disarmable (*C++ member*), [161](#page-164-0) nw::Trap::from\_json (*C++ function*), [161](#page-164-0) nw::Trap::is\_trapped (*C++ member*), [161](#page-164-0) nw::Trap::one\_shot (*C++ member*), [161](#page-164-0) nw::Trap::to\_json (*C++ function*), [161](#page-164-0) nw::Trap::Trap (*C++ function*), [161](#page-164-0) nw::Trap::type (*C++ member*), [161](#page-164-0) nw::Trigger (*C++ struct*), [162](#page-165-0) nw::Trigger::as\_area (*C++ function*), [162](#page-165-0) nw::Trigger::as\_common (*C++ function*), [162](#page-165-0) nw::Trigger::as\_creature (*C++ function*), [162](#page-165-0) nw::Trigger::as\_door (*C++ function*), [162](#page-165-0) nw::Trigger::as\_encounter (*C++ function*), [162](#page-165-0)

```
nw::Trigger::as_item (C++ function), 162
nw::Trigger::as_module (C++ function), 162
nw::Trigger::as_placeable (C++ function), 162
nw::Trigger::as_player (C++ function), 162, 163
nw::Trigger::as_sound (C++ function), 163
nw::Trigger::as_store (C++ function), 163
nw::Trigger::as_trigger (C++ function), 162
nw::Trigger::as_waypoint (C++ function), 163
nw::Trigger::common (C++ member), 163
nw::Trigger::cursor (C++ member), 163
nw::Trigger::deserialize (C++ function), 164
nw::Trigger::effects (C++ function), 162
nw::Trigger::faction (C++ member), 163
nw::Trigger::geometry (C++ member), 163
nw::Trigger::handle (C++ function), 162
nw::Trigger::highlight_height (C++ member),
        163
nw::Trigger::instantiate (C++ function), 162
nw::Trigger::instantiated_ (C++ member), 163
nw::Trigger::json_archive_version (C++ mem-
        ber), 164
nw::Trigger::linked_to (C++ member), 163
nw::Trigger::linked_to_flags (C++ member), 163
nw::Trigger::loadscreen (C++ member), 163
nw::Trigger::object_type (C++ member), 164
nw::Trigger::portrait (C++ member), 163
nw::Trigger::restype (C++ member), 164
nw::Trigger::scripts (C++ member), 163
nw::Trigger::serialize (C++ function), 164
nw::Trigger::set_handle (C++ function), 162
nw::Trigger::tag (C++ function), 162
nw::Trigger::trap (C++ member), 163
nw::Trigger::Trigger (C++ function), 162
nw::Trigger::type (C++ member), 163
nw::Trigger::versus_me (C++ function), 162
nw::TriggerScripts (C++ struct), 164
nw::TriggerScripts::from_json (C++ function),
        164
nw::TriggerScripts::on_click (C++ member), 164
nw::TriggerScripts::on_disarm (C++ member),
        164
nw::TriggerScripts::on_enter (C++ member), 164
nw::TriggerScripts::on_exit (C++ member), 164
nw::TriggerScripts::on_heartbeat (C++ mem-
        ber), 164
nw::TriggerScripts::on_trap_triggered (C++
        member), 164
nw::TriggerScripts::on_user_defined (C++
        member), 164
nw::TriggerScripts::to_json (C++ function), 164
nw::TwoDA (C++ struct), 165
nw::TwoDA::column_index (C++ function), 165
nw::TwoDA::columns (C++ function), 165
nw::TwoDA::get (C++ function), 165
```
nw::TwoDA::get\_to (*C++ function*), [165](#page-168-0) nw::TwoDA::is\_valid (*C++ function*), [166](#page-169-0) nw::TwoDA::npos (*C++ member*), [166](#page-169-0) nw::TwoDA::operator= (*C++ function*), [165](#page-168-0) nw::TwoDA::pad (*C++ function*), [165](#page-168-0) nw::TwoDA::row (*C++ function*), [165](#page-168-0) nw::TwoDA::rows (*C++ function*), [165](#page-168-0) nw::TwoDA::set (*C++ function*), [165,](#page-168-0) [166](#page-169-0) nw::TwoDA::TwoDA (*C++ function*), [165](#page-168-0) nw::unique\_container (*C++ type*), [305](#page-308-0) nw::Variant (*C++ struct*), [166](#page-169-0) nw::Variant::as (*C++ function*), [166](#page-169-0) nw::Variant::empty (*C++ function*), [167](#page-170-0) nw::Variant::get (*C++ function*), [167](#page-170-0) nw::Variant::is (*C++ function*), [166](#page-169-0) nw::Variant::operator= (*C++ function*), [166](#page-169-0) nw::Variant::operator== (*C++ function*), [167](#page-170-0) nw::Variant::operator< (*C++ function*), [167](#page-170-0) nw::Variant::Variant (*C++ function*), [166](#page-169-0) nw::Versus (*C++ struct*), [167](#page-170-0) nw::Versus::align\_flags (*C++ member*), [167](#page-170-0) nw::Versus::match (*C++ function*), [167](#page-170-0) nw::Versus::operator bool (*C++ function*), [167](#page-170-0) nw::Versus::operator== (*C++ function*), [167](#page-170-0) nw::Versus::operator<=> (*C++ function*), [167](#page-170-0) nw::Versus::race (*C++ member*), [167](#page-170-0) nw::Versus::trap (*C++ member*), [167](#page-170-0) nw::Waypoint (*C++ struct*), [167](#page-170-0) nw::Waypoint::appearance (*C++ member*), [169](#page-172-0) nw::Waypoint::as\_area (*C++ function*), [168](#page-171-0) nw::Waypoint::as\_common (*C++ function*), [168](#page-171-0) nw::Waypoint::as\_creature (*C++ function*), [168](#page-171-0) nw::Waypoint::as\_door (*C++ function*), [168](#page-171-0) nw::Waypoint::as\_encounter (*C++ function*), [168](#page-171-0) nw::Waypoint::as\_item (*C++ function*), [168](#page-171-0) nw::Waypoint::as\_module (*C++ function*), [168](#page-171-0) nw::Waypoint::as\_placeable (*C++ function*), [168](#page-171-0) nw::Waypoint::as\_player (*C++ function*), [168](#page-171-0) nw::Waypoint::as\_sound (*C++ function*), [168](#page-171-0) nw::Waypoint::as\_store (*C++ function*), [169](#page-172-0) nw::Waypoint::as\_trigger (*C++ function*), [169](#page-172-0) nw::Waypoint::as\_waypoint (*C++ function*), [168](#page-171-0) nw::Waypoint::common (*C++ member*), [169](#page-172-0) nw::Waypoint::description (*C++ member*), [169](#page-172-0) nw::Waypoint::deserialize (*C++ function*), [169](#page-172-0) nw::Waypoint::effects (*C++ function*), [168](#page-171-0) nw::Waypoint::handle (*C++ function*), [168](#page-171-0) nw::Waypoint::has\_map\_note (*C++ member*), [169](#page-172-0) nw::Waypoint::instantiate (*C++ function*), [168](#page-171-0) nw::Waypoint::instantiated\_ (*C++ member*), [169](#page-172-0) nw::Waypoint::json\_archive\_version (*C++ member*), [170](#page-173-0) nw::Waypoint::linked\_to (*C++ member*), [169](#page-172-0) nw::Waypoint::map\_note (*C++ member*), [169](#page-172-0)

**452 Index**

```
nw::Waypoint::map_note_enabled (C++ member),
nwn1::is_creature_weapon (C++ function), 297
        169
nw::Waypoint::object_type (C++ member), 170
nw::Waypoint::restype (C++ member), 170
nw::Waypoint::serialize (C++ function), 169
nw::Waypoint::set_handle (C++ function), 168
nw::Waypoint::tag (C++ function), 168
nw::Waypoint::versus_me (C++ function), 168
nw::Waypoint::Waypoint (C++ function), 168
nw::Zip (C++ struct), 170
nw::Zip::~Zip (C++ function), 170
nw::Zip::all (C++ function), 170
nw::Zip::contains (C++ function), 170
nw::Zip::demand (C++ function), 170
nw::Zip::extract (C++ function), 170
nw::Zip::extract_by_glob (C++ function), 170
nw::Zip::name (C++ function), 170
nw::Zip::path (C++ function), 170
nw::Zip::size (C++ function), 170
nw::Zip::stat (C++ function), 170
nw::Zip::valid (C++ function), 170
nw::Zip::visit (C++ function), 170
nw::Zip::working_directory (C++ function), 170
nw::Zip::Zip (C++ function), 170
nw::ZipElement (C++ struct), 171
nw::ZipElement::resref (C++ member), 171
nw::ZipElement::size (C++ member), 171
nw::ZlibHeader (C++ struct), 171
nw::ZlibHeader::version (C++ member), 171
nw::ZstdHeader (C++ struct), 171
nw::ZstdHeader::dictionary (C++ member), 171
nw::ZstdHeader::version (C++ member), 171
nwm (rollnw.ResourceType attribute), 338
nwn1::base_attack_bonus (C++ function), 295
nwn1::effect_ability_modifier (C++ function),
        295
nwn1::effect_armor_class_modifier (C++ func-
        tion), 295
nwn1::effect_attack_modifier (C++ function), 296
nwn1::effect_concealment (C++ function), 296
nwn1::effect_haste (C++ function), 296
nwn1::effect_miss_chance (C++ function), 296
nwn1::effect_skill_modifier (C++ function), 296
nwn1::get_ability_modifier (C++ function), 296
nwn1::get_ability_score (C++ function), 296
nwn1::get_caster_level (C++ function), 296
nwn1::get_dex_modifier (C++ function), 297
nwn1::get_max_hitpoints (C++ function), 297
nwn1::get_skill_rank (C++ function), 297
nwn1::get_spell_dc (C++ function), 297
nwn1::get_weapon_by_attack_type (C++ function),
        297
nwn1::has_effect_type_applied (C++ function),
        297
```
nwn1::is\_ranged\_weapon (*C++ function*), [297](#page-300-0) nwn1::is\_shield (*C++ function*), [298](#page-301-0) nwn1::is\_unarmed\_weapon (*C++ function*), [298](#page-301-0) nwn1::Profile (*C++ struct*), [251](#page-254-0) nwn1::Profile::~Profile (*C++ function*), [251](#page-254-0) nwn1::Profile::load\_resources (*C++ function*), [251](#page-254-0) nwn1::Profile::load\_rules (*C++ function*), [251](#page-254-0) nwn1::qual::ability (*C++ function*), [298](#page-301-0) nwn1::qual::alignment (*C++ function*), [298](#page-301-0) nwn1::qual::class\_level (*C++ function*), [298](#page-301-0) nwn1::qual::feat (*C++ function*), [298](#page-301-0) nwn1::qual::level (*C++ function*), [298](#page-301-0) nwn1::qual::race (*C++ function*), [299](#page-302-0) nwn1::qual::skill (*C++ function*), [299](#page-302-0) nwn1::resolve\_attack (*C++ function*), [299](#page-302-0) nwn1::resolve\_attack\_bonus (*C++ function*), [299](#page-302-0) nwn1::resolve\_attack\_roll (*C++ function*), [299](#page-302-0) nwn1::resolve\_attack\_type (*C++ function*), [300](#page-303-0) nwn1::resolve\_concealment (*C++ function*), [300](#page-303-0) nwn1::resolve\_creature\_damage (*C++ function*), [300](#page-303-0) nwn1::resolve\_critical\_multiplier (*C++ function*), [300](#page-303-0) nwn1::resolve\_critical\_threat (*C++ function*), [300](#page-303-0) nwn1::resolve\_damage\_modifiers (*C++ function*), [300](#page-303-0) nwn1::resolve\_dual\_wield\_penalty (*C++ function*), [300](#page-303-0) nwn1::resolve\_iteration\_penalty (*C++ function*), [301](#page-304-0) nwn1::resolve\_number\_of\_attacks (*C++ function*), [301](#page-304-0) nwn1::resolve\_saving\_throw (*C++ function*), [301](#page-304-0) nwn1::resolve\_skill\_check (*C++ function*), [301](#page-304-0) nwn1::resolve\_unarmed\_damage (*C++ function*), [301](#page-304-0) nwn1::resolve\_weapon\_damage (*C++ function*), [301](#page-304-0) nwn1::resolve\_weapon\_damage\_flags (*C++ function*), [301](#page-304-0) nwn1::saving\_throw (*C++ function*), [302](#page-305-0) nwn1::sel::ability (*C++ function*), [302](#page-305-0) nwn1::sel::alignment (*C++ function*), [302](#page-305-0) nwn1::sel::class\_level (*C++ function*), [302](#page-305-0) nwn1::sel::feat (*C++ function*), [302](#page-305-0) nwn1::sel::level (*C++ function*), [302](#page-305-0) nwn1::sel::race (*C++ function*), [302](#page-305-0) nwn1::sel::skill (*C++ function*), [302](#page-305-0) nwn1::selector (*C++ function*), [302](#page-305-0) nwn1::weapon\_is\_finessable (*C++ function*), [303](#page-306-0) nwn1::weapon\_iteration (*C++ function*), [303](#page-306-0) nwn2 (*rollnw.GameVersion attribute*), [322](#page-325-0)

NWSyncManifest (*class in rollnw*), [331](#page-334-0)

## O

OBJECT (*rollnw.script.NssTokenType attribute*), [371](#page-374-0) OBJECT\_INVALID\_CONST (*rollnw.script.NssTokenType attribute*), [371](#page-374-0) OBJECT\_SELF\_CONST (*rollnw.script.NssTokenType attribute*), [371](#page-374-0) object\_type (*rollnw.Area attribute*), [306](#page-309-0) object\_type (*rollnw.Creature attribute*), [312](#page-315-0) object\_type (*rollnw.Door attribute*), [317](#page-320-0) object\_type (*rollnw.Placeable attribute*), [333](#page-336-0) object\_type (*rollnw.Sound attribute*), [339](#page-342-0) object\_type (*rollnw.Store attribute*), [342](#page-345-0) ObjectBase (*class in rollnw*), [331](#page-334-0) ObjectHandle (*class in rollnw*), [331](#page-334-0) Objects (*class in rollnw.kernel*), [347](#page-350-0) objects() (*in module rollnw.kernel*), [348](#page-351-0) on\_attacked (*rollnw.CreatureScripts attribute*), [312](#page-315-0) on\_blocked (*rollnw.CreatureScripts attribute*), [312](#page-315-0) on\_click (*rollnw.DoorScripts attribute*), [317](#page-320-0) on\_click (*rollnw.PlaceableScripts attribute*), [333](#page-336-0) on\_click (*rollnw.TriggerScripts attribute*), [344](#page-347-0) on\_client\_enter (*rollnw.ModuleScripts attribute*), [330](#page-333-0) on\_client\_leave (*rollnw.ModuleScripts attribute*), [330](#page-333-0) on\_closed (*rollnw.DoorScripts attribute*), [317](#page-320-0) on\_closed (*rollnw.PlaceableScripts attribute*), [333](#page-336-0) on\_closed (*rollnw.StoreScripts attribute*), [342](#page-345-0) on\_conversation (*rollnw.CreatureScripts attribute*), [312](#page-315-0) on\_cutsnabort (*rollnw.ModuleScripts attribute*), [330](#page-333-0) on\_damaged (*rollnw.CreatureScripts attribute*), [312](#page-315-0) on\_damaged (*rollnw.DoorScripts attribute*), [317](#page-320-0) on\_damaged (*rollnw.PlaceableScripts attribute*), [333](#page-336-0) on\_death (*rollnw.CreatureScripts attribute*), [312](#page-315-0) on\_death (*rollnw.DoorScripts attribute*), [317](#page-320-0) on\_death (*rollnw.PlaceableScripts attribute*), [333](#page-336-0) on\_disarm (*rollnw.DoorScripts attribute*), [317](#page-320-0) on\_disarm (*rollnw.PlaceableScripts attribute*), [333](#page-336-0) on\_disarm (*rollnw.TriggerScripts attribute*), [344](#page-347-0) on\_disturbed (*rollnw.CreatureScripts attribute*), [312](#page-315-0) on\_endround (*rollnw.CreatureScripts attribute*), [312](#page-315-0) on\_enter (*rollnw.AreaScripts attribute*), [307](#page-310-0) on\_enter (*rollnw.TriggerScripts attribute*), [344](#page-347-0) on\_entered (*rollnw.EncounterScripts attribute*), [320](#page-323-0) on\_exhausted (*rollnw.EncounterScripts attribute*), [320](#page-323-0) on\_exit (*rollnw.AreaScripts attribute*), [307](#page-310-0) on\_exit (*rollnw.EncounterScripts attribute*), [320](#page-323-0) on\_exit (*rollnw.TriggerScripts attribute*), [344](#page-347-0) on\_heartbeat (*rollnw.AreaScripts attribute*), [307](#page-310-0) on\_heartbeat (*rollnw.CreatureScripts attribute*), [312](#page-315-0) on\_heartbeat (*rollnw.DoorScripts attribute*), [317](#page-320-0) on\_heartbeat (*rollnw.EncounterScripts attribute*), [320](#page-323-0) on\_heartbeat (*rollnw.ModuleScripts attribute*), [330](#page-333-0)

on\_heartbeat (*rollnw.PlaceableScripts attribute*), [333](#page-336-0) on\_heartbeat (*rollnw.TriggerScripts attribute*), [344](#page-347-0) on\_inventory\_disturbed (*rollnw.PlaceableScripts attribute*), [333](#page-336-0) on\_item\_acquire (*rollnw.ModuleScripts attribute*), [330](#page-333-0) on\_item\_activate (*rollnw.ModuleScripts attribute*), [330](#page-333-0) on\_item\_unaquire (*rollnw.ModuleScripts attribute*), [330](#page-333-0) on\_load (*rollnw.ModuleScripts attribute*), [330](#page-333-0) on\_lock (*rollnw.DoorScripts attribute*), [317](#page-320-0) on\_lock (*rollnw.PlaceableScripts attribute*), [334](#page-337-0) on\_melee\_attacked (*rollnw.DoorScripts attribute*), [318](#page-321-0) on\_melee\_attacked (*rollnw.PlaceableScripts attribute*), [334](#page-337-0) on\_open (*rollnw.DoorScripts attribute*), [318](#page-321-0) on\_open (*rollnw.PlaceableScripts attribute*), [334](#page-337-0) on\_open\_failure (*rollnw.DoorScripts attribute*), [318](#page-321-0) on\_opened (*rollnw.StoreScripts attribute*), [342](#page-345-0) on\_perceived (*rollnw.CreatureScripts attribute*), [312](#page-315-0) on\_player\_chat (*rollnw.ModuleScripts attribute*), [330](#page-333-0) on\_player\_death (*rollnw.ModuleScripts attribute*), [330](#page-333-0) on\_player\_dying (*rollnw.ModuleScripts attribute*), [331](#page-334-0) on\_player\_equip (*rollnw.ModuleScripts attribute*), [331](#page-334-0) on\_player\_level\_up (*rollnw.ModuleScripts attribute*), [331](#page-334-0) on\_player\_rest (*rollnw.ModuleScripts attribute*), [331](#page-334-0) on\_player\_uneqiup (*rollnw.ModuleScripts attribute*), [331](#page-334-0) on\_rested (*rollnw.CreatureScripts attribute*), [312](#page-315-0) on\_spawn (*rollnw.CreatureScripts attribute*), [312](#page-315-0) on\_spawnbtndn (*rollnw.ModuleScripts attribute*), [331](#page-334-0) on\_spell\_cast\_at (*rollnw.CreatureScripts attribute*), [313](#page-316-0) on\_spell\_cast\_at (*rollnw.DoorScripts attribute*), [318](#page-321-0) on\_spell\_cast\_at (*rollnw.PlaceableScripts attribute*), [334](#page-337-0) on\_start (*rollnw.ModuleScripts attribute*), [331](#page-334-0) on\_trap\_triggered (*rollnw.DoorScripts attribute*), [318](#page-321-0) on\_trap\_triggered (*rollnw.PlaceableScripts attribute*), [334](#page-337-0) on\_trap\_triggered (*rollnw.TriggerScripts attribute*), [344](#page-347-0) on\_unlock (*rollnw.DoorScripts attribute*), [318](#page-321-0) on\_unlock (*rollnw.PlaceableScripts attribute*), [334](#page-337-0) on\_used (*rollnw.PlaceableScripts attribute*), [334](#page-337-0) on\_user\_defined (*rollnw.AreaScripts attribute*), [307](#page-310-0) on\_user\_defined (*rollnw.CreatureScripts attribute*), [313](#page-316-0) on\_user\_defined (*rollnw.DoorScripts attribute*), [318](#page-321-0) on\_user\_defined (*rollnw.EncounterScripts attribute*), [320](#page-323-0)

on\_user\_defined (*rollnw.ModuleScripts attribute*), [331](#page-334-0)

on\_user\_defined (*rollnw.PlaceableScripts attribute*), pelvis (*rollnw.BodyParts attribute*), [309](#page-312-0) [334](#page-337-0) on\_user\_defined (*rollnw.TriggerScripts attribute*), [344](#page-347-0) one\_shot (*rollnw.Trap attribute*), [343](#page-346-0) opacity (*rollnw.model.MdlEmitterNode attribute*), [353](#page-356-0) open (*rollnw.PlaceableAnimationState attribute*), [333](#page-336-0) opened1 (*rollnw.DoorAnimationState attribute*), [317](#page-320-0) opened2 (*rollnw.DoorAnimationState attribute*), [317](#page-320-0) operator (*rollnw.script.AssignExpression attribute*), [361](#page-364-0) operator (*rollnw.script.BinaryExpression attribute*), [362](#page-365-0) operator (*rollnw.script.ComparisonExpression attribute*), [363](#page-366-0) operator (*rollnw.script.JumpStatement attribute*), [367](#page-370-0) operator (*rollnw.script.LogicalExpression attribute*), [368](#page-371-0) operator (*rollnw.script.PostfixExpression attribute*), [372](#page-375-0) operator (*rollnw.script.UnaryExpression attribute*), [374](#page-377-0) operator<< (*C++ function*), [285](#page-288-0) options() (*rollnw.kernel.Config method*), [346](#page-349-0) OR (*rollnw.script.NssTokenType attribute*), [370](#page-373-0) OREQ (*rollnw.script.NssTokenType attribute*), [370](#page-373-0) orientation (*rollnw.Location attribute*), [329](#page-332-0) orientation (*rollnw.model.MdlControllerType attribute*), [351](#page-354-0) orientation (*rollnw.SpawnPoint attribute*), [340](#page-343-0) orientation (*rollnw.Tile attribute*), [342](#page-345-0) OROR (*rollnw.script.NssTokenType attribute*), [370](#page-373-0) owner (*rollnw.Inventory attribute*), [323](#page-326-0)

## P

p2p (*rollnw.model.ModelEmitterFlag attribute*), [358](#page-361-0) p2p\_bezier2 (*rollnw.model.MdlControllerType attribute*), [351](#page-354-0) p2p\_bezier3 (*rollnw.model.MdlControllerType attribute*), [351](#page-354-0) p2p\_sel (*rollnw.model.ModelEmitterFlag attribute*), [358](#page-361-0) p2p\_type (*rollnw.model.MdlEmitterNode attribute*), [353](#page-356-0) palette\_id (*rollnw.Common attribute*), [310](#page-313-0) param (*rollnw.script.SymbolKind attribute*), [374](#page-377-0) param\_table (*rollnw.ItemProperty attribute*), [326](#page-329-0) param\_value (*rollnw.ItemProperty attribute*), [326](#page-329-0) parent (*rollnw.DialogNode attribute*), [315](#page-318-0) parent (*rollnw.DialogPtr attribute*), [316](#page-319-0) parent (*rollnw.model.MdlNode attribute*), [355](#page-358-0) parent (*rollnw.ResourceDescriptor attribute*), [336](#page-339-0) parse (*rollnw.script.DiagnosticType attribute*), [365](#page-368-0) parse() (*rollnw.script.Nss method*), [368](#page-371-0) particle\_rot (*rollnw.model.MdlControllerType attribute*), [351](#page-354-0) patch (*rollnw.model.MdlNodeFlags attribute*), [356](#page-359-0) patch (*rollnw.model.MdlNodeType attribute*), [356](#page-359-0) path() (*rollnw.Container method*), [310](#page-313-0) pc (*rollnw.Creature attribute*), [312](#page-315-0)

percent\_end (*rollnw.model.MdlControllerType attribute*), [352](#page-355-0) percent\_mid (*rollnw.model.MdlControllerType attribute*), [352](#page-355-0) percent\_start (*rollnw.model.MdlControllerType attribute*), [352](#page-355-0) perception\_range (*rollnw.Creature attribute*), [312](#page-315-0) period (*rollnw.model.MdlDanglymeshNode attribute*), [352](#page-355-0) phenotype (*rollnw.Appearance attribute*), [305](#page-308-0) pitch\_variation (*rollnw.Sound attribute*), [340](#page-343-0) pixels() (*rollnw.Plt method*), [334](#page-337-0) Placeable (*class in rollnw*), [332](#page-335-0) placeable (*rollnw.ObjectType attribute*), [332](#page-335-0) placeable() (*rollnw.kernel.Objects method*), [348](#page-351-0) placeables (*rollnw.Area attribute*), [306](#page-309-0) PlaceableScripts (*class in rollnw*), [333](#page-336-0) plane (*rollnw.model.MdlAABBEntry attribute*), [349](#page-352-0) Player (*class in rollnw*), [334](#page-337-0) player (*rollnw.ResourceType attribute*), [336](#page-339-0) player\_only (*rollnw.Encounter attribute*), [319](#page-322-0) plh (*rollnw.ResourceType attribute*), [336](#page-339-0) plot (*rollnw.Creature attribute*), [312](#page-315-0) plot (*rollnw.Door attribute*), [317](#page-320-0) plot (*rollnw.Item attribute*), [324](#page-327-0) plot (*rollnw.Placeable attribute*), [333](#page-336-0) Plt (*class in rollnw*), [334](#page-337-0) plt (*rollnw.ResourceType attribute*), [336](#page-339-0) plt\_layer\_cloth1 (*rollnw.PltLayer attribute*), [335](#page-338-0) plt\_layer\_cloth2 (*rollnw.PltLayer attribute*), [335](#page-338-0) plt\_layer\_hair (*rollnw.PltLayer attribute*), [334](#page-337-0) plt\_layer\_leather1 (*rollnw.PltLayer attribute*), [335](#page-338-0) plt\_layer\_leather2 (*rollnw.PltLayer attribute*), [335](#page-338-0) plt\_layer\_metal1 (*rollnw.PltLayer attribute*), [334](#page-337-0) plt\_layer\_metal2 (*rollnw.PltLayer attribute*), [334](#page-337-0) plt\_layer\_skin (*rollnw.PltLayer attribute*), [334](#page-337-0) plt\_layer\_tattoo1 (*rollnw.PltLayer attribute*), [335](#page-338-0) plt\_layer\_tattoo2 (*rollnw.PltLayer attribute*), [335](#page-338-0) PltColors (*class in rollnw*), [334](#page-337-0) PltPixel (*class in rollnw*), [335](#page-338-0) PLUS (*rollnw.script.NssTokenType attribute*), [370](#page-373-0) PLUSEQ (*rollnw.script.NssTokenType attribute*), [370](#page-373-0) PLUSPLUS (*rollnw.script.NssTokenType attribute*), [370](#page-373-0) png (*rollnw.ResourceType attribute*), [339](#page-342-0) pointers (*rollnw.DialogNode attribute*), [315](#page-318-0) polish (*rollnw.LanguageID attribute*), [326](#page-329-0) pool\_size (*rollnw.kernel.EffectSystemStats attribute*), [347](#page-350-0) portal (*rollnw.ObjectType attribute*), [332](#page-335-0) portrait (*rollnw.Trigger attribute*), [344](#page-347-0) portrait\_id (*rollnw.Appearance attribute*), [305](#page-308-0)

portrait\_id (*rollnw.Door attribute*), [317](#page-320-0) portrait\_id (*rollnw.Placeable attribute*), [333](#page-336-0) position (*rollnw.Location attribute*), [329](#page-332-0) position (*rollnw.model.MdlControllerType attribute*), [352](#page-355-0) position (*rollnw.model.SkinVertex attribute*), [358](#page-361-0) position (*rollnw.model.Vertex attribute*), [358](#page-361-0) position (*rollnw.script.InlayHint attribute*), [367](#page-370-0) position (*rollnw.SpawnPoint attribute*), [340](#page-343-0) positional (*rollnw.Sound attribute*), [340](#page-343-0) PostfixExpression (*class in rollnw.script*), [372](#page-375-0) potions (*rollnw.Store attribute*), [342](#page-345-0) POUND (*rollnw.script.NssTokenType attribute*), [369](#page-372-0) prevent\_zoom (*rollnw.Dialog attribute*), [313](#page-316-0) priority (*rollnw.Sound attribute*), [340](#page-343-0) process\_includes() (*rollnw.script.Nss method*), [368](#page-371-0) projectile (*rollnw.ObjectType attribute*), [332](#page-335-0) properties (*rollnw.Item attribute*), [324](#page-327-0) provider (*rollnw.script.Symbol attribute*), [373](#page-376-0) ptm (*rollnw.ResourceType attribute*), [338](#page-341-0) ptt (*rollnw.ResourceType attribute*), [338](#page-341-0) pvp (*rollnw.Area attribute*), [306](#page-309-0) pwk (*rollnw.ResourceType attribute*), [338](#page-341-0)

# Q

quest (*rollnw.DialogNode attribute*), [315](#page-318-0) quest\_entry (*rollnw.DialogNode attribute*), [315](#page-318-0) QUESTION (*rollnw.script.NssTokenType attribute*), [369](#page-372-0) queue\_remove\_effect\_by() (*in module rollnw.nwn1*), [360](#page-363-0) quicken (*rollnw.SpellMetaMagic attribute*), [341](#page-344-0)

# R

race (*rollnw.Creature attribute*), [312](#page-315-0) radius (*rollnw.model.MdlControllerType attribute*), [352](#page-355-0) radius (*rollnw.model.MdlModel attribute*), [355](#page-358-0) rand\_vel (*rollnw.model.MdlControllerType attribute*), [352](#page-355-0) random (*rollnw.model.ModelEmitterFlag attribute*), [358](#page-361-0) random (*rollnw.Sound attribute*), [340](#page-343-0) random\_position (*rollnw.Sound attribute*), [340](#page-343-0) random\_x (*rollnw.Sound attribute*), [340](#page-343-0) random\_y (*rollnw.Sound attribute*), [340](#page-343-0) range (*rollnw.script.BlockStatement attribute*), [362](#page-365-0) range (*rollnw.script.SourceLocation attribute*), [372](#page-375-0) RBRACE (*rollnw.script.NssTokenType attribute*), [369](#page-372-0) RBRACKET (*rollnw.script.NssTokenType attribute*), [369](#page-372-0) read (*rollnw.DialogAnimation attribute*), [314](#page-317-0) readied (*rollnw.SpellFlags attribute*), [341](#page-344-0) reattachable (*rollnw.model.MdlReferenceNode attribute*), [356](#page-359-0) reference (*rollnw.model.MdlNodeFlags attribute*), [356](#page-359-0) reference (*rollnw.model.MdlNodeType attribute*), [356](#page-359-0) reflex (*rollnw.Saves attribute*), [339](#page-342-0) refmodel (*rollnw.model.MdlReferenceNode attribute*), [356](#page-359-0)

reload() (*rollnw.Erf method*), [322](#page-325-0) remove() (*rollnw.kernel.EffectSystem method*), [347](#page-350-0) remove() (*rollnw.LocString method*), [328](#page-331-0) remove\_action\_param() (*rollnw.DialogNode method*), [315](#page-318-0) remove\_condition\_param() (*rollnw.DialogPtr method*), [316](#page-319-0) remove\_key (*rollnw.Lock attribute*), [329](#page-332-0) remove\_known\_spell() (*rollnw.SpellBook method*), [341](#page-344-0) remove\_memorized\_spell() (*rollnw.SpellBook method*), [341](#page-344-0) remove\_ptr() (*rollnw.Dialog method*), [313](#page-316-0) remove\_ptr() (*rollnw.DialogPtr method*), [316](#page-319-0) render (*rollnw.model.MdlEmitterNode attribute*), [353](#page-356-0) render (*rollnw.model.MdlTrimeshNode attribute*), [357](#page-360-0) render\_sel (*rollnw.model.MdlEmitterNode attribute*), [353](#page-356-0) renderhint (*rollnw.model.MdlTrimeshNode attribute*), [357](#page-360-0) renderorder (*rollnw.model.MdlEmitterNode attribute*), [353](#page-356-0) reply (*rollnw.DialogNodeType attribute*), [315](#page-318-0) reset (*rollnw.Encounter attribute*), [319](#page-322-0) reset\_time (*rollnw.Encounter attribute*), [319](#page-322-0) resman() (*in module rollnw.kernel*), [348](#page-351-0) resmatch() (*in module rollnw*), [345](#page-348-0) resolve() (*rollnw.script.Nss method*), [368](#page-371-0) resolve\_attack() (*in module rollnw.nwn1*), [360](#page-363-0) resolve\_attack\_bonus() (*in module rollnw.nwn1*), [360](#page-363-0) resolve\_attack\_damage() (*in module rollnw.nwn1*), [360](#page-363-0) resolve\_concealment() (*in module rollnw.nwn1*), [360](#page-363-0) resolve\_critical\_multiplier() (*in module rollnw.nwn1*), [360](#page-363-0) resolve\_critical\_threat() (*in module rollnw.nwn1*), [360](#page-363-0) resolve\_damage\_immunity() (*in module rollnw.nwn1*), [360](#page-363-0) resolve\_damage\_modifiers() (*in module rollnw.nwn1*), [361](#page-364-0) resolve\_damage\_reduction() (*in module rollnw.nwn1*), [361](#page-364-0) resolve\_damage\_resistance() (*in module rollnw.nwn1*), [361](#page-364-0) resolve\_dual\_wield\_penalty() (*in module rollnw.nwn1*), [361](#page-364-0) resolve\_iteration\_penalty() (*in module rollnw.nwn1*), [361](#page-364-0) resolve\_number\_of\_attacks() (*in module rollnw.nwn1*), [361](#page-364-0) resolve\_target\_state() (*in module rollnw.nwn1*), [361](#page-364-0)

resolve\_unarmed\_damage() (*in module rollnw.nwn1*), save() (*rollnw.Tlk method*), [343](#page-346-0) [361](#page-364-0) resolve\_weapon\_damage() (*in module rollnw.nwn1*), [361](#page-364-0) resolve\_weapon\_power() (*in module rollnw.nwn1*), [361](#page-364-0) Resource (*class in rollnw*), [335](#page-338-0) ResourceDescriptor (*class in rollnw*), [335](#page-338-0) Resources (*class in rollnw.kernel*), [348](#page-351-0) respawns (*rollnw.Encounter attribute*), [319](#page-322-0) resref (*rollnw.Common attribute*), [310](#page-313-0) resref (*rollnw.Resource attribute*), [335](#page-338-0) resref (*rollnw.script.Include attribute*), [366](#page-369-0) resref (*rollnw.SpawnCreature attribute*), [340](#page-343-0) restype (*rollnw.Dialog attribute*), [313](#page-316-0) result (*rollnw.AttackData attribute*), [308](#page-311-0) RETURN (*rollnw.script.NssTokenType attribute*), [371](#page-374-0) rhs (*rollnw.script.AssignExpression attribute*), [362](#page-365-0) rhs (*rollnw.script.BinaryExpression attribute*), [362](#page-365-0) rhs (*rollnw.script.ComparisonExpression attribute*), [363](#page-366-0) rhs (*rollnw.script.DotExpression attribute*), [365](#page-368-0) rhs (*rollnw.script.LogicalExpression attribute*), [368](#page-371-0) rhs (*rollnw.script.UnaryExpression attribute*), [374](#page-377-0) righthand (*rollnw.EquipIndex attribute*), [320](#page-323-0) righthand (*rollnw.EquipSlot attribute*), [321](#page-324-0) rightring (*rollnw.EquipIndex attribute*), [320](#page-323-0) rightring (*rollnw.EquipSlot attribute*), [321](#page-324-0) rings (*rollnw.Store attribute*), [342](#page-345-0) rollnw module, [305](#page-308-0) rollnw.kernel module, [346](#page-349-0) rollnw.model module, [349](#page-352-0) rollnw.nwn1 module, [359](#page-362-0) rollnw.script module, [361](#page-364-0) ROLLNW\_STRINGIFY (*C macro*), [252](#page-255-0) ROLLNW\_UNUSED (*C macro*), [252](#page-255-0) rotatetexture (*rollnw.model.MdlTrimeshNode attribute*), [357](#page-360-0) rows (*rollnw.model.MdlControllerKey attribute*), [350](#page-353-0) RPAREN (*rollnw.script.NssTokenType attribute*), [369](#page-372-0) Rules (*class in rollnw.kernel*), [348](#page-351-0) rules() (*in module rollnw.kernel*), [349](#page-352-0)

## S

salute (*rollnw.DialogAnimation attribute*), [314](#page-317-0) sampleperiod (*rollnw.model.MdlAnimeshNode attribute*), [350](#page-353-0) sav (*rollnw.ResourceType attribute*), [338](#page-341-0) save() (*rollnw.Dialog method*), [313](#page-316-0) save() (*rollnw.Erf method*), [322](#page-325-0)

save\_as() (*rollnw.Erf method*), [322](#page-325-0) save\_as() (*rollnw.Tlk method*), [343](#page-346-0) Saves (*class in rollnw*), [339](#page-342-0) saves (*rollnw.Door attribute*), [317](#page-320-0) saves (*rollnw.Placeable attribute*), [333](#page-336-0) scale (*rollnw.model.MdlControllerType attribute*), [352](#page-355-0) SCOPE\_EXIT (*C macro*), [252](#page-255-0) script (*rollnw.script.Diagnostic attribute*), [364](#page-367-0) script (*rollnw.script.Include attribute*), [366](#page-369-0) script\_abort (*rollnw.Dialog attribute*), [314](#page-317-0) script\_action (*rollnw.DialogNode attribute*), [315](#page-318-0) script\_appears (*rollnw.DialogPtr attribute*), [316](#page-319-0) script\_end (*rollnw.Dialog attribute*), [314](#page-317-0) scripts (*rollnw.Area attribute*), [306](#page-309-0) scripts (*rollnw.Creature attribute*), [312](#page-315-0) scripts (*rollnw.Door attribute*), [317](#page-320-0) scripts (*rollnw.Encounter attribute*), [320](#page-323-0) scripts (*rollnw.Module attribute*), [330](#page-333-0) scripts (*rollnw.Placeable attribute*), [333](#page-336-0) scripts (*rollnw.Store attribute*), [342](#page-345-0) scripts (*rollnw.Trigger attribute*), [344](#page-347-0) self\_illum\_color (*rollnw.model.MdlControllerType attribute*), [352](#page-355-0) semantic (*rollnw.script.DiagnosticType attribute*), [365](#page-368-0) SEMICOLON (*rollnw.script.NssTokenType attribute*), [369](#page-372-0) set (*rollnw.ResourceType attribute*), [337](#page-340-0) set() (*rollnw.Tlk method*), [343](#page-346-0) set() (*rollnw.TwoDA method*), [344](#page-347-0) set\_ability\_score() (*rollnw.CreatureStats method*), [313](#page-316-0) set\_action\_param() (*rollnw.DialogNode method*), [315](#page-318-0) set\_condition\_param() (*rollnw.DialogPtr method*), [316](#page-319-0) set\_effect\_limits\_ability() (*rollnw.kernel.EffectSystem method*), [347](#page-350-0) set\_effect\_limits\_armor\_class() (*rollnw.kernel.EffectSystem method*), [347](#page-350-0) set\_effect\_limits\_attack() (*rollnw.kernel.EffectSystem method*), [347](#page-350-0) set\_effect\_limits\_skill() (*rollnw.kernel.EffectSystem method*), [347](#page-350-0) set\_float() (*rollnw.Effect method*), [318](#page-321-0) set\_float() (*rollnw.LocalData method*), [328](#page-331-0) set\_int() (*rollnw.Effect method*), [318](#page-321-0) set\_int() (*rollnw.LocalData method*), [328](#page-331-0) set\_location() (*rollnw.LocalData method*), [328](#page-331-0) set\_object() (*rollnw.LocalData method*), [329](#page-332-0) set\_paths() (*rollnw.kernel.Config method*), [346](#page-349-0) set\_skill\_rank() (*rollnw.CreatureStats method*), [313](#page-316-0) set\_string() (*rollnw.Effect method*), [318](#page-321-0) set\_string() (*rollnw.LocalData method*), [329](#page-332-0)

set\_version() (*rollnw.kernel.Config method*), [346](#page-349-0)

set\_versus() (*rollnw.Effect method*), [318](#page-321-0) severity (*rollnw.script.Diagnostic attribute*), [364](#page-367-0) shader\_group\_idx (*rollnw.model.MdlFace attribute*), [353](#page-356-0) shadow (*rollnw.model.MdlLightNode attribute*), [354](#page-357-0) shadow (*rollnw.model.MdlTrimeshNode attribute*), [357](#page-360-0) shadow\_opacity (*rollnw.Area attribute*), [306](#page-309-0) shadow\_radius (*rollnw.model.MdlControllerType attribute*), [352](#page-355-0) shard\_count() (*rollnw.NWSync method*), [331](#page-334-0) shd (*rollnw.ResourceType attribute*), [338](#page-341-0) shin\_left (*rollnw.BodyParts attribute*), [309](#page-312-0) shin\_right (*rollnw.BodyParts attribute*), [309](#page-312-0) shininess (*rollnw.model.MdlTrimeshNode attribute*), [357](#page-360-0) shoulder\_left (*rollnw.BodyParts attribute*), [309](#page-312-0) shoulder\_right (*rollnw.BodyParts attribute*), [309](#page-312-0) showdispl (*rollnw.model.MdlTrimeshNode attribute*), [357](#page-360-0) sides (*rollnw.DiceRoll attribute*), [316](#page-319-0) signature\_help() (*rollnw.script.Nss method*), [368](#page-371-0) SignatureHelp (*class in rollnw.script*), [372](#page-375-0) silent (*rollnw.SpellMetaMagic attribute*), [341](#page-344-0) simple (*rollnw.ItemModelType attribute*), [325](#page-328-0) single\_spawn (*rollnw.SpawnCreature attribute*), [340](#page-343-0) size (*rollnw.ResourceDescriptor attribute*), [335](#page-338-0) size() (*rollnw.Container method*), [310](#page-313-0) size() (*rollnw.LocalData method*), [329](#page-332-0) size() (*rollnw.LocString method*), [328](#page-331-0) size() (*rollnw.Tlk method*), [343](#page-346-0) size\_ab\_modifier (*rollnw.CombatInfo attribute*), [310](#page-313-0) size\_ac\_modifier (*rollnw.CombatInfo attribute*), [310](#page-313-0) size\_end (*rollnw.model.MdlControllerType attribute*), [352](#page-355-0) size\_end\_y (*rollnw.model.MdlControllerType attribute*), [352](#page-355-0) size\_mid (*rollnw.model.MdlControllerType attribute*), [352](#page-355-0) size\_mid\_y (*rollnw.model.MdlControllerType attribute*), [352](#page-355-0) size\_start (*rollnw.model.MdlControllerType attribute*), [352](#page-355-0) size\_start\_y (*rollnw.model.MdlControllerType attribute*), [352](#page-355-0) skillpoints (*rollnw.LevelUp attribute*), [327](#page-330-0) skills (*rollnw.LevelUp attribute*), [327](#page-330-0) skin (*rollnw.Appearance attribute*), [305](#page-308-0) skin (*rollnw.model.MdlNodeFlags attribute*), [356](#page-359-0) skin (*rollnw.model.MdlNodeType attribute*), [356](#page-359-0) SkinVertex (*class in rollnw.model*), [358](#page-361-0) skybox (*rollnw.Area attribute*), [306](#page-309-0) SL (*rollnw.script.NssTokenType attribute*), [370](#page-373-0) SLEQ (*rollnw.script.NssTokenType attribute*), [370](#page-373-0) slt (*rollnw.ResourceType attribute*), [336](#page-339-0)

Sound (*class in rollnw*), [339](#page-342-0) sound (*rollnw.DialogNode attribute*), [315](#page-318-0) sound (*rollnw.ObjectType attribute*), [332](#page-335-0) sound (*rollnw.ResourceType attribute*), [336](#page-339-0) sounds (*rollnw.Area attribute*), [306](#page-309-0) sounds (*rollnw.Sound attribute*), [340](#page-343-0) soundset (*rollnw.Creature attribute*), [312](#page-315-0) SourceLocation (*class in rollnw.script*), [372](#page-375-0) SourcePosition (*class in rollnw.script*), [372](#page-375-0) SourceRange (*class in rollnw.script*), [373](#page-376-0) spanish (*rollnw.LanguageID attribute*), [326](#page-329-0) spawn\_option (*rollnw.Encounter attribute*), [320](#page-323-0) spawn\_points (*rollnw.Encounter attribute*), [320](#page-323-0) SpawnCreature (*class in rollnw*), [340](#page-343-0) SpawnPoint (*class in rollnw*), [340](#page-343-0) spawntype (*rollnw.model.MdlEmitterNode attribute*), [353](#page-356-0) spawntype\_sel (*rollnw.model.MdlEmitterNode attribute*), [353](#page-356-0) speaker (*rollnw.DialogNode attribute*), [315](#page-318-0) SpecialAbility (*class in rollnw*), [340](#page-343-0) specular (*rollnw.model.MdlTrimeshNode attribute*), [357](#page-360-0) spell (*rollnw.SpecialAbility attribute*), [340](#page-343-0) spell (*rollnw.SpellEntry attribute*), [341](#page-344-0) spell\_id (*rollnw.EffectHandle attribute*), [319](#page-322-0) SpellBook (*class in rollnw*), [340](#page-343-0) SpellEntry (*class in rollnw*), [341](#page-344-0) spells (*rollnw.ClassEntry attribute*), [309](#page-312-0) splat (*rollnw.model.ModelEmitterFlag attribute*), [358](#page-361-0) spontaneous (*rollnw.SpellFlags attribute*), [341](#page-344-0) spot\_check\_mod (*rollnw.Area attribute*), [306](#page-309-0) spread (*rollnw.model.MdlControllerType attribute*), [352](#page-355-0) sq3 (*rollnw.ResourceType attribute*), [338](#page-341-0) sql (*rollnw.ResourceType attribute*), [338](#page-341-0) SQLQUERY (*rollnw.script.NssTokenType attribute*), [372](#page-375-0) SR (*rollnw.script.NssTokenType attribute*), [370](#page-373-0) srclight1 (*rollnw.Tile attribute*), [342](#page-345-0) srclight2 (*rollnw.Tile attribute*), [342](#page-345-0) SREQ (*rollnw.script.NssTokenType attribute*), [370](#page-373-0) ssf (*rollnw.ResourceType attribute*), [338](#page-341-0) stacksize (*rollnw.Item attribute*), [324](#page-327-0) start (*rollnw.script.SourceRange attribute*), [373](#page-376-0) start() (*in module rollnw.kernel*), [349](#page-352-0) start\_day (*rollnw.Module attribute*), [330](#page-333-0) start\_hour (*rollnw.Module attribute*), [330](#page-333-0) start\_month (*rollnw.Module attribute*), [330](#page-333-0) start\_movie (*rollnw.Module attribute*), [330](#page-333-0) start\_year (*rollnw.Module attribute*), [330](#page-333-0) starting\_package (*rollnw.Creature attribute*), [312](#page-315-0) stat() (*rollnw.Container method*), [310](#page-313-0) Statement (*class in rollnw.script*), [373](#page-376-0) static (*rollnw.Placeable attribute*), [333](#page-336-0) stats (*rollnw.Creature attribute*), [312](#page-315-0) stats() (*rollnw.kernel.EffectSystem method*), [347](#page-350-0)

steal (*rollnw.DialogAnimation attribute*), [314](#page-317-0) still (*rollnw.SpellMetaMagic attribute*), [341](#page-344-0) stolen (*rollnw.Item attribute*), [324](#page-327-0) Store (*class in rollnw*), [341](#page-344-0) store (*rollnw.ObjectType attribute*), [332](#page-335-0) store() (*rollnw.kernel.Objects method*), [348](#page-351-0) stores (*rollnw.Area attribute*), [306](#page-309-0) StoreScripts (*class in rollnw*), [342](#page-345-0) STRING (*rollnw.script.NssTokenType attribute*), [372](#page-375-0) STRING\_CONST (*rollnw.script.NssTokenType attribute*), [371](#page-374-0) STRING\_RAW\_CONST (*rollnw.script.NssTokenType attribute*), [371](#page-374-0) Strings (*class in rollnw.kernel*), [348](#page-351-0) strings() (*in module rollnw.kernel*), [349](#page-352-0) strref() (*rollnw.LocString method*), [328](#page-331-0) STRUCT (*rollnw.script.NssTokenType attribute*), [372](#page-375-0) StructDecl (*class in rollnw.script*), [373](#page-376-0) subrace (*rollnw.Creature attribute*), [312](#page-315-0) subtype (*rollnw.EffectHandle attribute*), [319](#page-322-0) subtype (*rollnw.ItemProperty attribute*), [326](#page-329-0) sun\_shadows (*rollnw.AreaWeather attribute*), [308](#page-311-0) supermodel (*rollnw.model.MdlModel attribute*), [355](#page-358-0) supermodel\_name (*rollnw.model.MdlModel attribute*),

#### [355](#page-358-0)

supernatural (*rollnw.EffectCategory attribute*), [319](#page-322-0) SWITCH (*rollnw.script.NssTokenType attribute*), [372](#page-375-0) SwitchStatement (*class in rollnw.script*), [373](#page-376-0) Symbol (*class in rollnw.script*), [373](#page-376-0)

### T

tag (*rollnw.Common attribute*), [310](#page-313-0) tag (*rollnw.Module attribute*), [330](#page-333-0) tail (*rollnw.Appearance attribute*), [305](#page-308-0) TALENT (*rollnw.script.NssTokenType attribute*), [372](#page-375-0) talk\_forceful (*rollnw.DialogAnimation attribute*), [314](#page-317-0) talk\_laugh (*rollnw.DialogAnimation attribute*), [314](#page-317-0) talk\_normal (*rollnw.DialogAnimation attribute*), [314](#page-317-0) talk\_pleading (*rollnw.DialogAnimation attribute*), [314](#page-317-0) tangent (*rollnw.model.SkinVertex attribute*), [358](#page-361-0) tangent (*rollnw.model.Vertex attribute*), [358](#page-361-0) target (*rollnw.AttackData attribute*), [308](#page-311-0) target (*rollnw.script.SwitchStatement attribute*), [373](#page-376-0) target\_is\_creature (*rollnw.AttackData attribute*), [308](#page-311-0) target\_state (*rollnw.AttackData attribute*), [308](#page-311-0) target\_state (*rollnw.CombatInfo attribute*), [310](#page-313-0) tattoo1 (*rollnw.Appearance attribute*), [306](#page-309-0) tattoo2 (*rollnw.Appearance attribute*), [306](#page-309-0) taunt (*rollnw.DialogAnimation attribute*), [314](#page-317-0) test (*rollnw.script.ConditionalExpression attribute*), [363](#page-366-0) test (*rollnw.script.DoStatement attribute*), [365](#page-368-0) test (*rollnw.script.ForStatement attribute*), [366](#page-369-0) test (*rollnw.script.IfStatement attribute*), [366](#page-369-0)

test (*rollnw.script.WhileStatement attribute*), [374](#page-377-0) tex (*rollnw.ResourceType attribute*), [336](#page-339-0) tex\_coords (*rollnw.model.SkinVertex attribute*), [358](#page-361-0) tex\_coords (*rollnw.model.Vertex attribute*), [358](#page-361-0) text (*rollnw.DialogNode attribute*), [315](#page-318-0) texture (*rollnw.model.MdlEmitterNode attribute*), [353](#page-356-0) texture (*rollnw.ResourceType attribute*), [336](#page-339-0) textures (*rollnw.model.MdlLightNode attribute*), [354](#page-357-0) textures (*rollnw.model.MdlTrimeshNode attribute*), [357](#page-360-0) tga (*rollnw.ResourceType attribute*), [336](#page-339-0) thg (*rollnw.ResourceType attribute*), [336](#page-339-0) thigh\_left (*rollnw.BodyParts attribute*), [309](#page-312-0) thigh\_right (*rollnw.BodyParts attribute*), [309](#page-312-0) threat\_range (*rollnw.AttackData attribute*), [308](#page-311-0) threshold (*rollnw.model.MdlControllerType attribute*), [352](#page-355-0) tightness (*rollnw.model.MdlDanglymeshNode attribute*), [352](#page-355-0) TILDE (*rollnw.script.NssTokenType attribute*), [371](#page-374-0) Tile (*class in rollnw*), [342](#page-345-0) tile (*rollnw.model.MdlClassification attribute*), [350](#page-353-0) tile (*rollnw.ObjectType attribute*), [332](#page-335-0) tilefade (*rollnw.model.MdlTrimeshNode attribute*), [357](#page-360-0) tiles (*rollnw.Area attribute*), [306](#page-309-0) tileset (*rollnw.Area attribute*), [307](#page-310-0) time (*rollnw.model.MdlAnimationEvent attribute*), [350](#page-353-0) time\_offset (*rollnw.model.MdlControllerKey attribute*), [350](#page-353-0) TIMES (*rollnw.script.NssTokenType attribute*), [370](#page-373-0) times (*rollnw.Sound attribute*), [340](#page-343-0) TIMESEQ (*rollnw.script.NssTokenType attribute*), [370](#page-373-0) Tlk (*class in rollnw*), [342](#page-345-0) tlk (*rollnw.Module attribute*), [330](#page-333-0) tlk (*rollnw.ResourceType attribute*), [337](#page-340-0) tml (*rollnw.ResourceType attribute*), [338](#page-341-0) to\_base\_id() (*rollnw.Language static method*), [326](#page-329-0) to\_bool (*C++ function*), [290](#page-293-0) to\_dict() (*rollnw.LocString method*), [328](#page-331-0) to\_runtime\_id() (*rollnw.Language static method*), [326](#page-329-0) to\_string() (*rollnw.Language static method*), [326](#page-329-0) transition\_time (*rollnw.model.MdlAnimation attribute*), [350](#page-353-0) transparencyhint (*rollnw.model.MdlTrimeshNode attribute*), [357](#page-360-0) Trap (*class in rollnw*), [343](#page-346-0) trap (*rollnw.Door attribute*), [317](#page-320-0) trap (*rollnw.Placeable attribute*), [333](#page-336-0) trap (*rollnw.Trigger attribute*), [344](#page-347-0) triangle (*rollnw.model.MdlTriangleMode attribute*), [357](#page-360-0) triangle\_strip (*rollnw.model.MdlTriangleMode attribute*), [357](#page-360-0) Trigger (*class in rollnw*), [343](#page-346-0)

trigger (*rollnw.ObjectType attribute*), [332](#page-335-0)

trigger() (*rollnw.kernel.Objects method*), [348](#page-351-0) triggers (*rollnw.Area attribute*), [307](#page-310-0) TriggerScripts (*class in rollnw*), [344](#page-347-0) trimesh (*rollnw.model.MdlNodeType attribute*), [356](#page-359-0) true\_branch (*rollnw.script.ConditionalExpression attribute*), [363](#page-366-0) true\_branch (*rollnw.script.IfStatement attribute*), [366](#page-369-0) ttf (*rollnw.ResourceType attribute*), [338](#page-341-0) tvert\_idx (*rollnw.model.MdlFace attribute*), [353](#page-356-0) TwoDA (*class in rollnw*), [344](#page-347-0) twoda (*rollnw.ResourceType attribute*), [337](#page-340-0) TwoDACache (*class in rollnw.kernel*), [348](#page-351-0) twosidedtex (*rollnw.model.MdlEmitterNode attribute*), [353](#page-356-0) txi (*rollnw.ResourceType attribute*), [337](#page-340-0) txt (*rollnw.ResourceType attribute*), [336](#page-339-0) type (*rollnw.AttackData attribute*), [308](#page-311-0) type (*rollnw.DialogNode attribute*), [315](#page-318-0) type (*rollnw.DialogPtr attribute*), [316](#page-319-0) type (*rollnw.EffectHandle attribute*), [319](#page-322-0) type (*rollnw.ItemProperty attribute*), [326](#page-329-0) type (*rollnw.model.MdlControllerKey attribute*), [350](#page-353-0) type (*rollnw.model.MdlGeometry attribute*), [353](#page-356-0) type (*rollnw.model.MdlNode attribute*), [355](#page-358-0) type (*rollnw.ObjectHandle attribute*), [331](#page-334-0) type (*rollnw.Resource attribute*), [335](#page-338-0) type (*rollnw.script.Diagnostic attribute*), [364](#page-367-0) type (*rollnw.script.NssToken attribute*), [369](#page-372-0) type (*rollnw.script.Symbol attribute*), [373](#page-376-0) type (*rollnw.script.SymbolKind attribute*), [374](#page-377-0) type (*rollnw.Trap attribute*), [343](#page-346-0) type (*rollnw.Trigger attribute*), [344](#page-347-0)

## U

UnaryExpression (*class in rollnw.script*), [374](#page-377-0) underground (*rollnw.AreaFlags attribute*), [307](#page-310-0) unequip\_item() (*in module rollnw.nwn1*), [361](#page-364-0) unlimited (*rollnw.SpellFlags attribute*), [341](#page-344-0) unload\_module() (*in module rollnw.kernel*), [349](#page-352-0) unlock\_dc (*rollnw.Lock attribute*), [329](#page-332-0) update (*rollnw.model.MdlEmitterNode attribute*), [353](#page-356-0) update\_sel (*rollnw.model.MdlEmitterNode attribute*), [353](#page-356-0) useable (*rollnw.Placeable attribute*), [333](#page-336-0) used (*rollnw.script.Include attribute*), [367](#page-370-0) user\_path() (*rollnw.kernel.Config method*), [346](#page-349-0) USR (*rollnw.script.NssTokenType attribute*), [371](#page-374-0) USREQ (*rollnw.script.NssTokenType attribute*), [371](#page-374-0) utc (*rollnw.ResourceType attribute*), [337](#page-340-0) utd (*rollnw.ResourceType attribute*), [337](#page-340-0) ute (*rollnw.ResourceType attribute*), [337](#page-340-0) utg (*rollnw.ResourceType attribute*), [338](#page-341-0) uti (*rollnw.ResourceType attribute*), [337](#page-340-0) utm (*rollnw.ResourceType attribute*), [338](#page-341-0)

utp (*rollnw.ResourceType attribute*), [337](#page-340-0) uts (*rollnw.ResourceType attribute*), [337](#page-340-0) utt (*rollnw.ResourceType attribute*), [337](#page-340-0) utw (*rollnw.ResourceType attribute*), [338](#page-341-0) uuid (*rollnw.Module property*), [330](#page-333-0)

### V

v1\_69 (*rollnw.GameVersion attribute*), [322](#page-325-0) valid() (*rollnw.Container method*), [310](#page-313-0) valid() (*rollnw.Dialog method*), [314](#page-317-0) valid() (*rollnw.Image method*), [323](#page-326-0) valid() (*rollnw.Ini method*), [323](#page-326-0) valid() (*rollnw.kernel.Objects method*), [348](#page-351-0) valid() (*rollnw.model.Mdl method*), [349](#page-352-0) valid() (*rollnw.ObjectHandle method*), [331](#page-334-0) valid() (*rollnw.Plt method*), [334](#page-337-0) valid() (*rollnw.Resource method*), [335](#page-338-0) valid() (*rollnw.Tlk method*), [343](#page-346-0) var (*rollnw.script.VariableExpression attribute*), [374](#page-377-0) VarDecl (*class in rollnw.script*), [374](#page-377-0) variable (*rollnw.script.SymbolKind attribute*), [374](#page-377-0) VariableExpression (*class in rollnw.script*), [374](#page-377-0) VECTOR (*rollnw.script.NssTokenType attribute*), [372](#page-375-0) Vector2 (*class in rollnw*), [345](#page-348-0) Vector3 (*class in rollnw*), [345](#page-348-0) Vector4 (*class in rollnw*), [345](#page-348-0) vEE (*rollnw.GameVersion attribute*), [322](#page-325-0) velocity (*rollnw.model.MdlControllerType attribute*), [352](#page-355-0) version (*rollnw.Area attribute*), [307](#page-310-0) version (*rollnw.EffectID attribute*), [319](#page-322-0) version (*rollnw.Module attribute*), [330](#page-333-0) version (*rollnw.ObjectHandle attribute*), [331](#page-334-0) versus() (*rollnw.Effect method*), [318](#page-321-0) vert\_idx (*rollnw.model.MdlFace attribute*), [353](#page-356-0) Vertex (*class in rollnw.model*), [358](#page-361-0) vertical\_displacement (*rollnw.model.MdlControllerType attribute*), [352](#page-355-0) vertices (*rollnw.model.MdlSkinNode attribute*), [356](#page-359-0) vertices (*rollnw.model.MdlTrimeshNode attribute*), [357](#page-360-0) victory\_1 (*rollnw.DialogAnimation attribute*), [314](#page-317-0) victory\_2 (*rollnw.DialogAnimation attribute*), [314](#page-317-0) victory\_3 (*rollnw.DialogAnimation attribute*), [314](#page-317-0) view (*rollnw.script.Symbol attribute*), [374](#page-377-0) view() (*rollnw.script.SourceLocation method*), [372](#page-375-0) view\_from\_range() (*rollnw.script.Nss method*), [368](#page-371-0) VOID (*rollnw.script.NssTokenType attribute*), [372](#page-375-0) volume (*rollnw.Sound attribute*), [340](#page-343-0) volume\_variation (*rollnw.Sound attribute*), [340](#page-343-0)

## W

w (*rollnw.IVector4 attribute*), [322](#page-325-0) W (*rollnw.Vector4 attribute*), [345](#page-348-0)

walkrate (*rollnw.Creature attribute*), [312](#page-315-0)

- warning (*rollnw.script.DiagnosticSeverity attribute*), [365](#page-368-0)
- warnings() (*rollnw.script.Nss method*), [369](#page-372-0)
- wav (*rollnw.ResourceType attribute*), [336](#page-339-0) Waypoint (*class in rollnw*), [345](#page-348-0)
- waypoint (*rollnw.ObjectType attribute*), [332](#page-335-0)
- waypoint() (*rollnw.kernel.Objects method*), [348](#page-351-0)
- waypoints (*rollnw.Area attribute*), [307](#page-310-0)
- wbm (*rollnw.ResourceType attribute*), [338](#page-341-0)
- weapon\_is\_finessable() (*in module rollnw.nwn1*), [361](#page-364-0)
- weapon\_iteration() (*in module rollnw.nwn1*), [361](#page-364-0)
- weapons (*rollnw.Store attribute*), [342](#page-345-0)
- weather (*rollnw.Area attribute*), [307](#page-310-0)
- weights (*rollnw.model.SkinVertex attribute*), [358](#page-361-0)
- WHILE (*rollnw.script.NssTokenType attribute*), [372](#page-375-0)
- WhileStatement (*class in rollnw.script*), [374](#page-377-0)
- width (*rollnw.Area attribute*), [307](#page-310-0)
- width() (*rollnw.Image method*), [323](#page-326-0)
- width() (*rollnw.Plt method*), [334](#page-337-0) will (*rollnw.Saves attribute*), [339](#page-342-0)
- wind\_power (*rollnw.AreaWeather attribute*), [308](#page-311-0)
- wings (*rollnw.Appearance attribute*), [306](#page-309-0)
- wirecolor (*rollnw.model.MdlControllerType attribute*),

#### [352](#page-355-0)

wok (*rollnw.ResourceType attribute*), [337](#page-340-0) word\_count (*rollnw.Dialog attribute*), [314](#page-317-0) working\_directory() (*rollnw.Container method*), [311](#page-314-0) worship (*rollnw.DialogAnimation attribute*), [314](#page-317-0) write\_to() (*rollnw.Image method*), [323](#page-326-0)

# X

x (*rollnw.InventoryItem attribute*), [323](#page-326-0) x (*rollnw.IVector4 attribute*), [322](#page-325-0) x (*rollnw.script.LiteralVectorExpression attribute*), [367](#page-370-0) x (*rollnw.Vector2 attribute*), [345](#page-348-0) x (*rollnw.Vector3 attribute*), [345](#page-348-0) x (*rollnw.Vector4 attribute*), [345](#page-348-0) xbc (*rollnw.ResourceType attribute*), [338](#page-341-0) xgrid (*rollnw.model.MdlEmitterNode attribute*), [353](#page-356-0) XOR (*rollnw.script.NssTokenType attribute*), [371](#page-374-0) XOREQ (*rollnw.script.NssTokenType attribute*), [371](#page-374-0) xpscale (*rollnw.Module attribute*), [330](#page-333-0) xsize (*rollnw.model.MdlControllerType attribute*), [352](#page-355-0)

# Y

y (*rollnw.InventoryItem attribute*), [323](#page-326-0) y (*rollnw.IVector4 attribute*), [322](#page-325-0) y (*rollnw.script.LiteralVectorExpression attribute*), [367](#page-370-0) y (*rollnw.Vector2 attribute*), [345](#page-348-0) y (*rollnw.Vector3 attribute*), [345](#page-348-0) y (*rollnw.Vector4 attribute*), [345](#page-348-0) ygrid (*rollnw.model.MdlEmitterNode attribute*), [353](#page-356-0) ysize (*rollnw.model.MdlControllerType attribute*), [352](#page-355-0)

# Z

- z (*rollnw.IVector4 attribute*), [322](#page-325-0)
- z (*rollnw.script.LiteralVectorExpression attribute*), [367](#page-370-0)
- z (*rollnw.Vector3 attribute*), [345](#page-348-0)
- z (*rollnw.Vector4 attribute*), [345](#page-348-0)
- Zip (*class in rollnw*), [345](#page-348-0)